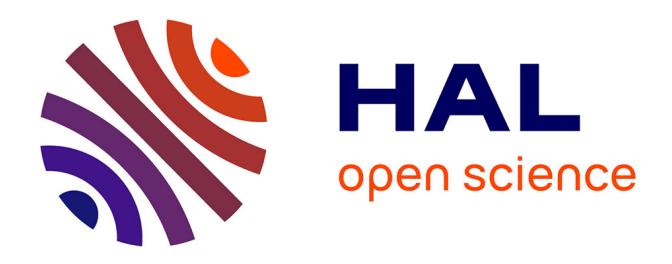

## **Modélisation didactique de parcours d'apprentissage dans un EIAH pour l'entrée dans le raisonnement géométrique au cycle 4, en appui sur les problèmes de construction de figures planes**

Elann Lesnes-Cuisiniez

### **To cite this version:**

Elann Lesnes-Cuisiniez. Modélisation didactique de parcours d'apprentissage dans un EIAH pour l'entrée dans le raisonnement géométrique au cycle 4, en appui sur les problèmes de construction de figures planes. Education. Université de Paris, 2021. Français.  $NNT:$ . tel-03404996v1

## **HAL Id: tel-03404996 <https://theses.hal.science/tel-03404996v1>**

Submitted on 27 Oct 2021 (v1), last revised 6 Oct 2022 (v2)

**HAL** is a multi-disciplinary open access archive for the deposit and dissemination of scientific research documents, whether they are published or not. The documents may come from teaching and research institutions in France or abroad, or from public or private research centers.

L'archive ouverte pluridisciplinaire **HAL**, est destinée au dépôt et à la diffusion de documents scientifiques de niveau recherche, publiés ou non, émanant des établissements d'enseignement et de recherche français ou étrangers, des laboratoires publics ou privés.

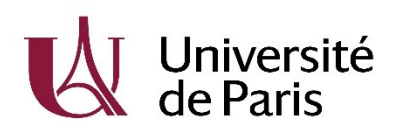

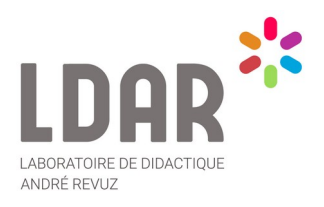

# Université de Paris

ED Savoir, Sciences, Éducation (623) Laboratoire de Didactique André Revuz (EA 4434)

# **Modélisation didactique de parcours d'apprentissage dans un EIAH pour l'entrée dans le raisonnement géométrique au cycle 4, en appui sur les problèmes de construction de figures planes**

Par Elann LESNES-CUISINIEZ

Thèse de doctorat de didactique des disciplines - Mathématiques

> Dirigée par Fabrice VANDEBROUCK Et par Brigitte GRUGEON-ALLYS

Présentée et soutenue publiquement le 08 juillet 2021

Devant un jury composé de :

Hamid CHAACHOUA, PU, Université Grenoble Alpes, rapporteur Philippe R. RICHARD, Professor, Université de Montréal, rapporteur Marie-Jeanne PERRIN-GLORIAN, PU émérite, Université d'Artois, présidente du jury Nicolas BALACHEFF, DR émérite, CNRS, examinateur Sophie SOURY-LAVERGNE, MCF-HDR, INSPE Université Grenoble Alpes et IFÉ-ENS de Lyon, examinatrice Brigitte GRUGEON-ALLYS, PU émérite, Université Paris-Est Créteil, directrice de thèse Fabrice VANDEBROUCK, PU, Université de Paris, directeur de thèse

Titre : Modélisation didactique de parcours d'apprentissage dans un EIAH pour l'entrée dans le raisonnement géométrique au cycle 4, en appui sur les problèmes de construction de figures planes

Résumé : Ce travail de thèse se situe dans le cadre du projet MindMath qui vise à concevoir un Environnement Informatique pour l'Apprentissage Humain (EIAH) en algèbre et en géométrie au collège. Nous nous centrons ici sur la partie géométrie.

Au collège, les élèves ont des difficultés à négocier le passage d'une géométrie reposant sur l'observation ou l'utilisation d'instruments de mesure à une géométrie qui s'appuie sur le raisonnement déductif. Nous faisons l'hypothèse que ces difficultés ne sont pas seulement d'ordre cognitif, mais qu'elles sont également liées à des ruptures d'ordre institutionnel à la transition entre les cycles 3 et 4.

À partir d'une synthèse de travaux en didactique de la géométrie, nous faisons l'hypothèse que l'appui sur la résolution de problèmes de construction vérifiant des conditions nécessaires à la prise en compte d'un raisonnement géométrique constitue un levier pour négocier le passage d'une géométrie à une autre et pour favoriser l'entrée dans le raisonnement géométrique déductif. Nous nous demandons donc : comment pouvons-nous élaborer des parcours d'apprentissage dans un EIAH mettant en jeu des problèmes de construction pour amener les élèves à prendre conscience de la nécessité d'entrer dans le raisonnement géométrique déductif et à en construire les raisons d'être à la transition cycle 3 / cycle 4 ?

Pour cela, nous dégageons les aspects épistémologiques en jeu dans la visualisation des figures, le raisonnement géométrique et les problèmes de construction de figures planes, en particulier des triangles et des quadrilatères, à partir de travaux en didactique des mathématiques, mais aussi d'autres recherches avec un point de vue plus cognitif. Ces aspects fondent un Modèle Praxéologique de Référence (MPR) relatif aux figures planes de la géométrie euclidienne dans le champ d'action de la transition cycle 3 / cycle 4.

Nous transposons au contexte de la géométrie une méthode développée pour réguler les apprentissages des élèves en algèbre au cycle 4. Nous définissons donc des parcours d'apprentissage au début du cycle 4 qui amènent les élèves à comprendre la nécessité d'élaborer des raisonnements mettant en jeu les propriétés des triangles et quadrilatères dans des îlots déductifs pour construire des figures et justifier le programme de construction. De plus, nous concevons des modèles didactiques du savoir, des tâches, de l'apprenant et des parcours d'apprentissage pour la conception de l'EIAH MindMath en articulation avec la dimension informatique du projet relevant de l'intelligence artificielle.

Mots clefs : Didactique de la géométrie, EIAH, MPR, Problèmes de construction, Modélisation didactique

Title : Didactic modelling of learning paths in a TEL for the introduction to geometric reasoning in French cycle 4, based on two-dimensional shapes construction problems.

Abstract : This thesis is part of the MindMath project which aims at designing a Technology Enhanced Learning (TEL) for algebra and geometry in secondary schools. Our work focusses on geometry.

In junior high school, students have difficulty negotiating the transition from geometry based on observation, or the use of measuring instruments, to geometry based on deductive reasoning. We hypothesise that these difficulties are not only cognitive, but are also linked to institutional discontinuities in the transition between cycles 3  $(9-12 \text{ years old})$  and 4  $(12-15 \text{ years old}).$ 

Based on a synthesis of works in geometry education, we hypothesise that solving construction problems verifying the conditions necessary for taking geometric reasoning into account helps negotiating the passage from one geometry to another and apprehending deductive geometric reasoning. We therefore ask ourselves : how can we develop learning paths in a TEL involving construction problems to make students aware of the need to use deductive geometric reasoning and thighlight its usefulness at the transition from cycle 3 to cycle 4 ?

For this purpose, we identify the epistemological aspects at stake in the visualization of figures, geometric reasoning and two-dimensional shapes construction problems, in particular triangles and quadrilaterals. Our work builds on mathematics education, but also on other research studies with a more cognitive perspective. These aspects form the basis of a Praxeological Reference Model (PRM) relating to the two-dimensional shapes of Euclidean geometry in the field of the cycle 3 / cycle 4 transition.

We transpose to the context of geometry a method developed to regulate the learning of students in algebra in cycle 4. We define learning paths at the beginning of cycle 4 that lead students to understand the need to develop reasoning involving the properties of triangles and quadrilaterals in deductive units to construct shapes and justify the construction program. In addition, we design didactic models of knowledge, tasks, learners and learning paths to be used with the computer science elements, and in particular artificial intelligence, of the MindMath TEL.

Key words : Geometry education, TEL, PRM, Construction problems, didactic models

# Remerciements

Cette thèse n'aurait pas vu le jour ou aurait été du moins sensiblement différente sans la participation directe ou indirecte d'un certain nombre de personnes. Je vais essayer de les remercier ici en présentant par avance mes excuses à celles et ceux que j'oublierais.

En premier lieu, merci à Brigitte Grugeon-Allys et à Fabrice Vandebrouck qui ont accompagné mes premiers pas en didactique des mathématiques. Leur soutien, leurs conseils et leur grande disponibilité m'ont permis de réaliser ce travail de thèse dans les meilleures conditions.

Pendant ces presque trois années, j'ai parfois sollicité d'autres chercheurs et chercheuses afin qu'ils et elles me donnent leur avis sur mon travail. Je tiens donc à remercier Corine Castela, Catherine Houdement, Sébastien Jolivet et Daniel Perrin pour avoir répondu à mes questions. Merci également à Joris Mithalal et Marie-Jeanne Perrin-Glorian pour leurs questionnements et leurs précieuses réflexions lors de la réunion de mon comité de thèse.

Merci à Hamid Chaachoua et Philippe R. Richard, les rapporteurs de cette thèse, pour leurs retours et leurs questions qui m'aident à progresser. Merci également à Nicolas Balacheff, Marie-Jeanne Perrin-Glorian et Sophie Soury-Lavergne d'avoir accepté de faire partie du jury et pour l'intérêt porté à mon travail.

Si j'ai pris autant de plaisir à travailler pendant mes années de doctorat, c'est aussi grâce au laboratoire de recherche dont j'ai fait partie. Merci donc au LDAR et en particulier ses directrices, Cécile de Hosson au début de mon doctorat et Maha Abboud-Blanchard actuellement, pour leur implication auprès des jeunes chercheurs et chercheuses. Je tiens également à remercier le groupe des jeunes chercheurs du LDAR admirablement géré par (dans l'ordre d'apparition) Soledad Lopez, Corentin Melin, Macarena Flores González et Dorian Cotron. Nos réunions mensuelles ont été une véritable bouffée d'air frais.

Du côté des jeunes chercheurs, je remercie en particulier Sébastien Jolivet avec qui j'ai pris grand plaisir à travailler et parfois simplement à discuter. Un grand merci également à Florence Peteers, Macarena Flores González et Camille Doukhan pour les bons moments passés ensemble, notamment pendant les colloques. Je ne doute pas que nous nous retrouverons encore dans de telles occasions ou d'autres.

D'un point de vue plus pratique, merci à Alexandra E. pour son aide lors des recherches documentaires, elle a plus qu'enrichi ma bibliographie. Merci également aux élèves qui ont participé aux différentes expérimentations pour leur patience et leurs productions variées qui nous ont permis d'avancer.

Comme il n'y a pas que la didactique des mathématiques dans la vie, même pendant trois années aussi intenses, merci à mes amis hors du domaine qui ne liront probablement que ces deux pages et qui n'auront sûrement pas compris grand-chose à ma soutenance de thèse. Je les remercie d'autant plus de continuer à m'encourager.

Bien sûr, un grand merci à ma famille et en particulier à ma mère et à mon grand-père qui se sont déplacés jusqu'à Paris pour venir assister à ma soutenance. Bravo si vous avez réussi à garder les yeux ouverts !

Et puisqu'il a conclu par moi dans les remerciements de sa propre thèse, je lui rends la pareille ici. Merci à Nestor de répondre présent à chaque fois que je lui demande et d'aborder tous les problèmes avec son sang-froid caractéristique, nous formons une bonne équipe.

# Table des matières

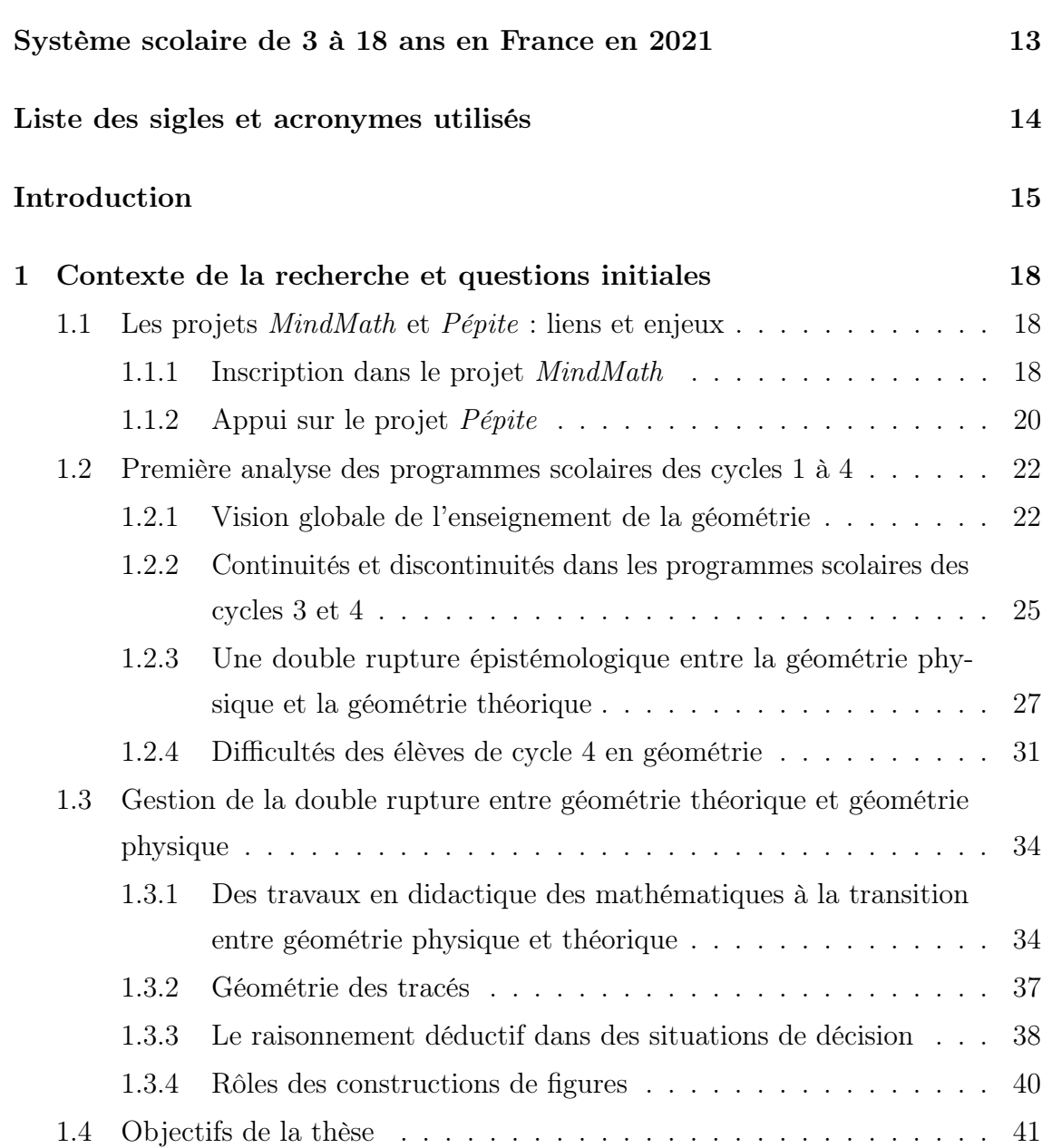

## I Étude des conditions didactiques pour l'entrée dans la

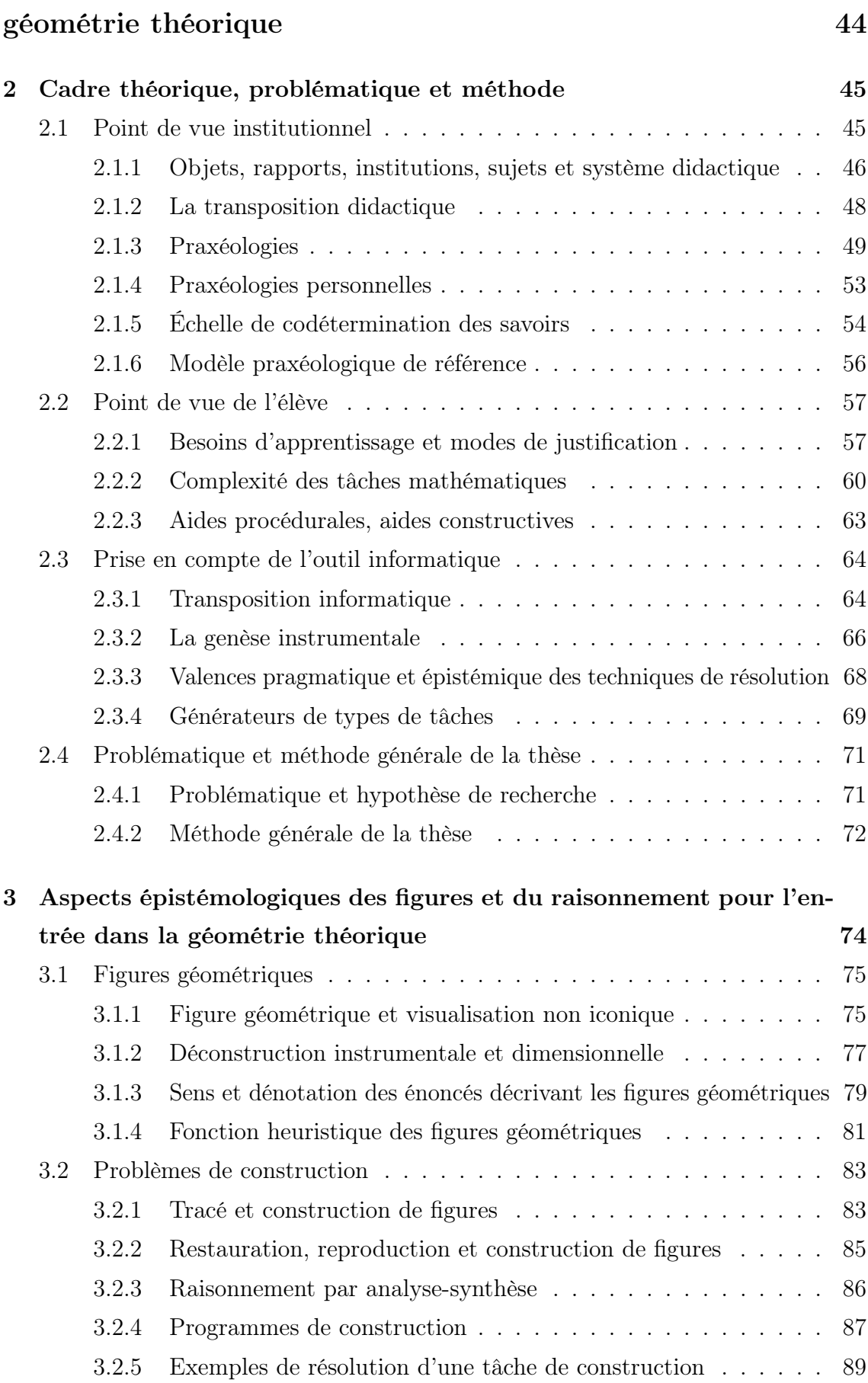

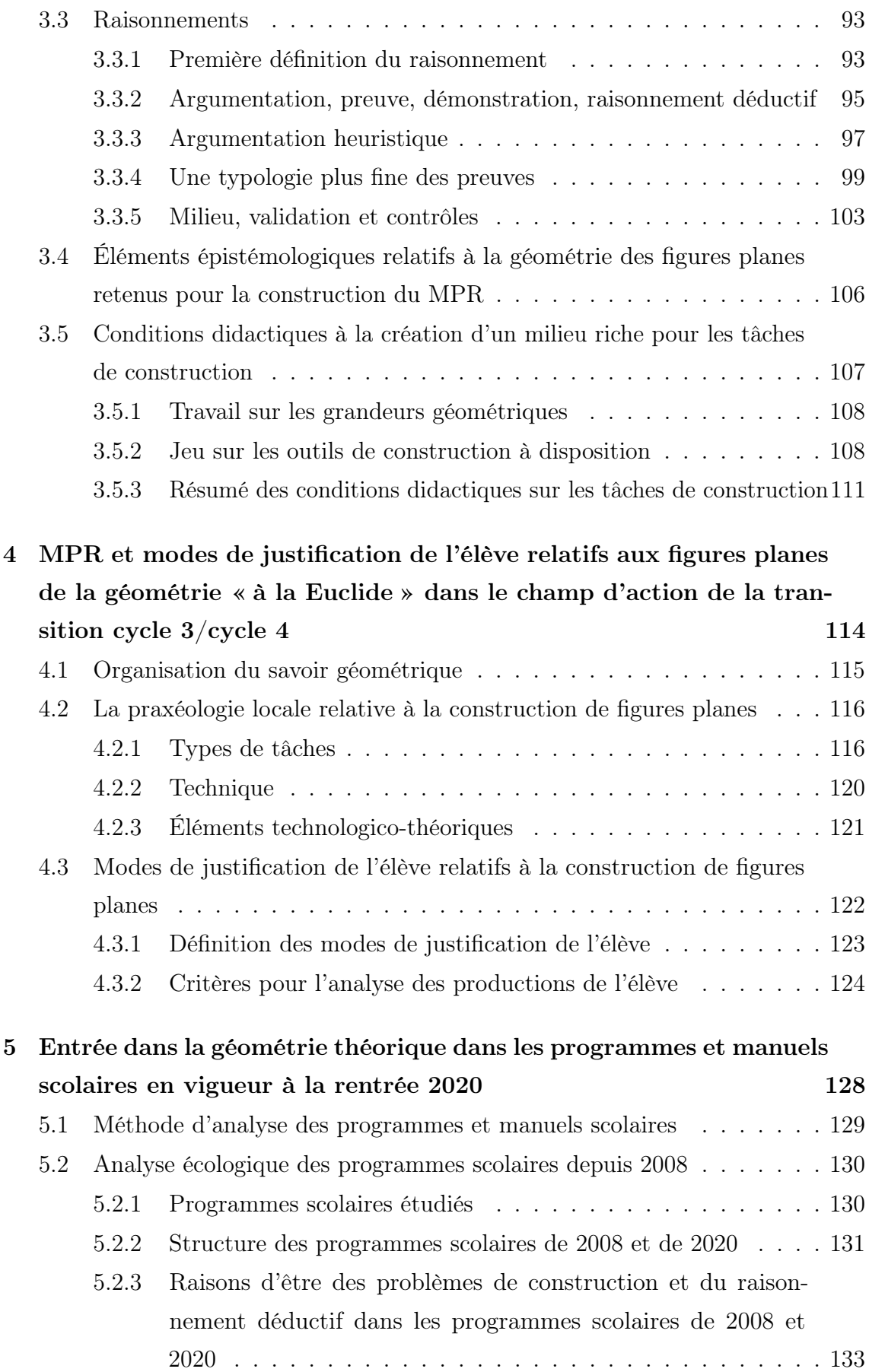

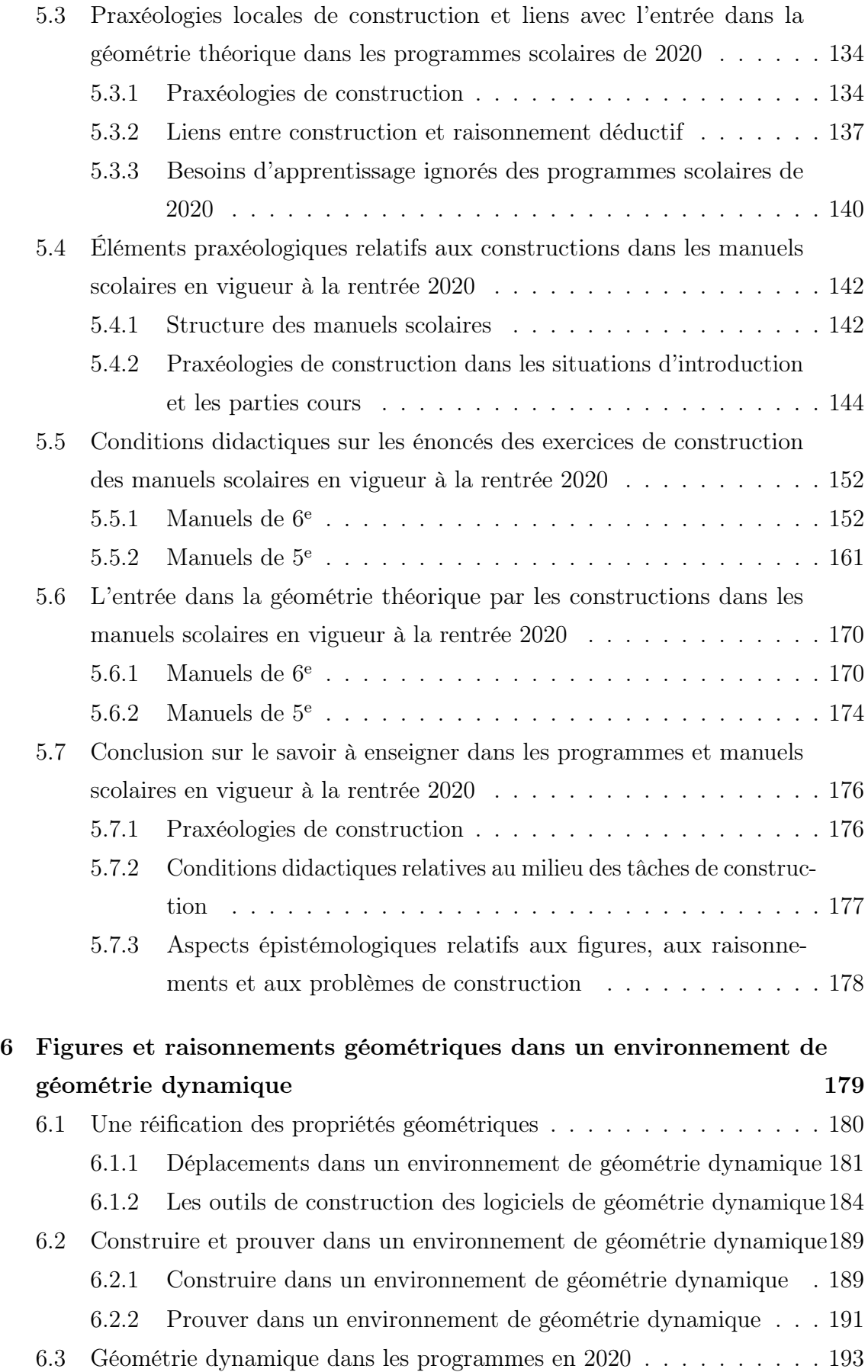

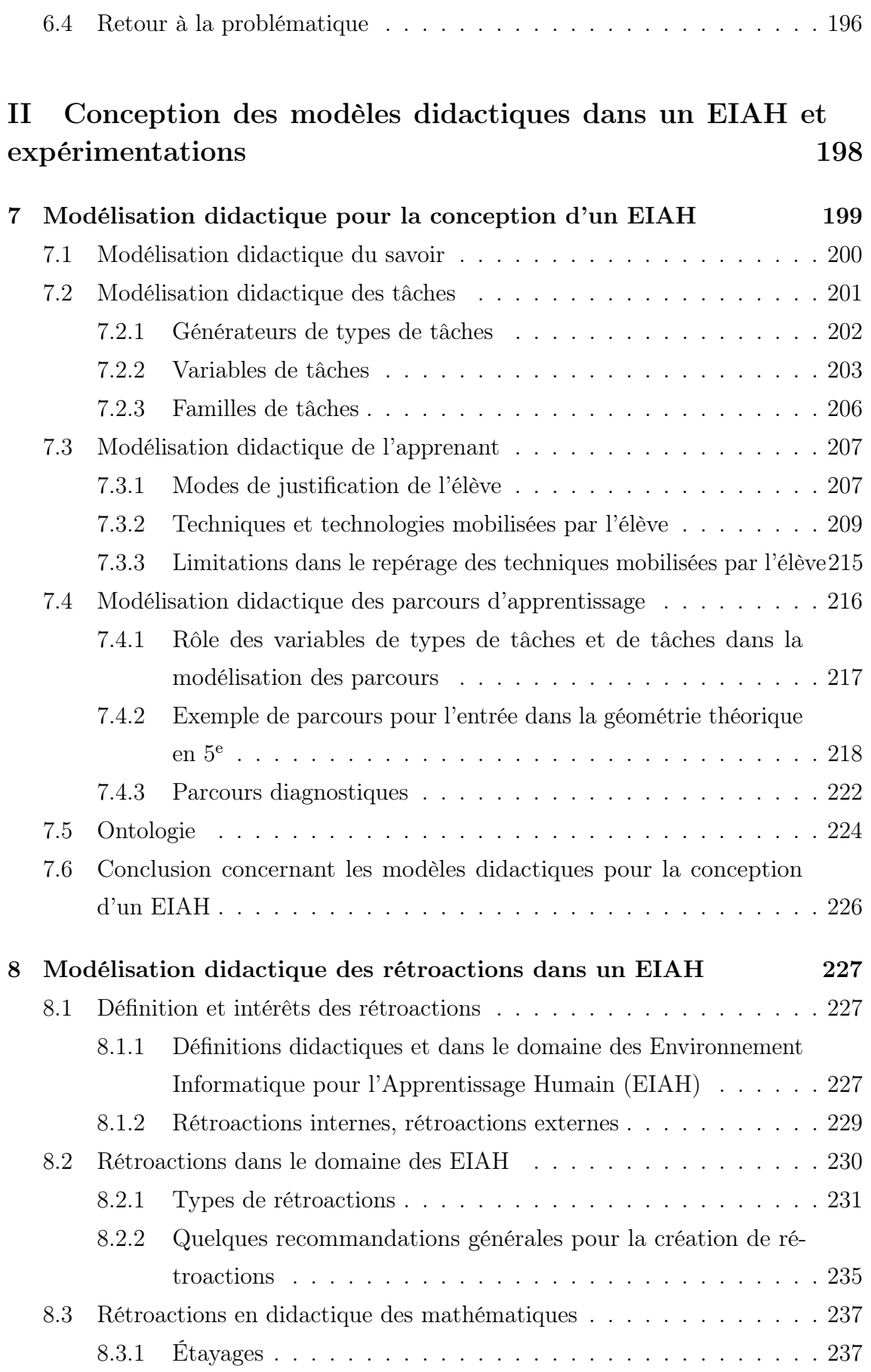

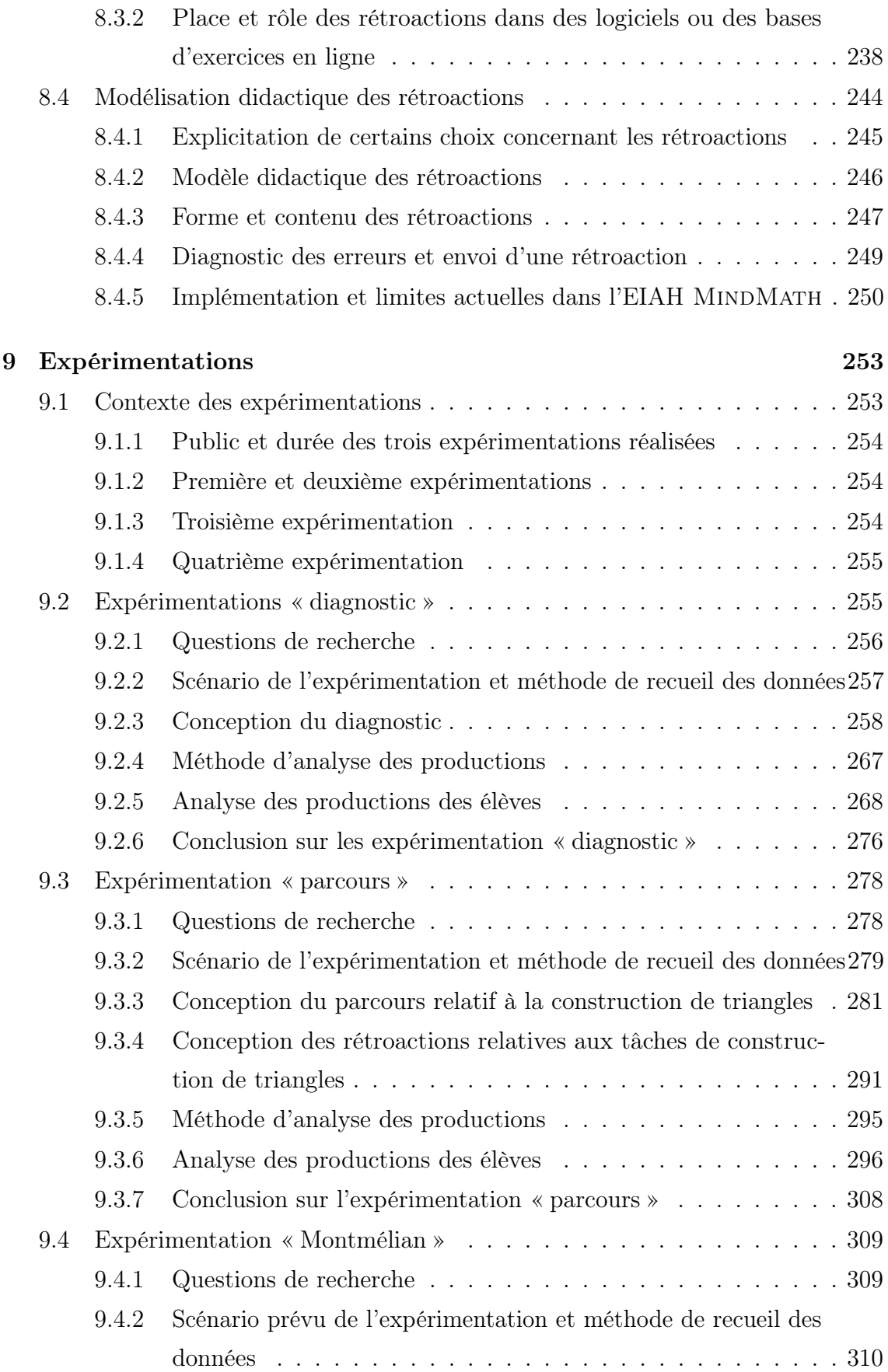

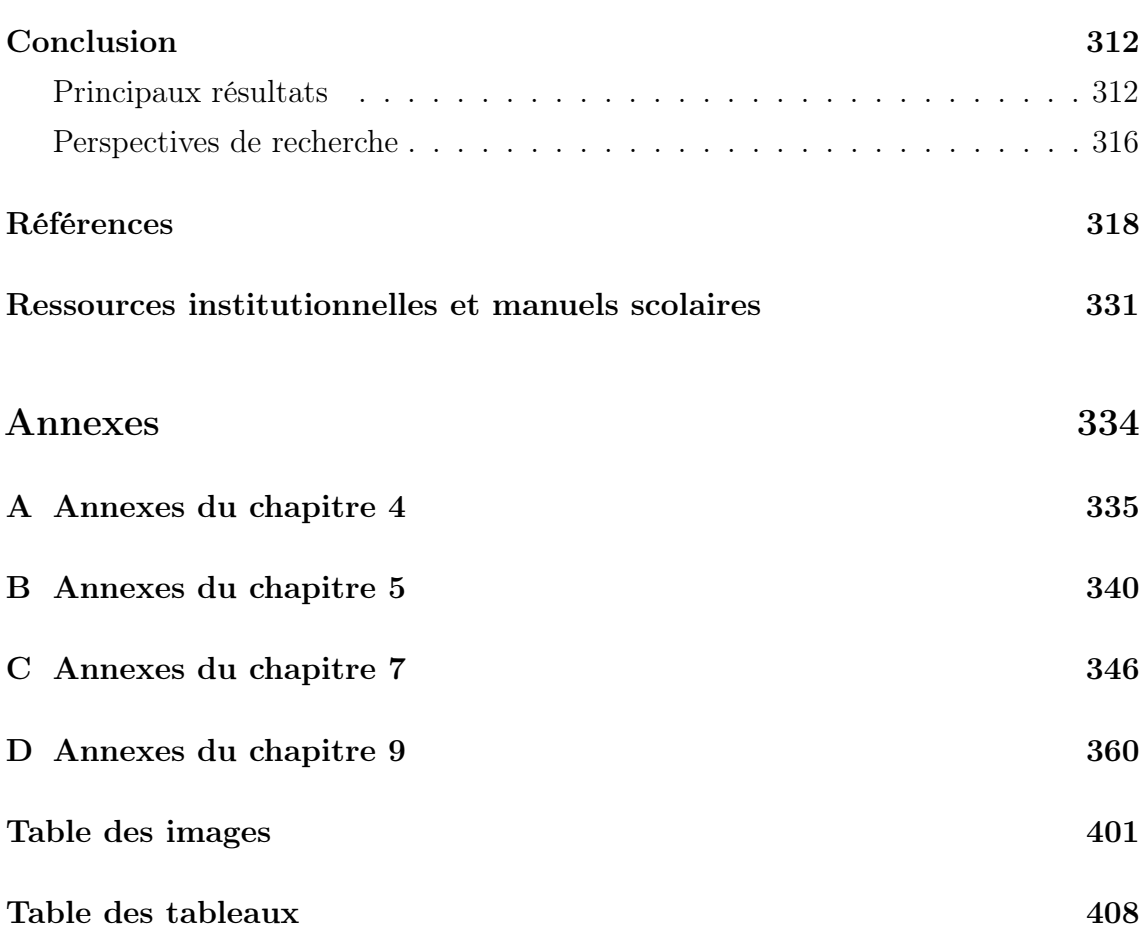

# Système scolaire de 3 à 18 ans en France en 2021

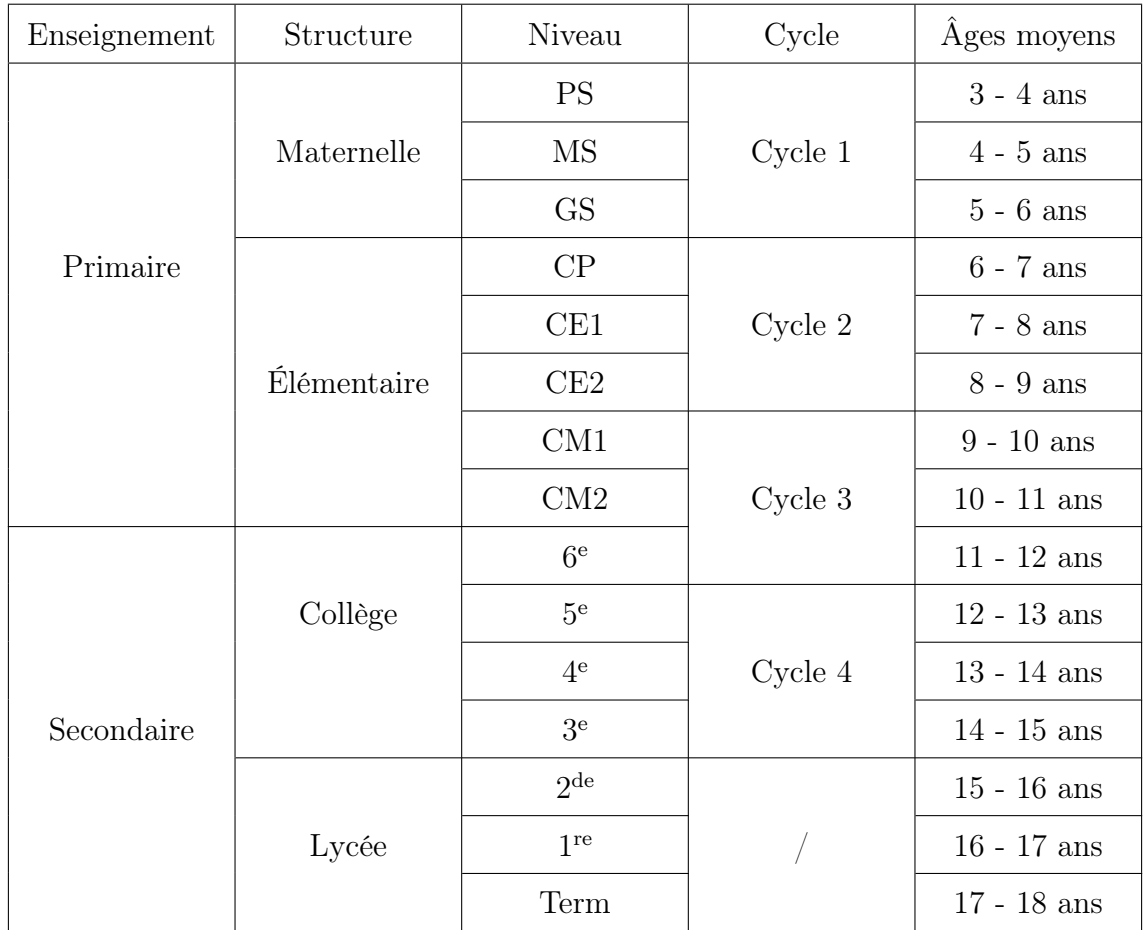

Table 1 – Système scolaire (hors filière apprentissage) de 3 à 18 ans en France en 2021

## Liste des sigles et acronymes utilisés

### Termes généraux

ARDM Association pour la Recherche en Didactique des Mathématiques CEDRE Cycle des Évaluations Disciplinaires Réalisées sur Échantillon DEPP Direction de l'Évaluation, de la Prospective et de la Performance LDAR Laboratoire de Didactique André Revuz LIP6 Laboratoire de recherche en Informatique de Sorbonne Université TICE Technologies de l'Information et de la Communication pour l'Enseignement

### Termes didactiques

- EIAH Environnement Informatique pour l'Apprentissage Humain
- MER Modèle Épistémologique de Référence
- MPR Modèle Praxéologique de Référence
- OM Organisation Mathématique
- T4TEL T4 correspond au quadruplet [Type de tâches, Technique, Technologie, Théorie] et TEL à Technology Enhanced Learning
- TAD Théorie Anthropologique du Didactique
- TSD Théorie des Situations Didactiques
- ZPD Zone de Proche Développement aussi appelée Zone Proximale de Développement

# Introduction

Notre travail de thèse se situe au croisement de deux axes de recherche. Le premier concerne la conception d'un Environnement Informatique pour l'Apprentissage Humain (EIAH) en algèbre et en géométrie à destination d'élèves de collège<sup>1</sup>, en nous centrant ici sur la partie géométrie. Le deuxième porte sur l'étude de conditions pour favoriser l'entrée dans le raisonnement géométrique et négocier la rupture d'ordre épistémologique dans la transition institutionnelle entre le cycle 3 et le cycle 4.

Les difficultés que rencontrent les élèves dans la résolution des exercices de preuve sont connues et documentées dans de nombreuses recherches. Nous faisons l'hypothèse que ces difficultés ne sont pas seulement d'ordre cognitif mais sont également liées à des ruptures d'ordre institutionnel à la transition entre les cycles 3 et 4. C'est pourquoi nous prenons en compte plusieurs approches pour étudier ces difficultés et pour accompagner les élèves dans la négociation de cette transition institutionnelle : une approche épistémologique, une approche cognitive et une approche anthropologique.

De plus, de nombreuses recherches en didactique des mathématiques se centrent sur l'introduction à la démonstration en 4<sup>e</sup> et sur la création d'exercices de démonstration à partir de figures ambiguës qui ne laissent pas immédiatement voir la propriété que l'on veut démontrer ou, au contraire, qui laissent croire qu'une propriété est vérifiée alors qu'on peut démontrer que ce n'est pas le cas. Notre démarche se situe en amont alors que les élèves entrent au cycle 4. À l'école primaire et encore en 6<sup>e</sup>, le travail est beaucoup consacré à la construction de figures. De plus, les élèves de 6<sup>e</sup> commencent à élaborer des argumentations s'appuyant sur les propriétés géométriques des figures planes. Il nous semble que la transition entre les cycles 3 et 4 est donc le bon moment pour commencer à introduire la nécessité du raisonnement déductif en s'appuyant sur les constructions de figures.

Notre étude commence donc par un chapitre qui présente le contexte de la

<sup>1.</sup> Dans ce manuscrit, nous avons fait le choix, par facilité, de parler d'enseignants et d'élèves au masculin pour désigner les enseignants, enseignantes et élèves dans leur généralité et quel que soit leur genre.

recherche et permet d'introduire les premières questions auxquelles nous tenterons de répondre dans la suite de cette thèse (cf. chapitre 1). Ces questions sont relatives à la conception d'un EIAH en algèbre et en géométrie, et en particulier de parcours d'apprentissage mettant en jeu des exercices de construction pour amener les élèves à prendre conscience de la nécessité d'entrer dans le raisonnement géométrique déductif et à en construire les raisons d'être à la transition cycle 3 / cycle 4.

Deux grandes parties structurent ensuite le travail. La partie I, composée des chapitres deux à six, est consacrée à l'étude des conditions didactiques pour l'entrée dans la géométrie dite théorique.

Le chapitre 2 expose le cadre théorique que nous construisons pour formaliser les questions et hypothèses issues du premier chapitre et pour formuler la problématique de recherche. Nous y présentons également la méthode utilisée pour répondre à cette problématique.

Le chapitre 3 constitue une étude essentiellement institutionnelle, épistémologique et cognitive des figures planes, des raisonnements géométriques et des problèmes de construction. Cette étude permet de relever des aspects épistémologiques à prendre en compte et des conditions didactiques à respecter dans les exercices que nous concevons pour favoriser l'apprentissage des élèves et leur permettre d'entrer dans le raisonnement géométrique attendu au cycle 4.

À partir de cette étude, le chapitre 4 présente le modèle de référence relatif aux figures planes de la géométrie « à la Euclide » dans le champ d'action de la transition cycle 3 / cycle 4.

Le chapitre 5 reprend l'étude épistémologique et cognitive du chapitre 3 et le modèle de référence présenté au chapitre 4 pour analyser les programmes scolaires et documents d'accompagnement des cycle 3 et 4 ainsi que les manuels scolaires de 6 e et de 5<sup>e</sup> sur la question de l'entrée dans le raisonnement géométrique déductif en particulier en appui sur les problèmes de construction.

Dans le chapitre 6, nous faisons une synthèse des spécificités de la géométrie dynamique et en particulier celles sur lesquelles nous nous appuyons pour concevoir les parcours d'apprentissage en géométrie dans l'EIAH.

La partie II de cette thèse est consacrée à la conception des modèles didactiques pour l'élaboration d'un EIAH et aux expérimentations.

Ainsi, le chapitre 7 présente les modèles didactiques du savoir, des exercices, de l'apprenant et des parcours d'apprentissage que nous développons à partir des éléments théoriques exposés dans toute la première partie de ce travail.

Dans le chapitre 8, nous faisons une synthèse de la notion de rétroaction dans

les domaines de la didactique des mathématiques et des EIAH. Nous présentons également un travail, toujours en cours, de modélisation didactique des rétroactions pour l'élaboration d'un EIAH.

Le chapitre 9 est consacré aux expérimentations que nous avons menées pour tester les premières versions des différents modèles didactiques que nous avons conçus ainsi que les parcours d'apprentissage mettant en jeu des exercices de construction pour l'entrée dans le raisonnement géométrique déductif au cycle 4.

Enfin, nous concluons sur les principaux résultats de notre travail de thèse et sur les perspectives de recherche laissées ouvertes.

## Chapitre 1

# Contexte de la recherche et questions initiales

Dans ce chapitre, nous présentons le projet dans lequel s'inscrit ce travail de thèse ainsi que les travaux en didactique des mathématiques sur lesquels nous nous appuyons pour commencer à répondre aux deux problématiques soulevées dans l'introduction.

## 1.1 Les projets *MindMath* et Pépite : liens et enjeux

#### 1.1.1 Inscription dans le projet MindMath

Ce travail de thèse se situe en partie dans le cadre du projet MindMath, décrit sur son site comme visant l'élaboration d'un « logiciel intelligent, ludique et adaptatif de parcours d'entraînement aux mathématiques au collège »<sup>1</sup>. Nous définissons ici un « parcours d'entraînement aux mathématiques », que nous appellerons parcours d'apprentissage désormais, comme une suite d'exercices organisés pour répondre à un objectif d'apprentissage prédéfini.

Le logiciel MINDMATH est un EIAH, à savoir « un environnement informatique conçu dans le but de favoriser l'apprentissage humain, c'est-à-dire la construction de connaissances chez un apprenant » (Tchounikine, 2002, p. 61) 2 . Il propose des parcours d'apprentissage en algèbre et en géométrie plane.

<sup>1.</sup> Lien vers le site internet qui présente le projet : <https://www.mindmath.education/>.

<sup>2.</sup> Le terme EIAH peut être utilisé pour désigner un logiciel ou la communauté des chercheurs qui travaillent sur le sujet.

Cet EIAH est dit « intelligent et adaptatif » car il fonctionne à partir d'algorithmes de machine learning<sup>3</sup> qui prennent en compte les connaissances, difficultés et besoins d'apprentissage des élèves d'une façon que nous allons préciser dans la suite de cette thèse. Ces algorithmes s'appuient sur des modèles didactiques et une ontologie que nous définirons dans le chapitre 7.

Le logiciel est dit ludique car on y retrouve certaines mécaniques de gamification. Par exemple, l'élève est récompensé lorsqu'il s'entraîne plusieurs fois sur le logiciel. La gamification peut avoir des impacts sur les exercices proposés aux élèves et sur leurs apprentissages qu'il peut être intéressant d'analyser d'un point de vue didactique. Cependant, nous n'étudions pas cet aspect dans la suite de la thèse.

Le projet MindMath est issu d'une collaboration entre deux laboratoires de recherche, quatre entreprises privées dans le domaine de l'informatique et un groupe de presse :

- le Laboratoire de Didactique André Revuz (LDAR) dont nous faisons partie est chargé de construire les modèles didactiques qui fondent la conception du logiciel, à savoir le modèle de l'apprenant, le modèle du savoir, le modèle des rétroactions<sup>4</sup> et celui des parcours d'apprentissage;
- le Laboratoire de recherche en Informatique de Sorbonne Université (LIP6) est chargé d'élaborer un modèle de recommandations afin de proposer des rétroactions pertinentes à l'élève lorsqu'il résout les exercices du logiciel ;
- Cabrilog est une entreprise qui édite des supports numériques pédagogiques pour l'enseignement et l'apprentissage des mathématiques, en particulier le logiciel de géométrie dynamique CABRI (anciennement CABRI-GÉOMÈTRE). Les exercices des parcours d'apprentissage sont implémentés sur une version du logiciel Cabri développée spécifiquement pour ce projet ;
- Domoscio est une *start-up* spécialisée dans le *big data*<sup>5</sup> pour l'apprentissage. À partir des modèles didactiques fournis, elle est chargée d'implémenter les algorithmes qui permettront la création de parcours d'apprentissage adaptés à chaque élève ;

<sup>3.</sup> Le machine learning est un domaine de l'intelligence artificielle qui consiste à élaborer des programmes capables d'apprendre un comportement à partir d'exemples sans avoir besoin d'une suite d'instructions écrites explicitement. Cet « apprentissage » permet par la suite aux programmes de s'adapter à de nouveaux exemples auxquels ils n'avaient pas encore été confrontés.

<sup>4.</sup> Nous verrons parfois le terme feedback, voire feed-back, dans la communauté EIAH.

<sup>5.</sup> Le big data est un terme générique qui désigne des volumes massifs de données. On l'emploie pour parler de nombreuses technologies et algorithmes concernant la récolte de données, leur stockage, leur analyse ou leur utilisation, en particulier ici dans des algorithmes de machine learning.

- Tralalere est une entreprise qui produit des « programmes cross-media ludoéducatifs ». C'est l'entreprise qui porte le projet et conçoit l'interface utilisateur ;
- BreakFirst est une entreprise qui développe des jeux vidéo à base de mouvements ainsi que des jeux éducatifs. Elle est chargée de la gamification du logiciel avec l'entreprise Tralalere ;
- Bayard est un groupe de presse et d'édition chargé de recruter des volontaires (élèves et parents) au sein de son réseau pour des expérimentations menées à large échelle qui complètent les expérimentations menées dans des classes de collèges d'académies partenaires du projet.

Notre participation à ce projet fait apparaître des premières questions auxquelles nous tenterons de répondre par la suite : comment concevoir un EIAH au service des apprentissages des élèves ? Comment modéliser le domaine mathématique étudié au sein du logiciel ? Comment prendre en compte les connaissances de l'élève d'un point de vue didactique afin de lui proposer des parcours d'apprentissage adaptés à ces connaissances ? Comment définir les objectifs d'apprentissage des parcours d'apprentissage proposés en lien avec les enjeux d'enseignement de l'enseignant ?

À noter que le travail de recherche que nous menons dans le cadre de cette thèse se situe au-delà des livrables exigés par la participation du LDAR au projet MindMath. En particulier, afin de fonder les modèles que nous avons construits pour le logiciel et que nous présentons dans le chapitre 7, nous avons travaillé sur la construction d'un modèle de référence du domaine étudié (cf. chapitres 3 et 4).

Enfin, même si, dans le cadre du projet MindMath, le LDAR construit les modèles didactiques et les exercices à la fois en algèbre et en géométrie, ce travail de thèse se situe dans le domaine de la géométrie plane. Dans la suite du chapitre, nous nous intéressons donc à l'enseignement et à l'apprentissage de la géométrie plane au collège afin de commencer à faire des hypothèses pour répondre à nos premières questions et en dégager de nouvelles.

### 1.1.2 Appui sur le projet Pépite

Dans le cadre du projet MindMath, le travail sur le domaine algébrique est principalement réalisé par Brigitte Grugeon-Allys et Sébastien Jolivet (post-doctorant au LDAR pendant l'année 2019-2020) qui adaptent et complètent les travaux autour du logiciel PÉPITE.

Le logiciel Pépite est né dans le cadre du projet Pépite dont les travaux sont poursuivis dans le projet Lingot dans les années 2000. Le projet Lingot comportait trois axes : un axe diagnostic de compétence, un axe apprentissage et un axe instrumentation de l'activité des enseignants de mathématiques (Delozanne, Prévit, Grugeon-Allys, & Chenevotot-Quentin, 2010, p. 900). Le logiciel PÉPITE constitue un des enjeux de l'axe diagnostic de compétences et se situe à l'origine à la transition 3 <sup>e</sup> / seconde. Il est conçu pour accompagner les enseignants dans la gestion de cette transition institutionnelle. Il est basé sur une approche anthropologique qui pointe des ruptures entre les programmes scolaires des classes de 3<sup>e</sup> et de seconde. Ces ruptures sont sources de difficultés pour les élèves et viennent s'ajouter aux difficultés individuelles qu'ils peuvent rencontrer dans leurs apprentissages.

Le logiciel PÉPITE implémenté dans ce cadre propose donc un diagnostic en algèbre à la transition  $3^e$  / seconde. Il interprète les réponses des élèves aux exercices du diagnostic et les analyse automatiquement « en appliquant des heuristiques dérivées de la grille d'analyse issue de l'analyse didactique » (Delozanne et al., 2010, p. 914). Il établit ainsi le profil de l'élève que nous expliciterons mieux dans la section 2.2.1 et permet de « regroupe[r] des élèves qui témoignent de cohérences similaires dans leur activité algébrique » (Delozanne et al., 2010, pp. 921-922). Une synthèse des résultats des élèves est ensuite fournie à l'enseignant ainsi qu'une proposition de regroupement des élèves de la classe selon les cohérences relevées par le diagnostic. En s'appuyant sur les travaux de Grugeon (1997), les chercheurs du projet Pépite font l'hypothèse que les élèves au sein d'un même groupe peuvent bénéficier des mêmes parcours d'apprentissage.

Les projets *Pépite* et *Lingot* se sont poursuivis dans les années 2010 avec les projets  $P \acute{e}piMep$  et  $N \acute{e}oPra\acute{e}val^6$  visant l'implémentation des diagnostics en algèbre à plusieurs niveaux scolaires sur les plateformes en ligne LaboMep 7 (de l'association des professeurs de mathématiques Sésamath) et WIMS<sup>8</sup>. Il est également poursuivi dans le travail de thèse de Pilet (2012) qui définit des parcours d'apprentissage différenciés en algèbre.

Le projet *MindMath* prend en compte la méthode et les fondements didactiques développés dans le projet Pépite. Ces fondements didactiques sont adaptés et développés notamment à partir de la comparaison entre le domaine algébrique (initialement couvert par le logiciel Pépite) et le domaine géométrique (également couvert dans le logiciel MINDMATH). Comme dans le projet  $Pépite$ , dans cette thèse, nous nous situons à une transition institutionnelle. Nous nous appuyons donc sur le travail

<sup>6.</sup> Nouveaux outils pour de nouvelles pratiques d'évaluation et d'enseignement des mathématiques.

<sup>7.</sup> Lien vers la plateforme LaboMep : <https://labomep.sesamath.net/>.

<sup>8.</sup> Lien vers la plateforme Wims : <https://wims.unice.fr/wims/>.

développé pour le projet Pépite et en particulier ses fondements didactiques issus des recherches de Grugeon-Allys (1997 ; 2016) que nous expliciterons au fur et à mesure.

Dans la suite de ce chapitre, nous commençons donc à étudier les programmes scolaires afin de pointer des ruptures potentielles entre les cycles qui sont sources de difficultés pour les élèves (cf. section 1.2.3). Ces difficultés s'ajoutent aux difficultés d'apprentissage individuelles des élèves que nous étudierons d'un point de vue plus cognitif dans le chapitre 3.

## 1.2 Première analyse des programmes scolaires des cycles 1 à 4

Dans cette section, nous proposons une première analyse des programmes scolaires en vigueur à la rentrée 2020. Dans le chapitre 5, nous étudierons plus en profondeur ceux des cycles 3 et 4 qui nous intéressent plus particulièrement pour la conception des parcours d'apprentissage.

### 1.2.1 Vision globale de l'enseignement de la géométrie

L'enseignement de la géométrie plane de l'école maternelle au lycée est souvent décrit comme fait de ruptures. Nous nous appuyons sur les travaux de Perrin-Glorian et Godin (2014) et Mathé, Barrier, et Perrin-Glorian (2020) ainsi que sur les programmes des cycles 1, 2, 3 et 4 de 2020 pour les expliciter.

À l'école maternelle, une forme géométrique est un objet matériel que l'on peut déplacer, retourner, assembler à d'autres. Les élèves reconnaissent perceptivement les formes géométriques et découvrent leurs premières caractéristiques. Ils s'en servent comme gabarit ou comme pochoir pour dessiner des figures géométriques planes.

Par des observations, des comparaisons, des tris, les enfants sont amenés à mieux distinguer différents types de critères : forme, longueur, masse, contenance essentiellement. Ils apprennent progressivement à reconnaître, distinguer des solides puis des formes planes (*Programme du cycle 1*, 2020, p. 22).

La première rupture a lieu à la transition cycle  $1 /$  cycle 2 où les instruments usuels de tracé, de mesure et de vérification des propriétés sont peu à peu introduits. Les instruments de tracé et de report de grandeur permettent de produire les caractéristiques visuelles des figures dont certaines relèvent de propriétés géométriques

(angles droits et perpendicularité, parallélisme, égalité de longueurs, etc.) et d'autres de propriétés spatiales (emplacement sur la feuille, orientation, etc.). La validation des propriétés des figures géométriques ne s'appuie donc désormais plus sur la simple perception mais sur l'utilisation des instruments comme on le lit dans le programme du cycle 2 :

- utiliser la règle (non graduée) pour repérer et produire des alignements ;
- repérer et produire des angles droits à l'aide d'un gabarit, d'une équerre [...] ;
- repérer ou trouver le milieu d'un segment, en utilisant une bande de papier avec un bord droit ou la règle graduée ; [...]
- reconnaître si une figure présente un axe de symétrie (à trouver), visuellement et/ou en utilisant du papier calque, des découpages, des pliages (*Programme du cycle 2*, 2020, p. 64).

La deuxième rupture a lieu à la transition cycle 3 / cycle 4 lorsque les élèves sont amenés à passer de la **géométrie physique** des tracés matériels avec des instruments à la géométrie théorique des démonstrations. Les figures sont désormais des objets géométriques définis par des propriétés avec une axiomatique plus ou moins explicite. Les propriétés sont énoncées ou codées sur les figures et expriment des relations entre des éléments constitutifs des figures. Faire de la géométrie, c'est déduire de nouvelles propriétés à partir de celles que l'on a déjà. Cette rupture tient en particulier au mode de validation des solutions proposées. Au cycle 3, en particulier à l'école primaire, la perception aidée d'instruments de tracé ou de mesure portant sur des objets matériels ou graphiques suffit la plupart du temps. Tandis qu'au cycle 4, il est nécessaire d'établir un discours logique à partir d'énoncés décrivant des propriétés d'objets théoriques ou de relations entre ces objets.

Prolongeant le travail amorcé au cycle 2, les activités permettent aux élèves de passer progressivement d'une géométrie où les objets (le carré, la droite, le cube, etc.) et leurs propriétés sont essentiellement contrôlés par la perception à une géométrie où le recours à des instruments devient déterminant, pour aller ensuite vers une géométrie dont la validation s'appuie sur le raisonnement et l'argumentation (Programme du cycle 3 , 2020, p. 97).

Ils valident désormais par le raisonnement et la démonstration les propriétés qu'ils conjecturent (Programme du cycle 4 , 2020, p. 136).

Le logiciel MINDMATH étant à destination des collégiens, nous nous positionnons au niveau de la deuxième rupture lors de l'introduction d'une « géométrie dont la validation s'appuie sur le raisonnement et l'argumentation » que Mathé et al. (2020) appellent géométrie théorique. Nous nous concentrons donc sur l'entrée dans le raisonnement de la géométrie théorique tel qu'il est décrit dans les programmes du cycle 4 (Programme du cycle 4 , 2020) et apparaît dans les attendus de fin d'année dès la classe de  $5^e$  :

Le programme du cycle 4 permet d'initier l'élève à différents types de raisonnement, le raisonnement déductif, mais aussi le raisonnement par disjonction de cas ou par l'absurde  $9$  (Programme du cycle 4, 2020, p. 127).

Compétences travaillées [...] démontrer : utiliser un raisonnement logique et des règles établies (propriétés, théorèmes, formules) pour parvenir à une conclusion (*Programme du cycle 4*, 2020, pp. 129-130).

Ce que sait faire l'élève [...]. Il mène des raisonnements en utilisant des propriétés des figures, des configurations

- et des symétries (Attendus de fin d'année de  $5^e$ , 2019, p. 10);
- et de la translation (Attendus de fin d'année de  $4^e$ , 2019, p. 10);
- de la rotation et de l'homothétie (Attendus de fin d'année de  $3^e$ , 2019, p. 8).

Nous en concluons que le passage de la géométrie physique à la géométrie théorique et en particulier l'utilisation du raisonnement géométrique déductif (même non encore entièrement formalisé sous la forme de démonstrations) doivent donc être des objectifs d'apprentissage des parcours que nous proposons dans le logiciel MINDMATH à destination des élèves de cycle 4. Nous nous demandons alors naturellement : comment amener ces élèves à entrer dans la géométrie théorique ?

Pour cela, nous commençons par étudier brièvement les continuités et discontinuités entre les programmes des cycles 3 et 4 afin de déterminer, dans une première approche, des objets sur lesquels nous pourrions nous appuyer pour amener les élèves à entrer dans le raisonnement de la géométrie théorique.

<sup>9.</sup> Nous verrons dans la section 3.3.2 que ces trois types de raisonnements relèvent en fait du raisonnement déductif, comme on le lit d'ailleurs dans le document d'accompagnement du cycle 4 relatif au raisonnement : « raisonnement déductif qui (entre autres) s'appuie sur : la déduction [...] la disjonction de cas [...] le raisonnement par l'absurde » (Raisonner, 2016, p. 2).

## 1.2.2 Continuités et discontinuités dans les programmes scolaires des cycles 3 et 4

Après une première lecture rapide des programmes de cycle 3 et de cycle 4 de 2020, nous pouvons déjà pointer des types de problèmes et/ou des démarches de résolution en géométrie plane travaillés dans une institution et plus, moins, ou différemment dans l'autre.

En premier lieu, au cycle 3, nous trouvons beaucoup de tâches de construction, qu'il s'agisse de :

- construire à l'aide d'instruments matériels comme l'équerre (angles droits, droites perpendiculaires), le rapporteur ou le gabarit (pour construire et reporter des angles) ou une association de la règle et de l'équerre (droites parallèles) ;
- reproduire, représenter ou construire des figures simples ou composées de figures simples dans l'environnement papier-crayon ou informatique ;
- construire ou compléter l'image d'une figure simple ou composée de figures simples (y compris un point, un segment ou une droite) par une symétrie axiale.

Nous étudierons plus finement les distinctions entre ces types de tâches dans la section 3.2.2.

Ainsi, au cycle 3, « les constructions géométriques ont un rôle essentiel dans les apprentissages. Elles permettent de réinvestir les définitions et les propriétés qui ont été institutionnalisées » (Espace et géométrie au cycle 3 , 2018, p. 6).

Au contraire, au cycle 4, très peu de tâches de construction sont proposées dans les programmes. La seule mention concerne la construction de figures géométriques à partir d'un « protocole de construction », déjà présent dans les programmes scolaires des cycles 2 et 3 sous le nom de « programme de construction ». Dans les attendus de fin d'année, on trouve cependant quelques tâches de construction, en particulier pour mettre en jeu les transformations géométriques. En 5<sup>e</sup>, il est également indiqué que l'élève doit réussir à tracer « des triangles et des parallélogrammes donnés sous forme de figure à main levée ou d'un texte » (Attendus de fin d'année de 5<sup>e</sup>, 2019, p. 10) ou tracer « en vraie grandeur » une figure donnée avant d'en expliquer le protocole de construction.

Cela ne signifie pas que les élèves ne construisent plus de figures en 4e et en 3e. Il est toujours régulièrement demandé dans les manuels scolaires de « construire (en vraie grandeur) » la figure décrite par un énoncé avant de travailler sur ses propriétés (comme sur image 1.1, par exemple). Ce n'est cependant plus un attendu du programme.

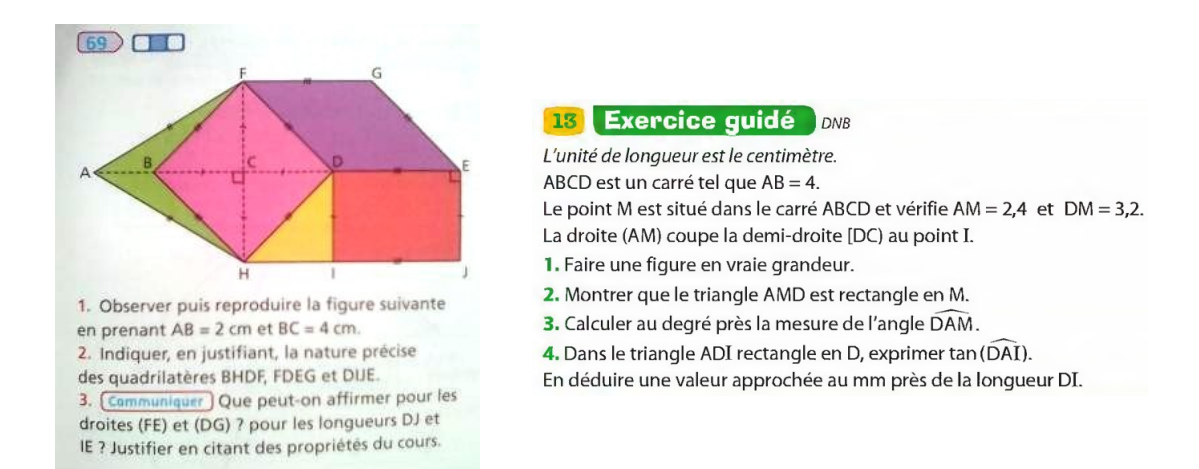

Image 1.1 – À gauche : Deltamaths, cycle 4, exercice conseillé en 4e (2017, p. 375). À droite : Transmath, 3<sup>e</sup> (2012, p. 205)

Nous repérons des continuités entre les programmes du cycle 3 et du cycle 4 concernant les objets de la géométrie étudiés : points, droites, cercles, triangles, quadrilatères. Notons cependant que les polygones à plus de quatre côtés sont complètement absents des programmes du cycle 4.

En revanche, ces mêmes objets n'ont pas le même statut selon qu'on se place dans le cadre de la géométrie théorique ou de la géométrie physique comme nous le verrons dans la section 1.2.3 avant d'y revenir plus en détails dans la section 3.1.

De plus, comme nous l'avons vu en parlant des ruptures dans l'enseignement de la géométrie, nous repérons des discontinuités au niveau des types de problèmes, des démarches et des raisonnements mis en jeu. Ainsi, au cycle 4, des propriétés auparavant sous-jacentes dans les constructions doivent être explicitées. Par exemple, au cycle 4, les élèves doivent « faire le lien entre les cas d'égalité des triangles et la construction d'un triangle à partir de la donnée des longueurs des côtés et/ou de mesures d'angles » (Programme du cycle 4 , 2020, p. 136). De même, la médiatrice, abordée en lien avec la symétrie axiale au cycle 3, fait l'objet d'une définition formalisée au cycle 4. La propriété d'équidistance et sa réciproque sont également explicitées, cette dernière étant « utilisée pour une construction de la médiatrice à l'aide du compas » (Utiliser les notions de géométrie plane pour démontrer , 2016, p. 3).

Enfin, plus encore qu'au cycle 3, les élèves apprennent à mobiliser les propriétés « des figures, des configurations et des transformations » pour « déterminer des grandeurs géométriques » et « mener des raisonnements » (Programme du cycle  $\lambda$ , 2020, p. 137). Un nouveau type de problèmes apparaît alors au cycle 4 : démontrer (*Programme du cycle 4*, 2020, p. 137). Ce type de problème est très présent dans les

programmes scolaires en géométrie plane à partir de la 5<sup>e</sup> puisqu'il n'y a qu'un seul attendu de fin de cycle très général 10 : « utiliser les notions de géométrie plane pour démontrer » (*Programme du cycle 4*, 2020, p. 136).

Ainsi, les constructions sont très présentes au cycle 3 avant d'être majoritairement remplacées par des exercices de démonstration au cycle 4. Nous nous demandons donc : est-il possible de s'appuyer sur ces constructions pour amener les élèves à entrer dans la géométrie théorique et en particulier à entrer dans la démarche de raisonnement déductif à la transition cycle 3 / cycle 4 ?

## 1.2.3 Une double rupture épistémologique entre la géométrie physique et la géométrie théorique

Parmi les travaux didactiques qui fondent le logiciel PÉPITE en algèbre, Grugeon (1997) cite les travaux de Vergnaud, Cortes, et Favre-Artigue (1988) pour qui il y a une double rupture épistémologique entre l'arithmétique et l'algèbre « aussi bien dans l'analyse des caractéristiques de la résolution de problème (opposition entre la démarche arithmétique liée au contexte et le détour algébrique) que dans l'analyse des objets et des techniques intervenant dans la résolution : opposition des modes d'appréhension des écritures algébriques et numériques (statut du signe d'égalité, statut des lettres), des modes de contrôle dans la transformation des écritures » (Grugeon, 1997, p. 7). Kieran poursuit ce travail et présente la rupture entre l'arithmétique et l'algèbre « en termes de fausses continuités et discontinuités entre l'arithmétique et l'algèbre » (Grugeon, 1997, p. 7). Ces fausses continuités résident dans le partage des mêmes symboles et des mêmes signes, alors qu'ils doivent être interprétés différemment, et dans la présence de lettres qui n'ont plus la même signification selon le contexte. Les discontinuités proviennent, elles, de la mise en œuvre de nouvelles démarches de résolution et de nouveaux objets (en algèbre, les équations, par exemple).

Nous faisons l'hypothèse que des types de fausses continuités et de discontinuités du même ordre apparaissent également en géométrie entre les programmes scolaires des cycles 3 et 4. Ainsi, comme nous l'avons vu, les objets et la terminologie travaillés sont les mêmes d'un cycle à l'autre (cercles, triangles, quadrilatères particuliers, etc.). Pourtant, leur statut et leur mode d'appréhension sont différents. Au cycle 3, ils sont essentiellement appréhendés par la perception aidée d'instruments de tracé ou de

<sup>10.</sup> Il y a un autre attendu de fin de cycle concernant la géométrie dans l'espace et les repères : « représenter l'espace » (Programme du cycle 4 , 2020, p. 136).

mesure alors que c'est l'énoncé, le texte décrivant les figures géométriques qui permet de les appréhender au cycle 4. Nous reviendrons sur ces différentes appréhensions dans la section 3.1.1. Les modes de validation sont également différents comme nous l'avons vu dans la section 1.2.1. De plus, un nouveau mode de validation doit être mis en œuvre : le raisonnement déductif. Celui-ci présente des différences importantes avec l'argumentation qui est le plus souvent mise en œuvre à l'école primaire. Nous reviendrons en détail sur ces types de raisonnement dans la section 3.3. Ainsi, selon Mathé et al., dans la géométrie théorique, pour valider la solution trouvée, on utilise en général les réciproques des théorèmes utilisés, alors que dans la géométrie physique, on peut se contenter de la simple perception ou de l'expérience car les connaissances peuvent fonctionner simplement à un niveau opératoire sans avoir besoin d'être verbalisées (Mathé et al., 2020, chapitre 3).

Houdement et Kuzniak (2006) parlent alors de paradigmes différents. Un paradigme, au sens de Kuhn (1962) est défini à la fois comme un « ensemble des croyances, des techniques et des valeurs que partage un groupe scientifique » et un moyen de « caractériser les exemples significatifs qui sont donnés aux étudiants pour leur apprendre à reconnaître, à isoler et à distinguer les différentes entités constitutives du paradigme global » (Houdement & Kuzniak, 2006, p. 178).

Houdement et Kuzniak font alors l'hypothèse que « dans l'enseignement, des paradigmes différents sont englobés sous le terme unique de géométrie. Ces différents paradigmes rendent compte de la rupture souvent "dénoncée" dans l'enseignement français entre les différents cycles » (Houdement & Kuzniak, 2006, p. 178) et que nous venons de mettre en avant.

Houdement et Kuzniak définissent ainsi trois paradigmes géométriques dont certains correspondent aux finalités pratiques et théoriques de Mathé et al. (2020). Chacun de ces paradigmes laisse une place plus ou moins grande à l'intuition, à l'expérience et au raisonnement déductif.

- Paradigme GI (ou G1) ou « géométrie naturelle » : dans ce paradigme, l'intuition, l'expérience et le raisonnement déductif « s'exercent sur des objets matériels » (Houdement & Kuzniak, 2006, p. 180). Les résultats sont validés en s'appuyant sur la réalité, la perception ou l'expérience matérielle (un pliage, un découpage, etc.). On ne démontre donc pas ce qui est ou paraît « évident ».
- Paradigme GII (ou G2) ou « géométrie axiomatique naturelle » : dans ce paradigme, l'intuition et l'expérience gardent une place importante mais c'est le raisonnement déductif qui prime pour valider les résultats. Le système

hypothético-déductif sur lequel il s'appuie n'est en revanche pas forcément complet, il peut s'agir « d'îlots déductifs ». De plus, les axiomes et la syntaxe restent appuyés sur la réalité.

— Paradigme GIII (ou G3) ou « géométrie axiomatique formaliste » : dans ce paradigme, l'intuition et l'expérience sont au plus des heuristiques mais l'axiomatisation du système hypothético-déductif est cette fois complète, celle-ci peut d'ailleurs n'avoir aucun lien avec la réalité, il est donc nécessaire de démontrer tous les résultats.

Le paradigme GI correspond à la finalité pratique de la géométrie physique de Mathé et al.. Le paradigme GII correspond, lui, à la finalité théorique de la géométrie théorique. Nous continuerons d'employer les deux terminologies selon les chercheurs que nous citons.

Ainsi, les paradigmes GI et GII interviennent dans la résolution d'exercices de géométrie à la transition entre le cycle 3 et le cycle 4. C'est une source de confusion pour les élèves comme les enseignants. D'autant plus que les paradigmes ne s'excluent pas mutuellement et que l'un ne vient pas remplacer l'autre, de la même manière que l'introduction de l'algèbre n'exclut pas la possibilité de retrouver des problèmes du domaine arithmétique plus tard dans les programmes. En réalité, le géomètre aguerri sait, selon le problème à résoudre, s'il doit se placer dans l'un ou l'autre des paradigmes. Ainsi, pour construire un potager carré dans son jardin, il pourra se contenter de vérifications visuelles en se plaçant dans le paradigme GI, alors qu'il se placera dans le paradigme GII pour résoudre cet exercice proposé lors de l'évaluation à l'entrée en 6<sup>e</sup> de 1998 (cf. image 1.2).

Comme le montrent Houdement et Kuzniak (2006) qui reprennent cet exemple, les élèves de 6<sup>e</sup> qui ont résolu cet exercice ne se sont, eux, pas tous placés dans le paradigme GII. C'est même 40% des élèves qui mesurent directement sur le dessin pour trouver la réponse (les mesures qu'ils trouvent ne sont d'ailleurs pas cohérentes avec celles déjà indiquées sur le schéma).

Même si les élèves de 6<sup>e</sup> sont encore nombreux à se placer dans le paradigme GI pour résoudre cet exercice, pour des élèves d'un niveau supérieur, il est relativement clair que le paradigme attendu ici est GII puisque plusieurs indices montrent qu'on ne peut pas se fier au dessin de la figure en lui-même : l'énoncé parle de « dessin à main levée », les traits ne sont pas tout à fait droits, le cercle n'est pas parfaitement tracé, l'échelle n'est pas respectée, etc. Cependant, ce n'est pas toujours le cas. Ainsi, Houdement et Kuzniak présentent un extrait de brevet des collèges donné dans

#### **Exercice 14**

Sur ce dessin à main levée, on a représenté un rectangle ABCD et un cercle de centre A qui passe par D. Les mesures réelles sont en centimètres. Ce cercle coupe le segment [AB] au point E.

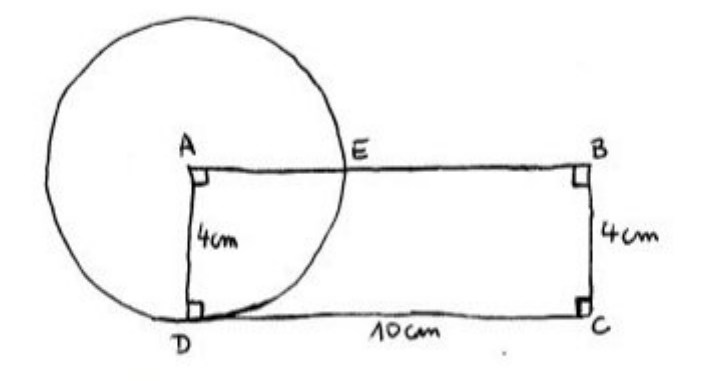

Image 1.2 – Extrait de l'évaluation à l'entrée en 6<sup>e</sup> de 1998

l'académie de Nice en 1991 (cf. image 1.3).

Construire un carré ABCD de côté 5 cm. 1) Calculer BD. 2) Placer le point I de [BD] tel que BI=2,8 cm puis le point J de [BC] tel que JC=3 cm. La droite (IJ) est-elle parallèle à la droite (DC) ?

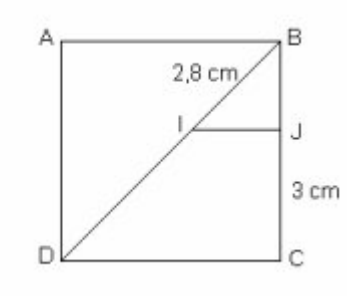

Image 1.3 – Extrait du brevet des collèges de l'académie de Nice en 1991 (Houdement & Kuzniak, 2006, p. 183)

Dans cet exercice, l'élève doit d'abord construire le carré. Il se place donc dans une perspective d'utilisation des instruments de tracé. La question 1) lui demande ensuite de « calculer » la mesure d'une longueur. Il passe donc dans le paradigme GII en s'appuyant sur la théorie mathématique et ici en particulier le théorème de Pythagore. En revanche, le début de la question 2) l'incite à revenir au tracé de la figure en plaçant les points I et J à l'aide d'une règle graduée. Houdement et Kuzniak se demandent donc « quelle attitude développera-t-il alors pour répondre à la question du parallélisme ? » (Houdement & Kuzniak, 2006, p. 184). Pour répondre à cette question, on pourrait supposer qu'un géomètre aguerri sait qu'il faut de nouveau retourner à la théorie et invoquer la réciproque du théorème de Thalès. Or, pour beaucoup d'élèves ce n'est pas évident. Et quand bien même l'élève applique la réciproque du théorème de Thalès, il découvre que les arrondis des rapports  $\frac{BI}{BD}$  et  $\frac{BJ}{BC}$  sont égaux, ce qui peut l'amener à conclure que : « les droites (IJ) et (DC) sont parallèles si on prend l'arrondi, mais elles ne sont pas parallèles si on prend la valeur exacte » (Houdement & Kuzniak, 2006, p. 184).

En résumé, les paradigmes géométriques développés par Houdement et Kuzniak définissent des « domaines de rationalité propres à chaque tâche géométrique » et permettent de préciser « celui dans lequel on accepte de résoudre le problème et lequel on retient pour le valider » (Houdement, 2006, p. 6).

Ces éléments nous amènent à parler également d'une double rupture épistémologique entre la géométrie physique et la géométrie théorique :

- une rupture concernant les objets géométriques (statut, mode d'appréhension) ;
- une rupture concernant les raisonnements géométriques (usage des propriétés, forme du raisonnement, mode de validation).

Dans le chapitre 3, nous analyserons plus précisément cette double rupture en étudiant les aspects épistémologiques liés aux objets et aux raisonnements géométriques.

### 1.2.4 Difficultés des élèves de cycle 4 en géométrie

Dans cette section, nous faisons l'hypothèse que la double rupture dans l'enseignement de la géométrie entraîne des difficultés chez les élèves qui perdurent dans les apprentissages futurs. Celles-ci sont repérées depuis longtemps, en France mais aussi à l'étranger et nous en avons déjà vu certaines.

Dans cette section, nous nous intéressons donc en particulier aux résultats des élèves à la fin du collège ou au lycée pour nous éloigner des difficultés liées spécifiquement au moment de transition entre la géométrie physique et la géométrie théorique.

La note d'information 20.34 publiée en septembre 2020 par la Direction de l'Évaluation, de la Prospective et de la Performance (DEPP) suite aux évaluations CEDRE qui se sont déroulées en 2019 montre ainsi que 32,8% des élèves français de  $3^e$  ne savent pas mener de raisonnement déductif à un pas.  $28,3\%$  des élèves de  $3^e$ savent « mettre en œuvre certains théorèmes du programme dans des cas simples » (DEPP, 2020, p. 3). C'est donc 61,1% des élèves de 3<sup>e</sup> en France qui ne savent pas mener un raisonnement déductif à plusieurs pas (ou à un seul pas dans des cas complexes).

À l'étranger, Cheng et Lin (2009) s'appuient sur des sondages menés dans plusieurs pays pour montrer qu'environ deux tiers des élèves de lycée ne savent pas construire une « formal geometry proof » <sup>11</sup> (Cheng & Lin, 2009, p. 124).

De façon un peu plus spécifique, dans le cadre de travaux en didactique des mathématiques, Celi étudie les résolutions d'exercices de géométrie de quatre-vingtcinq élèves italiens et français de 16 ans (en seconde en France). Elle propose l'exercice présenté à la figure 1.4.

| Soit ABCD un trapèze avec (AD) parallèle à (BC) et AD = 2BC. Les diagonales se coupent en H et les<br>droites (AB) et (CD) en O. |
|----------------------------------------------------------------------------------------------------|
| Prouve que B est le milieu de [OA].                                                                                              |
| La droite (OH) coupe [BC] en L et le segment [AD] en M. Montre les trois propriétés suivantes :                                  |
| M est le milieu de [AD];                                                                                                    |
| L est le milieu de [BC],                                                                                                    |
| L est le milieu de [OM]:                                                                                                    |
| Prouve que H est le centre de gravité du triangle BCM                                                                            |
| Compare les aires des triangles AOD et BCM.                                                                                      |

Image 1.4 – Un exercice de preuve (Celi, 2005, p. 390)

Elle constate alors que « l'analyse de la figure demeure une difficulté aussi bien pour les élèves italiens que pour les élèves français [...] les élèves montrent clairement leur difficulté à exploiter des éléments de la figure qui conviennent pour accomplir les diverses tâches » (Celi, 2005, p. 394). Un peu plus d'un tiers des élèves tracent un cas particulier du trapèze ou un cas général auquel ils attribuent pourtant des propriétés particulières. Pour un autre exercice, c'est plus de 10% des élèves qui s'appuient sur la perception pour valider leur réponse à l'exercice donné.

Ainsi, des difficultés qui apparaissent à la transition cycle 3 / cycle 4 ne disparaissent pas, pour beaucoup d'élèves, à la fin du cycle 4.

Parmi ces difficultés, on peut relever les travaux de Grenier (1988) qui montre par exemple que pour construire l'image d'un segment par une symétrie axiale, les élèves de  $6^e$  qu'elle observe utilisent différentes stratégies en fonction de la position du segment par rapport à l'axe (Grenier, 1988, p. 45). Ils s'appuient donc sur les différents dessins du segment sans considérer le caractère générique de la situation.

<sup>11.</sup> Traduction personnelle : « preuve géométrique formelle ».

En ce qui concerne la question de la preuve, Egret et Duval (1989) mènent une expérimentation en 1987-1988 avec 27 élèves de 4<sup>e</sup> d'un niveau assez homogène (pas d'élèves en réelle difficulté scolaire). L'exercice présenté à la figure 1.5 est proposé à cette classe.

> **Exercice 1:** O.B.C sont trois points non alignés. I est le milieu de [BC] et D le point tel que ODIB soit un parallélogramme. Pourquoi M, milieu de [ID] est-il le milieu de [OC]?

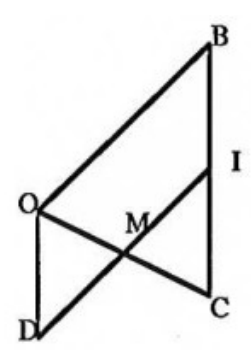

Image 1.5 – Pourquoi M, milieu de [ID], est-il le milieu de [OC]? (Egret & Duval, 1989, p. 42)

Les élèves sont unanimement d'accord pour remarquer que la figure OICD proposée dans l'énoncé est un parallélogramme. Deux formulations d'élèves sont ensuite sélectionnées et montrées à tous : « OICD est un parallélogramme parce que ses diagonales [OC] et [ID] se coupent en leur milieu » et « Si M est le milieu de [ID] et si OICD est un parallélogramme alors M est le milieu de [OC] parce que les diagonales d'un parallélogramme se coupent en leur milieu » (Egret & Duval, 1989, p. 43). Or, les élèves ne voient pas la différence entre ces deux énoncés : ils ne retiennent « que la présence, dans le même ordre, des propositions et d'expressions semblables : "OICD est un parallélogramme", "parce que... diagonales... se coupent en leur milieu" » (Egret & Duval, 1989, p. 43). Les expérimentateurs proposent alors de représenter ces phrases sous la forme d'étiquettes reliées par des flèches. La moitié des élèves y arrive pour la première phrase, aucun pour la deuxième. De plus, à la suite de cet exercice en classe entière, seuls deux élèves sont en mesure d'écrire une démonstration qui laisse voir sa structure.

Les élèves ont donc des difficultés dans l'appréhension des figures et dans la mise en relation de cette appréhension avec le raisonnement à mettre en œuvre pour résoudre les exercices, en particulier les exercices de preuve, qui leur sont proposés au cycle 4. Ces difficultés perdurent au-delà du collège. Ainsi, comme Grugeon en algèbre, nous faisons l'hypothèse de travail 12 suivante :

<sup>12.</sup> C'est-à-dire une hypothèse que nous ne chercherons pas forcément à vérifier dans ce travail de recherche mais qui fonde notre hypothèse de recherche (cf. section 2.4).

Hypothèse de travail 1. La double rupture épistémologique entre la géométrie physique et la géométrie théorique et une prise en compte insuffisante par l'institution de cette transition entraînent des difficultés chez les élèves à l'entrée dans la géométrie théorique au cycle 4.

Il existe donc, dans la transition entre le cycle 3 et le cycle 4, puis au cycle 4, des besoins d'apprentissage des élèves qui restent ignorés par l'institution. Nous caractérisons ces besoins d'apprentissage pour les prendre en compte dans les parcours d'apprentissage implémentés dans l'EIAH MINDMATH. Nous définirons donc plus précisément la notion de besoins d'apprentissage dans la section 2.2.1 avant de les déterminer a priori dans le chapitre 3 et de mettre en lumière ceux qui sont ignorés par l'institution à partir d'une analyse des programmes et manuels scolaires actuels dans le chapitre 5.

## 1.3 Gestion de la double rupture entre géométrie théorique et géométrie physique

Dans cette section, nous faisons une synthèse de travaux ayant déjà proposé des pistes pour accompagner les élèves à gérer cette double rupture entre la géométrie physique et la géométrie théorique dans la transition cycle 3 / cycle 4.

## 1.3.1 Des travaux en didactique des mathématiques à la transition entre géométrie physique et théorique

La question de la transition entre la géométrie physique et la géométrie théorique étant un grand enjeu du collège, elle a été beaucoup étudiée en didactique des mathématiques. Nous en recensons ici quelques-uns sans nous donner un but d'exhaustivité.

Dans son livre Enseigner la géométrie au collège : un chemin pour la découverte progressive par l'élève publié en 1995 qui se place dans ce champ de recherche, Cousin-Fauconnet propose une nouvelle axiomatique de la géométrie au collège donnant une place fondamentale à la symétrie orthogonale. Celle-ci permet d'engendrer peu à peu toutes les isométries du plan sur lesquelles Cousin-Fauconnet s'appuie en particulier.

La pratique des constructions relatives aux isométries et très formatrice pour les élèves : cela développe leurs facultés d'analyse et de méthode, et leur donne l'occasion de saisir l'intérêt des propriétés de chacune d'elles, car ces propriétés permettent de simplifier les tracés et d'économiser de l'énergie ou du temps, quand on s'y prend bien. [...] Enfin, bien que les démonstrations les plus faciles à faire faire aux élèves au début soient celles qui reposent sur des égalités de longueurs ou d'angles, la familiarisation acquise avec les isométries a un grand intérêt. En effet, les élèves ont naturellement une perception globale des figures, ce qui leur permet de sentir certains invariants (impression traduite par : « c'est pareil » ou « c'est symétrique »). Il est fructueux de les entraîner à analyser leurs impressions et à reconnaître précisément une situation de symétrie ou de translation, car on en déduit alors facilement de nombreuses propriétés (Cousin-Fauconnet, 1995, p. 113).

Dans une autre perspective, Tanguay et Geeraerts veulent redonner une place à la mesure en introduisant un nouveau paradigme entre la géométrie physique et la géométrie théorique : le paradigme du physicien-géomètre. Selon ces chercheurs, en mesurant, les élèves se rendent compte que toutes les mesures ne tombent pas juste, que les graduations des instruments de mesure sont trop grossières, etc. Cela amène l'idée que « la seule observation est déficiente, que notre perception est limitée, que le trait de crayon, par exemple, est source d'imprécision alors même qu'il devrait être en théorie d'épaisseur nulle dans l'objet idéal dont les caractéristiques sont à l'étude » (Tanguay & Geeraerts, 2012, p. 11). Nous verrons dans le chapitre 3 que dans le cadre de notre travail de recherche, nous faisons le choix contraire en concevant des exercices mettant principalement en jeu des grandeurs (en particulier les longueurs de côté des figures) sans mesures.

Nous remarquons que beaucoup de travaux se placent dans le cadre de la géométrie dynamique. Pour De Villiers (2007), par exemple, l'environnement de géométrie dynamique permet de travailler d'autres fonctions de la preuve que celle de vérification, en particulier les fonctions explicative, de découverte ou de généralisation. De plus, comme Cousin-Fauconnet, De Villiers s'appuie sur les symétries pour introduire les propriétés des figures géométriques usuelles. Ainsi, la construction d'un triangle  $ABC$  isocèle en A par la symétrie d'axe la hauteur issue de A dans un environnement de géométrie dynamique permet non seulement de se convaincre que les côtés AB et AC ainsi que les angles  $\widehat{A}B\widetilde{C}$  et  $\widehat{A}C\widetilde{B}$  sont deux à deux égaux en déplaçant les points de la figure et en constatant l'invariance des égalités, mais permet aussi de comprendre rapidement pourquoi ce résultat est vrai (De Villiers, 2007, p. 156).

Dans sa thèse, Gousseau-Coutat (2006) travaille également notamment sur la notion de déplacement pour mettre en avant certaines propriétés des figures représen-
tées à l'écran. Elle construit une ingénierie didactique visant à introduire la notion de propriétés géométriques et en particulier le lien de subordination entre la conclusion d'une propriété et sa ou ses prémisse(s). Pour cela, elle s'appuie sur la notion de déplacement et le paradigme des constructions molles que nous étudierons, avec d'autres spécificités de la géométrie dynamique, dans le chapitre 6.

De manière générale, beaucoup de travaux à la transition entre les cycles 3 et 4 s'appuient sur les constructions de figures. En effet, selon Fujita, Jones, et Kunimune (2010), « geometrical constructions (wether with paper and pencil or with appropriate software) are widely considered to be a suitable vehicle for secondary school students to gain experience of proof and proving  $\ast$  <sup>13</sup> (Fujita et al., 2010, p. 9). C'est aussi ce qu'on retrouve dans le document d'accompagnement en géométrie associé aux programmes scolaires français de 2008 : « les problèmes de construction jouent un rôle important dans la prise de conscience de la nécessité d'une phase d'analyse et dans l'accompagnement des apprentissages sur le raisonnement déductif. [...] Ces activités de construction doivent être pratiquées le plus tôt possible, dès la  $6^e$  » (*Géométrie* au collège, 2007, p. 9).

C'est le cas en particulier des travaux de Perrin-Glorian et Godin (2018) autour de la géométrie des tracés que nous étudierons dans la section suivante mais nous abordons d'abord certains autres travaux dans cette section.

Dans sa thèse, Mithalal (2010) propose par exemple de s'appuyer sur la construction de solides en trois dimensions dans un contexte de géométrie dynamique pour travailler en particulier un regard plus géométrique sur les figures (cf. section 3.1.1). Le fait de construire un solide rend inopérantes beaucoup de stratégies visuelles ou s'appuyant exclusivement sur les instruments utilisées pour construire des figures en deux dimensions. Le contexte de la géométrie dynamique permet cependant de faciliter la visualisation des solides car il est possible de les observer selon plusieurs angles plus aisément que dans l'environnement papier-crayon. Nous reparlerons de ce travail en lien avec les notions de déconstructions instrumentale et dimensionnelle dans la section 3.1.2.

De nombreux chercheurs font aussi un lien direct entre la construction de figures et la démonstration. Pour Coutat, Laborde, et Richard, « une étape de construction est structurellement identique à un pas de raisonnement déductif » (Coutat et al., 2016, p. 204). De même, Fujita et al. (2010) parlent d'une unité cognitive entre la

<sup>13.</sup> Traduction personnelle : « les constructions géométriques (que ce soit avec du papier et un crayon ou avec un logiciel approprié) sont largement considérées comme un moyen approprié pour les élèves de l'enseignement secondaire d'acquérir de l'expérience en matière de preuve ».

production de conjectures dans le cadre d'une tâche de construction et l'élaboration de preuves. Cependant, cette unité cognitive n'est pas automatique et dépend de la tâche de construction en jeu. Coutat et al. en particulier construisent deux ingénieries à destination d'élèves de 12 à 14 ans en France et au Québec qui introduisent différentes caractérisations des parallélogrammes et permettent de travailler sur la notion de nécessité épistémique qui lie les prémisses et la conclusion d'une propriété.

#### 1.3.2 Géométrie des tracés

Dans cette section, nous nous intéressons aux travaux de Perrin-Glorian et Godin (2014, 2018) qui fondent en partie les travaux de Mathé et al. (2020) que nous avons déjà évoqués. Perrin-Glorian et Godin proposent une approche cohérente de la géométrie de l'école primaire au collège qui s'appuie sur ce qu'ils appellent « la géométrie des tracés » pour introduire peu à peu l'usage des propriétés géométriques :

C'est [la géométrie des tracés] une modélisation de l'espace par des tracés avec des instruments de tracé à l'exclusion des instruments de mesure des longueurs [...]. Elle a une certaine parenté avec G1 mais s'en distingue par d'autres aspects [...]. Dans cette géométrie, les problèmes et les moyens de validation relèvent de l'espace sensible. Le raisonnement se fait à partir de ce corps de savoirs tenus pour vrais. Cependant, il ne s'agit pas d'accepter tout ce qu'on constate avec les instruments mais de constituer un corps de savoirs valides appuyé sur l'expérience et la vérification contrôlée avec des instruments. La plupart des savoirs qui relèvent de cette géométrie s'énoncent de la même manière que des savoirs théoriques de G2 (Perrin-Glorian & Godin, 2018, pp. 5-6).

On se trouve dans le cadre de la géométrie des tracés lorsque c'est la figure matérielle qui est l'objet du travail. La validation se fait alors par les instruments de tracé mais ceux-ci contrôlent des caractéristiques graphiques qui correspondent à des propriétés géométriques.

Perrin-Glorian et Godin introduisent donc également la notion « d'espace graphique des représentations ». Il s'agit d'une partie de l'espace sensible dans lequel sont représentés des objets du monde sensible ou des objets géométriques sous forme de schémas ou de figures en deux dimensions, cet espace comprend également les instruments de tracé.

L'espace graphique est une interface entre l'espace sensible et l'espace géométrique dans le cas d'un problème posé dans le monde sensible [...] La théorie de référence peut être une théorie physique ou une théorie axiomatique de l'espace. Il faut, de plus, des connaissances spécifiques au registre graphique, par exemple sur le mode d'action des instruments ou les codes de représentation, comme il en faut dans le monde matériel (Perrin-Glorian & Godin, 2018, p. 9).

Perrin-Glorian et Godin utilisent donc les notions de géométrie des tracés et d'espace graphique pour proposer une approche de la rupture entre la géométrie physique et la géométrie théorique qui prend appui sur des figures matérielles pour construire les concepts de la géométrie théorique. Cette approche est basée sur la reproduction et la restauration de figures (nous définirons plus précisément ces termes dans la section 3.2.2) avec des instruments de tracé.

Nous faisons l'hypothèse que l'utilisation des instruments en géométrie physique peut jouer un rôle de transition vers la géométrie théorique, à condition que ceux-ci soient prioritairement utilisés pour vérifier ou reproduire les propriétés qu'ils portent pour produire des figures justes plutôt que des figures précises. C'est ce que nous appelons un usage géométrique des instruments parce qu'il respecte des règles qui réfèrent implicitement à des axiomes, des définitions ou des théorèmes de géométrie (Mathé et al., 2020, p. 55).

Ainsi, les différents travaux que nous venons de passer en revue nous permettent de répondre positivement à la question que nous nous posions dans la section 1.2.2 : est-il possible de s'appuyer sur ces constructions pour amener les élèves à entrer dans la géométrie théorique et en particulier à entrer dans la démarche de raisonnement déductif à la transition cycle 3 / cycle 4 ?

Dans la section suivante, nous donnons un autre argument pour fonder cette hypothèse que nous explicitons dans la section 1.3.4.

## 1.3.3 Le raisonnement déductif dans des situations de décision

Un des grands enjeux de la géométrie théorique est l'introduction du raisonnement déductif et, d'une manière plus générale, l'introduction d'une certaine démarche de preuve systématique des énoncés mathématiques. Or, les enseignants qui cherchent à introduire la démarche de preuve auprès de leurs élèves rencontrent souvent des difficultés, notamment parce que les élèves ne voient pas pourquoi il faudrait

démontrer ce qui est évident ou vérifiable empiriquement comme ils le faisaient à l'école primaire.

Pour répondre à cette problématique, il nous semble intéressant de nous demander comment créer des situations en classe mettant en œuvre les raisons qui poussent les mathématiciens à prouver dans leur activité mathématique quotidienne. Confrontés à ces situations, les élèves s'engageront peut-être plus naturellement dans une démarche de validation et de preuve.

Ainsi, pour les mathématiciens, la preuve peut avoir pour objectif principal la validation mathématique d'un résultat ou bien son explication (elle peut aussi avoir ces deux objectifs). Dans les classes, un argument souvent avancé par les enseignants du secondaire pour justifier la nécessité de prouver est celui de la conviction de l'autre (voire de soi-même). Or, selon Hanna (1995), pour les élèves qui apprennent des résultats qu'ils savent connus par l'enseignant (et plus généralement par la communauté mathématique), la preuve a surtout pour but d'éclairer, de permettre de comprendre « pourquoi » le résultat est vrai. Bien sûr, une même preuve peut à la fois permettre de (se) convaincre et d'éclairer.

Nous cherchons donc à identifier des situations qui amèneraient l'élève à comprendre la nécessité de s'engager dans une démarche de raisonnement géométrique, non seulement pour valider son résultat mais aussi pour l'élaborer. Or, Balacheff (1987) identifie deux types de situations qui appellent un travail sur la validation voire sur la production de preuves :

- les situations de validation au sens de Brousseau (1977) dont l'objectif est de produire une preuve d'une assertion mathématique ;
- les situations de décision au sens de Balacheff (1987) qui demandent la mobilisation de moyens de décision et donc de validation sans que la production explicite de la preuve soit exigée. Il s'agit de produire une proposition vraie mais pas forcément sa justification. La preuve sous-jacente est alors un outil au sens de Douady (1986).

Nous nous positionnons au début du cycle 4, en 5<sup>e</sup>. La démonstration et le formalisme associé étant classiquement introduits en 4<sup>e</sup>, nous n'attendons pas des élèves la rédaction d'une preuve déductive formelle (qui n'est pas non plus un attendu des programmes du cycle 4) mais plutôt l'appui sur les propriétés géométriques des figures et la mobilisation d'une forme de raisonnement géométrique que nous développons dans la section 3.3.3 pour prendre une décision.

Or, comme nous l'avons vu, les problèmes de construction sont très présents au

cycle 3, ce sont donc des types de problèmes plutôt connus des élèves à l'entrée au cycle 4. De plus, nous avons vu que d'autres travaux en didactique des mathématiques concernant la transition entre géométries physique et théorique s'appuient également sur la construction de figures planes ou de solides géométriques. Nous faisons donc l'hypothèse que les constructions de figures constituent de « bonnes » situations de décision mettant en jeu le raisonnement géométrique attendu et nous nous demandons quelles conditions didactiques doivent respecter ces constructions. Nous répondrons à cette question dans le chapitre 3.

#### 1.3.4 Rôles des constructions de figures

Dans cette section, nous résumons certains des intérêts des problèmes de construction et formulons notre deuxième principale hypothèse de travail.

La commission de réflexion sur l'enseignement des mathématiques menée par Kahane dans les années 1990 détermine deux raisons principales d'enseigner la géométrie (Kahane, 2000, p. 2) :

- une raison liée à la formation du citoyen avec l'apprentissage du raisonnement et de la vision dans l'espace, mais aussi parce que la géométrie intervient dans les domaines culturels et esthétiques ;
- une raison liée à la formation scientifique, la géométrie étant très présente dans les autres sciences.

De la même façon, nous pouvons déterminer des sources de signification de la construction de figures géométriques à la fois intra et extra mathématiques.

- 1. Sources de signification extra-mathémathiques, qu'elles se réalisent ou non dans le monde physique :
	- modélisation d'objets du monde physique (par exemple les terrains pour Clairaut qui explique dans ses Éléments de géométrie que savoir construire une figure égale ou semblable à une figure donnée (notamment sur une feuille de papier) rend plus aisée la mesure de terrains inaccessibles à cause du relief, d'un lac ou parce qu'ils sont tout simplement trop grands pour qu'il soit simple de travailler dessus) ;
	- réalisations techniques particulières (en aménagement de paysages, architecture, astronomie, navigation, pour la « construction de cadrans solaires et la graduation d'instruments d'astronomie de haute précision » (Bouhineau, 1997, p. 27), etc.).
- 2. Sources de signification intra-mathématiques :
	- heuristique d'une preuve (nous aborderons ce point plus en détails dans la section 3.1.4) ;
	- modélisation géométrique de situations mathématiques ;
	- résolutions graphiques de problèmes mathématiques.
- 3. Sources de signification didactiques :

.

- changement du regard sur les figures et l'utilisation des instruments (Perrin-Glorian & Godin, 2018) (cf. section 1.3.2) ;
- introduction du raisonnement géométrique déductif (cf. section 1.3.1 et toute la suite de cette thèse).

Dans la suite de notre travail, nous faisons donc le choix de nous situer dans la continuité des travaux de Perrin-Glorian et Godin (2018), en nous situant au niveau du collège et en passant de la reproduction de figures à la construction de figures à partir d'énoncés et/ou de schémas codés (nous caractériserons plus finement les différences entre ces types de problèmes dans la section 3.2.2). Nous faisons donc l'hypothèse de travail suivante :

Hypothèse de travail 2. S'appuyer sur des tâches de construction à partir d'énoncés et/ou de schémas codés peut faciliter l'entrée et le développement du raisonnement déductif à la transition cycle  $3 /$  cycle  $4.$ 

Pour que ces tâches favorisent effectivement l'entrée dans la géométrie théorique à la transition cycle 3 / cycle 4, nous étudierons plus précisément dans le chapitre 3 ce qui est en jeu dans l'activité de construction de figures pour pouvoir dégager des aspects épistémologiques sur lesquels nous nous appuierons pour les concevoir. De plus, dans la section 3.5, en lien avec les travaux de Perrin-Glorian et Godin, nous étudierons plus précisément les variables didactiques mises en jeu dans les tâches de construction.

## 1.4 Objectifs de la thèse

L'objectif principal de ce travail de thèse est donc de construire des parcours d'apprentissage qui prennent en compte les connaissances et difficultés des élèves pour les faire entrer dans la géométrie théorique et en particulier les faire entrer dans une démarche de raisonnement déductif (dans une certaine mesure que nous expliciterons dans la section 3.3.3). Pour cela, nous avons vu dans la section 1.3 et en particulier avec l'hypothèse 2 que nous nous appuyons sur des tâches de construction de figures planes que nous allons donc étudier dans la suite de cette thèse en limitant le domaine à celui de la géométrie plane des triangles et des quadrilatères.

Comme nous l'avons vu dans la section 1.1.2, nous nous situons dans la continuité du travail de Grugeon-Allys (1997 ; 2016) et du logiciel Pépite en algèbre pour fonder l'EIAH MindMath et les parcours d'apprentissage en géométrie. En particulier, nous nous appuyons sur ses fondements didactiques et nous adaptons la méthode mise en œuvre dans la conception de cet environnement. Nous expliciterons ainsi le cadre théorique que nous construisons et la méthode générale de la thèse dans le chapitre 2.

Nous commencerons ensuite par établir des aspects épistémologiques des figures planes, des constructions et du raisonnement géométrique déductif (cf. chapitre 3) pour fonder un modèle de référence relatif aux figures de la géométrie plane que nous expliciterons au chapitre 4. Le modèle de référence permet de dégager des conditions didactiques pour caractériser les parcours d'apprentissage que nous proposons afin qu'ils puissent effectivement favoriser l'entrée dans le raisonnement géométrique à la transition cycle 3 / cycle 4. Dans le chapitre 6, nous nous intéresserons également aux spécificités de la géométrie dynamique sur lesquelles nous nous appuyons pour concevoir les tâches de construction proposées aux élèves dans les parcours d'apprentissage.

À partir de ce modèle et dans la continuité des sections 1.2.3 et 1.2.4, nous chercherons à caractériser des décalages entre les programmes scolaires des cycles 3 et 4 qui expliqueraient certains des échecs des élèves dans l'apprentissage de la géométrie et en particulier à l'entrée dans le raisonnement déductif (cf. chapitre 5).

Enfin, le dernier objectif est l'implémentation des parcours d'apprentissage dans le logiciel MindMath. Or, comme nous l'avons vu, les parcours d'apprentissage visent à prendre en compte les connaissances, difficultés et besoins d'apprentissage de l'élève mais nous ne pouvons pas coder « en dur » autant de parcours que d'élèves. Nous nous appuierons donc notamment sur la démarche menée pour la conception du logiciel Pépite et sur d'autres travaux présentés dans le chapitre 2 pour proposer des modélisations didactiques du domaine de la géométrie plane, des tâches du parcours, mais aussi du raisonnement de l'élève. Les algorithmes de machine learning s'appuient sur ces modèles pour construire un parcours qui s'adapte à chaque élève utilisateur du logiciel MindMath. Les différents modèles didactiques seront présentés

dans le chapitre 7, ils sont implémentés dans le logiciel MINDMATH lui-même par d'autres acteurs du projet. De même, les rétroactions faites à l'élève via l'algorithme de recommandations développé par le LIP6 sont basées sur un travail didactique que nous présenterons dans le chapitre 8.

Dans le chapitre 9, nous aborderons les expérimentations réalisées auprès d'élèves de collège pour tester la mise en œuvre d'une partie de ces modèles en construisant un diagnostic et un parcours d'apprentissage relatifs à la construction de triangles et de quadrilatères.

# Première partie Étude des conditions didactiques pour l'entrée dans la géométrie théorique

## Chapitre 2

## Cadre théorique, problématique et méthode

Dans ce chapitre, nous explicitons le cadre théorique dans lequel nous nous situons ainsi que son intérêt dans l'étude des différents aspects de notre sujet. Le cadre théorique permet notamment de formaliser les hypothèses déjà abordées dans le chapitre précédent. Nous dégageons ensuite la problématique de la thèse, ainsi qu'une hypothèse de recherche. Enfin, nous présentons la méthode générale que nous mettons en place pour la vérifier et répondre à la problématique.

Dans le cadre de cette thèse, le savoir concerné est la géométrie plane. Nous nous intéressons à la transition entre le cycle 3 et le cycle 4, qui correspond à une transition entre la géométrie physique et la géométrie théorique, et conduit à l'échec de nombreux élèves dans la construction du raisonnement déductif. Il s'agit donc d'étudier une question qui peut être abordée selon plusieurs points de vue : celui du savoir, celui de l'institution et celui de l'élève. L'élaboration de notre cadre théorique s'appuie sur ces trois points de vue qui nous amènent à mobiliser différentes approches de la didactique des mathématiques et leurs outils. Nous étudierons la question du savoir dans le chapitre 3, c'est pourquoi nous ne présentons ici que les points de vue institutionnel et de l'élève.

## 2.1 Point de vue institutionnel

Le point de vue institutionnel est celui par lequel nous avons abordé cette thèse en commençant par étudier rapidement les programmes scolaires en cours afin de dégager une double rupture d'ordre épistémologique entre les cycles 3 et 4. La négociation de cette rupture peut être source de difficultés chez les élèves comme

nous l'avons vu dans la section 1.2.4. Nous cherchons donc à prendre en compte le savoir mathématique et sa transposition didactique dans les différentes institutions (les cycles 3 et 4) pour mettre en lien des décalages entre les programmes scolaires ainsi qu'une faible prise en compte des ruptures d'ordre épistémologique avec les difficultés rencontrées par les élèves

Pour étudier ces questions du point de vue institutionnel, nous nous situons principalement dans le cadre de la Théorie Anthropologique du Didactique (TAD), développée par Chevallard (1992, 1999), qui prolonge la théorie de la transposition didactique et aborde la question du passage des savoirs savants des mathématiciens aux savoirs à enseigner et enseignés dans les institutions. Dans la suite de cette section, nous présentons donc les différents outils de la TAD que nous utilisons dans notre travail de recherche.

## 2.1.1 Objets, rapports, institutions, sujets et système didactique

La TAD repose sur trois termes « primitifs » : les objets, les personnes et les institutions (Chevallard, 1992, p. 86). En réalité, tout est objet, y compris les personnes et les institutions.

On dit qu'un objet existe s'il est un « objet de connaissance », c'est-à-dire qu'il est connu par au moins une personne ou une institution, ce que Chevallard définit comme un rapport, personnel ou institutionnel, à cet objet.

Une institution « peut être à peu près n'importe quoi » (Chevallard, 1992, p. 88) : une école particulière, l'« école », une classe, la « famille », le « cours », etc. À chaque institution, on peut associer un ensemble d'objets qui correspond à l'ensemble des objets avec lesquels l'institution entretient un rapport institutionnel. On appelle également ce rapport le rapport officiel. Mais dans toute institution, il existe également un temps institutionnel. L'ensemble des objets de l'institution dépend aussi de ce temps institutionnel : certains objets apparaissent et disparaissent au cours du temps.

Chevallard reprend également des notions introduites par Brousseau dans la Théorie des Situations Didactiques (TSD) (Brousseau & Balacheff, 1998). Ainsi, le contrat didactique de la TSD devient ici le contrat institutionnel relatif à une institution à un temps donné. Il correspond à l'ensemble des objets et des rapports institutionnels à ces objets au temps donné. Le milieu de la TSD devient le milieu institutionnel relatif à une institution à un temps donné. Il s'agit d'un sous-ensemble

du contrat institutionnel composé des objets et des rapports institutionnels à ces objets qui apparaissent comme « allant de soi, transparents, non problématiques » aux sujets de l'institution à un temps donné (Chevallard, 1992, p. 89).

Les sujets d'une institution sont des personnes dites « assujetties » à cette institution, nous nous intéresserons typiquement aux enseignants ou aux élèves pour l'institution collège. Pour le sujet entrant dans l'institution, les objets de l'institution vont « se mettre à vivre » sous « la contrainte du rapport institutionnel » (Chevallard, 1992, p. 89). Le sujet construit alors un rapport personnel à ces objets (ou le modifie s'il existait déjà), c'est ce qu'on peut appeler un apprentissage. Cette notion de rapport personnel aux objets de l'institution est très importante dans notre étude. En effet, à partir de celle-ci, Chevallard définit les « bons » et « mauvais » sujets d'une institution donnée (Chevallard, 1992, p. 90). Les bons sujets sont ceux qui entretiennent un rapport personnel aux objets de l'institution conforme au rapport institutionnel que l'institution entretient avec ces objets. Ainsi, globalement, les « bons sujets » du cycle 4 entretiennent un rapport personnel à la géométrie conforme à ce qui est attendu d'eux au collège, c'est-à-dire qu'ils travaillent dans la géométrie théorique.

Cependant, il n'existe pas un unique rapport institutionnel entre une institution et un objet. En effet, ce rapport institutionnel dépend de la position du sujet dans l'institution<sup>1</sup>. Dans le système scolaire français actuel, les rapports institutionnels aux objets des institutions sont définis par les programmes scolaires.

Au sens de la TAD, un système didactique comporte donc un ou des sujets dans la position d'enseignant ainsi qu'un ou des sujets occupant la position d'élève et enfin, au moins un « enjeu didactique » (Chevallard, 1992, pp. 92-93). Les enjeux didactiques sont définis comme faisant partie d'un sous-ensemble des objets de l'institution. Ces objets sont tels que l'institution manifeste l'intention de rendre le rapport personnel d'un sujet avec ces objets conforme au rapport institutionnel lié à la position dans l'institution. Un enjeu didactique est, par exemple, la « somme des mesures des angles d'un triangle ». Les élèves de l'institution collège dans la position  $\ltimes 6^e \gt \gt$  n'ont, pour la plupart, pas de rapport personnel à cet objet. Or, dans la position « 5<sup>e</sup> », l'institution collège entreprend de faire construire ce rapport personnel à l'objet « somme des mesures des angles d'un triangle » et surtout de le rendre conforme au rapport officiel en 5<sup>e</sup>.

<sup>1.</sup> Pour les sujets élèves de l'institution, nous pouvons parler de position dans l'institution ou de niveau scolaire.

#### 2.1.2 La transposition didactique

Après avoir présenté la notion de rapport personnel des élèves d'une institution à un objet, nous nous demandons naturellement : comment ce rapport se construitil et évolue-t-il au cours des positions successives occupées par l'élève au sein de l'institution ? Pour cela, nous nous intéressons d'abord à la question des objets et donc, dans notre cas, à celle du savoir mathématique enseigné.

Le savoir mathématique enseigné aux élèves n'est pas celui des chercheurs en mathématiques. Au contraire, « pour que l'enseignement de tel élément de savoir soit seulement possible, cet élément devra avoir subi certaines déformations, qui le rendront apte à être enseigné » (Chevallard, 1982, p. 3). Ainsi, le savoir mathématique découvert par les chercheurs, qu'on peut appeler le savoir savant, a subi beaucoup de modifications suite aux contraintes imposées par les différentes institutions par lesquelles il passe avant d'arriver dans les classes. Chevallard (1982) propose de les classer en trois catégories : le système d'enseignement (l'établissement qui gère la composition des classes, la répartition des enseignants, les emplois du temps, etc.), l'environnement ou la société (les parents, les mathématiciens, l'Éducation Nationale, etc.) et, entre les deux, la noosphère où se rencontrent représentants du système d'enseignement (présidents d'associations d'enseignants, enseignants militants, etc.) et représentants de la société (parents d'élèves, spécialistes de la discipline, etc.). La transformation du savoir à travers son passage dans ces différentes institutions est ce que Chevallard appelle la transposition didactique : « la transposition didactique a lieu quand des éléments du savoir passent dans le savoir enseigné » (Chevallard & Johsua, 1991, p. 22).

L'objet de cette thèse n'est pas d'étudier le processus de transposition didactique des savoirs géométriques issus des géomètres. Aussi, nous nous contenterons d'une vision générale du phénomène (cf. image 2.1) : le savoir savant est transformé (« transposé didactiquement ») en savoir à enseigner dans les documents officiels du ministère de l'Éducation Nationale (les programmes scolaires, les documents d'accompagnement, etc.) et les manuels scolaires. Le savoir à enseigner est à son tour transformé en savoir enseigné par les enseignants dans les classes. Enfin, le savoir enseigné est transformé en savoir appris par les élèves.

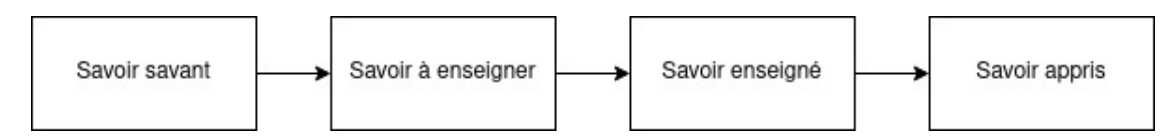

Image 2.1 – Schéma de la transposition didactique

Dans le chapitre 5, nous nous demanderons comment le savoir à enseigner (et donc les enjeux didactiques) apparaît dans les programmes et manuels scolaires et si ceux-ci donnent effectivement des moyens pour faire construire aux élèves un rapport personnel conforme au rapport institutionnel attendu à leur niveau scolaire.

Cependant, comme nous l'avons vu, nous nous plaçons à la transition entre deux institutions : les cycles 3 et 4. Nous pouvons donc nous demander : est-ce que construire un rapport personnel à un objet de savoir d'une institution conforme au rapport officiel de cette institution prépare effectivement les élèves à faire évoluer ce rapport personnel ou à en construire un nouveau dans une autre institution ? À ce sujet, Chevallard précise que rapport officiel d'une institution à un objet et rapport idoine à cet objet sont deux notions différentes. Ainsi, « un rapport personnel [...] aussi conforme soit-il au rapport officiel, jouira d'une idonéité limitée dès lors que l'objet de savoir concerné, ayant cessé d'être enjeu didactique pur, ne sera plus qu'outil de l'activité didactique-mathématique de l'élève » (Chevallard, 1989, p. 47). Par exemple, on pourra dire, malgré un rapport personnel conforme au rapport officiel relatif à l'objet « somme des mesures des angles d'un triangle », qu'un élève n'a pas développé un rapport idoine à cet objet s'il ne lui permet pas de l'utiliser comme un outil pour résoudre, notamment, des exercices de construction mettant en jeu les angles d'un triangle.

Ainsi, dans le chapitre 5, il s'agira non seulement d'étudier si les programmes et manuels scolaires permettent à l'élève de construire un rapport personnel conforme au rapport officiel relatifs aux objets de l'institution, mais aussi d'analyser l'idonéité de ce rapport officiel en lien avec les raisons d'être du savoir étudié.

#### 2.1.3 Praxéologies

Nous avons maintenant conscience que les enjeux didactiques visés par l'institution sont les fruits d'une construction qui n'est ni évidente, ni transparente. Nous savons aussi que pour une position donnée au sein d'une institution et pour un objet donné, il existe au moins un rapport officiel, un rapport idoine et un rapport personnel par sujet de l'institution. Ces rapports peuvent être identiques ou non. Mais alors comment les modéliser pour pouvoir les étudier ? Et comment les mettre en relation les uns avec les autres ?

Pour étudier les rapports personnels, institutionnels et idoines, nous utilisons la notion de praxéologie.

La TAD situe l'activité mathématique, et donc l'activité d'étude en

mathématiques, dans l'ensemble des activités humaines et des institutions sociales [...] toute activité humaine régulièrement accomplie peut être subsumée sous un modèle unique, que résume ici le mot de praxéologie (Chevallard, 1999, p. 223).

Dans le cadre de la TAD, toute activité humaine peut donc être décrite comme une succession de tâches t qui relèvent de types de tâches T. Une tâche, relevant d'un type de tâches, est réalisée par une **technique**  $\tau$  justifiée par un discours rationnel appelé technologie  $\theta$ . Ce discours est lui-même justifié par une théorie Θ. Une praxéologie est donc un quadruplet [T,τ ,θ,Θ]. Plus particulièrement, une telle praxéologie est appelée praxéologie ponctuelle (ou Organisation Mathématique (OM) ponctuelle dans le cadre de l'activité mathématique) car elle est relative à un seul type de tâches.

Nous développons maintenant un peu plus précisément les éléments constitutifs d'une praxéologie. Celle-ci se compose de deux blocs : le premier,  $[T, \tau]$ , est appelé le bloc praxis et constitue un « savoir-faire », le deuxième, [θ,Θ], est appelé le bloc logos et constitue un « savoir » (Chevallard, 1999, p. 228).

#### a. Bloc praxis

Le bloc praxis est composé du type de tâches T et de la technique  $\tau$ . Pour les définir, il faut d'abord savoir qu'en TAD, la notion de tâche est très large. Chevallard cite par exemple « sourire à quelqu'un » ou « monter un escalier ». Comme nous le voyons dans ces exemples, la tâche, et c'est la même chose pour le type de tâches dont elle est issue, est composée d'un verbe et d'un objet sur lequel celui-ci s'applique. Ainsi, « calculer la valeur d'une expression numérique contenant un radical » est un type de tâches alors que « calculer » n'en est pas un. « Calculer » est ce que Chevallard appelle un genre de tâches. À noter que les tâches, types de tâches et genre de tâches « ne sont pas des données de la nature », ce sont des « construits institutionnels » (Chevallard, 1999, p. 224). Ainsi, « la précision avec laquelle on décide de formuler types et genres de tâche relève de choix dépendant de ce que l'on veut étudier et du grain d'analyse souhaité » (Sirejacob, 2017, p. 38).

Dans le cadre de la TAD, une technique est relative à un type de tâches. Or, la plupart du temps, une technique ne réussit que sur une partie des tâches de ce type de tâches. C'est ce que Chevallard appelle la portée de la technique. En géométrie, par exemple, considérons le type de tâches « démontrer que deux triangles sont égaux ». Une technique consiste à vérifier que les longueurs de côté des triangles

sont égales en comparant leurs mesures deux à deux. Cette technique s'applique effectivement aux triangles dont on connaît la mesure de longueur des côtés mais pas aux autres pour lesquels il faudra employer d'autres techniques.

Lorsque plusieurs techniques sont envisageables, la notion de portée de la technique permet également de parler de techniques « supérieures » à d'autres pour un type de tâches ou une partie du type de tâches (Chevallard, 1999, p. 225). Dans la section 2.3.4, nous verrons comment Chaachoua et Bessot (2019) utilisent la notion de portée de la technique pour organiser et structurer les praxéologies d'un domaine donné.

Dans une institution donnée, on n'enseigne généralement qu'une seule technique (voire un petit nombre de techniques) sans qu'elle soit forcément la meilleure. Les autres techniques ne sont alors généralement pas ou plus acceptées. Les techniques enseignées et refusées changent au cours du temps institutionnel. Des techniques peuvent aussi avoir des portées différentes sans que l'une soit supérieure aux autres, leur application dépend alors du savoir en jeu dans les tâches du type de tâches considéré.

Dans la continuité des travaux en TAD, Chaachoua (2018) propose de décrire une technique par un ensemble de types de tâches. Il distingue alors deux sortes de types de tâches :

- les types de tâches extrinsèques « qui existent en dehors des techniques et peuvent être prescrits institutionnellement aux élèves » (Chaachoua, 2018, p.  $16$ ):
- les types de tâches intrinsèques « qui n'existent qu'à travers la mise en œuvre des techniques de certains autres types de tâches » (Chaachoua, 2018, p. 16). À noter que ces types de tâches peuvent parfois être prescrits aux élèves dans certains contextes pour travailler explicitement un morceau de la technique.

Par exemple, en géométrie, pour le type de tâches « construire un triangle ABC tel que  $AB = 7cm$ ,  $AC = 6cm$  et  $BC = 3cm$ , une technique possible consiste à :

- construire un segment  $[AB]$  de  $7cm$ ;
- construire le cercle de centre  $A$  de rayon  $6cm$ ;
- construire le cercle de centre  $B$  de rayon  $3cm$ ;
- placer le point  $C$  à une des intersections entre ces deux cercles;
- construire le triangle  $ABC$ .

Le type de tâches « placer le point C à une des intersections entre les deux cercles » est intrinsèque car il ne vit que comme un ingrédient d'une technique de résolution d'un autre type de tâches.

Les autres types de tâches de cette technique sont dits élémentaires (Chaachoua, 2018, p. 17) au cycle 4 : ils ne sont pas prescrits par l'institution en tant que praxéologies (avec une technique, une technologie et une théorie associées) alors que « construire un segment de longueur donnée » est un type de tâches non élémentaire en CE1 et « construire un cercle de centre et de rayon donnés » est un type de tâches non élémentaire en 6<sup>e</sup>, par exemple.

#### b. Bloc logos

Le bloc *logos* est composé de la technologie  $\theta$  et de la théorie Θ. Une technologie, comme nous l'avons vu, est un discours rationnel venant justifier la technique employée. À noter que « le style de rationalité mis en jeu varie bien entendu dans l'espace institutionnel » (Chevallard, 1999, p. 226). La technologie peut être partielle, voire en partie intégrée dans la technique. Le fait qu'il n'existe souvent qu'une technique reconnue dans l'institution cause aussi parfois une absence de justification puisqu'il n'y a (en apparence) pas d'autres possibilités.

La seule technologie ne suffit pas à justifier la réalisation du type de tâches. Ainsi, la théorie est également un discours rationnel d'un niveau d'abstraction supérieur qui vient justifier la technologie. De la même manière que la distinction entre les types de tâches et les genres de tâches n'est pas universelle, la distinction entre technologie et théorie dépend des institutions dans lesquelles on se place et de la position du sujet à l'intérieur de celle-ci.

Wozniak (2012) définit ainsi des praxéologies muettes, faibles et fortes en fonction de leur composante logos. Une praxéologie est dite muette « lorsqu'elle se donne à voir uniquement à travers sa composante praxis » (Wozniak, 2012, p. 66). Cela ne signifie pas qu'il n'y a pas de discours rationnel pour justifier la technique employée mais celui-ci n'est pas montré. Une praxéologie est dite faible lorsque la composante logos de la praxéologie est donnée à voir mais que la technologie se limite à la description de la technique. Enfin, la praxéologie est dite forte lorsqu'une technique et un discours technologico-théorique justifiant cette technique sont développés.

Dans la section 2.1.5, nous verrons comment les praxéologies ponctuelles que nous venons de définir s'agrègent entre elles dans l'enseignement. Nous aborderons également leur incomplétude dans la section 2.1.6.

Comme nous l'avons vu dans la section 1.1.1, les parcours d'apprentissage que nous concevons prennent notamment en compte les connaissances des élèves, c'est-àdire en termes praxéologiques, les praxéologies développées par les élèves dans leurs apprentissages passés. Dans la section suivante, nous présentons donc une première notion pour étudier les praxéologies apprises par les élèves.

#### 2.1.4 Praxéologies personnelles

Nous nous intéressons ici aux travaux de Croset et Chaachoua (2016) qui cherchent également à concevoir un EIAH. Comme dans notre travail et celui de Grugeon (1997), même si l'enjeu est différent, on retrouve une articulation entre le point de vue de l'institution et celui de l'élève. Pour ce faire, Croset et Chaachoua étendent le modèle praxéologique de la TAD avec les « praxéologies personnelles » qui correspondent aux praxéologies développées par les élèves prenant donc également en compte les praxéologies erronées.

Les auteurs partent du constat que « dans certains cas, le décalage entre la technique  $\tau$  de l'élève et la technique attendue par l'institution peut être modélisé de la manière suivante : l'élève perçoit la tâche t comme relevant d'un type de tâches différent de celui de l'institution » (Croset & Chaachoua, 2016, p. 180). Les praxéologies personnelles sont donc des quadruplets composés d'un type de tâches personnel, d'une technique personnelle (ces deux premiers éléments forment un bloc praxis personnel), d'une technologie personnelle et d'une théorie personnelle (bloc logos personnel). Un type de tâches personnel ne correspond pas forcément à un type de tâches tel que défini dans l'institution, c'est « l'ensemble des tâches que le sujet perçoit comme similaires, provoquant chez lui l'application d'une technique » (Croset & Chaachoua, 2016, p. 180). Cette définition signifie que l'application de deux techniques personnelles différentes se fait nécessairement pour résoudre deux types de tâches personnels différents et réciproquement.

Ainsi, une « technique personnelle utilisée par l'élève permet de résoudre un seul type de tâches personnel » (Croset & Chaachoua, 2016, p. 180). Cette technique peut être correcte ou erronée mais il faut qu'elle soit régulièrement utilisée par un élève ou un groupe d'élèves pour être considérée comme une technique personnelle (ceci afin d'écarter les « erreurs d'étourderies »).

La technologie personnelle « gouverne et légitime l'utilisation de praxis personnelles » (Croset & Chaachoua, 2016, p. 180). La technologie personnelle peut également être correcte ou erronée. La technologie personnelle peut parfois être correcte pour résoudre certains types de tâches mais être généralisée et utilisée en dehors de sa portée. Par exemple, le théorème de Pythagore est une technologie

correcte pour justifier le calcul de mesure de longueur dans un triangle rectangle mais elle ne l'est plus dans un triangle non rectangle. Comme dans le modèle praxéologique, la théorie personnelle justifie la technologie personnelle.

Dans notre travail, nous nous intéressons également aux praxéologies développées par l'élève. Cependant, la caractérisation des types de tâches personnels (re)définis par l'élève produit un grand nombre de praxéologies qui nous semble peu exploitable pour prendre en compte les cohérences dans l'activité d'un élève sur tout un domaine des mathématiques. C'est pourquoi nous ne considérons que les praxéologies personnelles dont les types de tâches correspondent à des types de tâches institutionnels<sup>2</sup> et nous les étudions au niveau du bloc logos. De plus, nous cherchons à les hiérarchiser au regard d'une référence épistémologique (cf. section 2.1.6) et de modes de justification (cf. section 2.2.1). Nous nous intéresserons donc dorénavant aux notions de profil d'élèves ou de modes de justification que nous présenterons dans la section 2.2.1.

#### 2.1.5 Échelle de codétermination des savoirs

Dans la section 2.1.3, nous avons vu ce qu'était une praxéologie ponctuelle. Cependant, il est assez rare de rencontrer des praxéologies ponctuelles lorsqu'on étudie l'enseignement d'une notion (Chevallard, 1999, p. 229). Dans la pratique, les praxéologies ponctuelles s'agrègent autour d'une même technologie pour former une praxéologie locale que Chevallard (2002) appelle aussi un « thème d'études » (en référence à un ancien découpage des programmes scolaires). À leur tour, les praxéologies locales s'agrègent autour d'une même théorie pour former une praxéologie régionale (ou un « secteur d'études »). Enfin, dans une institution, ces praxéologies régionales peuvent encore s'agréger sous la forme d'une praxéologie globale (ou un « domaine d'études »). L'ensemble des praxéologies globales forment une discipline, en ce qui nous concerne, il s'agit des mathématiques.

Si on rencontre rarement des praxéologies ponctuelles isolées, c'est parce qu'il y a souvent peu d'intérêt à étudier un type de tâches (associé à une technique, une technologie et une théorie) pour lui-même. Ainsi, le type de tâche « calculer une mesure de longueur dans un triangle rectangle » associé à la technique (faisant aussi office de technologie ici) qui consiste à appliquer le théorème de Pythagore, est une praxéologie ponctuelle pour laquelle on peut se demander s'il est pertinent de l'enseigner pour elle-même. En revanche, si on replace cette praxéologie dans

<sup>2.</sup> Nous continuerons donc à parler de praxéologies apprises comme dans le modèle de Bosch et Gascón (2005) (cf. section 2.1.6).

le contexte de la construction de triangles, lui-même placé dans le contexte de l'étude des triangles puis des formes géométriques, l'intérêt de ce type de tâches est mieux justifié. Au lycée professionnel, notamment, on pourra aussi le lier à certaines pratiques professionnelles. Il s'agit donc de mettre en relation les différents niveaux de praxéologies et étudier les façons dont elles s'agrègent pour la construction des rapports institutionnels ou personnels. C'est ainsi que Chevallard introduit les niveaux de codétermination des savoirs :

L'absence de mise en relation du niveau du sujet ou du thème avec les niveaux supérieurs – secteurs et domaines, pour ne pas parler du niveau de la discipline elle-même – rend impossible de penser les relations de motivation entre types de tâches. Du même coup, l'étude d'un sujet ou d'un thème ne saurait mettre en jeu les tâches motivantes que seule la prise en compte des niveaux supérieurs de détermination mathématique permettrait de mobiliser (Chevallard, 2002, p. 6).

Selon Chevallard, il existe huit niveaux de codétermination des praxéologies. Ces niveaux peuvent être propres à la discipline enseignée ou non (cf. image 2.2).

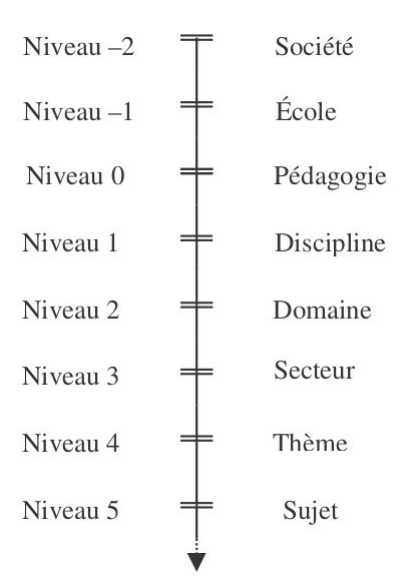

Image 2.2 – Échelle de codétermination des savoirs (Chevallard, 2002, p. 10)

Identifier les organisations praxéologiques mises en jeu dans les programmes et manuels scolaires nous permet de faire des hypothèses sur les rapports officiels dans les différentes positions de l'institution collège. Identifier les organisations praxéologiques mises en jeu par l'élève nous permet de faire des hypothèses sur son rapport personnel aux objets de l'institution. Or, comme nous l'avons vu, le rapport officiel ne permet pas forcément de déterminer le rapport idoine. Il nous faut donc

un moyen de déterminer quels rapports et plus précisément quelles praxéologies sont idoines et lesquelles ne le sont pas ou plus à un niveau scolaire donné.

#### 2.1.6 Modèle praxéologique de référence

Bosch, Fonseca, et Gascón (2004) étudient les difficultés des étudiants espagnols à la transition entre le secondaire et l'université. Ils constatent que les organisations praxéologiques mises en jeu dans les programmes et manuels scolaires du secondaire sont « ponctuelles, rigides et peu articulées entre elles, ce qui leur empêche de s'intégrer pour former des organisations mathématiques locales relativement complètes » (Bosch et al., 2004, p. 206). Selon ces chercheurs, cette incomplétude des organisations praxéologiques crée des discontinuités didactiques entre l'enseignement secondaire et l'université, elles-mêmes à l'origine des difficultés des étudiants comme nous l'avons vu pour la transition cycle 3 / cycle 4 dans la section 1.2.3.

Des organisations praxéologiques incomplètes se repèrent à l'absence d'un ou plusieurs des éléments qui composent une praxéologie. Par exemple, on peut proposer à des élèves de CM2 le type de tâches « calculer l'aire d'un rectangle » associé à la technique « appliquer la formule *longueur*  $\times$  *largeur* », et le type de tâches « calculer l'aire d'un carré » associé à la technique « appliquer la formule *côté*  $\times$  *côté* », sans faire référence à une technologie et en particulier à la technologie commune. Dans ce cas, on ne présente que des praxéologies muettes ou faibles au sens de Wozniak (2012), ce sont des praxéologies ponctuelles isolées qui ne sont pas articulées entre elles via la praxéologie locale liée à la technologie de calcul d'aire du rectangle (à un niveau supérieur, on pourrait même imaginer une praxéologie locale dont la technologie serait celle de calcul d'aire du parallélogramme).

De cette constatation, Bosch et Gascón (2005) déduisent la nécessité de définir une praxéologie de référence pour compléter le schéma de la transposition didactique que nous avons décrit dans la section 2.1.2. Ce nouveau schéma est représenté sur l'image 2.3.

Cette référence issue d'un travail épistémologique prend divers noms selon les chercheurs et les recherches : OM de référence épistémologique, Modèle Épistémologique de Référence (MER), Modèle Praxéologique de Référence (MPR)... Comme Bosch (2019), nous choisissons de conserver le terme « modèle praxéologique de référence », notamment parce que nous utilisons la notion de praxéologie pour décrire ce modèle. Dans le chapitre 4, nous présenterons donc un Modèle Praxéologique de Référence (MPR) relatif aux figures planes de la géométrie « à la Euclide », sa

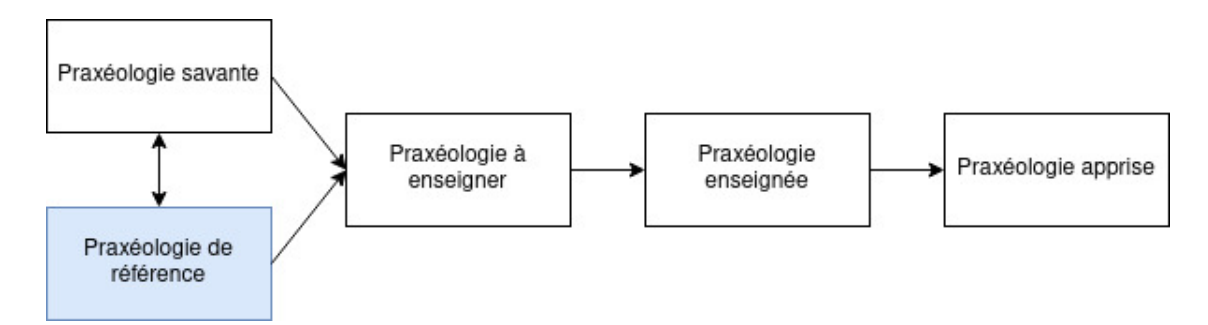

Image 2.3 – Outil d'analyse de la transposition didactique (Bosch & Gascón, 2005)

conception fait l'objet du chapitre 3.

### 2.2 Point de vue de l'élève

Nous utilisons donc la notion de praxéologie pour étudier comment l'institution prend en charge le passage de la géométrie physique à la géométrie théorique à la transition cycle 3 / cycle 4. Cependant, notre travail porte aussi sur la conception d'un EIAH qui prend en compte et s'adapte aux raisonnements, erreurs et difficultés mathématiques de élève. Nous nous intéressons donc aux activités cognitives en jeu dans l'apprentissage de la géométrie plane. Dans cette section, nous ne développons que les concepts didactiques que nous utiliserons tandis que les activités cognitives elles-mêmes sont plus largement étudiées dans le chapitre 3.

#### 2.2.1 Besoins d'apprentissage et modes de justification

À l'origine des travaux autour du logiciel Pépite, Grugeon (1997) cherche à comprendre pourquoi des élèves ayant un baccalauréat technologique se retrouvent en difficulté en mathématiques lorsqu'ils entrent en première d'adaptation 3 .

Elle met donc en relation le fonctionnement cognitif des élèves, défini à partir de leurs rapports personnels à l'algèbre élémentaire, et les rapports institutionnels à l'algèbre dans les deux institutions auxquelles elle s'intéresse : le BEP tertiaire et la première d'adaptation. Grugeon décrit l'algèbre selon plusieurs dimensions à partir desquelles elle construit une structure d'analyse pour repérer les rapports personnels et institutionnels à l'algèbre. Comme nous l'avons vu avec l'hypothèse 1, au-delà des

<sup>3.</sup> Dans les années 1990, après l'obtention d'un Brevet d'Études Professionnelles (BEP), il était possible pour les meilleurs élèves de terminale d'obtenir également un baccalauréat technologique en passant par une classe passerelle entre le BEP et la terminale technologique : la première G d'adaptation, qui devient première S.T.T. d'adaptation à partir de 1993.

difficultés d'ordre cognitif, elle explique les difficultés mathématiques des élèves en première G par des décalages entre ces deux institutions.

En s'appuyant sur les travaux de Castela (2008), Grugeon-Allys (2016) fait l'hypothèse que ces décalages peuvent constituer autant de besoins d'apprentissage des élèves ignorés par les institutions. Bien que régulièrement utilisée, cette notion de besoins d'apprentissage n'est jamais réellement définie dans les lectures que nous avons faites. Nous proposons donc de définir les besoins d'apprentissage d'un élève comme « ce qu'il est nécessaire de travailler pour faire évoluer son rapport personnel actuel vers un rapport personnel idoine au regard des attendus de l'institution » (Jolivet, Lesnes-Cuisiniez, & Grugeon-Allys, À paraître). Les besoins d'apprentissage correspondent donc à ce qui est à travailler par l'élève pour :

- favoriser la négociation de ruptures d'ordre épistémologique (Vergnaud et al., 1988) ;
- poursuivre la construction d'éléments technologico-théoriques pour résoudre des tâches du domaine nécessitant pour leur résolution la convocation de différents types de tâches (Castela, 2008) comme nous le verrons dans la section 2.2.2.

Dans le cadre du logiciel PÉPITE, Grugeon construit donc un diagnostic informatisé de dix-neufs tâches pour essayer de repérer ces besoins d'apprentissage. Une analyse très fine des techniques mises en œuvre dans la résolution de chacune de ces tâches, n'étant pas directement exploitable par les enseignants en classe, Grugeon s'intéresse à une étude transversale des tâches pour repérer des cohérences dans les raisonnements mis en œuvre par les élèves et définir ainsi des profils d'élèves. Ce qu'elle exprimera, après l'introduction des praxéologies dans la TAD (Chevallard, 1999) par : « nous cherchons à dégager à travers les techniques correctes ou incorrectes mobilisées par les élèves, le bloc technologico-théorique que les élèves mobilisent de façon prégnante » (Grugeon-Allys, 2016, p. 66, c'est nous qui soulignons). Ainsi, comme nous l'avons vu dans la section 2.1.4, Grugeon-Allys s'intéresse au bloc logos des praxéologies, correctes ou erronées, développées par les élèves et les hiérarchise pour situer les praxéologies apprises par rapport à celles visées.

Pour chacune des dimensions de l'algèbre relevées (usage de l'algèbre (UA), calcul algébrique (CA), et traduction - génération entre différents registres sémiotiques au sens de Duval (1993b) (T)), Grugeon-Allys identifie des modes qui caractérisent les praxéologies développées par les élèves au niveau du bloc technologico-théorique et permet de les comparer au modèle de référence. Elle définit ainsi un mode technologicothéorique idoine au regard du niveau scolaire considéré, un mode technologico-

théorique faible en lien avec une technologie faible développée par l'enseignant au sens de Wozniak (2012), un mode technologico-théorique incorrect relativement à certains aspects épistémologiques de l'algèbre élémentaire et un mode technologico-théorique qui relève d'un logos « ancien », ici, appuyé sur l'arithmétique. La définition des modes technologico-théoriques permet l'élaboration d'une typologie des praxéologies apprises par les élèves de façon à repérer leurs besoins d'apprentissages en les comparant aux praxéologies définies dans le MPR.

Pour désigner les modes technologico-théoriques définis par Grugeon-Allys (2016), nous parlons de modes de justification. En effet, un mode de justification est en lien avec le processus de conceptualisation d'un élève et rend compte d'un aspect de son fonctionnement cognitif sur un domaine donné des mathématiques. Il s'agit de caractériser un aspect de son activité lié en particulier à la justification des techniques de résolution employées, voire à une justification plus théorique. Ce choix nous permet également d'éviter le terme « technologique » qui peut prêter à confusion, en particulier dans le domaine des EIAH et lorsque nous discutons avec d'autres acteurs du projet MindMath qui ne font pas partie de la communauté didactique. Nous nous alignons ici sur le choix de Taranto, Robutti, et Arzarello qui travaillent dans un contexte de MOOCs (Massive Open Online Courses), la justification renvoyant ici à la partie technologie des praxéologies mobilisées par l'élève (Taranto et al., 2020, p. 1440).

En complément du MPR qui nous permet d'analyser les praxéologies à enseigner en prenant en compte un point de vue institutionnel, les modes de justification nous permettent d'analyser les praxéologies apprises en prenant en compte le point de vue de l'élève (cf. image 2.4).

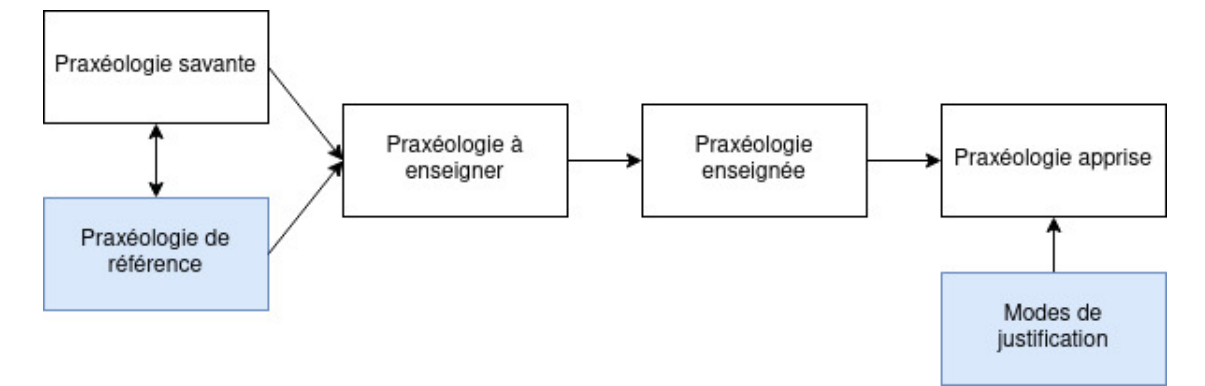

Image 2.4 – Nouvel outil d'analyse des praxéologies

Dans le chapitre 4, nous définirons les modes de justification en géométrie selon les dimensions de l'activité géométrique que nous expliciterons. Dans le chapitre

7, nous verrons comment nous nous appuyons sur la définition de ces modes de justification pour modéliser l'élève dans l'EIAH.

#### 2.2.2 Complexité des tâches mathématiques

Le but de cette thèse est d'amener l'élève à entrer dans la géométrie théorique et donc à faire évoluer son activité géométrique. Pour cela, au-delà du travail sur les différents types de tâches du domaine géométrique, nous jouons, pour un type de tâches donné, sur la portée des techniques et la complexité des tâches proposées.

Ainsi, nous confrontons d'abord l'élève à la limite de la portée des techniques (erronées ou anciennes) qu'il utilise et donc à la nécessité de mobiliser d'autres techniques associées à d'autres technologies idoines pour résoudre un type de tâches donné (Grugeon-Allys, Pilet, Chenevotot-Quentin, & Delozanne, 2012, p. 14).

Une fois une praxéologie ponctuelle correspondant à une technologie visée introduite, nous jouons sur la complexité des tâches proposées afin de faire développer à l'élève un rapport idoine à la géométrie théorique en le rendant capable d'utiliser les objets de l'institution en tant qu'outils pour résoudre des tâches où ils ne sont pas forcément directement évoqués. En effet, l'élève « n'avance pas seulement par introduction d'une OM 4 , il progresse en complexifiant les niveaux d'intervention de cette OM » (Castela, 2008, p. 155). Cette notion de complexité a été étudiée par Robert (2008b) dans le cadre de la théorie de l'activité en didactique des mathématiques. En TAD, Castela s'appuie sur ces travaux pour proposer une analyse à un niveau plutôt macrodidactique (Castela, 2008, p. 153).

Nous nous plaçons donc ici du côté du sujet cognitif. Celui-ci développe une activité pour réaliser une tâche. Une tâche a toujours un objet à transformer ou à étudier et « peut se décrire au minimum en termes de résultats à atteindre : l'état de l'objet quand la tâche aura été (correctement) réalisée » (Rogalski, 2008, p. 15). L'activité est donc composée d'actions, d'interactions avec d'autres sujets, d'hypothèses, de décisions prises, de manières de gérer le temps, de l'état personnel du sujet, etc. Mais si le sujet, en réalisant la tâche, modifie la situation, il se modifie également lui-même, c'est la dimension constructive de l'activité. Nous verrons comment Rabardel (1995) part également de ce principe pour développer la notion de genèse instrumentale (cf. section 2.3.2).

On distingue en fait plusieurs tâches selon le point de vue auquel on se situe.

<sup>4.</sup> Castela (2008) parle d'OM quand nous parlons de praxéologies dans le reste de thèse, on peut les employer comme synonymes (cf. section 2.1.3).

Ainsi, du côté du prescripteur de la tâche, on parle de tâche prescrite (les buts et conditions sont explicités dans les textes prescriptifs) ou de tâche attendue (qui correspond au contenu réel des attentes de la personne qui prescrit la tâche). Du côté de celui qui réalise la tâche, on parle de tâche redéfinie (conception de la tâche que se donne le sujet) ou de tâche effective (tâche à laquelle le sujet répond effectivement) (Rogalski, 2003, p. 350). « L'activité est déterminée par la tâche effective, ce que le sujet a effectivement accompli, les buts visés par l'action, les moyens effectivement mis en œuvre, les contraintes effectivement respectées » (Rogalski, 2003, p. 350).

Pour analyser l'activité de l'élève, on peut donc d'abord analyser a priori la tâche prescrite (par l'enseignant la plupart du temps). Celle-ci s'analyse, bien sûr, en référence aux savoirs en jeu mais aussi aux connaissances supposées disponibles de l'élève et au contexte (niveau de la classe, programmes scolaires en vigueur, environnement technologique, etc.) (Vandebrouck & Robert, 2017, p. 4). Ainsi, Castela se demande « quels sont les savoirs déjà institutionnalisés ? Quels sont les problèmes déjà résolus ? L'énoncé est-il posé dans le cadre d'un chapitre précis ? Certaines techniques sont-elles usuellement associées à certains éléments, configurations ou autres ostensifs 5 par exemple ? Ceux-ci sont-ils présents dans l'énoncé ? » (Castela, 2008, p. 151). De plus, le traitement de cette tâche « peut susciter l'apparition de tâches cachées dans la prescription initiale » (Castela, 2008, p. 151), ces tâches étant souvent issues de types de tâches différents. La détermination de ces tâches cachées et les réponses aux questions de Castela permettent de déterminer la complexité de la tâche prescrite.

Le premier élément de complexité de la tâche relevé par Castela est l'identification du ou des type(s) de tâches en jeu dans la résolution de la tâche donnée. La tâche peut ainsi faire appel à des connaissances nouvelles (en cours d'apprentissage) ou anciennes pour l'élève. Le deuxième élément est lié à l'identification des connaissances lorsqu'il est à la charge de l'élève. L'activité est alors encore différente, ce que Castela exprime en termes de convocation d'OM. Elle différencie ainsi :

— les « OM r-convoquées »  $^6$  lorsque l'élève a à sa charge de reconnaître le type de tâches et/ou de choisir parmi plusieurs OM relatives au type de tâches celle qu'il va mobiliser ;

<sup>5. «</sup> Nous parlerons d'objet ostensif – du latin ostendere, "montrer, présenter avec insistance" – pour nous référer à tout objet ayant une nature sensible, une certaine matérialité, et qui, de ce fait, acquiert pour le sujet humain une réalité perceptible. Ainsi en est-il d'un objet matériel quelconque et, notamment, de ces objets matériels particuliers que sont les sons (parmi lesquels les mots de la langue), les graphismes (parmi lesquels les graphèmes permettant l'écriture des langues naturelles ou constitutifs des langues formelles), et les gestes » (Bosch & Chevallard, 1999, p. 90).

<sup>6.</sup> Ici, le « r » renvoie au « résolveur de la tâche ».

— les « OM t-convoquées » lorsque la tâche impose l'OM : « l'énoncé mentionne explicitement le type de tâches et certains éléments de la tâche font qu'une seule technique est envisageable » (Castela, 2008, p. 153).

D'un point de vue plus micro, c'est ce que Robert appelle initialement le **niveau** de mise en fonctionnement des connaissances. Lorsque les adaptations des connaissances sont au moins partiellement indiquées, on parle de niveau de mise en fonctionnement mobilisable (ce qui correspond aux OM t-convoquées), lorsque c'est à l'élève de reconnaître les connaissances à utiliser, il s'agit du niveau de mise en fonctionnement disponible (ce qui correspond aux OM r-convoquées). Ces adaptations dont parlent Robert sont d'autres facteurs de complexité de la tâche.

En effet, les adaptations interviennent dans les tâches qui ne sont pas des applications immédiates, c'est-à-dire des tâches pour lesquelles l'application des connaissances n'est pas simple (sans adaptation) et/ou isolée (sans mélanges des connaissances). Robert distingue sept grands types d'adaptations qui décrivent comment l'élève doit adapter l'application des connaissances en jeu pour résoudre la tâche donnée (Robert, 2008b, p. 37).

- A1. Reconnaître les modalités d'application des connaissances. Par exemple, reconnaître une configuration de Thalès pour pouvoir appliquer le théorème du même nom.
- A2. Introduire des intermédiaires comme une expression, un point ou une droite.
- A3. Mélanger plusieurs notions ou cadres via des changements de points de vue, des mises en relation, des interprétations. Par exemple, utiliser du calcul algébrique dans la résolution d'une tâche de géométrie.
- A4. Organiser des calculs ou des raisonnements, introduire des étapes.
- A5. Utiliser les questions précédentes dans un exercice.
- A6. Faire un choix (qu'il y ait ou non plusieurs possibilités correctes).
- A7. Adapter sa procédure en raison d'un manque de connaissances sur les notions en jeu.

Nous voyons ici que l'activité de l'élève n'est pas uniquement composée de sousactivités de traitement. Au contraire, elle se compose également de sous-activités de reconnaissance et d'organisation des connaissances. Il ne suffit donc pas de connaître les propriétés des figures concernées pour résoudre une tâche en géométrie. Il faut pouvoir ordonner son raisonnement pour appliquer les propriétés dans leur domaine de validité et mener à un résultat utilisable dans le cadre de la résolution de la tâche.

Enfin, les parcours d'apprentissage que nous proposons doivent permettre à l'élève de partir de son rapport personnel aux objets en jeu pour développer un rapport idoine à ces objets. C'est pourquoi nous prenons également en compte la notion de Zone de Proche Développement aussi appelée Zone Proximale de Développement (ZPD) (Vygotski, 1985 [1934]). La ZPD « est située entre le niveau présent de développement, attesté par ce que l'enfant est capable de faire / de résoudre, de façon autonome, et ce que l'enfant peut faire / résoudre avec l'aide d'autrui (adulte, enseignant, pair plus développé) » (Vandebrouck, 2008, p. 384). Cela signifie qu'un élève apprend uniquement dans des situations relevant de sa ZPD. En effet, dans le cas contraire, soit la situation relève de ce que l'élève connaît déjà et il n'apprend rien de nouveau, soit elle relève d'une zone au-delà de sa ZPD et les aides apportées à l'élève ne produisent « au mieux qu'un effet de copie immédiate » (Vandebrouck, 2008, p. 384). Le but de cette thèse étant de concevoir des parcours d'apprentissage progressifs, il nous semble important de prendre en compte la notion de ZPD pour que les tâches proposées au sein des parcours puissent effectivement permettre à l'élève d'apprendre. En pratique, les modes de justification que nous définissons (cf. section 2.2.1) nous donnent une information sur la ZPD de l'élève. C'est cette information nous prenons en compte dans la conception des parcours d'apprentissage.

Dans le chapitre 3, nous préciserons la complexité des tâches de construction que nous concevons pour les parcours d'apprentissage. Dans le chapitre 7, nous présenterons la modélisation de ces tâches à partir d'un système de variables caractérisant le type de tâches dont elles sont issues, leur complexité et la portée des techniques. Nous verrons également comment la définition des parcours et la succession des tâches du parcours prennent en compte certains aspects de la ZPD de l'élève en lien avec son mode de justification.

#### 2.2.3 Aides procédurales, aides constructives

À l'analyse de la tâche prescrite, s'ajoute l'analyse de la tâche effective. Ces analyses se fondent sur « la nature du travail organisé dans la classe, la chronologie, les aides que l'enseignant apporte aux élèves et les échanges qui ont lieu » (Robert, 2008b, p. 37). Le rôle de l'enseignant est particulièrement pris en compte puisque, la plupart du temps, il ajoute des éléments pendant le déroulement de la séance. Nous nous intéressons en particulier aux aides qu'il peut apporter. Robert (2008b) en distingue de deux grands types :

— les aides procédurales qui jouent sur les tâches prescrites et modifient donc

l'activité et les adaptations par rapport à ce qui était prévu à l'origine dans l'énoncé de la tâche initiale (indications, introduction de sous-tâches, nouveau découpage de la tâche, etc.) ;

— les aides constructives qui « ajoutent quelque chose entre l'activité stricte de l'élève et la construction (espérée), dans sa tête, de la connaissance qui pourrait en résulter » (Robert, 2008b, p. 38) (reprise de ce qui a été fait, rappels, bilans, interventions amenant les élèves à prendre du recul par rapport à la résolution de la tâche, etc.).

Or, le chercheur n'a pas accès à la majorité de ce qui se passe dans la tête de l'élève. C'est pourquoi, une partie des analyses dans le cadre de la théorie de l'activité en didactique des mathématiques consiste « à délimiter ce que les élèves réels peuvent avoir eu "à faire", leur activités possibles » (Robert, 2008a, p. 7). L'analyse des aides apportées à l'élève pendant la résolution de la tâche participe de cette délimitation. Elle permet notamment de reconstruire l'activité a maxima et l'activité a minima de l'élève. La première correspond à l'activité développée par un élève qui commence à résoudre la tâche dès que l'enseignant le demande, la deuxième à l'activité développée par un élève qui attend que toutes les aides aient été données. Dans le chapitre 8, nous exploitons ces notions pour caractériser les rétroactions proposées dans le logiciel MindMath et pour analyser les productions des élèves en conséquence.

## 2.3 Prise en compte de l'outil informatique

Comme nous l'avons vu, nous travaillons dans le cadre du projet MindMath qui vise la conception d'un EIAH. Nous nous demandons donc quelles sont les difficultés liées au fait de travailler sur un logiciel, et en particulier un logiciel de géométrie dynamique, que vont rencontrer les élèves.

Dans cette section, nous présentons donc trois travaux théoriques qui permettent de prendre en compte l'utilisation de l'outil informatique mais c'est dans le chapitre 6 que nous développons plus longuement les spécificités de la géométrie dynamique.

#### 2.3.1 Transposition informatique

L'introduction des logiciels de géométrie dynamique dans l'enseignement ne se réduit pas simplement à l'apport d'un nouvel outil permettant de travailler autrement les savoirs géométriques en jeu dans les programmes scolaires. Les choix de modélisation et de représentation des connaissances lors de la création du logiciel influencent la

nature même de la connaissance et donc l'apprentissage. C'est ce que Balacheff (1991) appelle la transposition informatique en référence à la transposition didactique : « nous parlerons de transposition informatique pour parler de ce traitement de la connaissance qui en permet la représentation et l'implémentation dans un dispositif informatique, qu'il s'agisse ensuite de la "montrer" ou de la "manipuler" » (Balacheff, 1991, p. 15).

Les contraintes liées à la transposition informatique interviennent à deux niveaux : « celui de la représentation et du traitement interne des savoirs en machine, et celui de la représentation et du traitement à l'interface » (Artigue, 1997, p. 139). Cela rend d'autant plus intéressante la collaboration entre didacticiens des mathématiques et informaticiens à chaque étape de la conception des logiciels qui seront utilisés à des fins pédagogiques comme c'est le cas dans le projet MindMath.

Il y a un décalage entre la mise en œuvre « traditionnelle » des savoirs et celle réalisée avec un logiciel de géométrie dynamique. Ce décalage peut être transparent pour l'enseignant mais modifier complètement la tâche pour l'élève (Artigue, 1997) qui doit donc apprendre à distinguer les connaissances mathématiques liées au savoir en jeu, des connaissances liées à l'utilisation d'un logiciel de géométrie dynamique. De même, l'élève doit apprendre à identifier parmi les retours du logiciel ceux qui ont une signification mathématique (Soury-Lavergne, 1998, p. 110).

Balacheff (1994a) distingue ainsi deux enjeux principaux dans la conception d'un EIAH relativement à la transposition informatique :

- du côté de la modélisation des savoirs, la question du domaine de validité épistémologique des EIAH est centrale car il détermine les apprentissages de l'élève, « il s'agit de savoir quels apprentissages sont permis – au moins potentiellement » (Balacheff, 1994a, p. 22). Pour étudier ce domaine de validité, selon Balacheff, on peut s'intéresser au « domaine de problèmes auquel l'environnement donne accès, [aux] caractéristiques fonctionnelles et sémiotiques de l'interface, [à] la cohérence interne et [à] la tolérance du dispositif » (Balacheff, 1994a, p. 22) ;
- du côté de la modélisation de l'apprenant, la question de ce qui est observé par le chercheur permettant des inférences sur les conceptions de l'élève est centrale. Balacheff distingue un niveau comportemental auquel on rend compte des comportements de l'élève utilisant l'environnement d'apprentissage, et un niveau épistémique auquel on attribue une interprétation à ces comportements (Balacheff, 1994a, p. 24).

Dans le chapitre 7, nous verrons comment nous représentons le savoir en jeu

dans une ontologie à partir du MPR élaboré et présenté dans les chapitres 3 et 4. Nous verrons également comment nous modélisons l'apprenant à partir des modes de justification introduits dans la section 2.2.1 et que nous définirons a priori dans le chapitre 4.

Enfin, bien que nous gardions à l'esprit cette question, dans notre travail thèse, nous ne cherchons pas à comparer cette représentation ainsi que les apprentissages des élèves dans les environnements papier-crayon et informatique. C'est une des perspectives que nous pourrions développer dans la suite du projet MindMath.

#### 2.3.2 La genèse instrumentale

Le fait de travailler dans le contexte de la géométrie dynamique implique l'utilisation « d'outils » spécifiques. Or, ce n'est pas parce qu'un enseignant propose un outil (informatique ou non) à ses élèves que ceux-ci vont s'en emparer de la façon attendue. Dans cette section, nous étudions donc la dimension instrumentale du travail en géométrie dynamique en nous appuyant sur les travaux de Rabardel (1995).

L'approche instrumentale est un domaine de la psychologie qui vise à étudier les relations entre les Hommes et les systèmes techniques du point de vue du sujet en activité dans un certain contexte (de travail, de formation ou de vie quotidienne). Les systèmes techniques en question sont appelés artefacts, ils peuvent être matériels ou symboliques. Les instruments sont, eux, construits par le sujet au cours de ce que Rabardel (1995) appelle la genèse instrumentale. Ils sont composés de l'artefact et de schèmes d'utilisation associés. Ces schèmes peuvent être personnels au sujet ou sociaux (ou encore un mélange des deux).

La genèse instrumentale résulte d'un processus d'instrumentalisation et d'un processus d'instrumentation.

- Processus d'instrumentalisation : processus dirigé du sujet vers l'artefact. Le sujet adapte l'artefact à ses besoins en fonction de ses connaissances et du contexte de l'activité. Le sujet sélectionne, regroupe, détourne, transforme, enrichit les propriétés de l'artefact. Des fonctions nouvelles qui n'ont pas été prévues par les concepteurs de l'artefact peuvent apparaître.
- Processus d'instrumentation : processus dirigé de l'artefact vers le sujet. Les possibilités et les contraintes de l'artefact modifient l'activité du sujet qui doit adapter ses schèmes d'action et d'utilisation à l'artefact.

Rabardel précise que « ces deux types de processus sont le fait du sujet » (Rabardel, 1995, p. 5), comme nous l'avons vu, ils se distinguent par l'orientation de l'activité

(vers le sujet ou vers l'artefact).

Dans les situations d'utilisation d'un artefact, il y a trois pôles importants : le sujet (en ce qui concerne la didactique des mathématiques, il s'agira plus particulièrement de l'enseignant, du formateur ou de l'élève), l'artefact (nous allons étudier ici les logiciels de géométrie dynamique) et « l'objet vers lequel l'action à l'aide de l'instrument est dirigée » (Rabardel, 1995, p. 59) (pour nous, ce sera le savoir mathématique en jeu dans la tâche). L'artefact devenu instrument est donc un « médiateur des relations » entre le sujet et l'objet de l'action. Rabardel distingue deux sens à cette médiation.

- De l'objet de l'action vers le sujet : « médiation épistémique où l'instrument est un moyen qui permet la connaissance de l'objet ».
- Du sujet vers l'objet de l'action : « médiation pragmatique où l'instrument est moyen d'une action transformatrice (en un sens large incluant le contrôle et la régulation) dirigée vers l'objet » (Rabardel, 1995, p. 72).

Les médiations épistémiques et pragmatiques sont en interaction constante au cours de l'activité. L'instrument n'est donc pas uniquement un intermédiaire, il est un « moyen de l'activité ».

Au cours de la genèse instrumentale, le sujet va rencontrer une ou plusieurs situations et un ou plusieurs usages. L'instrument capitalise alors l'expérience accumulée : « tout instrument est connaissance » (Rabardel, 1995, p. 73), il n'est pas neutre.

Ainsi, selon Gomes et Vergnaud (2004), l'utilisation d'instruments géométriques différents (en particulier ceux des environnements papier-crayon et informatiques) au cours de l'activité amène la conception de géométries spécifiques. En effet, les acquisitions faites par l'élève à l'aide du logiciel sont très contextualisées (Artigue, 1991 ; Bellemain, 1992). De nombreuses recherches internationales appuient ce propos. En France, Lagrange (1999) et Trouche (2000) montrent par exemple que les schèmes d'usage de l'instrument influencent les conceptualisations de l'élève. En Grande-Bretagne, Jones (2000) étudie une cohorte d'élèves de douze ans utilisant un logiciel de géométrie dynamique. Au cours de ses observations, il montre que pour désigner des objets géométriques et leurs propriétés, les élèves passent d'expressions de la vie quotidienne à des expressions directement influencées par ce qui se passe sur le logiciel, et dans un troisième temps seulement, à des explications géométriques purement mathématiques. De la même façon, Hoyles et Healy (1997) étudient la façon dont une élève de douze ans s'approprie le concept de symétrie axiale à partir d'un travail sur un logiciel de géométrie dynamique. Elles montrent que, pour cette élève, « les outils utilisés dans les explorations antérieures sont devenus une partie constitutive de ce

qui donnait un sens à son activité. Elle construit une signification mathématique qui n'est ni distincte, ni dépendante de l'outil avec lequel elle a travaillé. Pour elle, l'outil technologique<sup>7</sup> est devenu un outil mental » (Hoyles & Healy, 1997, p. 90).

Gomes et Vergnaud (2004) en concluent que l'enseignement de la géométrie gagnerait à ne pas se restreindre à l'utilisation d'un certain ensemble d'artefacts.

Dans le chapitre 6, nous analysons a priori à partir de recherches en didactique des mathématiques, les usages des logiciels de géométrie dynamique et comment ils influencent l'activité mathématique des élèves. Comme nous l'avons dit, cette analyse restera assez générale car ce n'est pas l'objet de cette thèse de se concentrer sur la genèse instrumentale développée par les enseignants et/ou les élèves lors de l'utilisation de l'EIAH MINDMATH.

## 2.3.3 Valences pragmatique et épistémique des techniques de résolution

Le fait de travailler avec des artefacts amène d'autres interrogations. Selon Artigue, introduire des artefacts (calculatrices, logiciels divers) dans les classes ouvre un certain nombre de possibilités : expérimenter, explorer, calculer plus rapidement, s'affranchir de certains gestes techniques fastidieux, etc. « Mais nous avons aussi souvent l'impression que l'accès immédiat aux résultats [...] nous prive d'une compréhension qui était portée par l'exécution patiente des gestes du calcul » (Artigue, 2004, p. 37). Ainsi, Artigue distingue la valence pragmatique et la valence épistémique des techniques de résolution employées. La valence pragmatique concerne la capacité à produire des résultats de la technique (efficacité, coût, domaine de validité). La valence épistémique concerne la compréhension des objets sur lesquels la technique s'applique ou qu'elle met en jeu.

Selon la genèse instrumentale réalisée, introduire une technique s'appuyant sur l'utilisation d'un artefact peut augmenter sa valeur pragmatique (elle sera souvent plus efficace et moins coûteuse en temps) mais diminuer sa valeur épistémique (la technologie et la théorie qui justifient cette technique peuvent être moins visibles). C'est pourquoi, il est important de penser des situations qui ne se limitent pas toujours à la simple utilisation de l'artefact « pour aller plus vite ».

Dans l'environnement de géométrie dynamique en particulier, nous verrons que la valence pragmatique des techniques employées n'augmente pas forcément. Au

<sup>7.</sup> Ici au sens des Technologies de l'Information et de la Communication pour l'Enseignement (TICE).

contraire, certains outils des logiciels (ou certains outils que l'enseignant peut ajouter au logiciel) tendront même à se montrer plus coûteux en temps ou auront des domaines de validité plus restreints. De la même façon, la valence épistémique d'une technique peut augmenter car les logiciels de géométrie dynamique permettent de réifier certaines propriétés géométriques, ce qui les rend plus visibles. Nous étudierons ces phénomènes dans le chapitre 6.

#### 2.3.4 Générateurs de types de tâches

Puisque nous travaillons dans le domaine des EIAH, nous devons nous poser la question de l'implémentation de nos travaux (même si nous ne réalisons pas nousmêmes cette implémentation au sein du projet MindMath). Or, comme nous l'avons vu, nous modélisons les savoirs et les rapports personnels ou institutionnels des sujets aux objets de l'institution par des praxéologies. Le cadre T4TEL 8 s'inscrit dans la TAD en proposant une formalisation permettant l'implémentation des praxéologies dans un EIAH (Chaachoua, 2018). Il introduit également la notion de variables (Chaachoua & Bessot, 2019), et celle de praxéologie personnelle (Croset & Chaachoua, 2016) que nous avons abordée dans la section 2.1.4

Dans le cadre T4TEL, Chaachoua s'appuie sur la définition des praxéologies de Chevallard (1999) et définit un type de tâches comme un ensemble de tâches respectant deux conditions :

- ces tâches sont décrites par « un verbe d'action donné et des compléments fixés, pris dans les objets d'une discipline » (Chaachoua, 2018, p. 10) qui précisent sur quoi porte l'action exprimée par le verbe ;
- il existe au moins une technique qui accomplit au moins une tâche de ce type de tâche (la portée de cette technique comprend une partie ou toutes les tâches du type de tâches considéré).

Chaachoua définit également un sous-type de tâches comme un type de tâches luimême inclus dans un autre type de tâches. Par exemple, « construire un triangle » est bien un type de tâches en tant qu'ensemble de tâches décrites par un verbe d'action (construire) et un complément fixé pris dans les objets de la géométrie (un triangle). De plus, il existe au moins une technique qui accomplit une tâche de ce type de tâches. Par exemple, pour construire un triangle ABC : construire un segment [AB] de mesure donnée, construire un cercle de centre A et de rayon une

<sup>8.</sup> T4 correspond au quadruplet [Type de tâches, Technique, Technologie, Théorie] et TEL à Technology Enhanced Learning (T4TEL).

mesure donnée, construire un cercle de centre B et de rayon une mesure donnée (les mesures sont choisies pour respecter l'inégalité triangulaire), placer un point C à une des intersections entre les deux cercles, tracer les segments [AC] et [BC] pour former le triangle ABC. Le type de tâches « construire un triangle isocèle » est lui-même un type de tâches, sous-type de tâches du type de tâches « construire un triangle ».

Comme dans le paragraphe 2.1.3, la définition des types de tâches et sous-types de tâches reste ici peu précise quant au niveau de granularité attendu. C'est pourquoi Chaachoua et Bessot introduisent les notions de système de variables et de générateur de types de tâches : « nous introduisons la notion de générateur de types de tâches qui à partir d'un système de variables peut générer des types de tâches et des sous-types de tâches selon une certaine structuration rendant compte des relations "plus générique que" et "plus spécifique que" » (Chaachoua, 2018, p. 11). Un générateur de types de tâches est donc défini par : « GT = [Verbe d'action, Complément fixe ; Système de variables] » (Chaachoua, 2018, p. 12). Le couple (verbe d'action, complément fixe) est un type de tâches et le système de variables est composé d'une liste de variables et de valeurs qu'elles peuvent prendre. L'instanciation des variables du système engendre des types de tâches. Par exemple, nous reprenons le type de tâches « construire un triangle » à partir duquel nous définissons le générateur de type de tâches GT1 = [Construire, un triangle ; V1, V2] où V1 est la nature du triangle à construire et V2 les données de l'énoncé pour construire le triangle. La variable V1 peut prendre une valeur dans l'ensemble {scalène non rectangle, isocèle non rectangle, équilatéral, rectangle, isocèle rectangle}. La variable V2 peut être la donnée de trois grandeurs côtés, la donnée de deux grandeurs côtés et d'une grandeur angle, ou encore la donnée d'une grandeur côté et de deux grandeurs angles.

Le niveau de type de tâches le plus générique qu'il est possible de définir à partir de ce générateur de types de tâches est celui pour lequel on n'instancie aucune des variables du système. Ici, il s'agit de « construire un triangle ». Un sous-type de tâches plus spécifique est alors « construire un triangle scalène non rectangle » et un sous-type de tâches encore plus spécifique est « construire un triangle scalène non rectangle tel que ses côtés mesurent 4cm, 7cm et 10cm ».

Les variables des générateurs de types de tâches jouent deux rôles : générer des types et sous-types de tâches comme nous venons de le voir, et caractériser les portées des techniques (Chaachoua & Bessot, 2019, pp. 238-239). Des valeurs de variables peuvent donc limiter la portée d'une technique donnée et amener à considérer des techniques différentes. Par exemple, une technique pertinente pour la construction d'un triangle équilatéral à partir de ses côtés ne le sera plus pour un triangle isocèle non équilatéral pour lequel il faudra calculer une donnée supplémentaire.

Ces variables sont institutionnelles ou didactiques. Par exemple, les variables pour GT1 jouent, en effet, sur les procédures employées par l'élève. Mais nous aurions pu également imaginer une variable V3 qui précise si les données numériques de l'énoncé sont des entiers ou des nombres à virgule (décimaux ou réels). Cette variable est institutionnelle. Elle aurait été pertinente à l'école élémentaire où les nombres à virgules sont encore un objet d'apprentissage mais elle ne l'est plus au cycle 4. La définition des variables d'un générateur de types de tâches reste donc un choix du chercheur. Selon Chaachoua (2018), il dépend de trois facteurs principaux : les questions de recherche, l'institution cible et les techniques.

Dans le chapitre 7, nous expliciterons plus précisément comment nous utilisons et adaptons les notions de générateurs de types de tâches et de variables pour modéliser les tâches implémentées dans le logiciel MINDMATH.

## 2.4 Problématique et méthode générale de la thèse

#### 2.4.1 Problématique et hypothèse de recherche

Dans le cadre de cette thèse, nous nous plaçons dans la problématique générale du passage de la géométrie physique à la géométrie théorique à la transition cycle 3  $/$  cycle 4.

Dans le chapitre 1, nous avons émis plusieurs hypothèses de travail sur lesquelles nous nous appuyons par la suite :

Hypothèse de travail 1. La double rupture épistémologique entre la géométrie physique et la géométrie théorique et une prise en compte insuffisante par l'institution de cette transition entraînent des difficultés chez les élèves à l'entrée dans la géométrie théorique au cycle 4.

Hypothèse de travail 2. S'appuyer sur des tâches de construction à partir d'énoncés et/ou de schémas codés peut faciliter l'entrée et le développement du raisonnement déductif à la transition cycle  $3 /$  cycle  $4.$ 

Nous avons ensuite étayé ces hypothèses en nous appuyant sur divers travaux en didactique des mathématiques et, en nous limitant à la géométrie plane des triangles et des quadrilatères, nous avons alors déterminé l'objectif principal de cette thèse dans la section 1.4 : construire des parcours d'apprentissage qui prennent en compte les démarches des élèves pour les faire entrer dans la géométrie théorique et en particulier les faire entrer dans une démarche de raisonnement déductif.
Dans ce chapitre, nous avons présenté un ensemble d'outils théoriques et justifié leur utilité pour la réponse à cet objectif principal. À partir du cadre théorique présenté dans ce chapitre, nous pouvons maintenant dégager une problématique de recherche.

Problématique de recherche. Certains besoins d'apprentissage des élèves relatifs à l'entrée dans la géométrie théorique n'étant pas explicitement pris en charge par les institutions cycle 3 et cycle 4, comment pouvons-nous élaborer des parcours d'apprentissage dans un EIAH favorisant l'évolution des rapports personnels des élèves aux objets de la géométrie vers des rapports idoines ? En particulier, comment élaborer des tâches de construction permettant l'introduction de nouvelles praxéologies et une progression vers des tâches plus complexes favorisant cette évolution vers des rapports idoines ?

Suite aux travaux et hypothèses de travail que nous avons présentés dans les chapitres 1 et 2 et en nous appuyant sur la méthode générale déjà employée pour l'élaboration du logiciel Pépite, notre principale hypothèse de recherche est donc :

Hypothèse de recherche. La conception d'un MPR relatif aux figures planes à partir d'une approche institutionnelle et la définition des modes de justification des élèves appuyée sur un croisement des points de vue institutionnel et de l'élève permettent de caractériser les besoins d'apprentissage ignorés par les institutions cycle 3 et cycle 4 expliquant certaines difficultés des élèves à l'entrée dans la géométrie théorique. Le MPR relatif aux figures planes et les modes de justification définis permettent également de mettre en œuvre des conditions didactiques s'appliquant au milieu des tâches de construction de figures planes que nous proposons. Enfin, ils permettent de fonder un modèle didactique des exercices, un modèle didactique de l'élève et un modèle didactique des parcours d'apprentissage implémentables et exploitables dans un EIAH pour favoriser l'entrée dans la géométrie théorique à la transition cycle 3 / cycle 4.

#### 2.4.2 Méthode générale de la thèse

Comme nous l'avons vu dans la section 1.1.2, nous nous situons dans la continuité du travail de Grugeon-Allys et du logiciel Pépite. Ainsi, nous adaptons et faisons évoluer une méthode déjà mise en œuvre pour aborder des problématiques visant à comprendre les difficultés des élèves dans la transition entre deux institutions et à proposer des parcours d'enseignement / d'apprentissage favorables à leur négociation

(Grugeon, 1997 ; Grugeon-Allys et al., 2012 ; Pilet, 2015 ; Sirejacob, 2017). Un des enjeux de cette thèse est donc de montrer la possibilité de transférer une telle méthode pour un autre domaine des mathématiques, en ce qui nous concerne, la géométrie plane.

Dans un premier temps, nous étudions les aspects épistémologiques relatifs aux figures géométriques et au raisonnement à mettre en jeu dans la géométrie théorique à partir d'approches institutionnelle, épistémologique et cognitive (cf. chapitre 3). Dans le chapitre 4, nous définissons ensuite un MPR de référence relatif aux figures planes dans le champ d'action de la transition cycle 3 / cycle 4 qui permet de caractériser les praxéologies idoines au niveau scolaire des cycles 3 et 4 pour favoriser l'entrée dans la géométrie théorique. Nous définissons également les modes de justification des élèves selon les différentes dimensions de l'activité géométrique qui nous intéressent.

Cette méthode est nécessaire à l'analyse, à la compréhension et à la modélisation des praxéologies convoquées par les élèves et à l'étude des besoins d'apprentissage qui demeurent implicites en géométrie dans les programmes scolaires de 2020 et les manuels scolaires de collège de 2016 (cf. chapitre 5). Nous dégageons également des conditions didactiques à l'entrée dans le raisonnement déductif dans le cadre de la construction de figures planes et en particulier de triangles et de quadrilatères.

Dans le chapitre 6, nous étudions les spécificités du travail dans un EIAH et en particulier les apports et inconvénients des logiciels de géométrie dynamique par rapport à notre problématique.

À partir des différents éléments issus de ces analyses, nous sommes donc en mesure de modéliser les tâches, les activités géométriques des élèves ainsi que les parcours d'apprentissage au sein du logiciel MindMath (cf. chapitre 7). De la même façon, nous proposons une modélisation des rétroactions dans l'EIAH dans le chapitre 8.

Enfin, nous testons la pertinence de nos choix didactiques et procédons à des ajustements lors de différentes expérimentations présentées et analysées dans le chapitre 9.

# Chapitre 3

# Aspects épistémologiques des figures et du raisonnement pour l'entrée dans la géométrie théorique

Ce chapitre vise à dégager les aspects épistémologiques en jeu dans la visualisation des figures, le raisonnement géométrique et les tâches de construction des figures planes, en particulier des triangles et des quadrilatères, à partir de travaux en didactique des mathématiques mais aussi d'autres recherches avec un point de vue plus cognitif. Ces aspects fondent un MPR relatif aux figures planes de la géométrie « à la Euclide » à la transition cycle 3 / cycle 4 que nous présentons dans le chapitre 4. Nous parlerons de géométrie « à la Euclide » en référence au travail de Robert :

Au collège on reprend ainsi une partie de l'arsenal de la géométrie grecque, introduit dans un autre ordre, des figures de base, des transformations initiales introduites explicitement (symétries orthogonales notamment), des éléments admis remplaçant les axiomes. Les théorèmes qu'on peut démontrer sont presque les mêmes, les théorèmes de Pythagore et de Thalès occupant une bonne place. Les démonstrations sont éventuellement actualisées par rapport à celles d'Euclide notamment grâce à une utilisation implicite des réels et de formules d'aires (établies à partir de figures de mesures entières et étendues grâce aux propriétés des réels) (Robert, 2003, p. 19).

Cette désignation de la géométrie se situe au-delà des questions de géométries physique et théorique, elle nous permet de délimiter le type de géométrie qui nous intéresse en excluant en particulier les géométries dites non euclidiennes. Nous

limitons encore la géométrie étudiée en n'abordant pas la question des transformations géométriques dans cette thèse.

Selon Duval (1998), la géométrie met en jeu trois processus cognitifs : le processus de visualisation, le processus de construction avec des outils géométriques et le processus de raisonnement. Ceux-ci peuvent et doivent être étudiés séparément puis ensemble car ils interviennent en coordination dans l'activité géométrique. De plus, comme nous l'avons vu dans la section 1.2.3, nous faisons l'hypothèse qu'il existe une double rupture épistémologique entre la géométrie physique et la géométrie théorique concernant le statut et le mode d'appréhension des objets géométriques et concernant les raisonnements géométriques en jeu.

Dans ce chapitre, nous essayons de caractériser cette rupture en étudiant les trois processus cognitifs évoqués par Duval en commençant par celui de visualisation des figures géométriques.

## 3.1 Figures géométriques

#### 3.1.1 Figure géométrique et visualisation non iconique

Dans le programme scolaire du cycle 1, on parle de manipuler, reproduire, dessiner, identifier et décrire des « formes planes » (Programme du cycle 1 , 2020). La notion de figure géométrique n'apparaît qu'à partir du cycle 2. Les programmes scolaires des cycles 2 à 4 ne définissent cependant jamais cette notion qu'ils semblent considérer comme allant de soi. En revanche, ils évoquent ses propriétés et ce qu'on peut en faire : les reconnaître, nommer, décrire, reproduire ou construire (Programme du cycle 2, 2020, p. 64).

Il faut donc chercher ailleurs une définition de la figure géométrique étudiée dans les programmes scolaires. Le dictionnaire Larousse<sup> $1$ </sup> nous donne :

1. Dessin servant à la visualisation de certains êtres mathématiques et permettant d'éclairer une démonstration.

2. Objet idéal de la géométrie (droite, plan, etc.).

Ces deux définitions sont au cœur des difficultés des élèves en lien avec la notion de figure géométrique. Elles renvoient à ce que disait Platon dans le livre VI de La République : « tu sais aussi qu'ils [les géomètres et les arithméticiens] se servent de figures visibles et qu'ils raisonnent sur ces figures, quoique ce ne soit point à elles

<sup>1.</sup> Lien vers la définition en ligne : [https://www.larousse.fr/dictionnaires/francais/](https://www.larousse.fr/dictionnaires/francais/figure/33657?q=figure#33602) [figure/33657?q=figure#33602](https://www.larousse.fr/dictionnaires/francais/figure/33657?q=figure#33602).

qu'ils pensent, mais à d'autres figures représentées par celles-là. Par exemple, leurs raisonnements ne portent pas sur le quarré ni sur la diagonale tels qu'ils les tracent, mais sur le quarré tel qu'il est en lui-même avec sa diagonale » (Cousin, 1834). La figure est donc l'objet mathématique sur lequel on raisonne et le tracé visible de cet objet n'en est qu'un des représentants possibles.

Si nous revenons à des travaux de didactique des mathématiques, selon Laborde, « diagrams in two dimensional geometry play an ambiguous role : on the one hand, they refer to theoretical geometrical properties, while on the other, they offer spatiographical properties that can give rise to a student's perceptual activity » 2 (Laborde, 2005, p. 25). Les termes « dessin » et « figure géométrique » étant employés comme des synonymes la plupart du temps, l'élève a donc tendance à raisonner sur le dessin tracé sur sa feuille sans distinguer les propriétés géométriques des propriétés spatio-graphiques liées uniquement au tracé particulier de son dessin.

C'est pourquoi, Laborde et Capponi reprennent et adaptent ici le travail de Parzysz (1988) pour faire la différence entre les termes « dessin » et « figure géométrique ».

La figure géométrique est l'objet géométrique décrit par le texte qui la définit, une idée, une création de l'esprit tandis que le dessin en est une représentation. [...] Le terme figure géométrique renvoie dans cette acception à l'établissement d'une relation entre un objet géométrique et ses représentations possibles (Laborde & Capponi, 1994, p. 168).

Dans cette thèse, nous reprenons cette distinction entre dessin et figure géométrique et nous précisons la définition de la figure géométrique que nous considérons comme un ensemble de relations entre des objets élémentaires qui la composent.

En effet, Duval distingue deux manières opposées de voir les figures géométriques :

- la visualisation iconique qui « repose sur une ressemblance entre la forme reconnue dans un tracé et la forme caractéristique de l'objet à identifier » (Duval, 2005, p. 9). La figure géométrique est donc identifiée par son contour, sa forme. On ne peut pas « opérer dessus sous peine de [la] dénaturer » (Mithalal, 2011, p. 114) ;
- la visualisation non iconique qui fait voir la figure comme « un assemblage d'objets de dimensions inférieures (droites, points...) que l'on peut isoler » (Mithalal, 2011, p. 114). Cette fois, on peut opérer sur la figure sans changer

<sup>2.</sup> Traduction personnelle : « les figures géométriques en deux dimensions jouent un rôle ambigu : d'une part, elles font référence à des propriétés géométriques théoriques, d'autre part, elles offrent des propriétés spatio-graphiques qui peuvent donner lieu à une activité perceptive de l'élève ».

sa nature. Duval ajoute même que « la manière mathématique de voir les figures consiste à décomposer n'importe quelle forme [...] en unités figurales d'un nombre de dimensions inférieur à celui de cette forme » (Duval, 2005, p. 14).

Pour « voir » une figure en géométrie, il faut donc d'abord savoir distinguer ce qui relève des propriétés de la figure géométrique, au cœur des raisonnements du cycle 4 (cf. section 3.3), et ce qui relève uniquement du dessin. Or, selon le paradigme géométrique dans lequel on se place, le statut de la figure varie. Dans le cadre de la géométrie physique pour laquelle la source de validation est le sensible, c'est le dessin de la figure géométrique (y compris les propriétés spatio-graphiques du dessin particulier donc) qui est l'objet d'étude. Alors que dans le cadre de la géométrie théorique pour laquelle la source de validation est un raisonnement hypothéticodéductif (même s'il s'appuie en partie sur le sensible), le dessin n'est considéré que comme un représentant de la figure géométrique étudiée. Il peut éventuellement être porteur d'heuristiques comme nous le verrons dans la section 3.1.4, mais il n'est pas l'objet d'étude.

#### 3.1.2 Déconstruction instrumentale et dimensionnelle

Nous avons vu dans la section précédente qu'une figure géométrique pouvait être abordée selon un aspect iconique ou non iconique et que la visualisation non iconique doit être développée pour entrer dans la géométrie théorique. Pour utiliser une figure géométrique dans un raisonnement, Duval distingue également trois types de décompositions, ou déconstructions, en unités figurales :

- la déconstruction méréologique décompose la figure « en unités figurales du même nombre de dimensions que la figure de départ » (Duval, 2005, p. 14). Par exemple, un carré peut être décomposé en quatre carrés plus petits, en huit triangles rectangles (en imaginant que chacun des carrés précédents est découpé selon une diagonale) ou encore en un rectangle et deux carrés ;
- la déconstruction instrumentale « conduit [...] à voir l'objet comme le résultat d'un procédé constructif et, si elle ne s'appuie pas nécessairement sur des propriétés géométriques, elle suppose déjà d'isoler les unités figurales de plus petite dimension » (Mithalal, 2011, p. 115). Par exemple, un carré ABCD peut être vu comme le résultat de la construction d'un segment [AB] et d'un point C (resp. D) obtenu par l'intersection de la perpendiculaire à [AB] passant par B (resp. A) et d'un cercle de centre B (resp. A) de rayon  $[AB]$ ;

— la déconstruction dimensionnelle « consiste à regarder l'objet comme assemblage d'unités figurales par des propriétés géométriques. Ce dernier point est fondamental car il désigne le rôle de ces propriétés dans ce processus : il ne suffit pas d'isoler les unités figurales, il faut aussi les organiser géométriquement » (Mithalal, 2011, p. 115). Par exemple, un carré ABCD peut être considéré comme formé de quatre points A, B, C et D (dimension 0) tels que  $AB = BC = CD = DA$  et tel que  $\widehat{BAC}$  soit un angle droit ou encore, par quatre segments (dimension 1) de même longueur perpendiculaires entre eux. La déconstruction dimensionnelle se fait en articulation avec une activité discursive.

Dans sa thèse que nous avons déjà évoquée dans la section 1.3.1, Mithalal cherche à « caractériser un milieu favorisant l'émergence de la déconstruction dimensionnelle dans l'activité géométrique de l'élève » (Mithalal, 2010, p. 28). Il montre alors que le milieu de la géométrie dans l'espace limite l'information visuelle immédiatement perceptible, ce qui rend la visualisation iconique inopérante et conduit GI à ne plus être le référentiel légitime pour l'activité géométrique. Mithalal construit ensuite une ingénierie didactique pour montrer qu'un environnement de géométrie dynamique dans l'espace permet d'élaborer des situations dans lesquelles la visualisation iconique peut s'exercer mais où seule la déconstruction dimensionnelle permet à l'élève de résoudre la tâche de construction, facilitant son émergence. Dans la suite de cette recherche, Mithalal et Balacheff constatent que : « instrumental deconstruction turns to be the operational side of the dimensional deconstruction, which itself provides the needed geometrical grounds required to justify the construction process  $\frac{1}{2}$  (Mithalal & Balacheff, 2019, p. 170). À la fin de son étude, Mithalal distingue alors deux types de déconstructions instrumentales (qui restent « liées à la géométrie dynamique, et aux primitives de construction disponibles » (Mithalal, 2010, p. 262)). L'une est « à visée iconique » puisque son enjeu est toujours de reconstruire une forme avec un contrôle visuel. L'autre est « à visée non iconique » et se base sur des contrôles géométriques, « les unités figurales sont identifiées pour elles mêmes, et non plus en référence à une forme. En particulier, il est possible d'ajouter de nouvelles unités figurales, ce qui n'était pas possible dans le cas précédent » (Mithalal, 2010, p. 262). Mithalal montre également que la déconstruction instrumentale, la déconstruction dimensionnelle et le paradigme GII (et donc la géométrie théorique, dans le cadre de

<sup>3.</sup> Traduction personnelle : « la déconstruction instrumentale devient le versant opérationnel de la déconstruction dimensionnelle, qui fournit elle-même les raisons géométriques nécessaires pour justifier le processus de construction ».

cette thèse) sont fortement liés :

Les déconstructions instrumentales permettent de traiter les représentations dans Cabri 3D 4 : construction, production de propriétés invariantes par déplacement, recherche d'observables... La déconstruction dimensionnelle permet de juger de leur validité, en spécifiant les relations entre les différentes unités figurales et en constituant une interface entre ce traitement de représentations et une géométrie GII source de validité (Mithalal, 2010, p. 263).

Dans ce travail de thèse, en nous appuyant sur la définition des figures géométriques comme ensemble de relations entre des objets élémentaires qui la composent (cf. section 3.1.1), nous faisons l'hypothèse que la déconstruction instrumentale, la déconstruction dimensionnelle et le paradigme GII sont également liés en géométrie plane. Dans la section 3.5, nous verrons que nous élaborons le milieu des tâches de construction des parcours d'apprentissage que nous proposons pour rendre inopérantes certaines propriétés de la figure géométrique et pour pousser l'élève à mobiliser, en actes, une déconstruction instrumentale et dimensionnelle des objets à construire, et ainsi entrer dans la démarche de la géométrie théorique.

## 3.1.3 Sens et dénotation des énoncés décrivant les figures géométriques

Comme nous l'avons vu dans la section 3.1.1, une figure géométrique exprime des relations entre les objets élémentaires qui la composent. Or, une figure géométrique peut être décrite par différentes propriétés qui permettent de l'appréhender différemment. Nous rapprochons ceci des notions de sens et de dénotation des expressions langagières telles que Frege (1948) les décrit.

La dénotation (on lit aussi parfois « la référence ») d'un mot ou d'une expression correspond à la « portion de réalité » que ce mot ou cette expression désigne, en ce qui nous concerne, il s'agit d'un objet mathématique, par exemple un triangle isocèle, un carré, etc.

Le sens d'une expression correspond à son mode de présentation. Il est objectif, conventionnel et « grasped by everybody who is sufficiently familiar with the language or totality of designations to which it belongs  $\frac{1}{2}$ <sup>5</sup> (Frege, 1948, p. 210). Il ne faut

<sup>4.</sup> Logiciel de géométrie dynamique dans l'espace développé par la société Cabrilog.

<sup>5.</sup> Traduction personnelle : « partagé par n'importe qui de suffisamment familier avec le langage ou tous les usages de cette expression ».

donc pas le confondre avec les conceptions qui, elles, sont propres à chaque individu. Drouhard, qui reprend ces notions dans le domaine algébrique, définit le sens comme « le "programme de calcul" permettant de déterminer la dénotation » (Drouhard, 2008, p. 3).

Frege (1948) donne un exemple de la différence entre sens et dénotation en géométrie : soit un triangle dont les trois médianes sont appelées a, b et c. Les expressions « le point d'intersection des droites a et b » et « le point d'intersection des droites b et c » ont la même dénotation puisqu'elles renvoient au même objet mathématique (le point d'intersection des médianes) mais pas le même sens. Ces sens différents peuvent amener à des appréhensions différentes d'un même type de tâches, par exemple de construction, et donc à des résolutions différentes.

Cependant, Frege (1948) ne parle ici que de singular terms, à savoir de termes qui concernent intrinsèquement l'objet auquel ils se réfèrent. La notion de dénotation n'est donc pas forcément bien définie pour les objets géométriques qui nous intéressent. En effet, deux triangles correspondent-ils toujours à la même portion de la réalité ? Ou doivent-ils être égaux au sens mathématique pour considérer que les énoncés <sup>6</sup> les décrivant ont la même dénotation ?

Nous nous appuyons sur ce que nous avons dit précédemment pour répondre à cette question : « la figure géométrique est l'objet géométrique décrit par le texte qui la définit » et « une figure exprime des relations entre les objets élémentaires qui la composent ». Nous considérons alors que deux énoncés qui décrivent une figure ont la même dénotation et renvoient donc à « la même portion de réalité » s'ils décrivent des figures géométriques équivalentes au sens de la définition des figures géométriques de Laborde et Capponi (1994). Par exemple, « un triangle isocèle avec un angle à la base de 60◦ » et « un triangle isocèle avec un angle au sommet de  $60°$  » sont des énoncés ayant la même dénotation puisqu'ils décrivent des figures géométriques équivalentes par la relation « être un triangle équilatéral ». De même, « un parallélogramme avec un angle droit » et « un parallélogramme dont les diagonales sont de même longueur » sont des énoncés ayant la même dénotation puisqu'ils réfèrent à des figures équivalentes par la relation « être un rectangle ».

Ces exemples montrent que l'énoncé définissant ces figures géométriques peut être plus ou moins précis selon les propriétés géométriques qu'il met en jeu, directement ou implicitement. Il peut notamment définir des figures géométriques à une isométrie ou une similitude près. Il faut donc préciser la notion de « même dénotation » selon

<sup>6.</sup> Même s'ils peuvent parfois se confondre, nous ne parlons pas ici d'un énoncé au sens de l'énoncé d'un exercice mais au sens d'une expression langagière.

les contextes dans lesquels on se place. Nous verrons dans la section 3.2.2, quels types de tâches de construction nous considérons et donc à quoi correspondent des énoncés de même dénotation dans le contexte de l'EIAH MINDMATH.

Dans la suite de cette thèse, par abus de langage et parce que dans la pratique on confond souvent la figure géométrique avec le texte qui la décrit, nous parlerons parfois de figures géométriques ayant la même dénotation. Il est pourtant à noter que ce sont bien les textes (discours, textes écrits et schémas codés inclus), décrivant ces figures géométriques, qui ont la même dénotation. Cette dénotation (la portion de réalité qu'ils décrivent) correspond à la figure géométrique elle-même.

Les figures géométriques de même dénotation mais de sens différents mettent en jeu des relations différentes entre les unités figurales qui les composent. Ainsi, on pourra dire qu'un triangle équilatéral et un triangle isocèle avec un angle de 60◦ ont la même dénotation au sens où nous l'avons défini précédemment. Cependant ils n'ont pas le même sens et on voit bien ici que les élèves n'aborderont pas leur construction de la même façon. Dans le premier cas, l'élève peut mobiliser, par exemple, la définition « les trois côtés d'un triangle équilatéral sont égaux » alors qu'il mobilise plutôt la propriété « dans un triangle isocèle, il y a deux côtés égaux » et la construction d'un angle de 60◦ dans le deuxième cas.

#### 3.1.4 Fonction heuristique des figures géométriques

Comme nous venons de le voir et comme nous l'avons vu dans la section 3.1.1, les énoncés et/ou schémas qui décrivent une figure géométrique sont porteurs d'heuristiques. C'est aussi le cas de la figure géométrique elle-même, en particulier représentée par un ou plusieurs de ses dessins. Ainsi, Brousseau (2000) pense que « l'enseignement de la géométrie entraîne les élèves au raisonnement mathématique, c'est-à-dire à un mélange de raisonnement déductif et d'imagination inductive, activé par la manipulation familière des images » (Brousseau, 2000, p. 2). C'est ce qu'il appelle le raisonnement visio-déductif. En effet, la figure fait « apparaître sur un objet visible des relations ou des hypothèses de relations qui ne sont pas clairement évidentes dans un énoncé verbal » (D. Bessot, 1983, p. 35). Les figures permettent aussi « d'apercevoir l'idée centrale d'une démonstration déductivement complexe » (Duval, 1994, p. 121).

Cependant, cette fonction heuristique va au-delà d'une « lecture du dessin » (Arsac, 1998) ou même d'une « manipulation familière des images » (Brousseau, 2000). Pour servir à l'élaboration d'un raisonnement, elle met en jeu une visualisation

non iconique des figures géométriques ainsi que les notions de déconstructions instrumentales et/ou dimensionnelles que nous avons vues dans la section 3.1.2.

Si la figure géométrique peut être représentée par un dessin tracé avec les instruments géométriques, elle l'est aussi souvent par un schéma (éventuellement codé) tracé à main levée. Dans la phase d'analyse ou d'heuristique d'une tâche de construction (cf. section 3.3.3), le schéma codé de la figure à construire tient une place très importante.

Dans un premier temps, le schéma peut aider à comprendre le problème. Pour le mathématicien Pólya (1965 [1957]), par exemple, « dessiner une figure » fait partie de la phase de compréhension du problème. De même pour Chevallard et Jullien :

Tout de même, en géométrie, on pourra utiliser des schémas, grossièrement tracés, pour représenter des expériences graphiques : à l'énoncé du théorème de Morley<sup>7</sup>, je pourrai tracer à main levée un triangle (suffisamment) quelconque ; puis, toujours approximativement, les trisectrices (qui, de toute façon, ne sont pas constructibles à l'aide de la règle et du compas), afin de reconnaître déjà de quel phénomène géométrique me parle l'énoncé (Chevallard & Jullien, 1991, pp. 61-62).

Mais surtout, le schéma codé a lui aussi une forte fonction heuristique. Vezin le définit comme « une représentation figurée d'une connaissance utilisant formes, dimensions et positions pour ne reproduire que les caractéristiques valables pour une catégorie d'objets ou de phénomènes » (Vezin, 1986, p. 71). Ainsi, le schéma, en ne prenant en compte que certains éléments de l'énoncé et en se plaçant dans le registre visuel « donne une vue simultanée et synthétique d'objets et de relations entre ces objets favorisant [...] la manipulation, l'organisation, le traitement, la mémorisation de nombreux objets et relations [...] la suggestion d'hypothèses de recherche, la prévision de résultats... » (A. Bessot & Richard, 1980, p. 389). Le schéma peut favoriser le choix des propriétés des figures géométriques en jeu à utiliser pour élaborer leur programme de construction. En lien avec la notion de preuve, Matos et Rodrigues montrent ainsi que le schéma joue « an important role in the process of sharing and increasing the ownership of meaning of proof by highlighting the relevant properties  $\ast$ <sup>8</sup> (Matos & Rodrigues, 2011, p. 183).

Ainsi, comme nous le verrons dans le chapitre 8, lorsqu'un élève ne parvient pas

<sup>7. «</sup> Le théorème de Morley dit que, étant donné un triangle quelconque, les points d'intersection des trisectrices adjacentes des angles du triangle forment un triangle équilatéral » (Chevallard & Jullien, 1991, p. 59).

<sup>8.</sup> Traduction personnelle : « un rôle important dans le processus de partage et d'appropriation du sens de la preuve en mettant en évidence les propriétés pertinentes ».

à résoudre une tâche de construction, on lui proposera dans un premier temps de tracer un schéma codé de la figure à construire à partir des données de l'énoncé. La forte fonction heuristique du schéma suffit parfois à donner une idée du raisonnement à élaborer pour construire la figure.

Dans la section suivante, nous étudions donc la question des problèmes de construction avant de développer plus longuement celle du raisonnement sur les propriétés géométriques que nous avons commencé à évoquer ici.

### 3.2 Problèmes de construction

La construction avec les outils de construction géométriques est un des trois processus que met en jeu la géométrie selon Duval (1998). C'est aussi notre point d'appui pour amener les élèves à passer d'une géométrie physique à une géométrie théorique comme nous l'avons vu dans le chapitre 1 (cf. hypothèse 2). Dans cette section, nous définissons plus précisément la notion de problème de construction que nous considérerons par la suite. Dans la section suivante, nous aborderons le raisonnement qui y est mis en œuvre.

#### 3.2.1 Tracé et construction de figures

D'une manière générale, construire une figure, c'est produire une figure avec des outils de construction à partir d'un énoncé (et/ou schéma) décrivant cette figure. La résolution d'un problème de construction passe par la mise en œuvre d'un programme de construction (qu'il soit ou non explicité). Cependant, la correction du dessin de la figure n'est pas l'enjeu principal d'un problème de construction, la validation porte plus sur la démarche et sur la constructibilité des objets en jeu. C'est ce qui différencie en particulier les tâches de construction des tracés. Ainsi, un algorithme de construction n'est pas un procédé de tracé car il s'agit de travailler sur les figures géométriques comme « des idéalités, des entités immatérielles, et la "règle" et le "compas" sont, de même, des instruments idéels » (Chevallard & Jullien, 1991, p. 74).

Chaachoua définit donc :

- Preuve de constructibilité : elle justifie la faisabilité de la construction suivant les moyens permis par une théorie donnée. Cette justification peut être géométrique ou relever d'un autre cadre, algébrique par exemple.

- Algorithme de construction : il donne les moyens de réaliser les constructions selon des règles bien définies. Notons qu'un algorithme de construction peut utiliser des constructions déjà établies précédemment. Lorsqu'un algorithme de construction est justifié, il fournit par la même occasion une preuve de constructibilité.

- Procédé de tracé : il donne les moyens de la réalisation de la construction sur une feuille de papier (Chaachoua, 1997, p. 127).

Nous reprenons ainsi la distinction faite dans le document d'accompagnement « Géométrie au collège » associé aux programmes scolaires de 2008 qui caractérise ces deux types de tâches.

« Construire », c'est résoudre un problème du même type que la résolution d'une équation : un objet inconnu doit obéir à un certain nombre de contraintes ; la traduction de ces contraintes en propriétés de l'objet et leur exploitation (en utilisant ici des propriétés géométriques) vont permettre d'arriver à isoler une (ou plusieurs) procédures d'obtention de l'objet visé. La résolution d'un problème de construction sous-entend que l'élève doit être capable de décrire ou justifier la procédure élaborée.

« Tracer », c'est exécuter une tâche bien délimitée sans obligation de justification (la procédure ne doit pas poser problème). De fait, il y a souvent confusion entre les deux : « Tracer un triangle rectangle d'hypoténuse 7 cm et dont un côté de l'angle droit mesure 4 cm » sous-entend un problème de construction mais l'existence de l'objet à réaliser n'est pas mise en doute. Le contrat doit alors être clarifié.

Tracer est une tâche essentiellement matérielle. Elle peut consister en :

- la production d'un dessin à main levée ou avec les instruments en procédant par essais et ajustements ;
- l'exécution d'une procédure de construction automatisée au niveau d'apprentissage considéré.

#### (Géométrie au collège, 2007, p. 10)

La distinction entre problèmes de construction et de tracé dépend donc du niveau scolaire auquel on se place. Comme nous l'avons vu, nous nous situons au début du cycle 4. Des types de tâches comme « tracer / construire un carré de 7cm de côté avec une règle graduée et une équerre » ne sont donc plus considérés comme des constructions. En effet, la technique pour les résoudre est déjà étudiée en CM1 comme on peut le lire dans les repères annuels de progression du cycle 3 : « ils tracent un carré ou un rectangle de dimensions données » (Mathématiques : repères annuels

de progression pour le cycle  $3, 2019, p. 8$ ). En revanche, certaines techniques de construction étudiées plus tardivement au cycle 3 pourront parfois être considérées comme automatisées à l'entrée au cycle 4 et parfois encore problématiques pour les élèves. De plus, nous nous situons dans le cadre particulier de la géométrie dynamique. Or, comme nous le verrons plus précisément dans le chapitre 5, les programmes scolaires du cycle 3 sont particulièrement elliptiques sur cette question. Des procédures de construction automatisées au cycle 3 dans l'environnement papier - crayon pourront donc poser problème au passage sur un logiciel de géométrie dynamique. Nous étudierons ces phénomènes dans le chapitre 6.

#### 3.2.2 Restauration, reproduction et construction de figures

Godin et Perrin-Glorian dont nous avons présenté les travaux dans la section 1.3.2 distinguent également la construction de la restauration et de la reproduction de figures qu'ils définissent ainsi :

La restauration de figures planes consiste à reproduire une figure modèle à partir d'une amorce à l'aide d'instruments. Il s'agit donc de travailler, non pas sur une figure, mais sur la différence entre deux figures : le modèle et l'amorce (éventuellement en plusieurs morceaux). La reproduction de figure correspond au cas où l'amorce est vide et où les instruments autorisés sont la règle et le compas. Nous parlons de restauration si l'amorce n'est pas vide ou réduite à un point et plus particulièrement si elle est 2D (donc comprend plus qu'un segment) ou si un instrument est 2D (gabarit, morceau de surface voire équerre) (Godin & Perrin-Glorian, 2008, p. 3).

Dans les deux cas, la restauration ou la reproduction de figures peut se faire à l'identique ou non (on fera alors un agrandissement ou une réduction de la figure modèle).

Contrairement à la restauration ou à la reproduction, les propriétés de la figure à construire ne sont pas à identifier dans un modèle mais sont données sous forme de texte ou de figure à main levée codée.

Si les connaissances de celui qui construit la figure ne lui permettent pas de répondre directement au problème, il est amené à rechercher les propriétés sur lesquelles peut s'appuyer la construction en faisant l'analyse d'un schéma codé (souvent à main levée) portant les propriétés à obtenir pour les relier éventuellement à celles qu'il sera possible d'utiliser pour la construction (phase d'analyse).

Au cours de cette analyse, il est amené à enrichir la figure pour en rechercher d'autres propriétés à partir desquelles on peut mener la construction (Godin & Perrin-Glorian, 2014, p. 35).

Après cette phase d'analyse, l'élève construit la figure (et la valide éventuellement) dans une phase de synthèse. Nous étudions cette démarche en la mettant en perspective du raisonnement par analyse-synthèse dans la section 3.2.3.

Comme nous l'avons déjà abordé dans la section 3.1.3, l'énoncé d'une exercice de construction peut plus ou moins limiter les degrés de liberté de la figure à construire. Ainsi, on peut par exemple vouloir construire :

- un triangle isocèle ;
- un triangle isocèle d'angle au sommet donné (tous les triangles construits seront semblables) ;
- un triangle isocèle d'angle au sommet et de côté base donnés (tous les triangles construits seront égaux).

Dans l'environnement papier-crayon, comme nous le verrons dans l'étude des manuels du chapitre 5, les constructions sont majoritairement réalisées à une isométrie près. Dans les parcours que nous proposons, les constructions sont réalisées à une similitude près afin de favoriser un travail sur la notion de figure comme classe d'équivalence de dessins plutôt que sur un dessin en particulier. Les énoncés de même dénotation décriront donc des figures semblables. Pour cela, nous nous appuyons notamment sur le déplacement et la notion de robustesse des figures que nous étudierons dans le chapitre 6.

Nous verrons également dans la section 3.5 quelles sont les conditions didactiques qui nous intéressent en particulier pour définir des types de tâches de construction que nous jugeons pertinents pour une introduction du raisonnement déductif au début du cycle 4.

#### 3.2.3 Raisonnement par analyse-synthèse

Pour résoudre un problème de mathématiques, le mathématicien Pólya (1965 [1957]) propose une méthode en quatre grandes étapes : comprendre le problème, concevoir un plan, mettre le plan à exécution et examiner la solution obtenue (Pólya, 1965 [1957], p. 11). On peut rapprocher cette méthode d'une technique souvent

évoquée pour la résolution de problèmes de construction : le raisonnement par analyse-synthèse.

Le raisonnement par analyse-synthèse est une « (macro)technique d'étude d'un champ de problèmes » (Gascón, 1994, p. 49). Il peut mettre en jeu différents types de raisonnements et d'activités dans ses deux phases comme nous le verrons dans la section 3.3.3. En 2021, ce type de raisonnement n'est pas un attendu des programmes des cycles 3 et 4 (ni de ceux du lycée). Pourtant, selon Matheron et Noirfalise, « les activités de construction proposées en fin de cycle 3 sont propices à la rencontre, par les élèves, de raisonnements du type "analyse – synthèse" » (Matheron & Noirfalise, 2011, p. 12).

Glaeser (1990) met cependant en avant l'ambiguïté des termes composant l'expression « raisonnement par analyse-synthèse ». Il propose d'étudier la signification des mots « analyse » et « synthèse » et exhibe plus d'une cinquantaine de sens différents. En particulier dans le cadre des problèmes de construction, la construction en elle-même est parfois présentée dans la phase d'analyse et parfois dans la phase de synthèse. Nous décidons donc de choisir une définition assez générale en reprenant celle utilisée par Gascón qui la reprend lui-même de Pappus :

Tel que le décrit Pappus, le schéma général du patron d'Analyse-Synthèse comporte deux étapes : un raisonnement régressif ou analyse qui part de l'objet inconnu d'un problème et aboutit aux données du problème ; et un raisonnement progressif ou synthèse qui fait le chemin inverse, en partant des données du problème et en aboutissant à la construction de l'objet inconnu (Gascón, 1994, p. 49).

Notre but, dans cette thèse, n'est pas de faire travailler explicitement le raisonnement par analyse-synthèse, ni de l'imposer aux élèves au début du cycle 4, mais c'est une structure pratique pour décrire les différentes phases du raisonnement mis en œuvre notamment pour résoudre une tâche de construction comme nous le présentons dans l'exemple de la section 3.2.5.

Dans la section 3.3, nous préciserons le raisonnement mis en œuvre dans la phase d'analyse et dans la phase de synthèse.

#### 3.2.4 Programmes de construction

Un programme de construction est « un ensemble d'instructions permettant de construire une figure déterminée » (Millon-Faure, Roubaud, & Assude, 2019, p. 10). La résolution d'une tâche de construction nécessite donc l'élaboration (même

implicite) d'un programme de construction. Ainsi, comme nous le verrons dans la section 3.3.3, le raisonnement mené dans la phase d'analyse aboutit à un programme de construction, exécuté dans la phase de synthèse pour construire la figure en jeu.

Dans notre travail, nous ne cherchons pas à faire expliciter le problème de construction à l'élève et nous ne travaillons donc pas sur sa dimension textuelle. Néanmoins, c'est un élément important de la technique de résolution d'une tâche de construction (comme nous le verrons dans la section 4.2.2).

En lien avec les notions de sens et dénotations des énoncés décrivant les figures géométriques (cf. section 3.1.3), deux énoncés de sens différents se référant à la même figure géométrique (c'est-à-dire de même dénotation) peuvent impliquer l'élaboration de deux programmes de construction différents. Ces programmes de construction mettent en jeu des propriétés et des relations différentes entre les objets composant la figure à construire. Par exemple, les énoncés « construire un triangle ABC isocèle rectangle en A à partir d'un côté [AC] donné » et « construire un triangle ABC rectangle en A à partir d'un côté AC donné et tel que  $\widehat{ABC} = 45^\circ$  » ont la même dénotation car ils se réfèrent tous les deux à un triangle isocèle rectangle. Tous les outils de construction étant à disposition, ces deux énoncés peuvent pourtant impliquer l'élaboration de deux programmes de construction différents.

Pour « construire un triangle ABC isocèle rectangle en A à partir d'un côté [AC] donné » :

- construire la perpendiculaire à  $[AC]$  passant par A;
- construire le cercle de centre  $A$  passant par  $C$ ;
- placer le point  $B$  à une intersection de la perpendiculaire et du cercle puis tracer le triangle ABC.

Pour « construire un triangle ABC rectangle en A à partir d'un côté AC donné et tel que  $\widehat{ABC} = 45^\circ \times$ :

- construire la perpendiculaire à  $[AC]$  passant parA;
- sur le côté [AC], construire un angle de 45<sup>°</sup> en C;
- placer le point  $B$  à l'intersection de la perpendiculaire et de la demi-droite issue de l'angle en C puis tracer le triangle ABC.

Au contraire, deux énoncés de sens différents mais de même dénotation peuvent impliquer l'élaboration d'un même programme de construction. C'est le raisonnement mené à partir des données de l'énoncé, des outils de construction dans le milieu (cf. section 3.5.2) et des propriétés de la figure en jeu qui permet d'élaborer le programme de construction qui diffère selon le sens de l'énoncé. Par exemple, nous considérons la construction d'un triangle ABC équilatéral à partir d'un côté [AC] donné, uniquement avec un outil de construction d'angles et la construction d'un triangle  $ABC$  isocèle en A à partir d'un côté [AC] donné et tel que  $\widehat{BAC} = 60^{\circ}$ , uniquement avec un outil de construction d'angles. La résolution de ces deux tâches de construction se fait à partir du programme de construction suivant :

- sur le côté [AC], construire un angle de 60 $^{\circ}$  en A;
- sur le côté  $[AC]$ , du même côté que l'angle en A, construire un angle de 60<sup>°</sup> en  $C$ ;
- placer le point  $B$  à l'intersection des deux demi-droites issues des angles en  $A$ et C puis tracer le triangle ABC.

Ce même programme de construction est obtenu, dans le cas du triangle équilatéral, par la mobilisation de la propriété « un triangle équilatéral a trois angles égaux de mesure 60◦ » et, dans le cas du triangle isocèle, par la mobilisation des propriétés « les angles à la base d'un triangle isocèle sont égaux » et « la somme des mesures des angles dans un triangle est égale à 180◦ ».

Dans la suite de ce chapitre, nous étudions le raisonnement mis en œuvre pour l'élaboration de ces programmes de construction. Pour cela, dans la section qui suit, nous commençons par donner des exemples de résolution d'une tâche de construction.

#### 3.2.5 Exemples de résolution d'une tâche de construction

Dans cette section, nous donnons un exemple d'exercice de construction pour lequel plusieurs raisonnements et niveaux de validation sont envisageables selon les niveaux scolaires. Cet exemple nous sert non seulement à mettre en avant les différentes approches d'un tel type de tâches et les validations possibles mais aussi à donner un premier aperçu des activités qui peuvent intervenir dans la résolution d'un type de tâches de construction. Nous étudierons les raisonnements mis en œuvre ici dans la section 3.3.

Comme nous l'avons vu dans le chapitre 1, différentes géométries sont enseignées aux différents niveaux scolaires. Ainsi, pour un même type de tâches de construction, des élèves se plaçant dans des géométries distinctes (que ces géométries soient conformes ou non à ce qui est attendu à leur niveau scolaire) proposent des résolutions distinctes.

Soit l'exercice de construction : construire un losange dans un rectangle donné, tel que les sommets du losange se trouvent sur les côtés du rectangle. Un rectangle

est déjà construit sur la feuille ou le logiciel utilisé par l'élève. Selon le niveau scolaire, l'orientation du rectangle par rapport à la feuille ou à l'écran peut changer (plutôt en position prototypique au début du cycle 3 et dans une position non-prototypique au cycle 4).

#### a. Construction d'un cas particulier

Une première construction que l'on peut attendre au cycle 3 consiste (éventuellement après plusieurs tentatives) à construire un losange en positionnant chacun de ses sommets au milieu des côtés du rectangle (cf. figure 3.1).

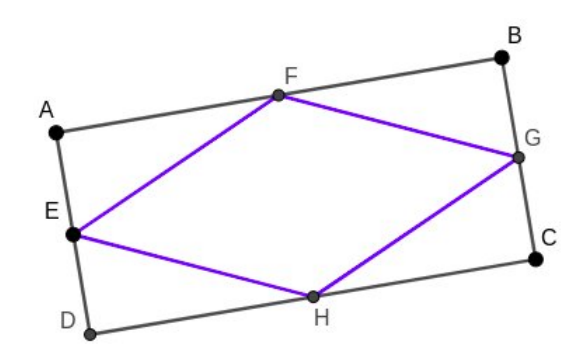

Image 3.1 – Une construction au milieu des côtés du rectangle

Une fois la construction réalisée, il est assez rare que les élèves cherchent à la valider d'eux-mêmes car beaucoup des situations auxquelles ils sont confrontés n'appellent pas un travail sur la validation, comme le souligne Balacheff (1987, pp. 6-7). Cependant, l'enseignant ou l'énoncé peut exiger une validation, nous en proposons donc de plusieurs sortes par la suite.

Une première validation possible (en particulier au cycle 2, voire au début du cycle 3 mais qui sera sûrement rejetée en fin de cycle 3) consiste à constater visuellement que la figure ressemble à l'idée que l'on se fait d'un losange. En allant un peu plus loin, il est possible d'invoquer les propriétés du losange en constatant, toujours visuellement, que les quatre côtés du quadrilatère semblent égaux. Ces deux validations s'appuient sur des données visuelles, la première s'y arrête tandis que la deuxième s'appuie également sur une ou des propriété(s) géométrique(s). L'élève de cycle 3 peut aussi passer par la mesure des côtés du losange avec une règle graduée. Si tous les côtés sont de même longueur, la figure construite est bien un losange. Il peut aussi s'intéresser aux diagonales de la figure. Il peut alors les mesurer avec une règle graduée pour vérifier qu'elles se coupent bien en leur milieu et utiliser une équerre pour vérifier qu'elles sont bien perpendiculaires. Enfin, il est possible d'invoquer des raisons de

symétrie en passant par le pliage du dessin de la figure. Ces trois validations mettent en jeu les propriétés du losange mais s'appuient sur des données issues de la mesure ou du pliage sur une figure matérielle, restant très focalisées sur le dessin qui représente une figure géométrique particulière.

Toujours en partant de la même construction, au cycle 4, il est possible de proposer une validation qui ne s'appuie que sur les propriétés géométriques des rectangles et des losanges ainsi que sur les données de l'énoncé. En effet, les diagonales de la figure construite se coupent perpendiculairement en leur milieu parce que les médiatrices des côtés du rectangle sont aussi des axes de symétrie et que les côtés consécutifs du rectangle sont perpendiculaires deux à deux. Sans passer par les transformations géométriques, il est possible de valider la construction à l'aide du théorème de la droite des milieux<sup>9</sup>. En effet, par construction, le segment  $[EF]$ joint les milieux des segments [AD] et [AB]. D'après le théorème de la droite des milieux, les droites  $(EF)$  et  $(DB)$  sont donc parallèles et  $EF = DB/2$ . On applique de nouveau ce théorème avec le segment  $\lfloor GH \rfloor$  qui joint les milieux des segments [DC] et [BC] pour obtenir  $GH = DB/2$ . De même avec le segment [FG] qui joint les milieux des segments  $[AB]$  et  $[BC]$ , et le segment  $[EH]$  qui joint les milieux des segments [AD] et [DC]. On obtient alors :  $FG = EH = AC/2$ . Or, les diagonales d'un rectangle sont de même longueur, d'où :  $BD = AC$ . On en déduit que :  $EF = GH = BD/2 = AC/2 = FG = EH$  et que le quadrilatère  $EFGH$ , possédant quatre côtés de même longueur, est bien un losange.

#### b. Une construction plus générale

Au cycle 4, on attendra plutôt des élèves qu'ils puissent construire le losange à partir de n'importe quel point E placé sur un côté du rectangle donné. On peut alors les amener à élaborer un raisonnement par analyse-synthèse comme nous l'avons vu dans la section 3.2.3 :

— Analyse : dans un premier temps, nous réalisons un schéma codé d'un losange dont les sommets sont sur les côtés du rectangle. Nous pouvons alors faire l'hypothèse que les centres du losange et du rectangle sont confondus. Il semble donc pertinent de s'intéresser aux diagonales de ces deux quadrilatères. Supposons donc maintenant que le losange EF GH soit construit à l'intérieur

<sup>9.</sup> Au programme de la classe de 4<sup>e</sup> dans les programmes scolaires de 2008, ce théorème n'apparaît plus dans les programmes à partir de 2015. Cependant, sa version plus générale, le théorème de Thalès dans la configuration des triangles emboîtés, est enseignée en 4<sup>e</sup> selon les repères de progression actuels du cycle 4 (Mathématiques : repères annuels de progression pour le cycle 4 , 2019, p. 11).

du rectangle  $ABCD$  (tel que  $E \in [AD], F \in [AB], G \in [BC]$  et  $H \in [DC]$ ) et analysons la figure alors obtenue. EF GH étant un losange, nous savons que ses diagonales se coupent perpendiculairement en leur milieu. Soit O, l'intersection des diagonales, nous pouvons écrire :  $EO = OG$  et  $FO = OH$ . Or  $E \in [AD]$  et  $G \in [BC]$ ,  $(AD)$  et  $(BC)$  étant deux droites parallèles entre elles et perpendiculaires à  $(AB)$  et  $(DC)$ . On en déduit que O appartient à la médiatrice de  $[AB]$  (ou  $[DC]$ )<sup>10</sup> De même,  $F \in [AB]$  et  $H \in [DC]$  donc O appartient à la médiatrice de [AD] (ou [BC]). Le point O appartient donc à la fois à la médiatrice de [AB] et à la médiatrice de [AD], il est donc au centre du rectangle ABCD qui correspond également à l'intersection des diagonales du rectangle. Le programme de construction ainsi élaboré est le suivant :

- construire l'intersection  $O$  des diagonales du rectangle;
- construire la droite passant par  $O$  et E, cette droite coupe le côté opposé du rectangle en  $G$ ;
- construire la perpendiculaire à  $(EG)$  passant par O qui coupe les deux autres côtés opposés du rectangle en F et H pour former le quadrilatère EF GH.
- Synthèse : nous exécutons le programme de construction élaboré dans la phase d'analyse (cf. figure 3.2). Par construction, les diagonales se coupent bien perpendiculairement et nous avons montré dans la phase d'analyse qu'elles se coupent bien en leur milieu et que les sommets de EF GH sont bien sur les côtés de ABCD. La figure ainsi construite est donc un losange qui répond au problème posé.

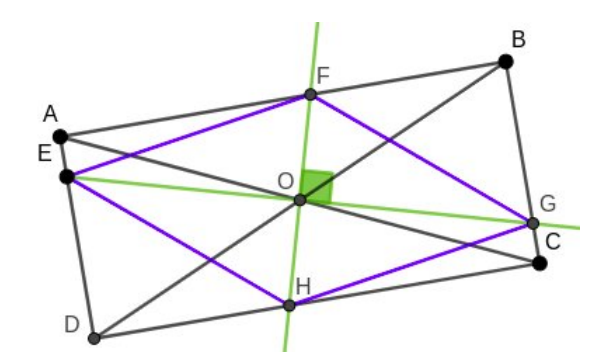

Image  $3.2$  – Une construction à partir d'un point E placé sur [AD]

<sup>10.</sup> C'est un résultat plutôt intuitif qu'on ne demandera pas forcément aux élèves de cycle 4 de démontrer proprement. Ils peuvent le faire en considérant la perpendiculaire à [AB] passant par O qui coupent  $[AB]$  en I et  $[CD]$  en J et utilisant les cas d'égalité des triangles dans les triangles OIF et OJH pour montrer  $OI = OJ$ . De même avec la perpendiculaire à [BC] passant par O.

Dans cet exemple, nous retrouvons la technique assez générale de résolution d'un type de tâches de construction telle que nous la verrons dans le chapitre 4. Il nous permet également de mettre en avant plusieurs types de raisonnements au sein d'une même résolution de tâche de construction : un raisonnement heuristique au début, une argumentation déductive et une démonstration. Nous définissons et étudions ces raisonnements dans la section suivante.

#### 3.3 Raisonnements

Dans les sections précédentes, nous avons défini les notions de figure et de problème de construction. Nous avons également relevé certains des aspects épistémologiques qu'il est nécessaire de maîtriser pour entrer dans la géométrie théorique. Ainsi, nous avons vu que la question du raisonnement est toujours présente : les différentes visualisations des figures permettent des raisonnements différents, des figures de même dénotation mais de sens différents impliquent des raisonnements différents, les types de tâches de reproduction, de restauration ou de construction de figures exigent des raisonnements différents, etc. Dans cette section, nous étudions donc ce que nous entendons par raisonnement et en particulier les raisonnements en jeu dans la géométrie théorique. Comme nous avons commencé à le voir dans l'exemple de la section 3.2.5, ceux-ci prennent plusieurs formes pour une tâche de construction selon qu'on les mobilise dans une phase d'analyse, de construction ou de validation.

Au cycle 4, les propriétés des figures géométriques sont au cœur des raisonnements en jeu. Gousseau-Coutat parle d'une « matière première pour les activités de démonstration » (Gousseau-Coutat, 2006, p. 25). De même selon Duval pour qui « la simple utilisation de définitions et de théorèmes relève déjà de cette pratique »(Duval, 1991, p. 233). Nous verrons donc également comment sont mobilisées les propriétés géométriques dans les différents types de raisonnements.

#### 3.3.1 Première définition du raisonnement

Définir le raisonnement n'est pas forcément chose aisée puisque ce mot couvre un grand nombre d'activités quelles que soient les disciplines scolaires considérées. Nous nous intéressons ici à la définition du raisonnement tel qu'il peut être attendu en géométrie au cycle 4.

Du point de vue institutionnel d'abord, le programme du cycle 4 précise que « toutes les disciplines visent à étayer et élargir les modes de raisonnement et les démonstrations » (Programme du cycle 4 , 2020, p. 8). En mathématiques, on lit que le raisonnement est « au cœur de l'activité ». Par ailleurs, l'une des cinq compétences mathématiques est la compétence « Raisonner » 11 décrite comme suit dans les programmes du cycle 4 :

- « résoudre des problèmes impliquant des grandeurs variées (géométriques, physiques, économiques) : mobiliser les connaissances nécessaires, analyser et exploiter ses erreurs, mettre à l'essai plusieurs solutions ;
- mener collectivement une investigation en sachant prendre en compte le point de vue d'autrui ;
- démontrer : utiliser un raisonnement logique et des règles établies (propriétés, théorèmes, formules) pour parvenir à une conclusion ;
- fonder et défendre ses jugements en s'appuyant sur des résultats établis et sur sa maîtrise de l'argumentation » (*Programme du cycle 4*, 2020, p. 130).

Cette acception du mot « raisonner » est très large : elle va de la résolution de problèmes à la prise en compte du point de vue de l'autre. Nous nous appuyons donc sur des travaux de didactique des mathématiques pour la définir.

Comme Cabassut (2005), nous décidons de reprendre la conception du raisonnement de Blanché qui apparaît dans la version de 1995 de l'Encyclopædia Universalis :

Un raisonnement, c'est d'abord une certaine activité de l'esprit, une opération discursive 12 par laquelle on passe de certaines propositions posées comme prémisses à une proposition nouvelle, en vertu du lien logique qui l'attache aux premières [...]. Raisonner, c'est inférer une proposition, appelée conclusion, à partir de certaines autres prises comme prémisses (Cabassut, 2005, p. 24).

Selon les contextes, il faut donc définir la théorie à laquelle se réfère le raisonnement ainsi que le type de langage, de savoirs et de logique que l'on utilise. Par la suite, nous emploierons souvent l'expression raisonnement géométrique pour préciser que nous travaillons dans le domaine de la géométrie (plane).

À partir de cette définition, Cabassut distingue deux types de raisonnements : ceux qui visent à établir la connaissance de la vérité d'une proposition (qu'il appelle « raisonnements de validation » ou simplement « validations ») et ceux qui visent plutôt la connaissance d'une proposition suivant « certains critères de bien, beau,

<sup>11.</sup> On ne retrouve explicitement cette compétence qu'en histoire-géographie, il ne semble pourtant pas que ce soit les deux seules disciplines scolaires qui demandent de « raisonner ».

<sup>12.</sup> Nous reviendrons sur le sens de l'expression « opération discursive » dans la section 3.3.4.

souhaitable ou autres, mais qui ne sont pas des critères de vérité » (Cabassut, 2005, p. 26). Comme lui, nous ne nous intéresserons qu'aux premiers qui peuvent prendre la forme d'argumentations, de preuves ou de démonstrations (Cabassut, 2005, p. 28).

## 3.3.2 Argumentation, preuve, démonstration, raisonnement déductif

Une argumentation peut être définie comme un « texte ou discours dont le but est de convaincre un partenaire. Le texte contient des arguments, c'est-à-dire des affirmations destinées à convaincre et ces arguments sont liés par des mots qui structurent le texte en vue de convaincre. L'argumentation dépend du partenaire auquel elle s'adresse. Elle n'a vraiment de sens que s'il y a quelqu'un à convaincre » (Houdebine, 1990, p. 26). Dans la pratique, on considère souvent que ce partenaire peut également être soi-même.

Balacheff définit d'abord l'explication comme « un discours visant à rendre intelligible le caractère de vérité, acquis pour le locuteur, d'une proposition ou d'un résultat. Les raisons avancées peuvent être discutées, refusées ou acceptées » (Balacheff, 1987, pp. 147-148). On peut alors rapprocher cette définition de celle de l'argumentation que nous venons d'évoquer.

Balacheff définit ensuite une preuve comme « une explication acceptée par une communauté donnée à un moment donné » (Balacheff, 1987, p. 148). Enfin, les démonstrations sont définies comme des preuves, les seules acceptées par la communauté mathématique, qui adoptent une forme particulière : « elles sont une suite d'énoncés organisée suivant des règles déterminées : un énoncé est connu comme étant vrai, ou bien est déduit de ceux qui le précèdent à l'aide d'une règle de déduction prise dans un ensemble de règles bien défini » (Balacheff, 1987, p. 148). Lorsqu'on écrit une démonstration, on met donc en jeu le raisonnement déductif.

D'après Duval (1993a), le raisonnement déductif présente des pas de raisonnement organisés selon une structure ternaire : d'abord une ou des prémisses puis un énoncé-tiers sous la forme d'une règle d'inférence (une définition, un théorème ou un axiome) et une conclusion. La règle d'inférence s'applique si le contenu de ses prémisses correspond au contenu des prémisses du pas de raisonnement. De la même façon, la conclusion du pas de raisonnement correspond à la partie « conséquences » de la règle d'inférence. De plus, dans un raisonnement déductif, les pas s'enchaînent par substitution : la ou les conclusions des pas précédents devenant une ou des prémisses des pas suivants.

À partir de la figure 3.3, nous présentons un exemple de pas de raisonnement pour expliciter sa structure ternaire.

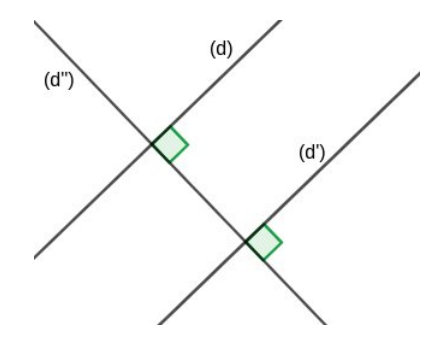

Image 3.3 – Les droites (d) et (d') sont perpendiculaires à la droite (d'')

Un pas de déduction possible est donc : les droites  $(d)$  et  $(d')$  sont perpendiculaires à la droite (d ′′) or deux droites perpendiculaires à une même troisième droite sont parallèles entre elles. Les droites  $(d)$  et  $(d')$  sont donc parallèles entre elles. Les différents éléments de ce pas de raisonnement sont :

- la prémisse : les droites  $(d)$  et  $(d')$  sont perpendiculaires à  $(d'')$ ;
- la règle d'inférence : le théorème « si deux droites sont perpendiculaires à une même troisième droite, alors elles sont parallèles entre elles » ;
- la conclusion : les droites  $(d)$  et  $(d')$  sont parallèles entre elles.

La prémisse du théorème utilisé correspond bien aux données de l'énoncé et la conclusion du pas de déduction correspond à la conclusion du théorème.

À noter que même si c'est la forme qui est principalement travaillée au cycle 4 et que nous privilégions dans cette thèse, le raisonnement déductif peut prendre d'autres formes que l'implication directe (on parle souvent de modus ponens) comme le raisonnement par contraposition ou le raisonnement par l'absurde, ce que l'on retrouve, par exemple, dans les démonstrations des Éléments d'Euclide (Vitrac, 1990).

Ainsi, selon Duval (1993a), les fonctionnements cognitifs impliqués dans le raisonnement déductif et dans l'argumentation sont fondamentalement différents. Dans le cas du raisonnement déductif, la conclusion d'un pas est nécessaire car les règles d'inférences utilisées ont un statut théorique clair (théorème, axiome, etc.) et ne sont donc pas soumises à interprétation. De plus, la structure d'un pas ne permet pas d'affirmer autre chose que ce que cette règle dit. Au contraire, dans le cas de l'argumentation, les énoncés-tiers n'ont pas un statut théorique précis, leur interprétation est liée à leur contenu et peut varier d'une personne à l'autre ou au fur et à mesure

du discours, l'interlocuteur peut d'ailleurs s'opposer à un énoncé-tiers. Ainsi, pour vérifier qu'ils s'appliquent bien dans un pas d'argumentation, il faut interpréter les relations (d'opposition, d'inclusion, de synonymie, etc.) entre leur contenu et celui des prémisses. De même, la conclusion d'un pas peut affirmer autre chose que ce qu'il y a dans l'énoncé-tiers sans forcément que l'on s'en rende compte. Les pas d'une argumentation ne s'enchaînent donc pas non plus forcément par substitution mais par juxtaposition des arguments les uns à la suite des autres.

Cependant, dans le champ des mathématiques, la distinction entre raisonnement déductif et argumentation n'est pas aussi claire. C'est ce que nous étudions dans la section suivante avec la notion d'argumentation heuristique.

#### 3.3.3 Argumentation heuristique

Nous venons de le voir, selon Balacheff (1987) ou Duval (1993a), seule la mise en œuvre du raisonnement déductif (en particulier sous la forme d'une démonstration) constitue un raisonnement valide mathématiquement.

Or, l'activité de résolution de problèmes au cycle 4 ne peut pas se réduire à l'élaboration de démonstrations.

L'usage de la logique permet de fabriquer des énoncés vrais en partant d'autres énoncés vrais, de sorte qu'une démonstration mathématique est censée progresser en combinant logiquement des énoncés connus comme vrais soit comme axiomes, soit comme énoncés antérieurement démontrés. Cette vision idéale est démentie par la pratique : en fait le raisonnement mathématique est bien fabrication à l'aide de la logique de vérités nouvelles à partir de vérités supposées connues, mais la fabrication de ces vérités supposées connues ne se résume pas à une collecte dans les axiomes et les théorèmes, dans les faits, elle implique presque toujours d'autres origines, en géométrie par exemple, l'appel à la lecture du dessin (Arsac, 1998, p. 30).

Ce dont parle Arsac dans cette citation, c'est la partie du raisonnement mathématique que nous nommons heuristique. Or, comme le dit Arsac (1998), la notion d'heuristique n'est pas très bien définie. Koichu, Berman, et Moore (2007) proposent ainsi une sélection de définitions du mot « heuristique » selon huit chercheurs différents : « ensemble de stratégies qui rendent la résolution de problèmes plus efficace que de procéder aléatoirement », « règles empiriques qui aident souvent à résoudre une certaine catégorie de problèmes, mais ne donnent aucune garantie », « aspects

de la pensée qui ne peuvent pas être intégrés dans les formulations mathématiques », etc. (Koichu et al., 2007, p. 102).

Dans cette thèse, nous ne cherchons pas à proposer une définition précise du terme « heuristique ». En revanche, nous parlons de la phase heuristique comme d'une phase de recherche dans laquelle l'élève peut mettre en œuvre certaines stratégies de résolution pour résoudre une tâche donnée (faire un schéma codé de la situation, « remonter » le problème, etc.) et dans laquelle il élabore un raisonnement. Ce raisonnement, pas encore forcément formalisé ne peut pas être qualifié de raisonnement déductif complet. Dans certaines situations, il semblerait pourtant réducteur de parler d'argumentations au sens défini dans la section 3.3.2. En effet, l'argumentation peut présenter « différents niveaux d'organisation depuis la simple juxtaposition de(s) raison(s), avec ou sans emploi de connecteurs argumentatifs, jusqu'à une élaboration qui reproduise les formes d'organisation de certains raisonnements logiquement codifiés » (Duval, 1993a, p. 59). C'est pourquoi Duval distingue les argumentations heuristiques des argumentations rhétoriques.

Les argumentations rhétoriques correspondent à ce que nous avons décrit dans la section 3.3.2. Les argumentations heuristiques sont, elles, « développées dans les phases de recherche à l'intérieur d'un champ de connaissances particulier [...]. L'argumentation mise en œuvre en mathématique est une argumentation heuristique conduite pour progresser dans un problème » (Duval, 1993a, p. 51). Une argumentation heuristique comprend donc des « sous-programmes » valides mathématiquement quand bien même ils ne sont pas encore assemblés sous la forme d'un raisonnement déductif complet.

Ainsi, l'argumentation heuristique est une forme de raisonnement qui comporte des éléments de raisonnement déductif et qui nous semble intéressante à développer au début du cycle 4 dans la perspective de l'entrée dans la géométrie théorique. En particulier, cette forme de raisonnement nous paraît pertinente dans le cadre de situations de décision. En effet, les sous-programmes valides mathématiquement ou îlots déductifs permettent de s'assurer de la validité mathématique des principaux résultats directement utiles à la prise de décision mais la forme argumentative, plus flexible que la forme déductive complète, ne bloque pas le déroulé du raisonnement dans son entier aux passages les plus délicats à démontrer.

Si nous reprenons le raisonnement par analyse-synthèse présenté dans la section 3.2.3, nous pouvons dire que dans la phase d'analyse, le raisonnement est une argumentation heuristique qui mène à l'élaboration d'un programme de construction. Dans la phase de synthèse, l'énoncé ou l'enseignant peut demander une démonstration

pour valider théoriquement la solution élaborée. Cependant, dans le cadre d'un type de tâches de construction comme ceux qui nous intéressent ici, la plupart du temps c'est la construction effective de la figure à partir du programme de construction qui sert de phase de synthèse.

#### 3.3.4 Une typologie plus fine des preuves

Ainsi, nous considérons les argumentations heuristiques et les démonstrations qui mettent en œuvre un raisonnement déductif complet (sans s'intéresser ici aux questions de rédaction). Plusieurs chercheurs proposent des typologies beaucoup plus fines que nous passons en revue dans cette section. Celles-ci sont particulièrement intéressantes lorsqu'on a accès à des productions d'élèves dans lesquelles apparaissent leur raisonnement et leurs sources de validation. Dans le cadre de tâches de construction pour lesquelles aucune production écrite n'est exigée, qui plus est dans un environnement de géométrie dynamique qui prête habituellement assez peu à l'explicitation de son raisonnement (cf. section 6.2), nous n'avons que très rarement accès au raisonnement de l'élève. Dans le chapitre 9 nous verrons comment nous avons parfois réussi à dépasser cette difficulté et comment nous pouvons alors nous appuyer sur les typologies que nous présentons dans cette section pour inférer le processus cognitif développé par l'élève.

Que ce soit dans le cadre d'une construction géométrique pour laquelle une preuve de la validité de la réponse n'est pas explicitement demandée ou dans le cadre d'une tâche de preuve pour laquelle l'élève doit produire un discours (oral ou écrit) qui justifie sa réponse, la question des sources de validation est centrale. Celle-ci caractérise en effet le type de preuve que l'élève élabore.

Ainsi, Balacheff (1987) distingue deux types de preuves : les preuves pragmatiques et les preuves intellectuelles. Les preuves pragmatiques passent par une validation qui s'appuie sur l'observation soit d'un petit nombre de cas (empirisme naïf), soit d'un cas jugé le moins particulier possible (expérience cruciale), soit d'un cas non présent pour lui-même mais en tant que représentant caractéristique d'une classe d'individus (exemple générique). Au contraire, la validation mise en oeuvre dans les preuves intellectuelles est détachée de sa réalisation sur un représentant particulier (expérience mentale) et peut prendre la forme d'une démonstration.

Balacheff (1987) choisit un point de vue épistémologique et les illustrations qu'il propose sont toutes issues d'un travail écrit pour lequel on a vraisemblablement demandé à l'élève de justifier sa réponse. La distinction entre preuves pragmatiques et preuves intellectuelles ne permet alors pas de faire une séparation entre l'élaboration mentale de la preuve et sa rédaction. Rien n'empêche deux élèves ayant les mêmes conceptions des diagonales d'un polygone (c'est le sujet des preuves dans son article) de rédiger ensuite deux preuves différentes, par exemple, en ayant la volonté de plus ou moins expliciter la démarche ou encore en pensant qu'un exemple sera plus parlant même si, à l'origine, l'élève n'a pas développé mentalement sa preuve à partir d'un exemple.

Rouche (1989) s'intéresse justement plus à l'élaboration mentale de la preuve qu'à sa rédaction. Il classe ainsi les preuves selon le sentiment d'immédiateté du résultat et selon le niveau d'abstraction des concepts mis en jeu, c'est-à-dire de leur distance au « réel » ou au « familier » (Tanguay, 2002). Rouche distingue donc quatre types de preuves qui correspondent à une combinaison de ces deux critères.

Le premier type est celui des « jugements d'une seule venue ». Il s'agit d'inductions qui paraissent évidentes au regard d'un cas à partir duquel « l'imagination embrasse d'un seul mouvement [tous les autres cas] que l'on pourrait faire » (Rouche, 1989, p. 14). Le sentiment d'évidence peut être trompeur, par exemple lorsqu'un élève dit que « pour construire un carré d'aire double d'un carré donné, il suffit de doubler la longueur du côté de celui-ci » (Rouche, 1989, p. 15).

Le deuxième et le troisième types de preuves relèvent de « la pensée discursive » que Rouche définit en citant Lalande (1951) : « une opération de pensée est discursive quand elle atteint le but où elle tend par une série d'opérations partielles intermédiaires ». Dans ce cas, le résultat ne suscite pas « une évidence globale immédiate » (Tanguay, 2002, p. 377), il faut « recourir à des évidences partielles, et par conséquent [...] les enchaîner dans un ordre propre à amener l'évidence de la proposition annoncée » (Rouche, 1989, p. 21). La pensée discursive peut néanmoins s'appliquer à des objets mentaux proches des notions familières (deuxième type de preuves) ou à des objets mentaux plus éloignés des notions familières (troisième type de preuves).

Le quatrième type de preuves est celui des preuves des « mathématiques constituées » qui correspondent aux démonstrations telles que nous les avons définies dans la section 3.3.2.

Tanguay (2002) part des ces deux typologies issues de points de vue épistémologique et cognitif pour proposer sa propre typologie de preuves qu'il utilise pour analyser une collection de manuels de secondaire. Cette typologie fait le lien entre l'élaboration mentale de la preuve du point de vue de l'élève et l'énoncé auquel il fait face.

1. Le jugement d'une seule venue : énoncé jugé « évident » par les élèves. Rouche donne deux conditions pour qu'une « proposition soit vécue comme évidente » : « qu'on en discerne à vue la réalisation sur un cas particulier » et « que la pensée s'engage sans accroc dans l'imagination de tous les cas possibles » (Rouche, 1989, p. 14). Ce sentiment d'évidence varie d'une personne à l'autre et évolue au fur et à mesure des apprentissages de l'élève. Tanguay donne l'exemple représenté sur la figure 3.4 : pour l'élève, il est probablement « évident » que la proposition « une droite qui coupe deux droites parallèles forme des angles correspondants égaux » est vraie.

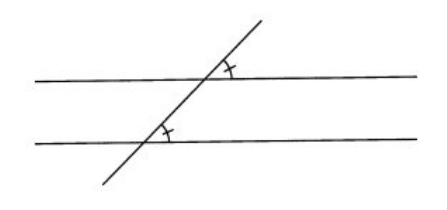

Image 3.4 – Angles correspondants

- 2. L'induction empirique : le résultat ne paraît pas immédiatement évident pour l'élève qui le valide par une expérimentation. L'élève s'appuie donc essentiellement sur ses sens. Tanguay donne l'exemple de la preuve de la somme des mesures des angles dans un triangle en mesurant au rapporteur les angles de plusieurs triangles.
- 3. L'expérience mentale : le résultat est « d'un accès relativement aisé à l'intuition », la démarche de preuve est plus intellectuelle que pragmatique car elle se fait sur une expérience mentale qui n'a pas vocation à être réalisée. Le raisonnement cherche à donner des bases solides à l'intuition initiale. La source de validation est donc une argumentation raisonnée mais elle reste fortement ancrée dans le sensible. C'est le cas dans la quatrième proposition du Livre I des Éléments d'Euclide. Il s'agit de ce qui correspond pour nous aujourd'hui au cas d'égalité des triangles qu'on peut appeler cas d'égalité « côté - angle côté ».

Si deux triangles ont deux côtés égaux à deux côtés, chacun à chacun, et s'ils ont un angle égal à un angle, celui contenu par les droites égales, ils auront aussi la base égale à la base, les triangles seront égaux et les angles restants seront égaux aux angles restants, chacun à chacun, c'est-à-dire ceux que les côtés égaux sous-tendent (Vitrac, 1990, p. 200) (cf. image 3.5).

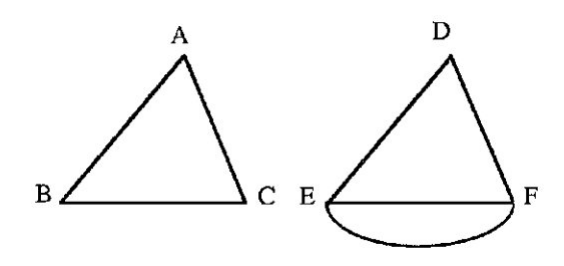

Image 3.5 – Les triangles ABC et DEF sont égaux

C'est le premier théorème du Livre I (les trois premières propositions étant des constructions). Euclide le justifie en passant par une validation explicitement ancrée dans le sensible 13, il invoque la superposabilité de ces deux triangles pour démontrer qu'ils sont égaux :

En effet, le triangle ABC étant appliqué sur le triangle DEF, d'une part le point A étant posé sur le point D, d'autre part la droite AB sur DE, le point B aussi s'ajustera sur le point E parce que AB est égale à DE. Alors, AB étant ajustée sur DE, la droite AC aussi s'ajustera sur DF parce que l'angle sous BAC est égal à celui sous EDF. De sorte que le point C aussi s'ajustera sur le point F parce que, de plus, AC est égale à DF. Mais B a aussi été ajusté sur E. De sorte que la base  $BC$  s'ajustera sur la base  $EF$  [...] et lui sera égale (N.C. 7)<sup>14</sup>. De sorte que tout le triangle *ABC* s'ajustera aussi sur tout le triangle DEF et lui sera égal (N.C. 7), et les angles restants s'ajusteront sur les angles restants et leur seront égaux (N.C. 7), d'une part celui sous ABC à celui sous DEF, d'autre part celui sous  $ACB$  à celui sous  $DFE$  (Vitrac, 1990, pp. 201-202).

4. L'argument empirico-déductif : le raisonnement n'a plus pour point de départ la première intuition puisque le résultat semble beaucoup moins intuitif à l'élève. Le raisonnement passe par une série d'évidences partielles et « met en oeuvre des éléments de pensée logico-déductive, mais un ou plusieurs résultats intermédiaires font l'objet d'une validation qui n'est que perceptive » (Tanguay, 2002, p. 380). L'auteur donne l'exemple de la preuve par pavage du plan, de la

<sup>13.</sup> Euclide ne pouvait de toute façon pas écrire de démonstration complètement déductive puisqu'à partir des axiomes qu'il définit, il est possible de construire des géométries dans lesquelles ce cas d'égalité n'est pas vérifié. Cela conduira Hilbert à introduire l'égalité de segments et d'angles parmi ses axiomes ainsi que le cas d'égalité « côté - angle - côté » qui n'est donc plus un théorème (Hilbert, 1971 [1903]).

<sup>14.</sup> Référence à la « notion commune » 7 : « et les choses qui s'ajustent les unes sur les autres sont égales entre elles » (Vitrac, 1990, p. 178).

somme des mesures des angles dans un triangle. Ici, on accepte perceptivement que les triangles pavent bien le plan avant de raisonner sur les angles en chaque point de jonction du pavage. On trouve aussi des exemples d'arguments empirico-déductifs dans les Éléments d'Euclide. Par exemple, Euclide ne prend pas la peine de démontrer que les deux cercles se coupent effectivement lorsqu'il valide sa construction d'un triangle équilatéral à partir d'un côté donné dans la première proposition du Livre I des Eléments.

- 5. La déduction locale : le raisonnement s'appuie sur des résultats établis selon les règles de la déduction logique qui sont combinés mentalement « d'une seule venue » (souvent une implication directe) sans nécessiter d'organisation temporelle particulière. Tanguay donne l'exemple de la démonstration de la mesure des angles d'un triangle équilatéral. Puisque les angles d'un triangle équilatéral sont égaux (résultat précédemment établi) et que la somme des mesures des angles dans un triangle est égale à 180◦ (résultat précédemment établi), chacun des angles d'un triangle équilatéral mesure bien 60◦ . Nous verrons dans le chapitre 5 que les raisonnements demandés pour résoudre les tâches de construction proposées dans les manuels étudiés, lorsqu'ils mobilisent des propriétés, relèvent pour la plupart de la déduction locale.
- 6. L'enchaînement déductif : cette fois, le raisonnement doit être organisé et hiérarchisé temporellement. La difficulté varie selon le nombre de pas nécessaires pour arriver au résultat et selon le(s) type(s) de raisonnement(s) impliqués dans la preuve (par contraposition, par l'absurde...).

Plusieurs de ces types de preuves que nous ne sommes pas toujours en mesure de distinguer dans la pratique peuvent correspondre à ce que nous appelons des argumentations heuristiques selon l'importance des sous-programmes déductifs élaborés.

#### 3.3.5 Milieu, validation et contrôles

Comme nous l'avons vu et comme l'explicite Margolinas qui cite Balacheff : les processus de validation « sont constitutifs de la résolution de problèmes : ils en assurent la validité du déroulement et permettent en fin de décider que le problème est résolu » (Margolinas, 1993, p. 79). La question de la validation est donc très importante quand on aborde celle du raisonnement.

C'est le milieu au sens de la TSD (Brousseau & Balacheff, 1998) qui engage l'élève dans un processus de validation approprié aux enjeux d'apprentissage visés

dans une institution donnée. Le niveau de validation varie donc selon les exigences et le contexte de la situation. Par exemple, l'accès possible ou non à l'expérience est une caractéristique de la situation qui influence la forme de validation que l'on va choisir. Comme nous l'avons vu dans la section 1.2.3, Houdement et Kuzniak (2006) définissent ainsi des paradigmes géométriques à partir de « l'analyse de la pratique de l'expérience, la déduction et l'intuition à différents niveaux scolaires » (Gousseau-Coutat, 2006, p. 23).

Au cycle 3, la validation se fait principalement à partir du dessin de la figure (perceptivement ou à l'aide des instruments géométriques). Au cycle 4, ce sont les propriétés géométriques des figures qui se retrouvent au cœur des raisonnements comme nous l'avons vu dans les sections 3.1.1 et 3.3.2. Un exemple de gestion de cette rupture (cf. section 1.2.3) est proposé dans le manuel de mathématiques de 4<sup>e</sup> de la collection Lebossé-Hémery 15. Au début de la leçon sur les triangles isocèles, le cours s'appuie clairement sur la superposition de dessins de figures pour montrer que les angles à la base d'un triangle isocèle sont égaux :

Théorème. — Dans tout triangle isocèle les angles adjacents à la base sont égaux.

Soit  $A'B'C'$  le calque du triangle isocèle  $ABC$ . Retournons ce calque et faisons coïncider l'angle  $y' A' x'$  avec son égal  $xA y$ . Comme  $A'C' = AC =$  $AB = A'B'$ , le point C' vient en B et de même le point B' vient en C. L'angle C', calque de l'angle C du triangle ABC coïncide avec l'angle B. On a donc  $\widehat{B} = \widehat{C}$  (Arithmétique, Algèbre et géométrie, classe de quatrième, 1965, p. 125) (cf. image 3.6).

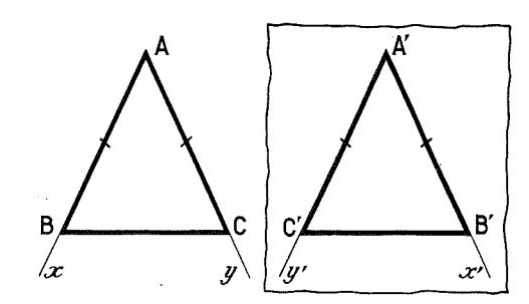

Image  $3.6$  – Le triangle  $A'B'C'$  est le calque du triangle  $ABC$ 

De la même façon, dans la troisième leçon intitulée « cas d'égalité des triangles », les auteurs présentent les triangles égaux comme des triangles superposables : « la

<sup>15.</sup> La collection de manuels Lebossé-Hémery est très répandue dans les classes avant la réforme des mathématiques modernes des années 70.

superposition de deux triangles égaux peut s'effectuer par simple glissement du calque de l'un des triangles, ou après retournement préalable de ce calque. [...] Il existe des théorèmes permettant d'éviter la superposition de deux triangles pour en établir l'égalité » (Arithmétique, Algèbre et géométrie, classe de quatrième , 1965, p. 130). C'est l'usage de ces théorèmes qui permet de passer d'un appui sur le sensible à un appui plus théorique sur un système d'axiomes et de théorèmes. Par la suite, le manuel propose l'exercice suivant : « comparer deux triangles isocèles [...] : les bases sont égales et les angles au sommet égaux » (Arithmétique, Algèbre et géométrie, classe de quatrième, 1965, p. 135). L'exercice n'est accompagné d'aucune figure et ne donne aucune mesure particulière des angles ou des longueurs de côté. Il invite donc à un raisonnement général sur les triangles isocèles vérifiant certaines conditions. Or, connaissant l'angle au sommet d'un triangle isocèle, il est possible de connaître les angles à la base grâce aux propriété « les angles à la base d'un triangle isocèle sont égaux » et « la somme des mesures des angles dans un triangle est égale à 180◦ ». Nous obtenons ainsi trois éléments du triangle (la longueur de la base, donnée dans l'énoncé, et les deux angles à la base) et nous pouvons donc appliquer ce qui est appelé le 1<sup>er</sup> cas d'égalité des triangles dans le manuel : « lorsque que deux triangles ont un côté égal adjacent à deux angles respectivement égaux, ils sont égaux » (Arithmétique, Algèbre et géométrie, classe de quatrième , 1965, p. 130). Les deux triangles isocèles ayant les mêmes bases et les mêmes angles au sommet sont donc égaux.

Cependant, le processus de validation n'intervient pas forcément uniquement à la fin du problème de mathématiques (ou, plus particulièrement, de la construction pour ce qui nous intéresse). Ainsi, Balacheff et Margolinas (2005) introduisent la notion de contrôle qui englobe celle de validation. Un contrôle n'est pas uniquement « un jugement de validité a posteriori », il permet « à la fois l'élaboration de la procédure et sa validation a posteriori » (Mithalal, 2010, p. 114). Selon les phases de la résolution du problème, les contrôles jouent différents rôles :

- dans une première phase, le rôle d'une « fonction de sélection, permettant de déterminer avant toute action un mode de résolution jugé valide » (Mithalal, 2010, p. 112). Cela se fait en lien avec le sens (au sens de Frege défini dans la section 3.1.3) de l'énoncé décrivant la figure en jeu ;
- dans la phase de résolution, ce sont des « contrôles référents » qui règlent « l'anticipation de l'action et l'adéquation du résultat obtenu au résultat attendu » (Gaudin, 2005, p. 153) ;

— dans une dernière phase, le contrôle joue le rôle d'un « jugement a posteriori sur la terminaison des processus, sur leur validité ainsi que celle des conclusions » (Mithalal, 2010, p. 112). La validation est à mettre en perspective de la dénotation de la figure caractérisée par l'énoncé, la figure construite devant être de même dénotation pour être validée.

Mithalal distingue également quatre types principaux de contrôles : la superposition, la comparaison des valeurs numériques, la nécessité interne à l'enchaînement des opérations et l'invariance de la déconstruction dimensionnelle (Mithalal, 2010, p. 114). La superposition et la comparaison de valeurs numériques sont liées à une vision iconique des figures géométriques. La nécessité interne à l'enchaînement des opérations et l'invariance de la déconstruction dimensionnelle sont, elles, liées à une vision non iconique et ce sont ces contrôles que nous voulons favoriser chez les élèves au cycle 4.

Comme nous l'avons vu dans la section 1.3.3, nous nous plaçons dans le cadre de situations de décision au sens de Balacheff (1987) pour lesquelles une forme de preuve est nécessaire à la résolution de la tâche. Nous voulons également engager l'élève dans un processus de validation de sa construction qui s'appuie en particulier sur la nécessité interne à l'enchaînement des opérations, notamment par la mise en œuvre d'une argumentation heuristique. Nous verrons en quoi l'environnement de géométrie dynamique qui implique de nouvelles façons de valider par rapport à l'environnement papier-crayon (cf. section 6.1.1) et la proposition de rétroactions revenant spécifiquement sur la question de la validation (cf. chapitre 8) peuvent également permettre d'engager l'élève dans un processus de validation théorique.

# 3.4 Éléments épistémologiques relatifs à la géométrie des figures planes retenus pour la construction du MPR

La relecture des travaux de didactique de la géométrie considérés dans les approches anthropologique et cognitive nous a conduits à dégager les éléments épistémologiques liés à la visualisation des figures planes, aux constructions et au raisonnement géométrique du cycle 4. Ces éléments nous permettent de caractériser les blocs praxis et logos de la praxéologie régionale de la géométrie plane « à la Euclide ». Pour favoriser l'entrée dans la géométrie théorique, nous concevons donc des tâches prenant

en compte ces aspects épistémologiques :

- la distinction entre dessin et figure géométrique et entre les visualisations iconique et non iconique des figures géométriques (cf. section 3.1.1) ;
- la mobilisation de déconstructions instrumentales et dimensionnelles des figures  $(cf. 3.1.2)$ ;
- la distinction entre sens et dénotation des énoncés décrivant les figures (cf. section  $3.1.3$ ;
- l'argumentation heuristique qui met partiellement en jeu le raisonnement déductif sous forme d'îlots déductifs (cf. sections 3.3.2 et 3.3.3) ;
- une validation théorique (cf. section 3.3.5).

Ces éléments sont constitutifs du MPR relatif aux figures planes de la géométrie « à la Euclide » pour construire un rapport idoine à la géométrie théorique. Nous l'explicitons dans le chapitre 4.

Pour élaborer des tâches de construction favorisant effectivement la négociation des ruptures d'ordre épistémologique relatives à la géométrie plane dans la transition cycle 3 / cycle 4, nous devons maintenant déterminer des conditions didactiques qui prennent en compte ces aspects épistémologiques.

# 3.5 Conditions didactiques à la création d'un milieu riche pour les tâches de construction

Dans cette section, partant de l'hypothèse 2, nous essayons de déterminer plus précisément certaines conditions didactiques que doivent respecter l'énoncé et le milieu des tâches de construction pour mettre en jeu les aspects épistémologiques que nous venons de relever. L'élaboration de ce milieu riche permet de favoriser l'entrée dans la géométrie théorique à la transition cycle 3 / cycle 4.

Dans un premier temps, afin de motiver le recours à une argumentation heuristique et comme nous l'avons vu dans la section 3.2.1, il est nécessaire que la construction ne se réduise pas à un tracé. Pour cela, la construction demandée ne doit pas pouvoir être réalisée immédiatement. C'est-à-dire qu'il faut élaborer un raisonnement, même restreint à la mobilisation d'une seule propriété, pour construire la figure.

Dans la suite de cette section, nous étudions d'autres conditions didactiques permettant de caractériser le raisonnement à mettre en œuvre.
### 3.5.1 Travail sur les grandeurs géométriques

Selon Bkouche (2009), on peut considérer la géométrie élémentaire comme « l'étude des corps solides du point de vue de la grandeur et de la forme ». La géométrie d'Euclide se construit en effet sur la notion de grandeur. Ainsi les premières définitions du Livre I des Éléments concernent la ligne (une longueur sans largeur), l'aire (une surface a une longueur et une largeur) et l'angle (l'inclinaison d'une ligne sur une autre) (Vitrac, 1990). Ces grandeurs servent ensuite à définir les figures géométriques (par exemple un triangle isocèle est un triangle dont deux des longueurs de côté sont égales) ou des relations entre les objets géométriques (par exemple des droites sont perpendiculaires si elles forment deux angles adjacents égaux).

Dans le Livre I des Éléments, ces grandeurs ne sont jamais accompagnées de mesures. Le fait de n'utiliser que des grandeurs sans mesure permet de travailler sur les figures géométriques plutôt que sur les dessins particuliers qui les représentent à une certaine échelle. Perrin-Glorian et Godin (2018) font l'hypothèse suivante :

Les figures planes tracées sur une feuille de papier avec des outils qui permettent de reporter des formes et des grandeurs constituent un milieu riche pour représenter les savoirs de base de la géométrie élémentaire plane sans passer par les nombres : relations entre droites, demi-droites, segments, points, cercles dans leur capacité à représenter des objets plats de l'espace et leurs relations (Perrin-Glorian & Godin, 2018, p. 12).

De la même façon, nous reprenons l'hypothèse que le travail sur les grandeurs sans la mesure motive le recours à un raisonnement plus général qui ne dépend pas de configurations spatiales mais uniquement des propriétés géométriques.

Cependant, comme Clairaut (1853), nous ne sommes pas aussi stricts qu'Euclide concernant les instruments à disposition et la possibilité de mesurer certaines grandeurs. Aussi, comme nous l'avons vu dans la section 3.2.2, nous considérons que certaines tâches de construction mettant en jeu des mesures d'angles permettent toujours de travailler sur un raisonnement général. Cela car des figures ayant les mêmes mesures d'angles (et les mêmes rapports de longueurs entre les côtés) sont semblables. Dans le cas où la mesure de ces angles est fixée, il s'agit donc encore de travailler sur une figure géométrique et non sur un dessin en particulier.

### 3.5.2 Jeu sur les outils de construction à disposition

Dans leur travail que nous avons déjà abordé dans la section 1.3.2, Perrin-Glorian et Godin (2014, 2018) proposent un jeu sur les outils de construction à disposition des élèves pour résoudre des tâches de restauration de figures. Leur objectif est de travailler « un usage géométrique des instruments » (Mathé et al., 2020, p. 55) pour favoriser par la suite l'entrée dans la géométrie théorique au cycle 4.

Pour cela, ils attribuent des coûts à l'utilisation des outils de construction à disposition, le but pour l'élève étant de restaurer la figure en dépensant le moins de points possible. Par exemple, Perrin-Glorian et Godin proposent l'exercice présenté sur l'image 3.7, le barème est alors : « équerre 1 point ; compas pour tracer un cercle 1 point ; report de longueur du modèle vers la figure 10 points. Les tracés sur le modèle sont gratuits ainsi que le tracé à la règle (non graduée) et le report de longueur interne à une figure » (Perrin-Glorian & Godin, 2014, p. 36).

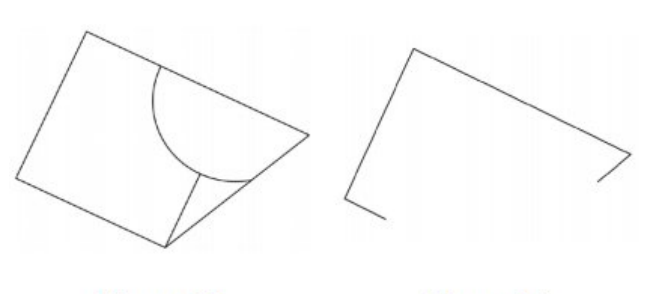

Figure 25

Figure 26

Image 3.7 – Reproduire la Figure 25 à partir de l'amorce donnée par la Figure 26 (Perrin-Glorian & Godin, 2014, p. 35)

Le but est de faire restaurer par l'élève un carré et un arc de cercle. Le coût attribué à l'utilisation des différents outils de construction montre bien que la tâche a pour but de décourager le report de longueur du modèle vers la figure alors qu'il cherche, au contraire, à encourager la comparaison et le report des longueurs internes à la figure. De la même façon, on rappelle également à l'élève qu'il peut faire des tracés sur le modèle en indiquant en plus que cela ne coûte pas de point.

Le coût minimal de cette construction est de 1 point : on remarque d'abord en analysant la Figure 25 que la figure à restaurer est composée d'un trapèze contenant un carré (par comparaison interne des longueurs), un triangle rectangle juxtaposé et un arc de cercle « par-dessus » dont le rayon est égal à la moitié d'un côté du carré et au plus petit des côtés du triangle rectangle (toujours par comparaison interne des longueurs). En revenant à la Figure 26, on peut construire le trapèze en prolongeant les amorces de côtés déjà tracés à la règle non graduée (0 point). On peut ensuite reporter la longueur de la petite base du trapèze sur l'autre base (report interne à la figure, 0 point) pour tracer le carré à la règle non graduée (0 point). Il ne reste plus qu'à tracer l'arc de cercle, dont on connaît le centre et le rayon, au compas (1 point).

Dans la suite des travaux de Perrin-Glorian et Godin (2018) nous reprenons l'idée d'un jeu sur les outils de construction à disposition avec deux objectifs :

- comme Perrin-Glorian et Godin, travailler sur l'usage géométrique des outils de construction, en particulier le report de longueur  $^{16}$  et le constructeur d'angle, en précisant cependant, que nous nous situons dans un environnement de géométrie dynamique et que nous ne travaillons donc pas sur les mêmes outils de construction (nous étudierons cet aspect dans le chapitre 6) ;
- faire élaborer des raisonnements plus complexes au sens défini dans la section 2.2.2 nécessitant parfois plusieurs adaptations des connaissances.

Intéressons-nous par exemple au type de tâches de construction « construire un triangle ABC isocèle en A tel que l'angle en A mesure 60◦ ». Comme nous l'avons vu dans la section 3.1.3, les énoncés « un triangle équilatéral » et « un triangle isocèle avec un angle de 60◦ » ont la même dénotation puisqu'ils renvoient à la même figure géométrique (un triangle équilatéral) mais ils n'ont pas le même sens. En laissant tous les outils de construction à disposition de l'élève, on s'attend à le voir construire la première figure avec un outil de report de longueur, tandis qu'on s'attend à ce qu'il utilise en plus un outil de construction d'angle pour construire la deuxième figure.

Supposons maintenant que nous bloquions l'utilisation du constructeur d'angle (par exemple en lui donnant un coût très élevé ou en le supprimant des outils du logiciel à disposition), il devient nécessaire de montrer par un raisonnement que construire « un triangle isocèle avec un angle de 60◦ » revient à construire « un triangle équilatéral ». Ce raisonnement peut prendre la forme d'une argumentation heuristique en amont de la construction ou d'une preuve, voire d'une démonstration si l'énoncé l'exige, dans une phase de validation a posteriori.

Les outils de construction à disposition des élèves, qui font partie du milieu des tâches de construction, sont donc une variable didactique, au sens de la TSD (Brousseau & Balacheff, 1998), sur laquelle nous pouvons nous appuyer. Dans l'environnement informatique, il est par ailleurs particulièrement facile de supprimer la possibilité d'utiliser un certain outil de construction ou d'en créer de nouveaux permettant la mise en œuvre d'autres propriétés comme nous le verrons dans la section 6.1.2.

<sup>16.</sup> À noter que contrairement à Perrin-Glorian et Godin pour qui le report de longueur se fait sur une droite, le report de longueur que nous considérons dans toute la suite de cette thèse correspond à l'outil compas, il s'agit de reporter une longueur dans le plan.

### 3.5.3 Résumé des conditions didactiques sur les tâches de construction

Dans ce travail de thèse, nous nous demandons comment amener les élèves à négocier le passage de la géométrie physique à la géométrie théorique. Pour cela, nous avons avons dégagé des aspects épistémologiques concernant la géométrie plane « à la Euclide », grâce auxquels nous élaborons un MPR dans le chapitre 4. Dans cette section, nous nous sommes interrogés sur les conditions didactiques nous permettant d'élaborer un milieu riche pour des tâches de construction mettant en œuvre ces aspects épistémologiques et favorisant la négociation entre la géométrie physique et la géométrie théorique dans le champ d'action de la transition cycle 3 / cycle 4.

Les variables qui permettent la conception des tâches de construction sont donc :

- la nature de la figure à construire ;
- les données de l'énoncé ;
- les outils de construction ;
- le registre de représentation de l'énoncé ;
- la désignation de la figure ;
- le nombre de propriétés à mobiliser.

Certaines de ces conditions peuvent être des variables didactiques au sens de la TSD (Brousseau & Balacheff, 1998). Nous verrons plus précisément dans le chapitre 7 les valeurs qu'elles peuvent prendre.

Les deux premières variables permettent de structurer les figures sur lesquels portent les problèmes de construction. Elles se situent au niveau du type de tâches comme nous le verrons dans le chapitre 4 en définissant les types de tâches de la praxéologie relative à la construction de figures planes.

Les outils de construction ont une fonction de limitation des portées des techniques. Ils empêchent d'utiliser certaines propriétés et amènent donc à en utiliser d'autres et à élaborer une argumentation heuristique. En supprimant le constructeur d'angle, on empêche par exemple l'utilisation directement pour construire de propriétés sur les angles, il faut alors mobiliser une déconstruction instrumentale pour faire le lien avec d'autres propriétés de la figure comme nous l'avons vu avec la construction d'un triangle isocèle avec un angle de 60◦ uniquement à partir de l'outil de report de longueur.

Les données de l'énoncé et la désignation de la figure constituent le sens de l'énoncé décrivant la figure en jeu. Il est en lien avec les relations entre les objets

élémentaires composant la figure et ses propriétés géométriques. Avec le nombre de propriétés à mobiliser, ces variables concernent la complexité de la tâche de construction et en particulier de l'argumentation heuristique à élaborer. En effet, en proposant des constructions de figure à partir d'énoncés ayant des sens différents mais la même dénotation, l'élève découvre qu'une figure géométrique peut être construite à partir de programmes de construction différents et que l'on peut passer d'une caractérisation à un autre via une argumentation heuristique mobilisant les propriétés des figures en jeu. Les propriétés liées aux outils de construction sont également très utiles dans les techniques de construction comme nous l'avons vu en présentant les travaux de Perrin-Glorian et Godin (2014, 2018). Nous verrons dans le chapitre 6 comment l'environnement de géométrie dynamique permet de rendre encore plus apparentes les propriétés en jeu derrière l'utilisation d'un compas ou d'une règle graduée par exemple. Nous verrons aussi comment la réification de ces propriétés, inhabituelles pour des élèves habitués à l'environnement papier - crayon peut être un obstacle à leur utilisation.

Le jeu sur les variables didactiques que nous avons relevées permet de concevoir des tâches de construction avec différents niveaux de complexité en lien avec les adaptations des connaissances nécessaires (cf. section 2.2.2) :

- les constructions immédiates qui nécessitent simplement la sélection et la mobilisation des outils de construction nécessaires pour la construction, éventuellement après une interprétation d'un schéma codé 17. Par exemple « construire un triangle dont deux côtés sont égaux » avec un outil de report de longueur. Ici, c'est essentiellement le fait de se placer dans un environnement de géométrie dynamique potentiellement inhabituel pour l'élève qui différencie ces tâches de construction des tâches des tracés (cf. section 3.2.1) ;
- les constructions qui nécessitent une application directe d'une (voire deux) propriété(s) relative(s) à la figure à construire. Par exemple « à partir d'un côté de l'angle au sommet, construire un triangle isocèle avec un angle au sommet de 60◦ », le constructeur d'angle et le report de longueur faisant partie des outils de construction à disposition. En plus de mobiliser les outils de

<sup>17.</sup> Concernant les schémas codés, nous partons du principe qu'au cycle 4, l'élève connaît les conventions pour représenter les longueurs égales, les angles égaux et les droites perpendiculaires ou les angles droits. À noter que les droites parallèles peuvent être codées grâce à leur couleur mais le texte accompagnant le schéma le précise systématiquement. Nous considérons que les propriétés liées aux schémas codés et à leur interprétation font partie des connaissances anciennes des élèves et se situent à un niveau disponible. Elles ne sont pas des enjeux didactiques dans la suite de ce travail.

construction adéquats, il faut mobiliser la définition « un triangle isocèle a deux côtés égaux » pour pouvoir construire la figure.

— les constructions qui nécessitent de déterminer la nature de la figure à partir de certaines de ses propriétés données dans l'énoncé avant de pouvoir déterminer d'autres propriétés sur lesquelles s'appuieront la construction. Par exemple « à partir d'un côté de l'angle au sommet, construire un triangle isocèle avec un angle au sommet de 60◦ », le report de longueur étant le seul outil de construction à disposition. Comme nous l'avons déjà vu, il faut d'abord montrer que le triangle à construire est équilatéral avant de pouvoir utiliser ses propriétés pour construire la figure à partir des outils de construction disponibles dans le milieu.

C'est bien la nature de la figure à construire, le sens de l'énoncé la décrivant ainsi que les outils de construction dans le milieu qui déterminent le nombre de propriétés à mobiliser en jeu et le type de constructions en jeu.

Dans le chapitre 6, nous verrons également comment ces conditions didactiques se transposent dans un environnement de géométrie dynamique et quelles particularités de ces environnements nous pouvons utiliser pour élaborer ces tâches de construction.

Dans le chapitre 7, nous verrons comment ces variables deviennent des variables du modèle de tâche que nous élaborons afin de générer et caractériser les tâches des parcours d'apprentissage.

# Chapitre 4

MPR et modes de justification de l'élève relatifs aux figures planes de la géométrie « à la Euclide » dans le champ d'action de la transition cycle 3/cycle 4

Dans ce chapitre, nous présentons un Modèle Praxéologique de Référence (MPR) et les modes de justification de l'élève qui réifient la référence épistémologique relative à la géométrie « à la Euclide » construite à partir d'approches institutionnelle, épistémologique et cognitive (cf. chapitre 3).

Le MPR nous permet de structurer le savoir relatif aux figures planes de la géométrie « à la Euclide » dans le champ d'action de la transition cycle 3 / cycle 4. Il constitue le fondement épistémologique du modèle de savoir implémenté dans l'environnement MindMath comme nous le verrons dans le chapitre 7. C'est aussi la référence qui nous permet d'analyser les praxéologies à l'œuvre dans les programmes et manuels scolaires en les comparant à celles que nous définissons dans le MPR.

Les modes de justification de l'élève définis selon les dimensions de l'activité géométrique nous permettent de caractériser le bloc technologico-théorique majoritairement engagé par l'élève dans la résolution de tâches en géométrie.

## 4.1 Organisation du savoir géométrique

Nous considérons que le domaine mathématique est composé de praxéologies globales dont la géométrie et l'algèbre.

Nous distinguons ensuite deux praxéologies régionales qui composent la praxéologie globale de la géométrie : une praxéologie régionale relative aux figures géométriques planes (triangles, quadrilatères, polygones à plus de quatre côtés, etc.) et une praxéologie régionale relative aux solides géométriques.

Nous nous intéressons à la praxéologie régionale des figures géométriques planes. Nous définissons alors cinq praxéologies locales qui caractérisent l'activité géométrique  $(cf. image 4.1):$ 

- une praxéologie locale 1 relative à la construction de figures géométriques ;
- une praxéologie locale 2 relative à la preuve mettant en jeu des figures géométriques :
- une praxéologie locale 3 relative au calcul de grandeurs de figures géométriques ;
- une praxéologie locale 4 relative à la représentation des figures géométriques ;
- une praxéologie locale 5 relative à la modélisation par des figures géométriques.

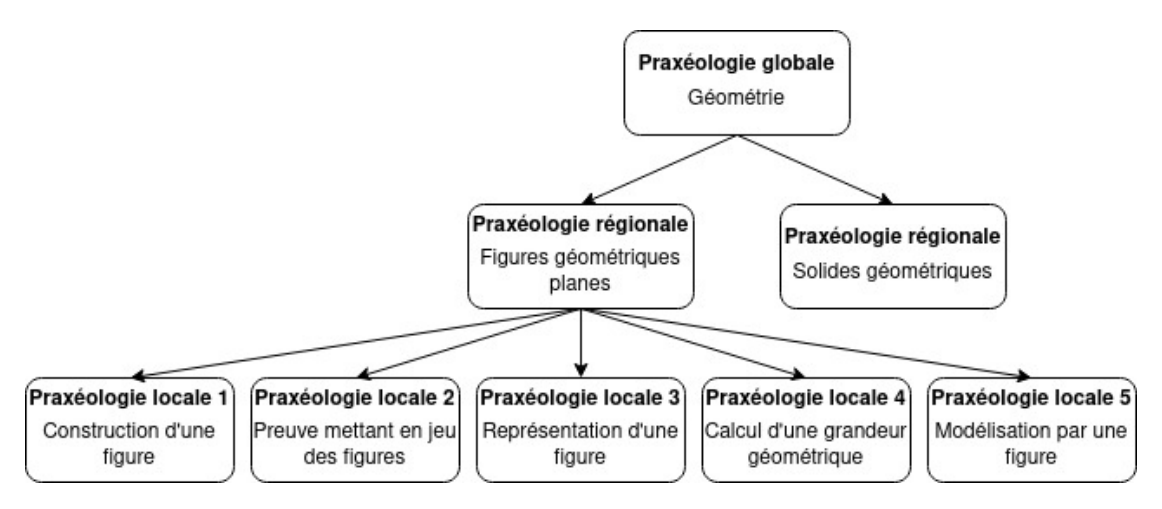

Image 4.1 – Organisation praxéologique de la géométrie

Comme nous l'avons vu dans les chapitres précédents, nous nous intéressons à la praxéologie locale 1 relative à la construction de figures planes en lien avec la praxéologie locale 2 relative à la preuve. En particulier, dans la suite de cette thèse, nous nous limiterons à la construction des triangles et des quadrilatères qui sont des objets de base de la géométrie euclidienne (et particulièrement les triangles) mais aussi des programmes scolaires.

Dans la suite de ce chapitre, nous identifions donc les types de tâches, les techniques et les éléments technologico-théoriques mis en jeu dans la praxéologie locale relative à la construction de figures planes. Cette présentation n'est pas exhaustive, notre but est de rendre compte des principales techniques et technologies impliquées dans la construction de figures planes et de souligner les liens avec d'autres praxéologies locales. En effet, un type de tâches d'une praxéologie locale donnée peut se résoudre à l'aide d'une technique qui nécessite de faire appel à des types de tâches, intrinsèques ou extrinsèques (cf. section 2.1.3), issus d'une ou d'autres praxéologies locales. En particulier, comme nous avons commencé à le voir dans le chapitre 3, par exemple dans la section 3.2.5, les techniques mises en œuvre dans la résolution des tâches de la praxéologie locale 1 relative à la construction de figures planes font appel à des types de tâches de la praxéologie locale 2 relative à la preuve mais aussi à des types de tâches des praxéologies locales 3 et 4, respectivement relatives au calcul des grandeurs géométriques et à la représentation des figures géométriques. L'élaboration d'une argumentation heuristique telle que nous l'avons définie dans le chapitre 3 est ainsi rattachée à la praxéologie locale 2 relative à la preuve. En effet, les îlots déductifs de ces argumentations heuristiques mettent en jeu des aspects épistémologiques du raisonnement déductif utilisés dans la résolution des tâches de preuve ou de démonstration.

## 4.2 La praxéologie locale relative à la construction de figures planes

### 4.2.1 Types de tâches

Nous avons fait le choix de ne pas considérer les différentes figures géométriques plane (triangles, quadrilatères, etc.) à un niveau régional. Chacune des praxéologies locales que nous avons définies doit donc d'abord se décomposer selon la figure plane en jeu. Les principaux types de tâches génériques constitutifs de la praxéologie locale 1 relative à la construction de figures géométriques planes sont donc :

- Exécuter un programme de construction.
- Construire un point.
- Construire une droite.
- Construire un cercle.
- Construire un triangle.
- Construire un quadrilatère.
- Construire un polygone à plus de quatre côtés.
- Construire une figure composée (par exemple : configurations de droites, un carré et un demi-cercle, plusieurs triangles, etc.).

Nous nous concentrons sur les types de tâches génériques « construire un triangle » et « construire un quadrilatère ». De plus, comme nous l'avons vu au début du chapitre 3, nous n'abordons pas ici la question de la construction des figures géométriques à partir des transformations du plan.

### a. Construire un triangle

À partir du types de tâches générique « construire un triangle », nous faisons un premier découpage selon la nature du triangle à construire. Nous obtenons ainsi une partition de l'ensemble des triangles qui correspond aux types de tâches suivants :

- Construire un triangle scalène non rectangle.
- Construire un triangle isocèle non rectangle non équilatéral.
- Construire un triangle équilatéral.
- Construire un triangle rectangle non isocèle.
- Construire un triangle rectangle isocèle.

Nous faisons ensuite un deuxième découpage selon les données pour la construction en faisant le choix de caractériser les triangles à partir de leurs angles et de leurs côtés.

Il est à noter que ces types de tâches sont décrits d'un point de vue institutionnel, les énoncés des tâches effectivement données aux élèves peuvent avoir des sens différents. Par exemple, nous définissons le type de tâches « construire un triangle équilatéral, un côté et un angle de 60◦ étant donnés » tandis que les élèves devront résoudre une tâche avec un énoncé du type « construire un triangle ABC isocèle en A à partir du côté [AB] donné et tel que  $\overline{BAC} = 60°$  ». Dans le cas général, nous supposons que la nature du triangle indiqué dans le type de tâches est donnée dans l'énoncé (soit par le texte, soit par un schéma, soit par une propriété caractéristique) et nous mentionnons explicitement, comme dans cet exemple, les cas particuliers.

Pour le type de tâches « construire un triangle scalène », les (sous-)types de tâches que nous avons considérés sont :

— Construire un triangle, un angle et deux côtés étant donnés.

- Construire un triangle, deux angles et le côté situé entre les deux angles étant donnés.
- Construire un triangle, deux angles et un côté qui n'est pas situé entre les deux angles étant donnés.
- Construire un triangle, les trois côtés étant donnés.
- Construire un triangle, deux hauteurs et deux sommets du triangle sur ces hauteurs étant donnés.
- Construire un triangle, deux médianes et deux sommets du triangle sur ces médianes étant donnés.
- Construire un triangle, deux médiatrices des côtés et un sommet du triangle étant donnés.
- Construire un triangle, deux côtés et le périmètre du triangle étant donnés.
- Construire un triangle, deux côtés de mesures de longueur entières étant donnés, le dernier côté devant être de mesure de longueur la plus grande entière possible.

Les (sous-)types de tâches des autres types de tâches du types de tâches générique « construire un triangle » que nous avons considérés sont présentés dans l'annexe A.

### b. Construire un quadrilatère

Concernant la construction des quadrilatères, nous considérons en particulier les parallélogrammes (dont les parallélogrammes particuliers) puisque ce sont les seuls quadrilatères présents dans les programmes de 2020 des cycles 3 et 4. Nous nous concentrons donc sur les types de tâches :

- Construire un parallélogramme non rectangle, non losange.
- Construire un rectangle non carré.
- Construire un losange non carré.
- Construire un carré.

De nouveau, nous décrivons les types de tâches d'un point de vue institutionnel, ils ne correspondent donc pas forcément à l'énoncé donné à l'élève.

Nous nous appuyons sur le schéma 4.2 pour pouvoir exprimer plus facilement les (sous-)types de tâches du type de tâches « construire un parallélogramme » qui sont :

— Construire un parallélogramme, deux côtés adjacents et l'angle entre les deux étant donnés  $(AB, AD$  et  $\overline{DAB}$ ).

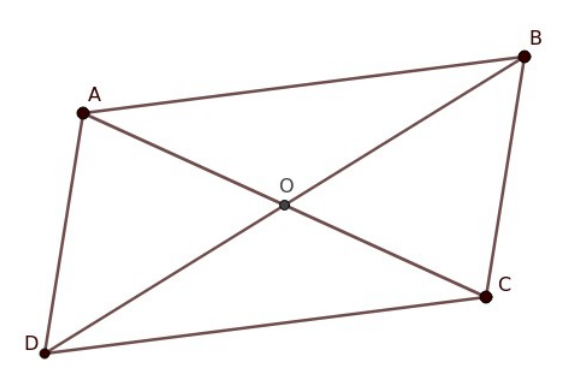

Image 4.2 – ABCD est un parallélogramme dont les diagonales se coupent en O

- Construire un parallélogramme, deux côtés adjacents et l'angle opposé à l'angle entre les deux étant donnés  $(AB, AD \text{ et } BCD)$ .
- Construire un parallélogramme, deux côtés adjacents et un des angles adjacents qui n'est pas entre les deux côtés étant donnés  $(AB, AD)$  et  $\widehat{CDA}$  ou  $\widehat{ABD}$ ).
- Construire un parallélogramme, deux côtés adjacents et la diagonale qui relie les deux côtés étant donnés (AB, AD et BD).
- Construire un parallélogramme, deux côtés adjacents et la diagonale qui part du sommet rejoignant les deux côtés étant donnés (AB, AD et AC).
- Construire un parallélogramme, les deux diagonales et un côté étant donnés  $(AB, AC \text{ et } BD).$
- Construire un parallélogramme, les deux diagonales et un angle entre ces diagonales étant donnés  $(AC, BD \text{ et } \widehat{AOB})$ .
- Construire un parallélogramme, un côté, une diagonale et l'angle entre la diagonale et le côté étant donnés  $(AB, AC \text{ et } \widehat{CAB}).$
- Construire un parallélogramme, un côté, une diagonale et l'angle qui forme des angles alternes-internes avec l'angle entre la diagonale et le côté étant donnés  $(AB, AC \neq \widehat{ACD}).$
- Construire un parallélogramme, une diagonale, un côté et un des autres angles  $(AB, AC \neq \widehat{DAC} \text{ ou } \widehat{BCA}).$
- Construire un parallélogramme, une diagonale et deux angles avec les côtés étant donnés  $(AC, \widehat{CAB}$  et  $\widehat{BCA}$ ).
- Construire un parallélogramme, une diagonale, un angle avec l'autre diagonale et un angle avec un côté étant donnés  $(AC, \widehat{BOA}, \widehat{BCA})$ .

Les sous-types de tâches des autres types de tâches du type de tâches générique « construire un quadrilatère » (limité aux parallélogrammes particuliers) sont

présentés dans l'annexe A.

Dans la pratique, comme nous l'avons vu dans la section 3.5, nous travaillons avec des grandeurs pour les longueurs de côté et des mesures pour les angles. Ainsi, lorsque nous disons « un côté étant donné », nous voulons soit dire que le côté en question est déjà tracé à l'écran (de même dans l'environnement papier-crayon), soit qu'un segment de même longueur est affiché sur l'écran. Pour les angles, nous donnons la mesure de l'angle.

### 4.2.2 Technique

Pour donner des éléments d'une technique experte avec validation théorique attendue pour résoudre les types de tâches « construire un triangle » et « construire un quadrilatère », nous pouvons structurer le raisonnement à partir du patron d'analyse-synthèse (cf. section 3.2.3). Nous présentons cette technique de manière assez générale en précisant que les étapes peuvent se dérouler dans un autre ordre que celui que nous avons choisi et que le processus dans son entier est itératif, certains types de tâches ou certains groupes de types de tâches ayant besoin d'être répétés plusieurs fois pour aboutir à la résolution de la tâche.

Une première phase, la phase d'analyse, engage l'élaboration d'une argumentation heuristique qui met en lien les données de l'énoncé, les outils de construction du milieu et les propriétés de la figure à construire pour concevoir un programme de construction. Cette phase peut mettre en jeu les types de tâches suivants :

- faire un schéma codé de la figure à construire à partir des données de l'énoncé ;
- identifier les sous-figures ou unités figurales qui semblent pertinentes pour la construction en jeu ;
- identifier les propriétés de la figure à mobiliser pour construire ;
- calculer les mesures d'angles ou de longueurs éventuellement manquantes ;
- associer les propriétés géométriques à utiliser aux outils de construction à disposition dans le milieu pour élaborer un programme de construction.

Phase de synthèse :

- construire la figure avec les outils de construction à partir du programme de construction élaboré dans la phase d'analyse ;
- si demandé, valider théoriquement que la figure construite répond bien à ce qui était demandé dans l'énoncé.

Cette technique générale fait appel à des types de tâches intrinsèques et extrinsèques relevant parfois d'autres praxéologies locales comme c'est le cas du type de tâche « faire un schéma de la figure à construire » qui relève de la praxélologie locale 4 relative à la représentation des figures géométriques.

Dans le chapitre 7, nous explicitons des techniques de construction (et les types de tâches d'autres praxéologies locales qu'elles mettent en jeu) pour les types de tâches du type de tâches générique « construire un triangle » considérés dans l'EIAH MINDMATH.

### 4.2.3 Éléments technologico-théoriques

Le discours technologique pour justifier les techniques est centré sur la définition de la figure géométrique exprimant des relations entres les unités figurales qui la composent. Ce discours technologique est aussi lié à celui de la praxéologie locale 2 relative à la preuve mais il est ici mis en acte et pas forcément explicité spontanément par l'élève.

Ainsi, en lien avec les aspects épistémologiques relatifs aux figures et aux raisonnements géométriques que nous avons relevés dans la section 3.4, le raisonnement élaboré par l'élève sous forme d'argumentation heuristique, se fonde sur la distinction entre dessin et figure géométrique, sur la visualisation non iconique de ces figures et la mobilisation de déconstructions instrumentales ou dimensionnelles. Il s'appuie également sur la distinction entre sens et dénotation des énoncés qui mettent en avant une certaine caractérisation de la figure (sens) à laquelle ils réfèrent (dénotation).

De plus, étant donnés les éléments disponibles dans l'énoncé, la construction d'une figure, et sa validité, s'appuient sur la mobilisation de technologies :

- soit communes à tous les triangles (inégalité triangulaire, somme des mesures des angles, etc.) ou tous les parallélogrammes (côtés opposés parallèles deux à deux, côtés opposés de même longueur deux à deux, diagonales qui se coupent en leur milieu, etc.) ;
- soit spécifiques à certaines familles de triangles (égalité des angles de la base d'un triangle isocèle, théorème de Pythagore dans un triangle rectangle, etc.) ou de parallélogrammes particuliers (côtés égaux des losanges, angles droits des rectangles, etc.).

Ces propriétés permettent de caractériser les relations entre les objets constitutifs de la figure à construire qui complètent les données de l'énoncé pour rendre possible la construction avec les outils de construction disponibles.

Dans le chapitre 7, nous expliciterons des technologies nécessaires à la résolution des types de tâches du type de tâches générique « construire un triangle » que nous avons définis et qui sont implémentés dans l'EIAH MindMath (cf. annexe C).

La théorie qui justifie la technologie employée par l'élève relève ici de la géométrie euclidienne.

## 4.3 Modes de justification de l'élève relatifs à la construction de figures planes

Dans la section 2.2.1, nous avons introduit la notion de mode de justification de l'élève à partir des travaux initialement élaborés dans le cadre du projet Pépite.

Les modes de justification de l'élève sont définis a priori selon les différentes dimensions de l'activité mathématique en jeu. Dans cette thèse, nous avons modélisé les dimensions de l'activité géométrique par des praxéologies locales. Un mode de justification correspond donc au bloc logos majoritairement mobilisé par l'élève dans la résolution des types de tâches d'une praxéologie locale donnée.

Comme nous l'avons vu, en algèbre, Grugeon-Allys (2016) définit : un mode technologique idoine au regard du niveau scolaire considéré, un mode technologique faible, un mode technologique incomplet relativement à certains aspects épistémologiques de l'algèbre élémentaire et un mode technologique qui relève d'un logos « ancien », ici, appuyé sur l'arithmétique.

De même, nous définissons a priori des modes de justification de l'élève selon les cinq praxéologies locales de la géométrie plane que nous avons abordées dans la section 4.1. Nous nous intéressons donc en particulier ici aux modes de justification de l'élève définis pour la praxéologie locale 1 relative à la construction de figures géométriques. Cependant, nous ne pouvons pas penser la praxéologie locale de construction sans faire le lien avec la praxéologie locale de preuve. En effet, comme nous l'avons montré dans les chapitres précédents, les tâches de construction que nous concevons demandent la mobilisation d'un raisonnement sous la forme d'une argumentation heuristique. Certains des types de tâches de la technique employée en lien avec le raisonnement et la validation relèvent donc de la praxéologie locale de preuve. Ainsi, nous définissons également les modes de justification de l'élève pour la praxéologie locale 2 relative à la preuve mettant en jeu des figures géométriques.

### 4.3.1 Définition des modes de justification de l'élève

Nous définissons des modes de justification de l'élève relatifs à la géométrie plane. Ceux-ci se décrivent selon les différentes praxéologies locales que nous avons relevées dans la section 4.1. Nous présentons ici les modes de justification de l'élève selon les praxéologies locales 1 et 2.

À partir des aspects épistémologiques relatifs aux figures planes, aux raisonnements et aux problèmes de construction, et à partir des travaux déjà évoqués, notamment sur les paradigmes géométriques dans la section 1.2.3 (Houdement & Kuzniak, 2006), nous pouvons définir a priori des modes de justification de l'élève pour la praxéologie locale relative à la construction.

Nous définissons ainsi trois modes de justification de l'élève pour la praxéologie locale de construction (abrégée en « CO ») :

- CO0 : un mode ancien correspondant à une construction au jugé et validée par la perception ou le recours à la mesure ;
- CO1 : un mode incomplet correspondant à une construction qui reste dans le paradigme des constructions molles  $1$  et/ou ayant recours à une utilisation non réfléchie des outils de construction appuyée sur un raisonnement qui présente des technologies erronées (utilisation de propriétés fausses ou dont les conditions d'application ne sont pas remplies, erreurs dans la chronologie des pas de construction) ;
- CO2 : un mode idoine correspondant à une construction robuste appuyée sur une argumentation heuristique correcte, une validation théorique peut être spontanément mise en œuvre.

De la même façon, nous définissons trois modes de justification de l'élève pour la praxéologie locale de preuve (abrégée en « P ») :

- P0 : un mode ancien correspondant à une preuve basée sur la perception ou le recours à la mesure ;
- P1 : un mode incomplet correspondant à une mobilisation d'éléments de preuve reposant sur l'utilisation des propriétés géométriques mais présentant des technologies erronées (utilisation de propriétés fausses ou dont les conditions d'application ne sont pas remplies) ou des îlots déductifs incorrects (erreurs dans la chronologie des pas de construction ou dans l'enchaînement des pas, structure du pas ternaire incorrecte, confusion entre données et conclusion) ;

<sup>1.</sup> Nous étudierons les paradigmes des constructions molles et robustes dans la section 6.1.1.

— P2 : un mode idoine correspondant à une preuve basée sur les propriétés géométriques sous la forme d'une argumentation heuristique voire d'une démonstration.

De la même façon, nous définissons a priori les modes de justification de l'élève selon les différentes praxéologies locales de la géométrie des figures planes. Le quintuplet formé par les modes de justification de l'élève sur les différentes praxéologies locales constitue le mode de justification de l'élève relatif à la géométrie plane.

Ainsi, les modes de justification des élèves permettent de hiérarchiser les praxéologies apprises par les élèves et de repérer leurs besoins d'apprentissage en inférant les processus cognitifs développés. Ils fondent le modèle de l'apprenant que nous concevons dans le chapitre 7 et ils participent à la construction des parcours d'apprentissage que nous étudierons dans la section 7.4 en permettant de repérer l'écart entre le bloc technologico-théorique majoritairement mis en œuvre par l'élève et ce qui est visé par le parcours selon le niveau scolaire.

### 4.3.2 Critères pour l'analyse des productions de l'élève

Nous l'avons dit, le mode de justification de l'élève se situe au niveau du bloc logos des praxéologies régulièrement mises en œuvre par l'élève. Or, si certaines tâches demandent à l'élève d'expliciter le raisonnement et les propriétés qu'il emploie, ce n'est pas toujours le cas des tâches de construction qui nous intéressent ici. Ainsi, à partir des aspects épistémologiques que nous avons relevés dans le chapitre 3 et de certains autres aspects particuliers au contexte de la géométrie dynamique que nous aborderons dans le chapitre 6, nous dégageons des critères pour analyser les productions de l'élève. Ces critères permettent d'inférer son mode de justification selon les différentes praxéologies locales impliquées dans la résolution de la tâche. En particulier pour les tâches de construction qui nous intéressent, il est attendu que les techniques de résolution mettent en œuvre une argumentation heuristique qui relève de la praxéologie locale de preuve.

Les critères que nous définissons ne peuvent pas être relevés dans les résolutions de toutes les tâches que nous proposons. De plus, comme nous l'avons dit, nous devons inférer le mode de justification de l'élève à partir de ces critères. C'est pourquoi un mode de justification ne se calcule pas sur une unique tâche. Afin de pouvoir proposer une hypothèse suffisamment fiable sur le mode de justification de l'élève, les mêmes critères doivent être relevés sur plusieurs tâches issues de différents types de tâches. Nous aborderons de nouveau cette question dans la section 7.3.

Les productions de l'élève qui résout des tâches de construction sont donc analysées selon plusieurs critères qui sont des indicateurs de ses modes de justification relatifs aux praxéologies locales mobilisées dans la technique de résolution :

- 1. le type de constructions réalisé : construction au jugé, construction molle uniquement, construction robuste<sup>2</sup>;
- 2. les outils utilisés pour la construction : outils de dessin, utilisation combinatoire d'outils de construction, utilisation réfléchie d'outils de construction ;
- 3. l'utilisation ou non d'un schéma codé : pas de schéma codé, utilisation d'un schéma codé ;
- 4. la présence et la nature du raisonnement : construction sans élaboration d'un raisonnement, raisonnement dans une phase de validation d'une figure construite au jugé, raisonnement préalable à la construction (argumentation heuristique) ;
- 5. la validation de la construction : pas de validation, validation perceptive ou par les instruments de tracé, validation en utilisant le déplacement, validation théorique ;
- 6. la visualisation des figures et les déconstructions éventuellement mises en œuvre : visualisation iconique, visualisation non iconique, mise en œuvre de déconstructions instrumentales et/ou dimensionnelles ;
- 7. les propriétés mobilisées : propriétés spatio-graphiques, propriétés erronées ou inventées, propriétés utilisées en dehors de leur domaine de validité, propriétés géométriques bien utilisées ;
- 8. la structure déductive du raisonnement éventuellement mis en œuvre : argumentation erronée (inversion de la causalité, utilisation de la conclusion comme donnée, etc.), argumentation heuristique correcte mais incomplète pour les besoins de la construction, argumentation heuristique correcte, démonstration ;
- 9. le(s) calcul(s) réalisé(s) : erreurs de calcul<sup>3</sup>, erreurs d'unités ou de conversions d'unités, calculs corrects.

Pour le critère 1, nous verrons dans la section 6.1.1 que, dans une phase heuristique, les élèves passent souvent naturellement par une construction molle qui leur permet d'élaborer une argumentation heuristique et leur réponse. Ce n'est pas ce que relève

<sup>2.</sup> Pour les critères 1, 2 et 5, nous reviendrons sur les valeurs qu'ils prennent dans le chapitre 6 qui se centre sur les spécificités de la construction dans un environnement de géométrie dynamique.

<sup>3.</sup> Les erreurs de calcul peuvent être liées à une maîtrise insuffisante de l'algèbre et de la résolution d'équations. Ce n'est pas un de nos enjeux ici mais il est possible de faire des liens avec les praxéologies du domaines algébriques (Pilet, 2015 ; Sirejacob, 2017).

ce critère, nous considérerons ici que le type de construction de l'élève est une construction molle lorsque l'élève s'y arrête et ne construit pas une figure robuste à partir des propriétés qu'il a potentiellement identifiées dans la phase de construction molle. De même pour le critère 5, la validation d'une construction par le déplacement est un outil que peuvent utiliser les élèves dans un environnement de géométrie dynamique. Nous considérons que la validation relève du déplacement quand c'est la seule forme de validation utilisée par l'élève.

Les critères 1 et 2 sont liés à la praxéologie locale de construction, les critères 7 et 8 sont liés à la praxéologie locale de preuve, les critères 4, 5 et 6 sont liés à ces deux praxéologies, le raisonnement étant ici fortement lié à la fois à la construction de la figure mais aussi à la preuve de sa validité mathématique. Le critère 3 correspond à la praxéologie locale de représentation et le critère 9 à la praxéologie locale de calcul.

À noter que même si certains critères sont communs à toutes les praxéologies locales de la géométrie plane, d'autres critères permettent de mieux caractériser les résolutions pour d'autres types de tâches d'autres praxéologies locales.

Dans le tableau 4.1, nous précisons les associations entre les valeurs des critères relatifs à la construction et/ou à la preuve (en laissant de côté le critère relatif au calcul) et les modes de justification des élèves définis a priori.

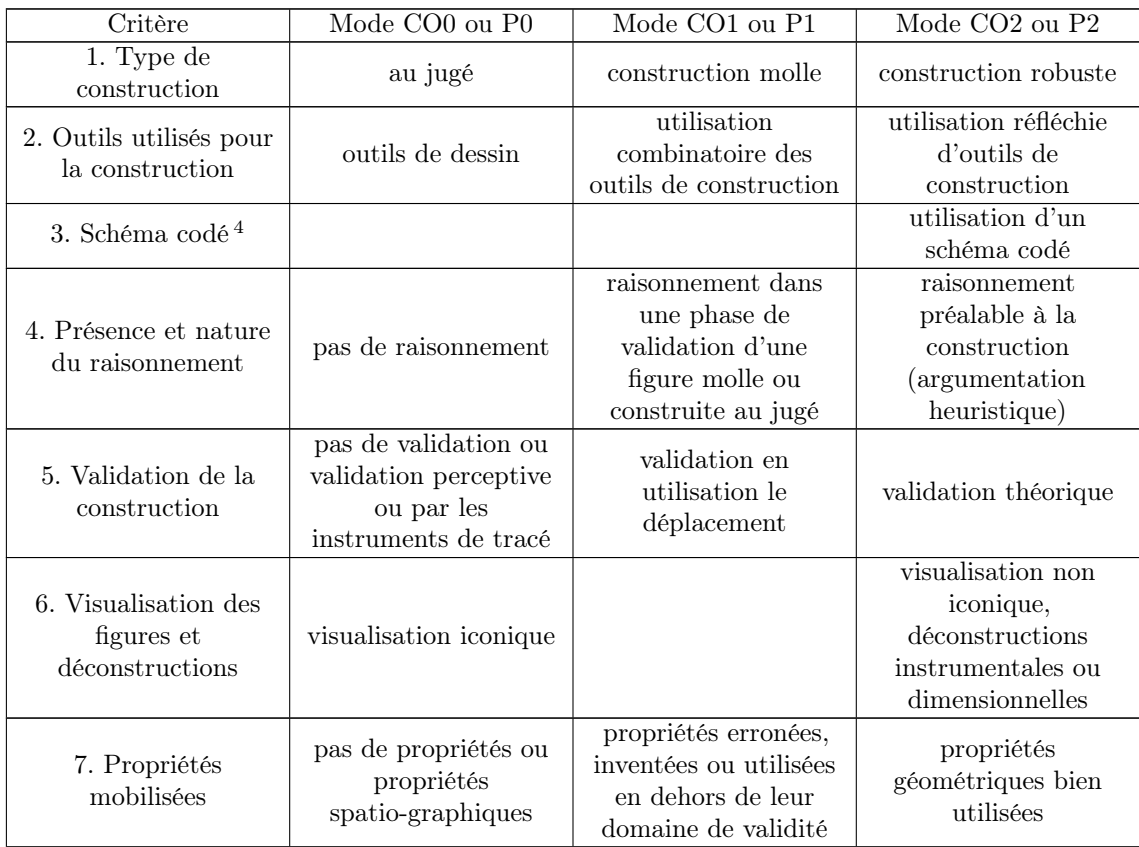

| 8. Structure<br>déductive du | argumentation<br>incorrecte, pas d'îlots, | argumentation<br>incomplète | argumentation<br>correcte ou |
|------------------------------|-------------------------------------------|-----------------------------|------------------------------|
| raisonnement                 | déductifs                                 |                             | démonstration                |

Table 4.1 – Associations entre les valeurs des critères et les modes de justification des élèves définis a priori

Dans le chapitre 7, nous verrons comment, à partir de ces critères, nous définissons des catégories d'erreurs associées aux modes de justification des élèves sur les praxéologies locales de construction et de preuve.

Dans le chapitre 9, nous verrons comment nous pouvons utiliser ces critères pour analyser la résolution d'une tâche de construction par les élèves de 3<sup>e</sup> qui ont participé à nos expérimentations.

<sup>4.</sup> Nous ne considérons pas que le fait de ne pas utiliser un schéma codé pour la construction relève de l'un ou l'autre des modes de justification définis. De plus, la validité du schéma codé réalisé relève des modes de justification de l'élève selon la praxéologie locale 4 liée à la représentation.

# Chapitre 5

# Entrée dans la géométrie théorique dans les programmes et manuels scolaires en vigueur à la rentrée 2020

Au cours de sa scolarité, l'élève occupe une série de positions institutionnelles dans différentes institutions. Le rapport personnel de l'élève aux objets d'une institution dépend donc des praxéologies à enseigner et enseignées dans les institutions par lesquelles il est passé et dans laquelle il se trouve. Dans ce chapitre, nous nous intéressons en particulier au savoir à enseigner. En France, celui-ci est prescrit par les programmes scolaires publiés au bulletin officiel de l'éducation nationale, de la jeunesse et des sports. Cependant, les programmes scolaires ne suffisent pas à caractériser complètement les rapports institutionnels aux objets de savoir. C'est pourquoi nous étudions également les documents d'accompagnement associés aux programmes scolaires également publiés par le ministère de l'éducation nationale, de la jeunesse et des sports, mais aussi les manuels scolaires tirés des programmes scolaires en cours qui représentent, selon Chaachoua, « une réalisation effective assez représentative des réalisations possibles » (Chaachoua, 1999, p. 328).

Le rapport personnel de l'élève aux objets de savoir dépendant notamment du rapport institutionnel, étudier les praxéologies à enseigner présentées par les programmes et manuels scolaires nous donne donc des indications sur les praxéologies apprises et mobilisées par les élèves des cycles 3 et 4 pour la résolution de tâches de construction de triangles.

Dans ce chapitre, nous nous demandons donc si les programmes scolaires actuels, ainsi que les manuels scolaires tirés de ces programmes, permettent de négocier l'entrée dans le raisonnement théorique en géométrie, en lien avec la construction de

figures. Pour répondre à cette question, nous étudions les programmes et manuels scolaires de 6<sup>e</sup> et du début du cycle 4 (5<sup>e</sup>) pour déterminer les praxéologies à enseigner relatives à la géométrie des figures planes. Comme nous l'avons vu dans les chapitres précédents, nous nous intéressons essentiellement à l'entrée dans le raisonnement de la géométrie théorique et donc à la place des propriétés des figures planes dans les raisonnements. Nous nous intéressons également à la construction de figures planes puisque c'est notre point d'entrée dans la géométrie théorique.

## 5.1 Méthode d'analyse des programmes et manuels scolaires

Dans cette section, nous explicitons la méthode d'analyse que nous employons pour répondre à la question : les programmes scolaires actuels, ainsi que les manuels scolaires tirés de ces programmes, permettent-ils de négocier l'entrée dans le raisonnement théorique en géométrie, en lien avec la construction de figures ?

Nous reprenons les deux niveaux d'analyse du curriculum introduits par Assude (2002) qui s'appuient sur la TAD (Chevallard, 1999). Le premier consiste à déterminer les habitats et niches des constructions de figures planes pour caractériser leurs « contextes de vie » (Assude, 2002, p. 212). Le second est une analyse des praxéologies mathématiques mettant en jeu cet objet d'étude.

Dans la section 5.2, nous menons donc une analyse écologique des programmes scolaires de 2008 et 2020 afin de déterminer les habitats et niches de la géométrie des figures planes et de la praxéologie locale relative aux constructions de figures que nous avons identifiée dans le chapitre 4. Dans la section 5.3, nous nous concentrons sur les praxéologies de construction et sur les liens éventuellement faits par les programmes scolaires avec l'entrée dans la géométrie théorique et l'introduction du raisonnement géométrique. Nous nous appuyons sur les éléments praxéologiques relevés dans le chapitre 4 ainsi que sur les aspects épistémologiques relatifs aux figures planes, aux raisonnements et aux problèmes de construction que nous avons identifiés dans le chapitre 3. De plus, nous comparons les praxéologies à enseigner des programmes scolaires au MPR que nous avons construit et nous identifions alors les praxéologies ponctuelles absentes, peu travaillées, isolées, qui amèneraient les élèves à construire un rapport personnel à la construction de triangles non idoine au cycle 4 et donc un rapport à la géométrie théorique non idoine au cycle 4 (cf. section 2.3).

Nous nous intéressons ensuite à six manuels scolaires de 6<sup>e</sup> et de 5<sup>e</sup> (trois de

chaque) pour lesquels nous reprenons les deux mêmes niveaux d'analyse dans la section 5.4 en nous centrant sur la question des triangles. Dans la section 5.5, nous abordons plus finement la question des exercices de construction de triangles, en particulier en lien avec les conditions didactiques relatives au milieu des tâches de construction que nous avons définies dans la section 3.5. Nous revenons à la question de l'entrée dans la géométrie théorique par les problèmes de construction dans les manuels scolaires en vigueur en 2020 dans la section 5.6.

## 5.2 Analyse écologique des programmes scolaires depuis 2008

### 5.2.1 Programmes scolaires étudiés

Dans les programmes de 2008, le cycle 3 se terminait en CM2. Depuis la rentrée 2016, la classe de 6<sup>e</sup> est la dernière classe du cycle 3, tandis que les classes de 5<sup>e</sup>, 4<sup>e</sup> et 3<sup>e</sup> forment le cycle 4 (cf. image 5.1).

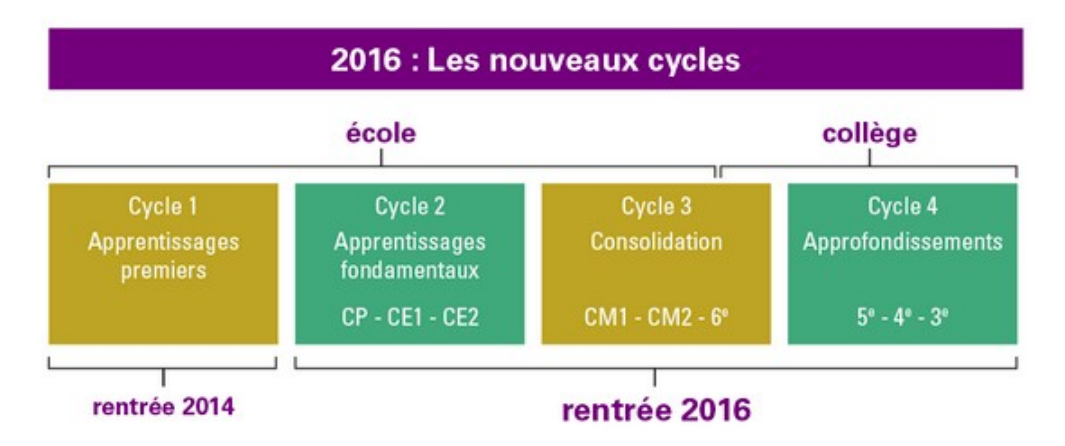

Image  $5.1$  – Répartition des cycles à la rentrée  $2016<sup>1</sup>$ 

À la rentrée 2016, de nouveaux programmes entrent donc en vigueur pour tous les cycles et en particulier les cycles 3 et 4 qui nous intéressent. Tout en conservant la même structuration, ces programmes sont consolidés à la rentrée 2018. Ils sont une nouvelle fois enrichis à la rentrée 2020 2 .

<sup>1.</sup> Image tirée du site de l'académie de Nantes : [https://www.pedagogie.ac-nantes.fr/](https://www.pedagogie.ac-nantes.fr/college-2016/les-cycles-3-et-4-948117.kjsp?RH=1450176582711) [college-2016/les-cycles-3-et-4-948117.kjsp?RH=1450176582711](https://www.pedagogie.ac-nantes.fr/college-2016/les-cycles-3-et-4-948117.kjsp?RH=1450176582711).

<sup>2.</sup> En ce qui concerne les programmes de mathématiques des cycles 3 et 4 entre 2018 et 2020, seul un paragraphe concernant la possibilité de travailler sur les notions de changement climatique, de développement durable et de biodiversité est ajouté dans l'introduction.

Nous étudions donc ici les programmes scolaires de mathématiques des cycles 3 (pour la 6<sup>e</sup> ) et 4 en vigueur à la rentrée 2020 ainsi que les attendus de fin d'année parus en 2019 et nous les comparons avec les programmes scolaires de géométrie au collège de 2008. Nous nous appuierons également sur certains documents d'accompagnement associés aux programmes de 2020 ou de 2008.

### 5.2.2 Structure des programmes scolaires de 2008 et de 2020

Dans un premier temps, nous menons une analyse écologique pour déterminer les habitats de la praxéologie globale relative à la géométrie, de la praxéologie régionale relative aux figures géométriques planes et des praxéologies locales que nous avons définies dans le chapitre 4.

Le programme scolaire de mathématiques de 2020 du cycle 3 est organisé en trois domaines : « nombres et calculs », « grandeurs et mesures » et « espace et géométrie » suivis d'une partie « croisements entre enseignements ». On retrouve ces trois domaines dans le programme scolaire de mathématiques de 2020 du cycle 4 auxquels s'ajoutent les domaines « organisation et gestion de données, fonctions » et « algorithmique et programmation ». Comme dans le programme du cycle 3, on trouve également une partie « croisements entre enseignements » qui fait un lien entre les mathématiques et les autres disciplines scolaires.

Les programmes scolaires de 2020 définissent également des « compétences majeures » à développer en mathématiques. Elles sont transversales aux différents domaines que nous avons passés en revue. Aux cycles 3 et 4, ces compétences majeures sont : « chercher », « modéliser », « représenter », « raisonner », « calculer », « communiquer ».

Le programme scolaire de mathématiques de 2008 est organisé en quatre domaines pour chacun des niveaux scolaires du collège : « organisation et gestion de données, fonctions », « nombres et calculs », « géométrie », « grandeurs et mesures ».

Pour étudier la praxéologie globale relative à la géométrie, nous nous intéresserons donc en particulier aux domaines « espace et géométrie » ou « géométrie » des différents programmes scolaires. Nous retrouvons également des éléments de cette praxéologie globale dans le thème « grandeurs et mesures ».

Pour étudier en particulier la praxéologie régionale relative aux figures planes, nous identifions plus précisément certains thèmes issus des domaines que nous avons relevés. Du domaine « espace et géométrie » des programmes de mathématiques de 2020, nous tirons les thèmes « reconnaître, nommer, décrire, reproduire, représenter, construire quelques solides et figures géométriques » et « reconnaître et utiliser quelques relations géométriques » (Programme du cycle 3 , 2020, p. 98) ainsi que le thème « utiliser les notions de géométrie plane pour démontrer » (Programme du  $cycle\ 4, 2020, p. 136)$ 

Du domaine « grandeurs et mesures » des programmes de mathématiques de 2020, nous nous intéressons aux thèmes « comparer, estimer, mesurer des grandeurs géométriques avec des nombres entiers et des nombres décimaux : longueur (périmètre), aire, volume, angle. Utiliser le lexique, les unités, les instruments de mesures spécifiques de ces grandeurs » et « résoudre des problèmes impliquant des grandeurs (géométriques, physiques, économiques) en utilisant des nombres entiers et des nombres décimaux » (Programme du cycle 3 , 2020, p. 96). Au cycle 4, nous nous intéressons au thème « calculer avec des grandeurs mesurables ; exprimer les résultats dans les unités adaptées » (Programme du cycle 4 , 2020, p. 135).

Dans le programme du collège de 2008, nous nous concentrons, pour chacun des niveaux scolaires sur les thèmes « 3.1 Figures planes » issus du domaine « géométrie ». De plus, nous nous intéressons aux thèmes « 4.1 Longueurs, masses, durées », « 4.2 Angles » et « 4.3 Aires : mesure, comparaison et calcul d'aires » du domaine « grandeurs et mesures » pour les classes de 6<sup>e</sup> et de 5<sup>e</sup>. Nous remarquons qu'il n'y a pas de grandes différences concernant les habitats de la géométrie et en particulier la géométrie plane entre les programmes de 2008 et de 2020.

Pour chacun des domaines, des objectifs (en 2008) ou des attendus (en 2020) sont définis. Ils correspondent à des connaissances ou des compétences (on parle de capacités en 2008). Les thèmes des programmes scolaires de 2008 et 2020 sont euxmêmes découpés en connaissances et compétences/capacités associées. Dans sa thèse, Pilet (2012) analyse les programmes scolaires de 2008, elle interprète « les "capacités" comme des ingrédients du bloc pratico-technique  $([T,\tau])$  et les "connaissances" comme des ingrédients du bloc technologico-théorique ([θ,Θ]) » (Pilet, 2012, p. 96). Nous reprenons cette interprétation ici.

Par la suite, nous nous intéresserons en particulier aux praxéologies locales 1 et 2 relatives aux constructions de figures planes et à la preuve (définies dans le MPR, cf. section 4.1) qui apparaissent dans les thèmes que nous avons relevés.

## 5.2.3 Raisons d'être des problèmes de construction et du raisonnement déductif dans les programmes scolaires de 2008 et 2020

Dans cette section nous nous intéressons aux niches écologiques et aux raisons d'êtres des problèmes de construction et du raisonnement déductif.

Notons d'abord que depuis 2008, les programmes scolaires accordent une place centrale à la résolution de problèmes. Cet appui est repris dans les programmes de 2020. Une des niches écologiques de la géométrie, comme des autres domaines mathématiques étudiés, est donc la résolution de problèmes. Concernant les raisons d'être de l'enseignement de la géométrie, le programme de 2008 reprend globalement les raisons avancées dans le rapport de la commission de réflexion sur l'enseignement des mathématiques menée par Kahane (cf. section 1.3.4). Les programmes de 2020 n'en évoquent pas spécifiquement mais on lit que « les sciences contribuent à former le raisonnement logique par le calcul numérique ou littéral, la géométrie et l'algorithmique » (Programme du cycle 4 , 2020, p. 9).

Concernant plus précisément les deux objets principaux qui nous intéressent, les problèmes de construction et le raisonnement déductif, nous avons abordé leurs niches écologiques, pour les programmes de 2020, dans la section 1.2.2.

Les raisons d'être des problèmes de construction sont essentiellement liées à l'application de propriétés géométriques, voire à l'émergence de concepts mathématiques au même titre que d'autres types de tâches : « reconnaître, nommer, comparer, vérifier, décrire, reproduire, représenter, construire » (Programme du cycle 3 , 2020, p. 97). Au cycle 3, les constructions de figures permettent également une première initiation à l'algorithmique. En dehors des mathématiques, les programmes scolaires de 2008 et 2020 font le lien entre constructions de figures et réalisations artistiques (frises, pavages et symétries en particulier, lien avec l'architecture, etc.). Dans le programme scolaire de 2008, dans la partie consacrée au niveau 6<sup>e</sup>, une des raisons d'être associées aux problèmes de constructions fait le lien avec le raisonnement déductif : « l'objectif d'initier à la déduction est aussi pris en compte. À cet effet, les activités qui permettent le développement des capacités à décortiquer et à construire des figures et des solides simples, à partir de la reconnaissance des propriétés élémentaires, occupent une place centrale » (Programmes du collège : programmes de l'enseignement de mathématiques, 2008, p. 16).

Les raisons d'être du raisonnement déductif sont elles-mêmes très peu explicitées et le plus souvent en lien avec les raisonnements mathématiques en général. Dans le programme de 2008, on parle d'un développement « des qualités de logique et de rigueur » (Programmes du collège : programmes de l'enseignement de mathématiques, 2008, p. 2). De même dans le programme du cycle 4 de 2020 où « la démonstration, forme d'argumentation propre aux mathématiques, vient compléter celles développées dans d'autres disciplines et contribue fortement à la formation de la personne et du citoyen » (*Programme du cycle 4*, 2020, p. 127).

Nous retenons que les constructions géométriques, en dehors de leurs liens avec les arts, sont essentiellement le lieu de la mise en œuvre, voire de la découverte, des propriétés des figures géométriques. Le raisonnement déductif contribue à la formation générale du citoyen.

# 5.3 Praxéologies locales de construction et liens avec l'entrée dans la géométrie théorique dans les programmes scolaires de 2020

Dans cette section, nous nous concentrons uniquement sur les programmes scolaires en vigueur à la rentrée 2020.

Les programmes de 2020 ne représentent qu'une petite partie des documents proposés aux enseignants explicitant le savoir à enseigner. Ils sont complétés par les repères annuels de progression par cycle, les attendus de fin d'année et les documents d'accompagnement selon divers thématiques. Cet éclatement peut rendre difficile le repérage des praxéologies à enseigner.

### 5.3.1 Praxéologies de construction

Les programmes du cycle 3 présentent explicitement la praxéologie locale de construction de figures planes en termes de compétences à acquérir : « reproduire, représenter, construire [...] des figures simples ou complexes (assemblages de figures simples) » (*Programme du cycle 3*, 2020, p. 98). Il s'agit en particulier de construire des « triangles, dont les triangles particuliers (triangle rectangle, triangle isocèle, triangle équilatéral) [... et des] quadrilatères, dont les quadrilatères particuliers (carré, rectangle, losange, première approche du parallélogramme) » (Programme du cycle 3 , 2020, p. 98). Nous retrouvons ici les types de tâches généraux définis dans le chapitre 4. Les techniques et les blocs technologico-théoriques ne sont pas précisés. Dans les repères annuels de progression du cycle 3, on trouve cependant un élément

de la technique attendue en 6<sup>e</sup> pour résoudre une tâche de construction : « les élèves sont confrontés à la nécessité de représenter une figure à main levée avant d'en faire un tracé instrumenté. C'est l'occasion d'instaurer le codage de la figure à main levée (au fur et à mesure, égalités de longueurs, perpendicularité, égalité d'angles) » (Mathématiques : repères annuels de progression pour le cycle 3 , 2019, p. 8).

Les attendus de fin d'année de la classe de 6<sup>e</sup> explicitent quelques tâches de construction que les élèves doivent savoir réaliser. Elles sont issues des types de tâches suivants :

- pour les triangles : construire<sup>3</sup> un triangle isocèle, la base et un côté différent de la base étant donnés ; construire un triangle, les trois côtés étant donnés ;
- pour les quadrilatères : construire un rectangle, deux côtés étant donnés ; construire un losange, les deux diagonales étant données ; construire un carré, une diagonale étant donnée ; construire un carré, un côté étant donné.

Les côtés indiqués le sont toujours avec une mesure (en cm dans les exemples). La réalisation d'un « dessin à main levée, codé » avant la construction est évoquée à plusieurs reprises, ainsi que, pour la construction d'un carré connaissant la mesure de longueur de ses côtés, un début de programme de construction : « je commence par tracer le segment [AB] mesurant 8cm, puis la droite perpendiculaire à la droite  $(AB)$  passant par B, sur cette droite, je place un point C tel que  $BC = 8cm...$  » (Attendus de fin d'année de 6<sup>e</sup>, 2019, p. 15). Le bloc logos officiel associé aux types de tâches de construction n'est pas explicité, il n'y a pas de liens avec les propriétés des figures à construire. La seule mention d'une technologie concerne la construction d'un rectangle connaissant la mesure de longueur de ses côtés, l'élève doit « voir le rectangle comme la juxtaposition de 2 triangles rectangles identiques pour le construire » (Attendus de fin d'année de  $6^e$ , 2019, p. 15).

Concernant le cycle 4, nous l'avons vu dans la section 1.2.2, les types de tâches de construction en sont quasi absents. On en retrouve cependant dans les attendus de fin d'année de 5<sup>e</sup> , 4<sup>e</sup> et 3<sup>e</sup> . Les programmes scolaires évoquent ainsi deux types de tâches : la mise en œuvre d'un protocole de construction d'une figure géométrique et la « construction d'un triangle à partir de la donnée de longueurs des côtés et/ou de mesures d'angles » (Programme du cycle 4 , 2020, p. 136). Ces deux types de tâches font partie des compétences associées à une liste de connaissances qui tient lieu de bloc technologico-théorique et dans laquelle on retrouve les propriétés des triangles

<sup>3.</sup> Les attendus parlent parfois de « tracer » ou de « construire » une figure, ces deux mots sont employés comme synonymes.

(somme des angles, propriétés liées aux hauteurs et médiatrices, inégalité triangulaire, cas d'égalité des triangles, propriétés des triangles semblables, théorème de Pythagore, théorème de Thalès et lignes trigonométriques dans le triangle rectangle), ainsi qu'une définition et une propriété du parallélogramme laissées au choix des enseignants. Cette liste de propriétés est reprise dans les attendus de fin d'année de 5<sup>e</sup> et de 4<sup>e</sup>. À partir de celles-ci, l'élève « met en œuvre et écrit un protocole de construction de triangles, de parallélogrammes et d'un assemblage de figures » (Attendus de fin d'année de 5<sup>e</sup>, 2019, p. 10) ou simplement, en 4<sup>e</sup>, l'élève « met en œuvre et écrit un protocole de construction de figures » (Attendus de fin d'année de 4<sup>e</sup>, 2019, p. 9).

Dans les repères annuels de progression du cycle 4, deux praxéologies sont présentées :

- les constructions d'un triangle à partir de la mesure de « trois longueurs, une longueur et deux angles, deux longueurs et un angle » (Mathématiques : repères annuels de progression pour le cycle 4 , 2019, p. 11) associées à la propriété de l'inégalité triangulaire (en 5<sup>e</sup>) ou aux cas d'égalité des triangles (en 4<sup>e</sup>);
- la construction d'un parallélogramme à partir des propriétés de ses côtés et de ses diagonales.

Issus de ces praxéologies assez larges, les types de tâches représentés dans les attendus de fin d'année de 5<sup>e</sup> sont :

- construire un triangle isocèle, un côté différent de la base et l'angle au sommet étant donnés ;
- construire un parallélogramme, deux côtés adjacents et l'angle entre les deux étant donnés ;
- dans une configuration de triangles représentée par un schéma codé, construire un triangle, deux angles et le côté situé entre les deux angles étant donnés ; construire un triangle équilatéral, un côté étant donné ; construire un triangle isocèle, la base et un côté différent de la base étant donnés.

Aucun élément de technique n'est donné. De plus, comme au cycle 3, les longueurs de côté ou les angles sont toujours accompagnés d'une mesure. Ainsi, à partir des exemples de constructions donnés dans les attendus de fin d'année, nous remarquons qu'il s'agit toujours de travailler sur le dessin particulier d'une figure aux dimensions données. Nous reviendrons sur la place de la distinction entre dessin et figure dans les programmes scolaires dans la section 5.3.3.

Nous remarquons également qu'au cycle 4, les outils de construction ne sont presque jamais évoqués. Le programme ou les documents d'accompagnement font parfois mention de constructions dans un environnement papier-crayon ou dans un environnement de géométrie dynamique mais ne parlent pas d'un jeu sur les instruments géométriques comme nous l'avons vu dans la section 3.5.2 en particulier. Ce jeu permet pourtant de faire travailler certaines des propriétés listées dans les programmes scolaires.

Cette idée est brièvement présentée dans les documents d'accompagnement du cycle 3 où « l'utilisation des outils de construction est un enjeu majeur de l'enseignement de la géométrie [...]. Le choix des instruments peut être laissé ou non à l'initiative des élèves » (Espace et géométrie au cycle 3, 2018, p. 6). Ainsi, « l'utilisation fréquente des outils de construction permet de renforcer la compréhension des propriétés étudiées (perpendicularité, égalité de longueurs, parallélisme, milieu, symétrie, égalité d'angles, etc.) » (Espace et géométrie au cycle 3 , 2018, p. 4). Nous retrouvons explicitement le jeu sur les instruments géométriques dans un paragraphe du document Les programmes de construction accompagnant le programme scolaire du cycle 3 qui reprend, sans le citer, le travail de Perrin-Glorian et Godin (2018) sur la restauration de figures et évoque donc, sur un exemple, un coût sur les instruments utilisés permettant de favoriser la mise en œuvre de certaines propriétés (Les programmes de construction, 2018, p. 3). Cette proposition n'est pas étendue aux types de tâches de construction.

La rupture entre les tâches de construction des cycles 3 et 4 tient ici à l'importance accordée à la technique pour le cycle 3 et au bloc technologico-théorique pour le cycle 4. Cependant, peu d'indications sont données sur la façon de passer des types de tâches de construction du cycle 3 qui s'appuient sans le dire sur la mobilisation des définitions et propriétés des triangles particuliers aux types de tâches du cycle 4 où on s'intéresse plus à la justification du programme de construction d'une figure.

### 5.3.2 Liens entre construction et raisonnement déductif

Comme nous avons commencé à le voir dans la section 1.2, dès le cycle 2, les élèves apprennent à mener des raisonnements en mathématiques (au début essentiellement appuyés sur la perception). Ceux-ci prennent de plus en plus de place au fur et à mesure des cycles. Ainsi, en géométrie, en passant du cycle 2 au cycle 3, « une part plus grande [est] accordée au raisonnement et à l'argumentation qui complètent la perception et l'usage des instruments » (Programme du cycle 3 , 2020, p. 90). Et du cycle 3 au cycle 4, « la formation au raisonnement et l'initiation à la démonstration deviennent des objectifs essentiels » (*Programme du cycle 4*, 2020, p. 127). Dans cette section, nous nous demandons donc si les programmes scolaires et documents d'accompagnement font le lien entre la construction et la mobilisation d'un raisonnement (déductif).

Dans le domaine « espace et géométrie » du cycle 3, on peut lire que « les situations faisant appel à différents types de tâches ([...] reproduire, représenter, construire) portant sur des objets géométriques, sont privilégiées afin de faire émerger des concepts géométriques (caractérisation et propriétés des objets, relations entre les objets) et de les enrichir » (Programme du cycle 3 , 2020, p. 97). Les tâches de construction sont donc une occasion de travailler les propriétés géométriques des objets que l'on construit. C'est sur ces propriétés que va pouvoir ensuite s'appuyer la démonstration introduite au cours du cycle 4.

Le lien entre construction et preuve ou mobilisation d'un raisonnement déductif reste assez général dans le programme de 2020. Alors que si on se réfère aux programmes de géométrie de 2008, on peut lire dès la  $6^e$  que la résolution de problèmes a pour objectif « de maîtriser les techniques de construction ([...] mobilisation des connaissances dans les raisonnements implicites sous-jacents) » (Programmes du collège : programmes de l'enseignement de mathématiques, 2008, p. 16). Ainsi, le lien entre construction et preuve passe par un raisonnement implicite mis en œuvre dans la construction. Les connaissances mobilisées dans ce cadre doivent ensuite pouvoir être utilisées dans des preuves mettant en jeu un raisonnement déductif. Comme nous l'avons vu dans la section précédente, les propriétés des triangles sont souvent citées dans le cadre de la résolution de différents types de tâches et en particulier ceux de construction sans plus de précisions.

Dans les attendus de fin d'année de 2019, le lien entre construction et raisonnement déductif transparaît par la prégnance des programmes (ou protocoles) de construction. À partir de certaines connaissances mathématiques sur les figures géométriques, les élèves apprennent à réaliser, compléter, rédiger des programmes de construction en 6<sup>e</sup>, mettre en œuvre et écrire des protocoles de construction en 5<sup>e</sup> et en 4<sup>e</sup>. Écrire un programme ou un protocole de construction peut permettre d'expliciter le raisonnement implicite mis en œuvre dans la construction de la figure. Il permet alors d'identifier clairement les propriétés à mobiliser pour construire la figure voulue.

Dans le document d'accompagnement du cycle 4 Utiliser les notions de géométrie plane pour démontrer, on lit que :

Les problèmes de construction constituent un champ privilégié de l'activité géométrique. Ces problèmes doivent être diversifiés : reproduction d'une figure, figures sous contrainte, protocoles ou algorithmes de construction,

analyse et modélisation de situations complexes issues du monde réel, des arts visuels, de l'architecture, du design, etc. Ces problèmes développent l'aptitude à observer une figure et à la représenter dans le modèle géométrique abstrait pour y raisonner (Utiliser les notions de géométrie plane pour démontrer,  $2016$ , p. 4).

Bien que ce document propose plusieurs types de tâches de construction, nous constatons qu'aucune indication n'est donnée sur les conditions pour que ces types de tâches motivent effectivement le recours à une argumentation heuristique comportant des îlots déductifs pour déterminer un programme de construction. Comme nous l'avons déjà vu, les attendus de fin d'année fonctionnent sur le même principe, indiquant certaines propriétés en jeu et des exemples d'exercices sans mettre en avant les variables didactiques qui permettent de les élaborer.

Au cycle 3, en revanche, on lit dans les programmes scolaires qu'« un jeu sur les contraintes de la situation, sur les supports et les instruments mis à disposition des élèves, permet une évolution des procédures de traitement des problèmes et un enrichissement des connaissances » (Programme du cycle 3 , 2020, p. 97). Le document d'accompagnement Espace et géométrie au cycle 3 associé à ces programmes explicite les formes que peuvent prendre ces contraintes :

La pratique de ces tâches  $\alpha$  de reconnaissance, nommage, vérification, description, reproduction, représentation et construction] tout au long du cycle conduit à prévoir une progressivité de période en période et éventuellement des éléments de différenciation dépendant des besoins des élèves reposant sur des choix et des évolutions concernant :

- le support de construction des figures (papier pointé, quadrillé ou uni, logiciel de géométrie ou de programmation, etc.) ;
- la nature des figures, des éléments qui la composent ;
- les éléments directement visibles (analyse « immédiate ») ou non tracés (« à trouver ») pour reproduire (alignement, prolongement, milieu, angles droits, parallèles, etc.) ;
- les contraintes pour la reproduction (support, tracé à main levée avec des codages ou tracé avec des instruments, présence ou non d'une amorce à compléter, instruments autorisés, à la même échelle ou non, etc.) ;
- le support de prise d'information (figure à reproduire à l'identique, dessin à main levée avec des codages, programme de construction,

description, etc.) (*Espace et géométrie au cycle 3*, 2018, p. 5).

Nous retrouvons certains des éléments que nous avons relevés dans la section 3.5 mais ils ne sont pas mis en lien avec le raisonnement mené par l'élève.

## 5.3.3 Besoins d'apprentissage ignorés des programmes scolaires de 2020

Les praxéologies de construction, et en particulier leurs blocs logos, sont difficilement accessibles dans les divers documents explicitant le savoir à enseigner à la rentrée 2020. Les types de tâches relatifs à la construction de figures planes apparaissent effectivement mais seuls quelques éléments de technique sont donnés au cycle 3 et aucun au cycle 4. Le bloc technologico-théorique est constitué des propriétés de ces figures planes comme nous l'avons vu dans la section 4.2.3. Ce bloc technologico-théorique est en fait commun à toutes les praxéologies liées aux figures planes proposées dans les programmes scolaires.

Nous reprenons ici les aspects épistémologiques relatifs aux figures géométriques, aux raisonnements et aux constructions que doivent prendre en compte les tâches de construction proposées aux élèves pour leur permettre d'entrer dans le raisonnement de la géométrie théorique (cf. section 3.4) pour analyser les programmes scolaires et documents d'accompagnement de 2020.

La distinction entre dessin et figure géométrique n'est pas développée dans les programmes scolaires et documents d'accompagnement. Le document d'accompagnement du cycle 3 Espace et géométrie précise qu'« au cours de la dernière année du cycle, les élèves se détachent progressivement des mesures effectuées directement sur les figures, l'équerre n'est plus utilisée pour prouver qu'un angle est droit et la règle graduée ne permet plus de justifier que deux segments donnés ne sont pas de même longueur » (Espace et géométrie au cycle 3 , 2018, p. 3), sous-entendant un changement de statut des figures. De manière assez générale, on lit dans le document d'accompagnement du cycle 4 Utiliser les notions de géométrie plane pour démontrer que pour « chaque activité, le professeur doit préciser le contrat, notamment s'il attend une propriété théorique ou une valeur exacte ». La distinction entre dessin et figure géométrique peut entrer dans ce cadre mais les textes ne donnent pas plus de précisions.

La distinction entre les visualisations iconique et non iconique des figures géométriques et la mobilisation de déconstructions instrumentale et dimensionnelle des figures sont deux aspects également très peu présents. Ils sont rapidement évoqués

dans un document d'accompagnement du cycle 3 mais en tant qu'objectifs du cycle 2 : « les figures planes, qui sont reconnues de façon globale en début de cycle [2] sont progressivement décomposées en éléments simples : des points (sommets, centre, point d'intersection de deux droites), des segments (côtés, rayons, diamètres) et des angles droits permettant de les décrire, de les construire avec précision et d'établir, lors des temps d'institutionnalisation, des énoncés pour les définir ou rendre compte de certaines de leurs propriétés » (Espace et géométrie au cycle 3 , 2018, p. 4). Au cycle 3 à proprement parler, on trouve une fois la mention « des éléments qui [...] composent » une figure (Espace et géométrie au cycle 3 , 2018, p. 5), sous-entendant un travail sur la décomposition de ces figures mais celui-ci n'apparaît jamais explicitement, de même au cycle 4.

La distinction entre sens et dénotation des expressions décrivant les figures n'est jamais présentée explicitement. Cependant, le document d'accompagnement du cycle 3, Espace et géométrie, précise à plusieurs reprises qu'une même figure (l'exemple est toujours celui du rectangle ici) peut être caractérisée de différentes façons : « si certains éléments géométriques sont rencontrés tout au long de la scolarité, la façon dont ils sont définis ou identifiés va varier d'année en année » (Espace et géométrie au cycle 3 , 2018, p. 3). Le document ne fait pas de lien spécifique avec les tâches de construction.

L'argumentation heuristique qui met partiellement en jeu le raisonnement déductif sous forme d'îlots déductifs est également un aspect passé sous silence. On lit dans le document d'accompagnement du cycle 3 que « pour effectuer des constructions ou pour argumenter, les élèves doivent anticiper, planifier des tâches, gérer les étapes » (*Espace et géométrie au cycle 3*, 2018, p. 2) mais la phase heuristique n'est jamais développée, ni au cycle 3 ni au cycle 4. Il est fait mention d'îlots déductifs sous la forme « d'îlots de démonstration » (Utiliser les notions de géométrie plane pour démontrer, 2016, p. 7) dans le cadre de l'introduction à la démonstration sans extension aux autres types de problèmes.

Enfin, la validation théorique est bel et bien évoquée dans les programmes et documents d'accompagnement comme nous l'avons vu dans la section 1.2.1, par exemple, même si elle n'est pas spécifiquement associée à la praxéologie locale de construction.

Nous avons également remarqué que peu d'informations sont données sur les tâches de construction à présenter aux élèves pour leur permettre effectivement de mettre en jeu les propriétés des figures géométriques et d'entrer dans la démarche de raisonnement attendue au cycle 4.

Si nous nous concentrons uniquement sur les documents officiels, beaucoup d'éléments concernant l'élaboration des tâches de construction et les praxéologies à enseigner sont donc laissés à la charge des enseignants, pouvant conduire à l'enseignement de praxéologies muettes ou faibles (cf. section 2.1.3). Or, nous savons que les enseignants s'appuient aussi beaucoup sur les manuels scolaires utilisés au sein des collèges, c'est pourquoi nous en étudions quelques uns dans les sections suivantes.

# 5.4 Éléments praxéologiques relatifs aux constructions dans les manuels scolaires en vigueur à la rentrée 2020

### 5.4.1 Structure des manuels scolaires

Dans cette section, nous analysons trois manuels de 6<sup>e</sup> et trois manuels de 5<sup>e</sup> utilisés dans des collèges français à la rentrée 2020. Le choix de manuels assez restreint nous donne une première idée de réalisations effectives des praxéologies à enseigner présentes dans les programmes scolaires mais il ne s'agit pas de proposer une analyse exhaustive des manuels scolaires français. De plus, les enseignants s'appuient souvent sur d'autres documents que les manuels scolaires (des ressources en ligne par exemple) et/ou en utilisent plusieurs. L'analyse des manuels nous permet donc de faire certaines hypothèses sur les praxéologies enseignées en 6<sup>e</sup> et 5<sup>e</sup> tout en sachant que seule une analyse d'observations directement faites dans les classes nous permettrait de les caractériser plus précisément.

Les manuels que nous avons sélectionnés sont les suivants :

- les manuels *Deltamaths* de 2016<sup>4</sup> de 6<sup>e</sup> et de 5<sup>e</sup> aux éditions Magnard;
- les manuels *Myriade* de 2016 de 6<sup>e</sup> et de 5<sup>e</sup> aux éditions Bordas;
- les manuels *Phare* de 2016 de  $6^e$  et de  $5^e$  aux éditions Hachette.

Dans un premier temps, nous étudions les progressions proposées par les différents manuels et la place donnée aux propriétés des triangles et en particulier aux constructions les mettant en jeu.

<sup>4.</sup> Comme nous l'avons déjà vu, les programmes de 2020 sont très similaires aux programmes de 2015, la plupart des manuels scolaires en vigueur à la rentrée 2020 sont donc des manuels parus en 2016.

#### a. Manuels de 6<sup>e</sup>

Les manuels Deltamaths et Myriade regroupent dans une même partie les chapitres liés au thème « espace et géométrie » des programmes. Au contraire, le manuel Phare alterne les chapitres issus des trois thèmes « nombres et calcul », « espace et géométrie » et « grandeurs et mesure ».

Dans le manuel Deltamaths, une première séquence intitulée « effectuer des tracés » comporte plusieurs notions (c'est la terminologie du manuel) dont « effectuer des premières constructions » et « suivre un programme de construction ». Ces notions concernent essentiellement les configurations de droites, en particulier les droites parallèles et sécantes même si leur nom laisse entendre que les constructions pourraient concerner d'autres types de figures. La séquence qui suit immédiatement, intitulée « triangles et cercles » comprend une notion concernant la caractérisation des triangles particuliers et une notion directement appelée « construire un triangle ». C'est cette séquence qui nous intéressera en particulier dans la suite de nos analyses.

On retrouve globalement les notions de la séquence « effectuer des tracés » dans le chapitre « règles - équerre - compas » du manuel Myriade qui n'évoque cependant pas les programmes de construction dans le sommaire. « Reconnaître et construire un triangle particulier » apparaît comme un des objectifs du chapitre « figures usuelles » qui comprend aussi la reconnaissance et la construction de quadrilatères particuliers.

Comme nous l'avons dit, les différents chapitres de géométrie sont plus éclatés dans le manuel Phare. Une autre différence avec les deux autres manuels concerne l'ordre des chapitres. En effet, dans le manuel Phare, la construction de triangles au compas est abordée dans le chapitre « cercles, polygones particuliers », bien avant le chapitre « propriétés des figures usuelles » qui présente notamment l'objectif « connaître et utiliser les propriétés (avec réciproque) liées aux angles du triangle isocèle, du triangle équilatéral ». Comme dans le manuel Myriade, dans ce chapitre, on retrouve également les propriétés des quadrilatères particuliers. Ainsi, dans le manuel Phare, on retrouvera des constructions de triangles dans le chapitre « cercles, polygones particuliers », mais aussi, avec un appui particulier sur les propriétés, dans le chapitre « propriétés des figures usuelles ».

### b. Manuels de 5<sup>e</sup>

Dans le manuel *Deltamaths* de 5<sup>e</sup>, on retrouve une séquence dédiée aux triangles intitulée « triangle : côtés et angles ». Cette séquence comprend deux notions : « utiliser l'inégalité triangulaire. Construire des triangles » et « utiliser la somme des
angles d'un triangle ».

Dans le manuel *Myriade* de 5<sup>e</sup>, et contrairement au manuel de 6<sup>e</sup>, on retrouve également un chapitre dédié aux triangles intitulé « géométrie du triangle ». Ce chapitre comprend quatre objectifs, le premier concerne la construction de triangles « connaissant des longueurs et/ou des angles » et les suivants concernent les propriétés d'inégalité triangulaire, des médiatrices, des hauteurs et de la somme des angles d'un triangle. Dans le sommaire de ce manuel, aucune des propriétés évoquées n'est directement liée à la construction de triangles.

Le manuel *Phare* de 5<sup>e</sup> propose plusieurs chapitres liés aux triangles : « triangles et côtés » et « triangles et angles ». Le premier est lié à la propriété de l'inégalité triangulaire et aux « cas d'existence d'un triangle de longueurs de côtés données », ainsi qu'aux droites du triangle. Le deuxième est lié à la propriété de la somme des angles dans un triangle. C'est dans ce deuxième chapitre qu'on retrouve un lien explicite avec ce que le manuel appelle les « cas de constructions d'un triangle ».

# 5.4.2 Praxéologies de construction dans les situations d'introduction et les parties cours

Dans cette section, nous étudions les praxéologies de construction relatives aux triangles telles qu'elles sont présentées dans les manuels, la plupart du temps dans les situations d'introduction en lien avec leurs raisons d'être, ou dans les parties cours, notamment sous la forme d'exercices corrigés. Nous identifions donc les types de tâches, les techniques attendues par les manuels et les éléments du bloc technologicothéorique qui les justifient. Désormais, nous ne nous intéressons plus qu'aux triangles.

#### a. Manuels de 6<sup>e</sup>

Dans les trois manuels étudiés, nous trouvons au moins une situation d'introduction et un exercice de construction corrigé.

Dans le manuel Deltamaths, on trouve d'abord un exercice qui introduit la construction d'un triangle isocèle à partir de ses trois mesures de côté (cf. image 5.2). L'exercice invite l'élève à expliquer sa procédure. Cette leçon arrivant après celle relative aux programmes de construction, on peut supposer qu'elle encourage l'élève à en rédiger un, donnant une raison d'être à la notion de programme de construction : expliquer une démarche de construction.

Le manuel Deltamaths propose ensuite une « méthode » pour « construire un triangle dont on connaît les trois longueurs » qu'il applique sur la construction d'un Chapitre 5. Entrée dans la géométrie théorique dans les programmes et manuels scolaires en vigueur à la rentrée 2020

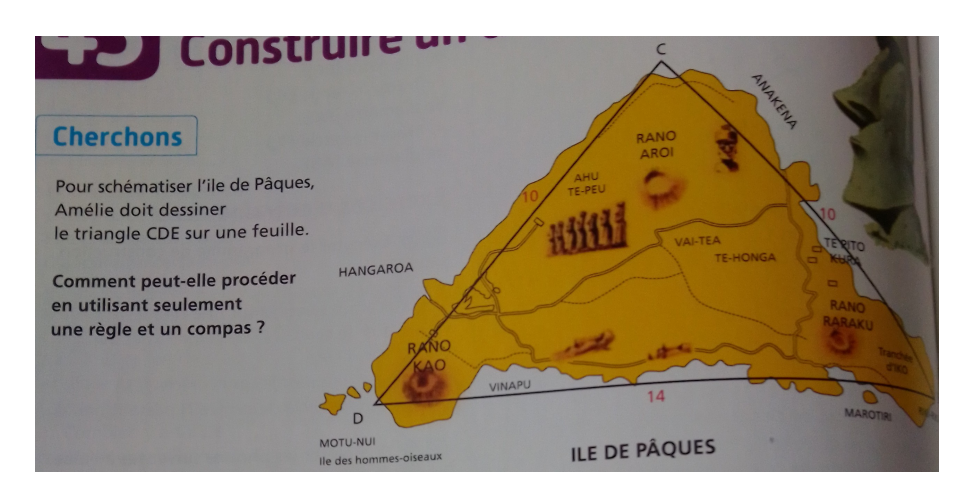

Image 5.2 – Expliquer comment construire le triangle formé sur une carte (Deltamaths  $6^e$ , 2016, p. 202)

triangle scalène non rectangle (cf. image 5.3).

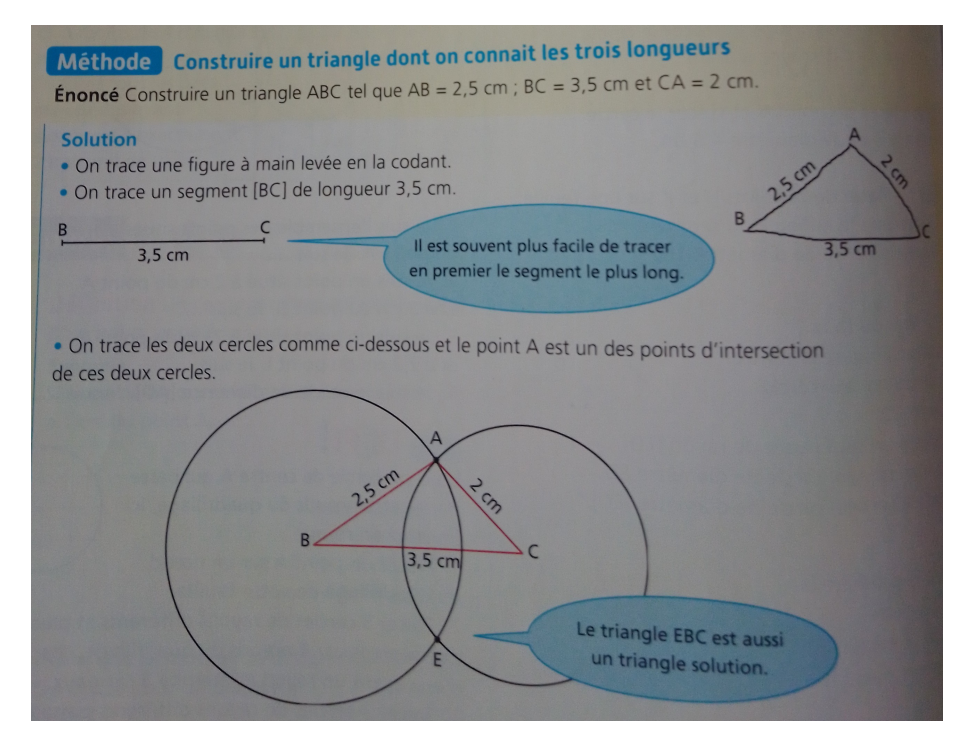

Image 5.3 – Méthode pour construire un triangle dont on connaît les trois longueurs (Deltamaths 6<sup>e</sup> , 2016, p. 202)

La technique présentée comporte trois étapes : tracer une figure à main levée et la coder, tracer un premier segment (le plus long) et enfin, tracer les deux cercles « comme ci-dessous » et placer le point manquant à une des intersections de ces cercles. Même si cette construction arrive après la définition du cercle dans le manuel, nous remarquons que la méthode n'explicite pas à l'écrit (en donnant le centre et le rayon) les cercles construits comme elle le fait pour le segment [BC]. De plus, un élément d'organisation de la technique (« il est souvent plus facile de tracer en premier le segment le plus long ») est proposé mais le bloc logos n'est pas du tout explicité.

Dans le manuel Myriade, une activité d'introduction avant le cours sur les propriétés du triangle propose la construction d'un triangle particulier en suivant un programme de construction (cf. image 5.4).

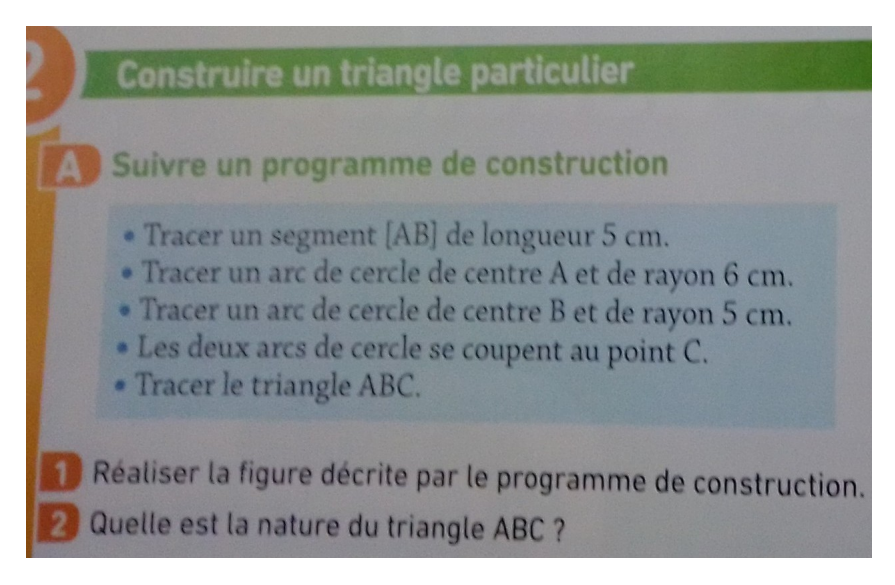

Image 5.4 – Construire un triangle particulier en suivant un programme de construction (*Myriade 6<sup>e</sup>*, 2016, p. 186)

Le programme de construction explicite en fait la technique attendue pour construire un triangle connaissant les mesures de longueur des trois côtés. La deuxième question de l'activité interroge l'élève sur la nature du triangle ainsi construit mais nous remarquons de nouveau l'absence de travail sur le bloc logos associé à ce type de tâches et cette technique.

Dans ce manuel, comme dans le manuel Deltamaths, un exercice de construction corrigé est proposé. Il s'agit ici de « construire un triangle ABC isocèle en A tel que  $AC = 4cm$  et  $BC = 6cm$  » (cf. image 5.5).

La technique présentée comporte cette fois quatre étapes mais il s'agit d'une simple réorganisation de la technique présentée dans le manuel Deltamaths. Il n'y a pas non plus d'éléments technologico-théoriques. Une différence notable entre ces deux techniques concerne l'absence de cercles complets dans la méthode du manuel Myriade. En effet, la technique présentée ici, comme dans le programme de construction de l'activité 2 (cf. image 5.5), s'appuie sur « deux arcs de cercle » qui ne se coupent donc qu'en un seul point. Pourtant, le cercle est déjà présenté comme « constitué de tous les points situés à une même distance d'un point appelé

Chapitre 5. Entrée dans la géométrie théorique dans les programmes et manuels scolaires en vigueur à la rentrée 2020

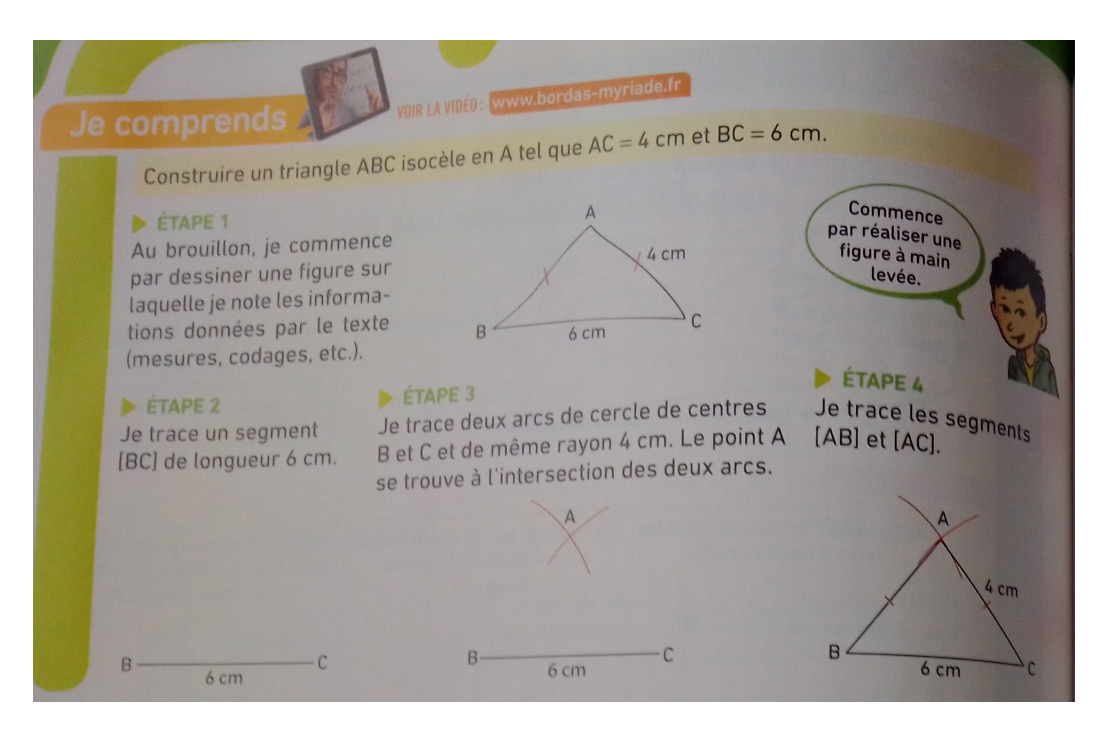

Image  $5.5$  – Construire un triangle ABC isocèle en A tel que  $AC = 4cm$  et  $BC = 6cm$ (Myriade 6<sup>e</sup> , 2016, p. 190)

"centre du cercle" » (*Myriade 6<sup>e</sup>*, 2016, p. 131) plusieurs chapitres avant celui sur la construction de triangles. Cette construction est fortement liée au dessin et aux instruments utilisés, en particulier le compas. Il n'est pas évident que les élèves fassent le lien entre ces arcs de cercle et le cercle ainsi défini plus tôt dans l'année.

Dans ces deux manuels, les praxéologies présentées sont donc faibles au sens de Wozniak (2012) (cf. section 2.1.3).

Dans le manuel Phare, nous retrouvons également une activité d'introduction avant le cours sur les constructions de triangles. Il s'agit ici de construire un triangle rectangle à partir des mesures de l'hypoténuse et d'un côté de l'angle droit, un schéma codé étant déjà donné (cf. image 5.6).

L'exercice décompose la technique à l'aide de plusieurs questions mais pose aussi une autre question qui amène l'élève à mobiliser explicitement une technologie pour justifier la construction du triangle à partir d'un cercle (question 2 a sur l'image 5.6).

Le manuel Phare présente ensuite deux exercices de construction corrigés : « construire un triangle en utilisant un compas » et « construire un triangle isocèle » (cf. image  $5.7$ ).

Des trois manuels étudiés, c'est le seul qui mentionne explicitement les instruments géométriques utilisés pour construire dans l'environnement papier-crayon, que ce soit dans l'intitulé de l'exercice ou dans les dessins qui illustrent la technique qui est ici

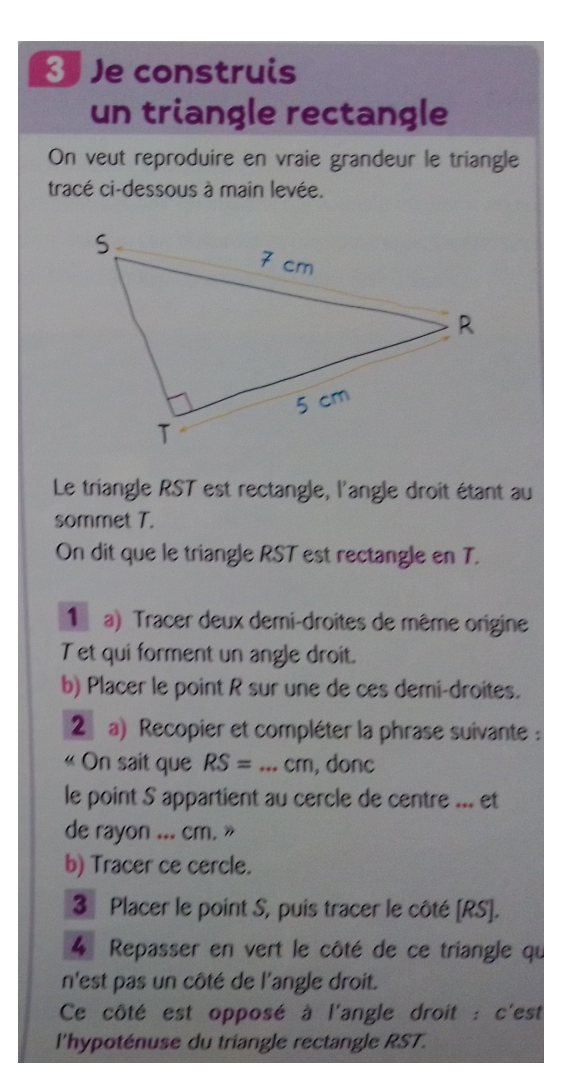

Image  $5.6$  – Construire un triangle rectangle (*Phare 6<sup>e</sup>*, 2016, p. 58)

clairement instrumentale.

Même si le premier exercice corrigé se veut général (en tout cas applicable aux triangles dont on connaît les mesures de longueur des trois côtés), la technique est présentée sur un exemple qui met en jeu un triangle isocèle. Elle est cependant identique à celle présentée dans le manuel Myriade et s'appuie également sur des arcs de cercle plutôt que des cercles, ce qui ne correspond pas à la technique et à la technologie présentée dans l'activité de construction du triangle rectangle (cf. image 5.6). Le seul élément technologique présenté ici concerne la propriété du triangle isocèle utilisée pour calculer une mesure de longueur manquante.

Le deuxième exercice corrigé est le seul, dans les trois manuels étudiés, à présenter la construction d'un triangle à partir de ses angles. Il rappelle la propriété « un triangle isocèle a ses deux angles à la base de même mesure » qui fait partie des attendus de fin d'année de 6<sup>e</sup> (Attendus de fin d'année de 6<sup>e</sup>, 2019, p. 13) mais

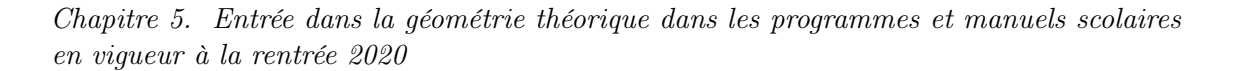

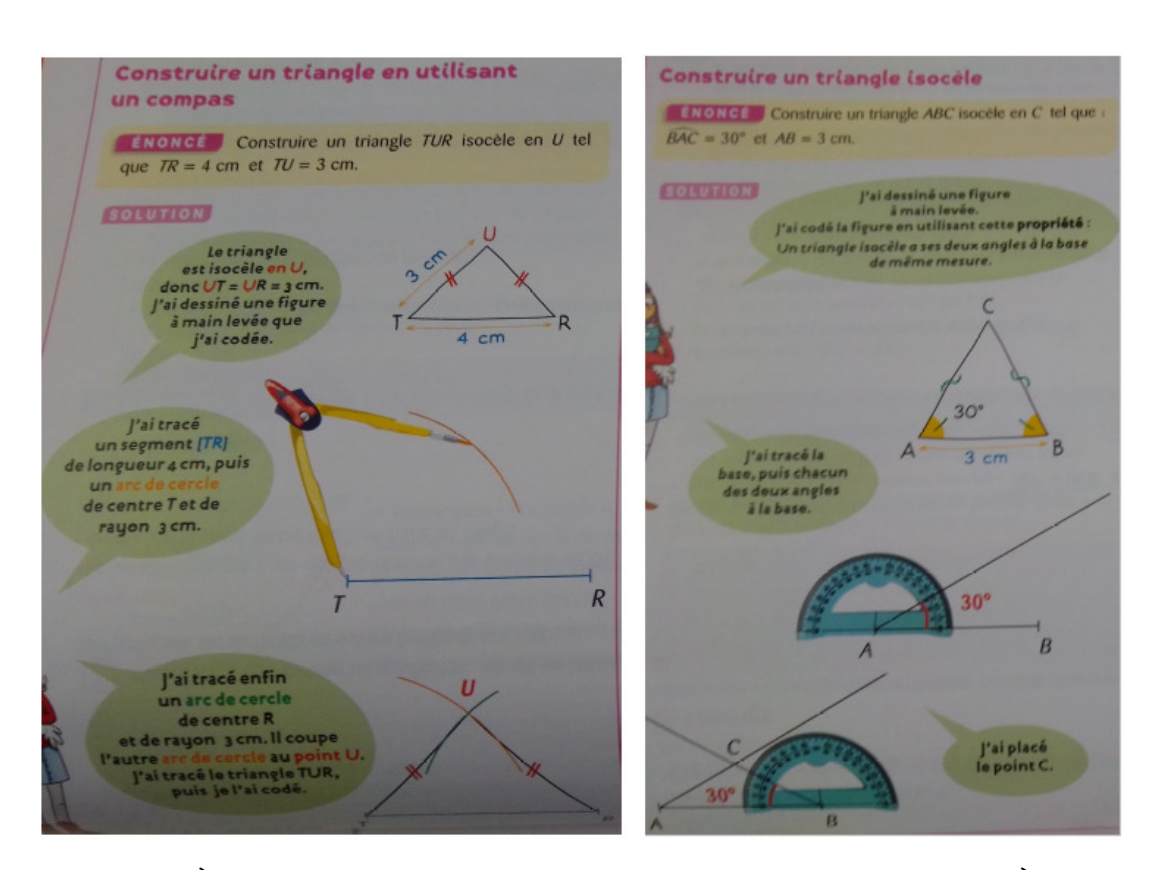

Image  $5.7 - \text{\AA}$  gauche : construire un triangle en utilisant un compas.  $\text{\AA}$  droite : construire un triangle isocèle (*Phare 6<sup>e</sup>*, 2016, p. 62 et p. 256)

n'apparaît pas dans les autres manuels 5 . Cependant, la technique présentée est surtout visuelle car le texte donne peu d'informations sur les constructions réalisées, les mots « demi-droite » ou « intersection » ne sont, par exemple, jamais écrits.

#### b. Manuels de 5<sup>e</sup>

En 5<sup>e</sup>, le manuel *Deltamaths* ne présente aucune résolution d'une tâche de construction dans les situations d'introduction ou dans les parties cours. Cependant l'inégalité triangulaire permet de s'intéresser à la notion de constructibilité des triangles en déterminant si la donnée de trois segments dont on connaît les mesures de longueur permet, ou non, de construire un triangle. On retrouve cette même utilisation de la propriété de l'inégalité triangulaire dans les manuels Myriade et Phare.

Dans le manuel Myriade, les tâches de construction corrigées sont associées au chapitre « construire des triangles connaissant des longueurs et/ou des angles » qui

<sup>5.</sup> À noter que ces attendus ont été publiés après la sortie des trois manuels étudiés et que les programmes scolaires en eux-mêmes donnent peu d'informations précises sur les propriétés attendues à chaque niveau scolaire d'un cycle donné.

arrive avant l'introduction de l'inégalité triangulaire et la propriété de la somme des angles dans un triangle. Il s'agit donc principalement d'un rappel des constructions déjà effectuées dans les exercices de ce même manuel en 6<sup>e</sup> qui sont un peu plus formalisées dans la partie cours qui explicite les trois cas de construction des triangles (cf. image 5.8). À noter que l'exercice corrigé qui suit ne fait pas référence à ces cas de construction.

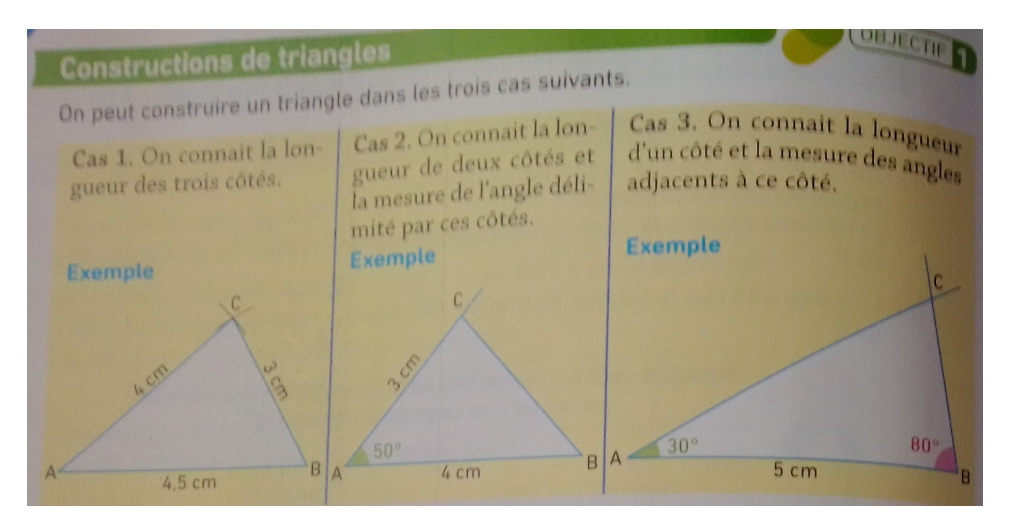

Image  $5.8$  – Les trois cas de construction des triangles (*Myriade 5<sup>e</sup>*, 2016, p. 184)

Dans les manuels Deltamaths et Myriade, la propriété de la somme des angles dans un triangle n'est pas directement associée à la résolution de tâches de construction dans les situations d'introduction et les parties cours.

Dans le manuel Phare, en revanche, on trouve deux exercices corrigés nécessitant la mobilisation de la propriété de la somme des angles dans un triangle. Le premier, dans la partie « savoir-faire » présente la construction d'un triangle avec un rapporteur et sa justification (cf. image 5.9). La praxéologie de construction est complète :

- type de tâches : construire un triangle étant données deux mesures d'angle et une mesure de longueur d'un côté qui n'est pas entre les deux ;
- technique : déterminer la mesure d'angle manquante, construire avec la règle graduée et le rapporteur ;
- bloc logos : somme des mesures des angles dans un triangle.

De plus, un élément heuristique est donné dans la bulle du personnage qui parle et qui fait référence, sans le dire, aux cas de construction qui ont été abordés précédemment.

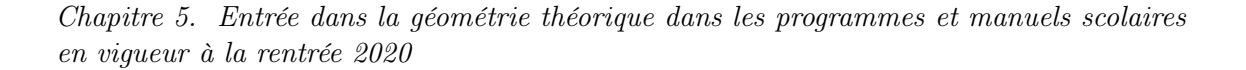

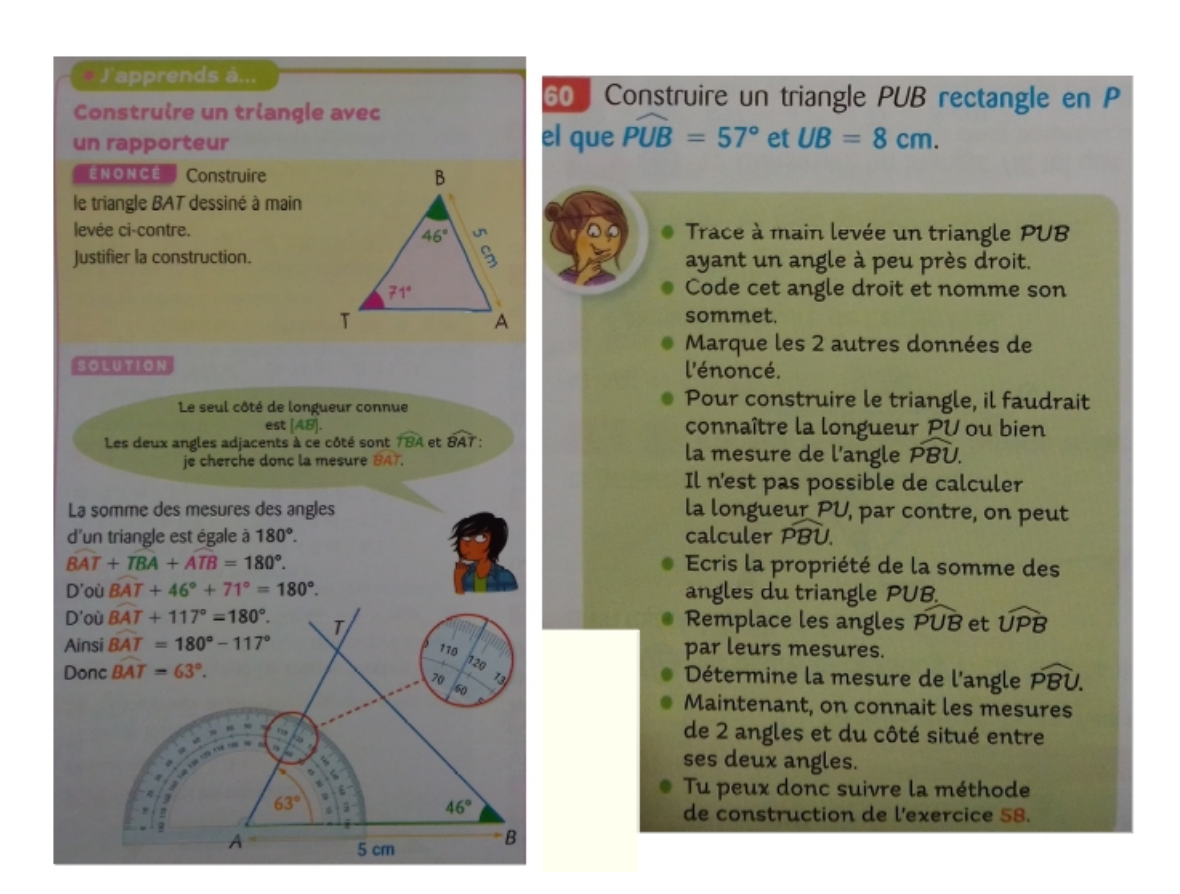

Image  $5.9 - \text{\AA}$  gauche : construire un triangle avec un rapporteur (*Phare 5<sup>e</sup>*, 2016, p. 109). À droite : construire un triangle rectangle (*Phare 5<sup>e</sup>*, 2016, p. 112)

À la fin du chapitre « triangles et angles », le manuel Phare propose quatre constructions de triangles accompagnées de « conseils » qui constituent en fait une technique de résolution. Celle-ci commence systématiquement par « trace à main levée un triangle » sur lequel il est conseillé de coder les données de l'énoncé. Comme pour l'exercice précédent, un élément heuristique est donné, par exemple pour la construction d'un triangle rectangle à partir de l'hypoténuse et d'un angle aigu (cf. image 5.9), celui-ci est « pour construire le triangle, il faudrait connaître la longueur PU ou bien la mesure de l'angle  $\widehat{P}B\widetilde{U}$ . Il n'est pas possible de calculer la longueur PU, par contre, on peut calculer  $\widehat{PBU}$  » (Phare 5<sup>e</sup>, 2016, p. 112).

En analysant les parties cours et les exercices corrigés de ces trois manuels, et en particulier des manuels Deltamaths et Myriade, sur la question des constructions de triangles, nous retrouvons ce que nous avions déjà remarqué dans les programmes scolaires, à savoir qu'au cycle 4, les tâches de construction prennent moins de place et sont remplacées par des tâches de preuve (ou de calcul d'une mesure de grandeur). Elles ne sont pas mobilisées pour donner une raison d'être à l'entrée dans une démarche heuristique fondée sur des îlots déductifs pour l'élaboration d'un programme de construction. Cependant, comme nous venons de le voir, des manuels, comme le manuel Phare, continuent de mobiliser explicitement les nouvelles propriétés introduites pour la construction de figures. Dans la partie suivante, nous nous intéressons aux parties exercices et nous verrons en particulier si nous retrouvons cette différence.

# 5.5 Conditions didactiques sur les énoncés des exercices de construction des manuels scolaires en vigueur à la rentrée 2020

Dans cette section, nous étudions les types de tâches présents dans les parties exercices mais aussi les techniques et technologies attendues pour leur résolution. Pour cela, nous les comparons au MPR que nous avons construit dans le chapitre 4 et nous analysons leurs énoncés à partir des variables didactiques relevées dans la section 3.5 afin d'étudier la nécessité ou non d'engager une argumentation heuristique pour les résoudre.

### 5.5.1 Manuels de 6<sup>e</sup>

Dans chacun des trois manuels, nous avons étudié les exercices de construction des chapitres relatifs aux triangles. Nous avons considéré deux constructions de triangles comme deux tâches différentes même si, dans la pratique, elles sont présentées dans le même exercice du manuel. Nous avons ainsi pris en compte respectivement 25, 30 et 41 constructions de triangles dans les manuels Deltamaths, Myriade et Phare de 6 e .

#### a. Répartition des types de triangles à construire

Dans un premier temps, nous étudions la répartition des types de tâches proposés. La répartition des types de triangles à construire (en pourcentages) dans les trois manuels est présenté sur l'image  $5.10<sup>6</sup>$ .

<sup>6.</sup> Nous avons choisi de représenter nos analyses en pourcentages pour comparer d'un manuel à l'autre les proportions de construction de triangles isocèles, rectangles, etc. Étant donné le peu d'exercices, ces graphiques permettent de représenter des tendances mais ne sont pas des reflets précis de la réalité et ne permettent pas, en particulier, de comparer le nombre de types de tâches d'un manuel à l'autre.

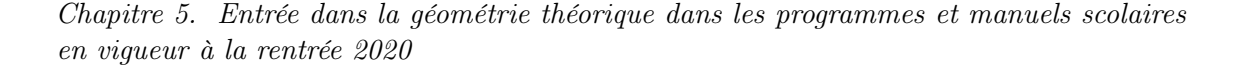

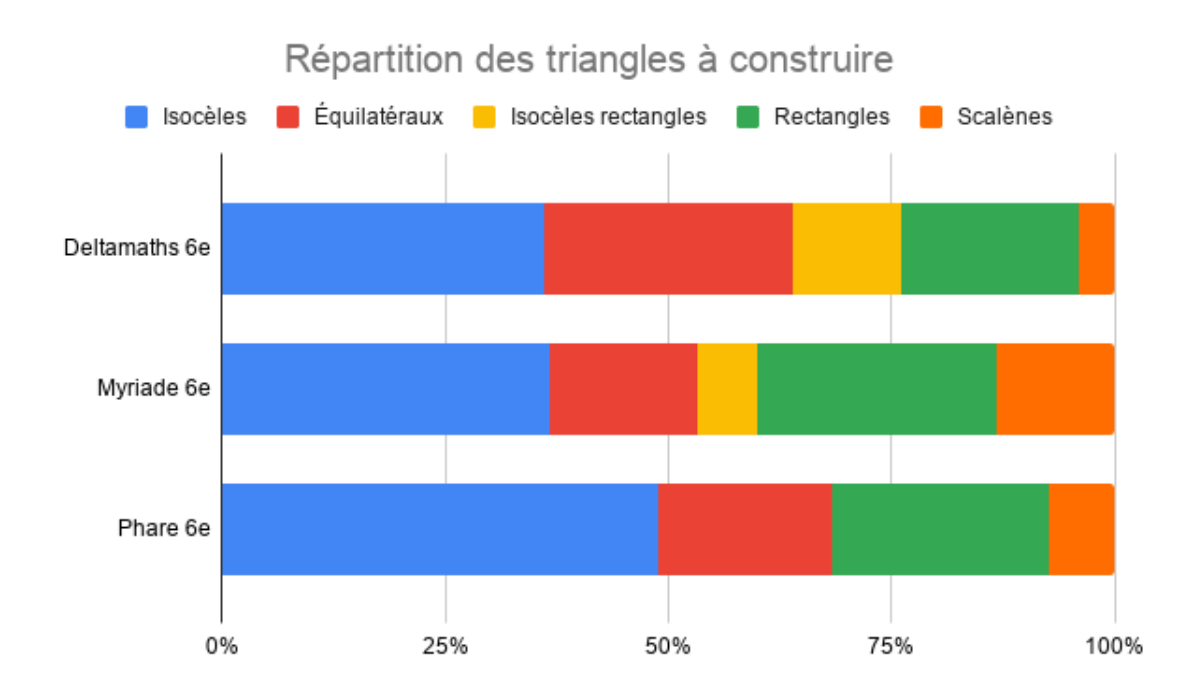

Image 5.10 – Répartition des types de triangles à construire dans les trois manuels de 6<sup>e</sup>

Nous remarquons que dans les trois manuels, les triangles isocèles et équilatéraux occupent la majorité des constructions. La plus grande place accordée aux triangles isocèles dans le manuel Phare s'explique par la présence de la propriété des angles à la base qui, comme nous l'avons vu dans la section précédente, n'est pas abordée dans les deux autres manuels. Nous remarquons également que le manuel Phare ne propose aucune construction de triangles isocèles rectangles. Les triangles rectangles et scalènes occupent un peu plus de place dans le manuel Myriade mais les pourcentages sont comparables dans les trois manuels. Nous pouvons faire l'hypothèse que les triangles scalènes occuperont plus de place dans les manuels de  $5<sup>e</sup>$  avec l'introduction de l'inégalité triangulaire et de la propriété relative à la somme des mesures des angles.

### b. Registre de représentation de l'énoncé et désignation du triangle à construire

Comme nous l'avons vu dans la section 3.1.3, les énoncés décrivant ces figures peuvent prendre différents sens. Dans environ la moitié des exercices, le triangle à construire est directement désigné par sa nature « la plus précise » (triangle isocèle, équilatéral, rectangle, etc.). La construction nécessite alors de mobiliser la définition

du triangle ainsi désigné.

Dans l'autre moitié des exercices, le triangle à construire est, la plupart du temps, représenté par un schéma qui code une propriété caractéristique de la figure à construire. Le plus souvent, la construction est alors immédiate, il suffit d'interpréter le codage du schéma.

Pour deux exercices de Deltamaths et trois de Phare, on ne précise pas la nature du triangle mais on donne des données chiffrées qui permettent de la déduire. Dans le manuel Deltamaths, on retrouve également quelques exercices dont l'énoncé est présenté sous la forme d'un programme de construction. Ce type d'exercices n'apparaît pas dans les autres manuels pour la construction de triangles.

#### c. Données en entrée

Nous nous intéressons donc maintenant à la question des données en les comparant aux types de tâches du MPR identifiés dans la section 4.2.1 (en prenant en compte le fait que tous ces types de tâches ne sont pas accessibles en 6<sup>e</sup> car les élèves ne connaissent pas encore certaines propriétés des triangles). Les graphiques représentant la proportion de chaque type de tâches sont présentés dans l'annexe B.

Les triangles scalènes non rectangles, dans les manuels Phare et Deltamaths (qui ne propose qu'une seule construction de triangle scalène), sont construits à partir de la donnée des mesures de longueur de leurs trois côtés. Au contraire, dans le manuel Myriade, aucune construction de triangles à partir de ses trois côtés n'est proposée. Deux triangles scalènes sont construits à partir de la donnée de la mesure de longueur de deux côtés et de la mesure d'angle entre les deux. Les deux autres triangles scalènes sont construits à partir de la donnée de deux mesures d'angles et de la mesure de longueur du côté entre les deux. Nous remarquons qu'aucun des trois manuels ne propose ces trois types de tâches à la fois (et aucun manuel ne propose la construction d'un triangle scalène à partir de deux mesures de longueur des côtés et du périmètre).

Concernant les triangles isocèles non rectangles non équilatéraux, les données en entrée proposées par les trois manuels sont encore très différentes. Ainsi, pour la majorité des constructions de triangles isocèles, le manuel Myriade donne les mesures de longueur du côté base et d'un côté non base. C'est aussi le cas pour presque la moitié des constructions du manuel Phare. En revanche, une seule construction du manuel Deltamaths propose ce type de données. La moitié des constructions de triangles isocèles de ce manuel ne donne en fait pas assez de données pour construire

un triangle isocèle à une isométrie près. En effet, beaucoup des exercices sont proposés sur un quadrillage et demandent la construction de deux ou plus triangles isocèles à partir d'une base donnée. Au contraire, on trouve aussi des exercices qui donnent plus de données que nécessaire, notamment parce que le fait d'indiquer la nature du triangle (avant ou après la construction) est laissé à la charge de l'élève (cf. image 5.11). L'enjeu est alors de passer des mesures à la mobilisation d'une propriété liée à leur égalité puis à la mobilisation d'un outil de report de longueur. À noter également que le manuel Phare propose presque un tiers de constructions de triangles isocèles à partir d'un côté et d'un angle sur ce côté (principalement à partir de la base et d'un angle à la base). Nous avons vu en effet que c'est le seul manuel à introduire la propriété des angles à la base égaux dans un triangle isocèle.

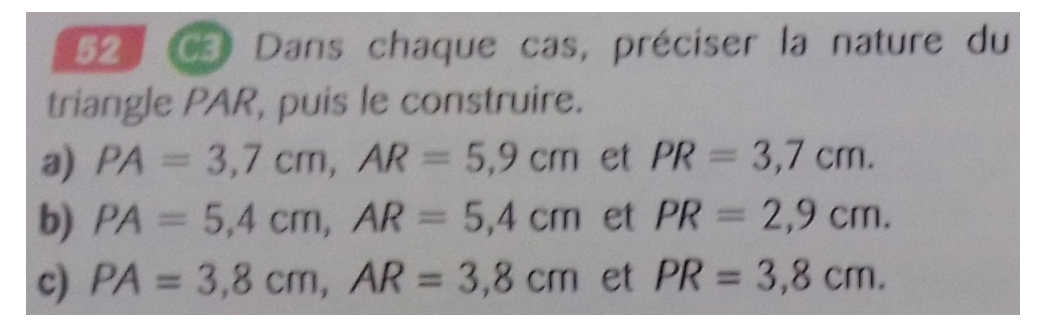

Image 5.11 – Construire ces triangles à partir de la donnée de leurs trois longueurs (*Phare 6<sup>e</sup>*, 2016, p. 67)

En accord avec les types de tâches relevés dans le MPR, dans les trois manuels, la majorité des constructions de triangles équilatéraux se fait à partir de la donnée d'une mesure de longueur d'un côté. Dans les manuels Deltamaths et Phare, on trouve également une construction à partir de trois côtés du même ordre que l'exercice présenté sur l'image 5.11. Dans le manuel Phare, on trouve également la construction d'un triangle équilatéral présenté comme un triangle isocèle avec un angle de 60◦ à la base. La nature de ce triangle fait l'objet d'une conjecture à la fin de l'exercice (cf. image 5.12).

Concernant les triangles rectangles non isocèles, dans le manuel Deltamaths, on ne trouve que des constructions à partir des mesures de longueurs des deux côtés de l'angle droit. Ce type de tâches est aussi majoritaire dans les deux autres manuels mais on trouve également des constructions à partir d'une mesure de longueur d'un côté de l'angle droit et de la mesure de l'angle non droit sur ce côté (cf. image 5.13). Dans le manuel Phare en particulier (mais aussi dans un exercice du manuel Myriade), on trouve des constructions à partir de la mesure de longueur de l'hypoténuse et

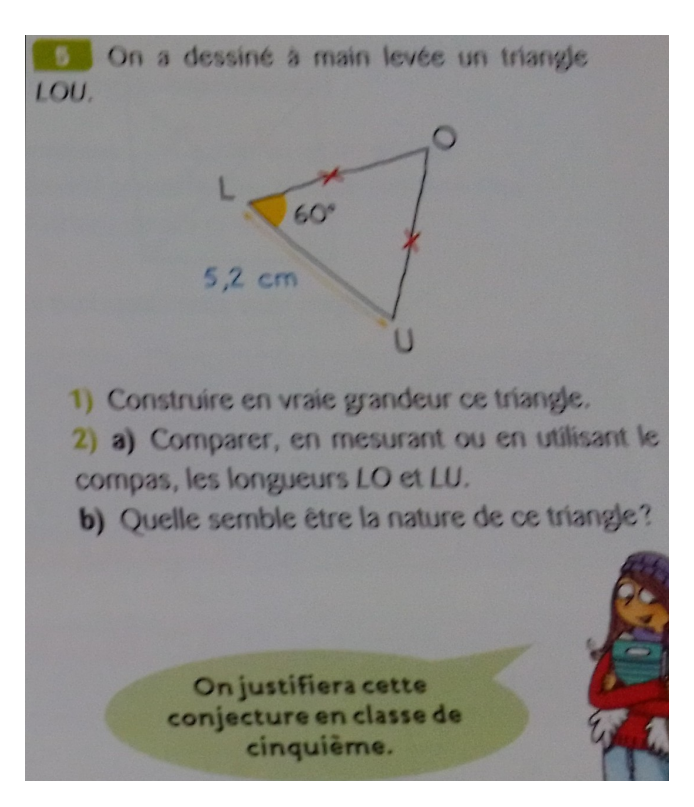

Image  $5.12$  – Construire un triangle isocèle avec un angle de  $60^{\circ}$  (*Phare 6<sup>e</sup>*, 2016, p. 256)

| 2. Construire un triangle REC rectangle en R tel |
|--------------------------------------------------|
| que : $RE = 6.1$ cm et $REC = 35^{\circ}$ .      |

Image 5.13 – Construire un triangle rectangle à partir d'un côté de l'angle droit et d'un angle $(Myriade \ 6^e, 2016, p. 191)$ 

d'un côté de l'angle droit. Cette observation est en accord avec ce que propose le manuel. En effet, comme nous l'avons vu dans la section 5.4.2, ce type de tâche était l'objet d'une activité préalable et était accompagné d'une technique détaillée. Dans les trois cas, la construction du triangle passe par la mobilisation de sa définition.

Enfin, concernant les triangles isocèles rectangles qui ne sont présents que dans les manuels Deltamaths et Myriade, nous trouvons essentiellement des constructions à partir d'une mesure de longueur d'un côté de l'angle droit. Le manuel Deltamaths propose également une construction à partir de la donnée des mesures de longueur des deux côtés de l'angle droit dans un exercice où la nature du triangle fait l'objet d'une question suivante.

#### d. Mesures et instruments géométriques

Dans la très grande majorité des exercices de ces trois manuels, les longueurs sont données par des mesures. Lorsque ce n'est pas le cas, c'est soit parce que la construction s'appuie sur un quadrillage et le tracé d'un premier côté dont on ne connaît pas la mesure de longueur (ces exercices correspondent pour la plupart à ceux pour lesquels toutes les données nécessaires à la construction d'un triangle à une isométrie près ne sont pas fournies afin d'encourager l'élève à construire plusieurs triangles à partir d'une même base). Soit parce que la construction se fait sur un autre triangle déjà tracé comme sur l'exercice 50 de l'image 5.14. En effet, pour résoudre cet exercice, l'élève construit d'abord le triangle rectangle de mesures de longueur 7cm et 3cm. Il construit ensuite le deuxième triangle rectangle en s'appuyant sur l'hypoténuse du premier dont il ne connaît, a priori, pas la longueur.

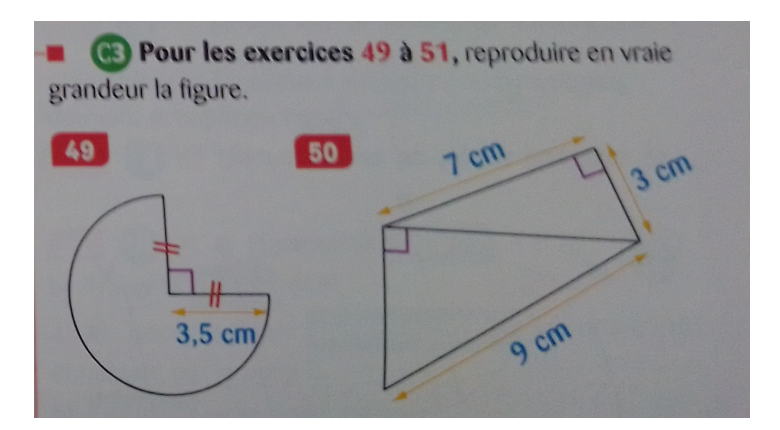

Image 5.14 – Exercice 50 : construire une configuration de triangles rectangles(Phare  $6^e$ , 2016, p. 66)

Une autre des conditions didactiques que nous avons relevées dans la section 3.5 est un jeu sur les instruments géométriques à disposition. Nous remarquons que cette question n'est pas du tout abordée dans les manuels que nous avons étudiés. Pour les exercices sur quadrillage du manuel Deltamaths et un exercice mettant en jeu la médiatrice de la base d'un triangle isocèle du manuel Phare, l'énoncé précise qu'il ne faut utiliser aucun instrument. Il n'y a aucune information concernant les instruments géométriques à utiliser ou non dans les autres énoncés à part dans un exercice du manuel Myriade qui mentionne explicitement l'utilisation d'une règle non graduée pour construire un triangle isocèle dans un cercle déjà tracé à la question précédente (cf. image 5.15). La résolution de la tâche 2 est la seule qui nécessite de mobiliser la définition d'un triangle isocèle en lien avec la caractérisation d'un cercle (étudiée quelques chapitres auparavant) et le choix explicite d'un outil de

construction.

1. a. Construire un triangle ABC isocèle en B.<br>b. Construire le cercle '6 de centre B passant par A. c. Que constate-t-on? 2. Avec une règle non graduée, construire deux nouveaux triangles isocèles.

Image 5.15 – Construire un triangle isocèle dans un cercle avec une règle non graduée (Myriade 6<sup>e</sup> , 2016, p. 191)

#### e. Mobilisation de propriétés dans le raisonnement

Le type de triangle à construire, les données de l'énoncé et les instruments géométriques à disposition influencent la ou les propriétés à mettre en œuvre pour construire ainsi que la technique de résolution de la tâche.

Nous remarquons d'abord que presque la moitié des exercices de chacun des manuels (entre 43% et 50%) ne demande la mobilisation d'aucune propriété pour construire la figure (cf. image 5.16). À noter que dans ce cadre, même si c'est un enjeu de la classe de 6<sup>e</sup> (Mathématiques : repères annuels de progression pour le cycle 3 , 2019, p. 8), nous ne considérons pas la lecture de schéma codé comme exigeant la mobilisation de propriétés. De même, la construction d'un triangle connaissant ses trois longueurs, connaissant deux longueurs de côté et l'angle entre les deux ou connaissant deux angles et la longueur de côté entre les deux ne nécessite pas la mobilisation de propriétés que nous prenons en compte dans le cadre de ce travail. Deux constructions du manuel Deltamaths et deux constructions du manuel Phare nécessitent de mobiliser deux propriétés pour pouvoir construire la figure mais nous retrouvons principalement des tâches de construction nécessitant la mobilisation d'une seule propriété dans les trois manuels.

Dans les trois manuels étudiés, ce sont les définitions des triangles qui sont majoritairement en jeu pour construire (cf. image 5.17) :

- un triangle rectangle a un angle droit ;
- un triangle isocèle a deux côtés de même longueur ;
- un triangle équilatéral a trois côtés de même longueur.

Dans le manuel Phare, on retrouve également la propriété « dans un triangle isocèle, les angles à la base sont égaux ».

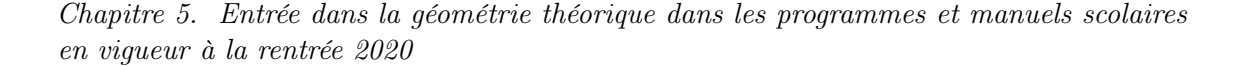

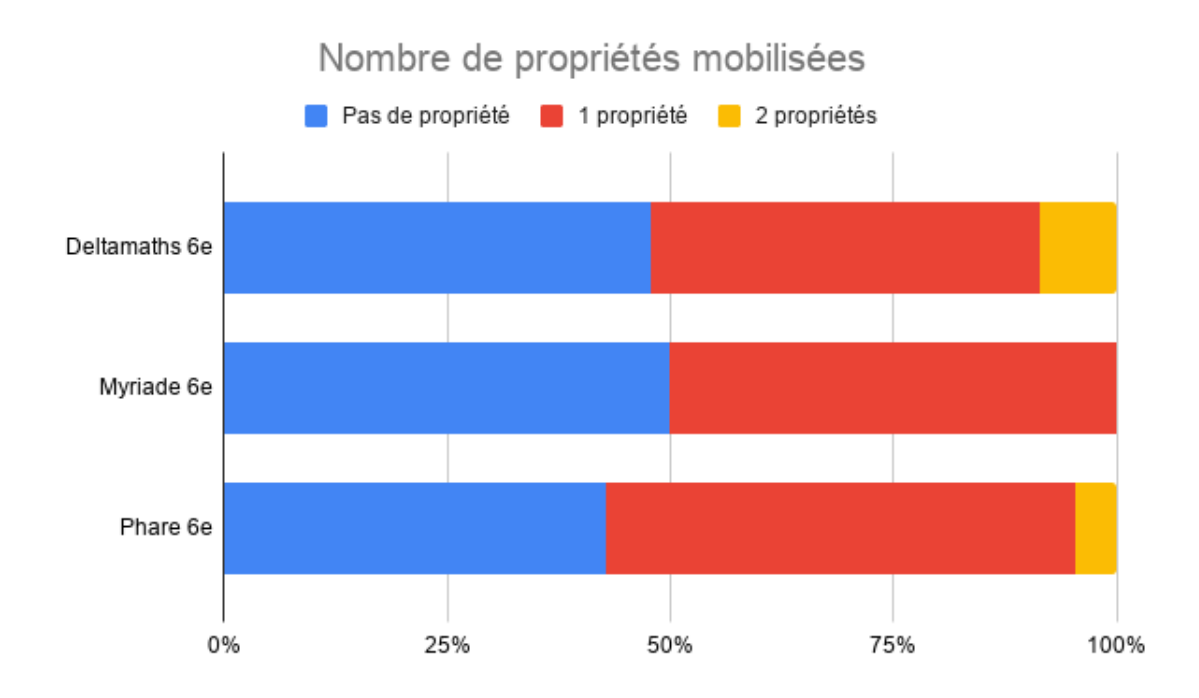

Image 5.16 – Nombre de propriétés mobilisées dans la résolution des tâches des manuels de 6<sup>e</sup>

Concernant les tâches nécessitant la mobilisation de deux propriétés, nous retrouvons la construction d'un triangle isocèle rectangle dans le manuel Deltamaths, l'élève devant alors mobiliser la définition d'un triangle isocèle et la définition d'un triangle rectangle.

Les deux exercices nécessitant de mobiliser deux propriétés dans le manuel Phare sont guidés par plusieurs questions. Dans le premier dont nous reparlerons dans la section 5.6.1 (cf. image 5.30), l'élève doit d'abord montrer que le triangle est isocèle à partir d'un schéma codant un triangle avec deux longueurs de côté égales. Il déduit ensuite la mesure d'un des angles à la base à partir de l'autre mesure d'angle à la base déjà donnée. Enfin, il construit le triangle à partir de sa base et des deux angles à la base. Le deuxième exercice s'appuie sur la définition du cercle. Un cercle et un rayon de ce cercle sont tracés, le rayon du cercle correspondant au côté non base d'un triangle isocèle. L'élève doit d'abord montrer que le sommet manquant du triangle se situe également sur le cercle et déduire la mesure d'un des angles à la base à partir de la mesure de l'autre angle à la base déjà donnée. Dans les deux cas, la phase heuristique n'est pas à la charge de l'élève qui est complètement guidé dans la résolution de la tâche.

Dans le manuel Deltamaths, on trouve le seul exercice de construction faisant référence aux trois angles égaux du triangles équilatéral, propriété que l'on retrouve

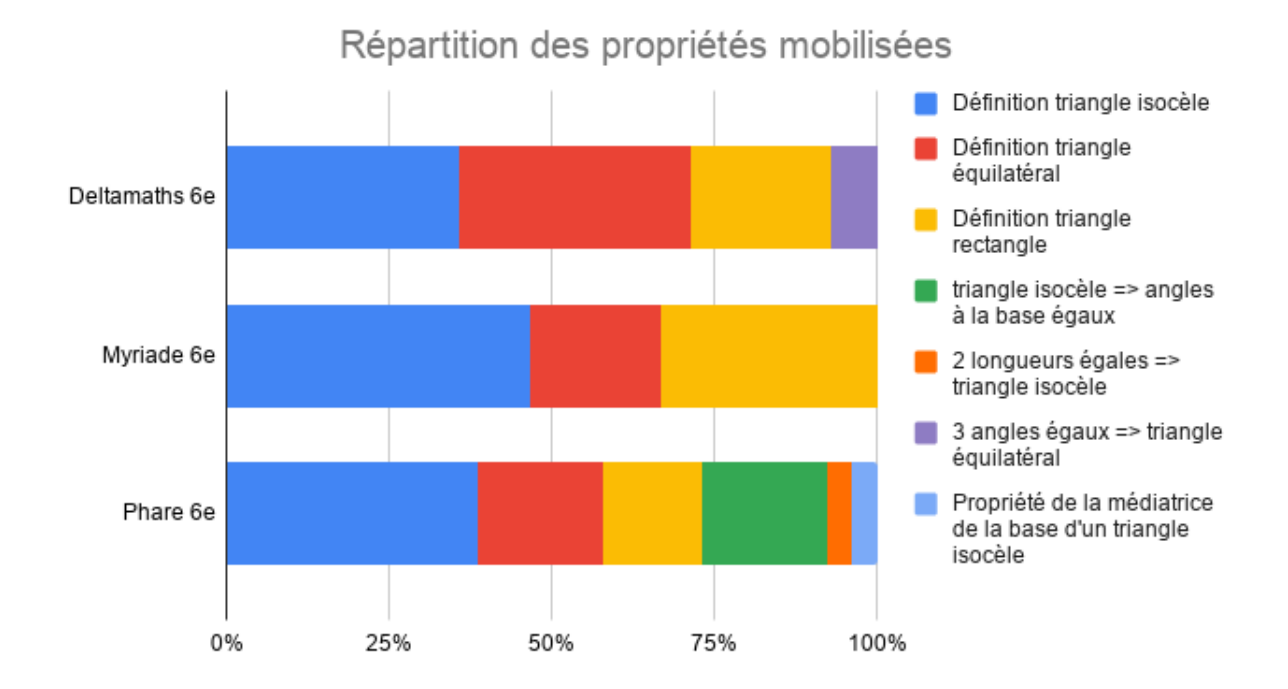

Image 5.17 – Répartition des propriétés mobilisées pour construire dans les manuels de 6<sup>e</sup>

également dans les attendus de fin d'année pour la 6<sup>e</sup> (Attendus de fin d'année de 6 e , 2019, p. 3). Cet exercice présente le schéma codé d'un triangle avec trois angles égaux (cf. image 5.18). L'élève doit donc mobiliser la propriété « un triangle qui a trois angles égaux est un triangle équilatéral » avant de mobiliser la définition du triangle équilatéral pour pouvoir construire la figure (car en 6<sup>e</sup>, il ne sait pas que les trois angles sont égaux à 60<sup>°</sup>).

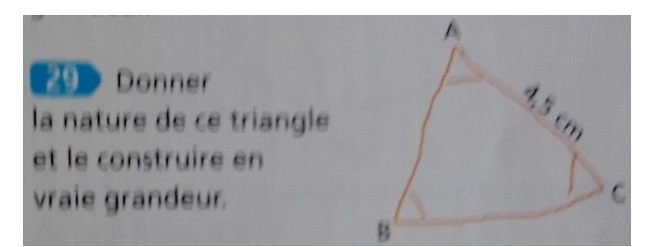

Image 5.18 – Donner la nature de ce triangle et le construire en vraie grandeur (Deltamaths 6<sup>e</sup> , 2016, p. 203)

Comme nous venons de le voir, les propriétés réciproques des définitions des triangles particuliers sont très peu utilisées pour construire. Cependant, pour pratiquement tous les types de tâches ne nécessitant la mobilisation d'aucune propriété pour leur résolution du manuel Deltamaths (et une fois dans le manuel Myriade), la nature du triangle construit est demandée dans l'énoncé que ce soit avant ou après

la construction. La propriété mobilisée n'est pas directement utile à la construction (la plupart du temps, les propriétés sont directement codées sur un schéma) mais pourrait constituer une étape dans la validation de cette construction (cf. section 5.6.1).

De cette analyse à partir des conditions didactiques relevées dans la section 3.5, nous concluons donc que les manuels scolaires de 6<sup>e</sup> n'amènent pas beaucoup les élèves à construire une figure nécessitant une argumentation heuristique préalable. En effet, la plupart des résolutions de tâches ne nécessitent aucune propriété ou la seule mobilisation de la définition des triangles particuliers. Pour les exercices qui demandent effectivement l'élaboration d'une argumentation heuristique, celle-ci n'est pas à la charge de l'élève qui est guidé par l'énoncé (sauf pour un exercice du manuel Phare comme nous le verrons dans la section 5.6.1). Nous nous demandons donc si cette prise en charge est assurée par les manuels de niveau 5<sup>e</sup> .

#### 5.5.2 Manuels de 5<sup>e</sup>

Dans chacun des trois manuels étudiés, nous avons pris en compte les exercices de construction des chapitres relatifs aux triangles. Nous avons considéré deux constructions de triangles comme deux tâches différentes même si, dans la pratique, elles sont présentées dans le même exercice du manuel. Nous avons ainsi pris en compte respectivement 20, 34 et 36 constructions de triangles dans les manuels Deltamaths, Myriade et Phare de 5<sup>e</sup>. Parmi ces tâches, nous n'incluons pas les tâches où la construction d'un triangle elle-même n'est qu'un prétexte pour travailler ensuite d'autres notions (par exemple sur les droites remarquables du triangle). En effet, sur la quinzaine relevée, à une exception près, il s'agit de construire un triangle scalène non rectangle directement à partir d'un des trois cas de construction, ce qui est plutôt un attendu de la classe de 6<sup>e</sup> .

#### a. Répartition des types de triangles à construire

Dans un premier temps, comme pour les manuels de 6<sup>e</sup>, nous étudions la répartition des types de tâches proposés que nous présentons (en pourcentages) sur le graphique 5.19.

Dans la partie 5.5.1, nous avions fait l'hypothèse que les triangles scalènes occuperaient plus de place dans les manuels de 5<sup>e</sup> au vu des nouvelles propriétés abordées. Nous constatons que c'est effectivement le cas dans les trois manuels mais essentiellement dans Myriade et Phare où ils constituent maintenant au moins la

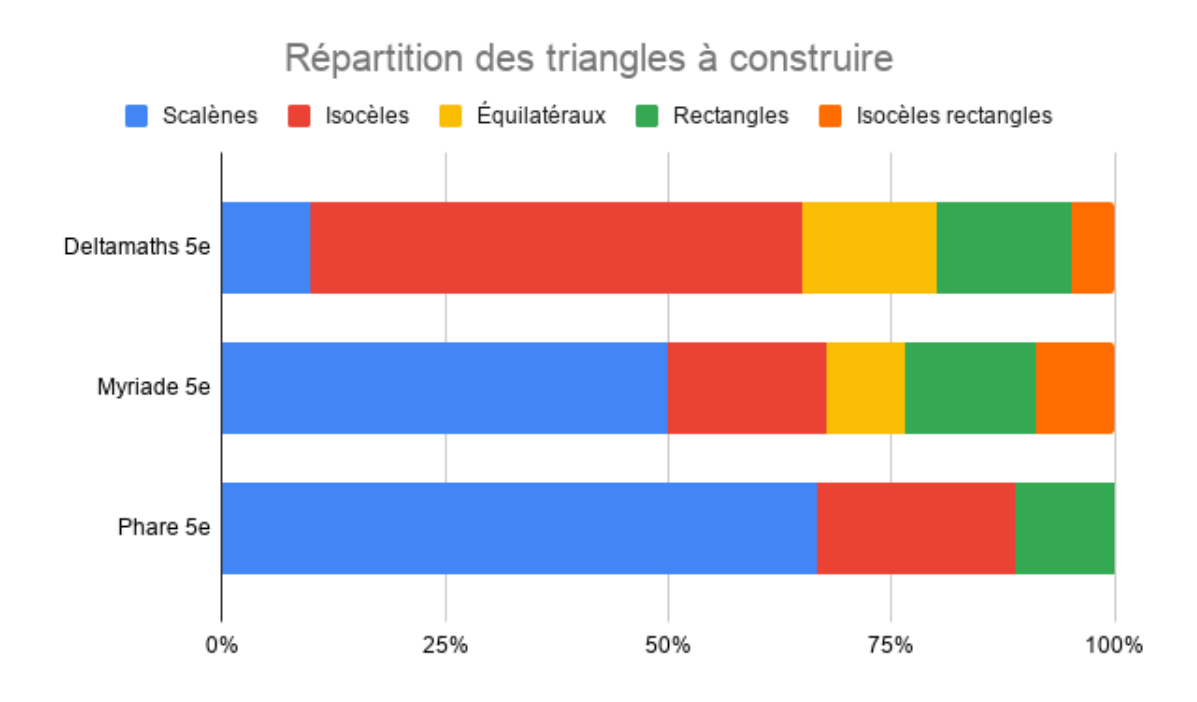

Image 5.19 – Répartition des types de triangles à construire dans les trois manuels de 5<sup>e</sup>

moitié des constructions (le manuel Deltamaths passe de une construction d'un triangle scalène à deux). Dans le manuel Deltamaths, ce sont toujours les triangles isocèles qui occupent la majorité des constructions.

Dans le manuel *Phare*, nous remarquons que les constructions de triangles équilatéraux ont disparu et que, comme dans le manuel de  $6^e$ , il n'y a pas de constructions de triangles isocèles rectangles.

# b. Registre de représentation de l'énoncé et désignation du triangle à construire

Contrairement aux énoncés des exercices de construction dans les manuels de 6<sup>e</sup> qui présentaient beaucoup de schémas codant la définition du triangle à construire, dans les manuels de 5<sup>e</sup>, on retrouve très peu de schémas dans les manuels *Myriade* et Phare de 5<sup>e</sup>. Dans environ quatre-vingt pour cent des exercices, c'est la nature « la plus précise » du triangle qui est donné (les triangles désignés comme isocèles ne sont ni équilatéraux ni rectangles par exemple). Dans le manuel Deltamaths, il y a presque autant d'exercices où la nature de la figure à construire est donné textuellement que d'exercices où une propriété caractéristique de la figure est codée sur un schéma.

Comme en  $6^e$ , dans ces trois manuels, on trouve trois ou quatre exercices qui ne

Chapitre 5. Entrée dans la géométrie théorique dans les programmes et manuels scolaires en vigueur à la rentrée 2020

donnent pas la nature de la figure qui est à déterminer dans une question à part de la construction. Deux tâches du manuel Deltamaths sont à distinguer des autres car la nature la plus précise de la figure n'est pas donnée dans l'énoncé et n'est pas directement codée sur le schéma l'accompagnant (cf. image 5.20). La première correspond à la construction, sans rapporteur, d'un triangle isocèle avec un angle de 60◦ que nous avons déjà abordée. Pour résoudre cette tâche, l'élève doit d'abord chercher la nature du triangle puisqu'il ne peut pas construire directement la figure sans constructeur d'angle. Lorsqu'il a montré que le triangle est équilatéral, il peut utiliser sa définition pour construire la figure demandée. La deuxième construction de ce type correspond à la construction, sans rapporteur, d'un triangle isocèle avec un angle de 45◦ à la base. Pour résoudre cette tâche, l'élève doit d'abord montrer que le triangle est également rectangle.

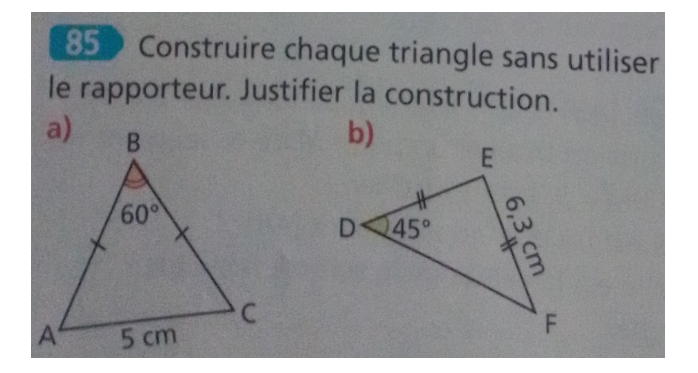

Image 5.20 – Construire ces deux figures sans rapporteur (Deltamaths cycle 4 , 2017, p. 394)

#### c. Données en entrée

Nous nous intéressons donc maintenant à la question des données en les comparant aux types de tâches identifiés dans la section 4.2.1. Les graphiques représentant la proportion de chaque type de tâches sont présentés dans l'annexe B.

Comme nous l'avons vu, les constructions de triangles scalènes sont majoritaires dans les manuels Myriade et Phare, d'autant plus si nous prenons en compte les triangles qui ne sont pas scalènes mais présentés comme tels parce que leur nature est l'objet d'une question précédente ou suivante (exemple sur l'image 5.21). De plus, nous remarquons que la majorité des constructions de triangles scalènes, dans les trois manuels, sont identiques à des constructions déjà pratiquées en 6<sup>e</sup>, c'est-à-dire des constructions directement à partir des trois cas de constructions (trois côtés, deux côtés et un angle entre les deux, deux angles et un côté entre les deux). Seules deux

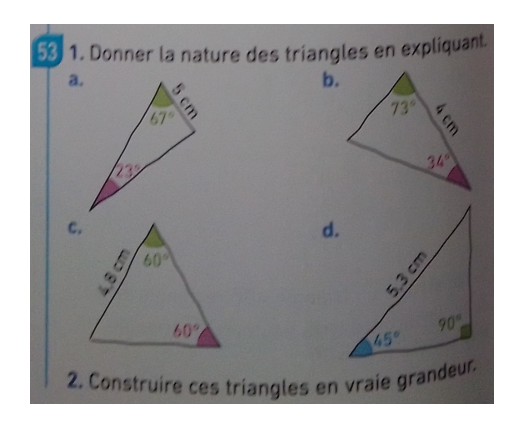

Image 5.21 – Donner la nature des triangles représentés par ces schémas et les construire (*Myriade*  $5^e$ , 2016, p. 192)

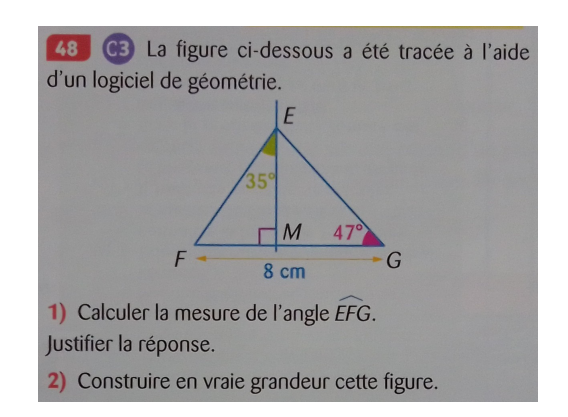

Image 5.22 – Construire le triangle après avoir calculé la mesure d'angle manquante à partir d'une hauteur ( $Phare 5^e$ , 2016, p. 111)

à quatre constructions de triangles scalènes par manuel nécessitent de mobiliser la propriété de la somme des angles car les données sont deux angles et un côté qui n'est pas entre les deux. Cette propriété est également en jeu dans une construction du manuel Phare à partir d'une hauteur du triangle (cf. image 5.22). Dans les manuels Myriade et Phare, on trouve également des constructions à partir de la donnée du périmètre qui mettent en jeu l'inégalité triangulaire, une construction à partir de l'aire dans un exercice du manuel Phare et quelques autres constructions aux données plus inhabituelles qui ne demandent la mobilisation d'aucune propriété.

Ainsi, nous retrouvons des constructions qui seraient plutôt attendues en 6<sup>e</sup> dans tous les manuels pour la plupart des familles de triangles. Pour les triangles isocèles, par exemple, quatre-vingt pour cent des constructions des manuels Deltamaths et Phare, ainsi que cent pour cent des constructions du manuel Myriade sont des constructions que l'on trouve également dans les manuels de niveau 6<sup>e</sup> . Nous verrons par la suite, quelles propriétés elles mobilisent, le cas échéant et en particulier certaines différences entre ce qui est manifestement attendu par l'énoncé et les résolutions possibles.

Enfin, nous remarquons que le manuel Deltamaths est le seul à proposer la construction d'un triangle équilatéral à partir d'un triangle isocèle avec un angle au sommet de 60◦ et la construction d'un triangle isocèle rectangle à partir d'un triangle isocèle avec un angle à la base de 45◦ (cf. image 5.20). Le manuel Phare ne propose pas de constructions de triangles équilatéraux ou isocèles rectangles et le manuel Myriade n'en propose qu'à partir d'un côté comme on peut l'attendre en 6 e . À noter que les autres manuels évoquent bien le triangle équilatéral comme un

triangle isocèle avec un angle de 60◦ mais jamais dans un exercice de construction, la question de la nature du triangle est toujours posée directement (exemple sur l'image 5.23) alors qu'elle est à la charge de l'élève dans l'exercice 85 du manuel Deltamaths que nous avons déjà présenté sur l'image 5.20.

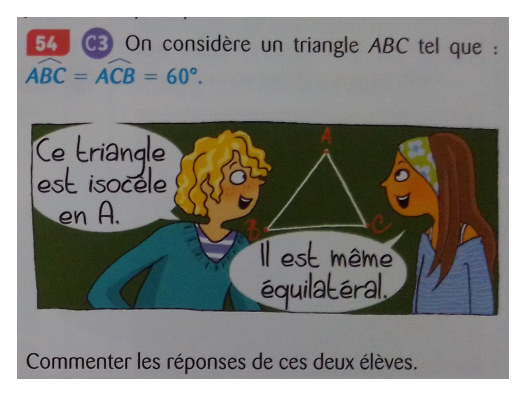

Image  $5.23$  – Un triangle isocèle et équilatéral (*Phare 5<sup>e</sup>*, 2016, p. 111)

#### d. Mesures et instruments géométriques

Comme en 6<sup>e</sup>, les longueurs sont très largement données par des mesures. Ce n'est pas le cas dans un exercice de Deltamaths et un exercice de Phare où un des côtés du triangle à construire correspond à un côte d'un autre triangle auparavant construit par l'élève à partir de mesures (cf. image 5.24).

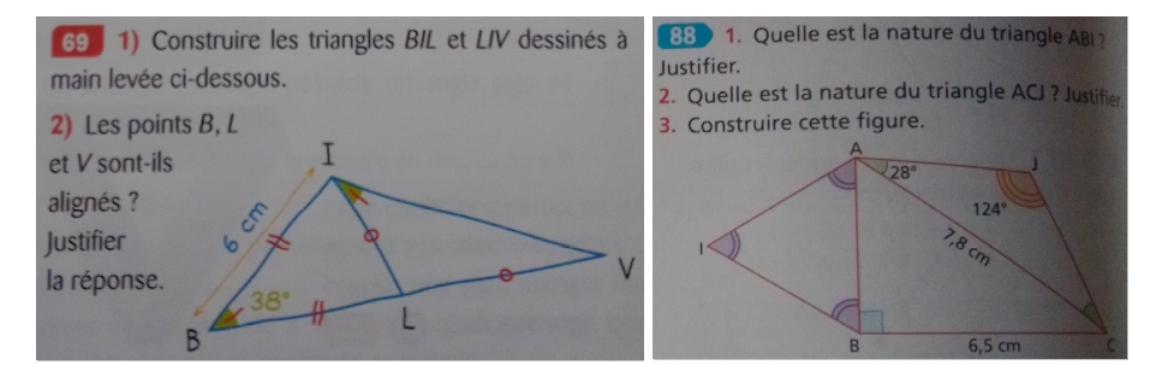

Image  $5.24 - A$  gauche : construction d'un triangle isocèle sur un autre (*Phare* 5 e , 2016, p. 113). À droite : construction d'un triangle équilatéral sur un triangle rectangle (*Deltamaths cycle 4*, 2017, p. 394)

De nouveau comme dans les manuels de 6<sup>e</sup>, nous constatons qu'il n'y a pas de jeu sur les instruments géométriques présents dans le milieu des tâches de construction. La seule exception concerne les deux tâches de construction de l'exercice 85 du manuel Deltamaths déjà évoqué (cf. image 5.20) : la construction d'un triangle équilatéral à

partir d'un triangle isocèle avec un angle de 60° et d'un triangle isocèle rectangle à partir d'un triangle isocèle avec un angle à la base de 45◦ . L'énoncé indique que la construction se fait sans rapporteur et c'est ce qui engage l'élaboration d'une argumentation heuristique préalable à la construction.

Comme nous l'avons déjà évoqué, plusieurs exercices dans les trois manuels (en particulier pour quatre constructions du manuel Deltamaths peuvent se résoudre sans mobiliser de propriétés alors que c'est ce qui est attendu dans le contexte de l'exercice. Par exemple, l'exercice présenté sur l'image 5.25 se situe dans la partie « exercices » du manuel Deltamaths et plus précisément dans la section « somme des angles d'un triangle ». Pourtant, l'élève peut résoudre cet exercice sans mobiliser cette propriété, il lui suffit de tracer le segment  $[OY]$  de mesure de longueur donnée, de construire l'angle  $\widetilde{O}Y\widetilde{P}$  de 42° puis de construire un cercle de centre O passant par Y pour reporter la longueur  $OY$ . Le point P se trouve à l'intersection du cercle et de la demi-droite issue de l'angle en Y (il n'y a qu'une solution car l'autre intersection du cercle avec cette demi-droite correspond au point  $Y$ ). Cette construction rappelle

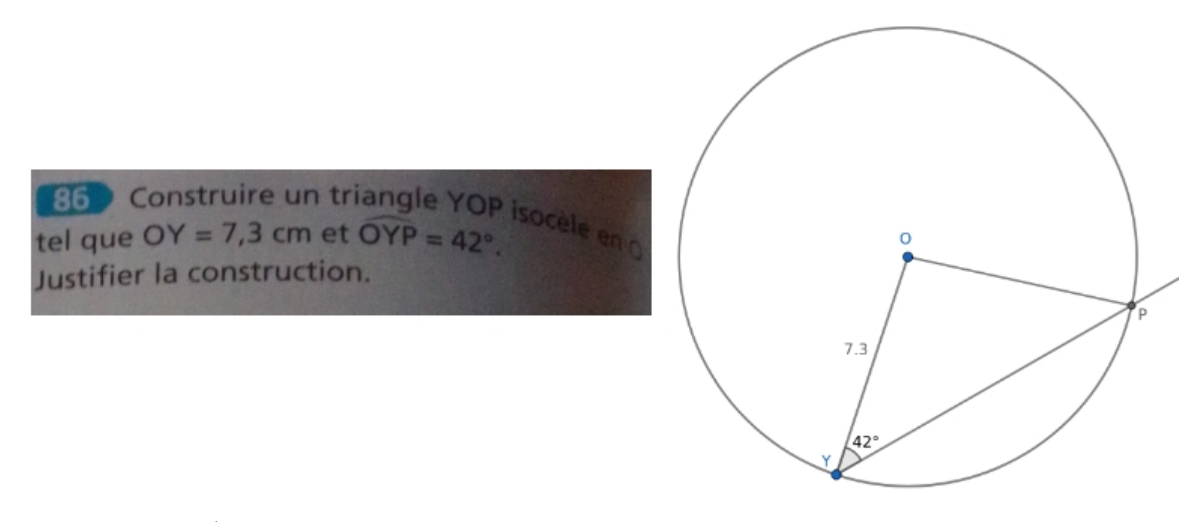

Image 5.25 – Énoncé et construction d'un triangle isocèle à partir d'un côté non base et d'un angle à la base (*Deltamaths cycle 4*, 2017, p. 394)

celle d'un triangle rectangle à partir des mesures de longueur de l'hypoténuse et d'un côté de l'angle droit que nous avions vue dans le manuel *Phare* de 6<sup>e</sup> (cf. image 5.6). Nous pouvons donc faire l'hypothèse que des élèves de 5<sup>e</sup> pourront utiliser cette technique plutôt qu'une technique passant par la mobilisation de la propriété de la somme des angles d'un triangle pour résoudre l'exercice 86 du manuel Deltamaths. Si l'énoncé avait précisé « sans le compas » ou « avec uniquement une règle graduée et un rapporteur », l'élève aurait alors forcément dû engager un raisonnement mobilisant

la propriété de la somme des angles dans un triangle 7 , ce qui montre l'intérêt d'un jeu sur les instruments géométriques du milieu. Il est également possible que les auteurs du manuel aient voulu laisser à la charge de l'élève le choix de l'une ou l'autre des techniques et technologies mais ce n'est pas l'hypothèse que nous privilégions dans le contexte de cet exercice en particulier.

#### e. Mobilisation de propriétés dans le raisonnement

Le type de triangle à construire, les données de l'énoncé et les instruments géométriques du milieu influencent la ou les propriétés à mobiliser pour construire ainsi que la technique de résolution.

Comme pour les manuels de 6<sup>e</sup>, nous nous intéressons d'abord au nombre de propriétés à mobiliser dans les résolutions des tâches de construction des trois manuels (cf. image 5.26). Si les manuels de  $6<sup>e</sup>$  présentaient des proportions assez identiques de

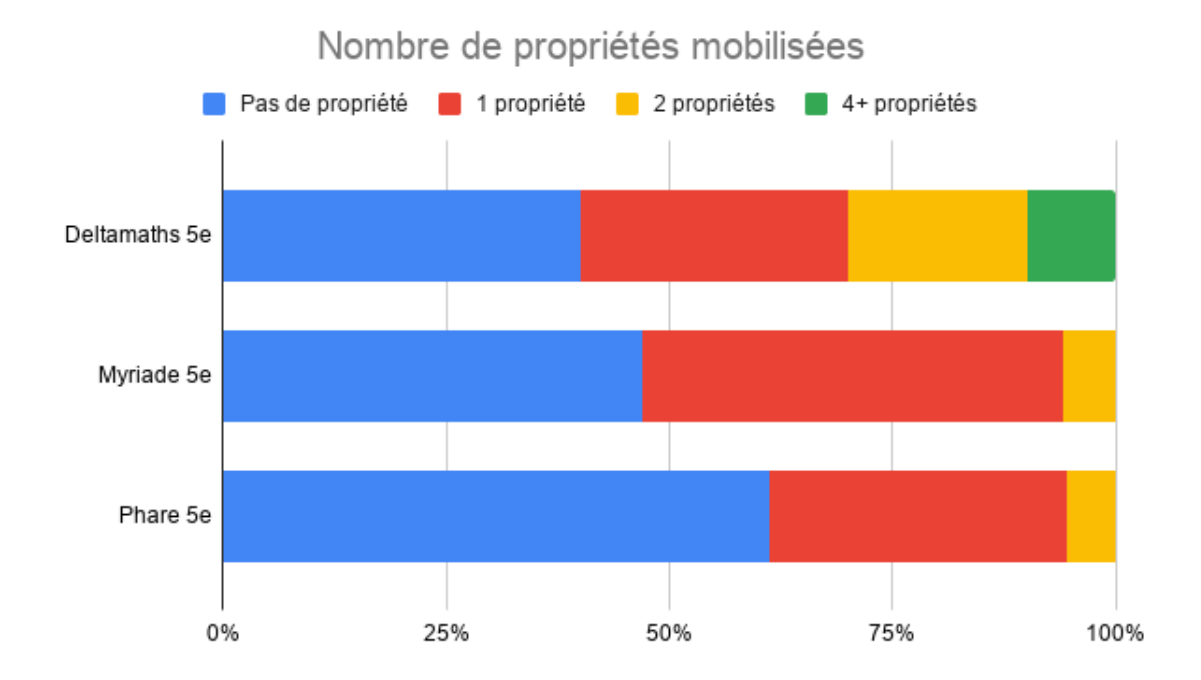

Image 5.26 – Nombre de propriétés mobilisées dans la résolution des tâches des manuels de 5<sup>e</sup>

tâches nécessitant la mobilisation d'aucune, une ou deux propriétés, nous remarquons que ce n'est plus le cas en 5<sup>e</sup> . En effet, environ la moitié des tâches des manuels Myriade (47%) et Phare (61%) ne demande la mobilisation d'aucune propriété.

<sup>7.</sup> Une autre possibilité aurait été de changer les données de l'énoncé en proposant la mesure de longueur de la base et de l'angle au sommet.

C'est-à-dire qu'il y a presque autant de tâches pour Myriade et plus de tâches de construction pour Phare ne demandant la mobilisation d'aucune propriété dans les manuels de 5<sup>e</sup> par rapport à ceux de la même collection en 6<sup>e</sup> . Deux tâches dans chacun de ces deux manuels de 5<sup>e</sup> doivent être résolues par la mobilisation de deux propriétés et les autres tâches (16 tâches pour Myriade et 12 pour Phare) par une seule propriété.

Le manuel *Deltamaths* se distingue des deux autres sur ce point. En effet, dans ce manuel, on trouve encore beaucoup de tâches de construction ne demandant de mobiliser aucune propriété (40%) 8 et environ un tiers de tâches ne demandant la mobilisation que d'une propriété. Cependant, un tiers des tâches de construction de triangles proposées nécessitent de mobiliser deux, quatre ou cinq propriétés. C'est dans ce manuel que nous trouvons donc vraiment les premiers raisonnements élaborés que commencent à engager les élèves en 5<sup>e</sup> dans la perspective de l'entrée dans le raisonnement géométrique, notamment avec l'exercice de construction d'un triangle équilatéral et d'un triangle isocèle-rectangle déjà présenté plusieurs fois (cf. image 5.20).

Sur le graphique 5.27, nous voyons la répartition des propriétés mobilisées dans la résolution des tâches de constructions des trois manuels de 5<sup>e</sup>. Concernant les

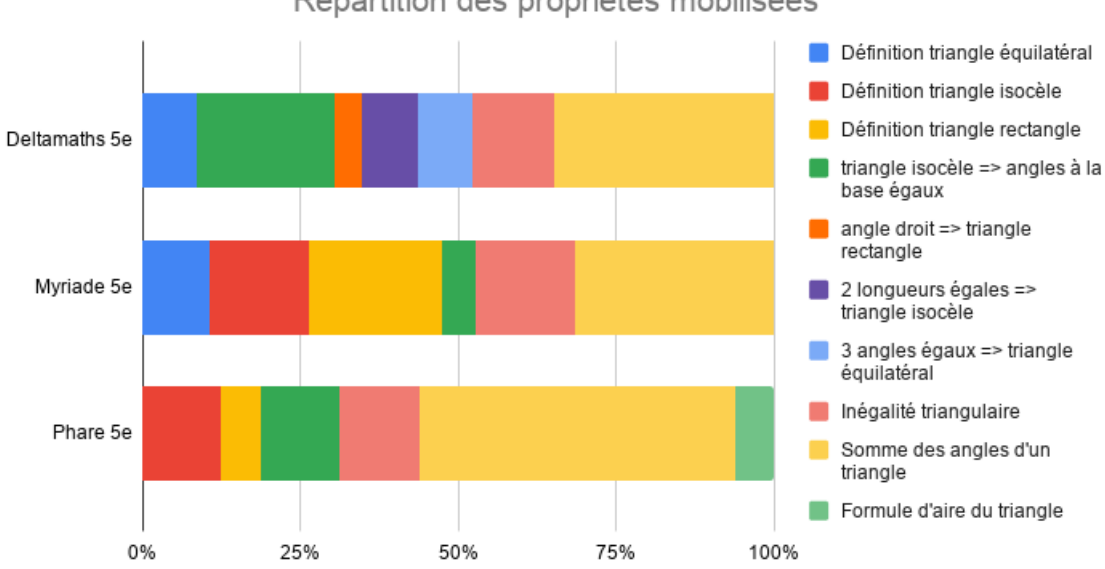

Répartition des propriétés mobilisées

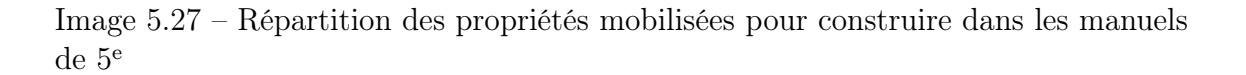

<sup>8.</sup> Dont les tâches déjà évoquées pour lesquelles le contexte de l'exercice attend visiblement la mobilisation d'une propriété qui n'est pas nécessaire à la construction.

propriétés spécifiquement introduites en 5<sup>e</sup> (inégalité triangulaire et somme des angles d'un triangle), elles sont mobilisées dans un peu moins de la moitié des tâches des manuels Deltamaths et Myriade et dans environ deux tiers des tâches du manuel Phare. Dans les manuels Myriade et Phare, la propriété de la somme des angles est mobilisée seule dans au moins trois quarts des tâches où elle apparaît. Dans le manuel Deltamaths, en revanche, elle est utilisée en association avec d'autres propriétés dans presque trois quarts des tâches.

Dans le manuel *Myriade*, on remarque que la résolution des tâches de construction passe encore beaucoup (47%) par la mobilisation des définitions des triangles particuliers. La propriété « dans un triangle isocèle les angles à la base sont égaux » apparaît également dans les trois manuels alors qu'elle n'était présente que dans le manuel *Phare* en 6<sup>e</sup>. Enfin, nous remarquons que seul le manuel *Deltamaths* présente des tâches de construction qui nécessitent de mobiliser les réciproques des définitions et propriétés caractéristiques des triangles particuliers (« si un triangle a un angle droit, c'est un triangle rectangle », « si un triangle a deux côtés de même longueur, c'est un triangle isocèle », « si un triangle a trois côtés de même longueur, c'est un triangle équilatéral »). En effet, la nature du triangle est soit donnée, soit inutile pour la construction dans toutes les tâches de construction de triangles des manuels  $Myriade$  et Phare. Plus souvent que dans les manuels de  $6^e$ , en revanche, la nature de la figure fait l'objet d'une question précédente ou ultérieure.

De cette analyse à partir des conditions didactiques relevées dans la section 3.5, nous concluons que les manuels Myriade et Phare n'amènent pas les élèves à élaborer une argumentation heuristique pour construire un triangle. Deux tiers des constructions de triangles du manuel Myriade et un peu moins de la moitié de celles du manuel Phare correspondent en fait à des tâches de construction simples attendues à un niveau 6<sup>e</sup> . Nous pouvons donc faire l'hypothèse que ce n'est pas sur les tâches de construction que ces deux manuels s'appuient pour permettre aux élèves de commencer à entrer dans le raisonnement de la géométrie théorique.

Dans le manuel Deltamaths, nous avons déjà noté la présence de tâches de construction nécessitant la mobilisation de deux à cinq propriétés. Cependant, à part l'exercice 85 déjà présenté (cf. image 5.20) qui propose deux tâches de construction nécessitant la mobilisation de respectivement quatre et cinq propriétés, toutes les constructions sont guidées par l'énoncé comme dans l'exemple de l'image 5.28.

De plus, nous verrons dans la section 5.6 que dans les trois manuels, les élèves sont peu accompagnés pour négocier la double rupture entre la géométrie physique et la géométrie théorique.

EZD SKI est un triangle tel que SI = 5,9 cm,  $\overline{KS}$  = 80° et  $\overline{SK}$  = 43°. 1. Calculer la mesure de l'angle KIS. Justifier. 2. Construire ce triangle.

Image  $5.28$  – Calculer la mesure d'angle manquante et construire (Deltamaths  $5^e$ , 2016, p. 213)

# 5.6 L'entrée dans la géométrie théorique par les constructions dans les manuels scolaires en vigueur à la rentrée 2020

Dans cette section, nous revenons à notre problématique concernant l'entrée dans la géométrie théorique. Nous reprenons en particulier les aspects épistémologiques des figures, raisonnements et constructions que nous avons identifiés dans le chapitre 3 pour étudier comment les manuels scolaires les abordent ou non dans le cadre des constructions de triangles.

En 6<sup>e</sup>, il n'est pas attendu encore des élèves qu'ils se placent dans la géométrie théorique. Cependant, la dernière année du cycle 3 doit permettre la transition avec le cycle 4 et l'introduction du raisonnement géométrique associé. Ainsi, il est particulièrement pertinent de commencer à travailler ces aspects épistémologiques, le travail étant approfondi en 5<sup>e</sup> pour permettre l'installation du raisonnement déductif et de la démonstration dans la suite du cycle 4.

### 5.6.1 Manuels de 6<sup>e</sup>

Nous reprenons donc ici les cinq aspects épistémologiques identifiés dans la section 3.4.

Concernant la distinction entre dessin et figure géométrique et entre les visualisations iconique et non iconique des figures géométriques, nous avons noté dans la section 5.3.3 qu'« au cours de la dernière année du cycle, les élèves se détachent progressivement des mesures effectuées directement sur les figures, l'équerre n'est plus utilisée pour prouver qu'un angle est droit et la règle graduée ne permet plus de justifier que deux segments donnés ne sont pas de même longueur » (Espace et géométrie au cycle 3 , 2018, p. 3). Dans les trois manuels étudiés, ce changement de statut des figures n'est jamais pris en charge explicitement en lien avec la construction

des triangles. Au contraire, dans chacun des manuels, nous retrouvons plusieurs exercices nécessitant de mesurer sur le dessin de la figure. Par exemple, dans le manuel Myriade, plusieurs exercices demandent à l'élève de mesurer les longueurs de côté et/ou d'angles pour reconnaître la nature de triangles particuliers. Par la suite, les exercices (notamment de construction) s'appuient plutôt sur des énoncés textuels ou des schémas codés mais aucun discours n'accompagne le passage des dessins de figures sur lesquels on mesure aux figures géométriques qui sont des objets abstraits. Dans le manuel Phare, également, comme nous l'avons déjà vu, les instruments de géométrie sont explicitement évoqués et montrés dans les exercices de construction corrigés, ancrant l'idée d'un travail plutôt sur le dessin de la figure que sur la figure comme représentante de relations géométriques entre les objets qui la composent.

La mobilisation de déconstructions instrumentale et dimensionnelle des figures n'est pas non plus abordée explicitement en lien avec la construction de triangles dans les trois manuels étudiés. Cependant, le manuel Deltamaths consacre une notion aux programmes de construction qui nécessitent de déconstruire (au moins de façon instrumentale ici) les figures en jeu. Ainsi, plusieurs constructions de triangles sont proposées à partir de programmes de construction comme sur la figure 5.29.

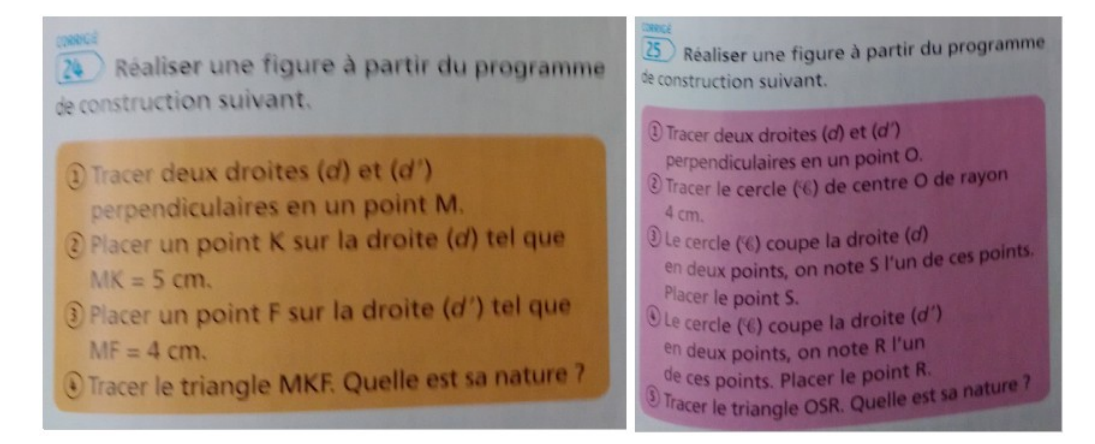

Image 5.29 – Construire un triangle à partir d'un programme de construction (Deltamaths 6<sup>e</sup> , 2016, p. 203)

La question du sens et de la dénotation des énoncés décrivant les figures a déjà été abordée dans la section 5.5.1. Nous avons repéré que les différents types de triangles étaient majoritairement donnés sous forme d'un texte indiquant directement la nature du triangle à construire accompagné de mesures de longueur des côtés ou de mesures d'angle, ou sous forme d'un schéma codant la définition du type de triangles en jeu. Dans le manuel Deltamaths, on trouve aussi des énoncés sous la forme de programmes de construction. De plus, plusieurs énoncés jouent « légèrement » sur

le sens et la dénotation, par exemple l'exercice de la figure 5.11 que nous avons déjà vu parle simplement de « triangles » et donne les trois mesures de longueur des côtés en demandant à l'élève de préciser la nature de ces triangles. Ainsi, « le triangle PAR tel que  $PA = 3,7cm$ ,  $AR = 5,9cm$  et  $PR = 3,7cm$  » est un énoncé de même dénotation que « le triangle  $PAR$  isocèle en P tel que  $PA = 3,7cm$  et  $AR = 5,9cm \times$  mais de sens différent. Cependant, la plupart du temps, ce jeu sur le sens et la dénotation des énoncés n'a pas d'incidence sur la construction réalisée par l'élève.

Comme nous l'avons vu, la grande majorité des exercices de construction de triangles ne nécessite que de savoir lire les codages d'un schéma codé ou de mobiliser un raisonnement à un pas de déduction mettant en jeu la définition du triangle. La question de l'argumentation heuristique n'est pas abordée dans les manuels Deltamaths et Myriade. On en trouve une trace dans le manuel Phare dans la partie consacrée à la propriété de l'égalité des angles à la base dans un triangle isocèle. En effet, les premières constructions demandées sont décomposées en plusieurs étapes comme sur l'image 5.30 par exemple. Ainsi, il faut donner et justifier la nature de la figure si l'énoncé ne la donne pas puis donner et justifier la mesure de l'angle manquant pour construire, avant d'effectivement construire le triangle. Même si le mot n'est pas prononcé ici, il s'agit bien d'une argumentation heuristique appuyée sur des îlots déductifs. Dans l'exercice qui suit, l'énoncé ne décompose plus la construction et c'est à l'élève de mettre en œuvre le même raisonnement.

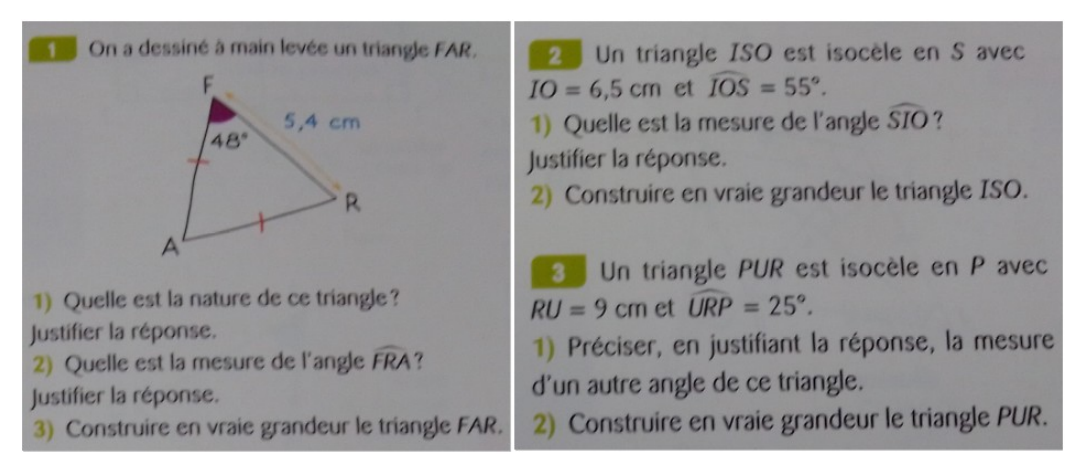

Image  $5.30$  – Calculer la mesure d'angle puis construire (*Phare 6<sup>e</sup>*, 2016, p. 256)

La question de la validation n'est pas abordée dans les manuels *Deltamaths* et *Myriade* en lien avec la construction des triangles. Ainsi, dans le manuel *Myriade* qui propose une correction en fin de manuel pour quelques exercices dont des constructions de triangles particuliers à partir de schémas codées ou de données numériques, on lit

que « les résolutions de ces exercices n'impliquent pas de réponses rédigées. Faire vérifier le cahier si besoin » (Myriade  $6^e$ , 2016, p. 250). Néanmoins, comme nous l'avons vu dans la section 5.5.1, dans le manuel Deltamaths, quand aucune propriété n'est explicitement mobilisée pour la construction, l'énoncé demande souvent dans une question ultérieure de donner la nature du triangle construit. Si cette question ne fait pas mention de validation, elle propose cependant un retour sur la construction que l'élève vient de réaliser. Dans le manuel Phare, on trouve un élément faisant référence à la justification de la construction qui passe par le codage des propriétés sur la figure construite (cf. image 5.31). Il s'agit donc de repérer sur la figure construite les propriétés permettant de valider que la construction correspond bien à ce qui était attendu. À noter que cet élément de validation n'est donné qu'à la fin de la

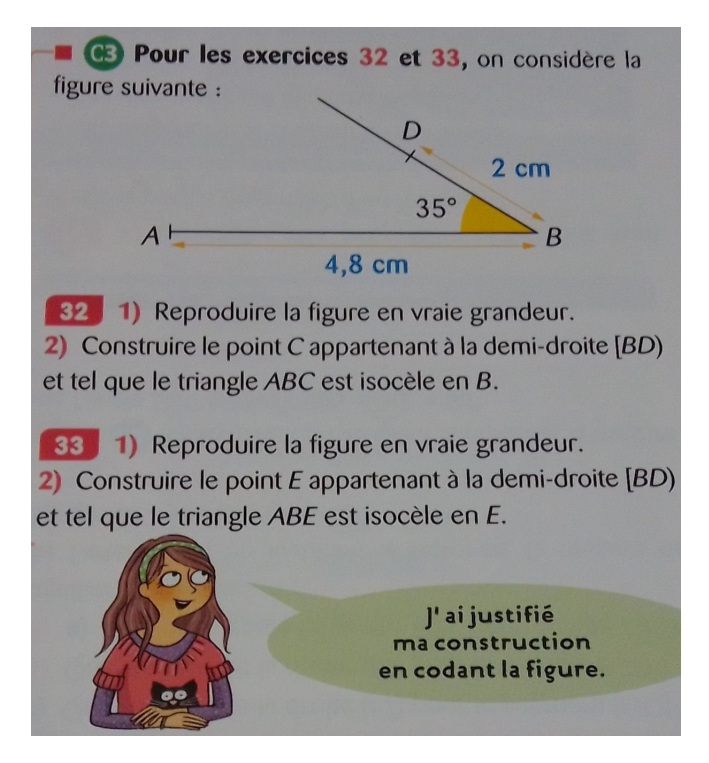

Image  $5.31$  – Justification de la construction en codant la figure (*Phare 6<sup>e</sup>*, 2016, p. 260)

partie « je m'entraîne » relative aux constructions de triangles.

Pour résumer, nous observons que les aspects épistémologiques relatifs aux figures, aux raisonnements et aux constructions ne sont majoritairement pas pris en compte explicitement dans les manuels. Nous en retrouvons quelques traces dans certains manuels mais le travail reste principalement à la charge de l'enseignant ou de l'élève. En 6<sup>e</sup>, les manuels scolaires étudiés ne font donc pas de lien entre les constructions de triangles et le raisonnement déductif sous la forme d'une argumentation heuristique.

# 5.6.2 Manuels de 5<sup>e</sup>

Dans cette section, nous reprenons également les aspects épistémologiques que nous avons relevés dans la section 3.4.

En ce qui concerne la distinction entre dessins et figures ainsi que la mobilisation de déconstructions instrumentales ou dimensionnelles, nous constatons que les manuels scolaires ne les prennent pas en charge explicitement. Comme en 6<sup>e</sup>, les exercices de construction s'appuient en très grande majorité sur des énoncés textuels ou des schémas codés mais on trouve encore quelques exercices dont l'énoncé demande de mesurer certaines valeurs sur la figure. Les manuels ne font pas explicitement la différence entre les contextes où il semble admis de mesurer sur la figure et ceux où on ne peut pas. Sur les images 5.32 et 5.33, on observe, par exemple, deux exercices qui passent par la mesure sur un dessin tracé par l'élève dans deux contextes différents.

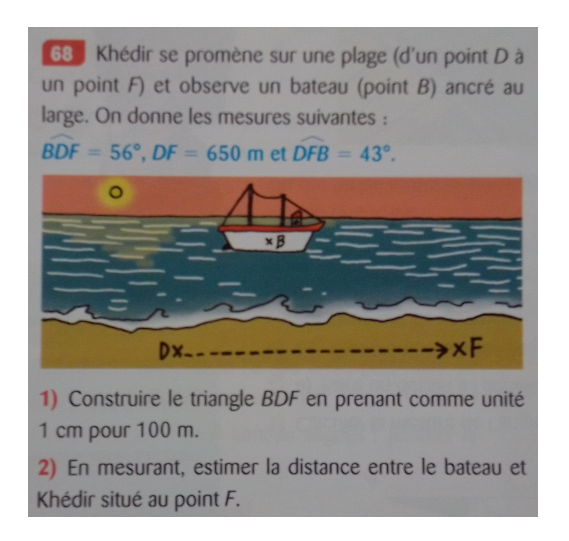

Image 5.32 – Mesurer pour calculer une distance à l'échelle (Phare  $5^e$ , 2016, p. 113)

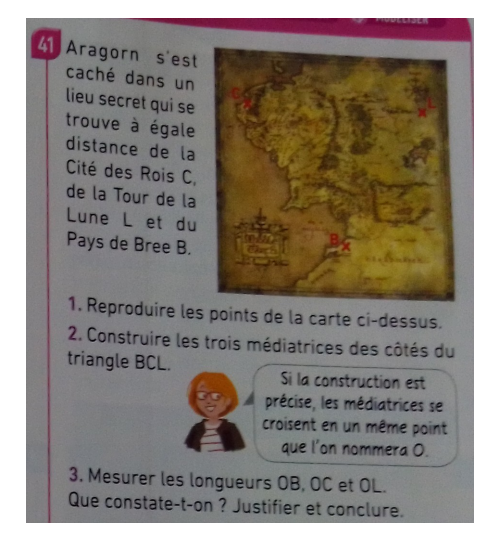

Image 5.33 – Mesurer pour faire une conjecture (*Myriade 5<sup>e</sup>*, 2016, p. 191)

Nous avons déjà abordé la question du sens et de la dénotation des énoncés décrivant les figures en jeu dans la section  $5.5.2$ . Comme dans les manuels de  $6^{\circ}$ , nous avons constaté que les énoncés étaient majoritairement sous forme d'un texte indiquant la nature du triangle à construire ainsi que des mesures de longueur et/ou d'angle, ou sous forme d'un schéma codant la propriété caractéristique du type de triangles en jeu. De même qu'en 6<sup>e</sup>, plusieurs exercices jouent « légèrement » sur le sens et la dénotation des énoncés sans impact sur la construction à proprement parler. L'exception est l'exercice 85 du manuel Deltamaths dont nous avons déjà parlé à plusieurs reprises (cf. image 5.20) et qui propose notamment la construction du triangle isocèle avec un angle de 60◦ , sans rapporteur, que nous avons déjà étudiée. Pour résoudre cette construction, dans une phase heuristique l'élève doit d'abord déterminer que le triangle est équilatéral, le jeu sur le sens de l'énoncé a donc un impact sur la construction. De même pour le triangle isocèle rectangle avec un angle à la base de 45◦ à construire sans rapporteur.

En ce qui concerne l'argumentation heuristique, plusieurs exercices dans chacun des manuels guident l'élève par les questions « donner la nature de la figure » et/ou « calculer la mesure de l'angle » mais nous trouvons peu d'éléments pour accompagner les élèves dans une démarche heuristique puis l'élaboration d'un raisonnement dans le manuel Deltamaths (alors que nous avons vu que des tâches demandant la mobilisation d'un raisonnement complexe étaient proposées). Il en va de même pour le manuel Myriade dans lequel on trouve simplement une phrase accompagnant un exercice du chapitre sur la somme des angles d'un triangle : « parfois on est obligé de calculer certains angles pour pouvoir construire la figure!» (Myriade 5<sup>e</sup>, 2016, p. 193). Le manuel Phare, comme nous l'avons vu dans la section 5.4.2, propose plusieurs exercices corrigés qui explicitent la technique attendue mais aussi le bloc technologico-théorique ainsi que des éléments d'organisation pour mettre en œuvre cette technique.

Enfin, comme en 6<sup>e</sup>, la question de la validation n'est pas abordée dans les manuels Deltamaths et Myriade en lien avec la construction des triangles. Dans ces manuels, la question de la nature de la figure construite est parfois posée a posteriori mais il ne s'agit pas d'une démarche de validation. Dans le manuel Phare, en revanche, dans la plupart des exercices qui ne correspondent pas à des exercices de niveau 6<sup>e</sup> et dont la résolution n'est pas guidée dans les questions précédentes, l'énoncé demande explicitement de justifier la construction. De façon plus étonnante, deux énoncés demandent de « justifier si nécessaire la construction » (cf. image 5.34) sans préciser à quelles conditions la justification est effectivement nécessaire.

> 51 **G3** Construire un triangle NEF isocèle en E tel que  $NE = 3,6$  cm et  $\widehat{NEF} = 102^{\circ}$ . Justifier si nécessaire la construction. 52 C. Construire un triangle MAD isocèle en D tel que  $MA = 7$  cm et  $MDA = 94^\circ$ . Justifier si nécessaire la construction.

Image  $5.34$  – Justifier si nécessaire la construction (*Phare 5<sup>e</sup>*, 2016, p. 111)

Dans les manuels *Deltamaths* et *Myriade* de 6<sup>e</sup>, nous avons constaté qu'aucun des

aspects épistémologiques relatifs aux figures, aux raisonnements et aux constructions n'était pris en compte explicitement par les manuels et que seule la validation était mentionnée dans le manuel *Phare*. En 5<sup>e</sup>, nous retrouvons globalement ces observations mais nous remarquons que le manuel Phare donne plus d'éléments sur la validation et une démarche heuristique à mettre en œuvre pour résoudre une tâche de construction. Nous notons aussi qu'il y a un jeu plus important sur les sens et dénotations des énoncés dans un exercice du manuel Deltamaths. Cependant, la majorité du travail reste à la charge de l'enseignant ou de l'élève, en particulier dans le manuel Myriade et les argumentations heuristiques à plus de trois pas permettant de commencer à entrer dans la démarche du raisonnement déductif apparaissent très peu, voire pas du tout dans deux des manuels sur trois. Il faudrait maintenant étudier ces trois manuels sur la question des constructions de quadrilatère et des constructions en général pour savoir si ces aspects ne sont jamais pris en compte en lien avec la praxéologie locale de construction ou s'ils sont associés à d'autres types de tâches de construction.

# 5.7 Conclusion sur le savoir à enseigner dans les programmes et manuels scolaires en vigueur à la rentrée 2020

Dans cette conclusion, nous revenons sur les résultats des différents niveaux d'analyse que nous avons mis en œuvre dans l'étude des programmes et manuels scolaires en vigueur à la rentrée 2020.

### 5.7.1 Praxéologies de construction

De manière générale, dans les programmes (en particulier les attendus de fin d'année) et les manuels scolaires, on retrouve une volonté de proposer une variété de types de tâches de construction de triangles correspondant à ceux que nous avons identifiés dans la section 4.2.1. Nous avons cependant constaté que dans les trois manuels étudiés, certains types de tâches pertinents au niveau 6<sup>e</sup> ou 5<sup>e</sup> n'apparaissent jamais.

Concernant les éléments techniques, nous avons vu qu'ils étaient globalement absents des programmes scolaires. Nous en retrouvons plus dans les manuels, essentiellement sous la forme d'exercices corrigés. Les techniques présentées s'appuient parfois

sur les instruments géométriques et parfois plus sur le raisonnement géométrique indépendemment des outils de construction utilisés dans les trois manuels étudiés.

Les éléments technologico-théoriques qui apparaissaient dans les programmes scolaires sous la forme d'une liste de propriétés à mobiliser dans tous les types de tâches de la géométrie plane sont mieux articulés en lien avec les tâches de construction dans les manuels. Cependant, nous notons parfois l'absence de certaines propriétés pour s'appuyer plutôt sur les instruments comme nous l'indiquions auparavant (notamment en ce qui concerne l'utilisation du compas qui remplace l'explication des propriétés du cercle).

# 5.7.2 Conditions didactiques relatives au milieu des tâches de construction

Concernant les conditions didactiques relative à la conception du milieu des tâches de construction à proposer aux élèves, nous avons vu que les programmes du cycle 4 ne donnaient aucune information et que les programmes du cycle 3 faisaient référence à différentes variables que nous avons relevées dans la section 3.5.

Dans les manuels scolaires étudiés, nous avons observé un jeu sur la nature du triangle à construire et sur le registre de représentation de l'énoncé (ce dernier étant plus important en 6<sup>e</sup> ). Nous avons également observé un jeu sur les désignations de la figure à construire qui, en lien avec les données de l'énoncé permet de proposer des énoncés de sens différents mais de même dénotation. Cependant, à une exception près dans un exercice de 5<sup>e</sup> , ce jeu n'a pas d'impact sur la construction que l'élève doit réaliser. Ce, notamment parce que nous n'observons majoritairement pas non plus de jeu sur les outils de construction du milieu. Enfin, les longueurs sont presque toujours accompagnées de mesures.

Ainsi, en lien avec la typologie des tâches de construction en fonction de leur complexité que nous avons proposée dans la section 3.5, les tâches de construction des manuels sont majoritairement des constructions immédiates ou nécessitant l'application directe d'une (voire deux) propriété(s) relative(s) à la figure à construire. Nous n'observons que trois tâches de construction (une en 6<sup>e</sup> et deux dans le même exercice en 5<sup>e</sup> dans la même collection de manuels) qui nécessitent, dans une phase heuristique, de déterminer la nature de la figure à partir de certaines de ses propriétés données dans l'énoncé avant de pouvoir déterminer d'autres propriétés sur lesquelles s'appuieront la construction (cf. images 5.18 et 5.20).

# 5.7.3 Aspects épistémologiques relatifs aux figures, aux raisonnements et aux problèmes de construction

Enfin, nous avons remarqué que les aspects épistémologiques relatifs aux figures, aux raisonnements et aux problèmes de construction n'étaient, pour la plupart, pas pris en compte explicitement dans les programmes et manuels scolaires. La question de la validation théorique est celle qui est le plus prise en compte, essentiellement au cycle 4, dans les programmes (sans lien avec la construction) et dans une partie des manuels scolaires.

Ainsi, comme nous l'avons vu dans le chapitre 1, la double rupture entre la géométrie physique et la géométrie théorique qui intervient à la transition entre les cycles 3 et 4 est insuffisamment prise en compte par les programmes scolaires et les manuels qui constituent une réalisation effective de ces programmes. Cette absence ou mauvaise prise en charge ne permet pas aux élèves de négocier efficacement cette transition et mène aux difficultés que nous avons relevées dans la section 1.2.4.

# Chapitre 6

# Figures et raisonnements géométriques dans un environnement de géométrie dynamique

Nous l'avons vu dans la section 1.4, l'objectif principal de ce travail de thèse est de construire des parcours d'apprentissage qui prennent en compte les démarches des élèves pour les faire entrer dans la géométrie théorique. Ces parcours d'apprentissage sont implémentés dans un EIAH. En ce qui concerne la géométrie et en particulier les constructions, le travail des élèves se situe donc dans un environnement de géométrie dynamique.

Dans la section 2.3, nous avons présenté des travaux théoriques qui permettent de s'interroger sur les impacts de l'utilisation d'un EIAH dans l'enseignement et l'apprentissage des mathématiques. Dans ce chapitre, nous nous intéressons en particulier aux logiciels de géométrie dynamique. Nous étudions comment certains des aspects épistémologiques liés aux figures géométriques, aux constructions et aux raisonnements relevés dans le chapitre 3 sont modifiés dans l'environnement de géométrie dynamique.

La géométrie est « un lieu privilégié où les apports spécifiques de l'ordinateur peuvent le mieux s'exprimer » (Bellemain, 1992, p. 7). Cette affirmation est reprise quelques années plus tard lors de l'étude ICMI de 1998 concernant l'enseignement de la géométrie à venir au XXI<sup>e</sup> siècle : « Among all the subjects which are part of the school mathematics curriculum, geometry stands as one which is bound to be influenced most profoundly by the recent progress both in hardware and software development
[...] especially in connection with so-called dynamic geometry software  $\ast$ <sup>1</sup> (Osta et al., 1998, p. 109). L'ancienneté des études sur le sujet de la géométrie dynamique le montre. En effet, depuis l'introduction de l'outil informatique dans les classes, on se pose la question de son intérêt pour la géométrie en particulier. Aujourd'hui, les TICE et notre rapport à ceux-ci ont bien évolué depuis les années 80 mais beaucoup des questions soulevées à cette époque sont toujours d'actualité, notamment parce que les interactions entre l'environnement informatique et l'environnement papier-crayon traditionnel ainsi que celles avec l'environnement de la classe en général sont assez complexes à étudier (Sinclair et al., 2017, p. 278).

Comme le résument Grugeon et Duvert (2001), les élèves doivent mettre en place un nouveau contrat concernant la géométrie dynamique :

- par rapport aux connaissances géométriques embarquées dans le logiciel ;
- par rapport aux objets logiciels et à leurs statuts ;
- par rapport à la distinction entre dessin dynamique et figure logicielle (critères de validité d'une figure géométrique) ;
- par rapport à l'utilisation du vocabulaire géométrique.

Dans la suite de ce chapitre, nous nous demandons donc comment se manifeste ce nouveau rapport aux connaissances et aux objets géométriques et sur quels aspects en particulier nous pouvons nous appuyer pour l'élaboration des modèles des tâches, de l'élève et des parcours d'apprentissage que nous présentons dans le chapitre 7.

## 6.1 Une réification des propriétés géométriques

Comme nous l'avons vu dans la section 2.3, il est nécessaire de prendre en compte les notions de transposition informatique des savoirs mathématiques et de genèses instrumentales des élèves et des enseignants lorsque nous étudions l'utilisation de technologies 2 en cours de mathématiques. Nous nous intéressons maintenant plus précisément à la question des logiciels de géométrie dynamique. Il en existe de nombreux mais nous nous concentrerons surtout sur les logiciels ouverts 3 qui

<sup>1.</sup> Traduction personnelle : « Parmi tous les sujets qui font partie du programme de mathématiques de l'école, la géométrie est l'un de ceux qui sont susceptibles d'être le plus profondément influencés par les progrès récents en matière de développement matériel et logiciel [...], notamment en ce qui concerne les logiciels de géométrie dite dynamique. »

<sup>2.</sup> Ici au sens des TICE.

<sup>3.</sup> C'est-à-dire des logiciels pour lesquels l'élaboration de situations didactiques les exploitant est entièrement à la charge de l'enseignant, l'environnement fournissant seulement un cadre pour cette élaboration (Artigue, 1997).

permettent d'afficher et déplacer les objets géométriques directement (à l'aide de la souris ou du pavé tactile)<sup>4</sup>. Les plus connus sont CABRI (anciennement CABRIgéomètre), qui a fait l'objet de nombreuses études en didactique des mathématiques (Bellemain, 1992 ; Laborde & Capponi, 1994 ; Luengo, 1997 ; Soury-Lavergne, 1998 ; Restrepo, 2008), et GeoGebra, actuellement plus utilisé dans les classes en France.

## 6.1.1 Déplacements dans un environnement de géométrie dynamique

La notion de déplacement est un élément central de l'utilisation des logiciels de géométrie dynamique que nous considérons. Elle a fait l'objet de nombreuses références en didactique des mathématiques et dans le domaine des EIAH depuis l'introduction des logiciels permettant le déplacement des objets tracés à l'écran par la manipulation directe.

Dans les environnements de géométrie dynamique, il existe en fait plusieurs types de déplacements liés aux types de points que l'on peut créer :

- le point libre peut être déplacé partout dans l'écran ;
- le point sur un objet implique un déplacement « contraint ou limité » (Restrepo, 2008, p. 42) sur l'objet auquel appartient le point ;
- le point « non attrapable » implique un déplacement « indirect » (Restrepo, 2008, p. 42) puisqu'on ne peut pas le déplacer directement. Il est nécessaire de passer par le déplacement des points desquels il dépend. Par exemple, un point construit à l'intersection de deux droites ne peut pas être attrapé, il se déplace sur l'écran lorsqu'on déplace les points qui sous-tendent les deux droites auxquelles il appartient.

### a. Paradigme des constructions robustes

Le déplacement par manipulation directe est considéré comme une composante importante offrant une rétroaction aux actions de l'élève (Laborde & Capponi, 1994, p. 175). À savoir que si la figure n'est pas robuste, qu'elle ne résiste pas au déplacement, c'est qu'elle n'a pas été construite « selon des procédés adéquats à la géométrie » (Lagrange & C.-Dedeoglu, 2009, p. 199). En effet, le déplacement conserve les propriétés géométriques mises en jeu dans la construction par l'utilisation des outils, mais ne conserve pas forcément les propriétés spatio-graphiques de la

<sup>4.</sup> Nous n'aborderons pas la question des tablettes et des smartphones dans cette thèse.

figure auxquelles s'attachent pourtant souvent les élèves lorsqu'ils construisent une figure.

Ainsi, Laborde et Capponi montrent que le déplacement joue un rôle très important dans l'évolution des procédures des élèves. Ils lui distinguent deux fonctions :

- « il disqualifie des procédures au jugé [...] ce qui entraîne les élèves à analyser le dysfonctionnement du Cabri-dessin, et à le modifier en conséquence ;
- il met visuellement en évidence des invariants géométriques et suscite ainsi la rectification de procédures erronées » (Laborde & Capponi, 1994, p. 194).

Le déplacement dans les logiciels de géométrie dynamique favorise la distinction entre le dessin et la figure (Grugeon & Duvert, 2001 ; Assude & Grugeon, 2004) en faisant mieux apparaître les liens entre propriétés spatio-graphiques et propriétés géométriques car la figure construite doit respecter un certain nombre de contraintes même déplacée sur l'écran (Laborde, 2005 ; Soury-Lavergne, 2007). Ainsi, l'enseignant peut, par exemple, faire remarquer que l'orientation horizontale ou verticale des côtés perpendiculaires d'un triangle rectangle (positions prototypiques) est une propriété spatio-graphique liée à une configuration particulière mais n'est pas une propriété géométrique du triangle rectangle.

Le déplacement peut également permettre de séparer les propriétés conjoncturelles, des propriétés constitutives (Mithalal, 2010, p. 26). Par exemple, le triangle peut avoir l'air rectangle sans que cela soit pertinent pour la résolution en cours. Les propriétés constitutives sont alors des « invariants du déplacement, ce qui conduit certains auteurs à parler de réification des propriétés » (Mithalal, 2010, p. 26, c'est nous qui soulignons). Balacheff définit la réification de connaissances comme la « visualisation et manipulation directe d'entités abstraites donnant à voir des comportements évocateurs de leurs propriétés » (Balacheff, 1994b, p. 367). Le déplacement dans l'environnement de géométrie dynamique permet ainsi de réifier des relations entre les objets géométriques qui restent la plupart du temps implicites dans l'environnement papier-crayon.

Enfin, le déplacement des objets à l'écran est aussi un moyen d'obtenir plus de configurations d'une même figure (Lagrange & C.-Dedeoglu, 2009, p. 198-199). Il peut ainsi être utilisé pour lutter contre l'installation des figures prototypiques.

Cependant, le déplacement ne va pas de soi pour l'élève (Laborde & Capponi, 1994 ; Mariotti, 2000 ; Soury-Lavergne, 2007). Non seulement, il doit savoir qu'il peut effectivement déplacer les objets à l'écran mais il doit également apprendre à interpréter géométriquement ce déplacement. Or, même quand l'élève pense à

déplacer les figures, il ne déplace pas forcément tous les points libres pertinents de sa construction et pas non plus dans toutes les directions, ce qui peut l'empêcher de constater certaines déformations (Soury-Lavergne, 2007, pp. 327-328). Ainsi le déplacement fait lui aussi l'objet d'une genèse instrumentale, il n'est pas « une fonctionnalité évidente de la géométrie dynamique, mais [...] un instrument pour faire des mathématiques qui doit être construit par les élèves au cours de leur interaction avec le logiciel [...]. L'instrument est construit par l'élève quand ce dernier est capable d'utiliser cette possibilité de l'environnement pour résoudre un problème particulier » (Soury-Lavergne, 2007, pp. 328-329). L'élève construit ainsi différents instruments « déplacement » selon les finalités qu'il lui donne : déplacer pour identifier une propriété invariante, déplacer pour remarquer qu'une propriété ne se conserve pas, déplacer pour émettre une conjecture, déplacer pour valider ou invalider une construction, etc. (Soury-Lavergne, 2007, p. 340).

### b. Paradigme des constructions molles

Assez logiquement d'après ce que nous venons de voir, le déplacement est souvent présenté par les enseignants comme un moyen de vérifier que sa construction est correcte car ne se déformant pas lorsque ses points sont déplacés. C'est ce que Laborde (2005) appelle le paradigme des constructions robustes. Cependant, comme nous avons commencé à le souligner, le déplacement peut être utilisé à d'autres fins et en particulier dans le cadre du paradigme des constructions molles (Laborde, 2005). Ce type de déplacements permet de positionner les points de la figure dans une configuration faisant apparaître certaines propriétés (Gousseau-Coutat, 2006, p. 67), ce qui favorise l'élaboration d'une argumentation heuristique. Les propriétés réalisées sont alors éphémères et la construction réalisée est appelée une construction molle.

Les élèves (de tous les niveaux scolaires) utilisent souvent « naturellement » ce paradigme comme le montre, par exemple, Jones (1998) qui observe quatre étudiants diplômés en mathématiques résoudre le problème de construction d'un cercle tangent à deux droites sécantes. Pendant les premiers essais, ces étudiants construisent un cercle qu'ils ajustent en le déplaçant et en faisant varier sa taille (c'est-à-dire en déplaçant un des points du cercle de manière à l'éloigner ou le rapprocher du centre). Ils recommencent ainsi plusieurs fois la construction en utilisant de plus en plus de propriétés géométriques au fur et à mesure qu'ils les découvrent et de moins en moins le paradigme de la construction molle. La plupart du temps, les élèves ou étudiants

qui agissent de même ne présentent à l'enseignant que leur travail final dans lequel les constructions molles successives n'apparaissent pas, l'enseignant ne les remarque donc pas (Laborde, 2005). Selon Laborde, les constructions molles devraient être officiellement introduites par l'enseignant et exploitées en classe au même titre que les constructions robustes. Elles paraissent en effet particulièrement pertinentes dans une phase heuristique. Dans la section 3.1.4, nous avons montré que les représentations d'une figure géométrique et en particulier un schéma codé ont une forte fonction heuristique. Dans l'environnement de géométrie dynamique, le déplacement des figures à l'écran constitue une autre source d'heuristiques. Cependant, dans les tâches de construction que nous proposons aux élèves, nous visons la construction de figures robustes. L'élève doit donc remettre en jeu les propriétés potentiellement découvertes dans une phase heuristique de construction molle en faisant le lien avec les outils de construction disponibles dans le milieu.

## 6.1.2 Les outils de construction des logiciels de géométrie dynamique

Le déplacement n'est donc pas le seul outil à disposition des élèves dans l'environnement de géométrie dynamique. S'il est particulièrement utilisé pour valider la robustesse d'une figure géométrique, celle-ci est en fait construite à partir des primitives proposées par les logiciels (Laborde & Capponi, 1994). Ces primitives sont aussi appelées « commandes », « méthodes de construction » ou encore « outils » par Bellemain (1992). Nous choisissons de parler d'outils, et en particulier d'outils de construction, conservant le vocabulaire que nous avons adopté jusque-là, désignant à la fois les outils de l'environnement informatique et de l'environnement papier-crayon.

### a. Différences entre les outils de construction des environnements papiercrayon et informatique

Les outils de construction des environnements de géométrie dynamique sont souvent nommés à partir de l'objet qu'ils permettent de construire. Par exemple, l'outil « droite » de Cabri ou de GeoGebra est utilisé pour construire une droite à l'écran. Ce sont ces outils de construction qui permettent à l'élève de communiquer au logiciel le programme de construction qu'il a établi dans la phase heuristique pour construire sa figure (Bellemain, 1992 ; Laborde & Capponi, 1994). Les autres outils de construction sont souvent nommés à partir d'une propriété géométrique. Par exemple, les outils « perpendiculaire » ou « parallèle ». C'est une autre réification des propriétés

dans l'environnement de géométrie dynamique. Par la suite, en particulier dans la partie II de cette thèse, nous parlerons souvent des outils de report de longueur et de construction d'angles. Le premier se traduit la plupart du temps par l'outil « cercle » dans les logiciels de géométrie dynamique, en lien avec la caractérisation du cercle comme ensemble des points à la même distance du centre. On trouve aussi des outils « compas » dans les environnements Cabri et GeoGebra 5 mais nous les laisserons de côté. Le constructeur d'angle correspond aux outils nommés à partir de l'objet qu'ils permettent de construire (« angle » dans Cabri et « angle de mesure donnée » dans GeoGebra par exemple). Enfin, d'autres outils du logiciel ne permettent pas de construire un objet géométrique mais servent à mesurer (un angle, une longueur ou une distance, une aire, etc.) ou sont liés à la gestion de l'affichage sur l'écran (outil pour écrire du texte, pour afficher/cacher un objet, etc.). Nous ne nous intéressons pas à ces outils par la suite.

Les logiciels de géométrie dynamique proposent ainsi un certain nombre d'outils de construction ou non que l'élève peut sélectionner dans un menu. De la même manière que l'enseignant peut empêcher l'élève d'utiliser un outil spécifique dans l'environnement papier-crayon, il peut masquer certains outils de l'interface du logiciel : « le fait de confronter l'élève à un ensemble réduit de commandes peut être l'occasion de privilégier l'apparition de certaines stratégies dans la résolution d'un problème » (Bellemain, 1992, p. 82). Mais l'enseignant peut également créer, ou faire créer de nouveaux outils par l'élève, beaucoup plus facilement que dans l'environnement papier-crayon. Ces nouveaux outils sont en fait des macros qui englobent une série d'actions (Laborde, 2002). Il est ainsi possible de prendre en charge certains opérations « pratiques » mais coûteuses en temps d'exécution pour se concentrer sur des aspects conceptuels (Bellemain, 1992, p. 82). C'est-à-dire, en reprenant les notions de valences pragmatiques et épistémiques des techniques (cf. section 2.3.3), de proposer des techniques utilisant des outils avec une meilleure valence pragmatique mais aussi une meilleure valence épistémique.

Soury-Lavergne (2003) et Athias (2014) montrent que le passage des outils de construction usuels aux outils de construction du logiciel se fait en appui sur des techniques anciennes. Les élèves et les enseignants parlent par exemple du compas

<sup>5.</sup> Leur fonctionnement est très différent. Dans Cabri, le fonctionnement se rapproche de celui du compas dans l'environnement papier-crayon : le compas est représenté à l'écran, il faut cliquer sur un premier point (le centre) puis sur un deuxième et faire glisser la pointe du compas pour tracer un arc de cercle. Dans GeoGebra, il faut cliquer sur un segment déjà créé pour que le logiciel crée instantanément un cercle de rayon de même longueur que le segment. On peut ensuite déplacer ce cercle sur l'écran. À noter qu'on peut déjà utiliser l'outil « cercle » de Cabri de cette façon.

ou de l'équerre à la place des outils « cercle » ou « perpendiculaire » du logiciel car ils n'associent pas forcément l'instrument dans l'environnement papier-crayon avec la propriété géométrique qu'il embarque et qui apparaît directement dans un environnement de géométrie dynamique. L'utilisation des outils de construction du logiciel peut d'ailleurs se rapprocher de celle mise en œuvre dans le contexte papier-crayon, par exemple la création des points libres, des segments ou des droites. Cependant, d'autres démarches sont particulières au logiciel comme la construction du cercle qui se fait traditionnellement en utilisant un compas mais qui nécessite de cliquer sur deux points (le centre et un point du cercle) pour l'outil « cercle » le plus courant dans l'environnement informatique (Assude & Gélis, 2002 ; Soury-Lavergne, 2003). Un autre exemple est celui de l'outil « point » qui permet en fait de construire trois types de points (libre, sur un objet ou non attrapable) comme nous l'avons vu dans la section 6.1.1. Même si on peut généralement construire ces trois types de points avec le même outil « point », les logiciels proposent également des outils « point sur objet » et « intersection » afin de les distinguer, ce qui n'est pas possible dans l'environnement papier-crayon.

#### b. Caractéristiques des outils de construction de géométrie dynamique

Dans l'EIAH MINDMATH nous nous appuyons sur certaines caractéristiques des outils de construction de l'environnement de géométrie dynamique.

Les outils de construction d'un environnement de géométrie dynamique peuvent ainsi faciliter une vision non iconique et la mobilisation des déconstructions dimensionnelles et instrumentales des objets géométriques. Par exemple, l'élève sur le logiciel n'utilise pas une équerre (outil qui favorise une vision en deux dimensions) pour tracer l'angle droit d'un carré mais l'outil « perpendiculaire » qui, sur une droite donnée et en un point donné, construit une autre droite, favorisant une vision en une dimension. Il passe ainsi d'une vision 2D de la figure géométrique à une vision 1D. De plus, parce que l'outil « perpendiculaire » trace des droites et non des segments, les côtés du carré vus comme « finis » dans l'environnement papier-crayon sont plus facilement vus comme des droites qui se coupent perpendiculairement deux à deux en quatre points dans l'environnement logiciel.

Contrairement à ce qui se passe dans l'environnement papier-crayon, l'utilisation d'un logiciel de géométrie dynamique amène également une certaine hiérarchie de dépendances entre les objets construits à l'écran qui ne peut pas être modifiée sans recommencer toute la construction (Jones, 2000, p. 59). Ce phénomène peut être profitable, notamment parce que l'élève passe ainsi « d'une logique de description à une logique de construction géométrique » (Grugeon & Duvert, 2001).

Ainsi, dans la section 3.5.2, nous avons vu qu'un jeu sur les outils de construction à disposition pouvait permettre de favoriser la mobilisation de différentes propriétés. Cependant, ce jeu sur les outils de construction montre certaines limites dans l'environnement papier-crayon. Laborde et Capponi (1994) citent par exemple la recherche de Grenier (1988) qui étudie la construction de l'axe de symétrie d'un trapèze isocèle à la règle non graduée et au compas par des élèves de 6<sup>e</sup>. Pour résoudre cette tâche, des élèves détournent l'utilisation des outils de construction qui leur sont proposés. Ils utilisent la section de leur règle comme unité de mesure alors que l'enseignant attend la mobilisation de la propriété d'intersection de deux droites homologues (par la symétrie axiale) sur l'axe. Cependant, « il ne peut le dire aux élèves car il les empêcherait de trouver seuls la solution au problème (paradoxe de la dévolution des situations, Brousseau 1986, p.66). Il refuse donc l'une après l'autre les solutions proposées par les différents groupes en arguant du fait qu'elles ne sont pas précises, ce qui est incompréhensible par les élèves, pour lesquels le recours à la mesure est associé à précision » (Laborde & Capponi, 1994, p. 185). Ici, parce que les élèves comprennent la tâche « comme portant sur un tracé et non sur le procédé » (Laborde & Capponi, 1994, p. 185), le jeu sur les outils de construction ne suffit pas à les amener à mobiliser les propriétés attendues.

Or, contrairement aux outils de construction classiques de l'environnement papiercrayon, il est plus difficile de détourner les outils de construction du logiciel de leur fonction (Bellemain, 1992, p. 82). Par exemple, on ne peut pas directement utiliser l'outil qui permet de mesurer pour reporter une longueur dans le logiciel alors que les élèves peuvent détourner la règle graduée pour cet usage dans l'environnement papier-crayon. Nous nous appuyons sur cette particularité dans la conception des tâches de construction que nous proposons pour imposer la mise en œuvre de certaines propriétés grâce à la restriction des outils de construction ou de mesure à disposition. Les outils du logiciel pouvant plus difficilement être détournés, et encore plus difficilement être détournés pour obtenir une figure robuste, valide géométriquement (Laborde & Capponi, 1994, p. 185), retirer certains des outils à disposition revient à empêcher complètement l'utilisation de certaines propriétés, qu'elles soient pertinentes ou non pour la construction visée.

#### c. Liens entre le compas et le cercle

L'appui sur les démarches de l'environnement papier-crayon peut aussi être un obstacle à l'utilisation du logiciel. Laborde et Capponi ont par exemple observé « des élèves sachant tracer sur papier crayon un triangle équilatéral avec un compas, désemparés face à la même tâche dans Cabri-géomètre : ils ne reconnaissent pas le cercle entier comme contenant les arcs de cercle qu'ils utilisaient en papier crayon » (Laborde & Capponi, 1994, p. 183). Même constat pour Gélis et Assude pour qui « les enfants ont bien du mal à associer la création explicite sous Cabri d'un cercle "entier", avec le tracé très limité d'arcs de cercles "locaux" » (Gélis & Assude, 2002, p. 467). Ces élèves ne font pas le lien entre le cercle et l'arc de cercle parce qu'ils ne semblent pas mobiliser la définition du cercle comme un ensemble de points à la même distance du centre. Or c'est un outil essentiel dans les environnements papier-crayon et informatiques dans de nombreuses constructions pour reporter des longueurs.

Soury-Lavergne (2003) fait le même constat en étudiant la construction d'un carré à partir de ses côtés par une élève de 4<sup>e</sup> et un élève de 3<sup>e</sup> . Ceux-ci, guidés par une préceptrice, utilisent tous les deux l'outil « cercle » comme un outil de report de longueur. Cependant, selon Soury-Lavergne, c'est ici « la connaissance géométrique en tant qu'outil (au sens de la dialectique outil-objet de Douady) qui est sollicitée et qui conduit l'utilisateur à employer l'instrument compas ou la primitive cercle. Ainsi, même si les connaissances outils sur le cercle opèrent dans la mise en œuvre d'une primitive ou d'un instrument dont elles permettent de contrôler le fonctionnement, elles peuvent rester implicites sous la forme de théorèmes en acte. Elles ne sont donc pas forcément disponibles explicitement pour transférer l'usage du compas papier-crayon à la primitive cercle de Cabri-géomètre » (Soury-Lavergne, 2003, pp. 24-25).

Cet obstacle peut être dépassé comme l'affirme Artigue dans son étude sur l'utilisation du logiciel de géométrie dynamique EUCLIDE<sup>6</sup>. Elle indique que les élèves, n'ayant pas la possibilité de reporter les longueurs comme ils le font avec le compas dans l'environnement papier-crayon, ont rapidement été conduits « à donner au cercle un statut qu'il n'acquiert que difficilement dans les conditions usuelles d'enseignement » (Artigue, 1991, p. 8). Nous nous appuyons sur ce résultat pour faire l'hypothèse que l'élève sera amené à faire le lien entre l'outil de construction

<sup>6.</sup> Ce n'est pas un logiciel que nous considérons par la suite car l'interaction avec le logiciel se fait au moyen de commandes textuelles rédigées par les élèves.

Chapitre 6. Figures et raisonnements géométriques dans un environnement de géométrie dynamique

utilisé et la (ou les) propriété(s) géométrique(s) qui le sous-tend(ent) plus rapidement que dans l'environnement papier-crayon.

## 6.2 Construire et prouver dans un environnement de géométrie dynamique

Dans cette section, nous étudions certains aspects de l'activité de construction et de preuves dans un environnement de géométrie dynamique. Nous faisons notamment le lien avec certains des critères que nous avons présentés dans la section 4.3, en particulier :

- les outils utilisés pour la construction : outils de dessin, utilisation combinatoire d'outils de construction, utilisation réfléchie d'outils de construction ;
- la validation de la construction : pas de validation, validation perceptive ou par les instruments de tracé, validation en utilisant le déplacement, validation théorique.

Le critère correspondant au type de constructions réalisé (construction au jugé, construction molle, construction robuste) a été abordé dans la section 6.1.1.

## 6.2.1 Construire dans un environnement de géométrie dynamique

Lagrange et C.-Dedeoglu expliquent qu'à « la différence d'autres logiciels graphiques, construction et déplacement [dans les logiciels de géométrie dynamique] obéissent aux règles de la géométrie euclidienne » (Lagrange & C.-Dedeoglu, 2009, pp. 198-199). De plus, « l'ordinateur introduit la nécessité d'une communication par l'intermédiaire de commandes qui donnent un caractère générique aux notions manipulées » (Bellemain, 1992, p. 84). Néanmoins Houdement et Kuzniak (2003) considèrent que les logiciels comme Cabri ou GeoGebra restent dans le paradigme de la géométrie naturelle (GI) parce que les mathématiques ne peuvent pas régir complètement ces environnements. Par exemple, à cause des approximations numériques inhérentes à l'implémentation sur un ordinateur, deux droites dans une configuration de triangles indiquées comme parallèles par le logiciel peuvent ne pas respecter les rapports de Thalès. Nous gardons cependant l'idée que dans un contexte de construction de figures robustes, l'utilisation de logiciels de géométrie dynamique

contraint mathématiquement les constructions réalisées à l'aide des outils proposés beaucoup plus que dans l'environnement papier-crayon.

En revanche, certains aspects des logiciels éloignent au contraire les élèves de la démarche mathématique attendue à leur niveau scolaire. Ainsi, comme dans l'environnement papier-crayon (cf. section 3.3.5), on peut distinguer deux grandes catégories de traitement et de validation dans l'analyse des dessins tracés à l'écran ou sur une feuille (Laborde, 1994) :

— traitements et validations perceptifs, reconnaissance visuelle des phénomènes ;

— traitements et validations par des connaissances théoriques géométriques.

Mais lorsque l'élève construit une figure dans un logiciel de géométrie dynamique, on observe, en plus des stratégies purement visuelles ou purement géométriques, des stratégies correspondant à des utilisations combinatoires d'outils de construction sans intention particulièrement définie. Les outils de construction des logiciels sont en effet beaucoup plus faciles et rapides à manipuler (une fois leur utilisation comprise) que ceux de l'environnement papier-crayon. S'il peut être coûteux d'utiliser dix fois sa règle, son compas et son équerre dans différentes combinaisons, il l'est beaucoup moins de cliquer simplement dix fois sur les différents boutons du menu.

Bellemain explique que le logiciel favorise ainsi souvent une démarche par essais successifs, « le tâtonnement [...] devient beaucoup plus acceptable comme mode de résolution pour l'élève » (Bellemain, 1992, p. 86).

« Tout se passe comme si le tâtonnement, en milieu informatique, était non seulement valorisé par le fait qu'il devient moins coûteux, plus efficace, mais aussi se trouvait anobli, médiatisé qu'il est par l'intervention du milieu informatique, donc faisant intervenir des instruments et des modes d'action plus élaborés que le tâtonnement en papier/crayon » (Artigue, 1991, p. 19).

Ce tâtonnement peut prendre plusieurs formes. Il peut s'agir de recommencer plusieurs fois une construction comme l'élève pourrait le faire dans l'environnement papier-crayon mais aussi d'essayer de façon un peu systématique tous les outils de construction à disposition, en particulier si leur nombre a été restreint par l'enseignant (Laborde & Capponi, 1994, p. 192). Ainsi, l'utilisation des outils de construction du logiciel n'est pas la preuve d'un travail géométrique de la part de l'élève (Laborde & Capponi, 1994, p. 186). Néanmoins, parce que l'élève sait que la configuration géométrique qu'il a produite, potentiellement par chance, est le résultat de l'utilisation d'outils de construction du logiciel, il peut être sûr qu'elle peut être reproduite en

utilisant les règles de la géométrie (Osta et al., 1998).

Du fait de l'interface des logiciels de géométrie dynamique qui proposent un certain nombre d'outils de construction, l'élève peut également être amené :

- « d'une part, à ne composer pour ces constructions qu'avec les méthodes proposées ;
- d'autre part, à utiliser des méthodes qu'il ne connaît pas ou à ne pas mettre en œuvre une méthode qu'il connaît parce que n'étant pas proposée » (Bellemain, 1992, p. 118).

Cette tendance à travailler par essais-erreurs en combinant les outils de construction à disposition tient au moins en partie au fait que les élèves ont du mal à recourir au brouillon lorsqu'ils travaillent dans un environnement informatique. Typiquement, ils essaient de faire tous les calculs de tête (quand une calculatrice n'est pas fournie dans le logiciel) plutôt que de les écrire (Stacey & Wiliam, 2012, p. 736). Assude et Gélis (2002) remarquent le même phénomène et l'appellent le conflit « entre la souris et le crayon ». Même lorsque le travail dans l'environnement informatique s'accompagne d'un travail écrit explicitement donné par l'enseignant, les élèves, peu habitués à ces types de tâches, continuent de privilégier le logiciel et n'écrivent que très peu ou pas du tout sur leur feuille.

Concernant l'EIAH que nous élaborons, nous essayons de limiter les tâtonnements sans fondement géométrique<sup>7</sup> en proposant des rétroactions adaptées aux réponses de l'élève, à son mode de justification (cf. section 4.3) et dans sa ZPD (cf. section 2.2.2) comme nous l'aborderons dans le chapitre 8.

## 6.2.2 Prouver dans un environnement de géométrie dynamique

Si nous nous intéressons à la construction de figures planes dans un environnement de géométrie dynamique, c'est avec l'objectif de faire développer aux élèves une argumentation heuristique mettant en jeu des îlots déductifs pour élaborer un programme de construction et ainsi favoriser l'entrée dans le raisonnement de la géométrie dynamique en particulier mobilisé dans des tâches de preuve au cycle 4 (cf. section 1.2.2). Or, les logiciels de géométrie dynamique peuvent également être utilisés pour travailler la notion de preuve. De nombreux auteurs tels De Villiers (1998), Osta

<sup>7.</sup> Nous ne parlons pas ici du tâtonnement qui consiste à produire des figures d'abord dans le paradigme des constructions molles, avant d'intégrer de plus en plus de propriétés géométriques dans la construction comme nous l'avons vu dans la section 6.1.1.

et al. (1998) ou Lagrange et C.-Dedeoglu (2009) réfutent l'idée que l'utilisation d'un logiciel de géométrie dynamique comme moyen de validation annulerait complètement chez l'élève tout besoin de preuves déductives. Même s'il peut sembler en effet moins nécessaire de se lancer dans la rédaction d'une preuve déductive lorsqu'on a l'occasion de vérifier sa conjecture à l'aide d'un logiciel de géométrie dynamique (visuellement ou avec les outils proposés), de nouvelles questions apparaissent. En particulier, l'élève peut continuer à se demander « pourquoi » la conjecture est vérifiée (lien avec les différentes raisons de prouver (Hanna, 1995)). Ainsi, Hadas, Hershkowitz, et Schwarz (2000) font l'hypothèse que des activités bien construites dans le logiciel de géométrie dynamique peuvent créer des situations de contradiction. Celles-ci provoquent de la surprise ou du doute chez les élèves qui sont alors encouragés à chercher des explications. Hadas et al. (2000) distinguent alors six utilisations possibles du logiciel de géométrie dynamique dans ce contexte :

- faire émerger des conjectures ;
- réfuter ou confirmer une conjecture (formulée à l'aide du logiciel ou non) et dans le cas d'une réfutation, exhiber un contre-exemple ;
- guider les élèves d'une conjecture initiale à une autre ;
- amener les élèves à se convaincre qu'une conclusion est vraie en se basant sur des essais inductifs ;
- permettre la construction d'un exemple dans le cas d'une preuve d'existence ;
- donner de nouvelles sources d'explication.

Le déplacement joue un rôle important dans ce travail sur les conjectures. Comme nous l'avons vu dans la section 6.1.1, il permet de remarquer des invariants qui peuvent être des propriétés géométriques plus rapidement que dans l'environnement papier - crayon.

Dans une autre perspective mais toujours pour introduire ou travailler la notion de preuve, Osta et al. (1998) pensent que la construction de certaines configurations géométriques permet de soutenir l'intuition d'une démonstration. Hoyles et Jones (1998) développent cette idée en proposant de reproduire dans l'environnement de géométrie dynamique une figure donnée sur papier. La figure ne doit pas se « déformer » lors du déplacement, ce qui pousse les élèves à se concentrer sur les relations entres les objets géométriques qui composent la figure. C'est aussi ce que propose plus récemment Soury-Lavergne à partir d'une figure donnée sur le logiciel de géométrie dynamique et en ajoutant un travail sur la distinction entre les « propriétés données » et les « propriétés déduites ». En effet, « certaines propriétés de la figure n'apparaissent pas dans l'énoncé : ce sont celles qui s'en déduisent. Cela peut permettre de susciter chez les élèves une question : pourquoi certaines propriétés de la figure sont-elles préservées au cours du déplacement et pourtant n'apparaissent pas dans l'énoncé ? Une telle constatation motive l'introduction d'un premier pas de déduction de la part de l'enseignant » (Soury-Lavergne, 2007, p. 326).

Comme nous l'avons vu, nous nous appuyons également sur les types de tâches de construction pour amener les élèves à développer une argumentation heuristique qui met en jeu des îlots déductifs. À partir des données de l'énoncé mais aussi des éléments de la figure déjà présents à l'écran, l'élève doit inférer dans une phase heuristique, puis déduire dans une phase d'élaboration du raisonnement, des propriétés qui lui permettront d'élaborer un programme de construction puis de construire la figure avec les outils de construction présents dans le milieu.

Comme Hoyles et Healy (1997), les énoncés que nous proposons indiquent que la figure ne doit pas se déformer. La validation de la construction ne revient donc plus au professeur mais à l'élève lui-même qui doit s'appuyer sur les rétroactions du logiciel (Artigue, 1991 ; Bellemain, 1992 ; Laborde, 2005). Cette validation ne constitue pas encore tout à fait une validation théorique mais, comme nous l'avons vu, les constructions dans le logiciel sont mathématiquement contraintes et les rétroactions liées au déplacement et à l'utilisation des outils réifient certaines propriétés géométriques, elles permettent donc de commencer à entrer dans une validation théorique des constructions.

## 6.3 Géométrie dynamique dans les programmes en 2020

Dans le chapitre précédent, nous avons étudié les programmes et manuels scolaires en vigueur à la rentrée 2020 sur la question de l'entrée dans la géométrie théorique et en particulier par les problèmes de construction. Pour compléter cette analyse, dans cette section, nous étudions succinctement la place et le rôle occupés par la géométrie dynamique dans les programmes de 2020.

Dans un premier temps, même si les programmes mentionnent effectivement la géométrie dynamique, celle-ci reste globalement anecdotique et ce constat semble assez constant depuis les années 90. Ainsi Caliskan-Dedeoglu qui analyse les programmes du collège de 1996 indique que « dans les programmes, les propositions d'usages de la GD [Géométrie Dynamique] apparaissent dans peu de contenus : sur 17 contenus

de travaux géométriques au collège, 4 recommandent ces usages de façon ponctuelle » (Caliskan-Dedeoglu, 2006, p. 58). De la même façon, Restrepo remarque que les programmes du collège de 2004 évoquent bien l'utilisation d'outils informatiques qui pourraient « permettre une meilleure conceptualisation aux élèves » ou encore « permettre aux élèves de faire le passage du dessin à la figure, en explorant une construction afin de trouver ses propriétés géométrique ». Mais les programmes restent très allusifs et « dans la pratique, peu d'enseignants mettent en œuvre ce type de situations par manque de temps, de connaissances instrumentales ou [par] manque d'éléments et de données leur permettant de mettre en œuvre des situations utilisant l'ordinateur » (Restrepo, 2008, p. 18).

Nous étudions à notre tour les programmes scolaires de 2020 des cycles 3 et 4. Les outils informatiques y occupent une place, notamment dans le thème « algorithmique et programmation » apparu dans le programme du cycle 4 de 2016. Néanmoins, la place de la géométrie dynamique reste très restreinte. Dans les deux programmes scolaires, on peut lire dans l'introduction concernant les mathématiques : « de même, des activités géométriques peuvent être l'occasion d'amener les élèves à utiliser différents supports de travail : papier et crayon, mais aussi logiciels de géométrie dynamique, d'initiation à la programmation ou logiciels de visualisation de cartes, de plans, etc. » (Programme du cycle 3 , 2020, p. 90) et « l'utilisation d'outils comme le tableur, la calculatrice, un logiciel de géométrie dynamique ou de programmation permet de gérer des données réelles ou expérimentales, de faire des représentations et des simulations, de programmer des objets techniques et d'inscrire l'activité mathématique dans les domaines 4 et 5 du socle  $8 \times (Programme du cycle 4, 2020, 100)$ p. 129). Les logiciels de géométrie dynamique sont présentés comme un outil parmi d'autres pour travailler les notions géométriques.

Si nous nous intéressons aux attendus de fin de cycle et aux connaissances et compétences associées du domaine « espace et géométrie », maintenant, nous remarquons que la géométrie dynamique est moins souvent mentionnée encore que dans les programmes de 1996 décrits par Caliskan-Dedeoglu (2006). Celle-ci apparaît une fois au cycle 3 dans le thème « reconnaître, nommer, décrire, reproduire, représenter, construire quelques solides et figures géométriques » : « réaliser une figure plane simple ou une figure composée de figures simples à l'aide d'un logiciel de géométrie dynamique » (*Programme du cycle 3*, 2020, p. 97). Une fois également au cycle 4 dans le thème « représenter l'espace » : « utiliser un logiciel de géométrie dynamique

<sup>8.</sup> Le domaine 4 du socle correspond à l'intitulé « les systèmes naturels et les systèmes techniques » et le domaine 5 à l'intitulé « les représentations du monde et l'activité humaine ».

pour représenter des solides » (Programme du cycle 4 , 2020, p. 136). De plus, nous notons, même si ce n'est pas repris dans les attendus de fin de cycle, la mention de la géométrie dynamique en lien avec les transformations géométriques : « de nouvelles transformations (symétries centrales, translations, rotations, homothéties) font l'objet d'une première approche, basée sur l'observation de leur effet sur des configurations planes, essentiellement à partir de manipulations concrètes (papier calque, papier pointé, quadrillage, etc.) ou virtuelles (logiciel de géométrie dynamique) » (Programme du cycle 4 , 2020, p. 136).

Les documents d'accompagnement scolaire nous fournissent un peu plus d'éléments. En particulier au cycle 3 puisqu'on peut lire dans le document d'accompagnement Espace et géométrie au cycle 3 que « l'utilisation d'un logiciel de géométrie dynamique au cycle 3, par l'enseignant face à la classe en vidéoprojection ou par les élèves eux-mêmes, doit permettre de familiariser les élèves à un outil qu'ils utiliseront au cycle 4 dans le cadre de la résolution de problèmes notamment pour émettre des conjectures. Cet outil peut permettre de faire travailler les élèves sur les propriétés des figures géométriques planes, en utilisant l'aspect dynamique du logiciel, la déformation d'une figure fera que certaines propriétés seront ou non conservées » (Espace et géométrie au cycle  $\beta$ , 2018, p. 18).

On trouve cependant peu de traces de cet « outil [utilisé] au cycle 4 dans la résolution de problèmes » dans le document Utiliser les notions de géométrie plane pour démontrer proposé pour le cycle 4. Celui-ci évoque simplement l'usage d'outils informatiques divers dont les logiciels de géométrie dynamique mis en avant à trois reprises :

- d'abord en donnant quelques spécificités de tels logiciels : « un logiciel de géométrie dynamique est un outil pour construire, déformer ou transformer une figure plane » (Utiliser les notions de géométrie plane pour démontrer , 2016, p.  $2)$ ;
- puis concernant les tâches de construction, il est indiqué que les élèves doivent « se familiariser progressivement avec les fonctionnalités d'un logiciel de géométrie dynamique permettant des constructions » (Utiliser les notions de géométrie plane pour démontrer , 2016, p. 4) sans que l'on précise comment ni pour quelles constructions ;
- et enfin, pour résoudre un problème-exemple qui nécessite de démontrer la nature d'un triangle, les auteurs du document indiquent que « la solution peut d'abord être appréhendée à l'aide d'une figure tracée en vraie grandeur et

en utilisant l'équerre, ou encore un logiciel de géométrie dynamique affichant les mesures d'angles, ou encore offrant un test d'orthogonalité » (Utiliser les notions de géométrie plane pour démontrer, 2016, p. 8).

Nous voyons encore ici que l'utilisation des logiciels de géométrie dynamique bien que systématiquement proposée parmi d'autres outils reste très anecdotique et ses potentialités sont rapidement évoquées. Notons également qu'en mathématiques, pour les cycles 3 et 4, il n'y a aucun document d'accompagnement spécifique à la géométrie dynamique.

### 6.4 Retour à la problématique

Nous avons vu dans ce chapitre que nous pouvons nous appuyer sur certains aspects des environnements de géométrie dynamique pour concevoir un milieu pour les tâches de construction en lien avec les conditions didactiques à la création d'un milieu riche que nous avons étudiées dans la section 3.5. Ces aspects sont :

- le déplacement pour valider des figures robustes mais surtout pour invalider des figures qui ne respectent pas toutes les propriétés géométriques de la figure demandée dans l'énoncé. De plus, le déplacement peut également être utilisé dans une phase heuristique en passant par la construction de figures molles ;
- les outils de construction du logiciel qui réifient certaines propriétés des figures à construire et sont, pour la plupart, utilisables pour cette seule propriété. Nous pouvons également jouer sur les outils de construction à disposition dans le milieu comme dans l'environnement papier - crayon (cf. section 3.5.2).

Ces aspects sont donc particulièrement liés à la notion d'environnement mathématiquement contraint permettant de construire des figures géométriques robustes à partir d'outils de construction qui réifient les propriétés géométriques.

Dans cette thèse, nous n'étudions pas la question de la genèse instrumentale des enseignants et des élèves même si nous verrons dans le chapitre 8 que nous la prenons au moins partiellement en compte sur les aspects purement techniques d'utilisation des outils de construction du logiciel. Nous verrons également dans le chapitre 9 qu'elle peut être un obstacle à l'utilisation de l'EIAH MINDMATH par les élèves.

De plus, comme l'expliquent Grugeon et Duvert (2001) les élèves doivent mettre en place un nouveau contrat concernant la géométrie dynamique. L'enseignant joue un rôle très important dans cette mise en place. Nous verrons dans le chapitre 7, qu'audelà d'une utilisation personnelle du logiciel qui a été envisagée, c'est l'enseignant

qui choisit les objectifs d'apprentissage des parcours d'apprentissage proposés aux élèves. Cependant, sa gestion de l'utilisation du logiciel en classe (attributions des parcours aux élèves, moments didactiques auxquels il propose l'utilisation du logiciel, etc.) ne sera pas étudiée ici.

Enfin, nous ne nous attardons pas non plus sur le travail effectué concernant la transposition informatique des savoirs en jeu dans l'EIAH. Cependant, dans le chapitre 7, nous présenterons l'ontologie qui exprime les liens entre les praxéologies et le modèle du savoir implémentés dans l'EIAH et sur lesquels nous nous appuyons pour organiser les savoirs et communiquer avec les autres acteurs non didacticiens du projet MindMath.

# Deuxième partie

# Conception des modèles didactiques dans un EIAH et expérimentations

## Chapitre 7

# Modélisation didactique pour la conception d'un EIAH

Dans ce chapitre, nous revenons sur la modélisation du savoir, que nous avons déjà abordée avec le MPR dans le chapitre 4, mais aussi de l'apprenant, des tâches et des parcours d'apprentissage en vue d'une implémentation dans un EIAH.

Nous nous posons donc les questions suivantes : comment modéliser le savoir en jeu dans l'EIAH ? Comment définir un modèle de l'apprenant permettant de caractériser ses besoins d'apprentissage en géométrie ? Quelles tâches issues de quels types de tâches proposer à l'élève au sein d'un parcours d'apprentissage pour accomplir les objectifs définis au préalable ? Quelles rétroactions envoyer à l'élève pour le guider dans la résolution d'une tâche ?

Cette dernière question sera abordée dans le chapitre 8. Nous répondons aux trois premières par la suite.

Dans le cadre du projet MindMath, des parcours d'apprentissage sont prévus en algèbre et en géométrie pour toutes les praxéologies locales que nous avons définies (cf. chapitre 4 pour les praxéologies du domaine géométrique). Dans ce chapitre, nous continuons de nous centrer, en géométrie plane, sur la praxéologie relative à la construction de figures planes. En particulier, tous les exemples que nous présentons sont issus du type de tâches générique « construire un triangle ».

À noter que, comme nous l'avons vu dans le chapitre 2, nous nous situons notamment dans le cadre de la Théorie Anthropologique du Didactique (TAD). Dans ce chapitre, nous continuons donc d'utiliser les mots « technique » et « technologie » dans ce contexte (cf. section 2.1.3) et non en lien avec la dimension informatique de notre travail.

### 7.1 Modélisation didactique du savoir

La modélisation du savoir que nous proposons s'appuie sur la notion de MPR. Le modèle du savoir est d'abord structuré en niveaux praxéologiques globaux, régionaux et locaux à partir des MPR construits pour chacun des domaines (cf. chapitre 4 pour celui de la géométrie). La déclaration de ces niveaux prend en compte le fait que certaines praxéologies (régionales ou locales) sont mobilisées par d'autres praxéologies (régionales ou locales). Par exemple, la praxéologie locale de construction des figures géométriques planes mobilise la praxéologie locale de preuve comme nous l'avons vu dans le chapitre 4. Une illustration représentant certaines de ces relations est proposée sur l'image 7.1.

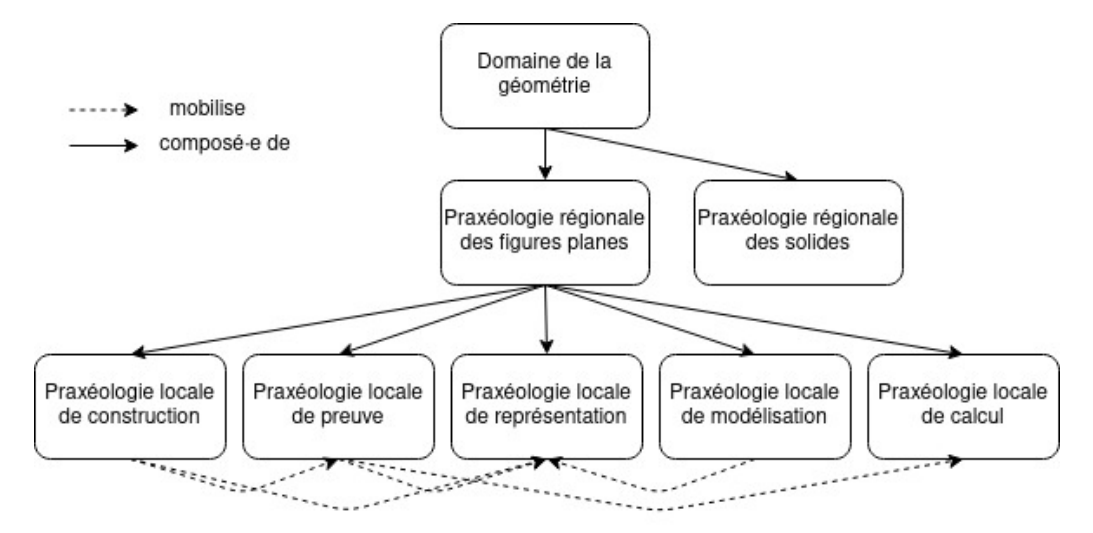

Image 7.1 – Illustration de la structuration de la géométrie des triangles et relations entre les niveaux

Nous nous concentrons désormais sur la géométrie et en particulier les triangles et les parallélogrammes. Le modèle du savoir en géométrie prend en compte une structuration des familles de triangles et de parallélogrammes particuliers. Cette structuration permet par exemple aux types de tâches relatifs aux triangles ou parallélogrammes particuliers d'hériter des techniques et technologies associées aux types de tâches relatifs aux triangles ou parallélogrammes « quelconques ». En effet, comme nous l'avons déjà vu dans la section 4.2.3, dans la résolution d'une même tâche, une technique peut mobiliser des propriétés propres à la nature du triangle à construire mais aussi des propriétés relatives à tous les triangles. Ainsi, pour les triangles, nous faisons le choix d'adopter une structuration par les angles sur l'image 7.2. L'ensemble des triangles est désigné par l'appellation « triangles quelconques », certains de ces triangles peuvent être particuliers : rectangles (s'ils possèdent un

angle droit) ou isocèles (s'ils possèdent deux angles égaux). Des triangles isocèles peuvent aussi être particuliers, c'est-à-dire équilatéraux (s'ils possèdent trois angles égaux) ou isocèles rectangles s'ils sont également rectangles (des triangles rectangles peuvent donc aussi être des triangles isocèles rectangles) 1

De même, pour les parallélogrammes et parallélogrammes particuliers dont la structuration est présentée sur l'image 7.3.

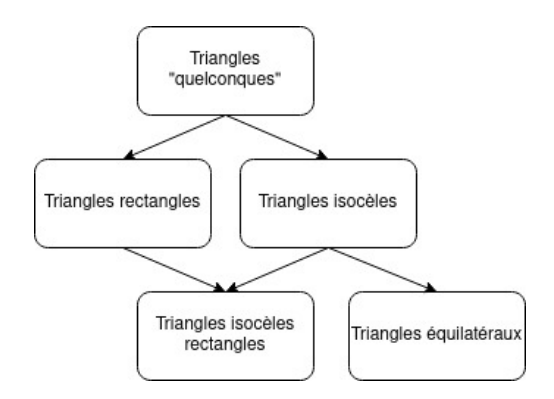

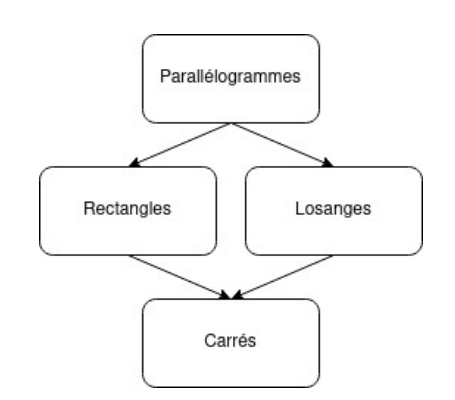

Image 7.2 – Approche par les angles d'une structuration des triangles

Image 7.3 – Structuration des parallélogrammes et parallélogrammes particuliers

À partir de ces structurations, nous reprenons les types de tâches définis dans le chapitre 4, en particulier concernant la praxéologie locale relative à la construction ici et nous construisons des graphes représentant la structuration des types de tâches de construction de triangles et de parallélogrammes. Ceux-ci sont présentés dans l'annexe C.

Dans la section suivante, nous explicitons le modèle didactique des tâches que nous concevons à partir de cette structuration des types de tâches.

## 7.2 Modélisation didactique des tâches

Le modèle didactique des tâches que nous construisons s'applique en algèbre et en géométrie, il permet, en fonction du niveau scolaire, de :

- générer des tâches qui deviendront les exercices qui composent les parcours d'apprentissage ;
- identifier les savoirs en jeu pour chaque tâche ;

<sup>1.</sup> Sur ce graphe, ayant adopté une approche par les angles, nous ne mentionnons pas les triangles scalènes, définis comme des triangles dont les trois côtés sont de longueurs inégales, comme nous avons pu le faire, par exemple dans le MPR présenté dans le chapitre 4. Des triangles scalènes peuvent donc être « quelconques » ou rectangles selon leurs angles.

- structurer le savoir en positionnant les tâches les unes par rapport aux autres ;
- caractériser le(s) rôle(s) *a priori* de la tâche dans l'apprentissage;
- caractériser la complexité mathématique d'une tâche.

Dans les sections suivantes, nous expliquons comment nous réalisons ces objectifs.

À noter que dans le cadre de notre travail, les exercices sont composés d'une seule tâche. Dans certaines évolutions du projet MindMath, nous envisageons de proposer des exercices composés de plusieurs tâches, notamment pour mieux caractériser le travail de l'élève mais nous ne considérons pas de tels exercices pour le moment.

### 7.2.1 Générateurs de types de tâches

Nous structurons d'abord le domaine en praxéologies régionales et locales comme nous l'avons vu dans la section 7.1. Chacune des praxéologies locales est ensuite décomposée en générateurs de types de tâches (Chaachoua, 2018) (cf. section 2.3.4). En particulier, nous considérons les générateurs de types de tâches liés au type de tâches générique « construire un triangle ».

Comme nous l'avons vu dans la section 2.3.4, un générateur de types de tâches est défini par : GT = [Verbe d'action, Complément fixe ; Système de variables]. Le système de variables, une fois instancié, permet de générer des types de tâches.

Ces variables, appelées variables de types de tâches identifient donc les savoirs en jeu. Nous les avons déjà présentées pour le générateur GT1 = [Construire, un triangle ; VT1, VT2] où VT1 est la nature du triangle à construire et VT2 les données de l'énoncé pour construire le triangle. Ces variables correspondent à celles que nous avons identifiées dans la section 3.5.3 et les types de tâches ainsi définis correspondent à ceux que nous avons listés lorsque nous avons décrit le MPR (cf. section 4.2.1.a.).

Or, les élèves ne résolvent pas des types de tâches mais bien des tâches qu'il faut également générer. Nous définissons un niveau intermédiaire entre les types de tâches et les tâches : celui des familles de tâches. La famille de tâches est la plus petite unité de modélisation du savoir que nous prenons en compte, les tâches composant une famille de tâches sont donc considérées comme semblables à l'aléatoire de génération près. Pour caractériser ces familles de tâches, nous définissons donc un deuxième niveau de variables qui intervient une fois le type de tâches instancié à partir des variables de types de tâches. Ces variables sont appelées variables de tâches.

### 7.2.2 Variables de tâches

Nous l'avons vu dans la section 2.2, nous confrontons d'abord l'élève à la limite de portée des techniques (anciennes ou qui vont devenir anciennes) qu'il utilise et donc à la nécessité de mobiliser d'autres techniques associées à d'autres technologies idoines pour résoudre un type de tâches donné. Puis, une fois une praxéologie ponctuelle correspondant à une technologie visée introduite, nous jouons sur la complexité des tâches proposées.

Ce sont les variables de tâches qui permettent de caractériser la portée des techniques en jeu dans la résolution des tâches d'une famille de tâches, ainsi que la complexité mathématique de ces tâches. Pour les types de tâches de construction, elles sont en lien avec les conditions didactiques relatives aux tâches de construction que nous avons relevées dans la section 3.5. Dans la section 3.5.3, nous avons identifié des variables liées à la portée des techniques et d'autres liées à la complexité de la tâche (ici, de la famille de tâches). Plus particulièrement concernant la portée des techniques, nous définissions deux types de limitations ou de blocages des techniques :

- la limitation de la portée des techniques perceptives ou appuyées sur des instruments de mesure, en concevant des tâches pour lesquelles ces techniques ne peuvent pas suffire à résoudre la tâche. En plus des variables de tâches liées à la portée des techniques, cette fonction est essentiellement liée au choix des types de tâches dans le MPR et au contexte de la géométrie dynamique, en particulier en se plaçant dans le paradigme des constructions robustes (cf. section  $6.4$ ;
- le blocage de certaines propriétés, par exemple en empêchant l'utilisation d'un outil pour construire des angles, on bloque la mobilisation directement dans la construction des propriétés relatives aux angles et on incite à mobiliser d'autres propriétés dans un raisonnement potentiellement plus complexe. Cette fonction est assurée par les variables de tâches liées à la portée des techniques.

Concernant la complexité, nous nous appuyons notamment sur les adaptations des connaissances (Robert, 2008b) (cf. section 2.2.2). En plus des variables de tâches liées à la portée des techniques qui jouent également sur la complexité de la tâche, nous définissons en particulier des variables de tâches qui modifient par exemple la reconnaissance des modalités d'application de certaines propriétés et qui rendent nécessaire l'introduction d'intermédiaires ou de pas de raisonnement supplémentaires. Ainsi, la désignation du triangle équilatéral comme un triangle isocèle avec un angle de 60◦ nécessite une appréhension différente de la figure à construire, en lien avec les

notions de sens et dénotation que nous avons étudiées dans la section 3.1.3.

Ainsi, les variables de tâches identifiées par le sigle Vt\_P spécifient la portée de la technique visée et les limites des technologies anciennes. Les variables de tâches identifiées par le sigle Vt\_C caractérisent la complexité mathématique de la tâche pour une certaine instanciation des variables Vt\_P.

Pour le générateur de types de tâches GT1 déjà présenté, les variables de tâches sont :

- Vt  $\mathbf{P1}$  : élément(s) déjà tracé(s) de la figure à construire.
- Vt\_P2 : outils disponibles pour la construction, en particulier nous nous intéressons à la présence du report de longueur et du constructeur d'angle 2 .
- VT\_C1 : nombre minimum de propriétés à mobiliser pour résoudre la tâche.
- VT  $C2$ : registre de représentation de l'énoncé et désignation du triangle dans l'énoncé.
- Vt  $C3$ : présence d'objet(s) géométrique(s) externe(s) à la figure à construire (quadrillage, une autre figure à l'intérieur de ou sur laquelle il faut construire le triangle, etc.).

Toutes ces variables caractérisent les familles de tâches mais une partie d'entre elles suffit effectivement à les générer. En effet, la variable Vt\_C1 peut être déduite de l'instanciation des autres variables. Par la suite, nous étudierons son rôle particulier dans la définition des parcours d'apprentissage.

Pour chacune de ces variables, nous définissons l'ensemble des valeurs qu'elle peut prendre :

- Vt P1 : {aucun ; un côté ; deux droites particulières du triangle}  $\times$  {en position prototypique ; en position non prototypique}.
- Vt\_P2 : {report de longueur ; constructeur d'angle ; report de longueur et constructeur d'angle}, et, si nécessaire l'outil perpendiculaire ainsi qu'éventuellement des outils inutiles pour résoudre la tâche mais qui permettent d'éviter un contrat didactique amenant l'élève à penser que tous les outils à disposition sont toujours utiles.
- VT  $Cl : \{0; 1; 2; 3; 4; 5+\}.$

<sup>2.</sup> Ici, nous parlons de « report de longueur » et de « constructeur d'angle » pour évoquer avant tout la fonction de ces outils. Dans l'environnement papier-crayon, il s'agirait respectivement du compas et du rapporteur. Dans l'environnement informatique, il s'agit respectivement de l'outil « cercle » et de l'outil « angle ».

- VT\_C2 : {énoncé textuel ; schéma codé}  $\times$  {nature la plus précise du triangle donnée; nature du triangle « incomplète »<sup>3</sup>; nature du triangle non mentionnée}.
- Vt  $C3$ : {autre triangle; quadrilatère; diamètre ou rayon d'un cercle}  $\times$  {écran vierge ; quadrillage}.

Concernant les énoncés des tâches présentées à l'élève dans l'EIAH, nous avons fait le choix de toujours nous situer à un niveau de mise en fonctionnement des connaissances disponible, c'est-à-dire que nous n'indiquons pas les connaissances à mettre en œuvre dans la résolution de la tâche. Cependant, si nécessaire la prise en charge d'un niveau de mise en fonctionnement des connaissances mobilisable est assurée par certaines rétroactions comme nous les verrons dans le chapitre 8.

Les variables Vt\_P permettent en particulier de concevoir des familles de tâches qui montrent la nécessité d'entrer dans une démarche heuristique (puis dans la production d'une argumentation heuristique) pour résoudre une tâche dans laquelle la construction n'est plus immédiate. Elles sont complétées par la variable Vt\_C1 relative au nombre de propriétés qui est liée au nombre de pas de l'argumentation heuristique à mobiliser. Par exemple, comme nous l'avons vu avec la construction d'un triangle isocèle dont l'angle au sommet mesure 60◦ à partir d'un côté différent de la base, le fait d'empêcher l'utilisation du constructeur d'angle oblige l'élève à élaborer un raisonnement mobilisant d'autres propriétés. Ainsi, si l'élève dispose du constructeur d'angle et du report de longueur, il peut mobiliser la définition « un triangle isocèle a deux côtés de même longueur » et reporter la longueur du premier côté sur la demi-droite issue de l'angle au sommet qu'il a construite. En l'absence de l'outil constructeur d'angle, avec uniquement le report de longueur, il va devoir mobiliser d'autres propriétés (la somme des mesures des angles dans un triangle est égale à 180◦ , les angles à la base d'un triangle isocèle sont égaux, si un triangle a trois angles égaux c'est un triangle équilatéral, et un triangle équilatéral a trois côtés de même longueur) pour finalement construire un triangle équilatéral avec le report de longueur sur le côté donné. Cet exemple illustre le rôle que cette variable peut jouer dans la négociation de l'entrée dans le raisonnement déductif à la transition cycle 3 / cycle 4.

<sup>3.</sup> Par exemple : triangle isocèle pour désigner un triangle équilatéral.

### 7.2.3 Familles de tâches

Une fois les variables de types de tâches et de tâches instanciées, nous obtenons une famille de tâches à partir de laquelle nous pouvons générer les tâches des parcours d'apprentissage.

La combinaison automatique des variables de types de tâches et de tâches permet de générer l'ensemble des possibles familles de tâches. Parmi celles-ci, nous n'avons gardé que celles qui permettent effectivement la construction d'une figure à une similitude près (ou qui permettent de conclure que la construction est impossible car les données de l'énoncé sont contradictoires) et celles que nous jugeons pertinentes à proposer à des élèves de cycle 4 en conformité avec les programmes scolaires de 2020. Ainsi, les choix réalisés dans les combinaisons de valeurs de VT et Vt, visent à :

- produire des familles de tâches qui permettent de motiver et travailler le passage d'une technique à une autre en jouant sur leur portée et la technologie en jeu ;
- produire des familles de tâches qui demandent la mobilisation de techniques mettant en jeu les mêmes propriétés mais sont plus ou moins complexes en termes d'activité cognitive sollicitée à travers la convocation de types de tâches relevant d'une autre praxéologie locale.

L'ensemble des familles de tâches ainsi générées est présenté dans l'annexe C. Elles sont associées au niveau institutionnel auquel on peut les proposer en accord avec les programmes scolaires actuels.

Par exemple, à partir de la famille de tâches définie comme suit :

- VT1 : un triangle isocèle ;
- $-$  VT2 : côté base et angle à la base<sup>4</sup>;
- $-$  Vt P1 : un côté en position non prototypique ;
- Vt\_P2 : report de longueur et constructeur d'angle ;
- Vt  $C1 : 1$  (dans un triangle isocèle, les angles à la base sont égaux).
- Vt  $C2$ : énoncé dans le langage naturel (angle donné sous la forme d'une mesure, côté donné en longueur), triangle désigné comme « triangle isocèle » ;
- Vt  $C3$ : pas d'objets externes.

nous pouvons définir plusieurs tâches en faisant varier la position du côté déjà tracé sur l'écran (de façon à ce qu'il reste en position non prototypique) et en faisant

<sup>4.</sup> Suivant ce que nous avons dit dans la section 3.5.1, les angles sont toujours donnés par une mesure en degrés et les côtés sont soit déjà tracés, soit donnés par un segment mesurant la même longueur (on ne donne pas de mesure de longueur).

varier la mesure de l'angle (en évitant les cas particuliers comme 45◦ ou 60◦ ). Nous considérons que ces tâches impliquent une activité mathématique similaire de la part de l'élève. C'est pourquoi la famille de tâches est la plus petite unité du modèle des tâches considérée.

Dans la section 7.4 concernant le modèle des parcours d'apprentissage, nous reviendrons sur le jeu de ces variables pour définir des parcours d'apprentissage adaptés à l'élève. Dans la section suivante, nous nous attardons justement sur la notion de parcours adapté à l'élève avec la définition du modèle de l'apprenant.

### 7.3 Modélisation didactique de l'apprenant

La modélisation de l'apprenant permet de caractériser l'activité de résolution de l'élève au regard de ce qui est attendu dans une institution donnée. Cette modélisation prend en compte son activité pour la tâche en cours mais également des tâches déjà réalisées dans les différentes praxéologies locales.

Le modèle de l'apprenant intègre plusieurs types d'informations :

- son taux de réussite aux exercices résolus ;
- son mode de justification tel que défini dans la section 2.2.1 et en géométrie en particulier dans la section 4.3 ;
- des catégories d'erreurs récurrentes.

Le taux de réussite est une information chiffrée qui ne suffit évidemment pas à caractériser l'activité de l'élève. C'est pourquoi nous développons ici la notion de mode de justification de l'élève et des catégories d'erreurs associées. Celles-ci sont liées aux besoins d'apprentissage de l'élève comme nous allons le voir.

### 7.3.1 Modes de justification de l'élève

Nous prenons en compte le développement des apprentissages de l'élève à travers l'analyse des praxéologies qu'il convoque pour résoudre une tâche d'un domaine de savoir. D'un point de vue institutionnel, cette praxéologie est d'abord comparée à la ou les praxéologies attendue(s) par l'institution dans laquelle il se trouve. Mais nous nous plaçons également du point de vue de l'élève en cherchant à caractériser son rapport personnel à un savoir donné dans une institution donnée.

Nous nous appuyons ici sur les modes de justification des élèves développés par Grugeon-Allys (cf. section 2.2.1). Comme elle, nous avons identifié les praxéologies locales du MPR : construire, prouver, représenter, calculer et modéliser. Le mode de justification de l'élève est donc calculé selon ces cinq dimensions.

Pour la praxéologie locale de construction (CO) des figures géométriques planes, par exemple, nous avons vu dans la section 4.3.1 que nous avons défini trois modes de justification des élèves :

- CO0 : un mode ancien correspondant à une construction au jugé et validée par la perception ou le recours à la mesure ;
- CO1 : un mode incomplet correspondant à une construction qui reste dans le paradigme des constructions molles et/ou ayant recours à une utilisation non réfléchie des outils de construction appuyée sur un raisonnement qui présente des technologies erronées (utilisation de propriétés fausses ou dont les conditions d'application ne sont pas remplies, erreurs dans la chronologie des pas de construction) ;
- CO2 : un mode idoine correspondant à une construction robuste appuyée sur une argumentation heuristique correcte, une validation théorique peut être spontanément mise en œuvre.

De la même façon, nous avons défini trois modes de justification de l'élève pour la praxéologie locale de preuve (« P ») :

- P0 : un mode ancien correspondant à une preuve basée sur la perception ou le recours à la mesure ;
- P1 : un mode incomplet correspondant à une mobilisation d'éléments de preuve reposant sur l'utilisation des propriétés géométriques mais présentant des technologies erronées (utilisation de propriétés fausses ou dont les conditions d'application ne sont pas remplies) ou des îlots déductifs incorrects (erreurs dans la chronologie des pas de construction ou dans l'enchaînement des pas, structure du pas ternaire incorrecte, confusion entre données et conclusion) ;
- P2 : un mode idoine correspondant à une preuve basée sur les propriétés géométriques sous la forme d'une argumentation heuristique voire d'une démonstration.

Le modèle de l'élève est donc constitué d'un quintuplet, chacun des éléments de ce quintuplet correspondant à son mode de justification sur une des praxéologies locales relevées dans la section 4.1.

De plus, nous avons défini des critères permettant de repérer ces modes de justification selon les praxéologies mobilisées par les élèves (cf. section 4.3.1 et en particulier le tableau 4.1). Ces critères et leur association avec un mode de justification défini a priori fondent la définition des catégories d'erreurs que nous présentons dans la section 7.3.2.b..

Ainsi, à chaque fois que l'élève résout une tâche d'un parcours d'apprentissage, sa production est codée automatiquement par les modes de justification associés aux traces à repérer que nous allons définir, c'est ce que nous appelons un diagnostic local (cf. section 7.4.3). Ce même codage est appliqué à l'ensemble des tâches résolues par l'élève pour pouvoir, in fine déterminer son mode de justification dominant sur les praxéologies locales en jeu. L'interprétation du codage n'est donc pertinente que pour un nombre suffisamment important de tâches résolues.

Les modes de justification *a priori* sont hiérarchisés, permettant de repérer les besoins d'apprentissage de l'élève par comparaison avec le mode de justification idoine et attendu à un niveau scolaire donné. Au quintuplet des modes de justification de l'élève s'ajoutent les catégories d'erreurs qui précisent davantage les besoins d'apprentissage de l'élève comme nous le présentons dans la section suivante.

### 7.3.2 Techniques et technologies mobilisées par l'élève

Pour pouvoir diagnostiquer puis mettre à jour les modes de justification de l'élève sur les différentes praxéologies locales identifiées, l'EIAH doit pouvoir repérer les praxéologies qu'il met en œuvre dans la résolution des familles de tâches auxquelles il est confronté.

Pour chacune des familles de tâches implémentées dans l'EIAH, nous déterminons donc les techniques (idoines ou erronées) possibles associées à des technologies (idoines ou erronées). Concernant le quatrième élément des praxéologies, la théorie, pour tout le domaine de la géométrie plane, nous nous référons à celle qui sous-tend la géométrie « à la Euclide ».

Pour chacune des familles de tâches que nous définissons, nous faisons donc une analyse didactique a priori qui permet d'identifier des techniques idoines et erronées, ainsi que les technologies associées. À partir de cette analyse, lorsque l'élève résout une tâche sur le logiciel, le logiciel relève certains indices permettant de faire une hypothèse sur la technique employée, la technologie associée et donc de déterminer le mode de justification de l'élève. L'ensemble des techniques idoines associées aux familles de tâches du générateur « construire un triangle » est présenté dans l'annexe C.

Cette explicitation des techniques permet également de générer des rétroactions

en lien avec la résolution de la tâche comme nous le verrons dans le chapitre 8.

### a. Techniques et technologies visées au regard de l'entrée dans la géométrie théorique

Dans cette section, nous explicitons le travail d'analyse didactique a priori réalisé sur chacune des familles de tâches afin de déterminer la technique visée selon le niveau scolaire auquel on se place. Nous présentons ce travail sur un exemple particulier que nous compléterons avec ce qu'il ne permet pas d'illustrer.

Nous reprenons l'exemple de construction du triangle isocèle avec un angle de 60◦ . La capture d'écran 7.4 expose la disposition des éléments sur l'écran dont l'énoncé « à partir du côté [AB], construis un triangle ABC isocèle en A tel que l'angle en A soit égal à 60◦ »en haut, suivi d'une remarque qui indique le contrat relatif à la validation des figures construites « Attention : il faut que la figure conserve ses propriétés lorsqu'on déplace ses points ». La barre d'outils géométriques est placée à la verticale à gauche. Les outils sont, de haut en bas : cercle, parallèle, perpendiculaire, point, texte, triangle. En bas à droite, on trouve un bouton « valider » sur lequel l'élève doit cliquer quand il pense avoir terminé la construction<sup>5</sup>.

Cette tâche est issue du générateur de types de tâche « construire un triangle ». Les variables de types de tâches et de tâches associées sont :

- $-$  VT1 : un triangle équilatéral;
- VT2 : côté non base et angle au sommet ;
- $-$  Vt P1 : un côté en position non prototypique ;
- Vt  $P2$ : report de longueur et outils inutiles pour la construction (parallèle, perpendiculaire) ;
- Vt  $C1 : 4$  (dans un triangle isocèle, les angles à la base sont égaux; la somme des mesures des angles d'un triangle est égale à 180◦ ; si un triangle a trois angles égaux, alors il est équilatéral ; un triangle équilatéral a trois côtés de même longueur).
- Vt  $C2$ : énoncé dans le langage naturel (angle donné sous la forme d'une mesure), triangle désigné comme « triangle isocèle » ;
- Vt\_C3 : pas d'objets externes.

<sup>5.</sup> Cette capture d'écran a été prise alors que le logiciel MindMath était en cours de développement, c'est pourquoi le bouton « aide » dont nous reparlerons n'est pas encore présent. La charte graphique est également différente de la version finale du logiciel.

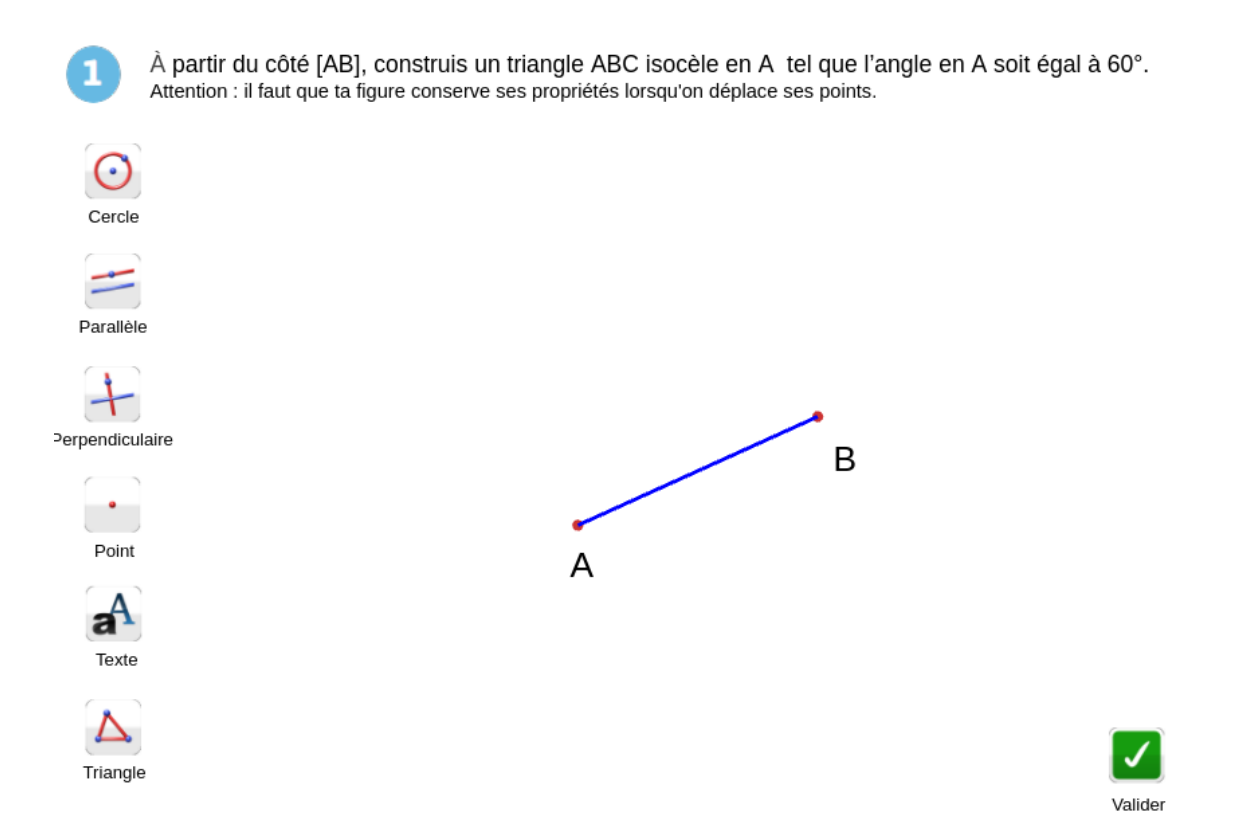

Image 7.4 – Capture d'écran de la tâche « à partir du côté  $[AB]$ , construis un triangle ABC isocèle en A tel que l'angle en A soit égal à 60◦ » proposée dans le logiciel CABRI

Une technique visée est présentée dans le tableau 7.1. Cette présentation sous forme de tableau ne peut pas montrer toute l'organisation heuristique que l'élève doit mettre en œuvre pour pouvoir résoudre la tâche, les potentiels essais non aboutis, des validations intermédiaires, etc. Cette même présentation, qui permet néanmoins de mettre en avant les étapes des techniques et les propriétés à utiliser, sera utilisée par la suite et présente les mêmes limites.

L'explicitation de la technique idoine permet d'identifier les propriétés et définitions en jeu, ainsi que les constructions intermédiaires qui aboutissent à la solution correcte. La technique idoine met ainsi en jeu une argumentation heuristique dont les îlots déductifs sont présentés dans les lignes 2 à 7 du tableau.

Certains ingrédients de la technique idoine font appel à des types de tâches de la praxéologie locale relative à la preuve sur les figures géométries planes ou à un type de tâches de la praxéologie locale relative au calcul de grandeurs de figures géométriques. Cependant, la dimension relative au calcul de grandeur ne sera pas prise en compte ici car elle se mêle à la dimension relative à la preuve et est trop difficilement visible dans la résolution de l'élève. À la fin de la résolution de cette

| Étape de la technique visée                                                                                                    |                                                                                                    | Élément                                                                                                    |
|----------------------------------------------------------------------------------------------------|----------------------------------------------------------------------------------------------------|----------------------------------------------------------------------------------------------------|
| Données                                                                                                    | Conclusion                                                                                                    | technologico-théorique                                                                                                   |
| L'énoncé donne des informations sur les angles, or le<br>constructeur d'angle ne fait pas partie des outils de<br>construction du milieu, il faut donc chercher à obtenir des<br>données sur les longueurs. |                                                                                                    | Phase heuristique                                                                                                    |
| $ABC$ est un triangle (donnée<br>de l'énoncé)                                                                                                    | $\widehat{BAC} + \widehat{ABC} + \widehat{ACB} = 180^\circ$                                                                                              | La somme des angles d'un<br>triangle est égale à $180^\circ$<br>(propriété)                                              |
| $ABC$ est un triangle isocèle<br>en $A$ (donnée de l'énoncé)                                                                                                    | Les angles à la base $(ABC$ et<br>$ACB$ ) sont égaux                                                                                                    | Si un triangle est isocèle,<br>alors ses angles à la base sont<br>égaux (propriété)                                      |
| $\widehat{B}A\widehat{C} + \widehat{A}B\widehat{C} + \widehat{A}C\widehat{B} = 180^{\circ}$<br>& $\widehat{ABC} = \widehat{ACB}$ &<br>$\widehat{B}A\widehat{C}=60^{\circ}$ (donnée de<br>l'énoncé)          | $\widehat{ABC} = \widehat{ACB} =$<br>$(180^{\circ} - 60^{\circ})/2;$<br>$\widehat{B}A\widehat{C} = \widehat{A}B\widehat{C} = \widehat{ACB} = 60^{\circ}$ | Règles du calcul algébrique                                                                                              |
| $\widehat{BAC} = \widehat{ABC} = \widehat{ACB} = 60^{\circ}$                                                                                                    | $ABC$ est triangle équilatéral                                                                                                    | Si un triangle a ses trois<br>angles égaux, alors il est<br>équilatéral (propriété)                                      |
| $ABC$ est un triangle<br>équilatéral                                                                                                    | $AB = AC = BC$                                                                                                    | Un triangle équilatéral a ses<br>trois côtés égaux (définition)                                                          |
| $AB = AC = BC$ & segment<br>[AB] (donnée de l'énoncé)                                                                                                    | On peut construire le triangle<br>$ABC$ connaissant les trois<br>longueurs des côtés                                                                     | Cas d'égalité des triangles<br>côté - côté - côté (propriété)                                                            |
| Construire le cercle de centre $A$ passant par $B$                                                                                                    |                                                                                                    | Tous les points d'un cercle<br>sont à égale distance du<br>centre (propriété)                                            |
| Construire le cercle de centre $B$ passant par $A$                                                                                                    |                                                                                                    | Tous les points d'un cercle<br>sont à égale distance du<br>centre (propriété)                                            |
| Construire le point $C$ à une intersection des deux cercles<br>Tracer le triangle <i>ABC</i>                                                                                                    |                                                                                                    | Les points à l'intersection de<br>deux cercles sont à la même<br>distance des centres de ces<br>deux cercles (propriété) |

Table 7.1 – Technique visée pour la résolution de la tâche « à partir du côté [AB], construis un triangle  $ABC$  isocèle en A tel que l'angle en A mesure  $60°$ 

tâche, deux éléments du quintuplet des modes de justification de l'élève sont donc mis à jour : les modes de justification selon la praxéologie locale de construction et de preuve.

### b. Techniques et technologies erronées

Nous caractérisons ensuite des techniques erronées a priori et les traces à relever dans les productions des élèves pour les repérer. La technique visée que nous avons relevée mettant en jeu des ingrédients correspondant à des types de tâches issus d'autres praxéologies locales, les catégories d'erreurs que nous définissons peuvent être liées à la praxéologie locale de construction ou à la praxéologie locale de preuve.

Ainsi, à partir de l'analyse didactique a priori, les algorithmes derrière l'EIAH MindMath repèrent des traces dans les productions des élèves permettant de faire des hypothèses sur d'éventuelles catégories d'erreurs définies au niveau du bloc logos des praxéologies mobilisées par les élèves et auxquelles sont associés des modes de justification. Les modes de justification codent la résolution de la tâche de l'élève. Lorsque celui-ci a résolu plusieurs tâches, le quintuplet de ses modes de justification peut donc être mis à jour avec les modes de justification calculés à partir du codage sur plusieurs tâches. De plus, les catégories d'erreurs relevées sont également conservées dans le modèle de l'apprenant.

Dans la suite de cette section, nous explicitons les catégories d'erreurs définies et les traces dans les constructions des élèves qui permettent de les repérer. Nous donnons des exemples en nous basant sur la famille de tâches définie dans la section précédente.

#### Catégories d'erreurs liées à la praxéologie locale de construction

Concernant la praxéologie locale de construction, sans être exhaustifs, nous relevons trois catégories d'erreurs relevant des modes de justification CO0 et CO1. Nous présentons à chaque fois la technique erronée ou l'absence de technique idoine permettant de relever ces catégories d'erreurs dans la production de l'élève, ainsi que les limites de nos hypothèses.

La première catégorie d'erreurs correspond à une construction au jugé qui est une des caractéristiques du mode de justification CO0. Nous repérons l'emploi d'une telle technique liée à une praxéologie ancienne lorsque le point C du triangle  $ABC$  n'est pas construit à l'aide des outils de construction sur les deux cercles de centre  $A$  et  $B$  (ces cercles ne sont d'ailleurs pas tracés) mais placé « à peu près » au bon endroit. Cette technique peut révéler le fait que l'élève se place explicitement dans le paradigme GI où la simple perception visuelle lui suffit à déterminer que sa construction est correcte et où on travaille sur le dessin plutôt que les figures géométriques abstraites. Mais l'élève peut également employer cette technique parce qu'il est bloqué dans sa démarche heuristique, quand bien même il sait que la construction au jugé n'est pas correcte géométriquement et n'est pas ce qui est attendu de lui. Nous faisons l'hypothèse que proposer un bouton « aide » sur lequel l'élève pourrait cliquer lorsqu'il est bloqué (nous en reparlerons en lien avec la notion de rétroaction dans le chapitre 8) devrait limiter ce genre de cas puisqu'il aurait alors un moyen d'obtenir l'aide dont il a besoin pour avancer.

La deuxième catégorie d'erreurs correspond à une construction utilisant les outils

de construction géométrique mais sans appui sur l'élaboration d'une argumentation heuristique. Nous avons vu dans le chapitre 4 que ce critère est associé au mode de justification CO1. La technique employée consiste à utiliser de façon un peu systématique tous les outils à disposition. C'est une des difficultés que peut engendrer l'utilisation d'un logiciel de géométrie dynamique comme nous l'avions vu dans la section 6.2. Dans le cas de la famille de tâches qui nous intéresse ici, cette technique se manifeste dans la production de l'élève par l'utilisation d'outils qui ne peuvent pas mener à une construction correcte. Dans notre exemple, ce serait l'utilisation de l'outil parallèle ou perpendiculaire. Bien sûr, comme nous l'avons vu dans la section 6.2, lorsque seuls des outils de construction utiles à la construction en jeu sont présents dans le milieu, l'élève peut quand même utiliser cette technique erronée. Dans ce cas, elle est plus difficile à repérer dans sa résolution. À noter cependant que dans une phase heuristique, l'élève peut être amené à tester les outils de construction à sa disposition les uns après les autres. Nous considérons qu'il est dans une utilisation systématique des outils quand il ne valide pas lui-même la pertinence du choix des outils pour la construction visée (en reprenant la construction au début avec les seuls outils adéquats) mais qu'il appuie sur le bouton « valider » pour que le logiciel lui indique s'il est ou non sur la bonne voie.

La troisième catégorie d'erreurs correspond à l'absence de construction d'un cercle pour placer deux points à la même distance d'un troisième point (le centre du cercle) associée au mode CO0. Cette erreur peut être le résultat de différentes praxéologies incomplètes. Soit l'élève ne conceptualise pas bien l'objet cercle et en particulier ne peut pas utiliser la définition du cercle comme un ensemble de points à la même distance du centre. Soit l'erreur est due à la transposition informatique comme nous avons pu le voir dans la section 6.1.2. Dans notre exemple, cette erreur se manifeste par l'absence des deux cercles de centre A et B. Ce qui, comme nous l'avons vu auparavant, peut correspondre à d'autres catégories d'erreurs. Prenons ici un autre exemple : la tâche « à partir du côté [AB], construis un triangle ABC isocèle en A tel que l'angle en A soit égal à X◦ » pour laquelle on laisserait le report de longueur et le constructeur d'angle à disposition dans le milieu. Dans cet exemple, un élève qui ne sait pas utiliser le cercle comme report de longueur (supposons qu'il ne fait pas d'autres erreurs) trace une demi-droite issue de A faisant un angle de X◦ avec [AB] mais ne trace pas le cercle de centre A passant B.

### Catégories d'erreurs liées à la praxéologie locale de preuve

Concernant la praxéologie locale de preuve qui est mise en jeu dans les ingrédients

de la technique de résolution de la tâche sous la forme d'une argumentation heuristique, nous identifions des catégories d'erreurs associées au mode de justification P1. Celles-ci sont en lien avec l'entrée dans le raisonnement de la géométrie théorique.

La première catégorie d'erreurs correspond à l'utilisation de propriétés inventées, erronées ou de propriétés employées en dehors de leur domaine de validité. Elle se repère par l'application de telles propriétés pour les besoins de la résolution de la tâche. Par exemple, comme nous le verrons dans le chapitre 9, certains élèves souhaitent appliquer la propriété « la somme des mesures des angles dans un triangle est égale à 190◦ » ou « si un triangle a trois côtés de même longueur, c'est un triangle isocèle ». Comme nous le verrons dans la section 7.3.3 concernant les limites actuelles de l'EIAH MindMath, cette catégorie d'erreurs, bien que définie didactiquement, est encore difficilement repérable dans les productions des élèves.

La deuxième catégorie d'erreurs relève du mode de justification P1 et correspond à la non prise en compte d'une partie des données. Cette erreur est liée à des difficultés dans l'élaboration d'une argumentation heuristique à partir des données de l'énoncé, des propriétés des outils de construction dans le milieu et de celles de la figure à construire. Dans notre exemple, l'élève va construire un cercle de centre A passant par B grâce à l'information du triangle isocèle en A. Mais il ne trace pas l'autre cercle car il ne prend pas en compte le reste des données de l'énoncé, à savoir l'angle de 60◦ en A qu'on ne peut pas exploiter directement ici mais qui doit permettre d'engager un raisonnement.

## 7.3.3 Limitations dans le repérage des techniques mobilisées par l'élève

Toutes les techniques erronées que nous avons présentées ici sont définies a priori à partir de la définition des modes de justification a priori (cf. section 4.3). Dans la pratique, en plus des techniques erronées que nous n'avons potentiellement pas anticipées, nous rencontrons des limitations techniques 6 dans leur détection. Ainsi, le logiciel MINDMATH tel qu'il existe pour le moment n'est, par exemple, pas en mesure de repérer qu'un point a été placé « à peu près » au bon endroit. Des développements du projet sont prévus afin de pouvoir repérer plus d'erreurs.

De la même façon, comme nous l'évoquions dans la section sur le modèle des tâches (cf. section 7.2), les exercices ne sont actuellement composés que d'une seule tâche. En ajoutant une tâche au cours de laquelle l'élève serait amené à indiquer les

<sup>6.</sup> Ici au sens des TICE.
propriétés qu'il a utilisées et dans quel ordre, nous pourrions mieux repérer certaines erreurs, en particulier celles liées à la praxéologie locale de preuve, en lien avec l'élaboration d'une argumentation heuristique.

# 7.4 Modélisation didactique des parcours d'apprentissage

Un parcours d'apprentissage est une suite de tâches 7 organisées pour répondre à un objectif d'apprentissage. Dans le cadre de l'EIAH MINDMATH, c'est l'enseignant qui, en choisissant un objectif d'apprentissage en fonction du niveau scolaire auquel il enseigne, lance la création d'un parcours d'apprentissage pour l'élève 8 .

D'un point de vue épistémologique, le modèle didactique des parcours d'apprentissage permet de les construire en situant les familles de tâches qui les composent les unes par rapport aux autres en se basant sur le savoir en jeu dans leur résolution. Nous prenons également en compte un point de vue institutionnel en faisant correspondre les tâches proposées aux élèves à leur niveau scolaire. Enfin, d'un point de vue cognitif, nous concevons des parcours d'apprentissage sensibles à l'activité de l'élève sur la famille de tâches en cours, sur des familles de tâches proches, et sur des familles de tâches de toute la praxéologie locale pour que l'élève résolve des tâches qui se situent dans sa ZPD. Cette prise en compte est assurée par le modèle de l'apprenant que nous venons de présenter et, en particulier, par le quintuplet des modes de justification de l'élève ainsi que les catégories d'erreurs relevées.

Dans la suite de cette section, nous explicitons donc le modèle didactique des parcours d'apprentissage. Nous définissons des parcours d'apprentissage a priori qui servent de base à ceux qui sont implémentés dans l'EIAH MINDMATH. En effet, d'autres acteurs du projet développent des algorithmes qui s'appuient sur les modèles didactiques que nous présentons ici pour proposer des parcours d'apprentissage s'adaptant à chaque élève en prenant en compte ses modes de justification calculés sur les familles de tâches auxquelles il a déjà été confronté, ses réussites et ses erreurs.

<sup>7.</sup> Dans la section 7.2, nous avons vu que la famille de tâches est la plus petite unité du modèle de tâche que nous considérons, nous parlerons donc en termes de familles de tâches par la suite mais l'élève résout bien des tâches dans l'environnement MINDMATH.

<sup>8.</sup> Tel que l'EIAH MINDMATH a été conçu pour le moment, il faut un enseignant pour assigner un parcours à un élève, que ce soit en classe ou hors la classe. Un contexte d'utilisation autonome de l'EIAH par un élève, indépendamment de son enseignant, est cependant envisagé par la suite.

### 7.4.1 Rôle des variables de types de tâches et de tâches dans la modélisation des parcours

Dans un premier temps, les parcours d'apprentissage répondant à un objectif d'apprentissage, nous identifions la famille de tâches qui correspond au « cœur de cible » des apprentissages visés selon le niveau scolaire en jeu. Cette famille de tâches doit nécessairement figurer dans le parcours d'apprentissage proposé à l'élève. Cependant, selon les modes de justification de l'élève, pour rester dans sa ZPD, il peut être nécessaire de lui proposer d'autres familles de tâches en amont afin de l'amener progressivement à l'objectif visé. Au contraire, pour d'autres élèves, il sera intéressant de travailler des familles de tâches plus complexes que celles correspondant au cœur de cible. Le mode de justification de l'élève permet donc de déterminer à quel point il est nécessaire de proposer des familles de tâches en amont de la famille de tâches cœur de cible et s'il est notamment nécessaire de proposer des familles de tâches qui lui feront prendre conscience de l'insuffisance des techniques et technologies anciennes et de la nécessité de mobiliser les techniques et technologies visées.

Ainsi, en algèbre et en particulier pour les générateurs de types de tâches relatifs au calcul algébrique, nous avons indiqué la fréquence d'apparition des tâches de chaque famille de tâches dans les parcours a priori en fonction du mode de justification de l'élève (cf. image 7.5 9 ). Au cours d'un parcours d'apprentissage, l'élève est donc amené à résoudre plusieurs tâches d'une même famille de tâches.

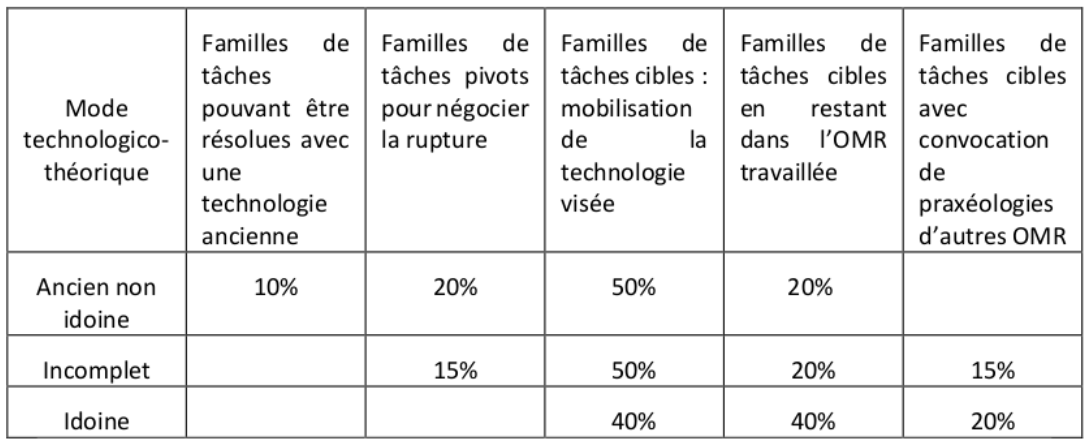

Image 7.5 – Modèle simplifié de parcours en fonction du mode de justification de l'élève en algèbre (Jolivet et al., À paraître)

En algèbre, il est possible de générer facilement des tâches différentes issues de la

<sup>9.</sup> L'article dont est tiré ce tableau utilise la dénomination « mode technologico-théorique » (cf. section 2.2.1) pour le mode de justification de l'élève. De même il utilise la notion d'OMR (cf. section 2.1.3) lorsque nous parlons de praxéologie régionale dans cette thèse.

même famille de tâches en faisant notamment varier les valeurs des coefficients des expressions algébriques en jeu. En géométrie, pour les générateurs de types de tâches relatifs aux constructions géométriques, nous adoptons une approche différente. En effet, malgré leur variabilité, proposer plusieurs tâches d'une même famille de tâches telles que nous les avons définies en géométrie serait trop redondant (seule la position du côté donné et certaines mesures d'angle varient). Ainsi, si l'élève réussit une tâche, nous ne lui proposons pas d'autres tâches de la même famille de tâches dans le même parcours. Dans le cas où il ne réussit pas, il est par contre envisageable de lui proposer de nouveau une tâche de cette famille de tâches lorsqu'il a progressé dans le parcours.

Pour définir des parcours d'apprentissage, nous nous appuyons sur le modèle du savoir ainsi que sur le modèle de tâche et en particulier les variables de type de tâches et les variables de tâche (de portée et de complexité). La structuration du MPR et les informations disponibles dans l'ontologie (que nous verrons dans la section 7.5) permettent de créer des parcours d'apprentissage selon différents objectifs d'apprentissage. Concernant les triangles par exemple, nous construisons des parcours organisés autour d'un type de triangles (parcours de plusieurs familles de tâches à l'intérieur d'un type de tâches du générateur « construire un triangle », VT1 étant fixée) ou autour d'une technologie particulière comme la somme des mesures des angles dans un triangle (parcours transversal sur plusieurs types de triangles). Ces parcours étant définis, il est possible d'en créer d'autres à partir de ceux-ci en jouant sur différents critères, en particulier sur la variable Vt\_C1 (nombre minimum de propriétés à mobiliser) et le niveau scolaire. Ainsi, il est possible de ne sélectionner que des familles de tâches associées à un niveau scolaire donné (par exemple niveau 5 <sup>e</sup> ou « 5<sup>e</sup> et moins ») ou mettant en jeu un certain nombre de propriétés lié aux pas de raisonnement de l'argumentation heuristique à développer.

### 7.4.2 Exemple de parcours pour l'entrée dans la géométrie théorique en 5<sup>e</sup>

Des exemples de parcours pour l'entrée dans le raisonnement déductif en 5<sup>e</sup> via la mobilisation de la propriété de la somme des mesures des angles dans un triangle isocèle sont présentés dans le tableau 7.2 10, ils s'appuient sur les familles de tâches décrites dans le tableau 7.3. Notons que ce ne sont pas les seuls parcours possibles.

<sup>10.</sup> Une seule famille de tâches est proposée à l'élève parmi toutes celles auxquelles nous avons attribué le même numéro suivi de la mention « alea ».

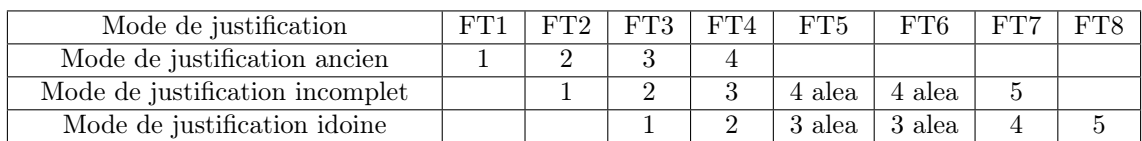

Table 7.2 – Exemple de parcours pour l'entrée dans le raisonnement déductif en 5 <sup>e</sup> via la mobilisation de la propriété de la somme des mesures des angles dans un triangle isocèle

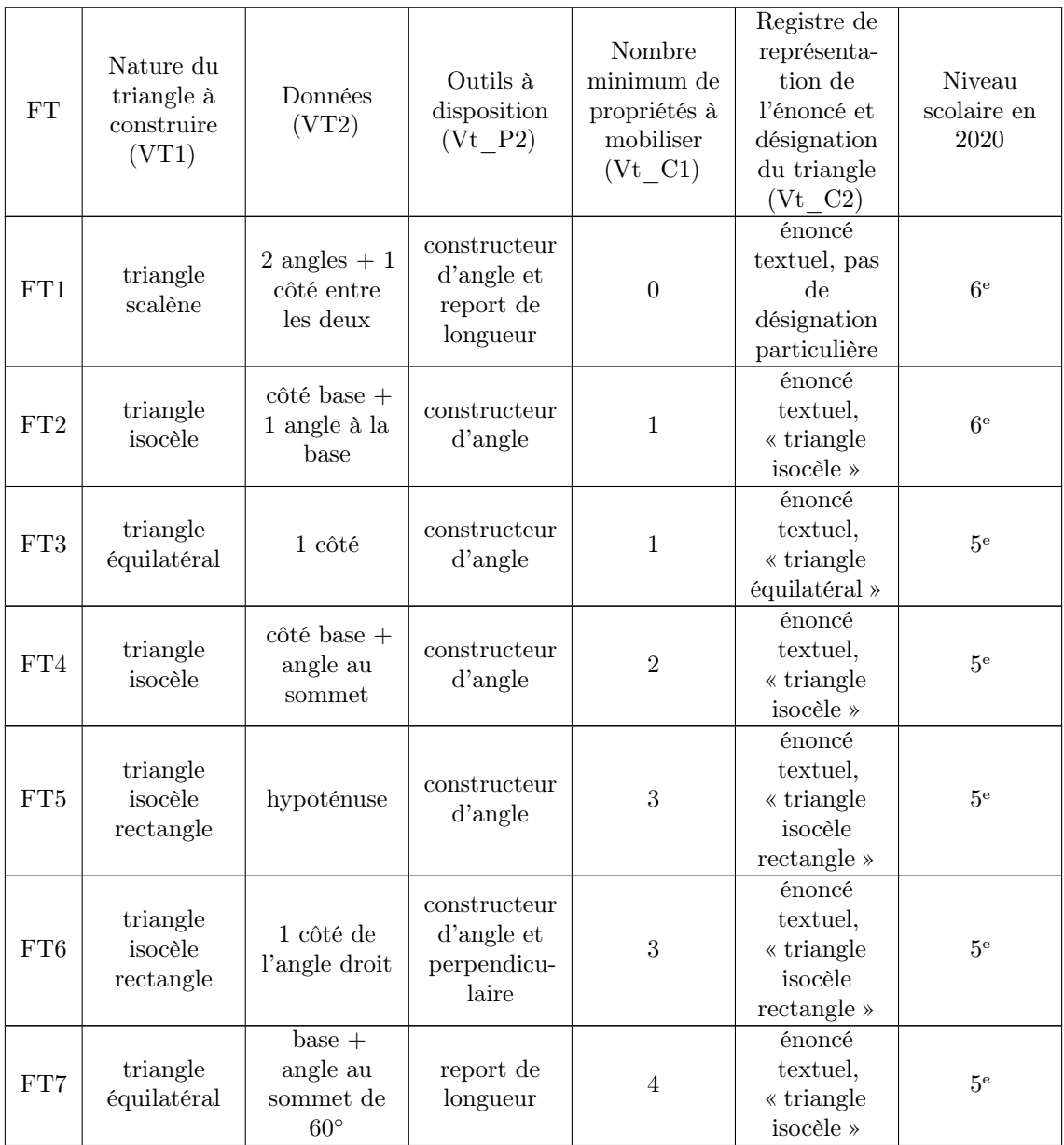

| FT8 | triangle<br>isocèle<br>rectangle | hypoténuse | constructeur<br>d'angle | 4 | énoncé<br>textuel,<br>$\ll$ triangle<br>$rectangle \times$<br>$+$ schéma<br>codé avec 2<br>longueurs<br>égales | 5 <sup>e</sup> |
|-----|----------------------------------|------------|-------------------------|---|----------------------------------------------------------------------------------------------------|----------------|
|-----|----------------------------------|------------|-------------------------|---|----------------------------------------------------------------------------------------------------|----------------|

Table 7.3 – Exemples de familles de tâches pour l'entrée dans le raisonnement déductif en 5<sup>e</sup> via la mobilisation de la propriété de la somme des mesures des angles dans un triangle isocèle

La famille de tâches qui correspond au cœur de cible de ce parcours d'apprentissage est la famille FT4. Quel que soit le mode de justification de l'élève, cette famille de tâches fait donc partie du parcours proposé. Cependant, si son mode de justification correspond à un mode ancien, l'élève commence par résoudre des familles de tâches attendues en 6<sup>e</sup> et ne nécessitant pas la mobilisation de propriétés puis ne nécessitant que l'application directe d'une définition ou propriété caractéristique du triangle en jeu à partir d'un jeu sur les variables comme nous l'avons vu dans la section 3.5.3. Pour un élève dont le mode de justification correspond au mode CO1 ou CO2, les familles de tâches du parcours commencent directement par des tâches dont la résolution nécessite la mobilisation d'une propriété. L'élève est ensuite amené à mobiliser de plus en plus de propriétés selon la figure à construire, les outils de construction disponibles dans le milieu et les valeurs des variables de complexité, jusqu'à la tâche de construction d'un triangle isocèle avec un angle de 60◦ que nous avons déjà étudiée. Aux élèves dont le mode de justification correspond au mode CO2, une dernière famille de tâche est proposée pour mettre en jeu une argumentation heuristique du même type en jouant sur le registre de représentation de l'énoncé demandant une adaptation des connaissances supplémentaire.

Ainsi, la résolution d'une tâche de la première famille de tâches ne demande la mobilisation d'aucune propriété, il s'agit simplement de construire un triangle à partir de deux de ses angles et d'un côté (entre les deux angles) déjà tracé. Ce parcours d'apprentissage étant à destination d'élèves de 5<sup>e</sup> , les connaissances nécessaires à la résolution de cette famille de tâches, et la suivante, attendues en 6<sup>e</sup>, sont anciennes.

La deuxième famille de tâches ressemble à la première mais le triangle à construire est maintenant isocèle et seul un des deux angles sur ce côté est donné. Comme pour la première famille de tâches, un constructeur d'angle est présent dans le milieu. Pour construire le triangle, il faut donc mobiliser une propriété (dans un triangle

isocèle, les angles à la base sont égaux). L'argumentation heuristique à mettre en œuvre est très simple.

La troisième famille de tâches a cette fois pour but la construction d'un triangle équilatéral. Aucun angle n'est donné mais le constructeur d'angle présent dans le milieu incite l'élève à mobiliser des propriétés concernant les angles d'un tel triangle. Une fois la propriété appliquée (dans un triangle équilatéral, les trois angles mesurent 60◦ ), la construction est identique aux deux premières constructions. Cette fois encore, l'argumentation heuristique ne comporte qu'un seul îlot déductif mais la propriété mobilisée est un attendu de la classe de 5<sup>e</sup> .

La quatrième famille de tâches correspond au cœur de cible de ce parcours dont l'objectif est l'entrée dans la géométrie théorie via la mobilisation de la propriété de la somme des angles dans un triangle isocèle. Cette famille de tâche revient à la construction d'un triangle isocèle. L'angle donné n'est plus un angle à la base mais l'angle au sommet. Le constructeur d'angle est toujours présent dans le milieu, incitant un travail sur les angles, mais cette fois, il ne suffit plus d'appliquer une seule propriété pour pouvoir construire la figure. L'argumentation heuristique mobilise deux propriétés concernant les angles d'un triangle, l'une particulière aux triangles isocèles (dans un triangle isocèle, les angles à la base sont égaux), l'autre applicable à tous les triangles (la somme des mesures des angles dans un triangle est égale à 180°).

La résolution d'une tâche de la cinquième famille de tâches nécessite la mobilisation d'une propriété supplémentaire concernant les triangles rectangles. Comme dans la famille de tâches FT3, seul un côté du triangle est donné et le seul outil de construction présent dans le milieu est le constructeur d'angle. L'argumentation heuristique doit donc permettre de déterminer la mesure des angles du triangle. Il faut donc mobiliser une propriété concernant les triangles rectangles (un triangle rectangle a un angle droit) en plus des deux autres précédemment citées pour pouvoir construire la figure. En plus de la mobilisation individuelle de ces propriétés, avec cette famille de tâches, l'élève commence à organiser son raisonnement qui comporte maintenant trois pas.

La sixième famille de tâches est du même ordre et demande la mobilisation des mêmes propriétés bien que le côté du triangle déjà tracé soit différent. C'est pourquoi cette famille de tâches est proposée en alternance avec la cinquième famille de tâches.

La septième famille de tâches est une famille de tâches que nous avons déjà étudiée, notamment dans la section 7.3.2 qui présente la technique et la technologie visées. Cette famille de tâches présente une rupture avec les précédentes. En effet,

ici, seul le report de longueur est proposé dans le milieu alors que l'énoncé donne une information sur un des angles du triangle à construire. Ainsi, l'argumentation heuristique doit partir de données et de propriétés sur les angles d'un triangle (et en particulier isocèle) et permettre de déterminer les longueurs des côtés du triangle. L'argumentation heuristique présente ici quatre pas et amène à préciser la nature du triangle présenté comme isocèle dans l'énoncé.

La huitième famille de tâches est construite sur le même modèle mais propose de mêler des données issues d'un énoncé textuel à des données codées sur un schéma. Le constructeur d'angle fait de nouveau partie des outils de construction à disposition dans le milieu ce qui incite de nouveau un travail sur les angles. La difficulté réside dans l'utilisation de la réciproque de la définition du triangle isocèle qui porte sur les longueurs de côté (un triangle qui a deux côtés égaux est un triangle isocèle) pour ensuite mobiliser une propriété relative aux angles (dans un triangle isocèle, les angles à la base sont égaux). À noter qu'on retrouve ce même raisonnement mais sur le triangle équilatéral dans la résolution de la famille de tâches précédente.

Ainsi, grâce à la prise en compte du mode de justification de l'élève pour concevoir les parcours d'apprentissage et à l'apport d'aides procédurales ou constructives selon ses besoins (cf. chapitre 8), nous nous situons dans la ZPD de l'élève.

### 7.4.3 Parcours diagnostiques

En plus des parcours d'apprentissage, nous concevons des parcours diagnostiques réalisés par l'élève au début de son apprentissage dans les différents domaines mathématiques pris en compte dans l'EIAH et selon les différentes praxéologies locales définies. Nous identifions en fait deux types de diagnostics :

- un diagnostic local des modes de justification de l'élève, déjà évoqué dans la section 7.3.1 qui a lieu à chaque fois que l'élève résout une tâche et qui permet de mettre le quintuplet de ses modes de justification à jour selon les praxéologies locales qui ont été mises en jeu dans la résolution de la tâche ;
- un diagnostic initial qui prend donc la forme d'un parcours dont les tâches sont choisies pour couvrir un domaine, un secteur ou un thème d'étude (on peut définir un parcours sur tout un domaine mathématique ou seulement sur une ou plusieurs praxéologie(s) de ce domaine) et qui permet de déterminer les modes de justification initiaux de l'élève afin de lui proposer des premiers parcours d'apprentissage adaptés, dans sa ZPD, partant de ses rapports personnels initiaux aux objets étudiées pour l'amener à développer les rapports attendus

dans l'institution.

Un parcours diagnostique possible sur la praxéologie locale de construction pour des élèves entrant en 5<sup>e</sup>, qui correspond donc à des attendus du niveau 6<sup>e</sup>, est présenté dans le tableau 7.4.

| FT  | Nature du<br>triangle à<br>construire<br>(VT1) | Données<br>(VT2)                                | Outils à<br>disposition<br>$(Vt_P2)$                                         | Nombre<br>minimum de<br>propriétés à<br>mobiliser<br>$(Vt$ C1) | Registre de<br>représenta-<br>tion de<br>l'énoncé et<br>désignation<br>du triangle<br>$(Vt$ C2) | Niveau<br>scolaire en<br>2020 |
|-----|------------------------------------------------|-------------------------------------------------|------------------------------------------------------------------------------|----------------------------------------------------------------|-------------------------------------------------------------------------------------------------|-------------------------------|
| FT1 | triangle<br>scalène                            | $1 \text{ côt\'e} + 2$<br>angles sur<br>ce côté | constructeur<br>d'angle et<br>report de<br>longueur                          | $\overline{0}$                                                 | énoncé<br>textuel, pas<br>$\mathrm{d}\mathrm{e}$<br>désignation<br>particulière                 | 6 <sup>e</sup>                |
| FT2 | triangle<br>isocèle                            | $\cot\theta$ base $+$<br>1 angle à la<br>base   | constructeur<br>d'angle et<br>report de<br>longueur                          | 1                                                              | énoncé<br>textuel,<br>« triangle<br>isocèle »                                                   | $6^{\circ}$                   |
| FT3 | triangle<br>équilatéral                        | 1 côté                                          | constructeur<br>d'angle et<br>report de<br>longueur                          | $\mathbf{1}$                                                   | énoncé<br>textuel,<br>« triangle<br>équilatéral »                                               | 6 <sup>e</sup>                |
| FT4 | triangle<br>isocèle<br>rectangle               | 1 côté de<br>l'angle droit                      | constructeur<br>d'angle,<br>report de<br>longueur et<br>perpendicu-<br>laire | $\overline{2}$                                                 | énoncé<br>textuel.<br>« triangle<br>isocèle<br>$rectangle \times$                               | 6 <sup>e</sup>                |

Table 7.4 – Exemple d'un parcours diagnostique sur la praxéologie locale de construction à l'entrée en 5<sup>e</sup>

Concernant la variable Vt\_P1, il s'agit toujours du côté donné dans VT2. Il n'y a pas d'éléments extérieurs à la construction (Vt\_C3). Les variables de tâches liées à la portée des techniques ne jouent pas le même rôle dans la conception des parcours d'apprentissage ou des parcours diagnostiques. En effet, les tâches de ces derniers laissent plus de liberté à l'élève dans le choix des techniques de résolution afin de déterminer son mode de justification dominant avant l'apprentissage visé qui pourra amener à faire évoluer ses techniques si elles ne sont pas idoines.

Les familles de tâches proposées dans le parcours diagnostique à l'entrée en 5<sup>e</sup> mettent en jeu les définitions du triangle isocèle (FT4), équilatéral (FT3) et rectangle (FT4) ainsi qu'une propriété caractéristique des angles à la base du triangle isocèle (FT2) qui sont au programme de 6<sup>e</sup>. La première famille de tâches correspond à la

construction d'un triangle, deux angles et le côté entre les deux étant donnés, qui sera beaucoup utilisée par la suite en lien avec la propriété de la somme des angles d'un triangle.

Les modes de justification de l'élève calculés à la suite de ce parcours diagnostique permettent notamment de choisir le parcours pour l'entrée dans le raisonnement géométrique (cf. section 7.4.2) le plus adapté aux connaissances et difficultés de l'élève.

### 7.5 Ontologie

Afin de pouvoir exploiter informatiquement les différents modèles didactiques que nous avons présentés, il faut pouvoir les représenter de manière structurée, les expliciter et les réifier dans un seul objet : une ontologie. Dans le domaine des EIAH, « an ontology defines a set of representational primitives with which to model a domain of knowledge or discourse. The representational primitives are typically classes (or sets), attributes (or properties), and relationships (or relations among class members)  $>^{11}$  (Gruber, 2009).

L'ontologie, utilisée à la fois en algèbre et en géométrie, est fondée sur les modèles didactiques que nous avons développés dans ce chapitre et sert de pivot pour la communication entre les différents partenaires du projet MindMath (cf. section 1.1.1). Sa conception est donc issue d'une collaboration entre chercheurs en didactique et en informatique. Elle a été réalisée en majorité par Sébastien Jolivet post-doctorant au LDAR en 2019-2020 du côté didactique des mathématiques (Jolivet et al., À paraître), et par Amel Yessad, chercheuse au LIP6 du côté informatique. Nous en présentons les principaux éléments dans cette section.

L'ontologie est donc composée du modèle didactique du savoir (cf. section 7.1) et du modèle didactique de l'apprenant (cf. section 7.3). Le modèle didactique du savoir permet de construire le modèle didactique des tâches (cf. section 7.2). À leur tour, les modèles des tâches et de l'apprenant permettent de construire le modèle didactique des parcours d'apprentissage (cf. section 7.4) et, avec le modèle du savoir, le modèle didactique des rétroactions que nous verrons dans le chapitre 8.

L'ontologie est donc d'abord structurée en niveaux praxéologiques globaux, régionaux et locaux à partir des MPR construits pour chacun des domaines (cf. chapitre

<sup>11.</sup> Traduction issue de la thèse de Jolivet : « une ontologie définit un ensemble de représentations élémentaires avec lesquelles modéliser un domaine de la connaissance ou du discours. Les représentations élémentaires sont généralement des classes (ou ensembles), des attributs (ou propriétés) et des relations (ou liens entre les instances des classes) » (Jolivet, 2018, p. 44).

4 pour celui de la géométrie). La déclaration de ces niveaux prend en compte le fait que certaines praxéologies (régionales ou locales) sont mobilisées par d'autres praxéologies (régionales ou locales) comme nous l'avons vu dans la section 7.1.

Les praxéologies locales sont ensuite décomposées en générateurs de types de tâches à partir des types de tâches définis dans le MPR. Les variables de types de tâches et de tâches de ces générateurs sont déclarées dans l'ontologie ainsi que l'ensemble des valeurs qu'elles peuvent prendre pour pouvoir définir des types de tâches (associés aux variables de types de tâches) et des familles de tâches (associées aux variables de tâches). À ces types et familles de tâches, sont associées des techniques. Pour la praxéologie locale de construction de figures en géométrie, ces techniques sont des applications de la technique experte assez générale que nous avons présentée dans la section 4.2.2. De plus, comme nous l'avons vu dans la section 2.1.3, une technique est décrite par une succession de types de tâches potentiellement issus d'autres générateurs. Déclarer toutes ces relations dans l'ontologie permet de faire des retours à l'élève non seulement sur ce qui est en jeu dans le générateur de types de tâches sur lequel il travaille mais aussi d'autres générateurs selon les types de tâches mobilisés dans les techniques que nous avons identifiées (idoines ou erronées). Une technique est justifiée par une technologie. Dans l'ontologie, nous définissons donc les technologies associées aux praxéologies locales ainsi que les théories associées aux praxéologies régionales en nous appuyant sur les technologies et théories définies dans les MPR.

Dans l'ontologie, nous prenons également en compte l'élève. Nous définissons donc les modes de justification de l'élève pour toutes les praxéologies locales implémentées, ainsi que des technologies erronées associées, identifiées a priori à partir d'un travail didactique comme nous l'avons vu dans la section 7.3. Afin de repérer l'emploi de ces technologies erronées, nous définissons des traces associées à des catégories d'erreurs à identifier dans les productions des élèves à partir desquelles nous faisons des hypothèses sur la ou les technologie(s) erronée(s) employée(s). Les modes de justification de l'élève nous permettent de prendre en compte des erreurs liées au savoir en jeu mais aussi à des savoirs antérieurs mal ou non maîtrisés par l'élève.

Enfin, pour la conception des parcours, les types de tâches, techniques et technologies sont liés aux institutions dans lesquelles ils sont conformes. Ainsi, si le professeur utilisant l'EIAH souhaite créer un parcours lié à la construction de triangles en 5<sup>e</sup>, le logiciel peut automatiquement sélectionner des types de tâches adaptés mais aussi comparer la réponse de l'élève aux tâches données à la technique attendue à ce niveau scolaire (qui pourra être différente en  $6^e$  ou en  $4^e$  par exemple). Le logiciel s'appuie également sur ces relations pour envoyer des rétroactions à l'élève en fonction de ce qui est attendu dans l'institution dans laquelle il se trouve.

L'ontologie est donc un outil très puissant pour la conception d'EIAH. Là où seul le calcul du mode de justification des élèves était automatisé dans le logiciel Pépite, l'ontologie développée dans le cadre du projet MindMath permet une automatisation des processus de construction de parcours, de mise à jour du mode de justification de l'élève au fur et à mesure sur les différentes praxéologies locales, et de rétroactions faites aux élèves.

# 7.6 Conclusion concernant les modèles didactiques pour la conception d'un EIAH

Dans ce chapitre, à partir des fondements didactiques développés dans la partie I, nous avons présenté les modèles didactiques de tâches, de l'apprenant et des parcours d'apprentissage qui sont implémentés dans l'EIAH MINDMATH. Nous faisons l'hypothèse qu'une méthode de conception ainsi que les modèles didactiques tels que nous les avons présentés peuvent être réutilisés pour la conception d'autres EIAH prenant en compte des fondements didactiques.

Dans le cadre de l'EIAH MINDMATH, ces modèles servent également d'appui à des algorithmes de machine learning (cf. section 1.1.1) qui apportent une autre dimension, que nous n'explorons pas ici, au projet. L'analyse des interactions entre nos modèles didactiques et ces algorithmes constituent une des perspectives de ce travail de thèse.

De même, le travail collaboratif entre didacticiens des mathématiques et informaticiens réalisé pour la conception et l'implémentation de ces modèles pourrait être intéressant à analyser et formaliser pour améliorer les communications entre ces deux communautés de recherche.

Dans le chapitre suivant, nous nous intéressons au modèle didactique des rétroactions que nous avons commencé à concevoir. Ce modèle s'appuie sur des travaux que nous n'avons pas encore présentés, en particulier dans le domaine des EIAH, c'est pourquoi il occupe un chapitre à part.

# Chapitre 8

# Modélisation didactique des rétroactions dans un EIAH

Selon Hattie et Timperley, « feedback is one of the most powerful influences on learning and achievement, but this impact can be either positive or negative  $\ast$ <sup>1</sup> (Hattie & Timperley, 2007, p. 81). C'est pourquoi nous commençons ici par étudier la question des types de rétroactions et de leur impact sur les apprentissages des élèves à travers plusieurs études. Dans un deuxième temps, nous explicitons comment nous élaborons les rétroactions proposés aux élèves dans la résolution des types de tâches de construction des parcours d'apprentissage.

Au-delà des recherches en didactique des mathématiques, nous nous intéresserons ici à des travaux en psychologie et dans le domaine des EIAH afin de nous donner une perspective plus large sur la recherche concernant les rétroactions (ou feedbacks, voire *feed-back*) automatiques.

Comme dans le chapitre précédent, nous utilisons ici les mots « technique » et « technologie » dans le contexte de la TAD (cf. section 2.1.3) et non en lien avec la dimension informatique de notre travail.

### 8.1 Définition et intérêts des rétroactions

### 8.1.1 Définitions didactiques et dans le domaine des EIAH

Hattie et Timperley définissent une rétroaction par :

 $\lceil$ an $\lceil$  information provided by an agent (e.g., teacher, peer, book, parent,

<sup>1.</sup> Traduction personnelle : « la rétroaction est l'une des influences les plus importantes sur l'apprentissage et les performances, mais cet impact peut être aussi bien positif que négatif ».

self, experience) regarding aspects of one's performance or understanding. A teacher or parent can provide corrective information, a peer can provide an alternative strategy, a book can provide information to clarify ideas, a parent can provide encouragement, and a learner can look up the answer to evaluate the correctness of a response. Feedback thus is a "consequence" of performance<sup>2</sup> (Hattie & Timperley, 2007, p. 81).

Shute ajoute à cette définition une dimension d'apprentissage : la rétroaction est une « information communicated to the learner that is intended to modify his or her thinking or behavior for the purpose of improving learning  $\frac{1}{2}$  (Shute, 2008, p. 154).

Dans le même sens, selon Bosc-Miné, la rétroaction est « un processus par lequel l'apprenant obtient des informations sur son travail afin d'apprécier les similitudes et les différences entre les normes correspondant à cette tâche et les qualités de son propre travail afin de générer des travaux de meilleure qualité » (Bosc-Miné, 2014, p. 318). Ici, la rétroaction n'est plus simplement une information mais un processus, l'apprenant qui la reçoit ne peut pas rester passif s'il veut prendre en compte cette rétroaction. De plus, comme Shute le laissait déjà entendre, le but d'une rétroaction n'est pas forcément de donner uniquement une information sur une performance. Elle peut aussi être utile « pour s'améliorer dans des tâches ultérieures semblables ou plus complexes » (Bosc-Miné, 2014, p. 318).

Même si elles pointent certaines caractéristiques sur lesquelles nous nous appuierons par la suite, ces définitions issues du domaine des EIAH ne prennent pas en compte le contenu (mathématique en ce qui nous concerne) en jeu. C'est pourquoi nous nous référons également au travail de Brousseau (2010) qui, dans le cadre de la TSD, introduit la notion de situation adidactique qui comprend celle de rétroaction (ou « réaction » ici) :

Remplacer certains problèmes par des situations permet de déférer une part [de] cette responsabilité à un milieu chargé de laisser libre cours à la pensée de l'élève, et de lui en montrer les conséquences, indépendamment du professeur... qui devient alors disponible pour une attitude positive. Toute la difficulté de l'ingénierie didactique consiste alors à faire que les

<sup>2.</sup> Traduction personnelle : « une information fournie par un agent (par exemple, un enseignant, un pair, un livre, un parent, soi-même, son expérience) concernant des aspects de sa performance ou de sa compréhension. Un enseignant ou un parent peut fournir des informations correctives, un pair peut proposer une stratégie alternative, un livre peut fournir des informations pour clarifier des idées, un parent peut encourager et un apprenant peut chercher la solution pour évaluer la justesse d'une réponse. La rétroaction est donc une "conséquence" de la performance. »

<sup>3.</sup> Traduction personnelle : « information communiquée à l'apprenant qui est destinée à modifier sa pensée ou son comportement dans le but de favoriser l'apprentissage. »

réactions du milieu soient instructives, c'est-à-dire conduisent assez rapidement à résoudre le problème (souvent caché) en comprenant sa résolution. Autrement dit qu'il produise des réactions non seulement correctes mais suggestives et pertinentes, c'est-à-dire spécifiques de la connaissance à produire et adaptées à la démarche de l'élève. Un milieu faiblement significatif, qui se borne par exemple à indiquer « réussite/échec » sans que chaque expérience apporte d'autre information que l'élimination d'une issue possible est un milieu très dispendieux et inefficace (Brousseau, 2010, p. 19, c'est nous qui soulignons).

Dans la suite de ce chapitre, nous étudierons plus précisément comment les rétroactions conçues pour l'EIAH MINDMATH sont effectivement correctes, suggestives, spécifiques de la connaissance à produire et adaptées à la démarche de l'élève.

### 8.1.2 Rétroactions internes, rétroactions externes

Nous l'avons dit, les rétroactions peuvent venir de l'apprenant lui-même qui observe ses propres actions (Hattie & Timperley, 2007) ou qui se questionne dans un dialogue intérieur (Wong, 1985). C'est, à terme, ce genre de rétroactions qui est attendu des apprenants :

Selon Hattie et Timperley (2007), quand ils sont engagés dans une tâche, les apprenants les moins efficaces dépendent beaucoup de facteurs externes alors que les apprenants les plus efficaces créent des feed-back internes : ils sont plus capables d'examiner, d'évaluer leurs capacités, l'état de leurs connaissances et les stratégies cognitives utilisées, d'évaluer leurs performances par rapport aux objectifs et aussi de rechercher les feed-back externes dont ils ont besoin (Bosc-Miné, 2014, p. 319).

Cependant, nous nous concentrons ici sur la question des rétroactions « externes » ou « intentionnelles ». Celles-ci peuvent évidemment venir du professeur ou des pairs comme nous l'avons vu mais nous nous intéressons en particulier aux rétroactions délivrées par un logiciel. Ces rétroactions offrent un avantage sur les autres :

Selon Mason et Bruning (2001), le feed-back provenant d'un ordinateur semblerait avoir des avantages importants par rapport à des feed-back reçus par une tierce personne parce que face à un travail en cours, l'ordinateur est toujours disponible pour fournir les feed-back au contraire d'un enseignant qui ne peut pas être disponible à chaque instant et pour chacun de ses élèves (Bosc-Miné, 2014, p. 325).

De plus, « when feedback is delivered in a more neutral manner (e.g., written or computer delivered), it is construed as less biased [than when it is given orally]  $\ast$ <sup>4</sup> (Shute, 2008, p. 178).

Chevalier, qui travaille dans le cadre de la TSD, distingue « les rétroactions qui dépendent de l'enseignant, de celles que l'élève peut attribuer assez directement aux résultats de ses actions » (Chevalier, 1992, p. 26). Dans le cadre d'un environnement de géométrie dynamique et en particulier du projet MindMath, le milieu est le logiciel. Les rétroactions du milieu sont donc de deux sortes :

- les rétroactions du logiciel lui-même : ce qu'il laisse faire ou non à l'élève en termes de construction et de déplacement par exemple, ce que nous avons étudié tout au long du chapitre 6. Ces rétroactions sont perçues comme directement liées aux actions de l'élève. Par exemple, une rétroaction du logiciel est la déformation des figures lorsqu'on déplace un de leurs points si les propriétés voulues n'ont pas été intégrées dans le processus de construction par l'utilisation des outils de construction appropriés. Cette rétroaction est perçue par l'élève comme le résultat d'une erreur dans son programme de construction (même s'il ne l'interprète pas immédiatement ainsi) ;
- les rétroactions intentionnelles que nous implémentons derrière les boutons « aide », « valider » et lorsqu'une rétroaction est envoyée à l'élève s'il est inactif pendant un moment. Ces rétroactions correspondent à celles du professeur, comme l'évoquait Chevalier, tout en apparaissant moins biaisées car délivrées par l'EIAH (Shute, 2008).

### 8.2 Rétroactions dans le domaine des EIAH

Nous commençons par faire un rapide état de l'art du travail sur les rétroactions dans le domaine des EIAH. Cela nous permet d'introduire les types de rétroactions que nous considérerons pour la conception du modèle des rétroactions. Les travaux en EIAH ne prenant souvent pas en compte le contenu en jeu, nous reviendrons à des travaux en didactique des mathématiques par la suite.

<sup>4.</sup> Traduction personnelle : « lorsque la rétroaction est donnée de manière plus neutre (par exemple, par écrit ou par ordinateur), elle est considérée comme moins biaisée [que lorsqu'elle est donnée à l'oral] ».

#### 8.2.1 Types de rétroactions

Il existe de nombreuses typologies des rétroactions. Dans cette section, nous en développons quelques unes que nous jugeons pertinentes pour notre travail en nous appuyant en particulier sur les travaux de Mason et Bruning (2001), Hattie et Timperley (2007), Shute (2008) et Bosc-Miné (2014) qui proposent un état de l'art du domaine à différentes périodes.

#### a. Rétroactions de vérification, rétroactions élaborées

Les rétroactions de vérification indiquent à l'apprenant si sa réponse est juste ou non. Bosc-Miné en distingue trois types (Bosc-Miné, 2014, p. 320) :

- les rétroactions de performance : nombre de réponses correctes, nombre de points, note, etc. ;
- les rétroactions « appréciation de la réponse fournie » : « très bien », un sourire, une grimace, mais aussi « essaie encore » (sans plus de précisions) ;
- les rétroactions « réponse correcte attendue » : fournissent simplement la réponse correcte ou la meilleure solution à une tâche.

Or, « several researchers have reported that feedback is significantly more effective when it provides details of how to improve the answer rather than just indicating whether the student's work is correct or not  $\frac{1}{2}$  (Shute, 2008, p. 157).

Ces rétroactions sont généralement appelées des rétroactions élaborées. Selon Hattie et Timperley, « effective feedback must answer three major questions asked by a teacher and/or by a student : Where am I going? (What are the goals?), How am I going ? (What progress is being made toward the goal ?), and Where to next ? (What activities need to be undertaken to make better progress?)  $\ast$ <sup>6</sup> (Hattie & Timperley, 2007, p. 86).

Bosc-Miné parle en termes de fonctions cognitives des rétroactions élaborées et ajoute une dimension d'apprentissage qui dépasse la tâche en cours : évaluer l'état courant, évaluer l'écart au but, aider à la réalisation d'une tâche et aider à développer des connaissances (Bosc-Miné, 2014, pp. 339-341).

<sup>5.</sup> Traduction personnelle : « plusieurs chercheurs ont montré que la rétroaction est nettement plus efficace lorsqu'elle fournit des détails sur la manière d'améliorer la réponse plutôt que lorsqu'elle se contente d'indiquer si le travail de l'étudiant est correct ou non ».

<sup>6.</sup> Traduction personnelle : « Une rétroaction efficace doit répondre à trois grandes questions posées par un enseignant et/ou un étudiant : où vais-je ? (Quels sont les objectifs ?), où en est ma résolution ? (Quels sont les étapes réalisées en vue d'atteindre l'objectif ?), et quelle est la prochaine étape ? (Quelles sont les activités à entreprendre pour mieux progresser ?) »

Aujourd'hui, « most researchers now share the view that successful feedback (feedback that facilitates the greatest gains in learning) must include both verification and elaboration » 7 (Mason & Bruning, 2001, p. 4). Ces rétroactions indiquent à l'apprenant la justesse de sa réponse et lui fournissent d'autres informations sur sa réponse et/ou la réponse attendue (Bosc-Miné, 2014, p. 322).

#### b. Types de rétroactions élaborées

Les rétroactions élaborées varient en fonction de leur spécificité : elles peuvent fournir des informations générales mais aussi prendre en compte les spécificités de la tâche, du contexte, voire de l'apprenant. Shute propose une typologie des rétroactions classées selon leur complexité de mise en œuvre. Nous ne présentons ici que celle concernant les types de rétroactions élaborées :

- informations sur des caractéristiques du savoir en jeu (« attribute isolation ») et informations sur le savoir en jeu (« topic contingent ») : ces rétroactions amènent l'apprenant vers la réponse attendue mais sans s'intéresser à ses erreurs ;
- information sur la réponse (« response contingent ») : ces rétroactions s'appuient sur une bibliothèque d'erreurs courantes pour présenter des erreurs et des façons de les corriger à l'apprenant (elles n'analysent pas spécifiquement la réponse de l'apprenant) ;
- indices («  $hints/cues/prompts$  ») : ces rétroactions guident l'apprenant dans la bonne direction en lui donnant des indices, elles peuvent se présenter sous la forme de corrigés-types, elles ne donnent pas directement la réponse attendue ;
- $-\ast m is conceptions \times : \text{ces rétroactions necessary}$  nécessitent une analyse et un diagnostic des erreurs de l'apprenant dans sa résolution, elles expliquent où sont les erreurs et pourquoi ce sont des erreurs ;
- aide tutorée (« informative tutoring ») : cette rétroaction est la plus élaborée, elle donne à la fois une information sur la justesse de la réponse, sur les erreurs commises et elle donne des indices concernant la ou les stratégie(s) de résolution.

De manière générale, les rétroactions liées à la réponse de l'apprenant semblent plus efficaces pour la réussite des apprenants que les rétroactions plus générales uniquement liées au savoir en jeu (Mason & Bruning, 2001, p. 5). De même, les

<sup>7.</sup> Traduction personnelle : « la plupart des chercheurs partagent désormais le point de vue selon lequel une rétroaction réussie (une rétroaction qui apporter les plus grands bénéfices en matière d'apprentissage) doit comprendre à la fois une vérification et une élaboration ».

rétroactions liées au processus de résolution sont plus efficaces pour l'apprentissage que les rétroactions focalisées sur la tâche en cours (Bosc-Miné, 2014, p. 329) car les rétroactions au niveau de la tâche se généralisent généralement assez mal aux autres tâches (Hattie & Timperley, 2007, p. 91). Bosc-Miné résume la situation :

Recevoir un feed-back est plus efficace que de ne pas recevoir de feedback du tout mais le développement de la démarche d'auto-feed-back est préférable à la réception de multiples feed-back qui peuvent ne pas être traités. Parmi les feed-back intentionnels, les feed-back élaborés sont plus efficaces pour l'apprentissage que les feed-back de vérification (Bosc-Miné, 2014, p. 325).

Cependant, plusieurs études ont montré que « the amount of information (i.e., feedback complexity) was not significantly related to feedback effects  $\ast$  <sup>8</sup> (Shute, 2008, p. 159). En particulier, Shute rapporte même que « more complex versions of feedback had a small effect on students' ability to correct their own errors, and the least complex feedback (i.e., correct answer) demonstrated greater learner benefits in terms of efficiency and outcome than complex feedback  $\ast$ <sup>9</sup> (Shute, 2008, p. 161). Ainsi, les rétroactions les plus complexes à la fois à mettre en œuvre et à la fois en termes d'informations données à l'apprenant ne sont pas forcément les plus efficaces en termes d'apprentissage. Plusieurs raisons peuvent expliquer cela : une trop grande quantité d'informations que l'apprenant ne parvient pas à appréhender, des rétroactions en dehors de la ZPD de l'apprenant, des rétroactions apportant des aides trop particulières et peu adaptables à d'autres tâches, etc.

Nous considérons ces travaux en psychologie ou dans le domaine des EIAH avec précautions. En effet, les termes employés pour décrire les types de rétroactions (« information relating to the target topic », « why the incorrect answer is wrong », « the learner's specific errors or misconceptions ») et « l'efficacité » de telle ou telle rétroaction sont assez peu précis. En particulier, ils ne permettent pas de dire si les rétroactions se placent au niveau technique ou technologique (cf. section 2.1.3), par exemple. Ils n'évoquent pas non plus la ZPD de l'apprenant même si, comme nous allons le voir, la question des capacités de l'apprenant est prise en compte.

<sup>8.</sup> Traduction personnelle : « la quantité d'informations (c'est-à-dire la complexité de la rétroaction) n'était pas liée de manière significative aux effets de la rétroaction ».

<sup>9.</sup> Traduction personnelle : « les versions plus complexes des rétroactions ont eu un petit effet sur la capacité des étudiants à corriger leurs propres erreurs, et la rétroaction la moins complexe (c'est-à-dire donner la bonne réponse) a démontré de plus grands avantages pour l'apprenant en termes d'efficacité et de résultats que la rétroaction complexe ».

#### c. Des rétroactions en fonction des capacités de l'apprenant

La prise en compte des capacités des apprenants <sup>10</sup> est une partie importante de la construction des rétroactions. Les études montrent par exemple que « high achievers need less specific feedback, as they possess the necessary skills to identify errors and are also more likely to actively seek the correct information themselves  $\ast$  <sup>11</sup> (Salamonson, Everett, Koch, & Frost, 2008, p. 13). Ainsi, plus l'apprenant est compétent dans un domaine et plus le niveau de difficulté des tâches augmente, moins des rétroactions spécifiques sont nécessaires (Mason & Bruning, 2001, p. 16). Pour ces apprenants, une rétroaction de vérification (Shute, 2008, p. 166) ou une rétroaction élaborée liée au savoir en jeu leur permettant de déterminer eux-mêmes où se trouvent les erreurs (Mason & Bruning, 2001, p. 15) sont les plus adaptées.

En revanche, les rétroactions élaborées sont plus adaptées aux apprenants en difficulté ou ayant peu de connaissances du domaine étudié (Shute, 2008, p. 166). En effet, ceux-ci ne sont pas forcément en mesure d'interpréter les rétroactions les plus générales concernant le savoir en jeu alors que les rétroactions liées à leurs réponses leur permettent de se concentrer sur les erreurs identifiées (Mason & Bruning, 2001, p. 15).

Enfin, les études ont montré que « there were no significant differences between verification and elaborated feedback for middle-ability students, but both of these types of feedback were superior to no feedback  $\ast$  <sup>12</sup> (Shute, 2008, p. 166).

#### d. Moment pour délivrer une rétroaction

De manière générale, les études distinguent deux types de rétroactions : les rétroactions immédiates et les rétroactions différées. Pour les apprenants en difficulté, Mason et Bruning (2001) conseillent de n'employer que des rétroactions immédiates. Pour les apprenants les plus à l'aise, le type de rétroaction dépend alors de la difficulté 13 de la tâche en jeu. Pour les tâches les plus faciles, ils recommandent

<sup>10.</sup> Ici, « capacités de l'apprenant » est à prendre dans un sens assez général. Les études mentionnées dans cette section se contentent de distinguer les très bons élèves, les élèves en difficulté et les élèves de niveau intermédiaire.

<sup>11.</sup> Traduction personnelle : « les meilleurs étudiants ont besoin de rétroactions moins spécifiques, car ils possèdent les compétences nécessaires pour identifier les erreurs et sont également plus susceptibles de rechercher eux-mêmes activement les informations correctes ».

<sup>12.</sup> Traduction personnelle : « il n'y avait pas de différences significatives entre la rétroaction de vérification et la rétroaction élaborée pour les étudiants de niveau intermédiaire, mais ces deux types de rétroactions étaient supérieurs à l'absence de rétroaction ».

<sup>13.</sup> Nous parlons intentionnellement de difficulté de la tâche, de tâches faciles et difficiles ici pour ne pas employer le vocabulaire lié à la théorie de l'activité en didactique des mathématiques que nous avons introduit dans la section 2.2.

d'utiliser des rétroactions immédiates, tandis qu'ils conseillent d'implémenter des rétroactions différées pour les tâches plus difficiles.

Dans le cadre du projet *MindMath*, nous employons trois types de rétroactions :

- au cours de la résolution, l'élève peut appuyer sur le bouton « aide », le logiciel envoie alors une rétroaction qui donne des indices pour résoudre la tâche. Plus l'élève appuie sur ce bouton, plus l'aide apportée prend à sa charge l'activité mathématique en jeu. Nous préciserons cet aspect dans la section 8.4 ;
- après la résolution, l'élève appuie sur le bouton « valider », le logiciel envoie alors une rétroaction qui valide ou invalide la réponse de l'élève. Si la réponse est erronée, la rétroaction doit donner les moyens à l'élève de la modifier. Si la réponse est correcte, la rétroaction peut simplement la valider ou donner des informations supplémentaires à l'élève comme nous allons le voir par la suite ;
- si l'élève ne fait rien pendant un temps prédéterminé, le logiciel envoie alors une rétroaction pour l'inciter à résoudre la tâche et/ou le guider dans la résolution.

La présence d'un bouton « aide » est un sujet de discussions dans les études sur les rétroactions. Selon Chevalier, « dans le cas où la rétroaction est annoncée, l'élève sait qu'il peut faire des tentatives, il peut prendre des risques, il sait aussi qu'il recevra de l'information sur son action. [...] On peut aussi trouver des élèves qui attendent l'évolution de la situation en pensant qu'elle deviendra plus accessible et refusent d'engager des connaissances » (Chevalier, 1992, p. 29). Dans le cadre de notre travail, nous considérons que l'utilisation du bouton « aide » revient à appeler le professeur dans une situation de blocage. Cette utilisation fait partie des informations que le logiciel garde en mémoire pour élaborer les parcours d'apprentissage des élèves.

### 8.2.2 Quelques recommandations générales pour la création de rétroactions

En accord avec les études qu'elle a recensées, Shute donne quelques recommandations pour construire des rétroactions pertinentes (Shute, 2008, pp. 177-181) :

— la rétroaction doit se concentrer sur la tâche et sa résolution, non sur l'apprenant lui-même (une rétroaction ne devrait pas être « tu es un bon/mauvais élève » par exemple) et encore moins sur les autres apprenants (pas de comparaisons entre apprenants). Les rétroactions ne doivent donc pas chercher à décourager l'apprenant ou à faire baisser son estime de lui-même, elles ne doivent pas non plus le louer ;

- les rétroactions élaborées favorisent l'apprentissage, de plus, il vaut mieux chercher l'apprentissage que la performance sur une tâche précise ;
- le nombre et la taille des rétroactions doivent être gérables par l'apprenant ;
- les rétroactions doivent être précises et claires, elles doivent également être les plus simples possibles (une seule vérification, un seul indice, etc.) mais pas simplistes ;
- les rétroactions doivent clarifier  $e(s)$  but(s) à atteindre, dire clairement à quel point la tâche est réussie ou non et ce qu'il faut faire pour atteindre le(s) but(s) ;
- les rétroactions doivent être non-biaisées, objectives et soit écrites, soit données par un ordinateur (qui est plus facilement perçu comme non biaisé). Cependant, il peut être intéressant de ne pas se limiter à du texte (dessins, schémas mais aussi vidéos) ;
- une rétroaction doit arriver après que l'apprenant a essayé de résoudre la tâche ;
- une rétroaction ne doit pas interrompre l'apprenant alors qu'il travaille à la résolution de la tâche ;
- il vaut mieux éviter les indices de plus en plus précis qui finissent par donner la réponse attendue au risque que les apprenants en abusent ;
- de manière générale, il vaut mieux minimiser les analyses et diagnostics d'erreurs car ceux-ci sont rarement assez complets et précis pour justifier leur coût par rapport aux bénéfices sur les apprentissages.

Concernant spécifiquement l'adaptation des rétroactions à l'apprenant, Shute recommande :

- pour les « bons élèves », préférer des rétroactions différées et des rétroactions de vérification peuvent suffire ;
- pour les apprenants en difficulté, préférer des rétroactions immédiates et des rétroactions assez directives (des indices ne suffisent généralement pas), voire des rétroactions proposant une structure accompagnant la résolution (« scaffol $ding \rightarrow).$

Par la suite, nous verrons comment nous mettons en œuvre ces différents conseils et pourquoi nous en écartons certains.

### 8.3 Rétroactions en didactique des mathématiques

Dans cette section, nous reprenons la typologie des preuves présentée dans la section 8.2.1, en particulier les notions de rétroactions de vérification ou élaborées. Nous revenons maintenant à une étude dans le champ de la didactique des mathématiques. Nous nous intéressons d'abord à la notion d'étayage dans un contexte d'interactions entre un professeur et un élève, puis à la mise en œuvre de rétroactions dans différents logiciels fondés didactiquement (Aplusix, GeoGebraTUTOR) ou qui ont fait l'objet d'analyses didactiques (bases d'exercices en ligne).

### 8.3.1 Étayages

Dans cette section, nous nous intéressons à la notion d'étayage, d'abord à partir de travaux en psychologie puis en didactique des mathématiques avec le travail de Soury-Lavergne (1998, 2003).

À l'origine de la notion d'étayage, nous trouvons celle de ZPD au sens de Vygotski (1985 [1934]) que nous avons introduite dans la section 2.2.2. Ainsi, selon Vygotski, l'enfant peut réaliser des tâches mettant en jeu des conceptions scientifiques qui dépassent son niveau effectif de développement avec l'aide d'un adulte, en particulier de l'enseignant pour les situations de classe (Soury-Lavergne, 1998, pp. 32-33).

Brüner s'appuie sur ces travaux pour étudier le rôle de l'adulte (nous nous concentrerons sur l'enseignant) dans l'organisation de la tâche que doit résoudre l'enfant (nous nous concentrerons sur l'élève). Il introduit ainsi la notion d'étayage : « ce système de support fourni par l'adulte à travers le discours, ou la communication plus généralement, est un peu comme un "étayage" à travers lequel l'adulte restreint la complexité de la tâche permettant à l'enfant de résoudre des problèmes qu'il ne peut accomplir tout seul » (Brüner, 1983, p. 288).

Il distingue ainsi six fonctions du tuteur (qui est ici une personne) : l'enrôlement de l'élève, la réduction des degrés de liberté, le maintien de l'orientation, la signalisation des caractéristiques déterminantes, le contrôle de la frustration et la démonstration ou « présentation de modèles de solutions pour une tâche » (Brüner, 1983, chapitre 10). Nous verrons par la suite que nous nous intéressons surtout à la réduction des degrés de liberté, à la signalisation des caractéristiques déterminantes et à la présentation de modèles qui sont en lien avec le contenu mathématique en jeu dans la tâche.

Cependant, selon Soury-Lavergne (1998), Brüner ne problématise pas « la question du rapport entre un comportement observé et les connaissances qui en sont à l'origine ».

Elle reprend donc le concept d'étayage en lien avec les situations d'apprentissage des mathématiques : « les interventions étayantes de l'enseignant, en référence aux interactions de tutelle décrites ci-dessus, peuvent prendre la forme d'une structuration de la tâche de l'élève en indiquant les caractéristiques pertinentes, en validant la réalisation d'une étape intermédiaire et en rappelant l'objectif à atteindre. Cela permet momentanément à l'élève de mieux lire et exploiter les feed-back de la situation » (Soury-Lavergne, 2003, p. 36).

Dans cette thèse, nous n'étudions pas la gestion de classe et les interactions entre enseignant et élèves (c'est un travail que nous avons commencé à mener et qui constitue une de nos perspectives). C'est l'EIAH qui apporte un étayage à l'élève lorsque celui-ci appuie sur le bouton « aide », le bouton « valider » ou s'il reste inactif pendant un moment. Cependant, nous reprenons l'idée de structurer la tâche de l'élève, de valider son résultat, de rappeler l'objectif à atteindre et de l'aider à exploiter les rétroactions directes de l'environnement de géométrie dynamique (cf. section 8.1.2).

### 8.3.2 Place et rôle des rétroactions dans des logiciels ou des bases d'exercices en ligne

Dans cette section, nous étudions deux logiciels dont les rétroactions ont fait l'objet d'une construction et d'une analyse didactiques : le logiciel Aplusix en algèbre (Bouhineau & Nicaud, 2006) et le logiciel GeoGebraTUTOR en géométrie (Tessier-Baillargeon, 2015). Nous nous attardons ensuite sur une analyse dans le cadre de la théorie de l'activité en didactique des mathématiques de plusieurs bases d'exercices en ligne proposée par Cazes et Vandebrouck (2008).

#### a. Aplusix

Le logiciel Aplusix permet notamment aux élèves de travailler le calcul littéral sur des expressions algébriques et de résoudre des équations. L'élève peut écrire chaque étape de sa résolution, le logiciel lui indiquant au fur et à mesure si sa solution est « inachevée » (pour les développements et factorisations d'expressions) ou « non comparable » (pour les résolutions d'équation) ou, en mode entraînement, qu'il peut appuyer sur le bouton « vérifier ». Ce bouton « vérifier » indique « non égal » (pour le calcul sur les expressions) ou « non équivalent » (pour les équations) lorsque la solution est incorrecte, et affiche une coche verte lorsque la solution est correcte (que ce soit un calcul intermédiaire ou la réponse finale). Un autre bouton, le bouton

« fin », permet la vérification finale de la résolution de l'élève. Cette fois, le résultat sous la forme d'une expression ou d'une équation est noté comme « non résolu » ou « presque résolu » selon le degré de simplification que doit encore appliquer l'élève.

Selon Bouhineau et Nicaud, « la plus évidente des rétroactions fournies par le système est d'offrir à l'écran une représentation visuelle, fidèle, immédiate et continue de l'objet algébrique (expression ou raisonnement) sur lequel l'utilisateur travaille » (Bouhineau & Nicaud, 2006, p. 345). En plus de cette rétroaction, le logiciel propose ce que Bouhineau et Nicaud appellent des « rétroactions épistémiques » :

- des rétroactions syntaxiques : répondent à la question est-ce que l'expression algébrique est syntaxiquement correcte et bien définie ?
- des rétroactions sémantiques : répondent à la question est-ce que le raisonnement poursuivi est sémantiquement correct (est-ce qu'il est juste) ?
- des rétroactions stratégiques : relatives à l'avancement de la résolution.

Ces rétroactions apparaissent sur l'image 8.1<sup>14</sup>.

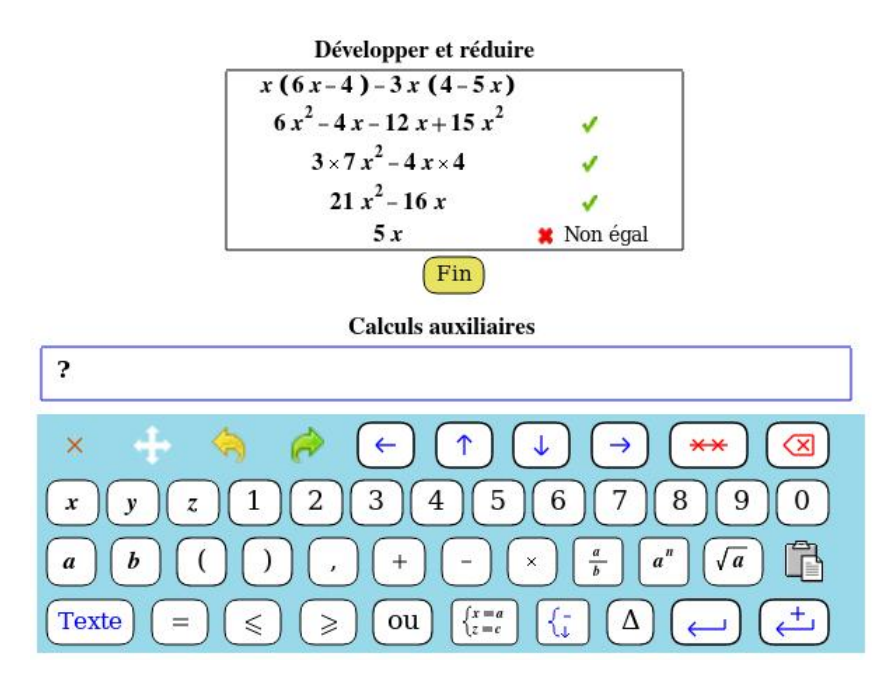

Image 8.1 – Exemple de développement d'une expression algébrique dans l'environnement Aplusix

La coche verte indique à l'élève que l'expression est correctement développée. La croix rouge lui indique que la quatrième expression est erronée et le logiciel précise pourquoi d'une façon très générale (« non égal »). Ainsi, les coches vertes

<sup>14.</sup> Image tirée du site : [https://aplusix.org/siteTemplate.php?lang=fr&page=gallery](https://aplusix.org/siteTemplate.php?lang=fr&page=gallery.php&gallery=2) [.php&gallery=2](https://aplusix.org/siteTemplate.php?lang=fr&page=gallery.php&gallery=2).

ne concernent que l'aspect algébrique, elles indiquent si les expressions ont bien la même dénotation que l'expression initiale, quel que soit leur sens. Le bouton « fin » concerne l'exercice en cours et permet de dire s'il est résolu ou non (ici, si l'expression est développée et réduite au maximum).

Dans le cadre des parcours d'apprentissage que nous concevons, nous gardons l'idée d'afficher des coches pour valider les éléments de la figure construits par l'élève, ainsi que celle d'une explication lorsque la figure ne correspond pas à ce qui est attendu.

#### b. GeoGebraTUTOR

GeoGebraTUTOR est un logiciel construit autour d'un système tutoriel qui soutient l'élève en situation de résolution de types de tâches de démonstration. Ce système tutoriel est décrit comme « un logiciel complexe qui se destine à soutenir l'élève en résolution de problèmes à l'aide d'un agent tuteur capable d'interaction intelligente et autonome avec l'élève » (Tessier-Baillargeon, 2015, p. 2).

Tessier-Baillargeon note que « peu de systèmes offrent des indices permettant à l'élève de déduire la prochaine étape de sa solution. L'intervention tutorielle offerte par les systèmes tutoriels qu'elle a analysés prend plutôt la forme d'une validation locale des inférences ou des énoncés soumis par l'élève et on recense peu de validation globale de démonstrations et encore moins d'annotation des solutions ou d'explication des erreurs » (Tessier-Baillargeon, 2015, p. 136).

Nous reprenons les notions de rétroactions de vérification et de rétroactions élaborées abordées précédemment pour décrire les rétroactions implémentées dans GeoGebraTUTOR :

- des rétroactions de vérification « montrant l'évolution du cheminement au sein de chaque solution admissible sous forme de pourcentage de complétion » (Tessier-Baillargeon, 2015, p. 157) ;
- des rétroactions de vérification dites « sémaphoriques » sous forme d'émoticônes (potentiellement accompagnées d'un texte, par exemple « essaie encore ») : « les rétroactions non verbales négatives [...] indiquent que le système tutoriel ne reconnait par l'énoncé soumis comme faisant partie des solutions admises au problème. Celle-ci sont illustrées par un émoticône qui dépeint un visage incertain ( :\). Par ailleurs, les messages de répétition et de confusion entre réciproques sont aussi précédés d'un émoticône évocateur ( :| ). Les rétroactions non verbales positives [...], illustrées naturellement par un émoticône souriant

( :) ) confirment rapidement à l'élève l'à propos de sa dernière action. En fait, l'ajout de rétroactions non verbales aux facettes du système tutoriel résulte de l'observation de l'importance de ces rétroactions en contexte d'échange entre un réel enseignant et son élève » (Tessier-Baillargeon, 2015, p. 190) ;

— des rétroactions élaborées donnant des indices en langage naturel (Tessier-Baillargeon, 2015, p. 168). Celles-ci peuvent être générales, par exemple « astu ciblé ce que tu cherches à démontrer ? » ou, pour un problème donné, « on te demande de démontrer qu'un quadrilatère avec trois angles droits est nécessairement un rectangle. Sais-tu comment le prouver ? ». Elles peuvent faire référence à des éléments précédemment fournis par l'élève, par exemple « quels antécédents sont nécessaires pour démontrer le résultat suivant : segment BN = segment DM ? ». Elles peuvent se présenter sous la forme de « messages de dernier recours », par exemple « essaie d'écrire : segment BN = segment DM » qui prend en charge une partie de l'activité de démonstration en demandant à l'élève de démontrer un résultat intermédiaire bien choisi. Enfin, pour une tâche donnée, elles peuvent être de plus en plus directives selon les besoins de l'élève, par exemple « recherche des justifications concernant les triangles d'aires égales » puis « quelle relation entre les aires des triangles ABC et ACD peut être déduite ? » puis « as-tu mentionné ce que représente le segment DM par rapport au triangle ACD ? ».

Dans le cadre des parcours d'apprentissage que nous construisons, nous reprenons l'idée des rétroactions élaborées sous forme de questions posées à l'élève. En effet, nous faisons l'hypothèse que celles-ci engagent l'élève à répondre à la question posée et relance donc son activité de résolution. De plus, nous proposons également des rétroactions de plus en plus précises et directives.

#### c. Bases d'exercices en ligne

Les bases d'exercices étudiées dans ce paragraphe n'ont pas été spécialement conçues par des chercheurs en didactique des mathématiques. De plus, Cazes et Vandebrouck (2008) ne cherchent pas à proposer une situation didactique particulière mais plutôt à analyser leur utilisation en « classes ordinaires ». Cette étude dans le cadre de la théorie de l'activité en didactique des mathématiques (cf. 2.2) nous apporte un autre point de vue sur l'intérêt et l'utilisation que peuvent faire des élèves des rétroactions implémentées dans un logiciel.

Cazes et Vandebrouck ont observé des élèves de seconde et du supérieur utilisant

les bases d'exercices en ligne (libres ou propriétaires) EULER<sup>15</sup>, MATHENPOCHE<sup>16</sup>, PARASCHOOL<sup>17</sup>, UNIVERSITÉ EN LIGNE<sup>18</sup> et WIMS<sup>19</sup>.

Ces différentes bases d'exercices ont des approches différentes des rétroactions. Concernant les rétroactions arrivant après la résolution de l'exercice, certaines, par exemple, ne donnent jamais la bonne réponse. Elles renvoient une rétroaction de performance (« juste », « faux » ou une note), voire une rétroaction plus élaborée relative à la réponse de l'élève. Par exemple, si l'élève doit trouver les paramètres d'une fonction, le logiciel affiche le graphe de la fonction erronée qu'il a proposée (cf. image 8.2) mais l'élève doit refaire l'exercice plusieurs fois pour tenter de le comprendre.

Exercice. Soit  $f(x)$  une fonction réelle définie sur l'intervalle [-0.5,0.5], par les formules suivantes.

$$
f(x) = \begin{cases} a_1 + a_2 x & \text{si } x < 0; \\ 2\cos(x) + 3\sin(x) & \text{si } x \ge 0. \end{cases}
$$

Veuillez trouver les valeurs des paramètres  $a_1$ ,  $a_2$  telles que  $f(x)$  soit continue et dérivable d'ordre 1.

Vous avez donné la réponse :  $a_1 = 2$ ,  $a_2 = 0$ , donc

$$
f(x) = \begin{cases} 2+0x & \text{si } x < 0; \\ 2\cos(x)+3\sin(x) & \text{si } x \ge 0. \end{cases}
$$

Cette réponse n'est pas juste.  $f(x)$  est continue mais elle n'est pas dérivable.

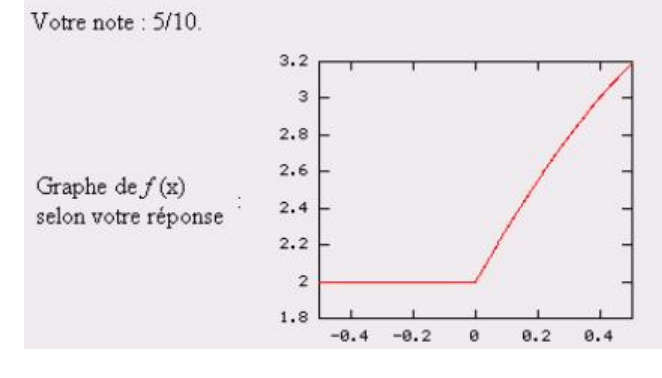

Image 8.2 – Rétroaction du logiciel Wims pour la recherche des paramètres d'une fonction réelle continue et dérivable (Cazes & Vandebrouck, 2008, p. 155)

<sup>15.</sup> Lien vers Euler (porté sur Wims depuis l'étude) : [https://euler-ressources.ac](https://euler-ressources.ac-versailles.fr/wims/) [-versailles.fr/wims/](https://euler-ressources.ac-versailles.fr/wims/) [consulté le 07/05/2021].

<sup>16.</sup> Lien vers MathEnPoche : <https://mathenpoche.sesamath.net/> [consulté le 07/05/2021].

<sup>17.</sup> Lien vers Paraschool : <https://www.paraschool.com/> [consulté le 07/05/2020].

<sup>18.</sup> Lien vers Université en ligne : <http://uel.unisciel.fr> [consulté le 07/05/2021].

<sup>19.</sup> Lien vers Wims : <https://wims.univ-cotedazur.fr> [consulté le 07/05/2021].

Cazes et Vandebrouck notent que « cela peut constituer un obstacle à [sa] compréhension ou favoriser une activité mathématique biaisée par rapport à l'activité mathématique attendue » (Cazes & Vandebrouck, 2008, p. 154). D'autres bases d'exercices donnent la réponse correcte et l'accompagnent même d'un message explicatif, par exemple pour expliciter la technique supposément mise en œuvre par l'élève pour résoudre l'exercice. Certaines bases proposent également une aide à l'élève après une première réponse erronée. Aucune des bases étudiées ne semble proposer des rétroactions partant de la réponse de l'élève pour l'amener vers la solution correcte.

La plupart de ces bases d'exercices proposent également des aides accessibles au cours de la résolution des exercices. Ces aides sont soit instrumentales (elles concernent la manipulation du logiciel et de ses outils), soit mathématiques : « dans ce cas, ce sont généralement des rappels de cours ou des indications de méthode qui modifient l'activité des élèves en réduisant les adaptations à leur charge. Cela peut être également des explications sur des difficultés précises... Ces aides peuvent donc modifier l'activité des élèves sur les tâches prescrites ou même modifier les tâches elles mêmes » (Cazes & Vandebrouck, 2008, p. 158). Par exemple, la base d'exercices Université en ligne propose un bouton « coup de pouce » pour la tâche « quelle est la nature de la suite de terme général  $u_n = \left[2\sin\frac{1}{n} + \frac{3}{4}\right]$  $\frac{3}{4} \cos n \Big]^n$  » qui affiche l'aide : « comparer, à partir d'un certain rang, à une suite géométrique » (Cazes & Vandebrouck, 2008, p. 160).

Au cours de leurs observations, Cazes et Vandebrouck notent à plusieurs reprises que les rétroactions proposées à l'élève (soit à la validation, soit pendant la résolution de l'exercice) ne relèvent pas de sa ZPD. Elles ne permettent pas à l'élève de comprendre son erreur et de proposer une autre solution à partir d'une technique plus attendue. En effet, soit la rétroaction ne reprend pas la technique (erronée ou ancienne) de l'élève pour lui expliquer pourquoi elle ne fonctionne pas et, au contraire, lui propose directement une autre technique en apparence beaucoup plus compliquée (parfois simplement parce qu'elle est difficile à expliquer à l'écrit). Soit la rétroaction est trop décontextualisée par rapport à l'exercice proposé. Par exemple, à une élève de lycée professionnel en difficulté avec la résolution des équations  $5 + x = 12$ ,  $8 - x = 3$ ,  $x+11 = 20$  et  $x-10 = 6$ , le logiciel PARASCHOOL propose l'aide présentée sur l'image 8.3. Cette aide, très générale ne guide pas l'élève en difficulté qui résout les équations qui lui sont proposées en additionnant ou soustrayant les valeurs numériques des équations (sans logique apparente) et en affectant à son résultat un signe plus ou moins jusqu'à ce que le logiciel valide sa réponse (Cazes & Vandebrouck, 2008, p. 168).

 $x + a = b$  $x - a = b$  $a + x = b$  $a - x = b$  $x = b - a$  $x = b + a$  $x = b - a$  $x = a - b$ 

Image 8.3 – Rétroaction du logiciel PARASCHOOL pour l'exercice résoudre les équations  $5 + x = 12$ ,  $8 - x = 3$ ,  $x + 11 = 20$  et  $x - 10 = 6$  (Cazes & Vandebrouck, 2008, p. 168)

Mais même quand les rétroactions relèvent de la ZPD de l'élève, le travail d'interprétation des rétroactions est difficile (Cazes & Vandebrouck, 2008, p. 183). Par exemple, Cazes et Vandebrouck observent une élève de seconde qui résout une série d'exercices de recherche graphique d'antécédents et d'images par une fonction. Celle-ci oublie une solution dans sa réponse, le logiciel lui indique alors qu'elle a faux et lui montre la correction. Or, les valeurs affichées dans la correction comportent deux décimales alors que l'élève n'a proposé que des solutions à une décimale (comme l'indiquait l'énoncé) : « elle attribue de ce fait son erreur non pas au fait qu'il lui manque une solution mais au fait qu'elle n'a pas pu trouver toutes les décimales parce qu'elle n'a pas réussi à se servir de la loupe » (Cazes & Vandebrouck, 2008, p. 182).

Quand la rétroaction relève de la ZPD de l'élève, que l'élève l'interprète correctement et qu'il est dans une logique d'apprentissage (« lorsque l'élève semble chercher "un peu plus" que l'obtention du résultat » (Cazes & Vandebrouck, 2008, p. 184)), la rétroaction peut jouer le rôle d'une aide constructive (Cazes & Vandebrouck, 2008, p. 186). Elle permet alors à l'élève de trouver le résultat de l'exercice concerné mais aussi de transférer une certaine partie des connaissances mises en jeu dans l'exercice à d'autres contextes.

Nous partons de ces résultats pour implémenter les rétroactions du logiciel MindMath. En effet, nous cherchons à élaborer des rétroactions relevant de la ZPD de l'élève. Pour ce faire, comme nous le verrons par la suite, les rétroactions sont adaptées au mode de justification de l'élève et s'appuient également sur les techniques qu'il met en œuvre et les erreurs qu'il fait.

### 8.4 Modélisation didactique des rétroactions

### 8.4.1 Explicitation de certains choix concernant les rétroactions

Nous suivons la plupart des conseils proposés par Shute (2008) que nous avons développés dans la section 8.2.2. Ainsi, les rétroactions :

- se concentrent sur la tâche et sa résolution, non sur l'élève en tant qu'individu et sont fournies par le logiciel lui-même offrant une plus grande objectivité aux yeux des élèves ;
- sont des rétroactions élaborées qui cherchent à favoriser l'apprentissage plutôt que la performance sur une tâche précise en s'appuyant sur la réponse et les éventuelles erreurs de l'élève afin de lui donner des moyens de comprendre et mettre en œuvre la technique attendue ;
- sont présentées dans un format lisible et aéré, en nombre raisonnable et consultables à tout moment après leur première apparition pour permettre à l'élève de faire des allers-retours entre son travail et la ou les rétroaction(s) qu'il a  $recue(s)$ ;
- n'interrompent pas l'élève dans sa résolution mais apparaissent à la demande de celui-ci (appui sur le bouton « aide ») ou après qu'il a validé sa réponse (appui sur le bouton « valider ») ;
- sont plus directives pour les élèves en difficulté.

Cependant, nous faisons le choix de proposer des rétroactions donnant des indices de plus en plus précis lorsque les élèves ne parviennent pas à résoudre la tâche à l'aide des premières rétroactions qui leur sont fournies. Nous définissons ainsi un nombre maximal de rétroactions et le nombre de rétroactions effectivement envoyées à l'élève est pris en compte dans le calcul du coefficient de réussite de la tâche.

Shute (2008) conseille de limiter les diagnostics d'erreurs qui sont souvent trop peu précis pour être vraiment bénéfiques. Cependant, dans le cadre du projet MindMath qui est un EIAH explicitement basée sur des recherches en didactique des mathématiques, nous décidons de nous appuyer sur un diagnostic d'erreurs fondé didactiquement que nous avons déjà abordé dans la section 7.3 et que nous présentons par la suite. Nous avons conscience que celui-ci ne peut pas être exhaustif et nous aborderons clairement ses limites. Les phases d'expérimentation prévues une fois l'EIAH MindMath développé seront l'occasion d'en tester la pertinence.

### 8.4.2 Modèle didactique des rétroactions

Pour élaborer les rétroactions qui sont renvoyées à l'élève utilisant l'EIAH MIND-Math, nous nous appuyons sur différentes informations : des informations relatives à la famille de tâches en cours de résolution, des informations relatives au travail de l'élève sur la famille de tâches et de manière plus générale sur les familles de tâches du générateur de types de tâches.

Les informations du côté de la tâche sont :

- la ou les techniques attendue(s) ainsi que la ou les technologie(s) associée(s) définie(s) a priori compte tenu du niveau scolaire ;
- les catégories d'erreurs également définies a priori.

Les informations du côté de l'élève sont :

- la justesse (ou non) de sa réponse à la tâche en cours ;
- la stratégie mise en jeu et les catégories d'erreurs repérées dans sa résolution à partir de l'analyse a priori (cf. section 7.3.2) ;
- le mode de justification actuel de l'élève selon les praxéologies locales du domaine de la géométrie mises en oeuvre dans la technique de résolution (cf. section 7.3.1).

Ces informations nous permettent d'adapter les rétroactions envoyées à l'élève.

De plus, nous concevons une modélisation des rétroactions pouvant viser différents objectifs, selon la typologie que nous avons explicitée dans la section 8.2.1.b. :

- des rétroactions qui mettent en évidence les erreurs faites par l'élève, soit en pointant la différence entre ce que l'élève a construit et ce qui est demandé dans l'énoncé, soit en déplaçant (ou faisant déplacer) des points de la figure pour montrer qu'elle ne conserve pas les propriétés recherchées ;
- des rétroactions en lien avec la genèse instrumentale et les questions de transposition informatique, en particulier pour l'utilisation de l'outil « cercle » comme report de longueur ;
- des rétroactions pour donner des informations sur le savoir en jeu liées aux propriétés identifiées a priori, que ce soit des propriétés générales concernant les triangles ou les parallélogrammes quelconques, des propriétés propres aux différents types de triangles ou de parallélogrammes, ou la technologie liée à la structure du raisonnement déductif ;
- des rétroactions plutôt liées à l'heuristique et/ou à la technique à mettre en œuvre, en lien avec la technique experte que nous avons explicitée dans le

MPR (cf. section 4.2.2). Ces rétroactions peuvent prendre la forme de questions posées à l'élève ou de corrigés-types accompagnés d'un discours expliquant les différentes étapes.

Dans la section suivante, nous nous attardons sur des choix que nous avons faits dans la mise en œuvre de ce modèle, que ce soit sur la forme ou le contenu des rétroactions. Nous donnons également des exemples de ces rétroactions.

Dans la section 8.4.4, nous verrons quelles rétroactions sont envoyées selon l'erreur et/ou la technique identifiées et selon le mode de justification de l'élève.

#### 8.4.3 Forme et contenu des rétroactions

Dans cette section nous étudions deux aspects en particulier de certaines des rétroactions que nous concevons : les rétroactions sous forme de question et les rétroactions invoquant l'environnement papier-crayon.

#### a. Des rétroactions sous forme de questions

Selon Castela (2008), les chercheurs en mathématiques possèdent non seulement une grande connaissance théorique mais aussi un certain bagage pratique composé de façons de faire plus ou moins algorithmiques employées dans les tâches routinières de leur travail quotidien. Ainsi, « les ressources impliquées dans la résolution de problèmes débordent largement le strict cadre du savoir théorique » (Castela, 2008, p. 142). Comme nous l'avons déjà vu dans la section 2.2.2, il ne suffit pas de connaître les propriétés des figures concernées pour résoudre une tâche de construction. Il faut pouvoir organiser et hiérarchiser les démarches et le raisonnement au cours d'une argumentation heuristique pour appliquer les propriétés dans leur domaine de validité et mener à un résultat utilisable dans le cadre de l'exercice. Cela passe notamment par l'appréhension des figures (en particulier ici d'un schéma codé réalisé par l'élève) et le développement d'une argumentation heuristique (cf. section 3.3.3).

Il n'existe pas de discours pré-établi pouvant assurer la résolution de tous les types de tâches de construction, en particulier ceux exigeant la mobilisation d'une argumentation heuristique mettant en jeu plusieurs îlots déductifs pour construire une figure. Cependant, une série de questions peut potentiellement guider l'élève dans sa démarche heuristique puis l'élaboration de son raisonnement, comme le propose par exemple le mathématicien Pólya (1965 [1957]) : quelles données et quelles propriétés apparaissent dans l'énoncé ? Quelles propriétés faut-il faire apparaître pour pouvoir construire ? Quels outils de construction sont à disposition dans le milieu ? Quelles

propriétés ces outils de construction permettent-il de réifier ? Comment passer des propriétés initiales aux propriétés de la figure à construire en tenant compte des propriétés des outils de construction du milieu ? Ces questions correspondent à la fonction de « signalisation des caractéristiques déterminantes » des aides que nous avons vue dans la section 8.3.1. De plus, elles sont essentiellement des rétroactions plutôt liées à l'heuristique à mettre en œuvre que nous avons introduites dans la section 8.4.2. Ainsi, il y a des questions très générales qui appuient sur la nécessité d'élaborer un raisonnement, que ce soit en mettant l'accent sur les données de l'énoncé (« as-tu pris en compte toutes les données de l'énoncé ? », « as-tu fait un schéma codé de la figure à construire ? ») ou sur les propriétés à mobiliser (« quelle(s) propriété(s) du triangle/du parallélogramme à construire peux-tu utiliser dans ta construction avec les outils que tu as à disposition ? »). D'autres questions signalent des caractéristiques plus précises selon l'énoncé. Si la résolution de la tâche de construction s'appuie sur le calcul des angles du triangle, une rétroaction peut être « combien valent les angles du triangle ? ». De même avec les longueurs des côtés ou des diagonales pour les parallélogrammes.

Il est également possible de proposer des « rétroactions qui mettent en évidence les erreurs faites par l'élève » (cf. section 8.4.2) sous la forme de questions, en demandant par exemple : que se passe-t-il lorsque tu déplaces les points de ta figure sur l'écran ? La figure se déforme-t-elle ? Quelles propriétés ne sont plus conservées ?

Même si certaines de ces rétroactions ont un aspect procédural dans le sens où elles modifient l'activité a minima de l'élève, ces questions ont une visée constructive car elles ne permettent pas seulement la résolution de la tâche en cours. En effet, l'élève peut réutiliser ces questions générales de lui-même pour se guider dans la résolution d'autres tâches de construction.

#### b. Invoquer l'environnement papier-crayon

Un type de rétroaction courant lorsque l'élève travaille dans un environnement informatique consister à invoquer l'environnement papier-crayon. Par exemple, Soury-Lavergne (2003) observe des enseignantes dans des situations de préceptorat distant médiatisé par un environnement de géométrie dynamique dans le cadre d'une expérimentation de TéléCabri<sup>20</sup>. Ces enseignantes guident chacune un élève de 4<sup>e</sup> ou

<sup>20.</sup> Il s'agit d'un projet mené par l'ancien laboratoire Leibniz de l'IMAG (Informatique et Mathématiques Appliquées de Grenoble) entre 1994 et 2000 qui avait pour objet « le développement et l'analyse d'un dispositif d'enseignement à distance supporté par la téléprésence » (Soury-Lavergne, 2003, p. 11).

de 3<sup>e</sup> pour la construction d'un carré à partir de ses côtés dans l'environnement Cabri. Elles disent alors : « imaginez que vous soyez avec votre règle et votre crayon sur votre cahier, qu'est-ce que vous feriez à partir de là ? » (Soury-Lavergne, 2003, p. 17) ou « si t'étais sur ton cahier [...] tu ferais quoi pour trouver le point C ? » (Soury-Lavergne, 2003, p. 22). Elles évoquent également clairement les outils de construction de l'environnement papier-crayon, en particulier la « règle » ou le « double-décimètre ».

Ce type de rétroaction paraît naturel puisque l'élève de collège est plus habitué à résoudre des tâches de construction dans l'environnement papier-crayon et nous avons déjà vu que le passage à l'environnement de géométrie dynamique et en particulier des instruments habituels pouvait le désemparer (cf. section 6.1.2). Cette rétroaction peut effectivement venir en aide à l'élève ou, au contraire, provoquer d'autres difficultés. Ainsi, l'évocation de l'environnement papier-crayon peut réussir « d'un point de vue heuristique car elle entraîne les mêmes décisions que ce soit dans l'environnement papier-crayon ou dans Cabri-géomètre » (Soury-Lavergne, 2003, p. 18). Cependant, comme nous l'avons vu dans le chapitre 6, les différences entre les deux environnements peuvent rendre inopérantes certaines techniques de l'environnement papier-crayon, en particulier lorsque l'élève a l'habitude de détourner les instruments à sa disposition (en utilisant son équerre comme règle graduée par exemple).

Dans la modélisation didactique des rétroactions que nous proposons, une rétroaction suggérant à l'élève de tracer un schéma codé de la situation renvoie indirectement à l'environnement papier-crayon (d'autant plus qu'à l'heure actuelle, l'élève ne peut pas tracer de schéma sur le logiciel MINDMATH).

### 8.4.4 Diagnostic des erreurs et envoi d'une rétroaction

Dans la section précédente, nous avons présenté le modèle des rétroactions. Dans le chapitre 7, nous avons également présenté le modèle de l'apprenant et en particulier la façon dont l'EIAH diagnostique son mode de justification à partir de l'analyse didactique a priori qui permet de relever des traces dans sa construction associées à des hypothèses sur les technologies erronées. L'envoi d'une rétroaction à l'élève se base sur le même processus.

Ainsi, selon la famille de tâches en cours, l'éventuelle erreur identifiée et selon l'hypothèse sur la technologie mise en œuvre par l'élève, nous déterminons a priori quelle rétroaction ou quel ensemble de rétroactions doit envoyer le logiciel. Les

éléments liés à l'éventuelle erreur et à l'hypothèse sur la praxéologie mise en œuvre par l'élève nous permettent de déterminer l'objectif de la rétroaction. Ainsi, si l'élève n'utilise pas l'outil « cercle » pour construire des points à égale distance d'un même troisième point, c'est la rétroaction liée à la transposition informatique et à la genèse instrumentale qui permettra de l'aider. Si l'élève n'utilise pas toutes les données de l'énoncé pour construire, le logiciel peut d'abord envoyer une rétroaction permettant de déstabiliser la réponse donnée en incitant l'élève à déplacer les points de sa figure qui se déformera. Dans un deuxième temps, il peut envoyer une rétroaction liée à la technique visée.

La prise en compte du mode de justification de l'élève sur les praxéologies locales en jeu permet de préciser le degré d'accompagnement des rétroactions envoyées à l'élève. Ainsi, pour un élève dont le mode de justification correspond au mode idoine, des questions sur la technique visée comme celles que nous avons présentées dans la section 8.4.3.a. peuvent suffire. En revanche, pour un élève dont le mode de justification correspond à un mode ancien, ces questions pourront être accompagnées d'un corrigé-type d'une famille de tâches proches de celle qu'il doit résoudre.

### 8.4.5 Implémentation et limites actuelles dans l'EIAH Mind-MATH

Pour développer les rétroactions de l'EIAH MINDMATH, nous travaillons en collaboration avec l'entreprise Tralalère qui emploie un professeur de mathématiques chargé de les rédiger en s'appuyant sur le modèle didactique que nous fournissons, et le LIP6 qui les implémente dans l'EIAH. Le LIP6 développe également un algorithme de recommandation des rétroactions.

Suivant les recommandations de Shute (2008) (cf. section 8.2.2), les rétroactions sont présentées dans un format lisible et aéré, en nombre raisonnable et sont consultables à tout moment après leur première apparition pour permettre à l'élève de faire des allers-retours entre son travail et la ou les rétroaction(s) qu'il a reçue(s). Sur l'image 8.4, on peut ainsi voir sur la droite la liste des rétroactions « courtes » qu'a reçues l'élève (cf. image 8.5) et qu'il peut consulter à tout moment. En cliquant dessus, il peut faire apparaître une fenêtre qui recouvre la tâche en cours et lui donne une rétroaction plus détaillée (cf. image 8.5).

Sur les images de la plateforme présentées ici, l'élève (fictive) résout une tâche de construction d'un triangle équilatéral à partir d'un de ses côtés et avec un constructeur d'angle. L'élève demande deux fois de l'aide. Les rétroactions reçues sont présentées

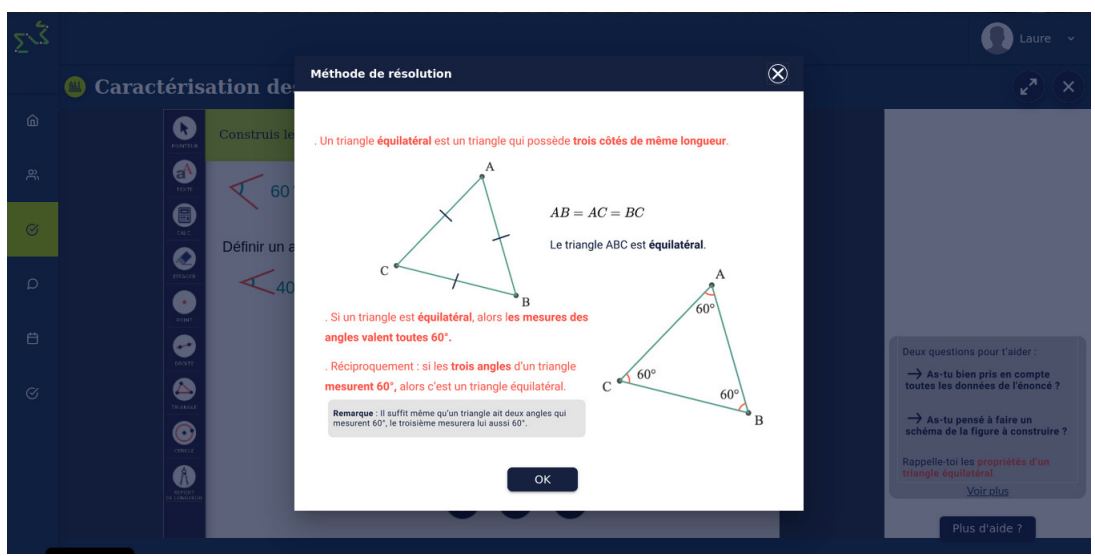

Image 8.4 – Fenêtre de l'élève résolvant un exercice sur l'EIAH MINDMATH

sur l'image 8.5.

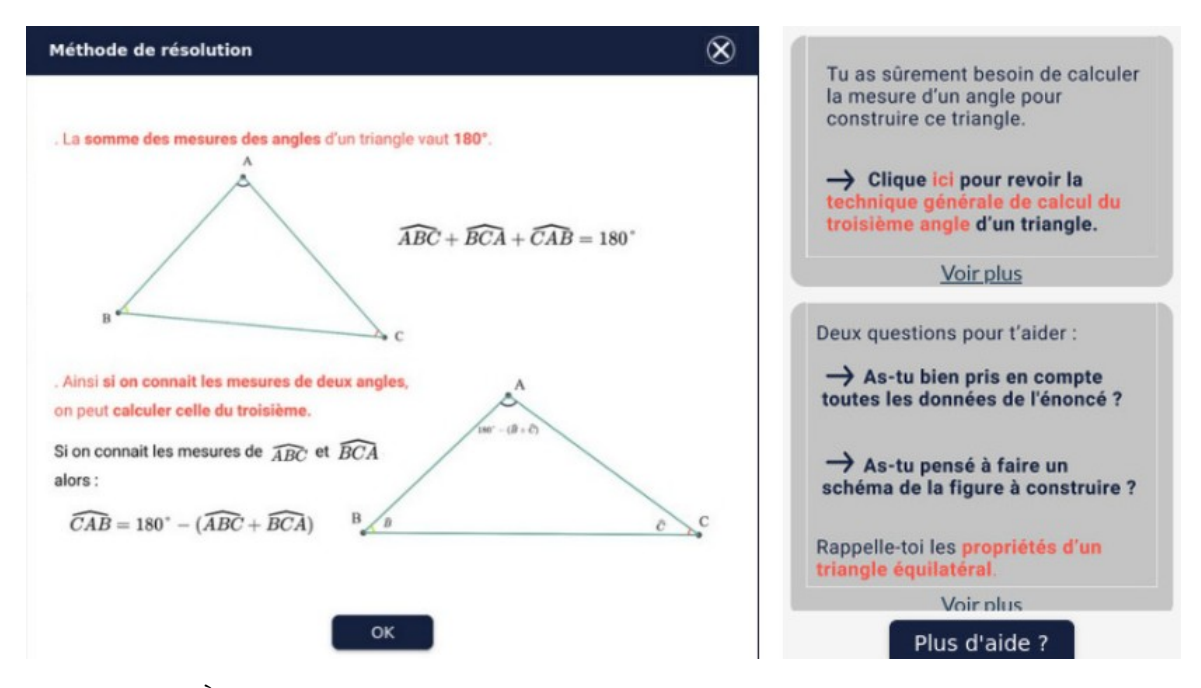

Image 8.5 – À droite, l'élève a reçu deux rétroactions (la première est en haut). Si elle clique sur la première, elle voit apparaître la rétroaction de gauche

Lorsque l'EIAH valide la construction de l'élève, il entoure le point construit et surligne les côtés du triangle en vert. De plus, une coche verte est affichée sur le triangle construit (cf. image 8.6). À cela, s'ajoute ensuite une mécanique de gamification, l'élève récoltant des médailles au fur et à mesure du parcours réalisé, mais nous ne développerons pas cet aspect.

Ainsi, une partie des rétroactions prévues dans le modèle didactique que nous
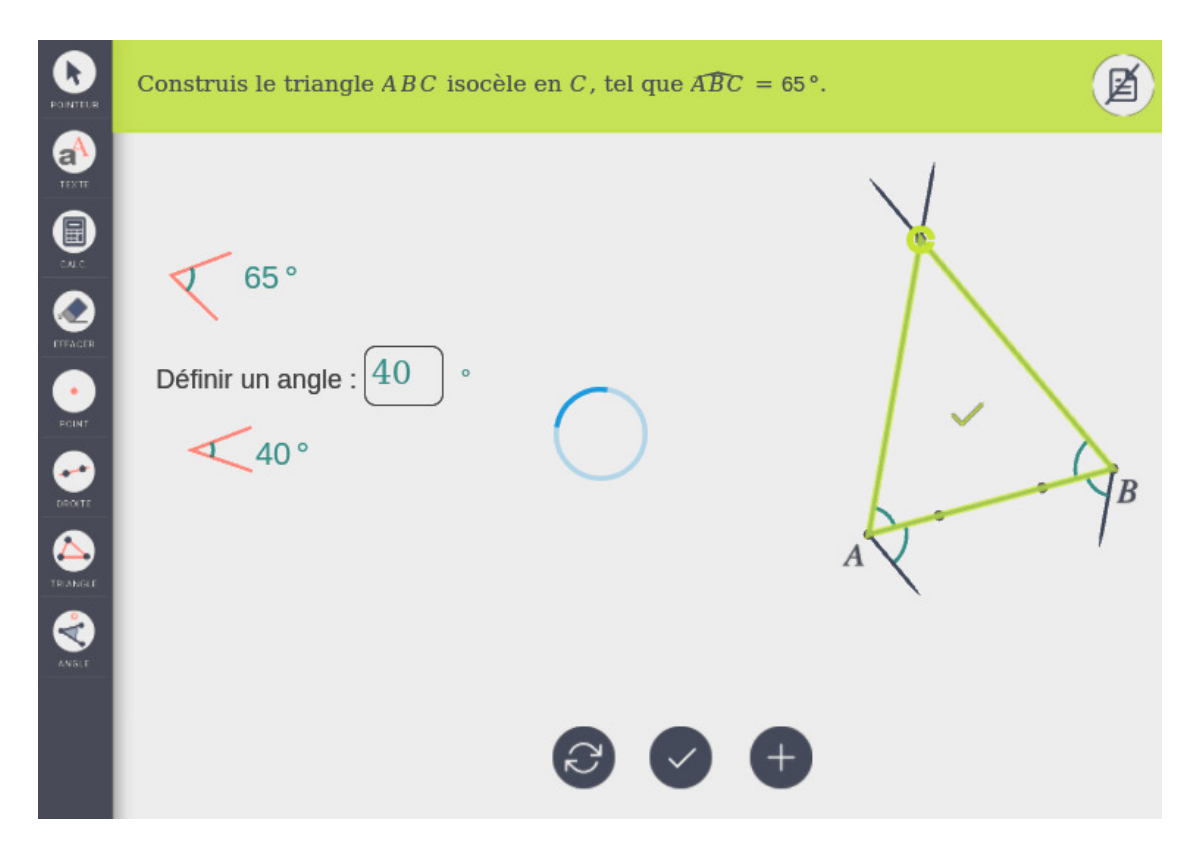

Image  $8.6$  – Validation du point C et du triangle construits par l'EIAH MINDMATH

avons présenté a été implémentée dans la plateforme. Cependant, les limitations logicielles que nous évoquions dans la section 7.3.3 impactent la mise en œuvre des rétroactions d'une façon similaire. Si le logiciel n'est pas en mesure de détecter les erreurs repérées a priori dans l'analyse didactique, il ne peut pas envoyer les rétroactions adaptées à l'élève.

De plus, l'algorithme de recommandation des rétroactions que les chercheurs du LIP6 implémentent en appui sur le travail didactique est encore en cours de test. Le modèle didactique n'a donc pas encore pu profiter des retours d'expérience pour être affiné et pour mieux correspondre à la réalité des élèves et des enseignants utilisant l'EIAH MINDMATH. Cette recherche déjà entamée en algèbre, notamment dans le rapport de stage Reiter (2020) co-encadré au LIP6 et au LDAR, est toujours en cours en géométrie et fait partie des perspectives de ce travail.

# Chapitre 9

# Expérimentations

Dans ce chapitre, nous abordons les expérimentations réalisées à différentes étapes de notre travail de thèse qui visent à tester différentes parties de notre hypothèse de recherche, en particulier concernant le diagnostic des modes de justification des élèves ainsi que la conception de tâches et des parcours d'apprentissage à partir des modèles définis dans le chapitre 7.

# 9.1 Contexte des expérimentations

Le projet MindMath prévoit plusieurs phases d'expérimentation avec des professeurs et élèves d'académies partenaires. Malheureusement, celles-ci n'ont pas pu avoir lieu dans des conditions satisfaisantes durant le temps de ce doctorat, la plateforme n'étant pas encore achevée à l'heure actuelle et les collèges ayant fermé à plusieurs reprises pendant la pandémie de Covid-19. Les analyses de ces expérimentations à venir feront donc l'objet de publications ultérieures.

Dans ce chapitre, nous nous appuyons donc uniquement sur trois expérimentations réalisées à plus petite échelle par les membres du LDAR participant au projet  $MindMath<sup>1</sup>$  et qui n'incluent pas l'intégralité des travaux que nous avons présentés auparavant. Cependant, nous expliciterons également les questions de recherche, ainsi que les méthodes de recueil et d'analyse des données prévues pour une quatrième expérimentation en classe qui n'a pas pu avoir lieu en avril 2021.

<sup>1.</sup> Brigitte Grugeon-Allys, Fabrice Vandebrouck et Elann Lesnes-Cuisiniez.

#### 9.1.1 Public et durée des trois expérimentations réalisées

Le public des trois expérimentations que nous avons réalisées est composé d'élèves de 3<sup>e</sup> en stage d'observation à Sorbonne Université Campus Pierre et Marie Curie et à l'Université Paris Diderot 2 dans laquelle nous travaillons. Ces élèves sont issus de différents collèges de la région parisienne. Ils ont donc des parcours scolaires différents et nous n'avons pas eu accès au savoir enseigné dans les institutions par lesquelles ils sont passés.

Chaque expérimentation a duré environ deux heures. Dans un premier temps, les élèves ont travaillé à la résolution des exercices que nous avons conçus pour une durée d'environ une heure. Dans un deuxième temps, nous avons mené une correction en classe entière et nous avons inscrit ce qui venait de se passer dans le cadre d'une recherche plus large qui vise, entre autres, la conception d'un logiciel proposant des parcours d'apprentissage en géométrie, afin de leur montrer un aspect de la recherche en didactique des mathématiques.

### 9.1.2 Première et deuxième expérimentations

La première expérimentation s'est déroulée de 12 février 2018 avec dix élèves de 3 e . Cette expérimentation a eu lieu avant le début du doctorat et ne prenait donc en compte qu'une partie des travaux présentés ici dans sa conception.

La deuxième expérimentation s'est déroulée le 18 décembre 2018 avec dix-sept élèves de 3<sup>e</sup> . C'est la suite directe de l'expérimentation précédente puisque les exercices proposés aux élèves sont les mêmes (nous avons simplement raccourci un des exercices).

Par la suite, nous appelons expérimentations « diagnostic » ces deux expérimentations qui visaient essentiellement à diagnostiquer les modes de justification des élèves.

Lors des expérimentations « diagnostic », la plateforme MINDMATH en elle-même n'étant pas encore exploitable, nous avons utilisé l'environnement GeoGebra.

#### 9.1.3 Troisième expérimentation

La troisième expérimentation s'est déroulée le 19 décembre 2019 avec quinze élèves de 3<sup>e</sup> dont certains ont travaillé en binômes (5 binômes et 5 élèves travaillant seuls).

<sup>2.</sup> L'Université Paris Diderot s'appelle aujourd'hui Université de Paris après avoir fusionné avec l'Université Paris Descartes et l'Institut de physique du globe de Paris en 2020.

Cette expérimentation visait essentiellement à tester deux parcours d'apprentissage (relatifs aux triangles et aux parallélogrammes) ainsi qu'une première version du modèle didactique des rétroactions. Par la suite, nous l'appellerons expérimentation « parcours ».

Lors de cette expérimentation, nous avons utilisé la version de l'environnement CABRI développée pour le projet *MindMath*. Cependant, la plateforme MINDMATH elle-même et en particulier le système de rétroactions n'étant pas encore implémentés, les rétroactions ont été données à l'élève à l'oral ou à l'écrit par les trois expérimentateurs.

## 9.1.4 Quatrième expérimentation

La quatrième expérimentation a été annulée au dernier moment suite à la fermeture des écoles primaires et des collèges en France en avril 2021 et ne peut donc faire partie de ce travail de thèse. Cependant, nous intégrons à ce manuscrit les questions méthodologiques relatives à cette expérimentation qui devrait se dérouler dans les mois à venir.

Le public prévu lors de cette quatrième expérimentation est une classe de  $4^e$ d'un collège de Montmélian (région Auvergne-Rhône-Alpes). L'expérimentation a pour but de tester l'EIAH MINDMATH, en particulier les modèles didactiques déjà partiellement implémentés. Nous l'appellerons expérimentation « Montmélian ».

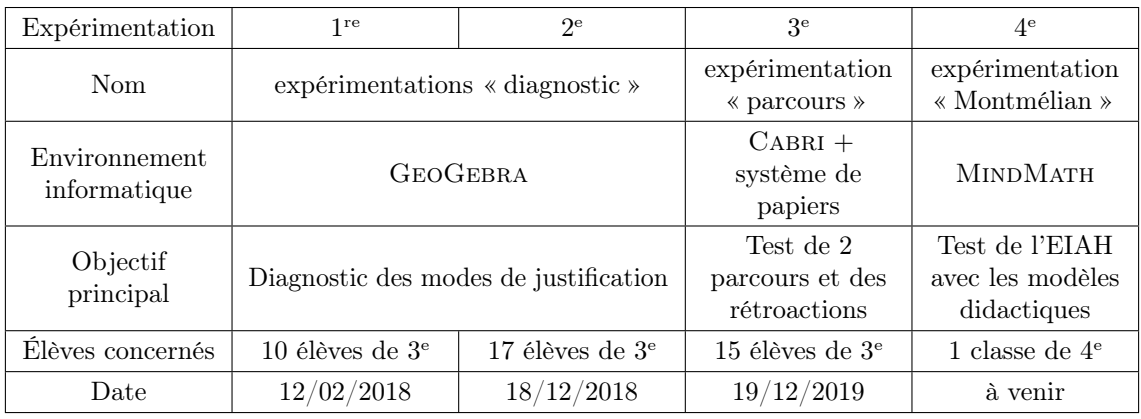

Le contexte des quatre expérimentations est résumé dans le tableau 9.1.

Table 9.1 – Résumé des quatre expérimentations

# 9.2 Expérimentations « diagnostic »

## 9.2.1 Questions de recherche

Les expérimentations « diagnostic » visent à diagnostiquer le type de construction et le raisonnement associé mis en œuvre par les élèves afin de déterminer leur mode de justification relativement à la praxéologie locale de construction. Nous construisons donc un parcours diagnostique au sens où nous l'avons défini dans la section 7.4.3. En lien avec notre hypothèse de recherche (cf. section 2.4), nous nous demandons :

- 1. en quoi le MPR et les variables de tâches que nous avons définies permettent-ils de concevoir un diagnostic de l'activité géométrique d'un élève, en particulier ici, dans le cadre de tâches de construction ?
- 2. le diagnostic ainsi défini permet-il effectivement de déterminer les modes de justification des élèves qui le réalisent ?

La réponse à la première question s'appuie d'abord sur le MPR qui permet de sélectionner les types de tâches puis sur le modèle des tâches défini dans la section 7.2 afin de sélectionner des tâches pour caractériser le mode de justification des élèves. Ainsi, nous concevons des tâches à la fois en explorant la praxéologie de construction de figures planes grâce à un jeu sur les variables de types de tâches et à la fois en proposant des tâches de complexités variées grâce à un jeu sur les variables de tâches liées à la complexité. Nous choisissons des tâches qui permettent de repérer si l'élève interprète les relations entre les objets à construire et leurs propriétés. Les tâches sont de plus en plus complexes et laissent à la charge de l'élève la mise en relation du report de longueur et de la définition du cercle (exercice 1), la recherche de propriétés concurrentes pour construire un carré (exercice 2) et la mise en évidence des relations et propriétés via une heuristique (en particulier dans l'exercice 3). Nous développerons la conception de ce diagnostic et les analyses didactiques a priori des tâches qui le composent dans la section 9.2.3.

La réponse à la deuxième question s'appuie sur le modèle de l'élève défini dans la section 7.3 et une partie des critères définis dans la section 4.3 que nous rappelons ici :

- 1. le type de constructions réalisé : construction au jugé, construction molle uniquement, construction robuste ;
- 2. les outils utilisés pour la construction : outils de dessin, utilisation combinatoire d'outils de construction, utilisation réfléchie d'outils de construction ;
- 3. l'utilisation ou non d'un schéma codé : pas de schéma codé, utilisation d'un schéma codé ;
- 4. la présence et la nature du raisonnement : construction sans élaboration d'un raisonnement, raisonnement dans une phase de validation d'une figure construite au jugé, raisonnement préalable à la construction (argumentation heuristique) ;
- 5. la validation de la construction : pas de validation, validation perceptive ou par les instruments de tracé, validation en utilisant le déplacement, validation théorique ;
- 6. la visualisation des figures et les déconstructions éventuellement mises en œuvre : visualisation iconique, visualisation non iconique, mise en œuvre de déconstructions instrumentales et/ou dimensionnelles ;
- 7. les propriétés mobilisées : propriétés spatio-graphiques, propriétés erronées ou inventées, propriétés utilisées en dehors de leur domaine de validité, propriétés géométriques bien utilisées ;
- 8. la structure déductive du raisonnement éventuellement mis en œuvre : argumentation erronée (inversion de la causalité, utilisation de la conclusion comme donnée, etc.), argumentation heuristique correcte mais incomplète pour les besoins de la construction, argumentation heuristique correcte, démonstration ;
- 9. le(s) calcul(s) réalisé(s) : erreurs de calcul, erreurs d'unités ou de conversions d'unités, calculs corrects.

Comme nous l'avons dit dans la section 9.1, ces expérimentations ont eu lieu assez tôt dans ce travail de recherche et sont réalisées dans l'environnement GEOGEBRA dans lequel aucun des modèles didactiques présentés dans le chapitre 7 n'est implémenté. L'analyse des productions est donc effectuée par les expérimentateurs à partir des fichiers réponses et des enregistrements vidéos et audios réalisés pendant le travail des élèves. Dans la section 9.2.4, nous verrons donc comment nous déterminons les modes de justification de l'élève à partir des catégories d'erreurs a priori définies dans la partie 9.2.3 pour chacune des tâches.

# 9.2.2 Scénario de l'expérimentation et méthode de recueil des données

Le diagnostic que nous avons conçu a été passé par dix élèves de 3<sup>e</sup> à la moitié du deuxième trimestre (première expérimentation) puis dix-sept élèves de 3<sup>e</sup> à la fin du premier trimestre (deuxième expérimentation). Les élèves étant en 3<sup>e</sup> , nous avons supposé que toutes les connaissances en jeu dans les tâches (cf. section 9.2.3) seraient anciennes.

Avant le début de l'expérimentation, nous avons fait remplir aux élèves un questionnaire sur leur utilisation de GeoGebra afin de mieux repérer les difficultés liées à la genèse instrumentale que nous aborderons par la suite. Juste après le diagnostic, nous leur avons fait remplir un questionnaire concernant leurs points forts et faibles en mathématiques et leur moyenne dans cette matière afin de vérifier l'adéquation de nos analyses à la réalité (dans une certaine mesure puisqu'une moyenne ne permet pas d'être aussi précis que nos analyses en termes de modes de justification). Les questionnaires et les réponses des élèves que nous avons récoltées sont présentés dans l'annexe D.

Pendant la phase de déroulement du diagnostic, les élèves travaillent en autonomie, nous les aidons simplement sur les aspects liés à la manipulation de GEOGEBRA. Sur chaque ordinateur, l'écran ainsi que le flux audio environnant sont enregistrés. Les élèves sont censés travailler seuls mais nous ne les avons pas empêchés de communiquer entre eux, notamment afin d'enregistrer leurs discours potentiellement révélateurs des praxéologies qu'ils développent.

À la fin de l'expérimentation, pour chaque élève, nous avons donc récupéré une vidéo de l'écran montrant toute la résolution des exercices du diagnostic ainsi que la piste audio associée qui nous permet d'entendre les interactions de l'élève avec ses voisins ou les expérimentateurs. Les enregistrements audios et des écrans ont été réalisés avec le logiciel RECORDMYDESKTOP<sup>3</sup>. De plus, nous avons récupéré les fichiers .ggb (extension des fichiers issus de l'environnement GEOGEBRA) sauvegardés par les élèves après avoir réalisé les exercices du diagnostic. Les fichiers .ggb donnent notamment accès à la production finale de l'élève et au dernier protocole de construction réalisé.

### 9.2.3 Conception du diagnostic

Le diagnostic que nous avons conçu pour ces expérimentations est composé de trois exercices de construction, ces exercices étant eux mêmes composés de plusieurs tâches de construction.

Nous cherchons à déterminer les modes de justification des élèves et à les situer par rapport aux modes CO0, CO1 et CO2. Nous explicitons ici certains choix relatifs à la conception de ces tâches et exercices.

Dans un premier temps, nous avons choisi de proposer des tâches plus complexes

<sup>3.</sup> Lien de la documentation du logiciel RecordMyDesktop : [http://doc.ubuntu-fr.org/](http://doc.ubuntu-fr.org/recordmydesktop) [recordmydesktop](http://doc.ubuntu-fr.org/recordmydesktop) [consulté le 07/05/2021.

(notamment des constructions de quadrilatères) que celles que nous avons étudiées jusqu'à présent concernant les triangles pour nous adapter au public d'élèves de 3<sup>e</sup> . Cependant, toutes les connaissances nécessaires pour la résolution des tâches de ce diagnostic sont issues du cycle 3. Ce sont donc des connaissances anciennes au cycle 4, a fortiori pour des élèves de 3<sup>e</sup> , mais elles demandent des adaptations comme nous le verrons dans l'analyse a priori.

Dans un deuxième temps, nous jouons sur la portée des techniques de résolution. Le fait de se placer dans un environnement de géométrie dynamique mathématiquement contraint (cf. section 6.2.1) empêche les techniques basées sur la perception ou les instruments de mesure de produire des constructions valides comme nous l'avons vu dans la section 7.2.2. De plus, dans l'exercice 2, nous verrons que nous imposons la construction du carré à partir d'un côté dans une position non prototypique pour que des techniques uniquement basées sur la perception ne permettent pas de résoudre la tâche. Dans les parcours d'apprentissage, nous avons vu que nous jouons sur la variable de portée liée aux outils de construction du milieu pour bloquer l'utilisation de certaines propriétés (cf. section 7.4). Dans la conception du diagnostic, au contraire, nous laissons un grand nombre d'outils de construction dans le milieu pour permettre à l'élève de choisir les propriétés à mettre en œuvre dans sa construction. Nous laissons également à disposition les outils liés à la mesure (de longueur ou d'angle). En effet, même si nous considérons les élèves de cycle 4 comme relevant d'un mode ancien (CO0 ou P0) lorsqu'ils s'appuient sur la perception ou les outils de mesure pour construire et valider leurs constructions dans l'environnement de géométrie dynamique, dans une phase de diagnostic il conviendra de distinguer les deux afin de mieux adapter les parcours d'apprentissage et les rétroactions par la suite. En effet, les élèves utilisant les outils de mesure mobilisent plus de propriétés que ceux qui restent au niveau de la perception. Par exemple, pour construire le milieu d'un segment dans un environnement de géométrie dynamique (cf. exercices 1 et 2 du diagnostic), des élèves resteront au niveau de la perception (sans utiliser de propriété, en se basant simplement sur la définition du milieu d'un segment) tandis que d'autres élèves utiliseront un outil de mesure pour mesurer la longueur du segment et la diviser par deux. Ils font alors le lien entre la définition du milieu et une caractérisation par les longueurs. À noter cependant que ces deux types de construction ne sont pas attendues des élèves de cycle 4 (on attendra l'utilisation de l'outil « milieu » ou la construction du milieu à partir de deux cercles de même rayon et la médiatrice du segment par exemple).

Enfin, nous avons fait le choix de proposer des tâches de plus en plus complexes

nous permettant de repérer les types de constructions, les outils préférentiellement utilisés, la présence d'un raisonnement et les propriétés mobilisées par l'élève en lien avec les critères que nous avons définis dans la section 4.3 pour déterminer les modes de justification des élèves. Ainsi, le premier exercice consiste à exécuter un programme de construction et permet essentiellement de repérer si l'élève associe la notion de report de longueur à la définition du cercle. Le deuxième exercice correspond à la construction d'un carré et d'un demi-cercle à partir d'un côté donné. Elle demande la mise en œuvre d'une heuristique de construction pour choisir les propriétés du carré utiles pour construire et les outils de construction qui permettent de réifier ces propriétés. Le troisième exercice demande l'interprétation d'un schéma codé et le développement d'un raisonnement à plusieurs pas de déduction pour construire un rectangle à partir de ses diagonales. Nous détaillons chacune des tâches mises en jeu dans ces trois exercices dans les sections suivantes.

#### a. Exercice 1

Le premier exercice du diagnostic permet d'abord de repérer si l'élève fait le lien entre les étapes d'un programme de construction, les objets à construire et les outils de construction à utiliser. En particulier, il permet de repérer si l'élève fait le lien entre une égalité de longueurs et la définition d'un cercle comme ensemble de points à la même distance du centre. En lien avec les critères rappelés dans la section 9.2.1, nous nous intéressons plus particulièrement au type de construction réalisé par l'élève (au jugé, robuste, qui s'arrête à une construction molle) et aux outils de construction utilisés (outils de dessin, de mesure ou outils géométriques).

Une capture d'écran de l'exercice effectivement présenté aux élèves et une construction attendue se trouvent dans l'annexe D. Le programme de construction proposé dans cet exercice est le suivant :

- a) Tracer un segment [AB] de longueur quelconque.
- b) Construire le cercle  $(C)$  de diamètre  $[AB]$ .
- c) Placer un point D sur le cercle  $(C)$  tel que la longueur de  $[AD]$  soit égale au rayon du cercle  $(C)$ .
- d) Placer un point E sur le cercle (C) tel que la longueur de [AE] soit égale à la moitié du rayon du cercle (C).
- e) Tracer les droites  $(AE)$  et  $(BD)$ . Soit F, leur point d'intersection.
- f) Tracer les droites  $(AD)$  et  $(BE)$ . Soit G, leur point d'intersection.

g) Construire le cercle de diamètre  $[FG]$ .

À noter que dans la deuxième expérimentation « diagnostic », seules les instructions de a) à c) ont été conservées.

Une procédure attendue, correspondant au mode de justification idoine, est présentée dans le tableau 9.2 :

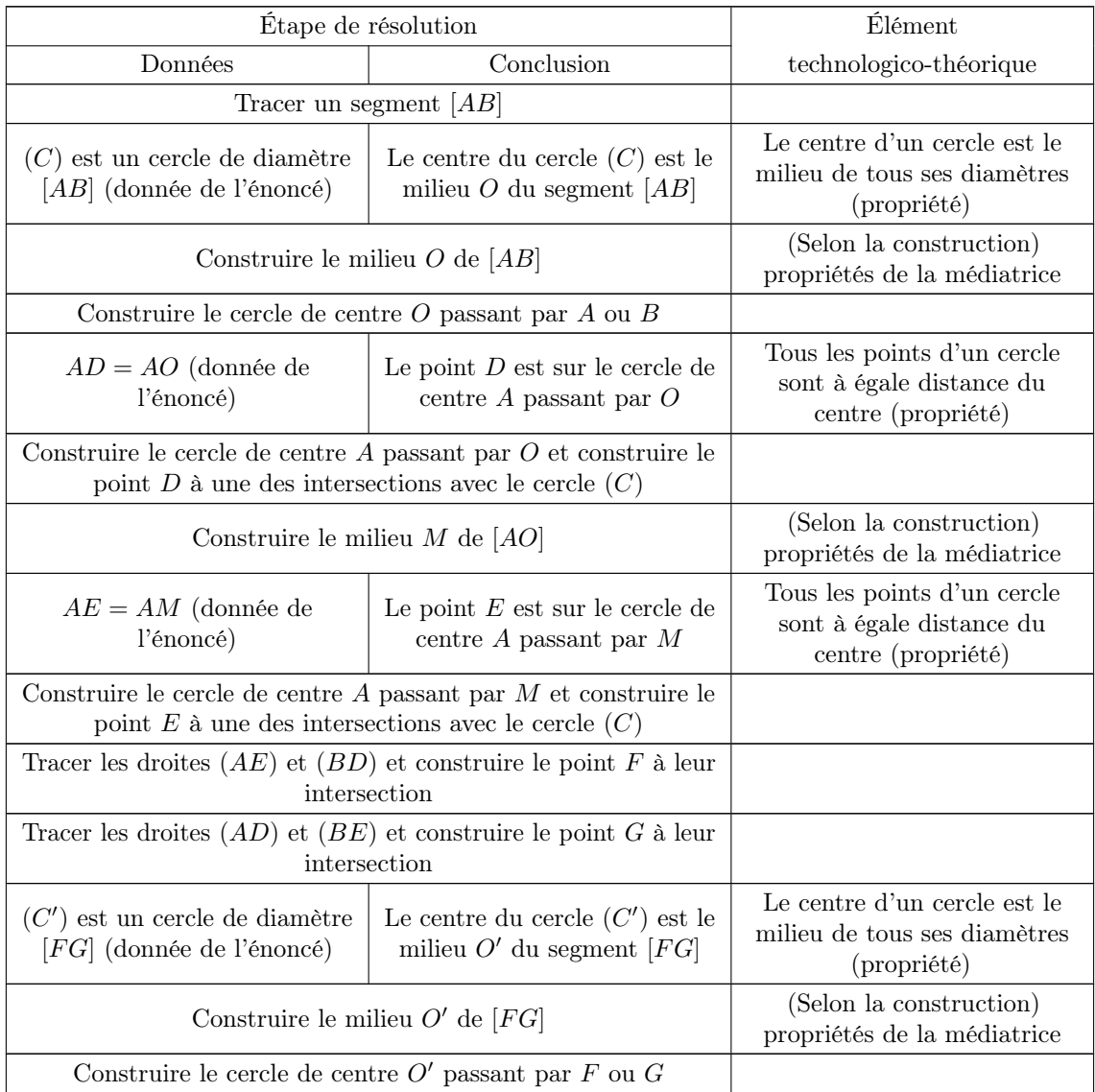

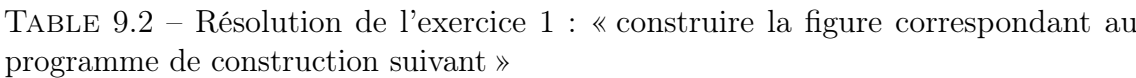

Cette procédure relève du mode de justification CO2. Pour repérer les modes de justification CO0 et CO1, nous déterminons des traces à repérer dans les productions des élèves à partir des critères définis dans la section 4.3. Ces traces permettent de faire des hypothèses sur la ou le(s) technologies erronées associées qui correspondent aux catégories d'erreurs que nous avons abordées dans la section 7.3.2. Ces hypothèses nous permettent de déterminer un mode de justification associé. Dans le tableau 9.3, nous présentons donc les traces à repérer dans les constructions, les hypothèses sur les technologies erronées et les modes de justification associés.

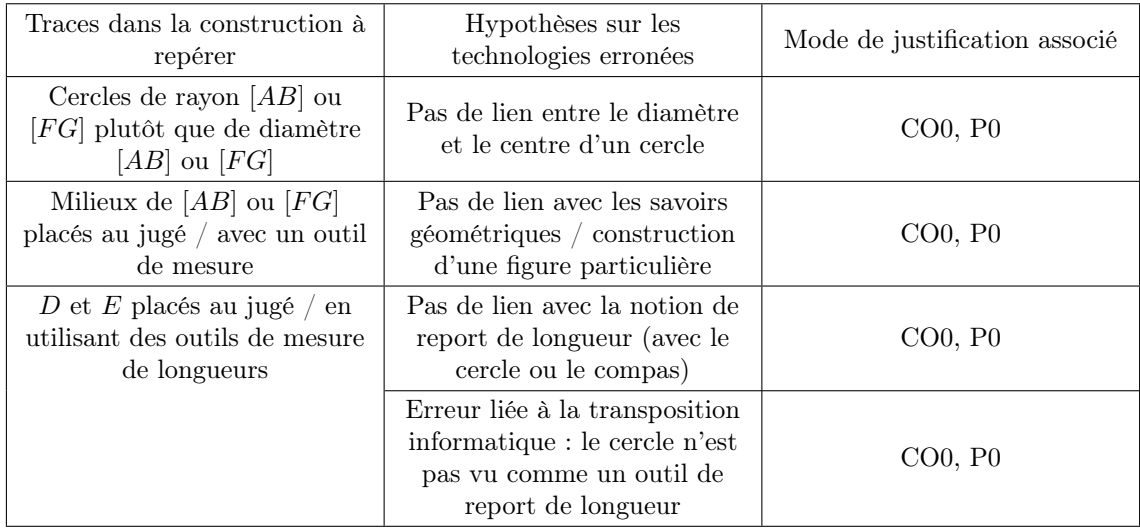

Table 9.3 – Traces à repérer et catégories d'erreurs liées à l'exercice 1 : « construire la figure correspondant au programme de construction suivant »

#### b. Exercice 2

Le deuxième exercice du diagnostic permet de repérer si l'élève utilise des propriétés pour construire un carré et un demi-cercle à partir d'un côté donné. Comme pour l'exercice 1, en lien avec les critères rappelés dans la section 9.2.1, nous nous intéressons plus particulièrement au critère 1 correspondant au type de construction réalisé par l'élève (au jugé, robuste, qui s'arrête à une construction molle) et au critère 2 correspondant aux outils de construction utilisés (outils de dessin, de mesure ou outils géométriques). De plus, nous nous intéressons à la présence d'un raisonnement (critère 4) et aux propriétés que l'élève mobilise (critère 7).

Une capture d'écran de l'exercice effectivement présenté aux élèves et une construction attendue se trouvent dans l'annexe D. L'énoncé est le suivant : « À partir du segment [AB] tracé, construire un carré ABCD et un demi-cercle de diamètre [AB] ».

Dans le tableau 9.4, nous présentons une des procédures correctes possibles. D'autres procédures sont envisageables selon l'ordre de construction des éléments du carré ABCD et les propriétés mobilisées (cf. image 9.1). En particulier, plutôt que de s'appuyer sur la vision d'un carré comme un quadrilatère qui a deux angles droits et trois côtés consécutifs de même longueur, l'élève peut voir le carré comme un

quadrilatère qui a deux côtés consécutifs égaux et trois angles droits. Des constructions à partir des diagonales et/ou des symétries (axiales ou centrales) sont possibles et mathématiquement correctes mais peu probables à partir de la donnée d'un côté du carré.

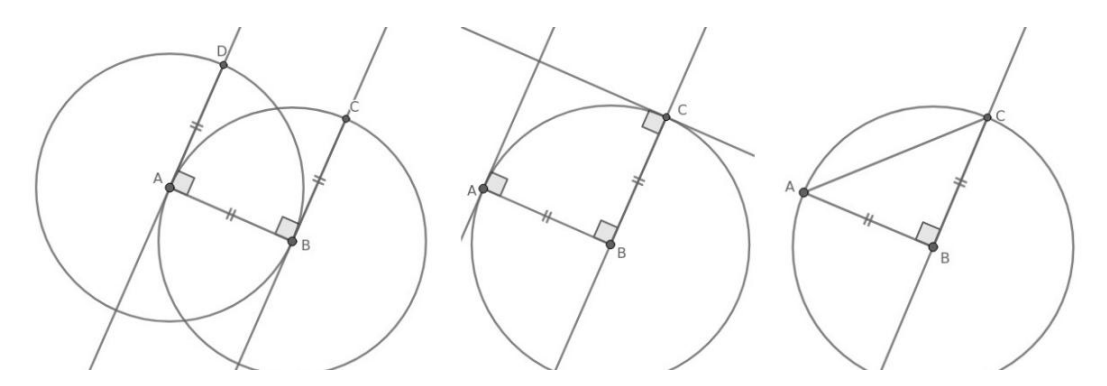

Image 9.1 – De gauche à droite : construction du carré avec deux angles droits et trois côtés consécutifs égaux, construction du carré avec deux côtés cônsécutifs égaux et trois angles droits, construction du carré à partir de la symétrie par rapport à une diagonale

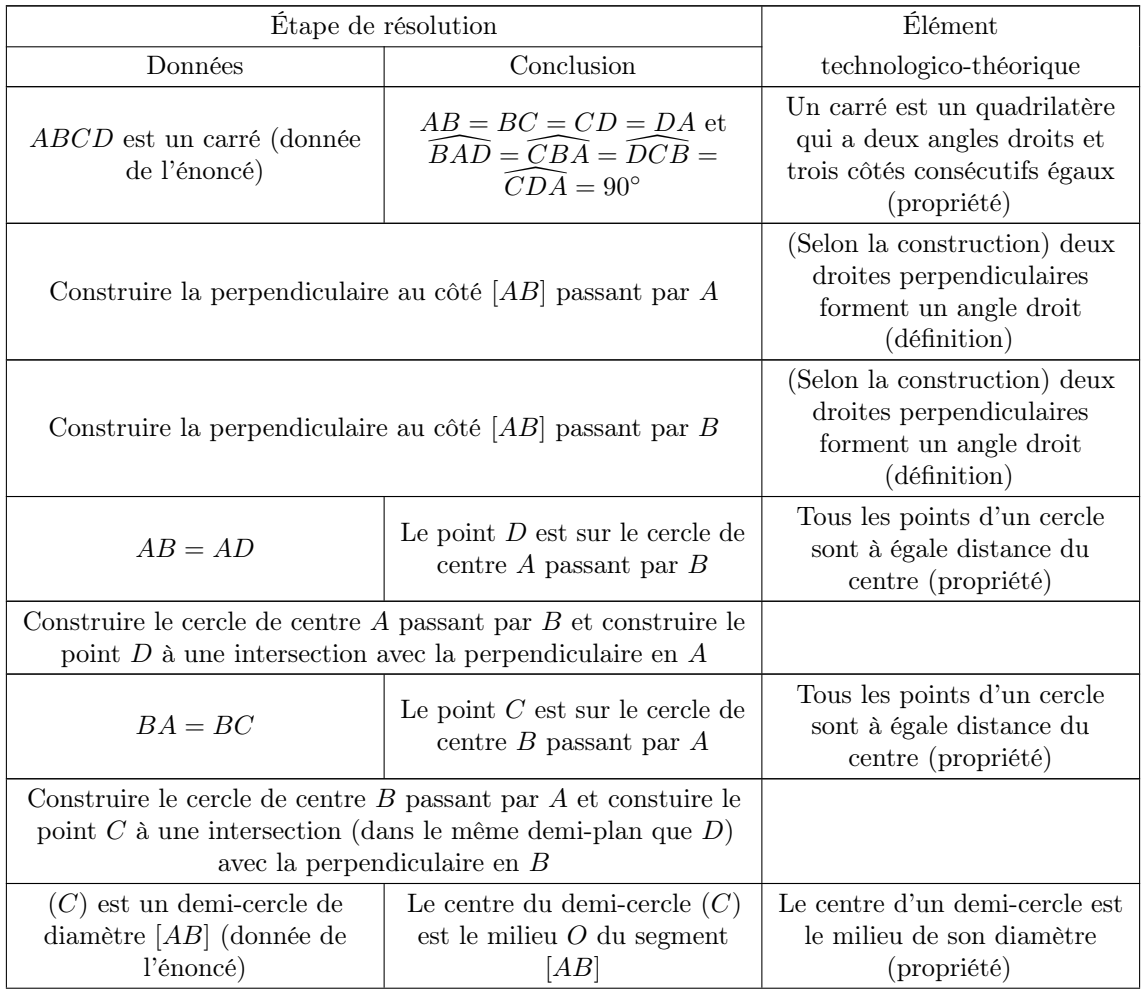

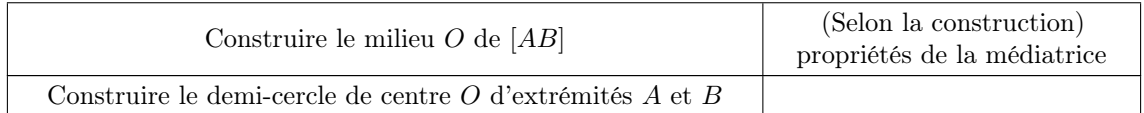

Table 9.4 – Une résolution de l'exercice 2 : « à partir du segment [AB] tracé, construire un carré ABCD et un demi-cercle de diamètre [AB] »

La résolution de cet exercice présente plusieurs difficultés géométriques et instrumentales. Du côté instrumental, nous repérons plus facilement des difficultés dans la mise en relation de la propriété d'égalité de longueurs et de la définition du cercle à partir de l'analyse des productions réalisées pour répondre à l'exercice 1. Des difficultés pour faire le lien entre angles droits et droites perpendiculaires peuvent aussi apparaître et nous nous attendons à voir les élèves au mode CO1 privilégier le constructeur d'angles plutôt que l'outil « perpendiculaire ».

Du côté géométrique, il s'agit de mobiliser au moins deux types de propriétés (une sur les angles, une sur les côtés) mais la mise en œuvre du raisonnement lui-même reste assez simple.

Pour la construction du demi-cercle, nous devrions retrouver les mêmes difficultés que pour la construction des cercles dans l'exercice 1.

Dans le tableau 9.5, nous synthétisons les traces à repérer dans la construction, les catégories d'erreurs et les modes de justification associés liés à cet exercice.

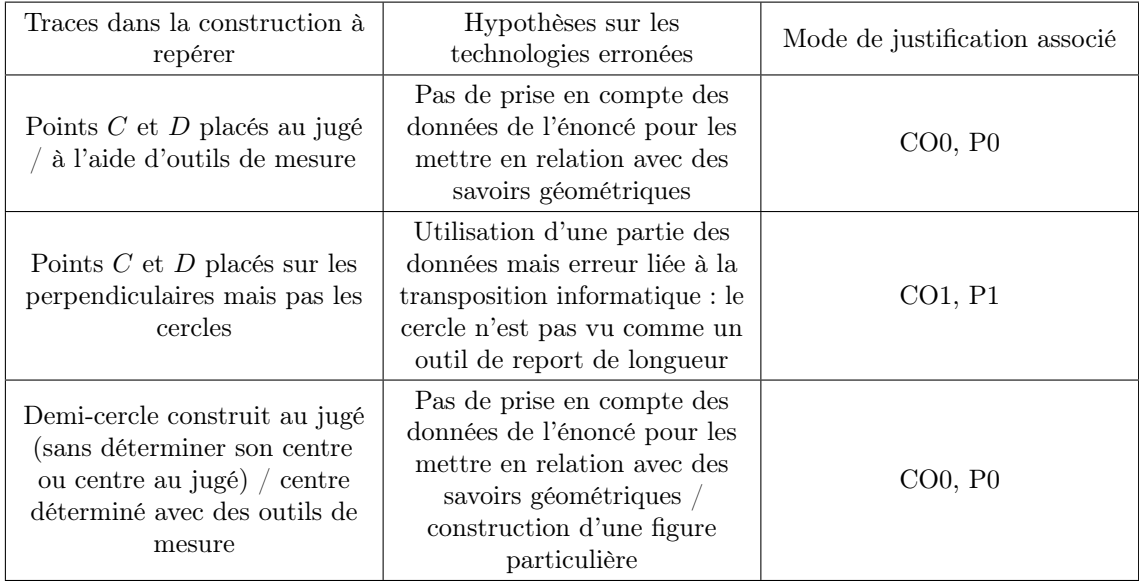

Table 9.5 – Traces à repérer et catégories d'erreurs liées à l'exercice 2 : « à partir du segment [AB] tracé, construire le carré ABCD et un demi-cercle de diamètre [AB] »

#### c. Exercice 3

Le troisième exercice du diagnostic permet de repérer si l'élève est en capacité d'interpréter un schéma codé et de raisonner sur les données pour dégager un programme de construction et le valider en lien avec la nature du quadrilatère. Comme pour l'exercice précédent, nous nous intéressons aux critères liés au critère 1 relatif au type de construction réalisé par l'élève (au jugé, robuste, qui s'arrête à une construction molle), au critère 2 lié aux outils de construction utilisés (outils de dessin, de mesure ou outils géométriques), au critère 4 lié au raisonnement et au critère 7 relatif aux propriétés que l'élève mobilise.

Une capture d'écran de l'exercice effectivement présenté aux élèves et la construction attendue se trouvent dans l'annexe D. L'énoncé de l'exercice est : « Construire la figure ACDEB à partir des segments [AB] et [AC] déjà tracés ». Il est accompagné d'un schéma codé présenté sur l'image 9.2.

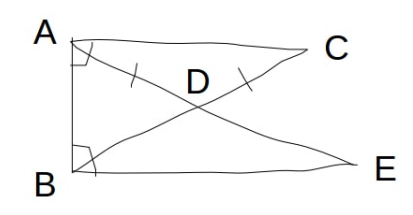

Image 9.2 – Schéma codé accompagnant l'exercice 3 de l'expérimentation « diagnostic »

Une première procédure de résolution est présentée dans le tableau 9.6. Les élèves qui ont passé ce diagnostic étant en 3<sup>e</sup>, nous envisageons une deuxième procédure passant par les propriétés des diagonales d'un rectangle dans le tableau 9.7.

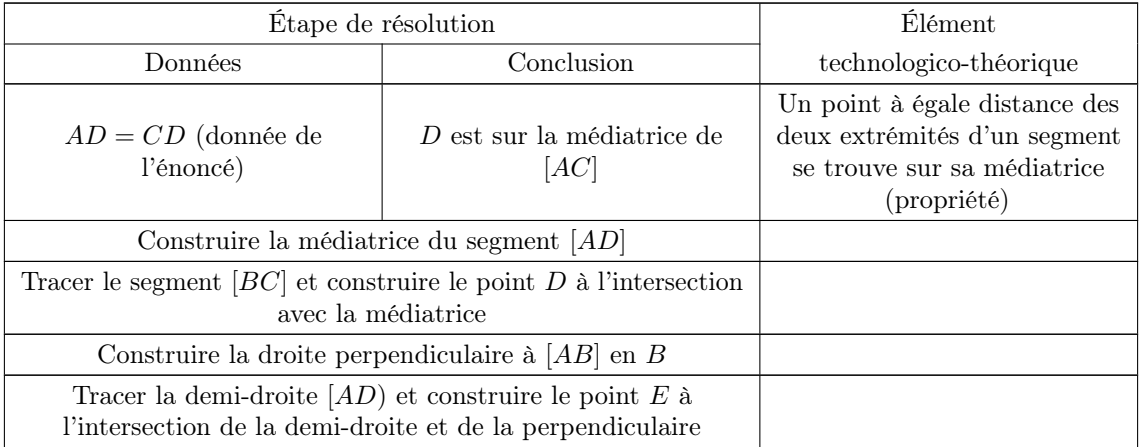

Table 9.6 – Une résolution de l'exercice 3 : « construire la figure ACDEB à partir des segments [AB] et [AC] déjà tracés »

| Étape de résolution                                                                                                    | Élément                                                                                             |                                                                                                    |  |
|----------------------------------------------------------------------------------------------------|----------------------------------------------------------------------------------------------------|----------------------------------------------------------------------------------------------------|--|
| Données                                                                                                    | Conclusion                                                                                          | technologico-théorique                                                                                                    |  |
| $AD = DC$ (donnée de<br>l'énoncé)                                                                                                    | $ADC$ est un triangle isocèle                                                                       | Un triangle qui a deux côtés<br>égaux est isocèle (propriété)                                                                   |  |
| $ADC$ est un triangle isocèle                                                                                                    | $\widehat{CAD} = \widehat{ACD}$                                                                     | Les angles à la base d'un<br>triangle isocèle sont égaux<br>(propriété)                                                         |  |
| $(AC)$ et $(BE)$ sont<br>perpendiculaires à $(AB)$<br>(donnée de l'énoncé)                                                                                                    | $(AC)$ et $(BE)$ sont paralleles<br>entre elles                                                     | Deux droites perpendiculaires<br>à une même droite sont<br>parallèles (propriété)                                               |  |
| $(AC)$ et $(BE)$ sont paralleles<br>entre elles                                                                                                    | $\widehat{E}A\widehat{C}=\widehat{A}E\widehat{B}$ et<br>$\widehat{ACB} = \widehat{E}B\widetilde{C}$ | Une droite qui coupe deux<br>droites parallèles forme des<br>angles alternes-internes égaux<br>(propriété)                      |  |
| $\widehat{E} \widehat{A} \widehat{C} = \widehat{A} \widehat{E} \widehat{B}$ et<br>$\widehat{ACB} = \widehat{E}B\widehat{C}$ et<br>$\widehat{D}A\widetilde{C} = \widehat{A}C\widetilde{D}$ et $D \in (AE)$<br>et $D \in (BC)$ | $EBD = DEB$ et<br>$\widehat{DAC} = \widehat{EBD}$                                                   | Transitivité de l'égalité                                                                                                    |  |
| $\widehat{EBD} = \widehat{DEB}$                                                                                                    | BDE est un triangle isocèle<br>$en\ D$                                                              | Un triangle qui a deux angles<br>égaux est isocèle (propriété)                                                                  |  |
| $BDE$ est un triangle isocèle<br>$en\ D$                                                                                                    | $BD = DE$                                                                                           | Un triangle isocèle a deux<br>côtés égaux (définition)                                                                          |  |
| $\overline{BAC} = \overline{E}B\overline{A}$ et<br>$\widehat{D}A\widetilde{C}=\widehat{E}B\widetilde{D}$                                                                                                    | $\widehat{B}A\widetilde{D}=\widehat{D}B\widetilde{A}$                                               | Propriétés des angles                                                                                                    |  |
| $\widehat{BAD}=\widehat{DBA}$                                                                                                    | <i>ADB</i> est un triangle isocèle<br>en D                                                          | Un triangle qui a deux angles<br>égaux est isocèle (propriété)                                                                  |  |
| $ADB$ est un triangle isocèle<br>en D                                                                                                    | $AD = BD$                                                                                           | Un triangle isocèle a deux<br>côtés égaux (définition)                                                                          |  |
| $AD = CD$ et $AD = BD$ et<br>$BD = DE$                                                                                                    | $AD = BD = CD = DE$                                                                                 | Transitivité de l'égalité                                                                                                    |  |
| $AD = BD = CD = DE$                                                                                                    | $ACEB$ est un rectangle                                                                             | Un quadrilatère dont les<br>diagonales se coupent en leur<br>milieu et sont de même<br>longueur est un rectangle<br>(propriété) |  |
| $ACEB$ est un rectangle                                                                                                    | $ACEB$ a quatre angle droits                                                                        | Un rectangle est un<br>quadrilatère qui a trois angles<br>droits (définition)                                                   |  |
| Construire la perpendiculaire à $AC$ passant $C$ .                                                                                                    |                                                                                                    |                                                                                                    |  |
| Construire la perpendiculaire à $AB$ passant $B$ et construire $E$<br>à l'intersection des deux perpendiculaires.                                                                                                    |                                                                                                    |                                                                                                    |  |
| Tracer les diagonales du quadrilatère $ACEB$ et construire $D$ à<br>leur intersection                                                                                                    |                                                                                                    |                                                                                                    |  |

TABLE 9.7 – Une autre résolution de l'exercice 3 : « construire la figure  $ACDEB$  à partir des segments  $[AB]$  et  $[AC]$  déjà tracés »

Bien que la première construction soit beaucoup plus simple à mettre en œuvre

et ne nécessite pas de montrer que le quadrilatère ABEC est un rectangle, elle met en jeu une propriété de la médiatrice étudiée en 6<sup>e</sup> (Mathématiques : repères annuels de progression pour le cycle 3, 2019, pp. 10-11) et peu utilisée comme un outil dans des tâches de construction. c'est pourquoi nous avons envisagé une autre procédure s'appuyant sur les propriétés des parallélogrammes particuliers. Cette deuxième construction doit d'abord passer par la preuve de la nature du quadrilatère. Cette preuve nécessite notamment de mobiliser des propriétés relatives aux angles dans un triangle isocèle et aux angles alternes-internes formés par des droites parallèles. La construction s'appuie ensuite sur le rectangle comme un quadrilatère avec trois angles droits. Le point D est à l'intersection des diagonales.

Les catégories d'erreurs et les modes de justification associés qui sont liés à cet exercice sont présentés dans le tableau 9.8.

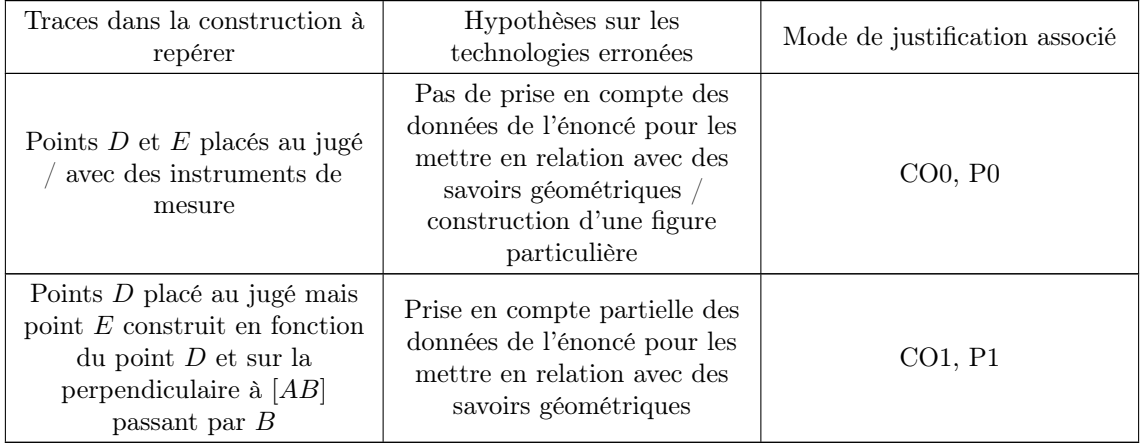

Table 9.8 – Traces à repérer et catégories d'erreurs liées à l'exercice 3 : « construire la figure ACDEB à partir des segments [AB] et [AC] déjà tracés »

### 9.2.4 Méthode d'analyse des productions

Pour analyser les productions des élèves et déterminer leur mode de justification dominant à partir du film de leur écran mais aussi de l'enregistrement audio, nous nous appuyons sur les traces à repérer dans les constructions associées à des catégories d'erreurs définies dans l'analyse didactique a priori. Ainsi, pour chacune des tâches, nous relevons certaines traces dans les productions des élèves qui nous donnent des indices sur les raisonnements mis en œuvre pour la construction, en particulier en lien avec les critères relatifs au type de construction réalisé, aux outils de constructions utilisés, au raisonnement et aux propriétés mobilisées (cf. critères rappelés dans la section 9.2.1).

À ces traces sont associés des modes de justification à partir des hypothèses que nous faisons sur les technologies erronées. Pour ce diagnostic, nous nous sommes concentrés sur la praxéologie locale relative à la construction, c'est pourquoi nous ne parlerons que des modes CO0, CO1 et CO2. Cependant, nous avons vu que les traces relevées dans les productions des élèves étaient également associées à la praxéologie locale de preuve car, comme nous l'avons vu dans la section 4.3, ces deux praxéologies sont très liées. Nous reviendrons plus sur cet aspect dans l'analyse de l'expérimentation « parcours » dans la section 9.3.

Pour chaque tâche, la résolution de l'élève est donc codée par les modes de justification associés aux erreurs et au raisonnement repérés. Ce codage est répété sur toutes les tâches de tous les exercices d'un diagnostic, ce qui permet à la fin de déterminer le mode de justification dominant de l'élève sur les praxéologies locales en jeu. Ici, le diagnostic est calculé « à la main » et nous nous arrêtons à l'analyse des trois exercices de construction proposés.

### 9.2.5 Analyse des productions des élèves

Dans cette partie, nous ne développons nos analyses que pour la première des deux expérimentation « diagnostic ».

#### a. Données

Lors de la première expérimentation, nous avons enregistré les écrans et la piste audio de dix élèves (Ae, An, Mr, Al, Da, Aa, Fa, Ib, La et Ie) pendant toute la durée de l'expérimentation.

Cependant, des difficultés informatiques nous ont amenés à récupérer les productions de huit élèves sur les dix dont cinq  $(Ae, Mr, Al, Da, Aa)$  pour lesquels la vidéo est complète et trois (An, Fa, Ib) pour lesquels la vidéo est partielle ou sans piste audio. Nous n'avons récupéré aucun fichier pour l'élève Ie et seulement quelques images du deuxième exercice pour l'élève La, nous ne prendrons pas en compte ces deux élèves. Notons également que l'élève Ib a été particulièrement guidé par un expérimentateur mais, le fichier correspondant étant endommagé, nous ne pouvons pas connaître l'impact de ces aides sur ses productions. L'expérimentation étant un diagnostic, nous ne prendrons pas en compte son travail ici.

Les captures d'écran des productions des sept élèves que nous étudierons par la suite sont présentées dans l'annexe D.

#### b. Analyse de l'exercice 1

Dans le tableau 9.9, nous relevons les traces dans les productions des élèves à partir des traces à identifier et des catégories d'erreurs définies pour les tâches de l'exercice 1.

| Élève | Cercles de<br>rayon $[AB]$ ou<br>$[FG]$ (CO0) | Milieux de<br>$[AB]$ ou $[FG]$<br>placés au jugé<br>ou avec un<br>outil de mesure<br>(COO) | $D$ et $E$ placés<br>au jugé ou avec<br>un instrument<br>de mesure, pas<br>de lien avec le<br>report de<br>longueur<br>(COO) | $D$ et $E$ placés<br>au jugé ou avec<br>un instrument<br>de mesure,<br>difficulté liée à<br>la.<br>transposition<br>informatique<br>(COO) | Construction<br>attendue<br>(CO2) |
|-------|-----------------------------------------------|--------------------------------------------------------------------------------------------|----------------------------------------------------------------------------------------------------|----------------------------------------------------------------------------------------------------|-----------------------------------|
| Ae    |                                               |                                                                                            |                                                                                                    |                                                                                                    | X                                 |
| An    |                                               |                                                                                            |                                                                                                    |                                                                                                    | X                                 |
| Mr    |                                               |                                                                                            | Mesure                                                                                                    | ?                                                                                                    |                                   |
| Al    |                                               | X                                                                                          | X                                                                                                    |                                                                                                    |                                   |
| Da    |                                               | X                                                                                          | X                                                                                                    |                                                                                                    |                                   |
| Aa    |                                               | Comptage                                                                                   | Comptage                                                                                                    |                                                                                                    |                                   |
| Fa    |                                               | X                                                                                          | X                                                                                                    |                                                                                                    |                                   |

Table 9.9 – Traces repérées dans les productions des élèves pour l'exercice 1 de l'expérimentation « diagnostic »

- L'exercice 1 présente essentiellement deux difficultés :
- la construction des cercles de diamètre donné (sachant qu'il n'y a pas d'outil permettant directement cette construction) ;
- la construction des points  $D$  et  $E$  sur ce cercle et à une distance donnée du point A.

Concernant la construction des cercles d'abord, les élèves Ae, An et Mr construisent le milieu en utilisant l'outil de construction « milieu » de GeoGebra.

En revanche, les élèves Al, Da, Aa et Fa placent ces milieux au jugé. Ils savent cependant tous que pour tracer un cercle de diamètre donné, il faut d'abord trouver son milieu (nous les entendons le dire dans l'enregistrement audio). À noter que Ae a fait apparaître un quadrillage (sans le vouloir) qu'elle utilise ensuite pour placer les points en comptant les carreaux. Elle continuera d'utiliser un quadrillage dans les autres exercices, suivie par ses voisins Al, Da et Fa. Nous considérons que compter les carreaux relève d'un mode ancien car lorsque les objets ne tombent pas sur les intersections du quadrillage, ces élèves placent les points au jugé.

Concernant la construction des points  $D$  et  $E$ ,  $Ae$  et  $An$  mobilisent la technique visée décrite dans la section 9.2.3.

Mr s'appuie, elle, sur la mesure. Elle affiche la mesure de longueur du rayon du cercle précédemment tracé et celle d'un segment [AD] puis déplace le point D sur le cercle jusqu'à ce que ces deux mesures soient égales. Pour le point E, elle calcule la moitié de la longueur du rayon et fait de même. Mr n'évoque pas le manque d'un compas (outil dont dispose le logiciel même s'il fonctionne très différemment du compas de l'environnement papier-crayon), nous faisons donc l'hypothèse que ce n'est pas cet instrument de l'environnement papier-crayon qui lui manque ici mais qu'elle ne fait pas le lien avec la définition du cercle. Cependant, elle ne mobiliserait probablement pas cette technique de construction molle dans l'environnement papiercrayon où la mesure ne s'actualise pas automatiquement au déplacement des points comme c'est le cas dans l'environnement GeoGebra, nous faisons donc l'hypothèse que cette technique est en lien avec la transposition informatique et en particulier certaines techniques de tâtonnements qui peuvent se trouver valorisées comme nous l'avons vu dans la section 6.2.

Les quatre autres élèves placent de nouveau les points au jugé. Aa utilise de nouveau son quadrillage mais elle compte les carreaux des segments [AC] et [CD] (cf. image 9.3) sans remarquer que ce n'est pas ce qui est demandé dans l'énoncé et sans comprendre que  $D$  appartenant au cercle de centre  $C$  passant par  $A$ , ces deux longueurs seront toujours égales. Le point  $E$  est, lui, placé « à peu près » (sic).

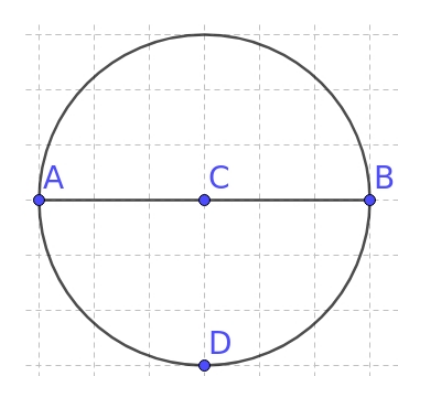

Image  $9.3$  – Construction du point D de l'exercice 1 par l'élève Aa (la police a été agrandie)

En conclusion, concernant les modes de justification sur la praxéologie relative aux constructions de figures géométriques planes, pour cet exercice, les résolutions des élèves Ae et An sont codées par le mode idoine CO2 (la construction qu'ils réalisent est celle attendue). Les résolutions des élèves  $Al$ ,  $Da$ ,  $Aa$  et  $Fa$  sont codées par le mode ancien CO0 car on relève deux catégories d'erreurs relevant de ce mode. Nous avons vu que certains aspects de la construction de l'élève Mr relevaient du mode idoine et d'autres du mode ancien, sa résolution est donc codée CO0 et CO2 et nous ne pouvons pas conclure concernant le mode de justification local de cette élève. Ce codage va s'ajouter au codage des autres tâches qui permettra le calcul du mode de justification dominant des élèves sur les trois tâches du diagnostic.

#### c. Analyse de l'exercice 2

Dans le tableau 9.10, nous relevons les traces repérées dans les productions des élèves à partir de celles que nous avons définies dans la section 9.2.3 pour l'exercice 2.

| Élève   | Points $C$ et $D$<br>placés au jugé ou<br>avec un outil de<br>mesure $(CO0)$ | Points $C$ et $D$<br>placés sur les<br>perpendiculaires<br>mais pas sur les<br>cercles (CO1) | Demi-cercle<br>construit au jugé<br>(COO) | Construction<br>attendue $(CO2)$ |
|---------|------------------------------------------------------------------------------|----------------------------------------------------------------------------------------------|-------------------------------------------|----------------------------------|
| Ae      |                                                                              |                                                                                              |                                           | X                                |
| An      |                                                                              | X                                                                                            |                                           |                                  |
| Mr      | Ajustement                                                                   | X                                                                                            |                                           |                                  |
| Al      | Comptage                                                                     |                                                                                              | X                                         |                                  |
| Da      | Comptage                                                                     |                                                                                              | X                                         |                                  |
| Aa      | Comptage                                                                     |                                                                                              | X                                         |                                  |
| $_{Fa}$ | Comptage                                                                     |                                                                                              | X                                         |                                  |

Table 9.10 – Traces repérées dans les productions des élèves pour l'exercice 2 de l'expérimentation « diagnostic »

De nouveau pour la tâche de construction du carré, l'élève Ae mobilise une technique visée (celle présentée dans le tableau 9.4) et ne fait pas d'erreur. Sa production est de nouveau codée CO2.

An construit d'abord un angle de 90◦ en B sur le segment [AB], créant le point C. Il affiche les mesures de longueur de  $[AB]$  et  $[BC]$  et constate qu'elles sont identiques (le constructeur d'angles de GeoGebra fonctionne en fait comme une rotation d'angle donné). Il construit alors la perpendiculaire à [AB] en A puis la perpendiculaire à cette nouvelle droite passant par C. L'intersection des deux perpendiculaires est appelée D (cf. image 9.4). Ainsi, cet élève s'appuie effectivement sur la construction de droites perpendiculaires mais il n'utilise pas la notion de report de longueur ici. Cependant, nous ne savons pas ce qu'il aurait fait s'il avait découvert

que les longueurs  $AB$  et  $BC$  étaient différentes : aurait-il ajusté la position du point C ou aurait-il utilisé le report de longueur pour reporter  $AB$  sur la demi-droite  $|BC|$ et produire un quadrilatère avec trois angles droits et deux côtés consécutifs de même longueur ? La production de l'élève est ici codée CO1.

Mr utilise la même technique ici que celle qu'elle a utilisée pour la construction des points D et E sur le cercle de l'exercice 1. Elle place un point C au jugé sur l'écran puis, avec l'outil « angle de mesure donnée » construit un point B′ (qui correspond en fait au point D du carré) tel que  $\widehat{BCB'} = 90^{\circ}$ . Elle affiche les mesures de longueurs des quatre côtés du quadrilatère et déplace le point C jusqu'à obtenir quatre côtés de même longueur (cf. image 9.5). Cette élève mobilise, au moins en acte, la caractérisation du carré comme un losange avec un angle droit mais elle construit encore une fois une figure particulière qui n'est pas robuste. La production présente une catégorie d'erreurs associée au mode CO0 et une catégorie d'erreurs associée au mode CO1.

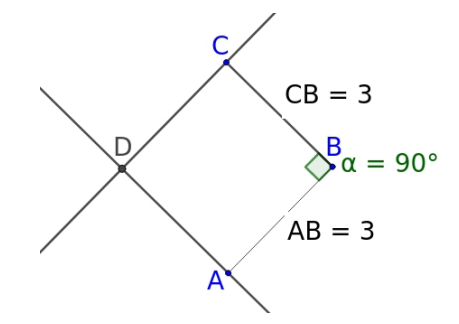

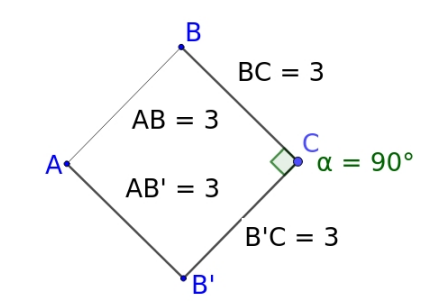

Image 9.4 – Construction du carré ABCD de l'exercice 2 par l'élève An (la police a été agrandie)

Image 9.5 – Construction du carré ABCD de l'exercice 2 par l'élève Mr (la police a été agrandie)

Ces trois élèves (Ae, An et Mr) construisent le demi-cercle de diamètre [AB] en construisant d'abord le milieu du segment puis en utilisant l'outil « arc de cercle (centre - 2 points) ». Cette production est codée CO2.

Les quatre autres élèves adoptent la stratégie de Aa en affichant un quadrillage. Al, Da et Aa déplacent ensuite le côté [AB] donné de manière à le positionner à la verticale et à faire correspondre les points A et B avec des intersections du quadrillage (cf. image 9.6). Fa déplace également les points pour qu'ils correspondent à des intersections du quadrillage mais conserve globalement l'orientation du segment [AB] qui devient une diagonale du carré qu'elle construit (elle renommera ensuite le point B et C). Cette résolution est codée CO0.

Ces quatre élèves construisent le demi-cercle à partir de son centre mais en estimant la position de ce dernier au jugé sur le segment [AB] car celui-ci ne tombe pas sur une intersection du quadrillage (cf. image 9.6). Ils pourraient en fait changer la précision du quadrillage en zoomant sur la fenêtre mais ils ne semblent pas connaître cette fonctionnalité. Le demi-cercle ne passe visiblement pas par les deux points A et B mais à défaut d'une meilleure stratégie, ces élèves ne corrigent pas ce problème. Encore une fois, nous constatons qu'en l'absence de quadrillage, ces élèves travaillent au jugé et leurs productions restent donc codées par le mode de justification CO0.

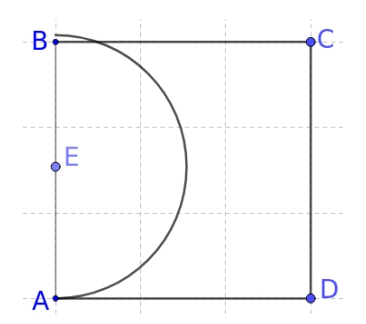

Image 9.6 – Construction du carré ABCD de l'exercice 2 par l'élève Da (la police a été agrandie)

#### d. Analyse de l'exercice 3

Dans le tableau 9.11, nous relevons les traces dans les productions des élèves à partir de celles définies dans la section 9.2.3 pour l'exercice 3.

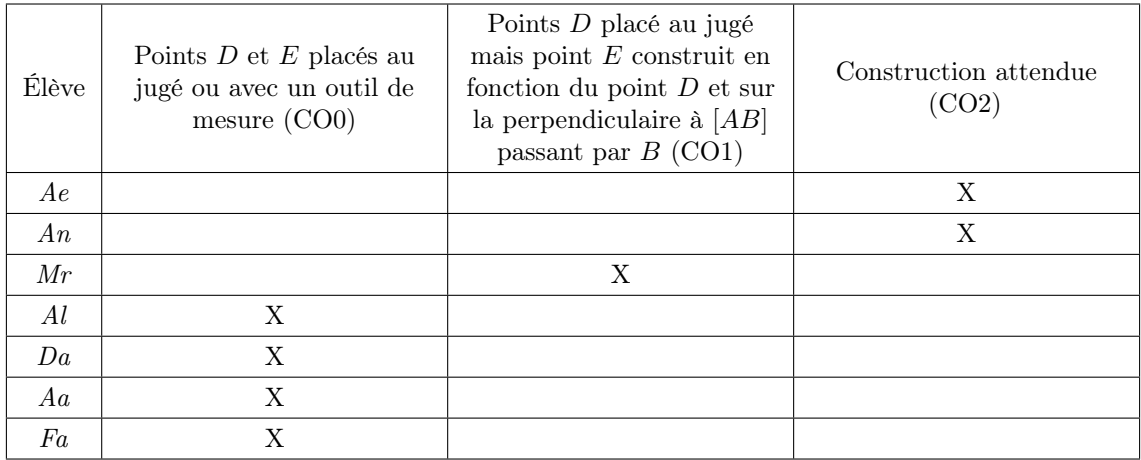

Table 9.11 – Traces repérées dans les productions des élèves pour l'exercice 3 de l'expérimentation « diagnostic »

Les regroupements d'élèves que nous avons opérés dans l'analyse des deux exercices précédents se retrouvent également ici.

Ainsi, Ae et An mobilisent une technique attendue en construisant le point D au milieu du segment [BC]. Nous ne savons pas si An a effectivement montré que la figure à construire est un rectangle avant de construire ce point. En revanche, nous savons que Ae a demandé à sa voisine (pour laquelle nous n'avons pas récupéré de fichier) si les longueurs  $AC$  et  $BE$  étaient égales, ce que sa voisine a confirmé. Ae ne semble pas la croire mais, à défaut d'autres idées, finit par construire D au milieu du segment [BC] et mesure les longueurs AD et DC pour constater qu'elles sont égales comme demandé sur le schéma (cf. image 9.7). La construction du point D de

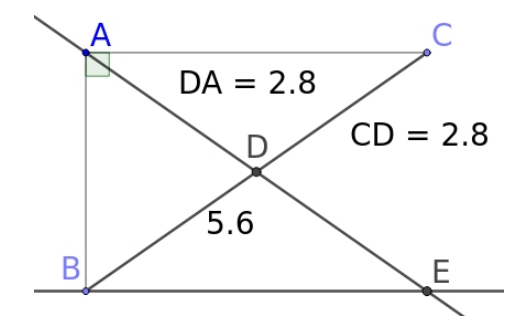

Image 9.7 – Construction du rectangle ABEC de l'exercice 3 par l'élève Ae (la police a été agrandie)

Ae n'est pas effectuée au jugé mais c'est cette validation qui finit par la convaincre. Cependant, cette nuance ne peut pas être perçue dans l'analyse automatique des productions des élèves à partir des traces à repérer dans les constructions que nous avons définies, le mode de justification codé pour  $Ae$  (et pour An) est donc CO2.

Pour construire le point  $E$ , Ae construit la perpendiculaire à [AB] passant par B et An un angle de  $90^{\circ}$  degrés en B. Ils construisent tous les deux E à l'intersection de la perpendiculaire et de la droite (AD).

Mr place un point  $D$  sur le segment  $[BC]$  et comme dans la résolution des autres exercices, elle déplace ce point jusqu'à obtenir  $AD = DC$ . Elle tente aussi de construire un angle droit en B comme l'élève  $An$  mais ne remarque pas qu'elle utilise mal l'outil. Cependant, elle construit le point  $E$  à l'intersection de cette « perpendiculaire » et de  $[AC)$ , conformément aux hypothèses que nous avons faites dans l'analyse didactique a priori de cet exercice, sa résolution est donc codée CO1.

Les quatre autres élèves construisent les points  $D$  et  $E$  (voire uniquement le point  $E$  pour  $Al$ ) au jugé, souvent après avoir tenté plusieurs fois d'utiliser les outils de construction « angle de mesure donnée », « parallèle » ou « perpendiculaire ». En effet, ces élèves affichent de nouveau un quadrillage mais les longueurs de  $[AB]$  et [AC] déjà construits ne permettent de faire coïncider les points et les intersections du quadrillage qui ne peut donc pas leur servir comme dans les autres exercices. De plus, l'utilisation combinatoire des outils de construction de l'environnement sans plan prédéfini et leur mauvaise maîtrise du logiciel GeoGebra les empêchent d'aboutir à une construction satisfaisante, ils reviennent donc à une construction purement au jugé qui est codée CO0.

## e. Hypothèses sur le mode de justification dominant des élèves sur la praxéologie locale de construction

Le fait d'appliquer le même codage à toutes les tâches de la praxéologie locale de construction permet de calculer un mode de justification dominant au delà des techniques erronées mobilisées par les élèves pour résoudre chacune des tâches individuellement. Nous proposons donc un résumé des codages pour chacun des trois exercices et une hypothèse sur le mode de justification dominant selon la praxéologie locale relative à la construction de figures planes pour chacun des élèves dans le tableau 9.12. Pour cela, dans l'exemple de ce diagnostic partiel, nous utilisons un algorithme simplifié en sommant les codes CO0, CO1 et CO2, le mode de justification dominant correspond au code qui apparaît le plus de fois<sup>4</sup>.

Nous avons vu dans le chapitre 7 que les exercices que nous concevons pour l'EIAH MindMath ne sont composés que d'une seule tâche. Dans ce diagnostic, ce n'est pas le cas des exercices 1 et 2 qui sont donc codés par deux modes de justification pour les deux tâches qu'ils mettent en jeu.

|         |                             | Exercice 1                    | Exercice 2               |                                   | Exercice 3                   |                                      |
|---------|-----------------------------|-------------------------------|--------------------------|-----------------------------------|------------------------------|--------------------------------------|
| Élève   | Construction<br>des cercles | Construction<br>$de D$ et $E$ | Construction<br>du carré | Construction<br>du<br>demi-cercle | Construction<br>du rectangle | Mode de<br>justification<br>dominant |
| Ae      | CO <sub>2</sub>             | CO <sub>2</sub>               | CO <sub>2</sub>          | CO <sub>2</sub>                   | CO <sub>2</sub>              | CO <sub>2</sub>                      |
| An      | CO <sub>2</sub>             | CO <sub>2</sub>               | CO <sub>1</sub>          | CO <sub>2</sub>                   | CO <sub>2</sub>              | CO <sub>2</sub>                      |
| Mr      | CO <sub>2</sub>             | CO <sub>0</sub>               | CO0/CO1                  | CO <sub>2</sub>                   | CO <sub>1</sub>              | CO <sub>1</sub>                      |
| Al      | CO <sub>0</sub>             | CO <sub>0</sub>               | CO <sub>0</sub>          | CO <sub>0</sub>                   | CO <sub>0</sub>              | CO <sub>0</sub>                      |
| Da      | CO <sub>0</sub>             | CO <sub>0</sub>               | CO <sub>0</sub>          | CO <sub>0</sub>                   | CO <sub>0</sub>              | CO <sub>0</sub>                      |
| Aa      | CO <sub>0</sub>             | CO <sub>0</sub>               | CO <sub>0</sub>          | CO <sub>0</sub>                   | CO <sub>0</sub>              | CO <sub>0</sub>                      |
| $_{Fa}$ | CO <sub>0</sub>             | CO <sub>0</sub>               | CO <sub>0</sub>          | CO <sub>0</sub>                   | CO <sub>0</sub>              | CO <sub>0</sub>                      |

Table 9.12 – Diagnostic du mode de justification dominant des élèves

Nous constatons que les modes de justification des élèves ont tendance à rester stables. Seule Mr relève à plusieurs reprises des modes CO0, CO1 et CO2 mais le

<sup>4.</sup> S'il y a une égalité entre deux codes, nous choisissons le plus faible, si c'est entre les trois, nous choisissons CO1.

calcul global nous permet de dire qu'elle relève du mode CO1 et nous observons dans ces productions qu'elle semble en effet chercher à entrer dans une démarche géométrique en utilisant les propriétés géométriques en jeu même si elle reste sur la construction de figures particulières en utilisant la mesure.

#### 9.2.6 Conclusion sur les expérimentation « diagnostic »

Comme nous l'avons vu dans la section précédente, l'analyse des productions des élèves permet de répondre à notre deuxième question de recherche, à savoir : le diagnostic relatif à la construction de figures ainsi défini permet-il effectivement de déterminer les modes de justification des élèves qui le réalisent ?

Concernant la mise en relation des résultats de ce diagnostic partiel et des moyennes en mathématiques des élèves (cf. annexe D), nous constatons que les élèves dont le processus de construction relève majoritairement du mode de justification CO2 ont effectivement de bons résultats (19 pour Ae, 16 pour An). Mr au mode CO1 a également une bonne moyenne (17), trois des quatre élèves les plus en difficulté ont environ 13 de moyenne (Al, Da et Aa) et Fa 4. Le diagnostic étant partiels (en particulier il ne s'intéresse qu'à une partie de la praxéologie locale de construction en mettant en jeu des savoirs qui ne sont pas au programme de 3<sup>e</sup> ) et les élèves étant issus de collèges et de classes différentes, ces observations sont évidemment à relativiser. Cependant, nous ne constatons pas d'incohérences avec les modes de justification diagnostiqués.

Cette expérimentation présente néanmoins un certain nombre de limites. La première étant que nous n'avons jamais explicité aux élèves le fait de devoir construire des figures robustes. Comme nous l'avons vu dans le chapitre 6, c'est une des spécificités de la géométrie dynamique sur laquelle nous nous appuyons pour, notamment, proposer un milieu contraint mathématiquement, mais nous constatons dans les réponses aux questionnaires (cf. annexe D) et dans nos observations le jour de l'expérimentation que la plupart des élèves ne maîtrisent pas cet environnement. Nous pouvons donc faire l'hypothèse que tous les élèves ne considèrent pas la construction de figures robustes comme un objectif.

Cela rejoint une deuxième limite de cette expérimentation qui concerne les difficultés des élèves liées à une genèse instrumentale insuffisante. Grâce aux vidéos des écrans, nous avons pu remarquer que presque tous les élèves ont beaucoup de mal à manipuler les différents outils du logiciel (y compris Ae qui relève du mode CO2). Par exemple, l'image 9.8 présente une difficulté fréquemment rencontrée par

les élèves dans l'utilisation de l'outil « angle de mesure donnée ». En effet, pour construire par exemple un angle  $\widehat{ABC}$  sur un segment  $[AB]$ , cet outil construit le point C comme l'image du point A par la rotation de centre B et d'angle de mesure donnée. Mr ne déplace pas les points de sa figure, elle ne remarque donc pas qu'elle a construit un point  $E'$  et que c'est donc l'angle  $\widehat{E'BE}$  qui est droit et non l'angle  $\widehat{ABE}.$ 

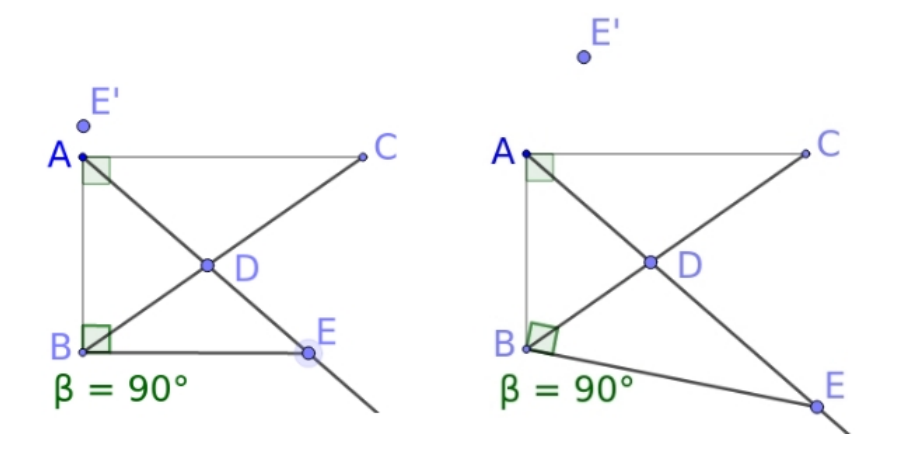

Image 9.8 – Les angles  $\widetilde{E}$ 'BE et  $\widetilde{A}$ BE se confondent mais seul l'angle  $\widetilde{E}$ 'BE est droit

Avant l'expérimentation, nous avions fait l'hypothèse que l'utilisation de GeoGebra était répandue au collège. Dans les questionnaires, les élèves répondent qu'ils utilisent effectivement cet environnement depuis un à trois ans mais pour beaucoup, et en particulier les quatre élèves du collège J qui relèvent du mode CO0 (Al, Da, Fa et Aa), c'est en fait l'enseignant qui utilise le logiciel en projetant son écran devant la classe. Nous remarquons que les difficultés liées à la genèse instrumentale ne sont pas toujours un obstacle à la mise en œuvre de propriétés géométriques comme on peut le voir dans les productions de Ae, cependant nous ne pouvons pas ignorer qu'elles puissent constituer des obstacles pour les élèves en difficulté en mathématiques. Pour l'expérimentation « parcours » que nous analyserons dans la section 9.3, nous avons donc décidé d'intégrer une présentation des outils de construction de l'environnement sous la forme d'une tâche réalisée en classe entière avant le début de l'expérimentation en elle-même. De plus, nous avons utilisé l'environnement Cabri et réduit le nombre d'outils de construction dans le milieu, les objectifs étant différents comme nous le verrons par la suite.

Dans ces expérimentations « diagnostic », nous n'avons eu que peu accès aux blocs logos des praxéologies développées par les élèves et, même si nous pouvons faire des hypothèses sur les propriétés utilisées pour construire les figures correctes, nous avons du mal à dire si les élèves élaborent une argumentation heuristique et,

le cas échéant, quels en sont les îlots déductifs. Dans l'analyse de l'expérimentation suivante, nous verrons comment nous avons essayé de dépasser ces difficultés en proposant notamment une feuille de réponses à remplir ainsi qu'une tâche de preuve accompagnant une tâche de construction de triangle. Ces nouvelles informations nous permettent de mieux tirer parti des critères définis dans la section 4.3.

# 9.3 Expérimentation « parcours »

### 9.3.1 Questions de recherche

L'expérimentation « parcours » vise à proposer une partie d'un parcours d'apprentissage et des rétroactions pour l'entrée dans la géométrie théorique. En pratique, les élèves à qui nous nous adressons étant en 3<sup>e</sup> , nous reprenons partiellement le parcours d'apprentissage que nous avons défini dans la section 7.4.2 mais en proposant en premier l'une des tâches les plus complexes (la construction, sans constructeur d'angle, d'un triangle isocèle avec un angle au sommet de 60◦ ) afin d'engager directement les élèves dans l'élaboration d'un raisonnement à plusieurs pas. De plus, nous leur proposons une tâche mettant en jeu une transformation géométrique afin de mieux faire le lien avec le programme de 3<sup>e</sup> où les constructions sont essentiellement liées aux transformations géométriques du plan.

L'objectif de cette expérimentation est de construire le triangle isocèle avec un angle de 60◦ sans constructeur d'angle. La tâche étant complexe, même en 3<sup>e</sup> , nous prévoyons donc des rétroactions ainsi que d'autres tâches de construction qui jouent sur les variables de portée pour faire percevoir à l'élève la limite de portée des techniques qu'il emploie et l'amener à changer de propriétés compte tenu des outils de construction proposés.

Les questions de recherche qui guident cette expérimentation sont donc les suivantes :

- 1. comme dans les expérimentations « diagnostic », peut-on déterminer les modes de justification locaux de l'élève à partir des traces à relever définies a priori ?
- 2. le parcours que nous définissons permet-il aux élèves de construire, sans constructeur d'angle, le triangle isocèle avec un angle de 60◦ avec une technique et les technologies visées ?
- 3. quelles rétroactions sont les plus pertinentes au regard de la technique de résolution développée par l'élève ? Au regard des apprentissages et de l'évolution du mode de justification de l'élève ?

La première question de recherche rejoint une des questions de recherche des expérimentations « diagnostic ». Pour cette expérimentation, nous compléterons l'analyse menée à partir des techniques, technologies et catégories d'erreurs définies a priori sur les praxéologies locales relatives à la construction et à la preuve, avec une analyse plus fine des critères que nous avons identifiés dans la section 4.3 et rappelés dans la section 9.2.1.

La réponse à la deuxième question de recherche s'appuie sur les modèles de tâche, de parcours d'apprentissage et de rétroaction. Nous avons défini un parcours relatif à la construction de triangles ainsi qu'un système de rétroactions (et un autre relatif à la construction de parallélogrammes mais nous ne nous intéresserons ici qu'au premier). L'objectif de ce parcours étant de résoudre la tâche 1, nous nous demandons donc si les rétroactions ainsi que les autres tâches de construction que nous proposerons si nécessaire et selon un arbre de décision défini dans la section 9.3.4 permettent effectivement à l'élève de résoudre la tâche dans le mode de justification idoine. Nous détaillerons la conception de ce parcours dans la section 9.3.3. Pour répondre à cette deuxième question, nous analysons les productions des élèves mais également leurs discours grâce aux enregistrement audios et vidéos réalisés.

Enfin, cette expérimentation servait également d'expérimentation exploratoire sur la question des rétroactions. Elle a permis de mettre en œuvre et tester un premier modèle de rétroactions qui a ensuite servi de base pour construire le modèle effectivement présenté dans le chapitre 8. Pour répondre à la troisième question de recherche, nous analysons donc les réponses des élèves aux rétroactions qu'ils reçoivent (à l'oral ou dans leur production) ainsi que l'évolution de leurs techniques de résolution de la première tâche.

# 9.3.2 Scénario de l'expérimentation et méthode de recueil des données

L'expérimentation s'est déroulée avec quinze élèves de 3<sup>e</sup> à la fin du premier trimestre, toutes les connaissances en jeu dans la résolution des tâches sont anciennes.

Le questionnaire que nous avons demandé de remplir aux élèves se réduit ici à une question relative à leurs précédentes utilisations d'un logiciel de géométrie dynamique. La question et les réponses sont présentées dans l'annexe D.

Lors de cette expérimentation, nous avons fait le choix de construire des binômes pour avoir plus facilement accès aux discours technologico-théoriques des élèves. Cinq élèves travaillaient donc seuls et dix en binômes (pour former 5 binômes). Trois

binômes étaient formés d'élèves qui se connaissaient déjà et les deux autres d'élèves de collèges différents, leurs interactions ne sont donc pas tout à fait les mêmes mais nous n'étudierons pas cet aspect.

L'expérimentation commence par une tâche de construction suivant un programme de construction (cf. image 9.9) réalisée en collaboration entre les élèves et un des expérimentateurs qui projette son écran au tableau.

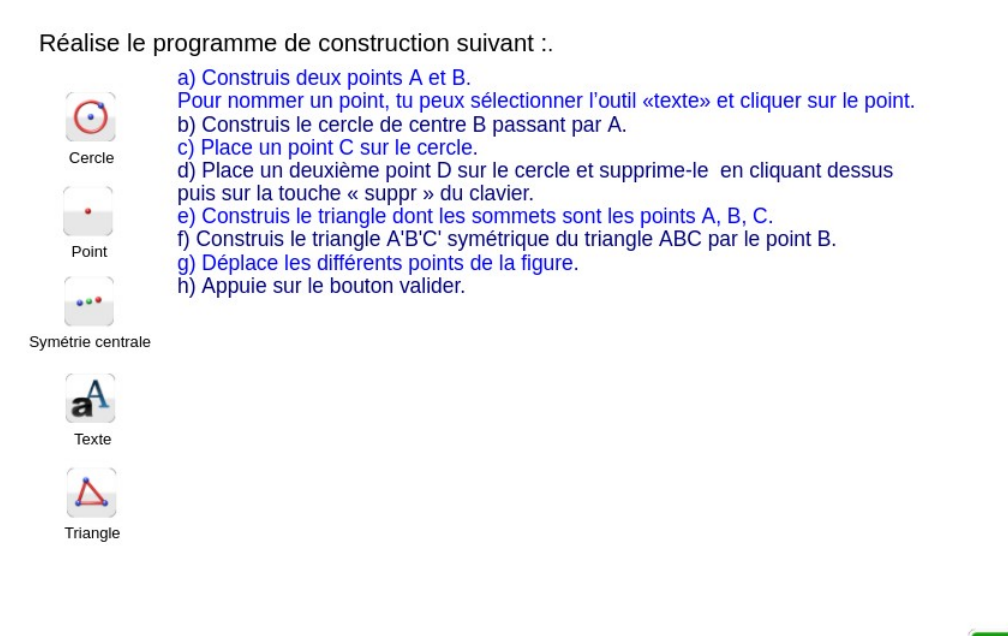

Image 9.9 – Exercice d'entraînement : « réalise le programme de construction suivant »

Après avoir exécuté le programme de construction, les élèves et l'expérimentateur appuient sur le bouton « valider » et un message s'affiche, explicitant certaines des spécificités importantes liées aux constructions réalisées sur le logiciel que nous avons étudiées dans le chapitre 6 : « les éléments de la figures vérifient les propriétés que tu as utilisées à la construction. Par exemple, les triangles restent symétriques par rapport au point B quand tu déplaces les points A, B ou C. Tu ne peux pas directement déplacer le triangle  $A'BC'$  car il dépend du triangle  $ABC$  et du point B. » (cf. image dans l'annexe D).

Cette construction introductive permet de familiariser les élèves avec l'environnement Cabri qu'ils ne connaissent pas même si la plupart d'entre eux connaissaient le logiciel GeoGebra (cf. réponses au questionnaire, annexe D). Elle permet également d'insister sur la construction de figures robustes et nous verrons que les élèves y attachent plus d'importance que dans l'expérimentation « diagnostic » que nous avons analysée (cf. section 9.2.6).

Par la suite, les élèves résolvent (seuls ou à deux) les exercices du parcours. Lorsqu'ils ont besoin d'aide, le système de rétroactions n'étant pas encore implémenté, ils ont pour consigne de lever la main pour appeler un expérimentateur qui vient leur délivrer une rétroaction suivant l'arbre de décision qui a été construit et que nous présenterons dans la partie 9.3.4.

De plus, nous avons distribué une feuille de réponses qui sert aussi de feuille de brouillon (cf. annexe D pour un extrait). Les élèves doivent résoudre la tâche de preuve (tâche 2, cf. section 9.3.3) sur cette feuille. Pour les tâches de construction, l'énoncé est rappelé sur la feuille et on pose la question « comment sais-tu que ta construction sur le logiciel est correcte ? Sur quelles propriétés t'appuies-tu ? ». Le but est que l'élève explicite son mode de validation, voire l'argumentation heuristique qu'il a élaborée. Les réponses des élèves à la question concernant leur utilisation d'un environnement de géométrie dynamique et aux deux premières tâches de l'expérimentation se trouvent dans l'annexe D.

Comme pour les expérimentations « diagnostic », nous utilisons le logiciel RecordMyDesktop pour enregistrer les écrans des élèves ainsi que le flux audio capté par chacun des ordinateurs (cf. section 9.2.2).

# 9.3.3 Conception du parcours relatif à la construction de triangles

L'enjeu de cette expérimentation est de repérer si les tâches d'un parcours ainsi que des rétroactions peuvent aider les élèves à interroger les propriétés utilisées dans la construction d'une figure et à les amener à élaborer une argumentation heuristique. Pour cela, nous avons construit une expérimentation en deux parties, la première sur les triangles (tâches 1 à 4) et la seconde sur les parallélogrammes particuliers (tâches 5 à 7). Nous ne nous intéresserons qu'à la partie centrée sur les triangles par la suite. À noter que dans cette expérimentation, les exercices sont composés d'une seule tâche de construction ou de preuve comme dans l'EIAH MINDMATH.

Nous présentons par la suite l'organisation des tâches du parcours sur les triangles et nous détaillerons leurs analyses didactiques a priori dans les sections suivantes. Nous aborderons ensuite la conception du système de rétroactions utilisé dans la section 9.3.4.

La première tâche, désignée comme la tâche 1, proposée aux élèves est la construction, sans constructeur d'angle, d'un triangle ABC isocèle en A tel que l'angle en A mesure 60◦ à partir d'un côté non base déjà tracé. Nous avons déjà étudié cette tâche

dans le chapitre 7 (cf. image 7.4). Comme nous l'avons déjà vu et le reverrons par la suite dans son analyse a priori, cette tâche nécessite de mobiliser quatre propriétés et surtout de réaliser un pas de côté en passant des données liées aux angles de l'énoncé à des propriétés sur les longueurs de côté du triangle. C'est cette tâche que nous voulons étudier en priorité et autour de laquelle est construite l'expérimentation.

En plus des rétroactions prévues que nous verrons dans la section 9.3.4, pour aider les élèves qui en auraient besoin, nous avons conçu une autre tâche de construction d'un triangle isocèle, plus simple et dont les variables de portée sont choisies pour permettre à l'élève de mobiliser directement des propriétés mettant en jeu les angles du triangle. Cette tâche, appelée tâche 3 est présentée sur l'image 9.10 5 . La tâche 3 vise aussi à questionner l'élève sur ses différences avec la tâche 1 (en particulier concernant les outils de construction dans le milieu) et sur le changement de point de vue à opérer sur le choix des propriétés pour construire la figure avec un report de longueur et non un constructeur d'angles.

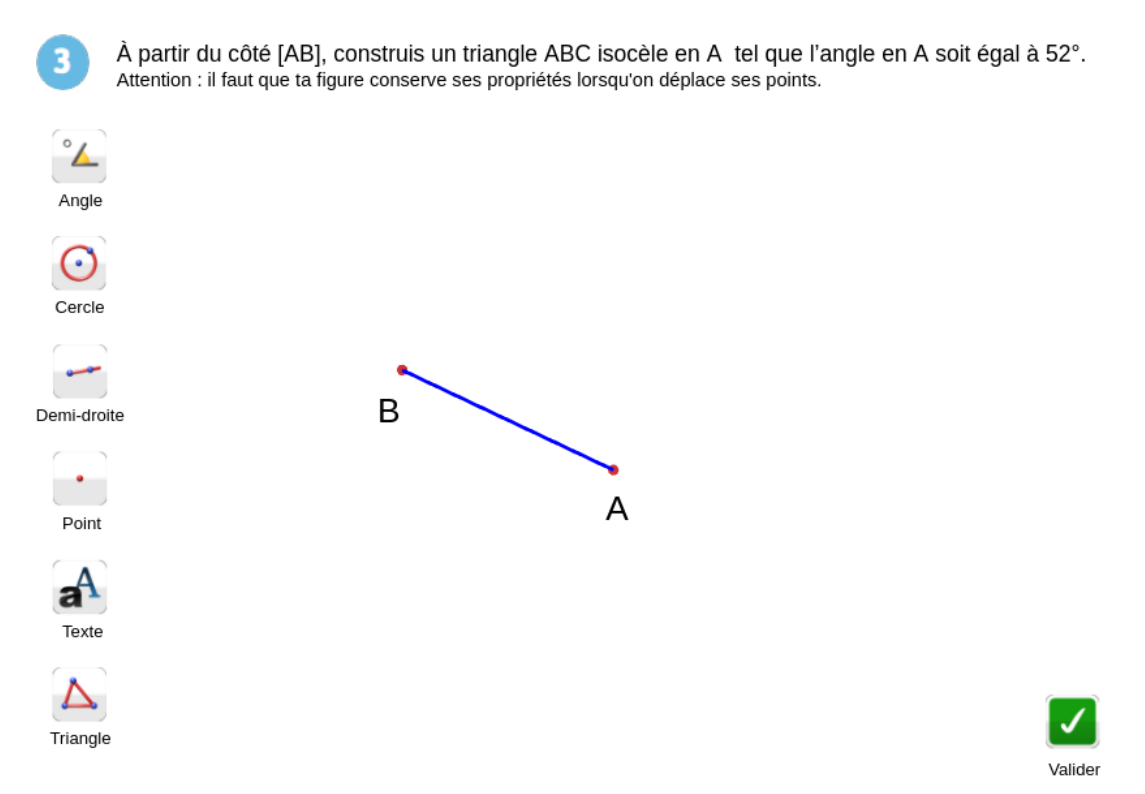

Image 9.10 – Tâche 3 : « À partir du côté [AB], construis le triangle ABC isocèle en A tel que l'angle en A mesure 52◦ »

Comme nous l'avons vu dans l'analyse des résultats des expérimentations « diagnostic », beaucoup d'élèves ont des difficultés à faire le lien entre l'égalité de longueurs

<sup>5.</sup> Une approximation s'est glissée dans l'énoncé de cette tâche, c'est bien la mesure de l'angle en  $A$  qui est égale à  $52^\circ$ .

et la définition du cercle. Cette propriété est mise en jeu dans les tâches 1 et 3. C'est pourquoi, nous avons conçu une autre tâche, appelée tâche 8, pour travailler spécifiquement cette relation (cf. image 9.11). Il est donc prévu de proposer cette tâche aux élèves qui ne feraient pas le lien entre l'outil « cercle » et le report de longueur.

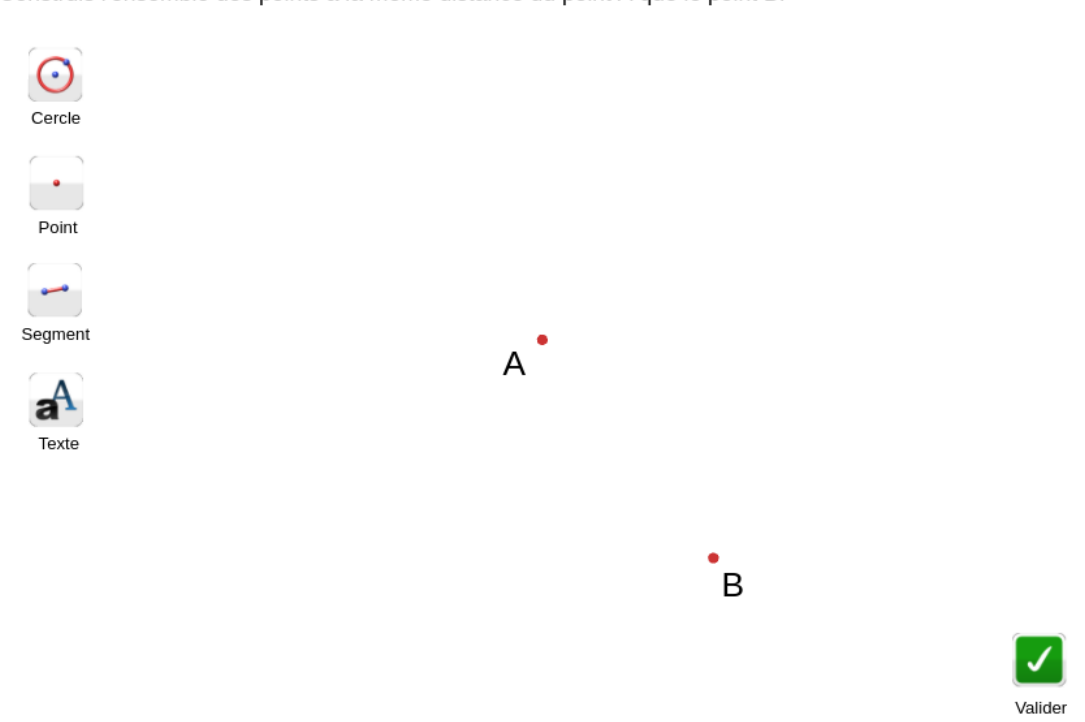

Construis l'ensemble des points à la même distance du point A que le point B.

Image 9.11 – Tâche 8 : construis l'ensemble des points à la même distance du point A que le point B

De plus, afin de mieux prendre en compte le raisonnement mené par l'élève qu'il n'écrirait pas forcément sur sa feuille de réponses et puisque le public auquel nous nous adressons est composé d'élèves de 3<sup>e</sup> qui ont donc déjà abordé la notion de démonstration, nous avons également proposé une tâche de preuve dans cette expérimentation. Cette tâche, appelée tâche 2 (cf. image 9.12), consiste à montrer la nature d'un triangle isocèle avec un angle de 60◦ au sommet. Le raisonnement mené est donc identique à celui qui est mobilisé pour construire le triangle équilatéral dans la tâche 1. Nous verrons dans l'analyse des productions en quoi les réponses des élèves à cette tâche nous aident également à interpréter les réponses à la tâche 1.

Quelle est la nature du triangle ABC représenté par le schéma ci-contre ? Démontre ta réponse sur ta feuille.

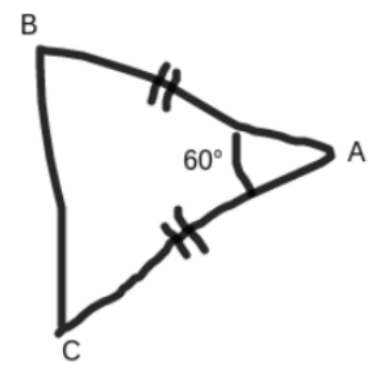

Image 9.12 – Tâche 2 : « quelle est la nature du triangle ABC représenté par le schéma ci-contre ? Démontre ta réponse »

Enfin, pour faire le lien avec le programme scolaire de 3<sup>e</sup>, nous avons proposé une tâche, la tâche 4, mettant en jeu une transformation géométrique du plan, en particulier la notion de symétrie centrale même s'il s'agit d'un attendu de la classe de 5<sup>e</sup> (cf. image 9.13).

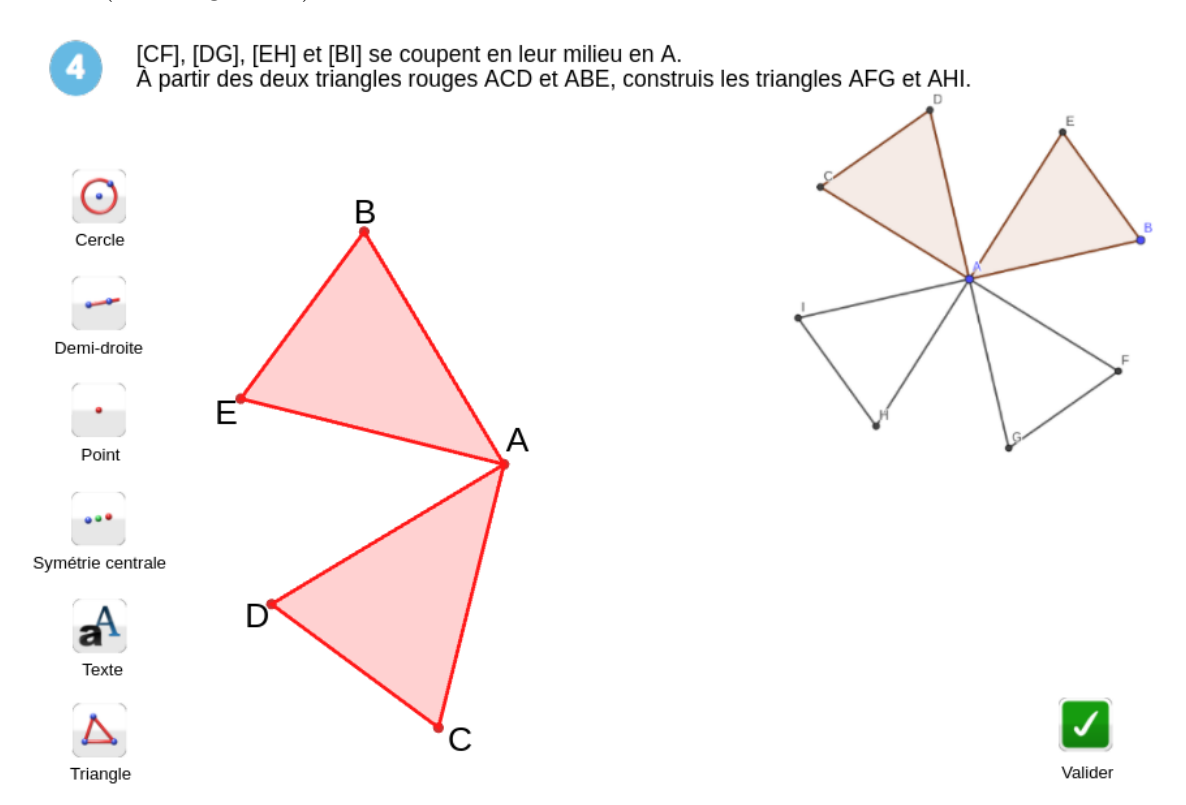

Image 9.13 – Tâche 4 : «  $[CF]$ ,  $[DG]$ ,  $[EH]$  et  $[BI]$  se coupent en leur milieu en A.  $\AA$  partir des deux triangles rouges  $ACD$  et  $ABE$ , construis les triangles  $AFG$  et  $AHI$  »

Nous ne nous attarderons pas spécialement sur les analyses a priori et des

productions des élèves pour cette tâche 4 qui sort du parcours construit autour de la tâche 1. Celles-ci sont proposées dans l'annexe D.

Les tâches sont donc proposées dans cet ordre : 1 - (3) - (8) - 2 - 4. Les tâches entre parenthèses sont facultatives, elles dépendent de l'activité de l'élève comme nous le verrons dans la section 9.3.4.

#### a. Tâche 1

Nous avons étudié la tâche 1 (cf. image 7.4) dans la section 7.3 où nous avons, en particulier, explicité les variables de types de tâches, de tâches et la technique visée que nous rappelons ici :

- VT1 : un triangle équilatéral ;
- VT2 : côté non base et angle au sommet ;
- $-$  Vt P1 : un côté en position non prototypique ;
- Vt  $P2$ : report de longueur et outils inutiles pour la construction (parallèle, perpendiculaire) ;
- Vt  $C1 : 4$  propriétés à mobiliser ;
- Vt\_C2 : énoncé dans le langage naturel (angle donné sous la forme d'une mesure, côté donné en longueur), triangle désigné comme « triangle isocèle » ;
- Vt\_C3 : pas d'objets externes.

Comme nous l'avons déjà vu, la tâche 1 est une tâche complexe, en particulier parce que la valeur de la variable de portée Vt\_P2 empêche l'utilisation des propriétés des angles de la figure directement pour construire. Sa résolution nécessite donc l'élaboration d'un raisonnement qui mobilise quatre propriétés et qui permettent de passer des données sur les angles à des nouvelles données sur les côtés du triangle. Une technique visée est présentée dans le tableau 9.13.

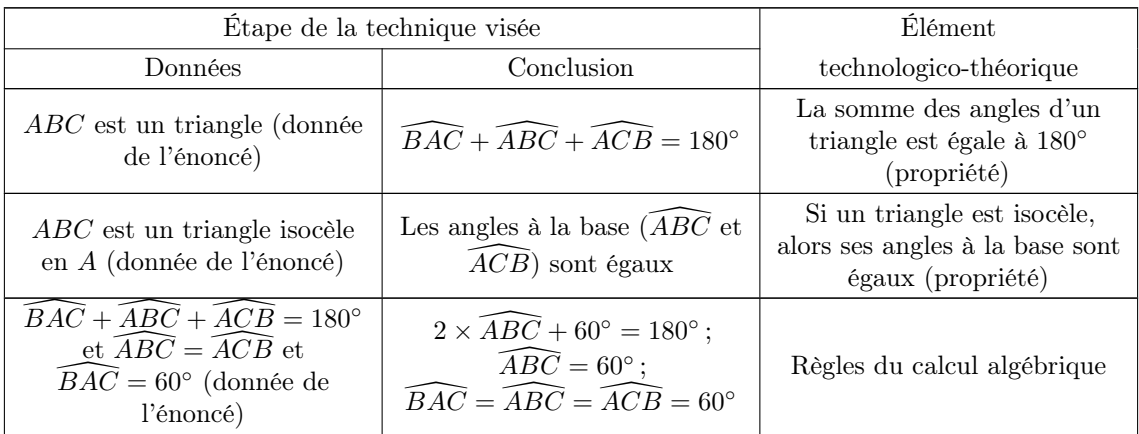

| $\widehat{BAC} = \widehat{ABC} = \widehat{ACB} = 60^{\circ}$                               | $ABC$ est triangle équilatéral                                  | Si un triangle a ses trois<br>angles égaux, alors il est<br>équilatéral (propriété) |
|--------------------------------------------------------------------------------------------|-----------------------------------------------------------------|-------------------------------------------------------------------------------------|
| $ABC$ est un triangle<br>équilatéral                                                       | $AB = AC = BC$                                                  | Un triangle équilatéral a ses<br>trois côtés égaux (définition)                     |
| $AB = AC$                                                                                  | Le point $C$ est sur le cercle de<br>centre $A$ passant par $B$ | Tous les points d'un cercle<br>sont à égale distance du<br>centre (propriété)       |
| Construire le cercle de centre A passant par B                                             |                                                                 |                                                                                     |
| $BA = BC$                                                                                  | Le point $C$ est sur le cercle de<br>centre B passant par $A$   | Tous les points d'un cercle<br>sont à égale distance du<br>centre (propriété)       |
| Construire le cercle de centre $B$ passant par $A$                                         |                                                                 |                                                                                     |
| Construire le point $C$ à une intersection des deux cercles et<br>tracer le triangle $ABC$ |                                                                 |                                                                                     |

Table 9.13 – Technique visée pour la résolution de la tâche 1 : « à partir du côté [AB], construis un triangle ABC isocèle en A tel que l'angle en A mesure  $60°$  »

À noter qu'une fois qu'on a montré que le triangle ABC est équilatéral, il est techniquement possible de construire la médiatrice du segment [AB] et de construire le point C à une des intersections entre cette médiatrice et le cercle de centre A passant par B plutôt que de construire le triangle à partir de ses côtés. Cependant, les outils « milieu » ou « médiatrice » ne faisant pas partie du milieu, la construction de la médiatrice revient, la plupart du temps, à la construction du triangle à partir des deux cercles de centres A et B et de rayon  $AB$ . Une construction particulièrement indirecte utilisant la construction de la médiatrice est proposée dans l'annexe D.

La tâche 1 est complexe en ce qui concerne le raisonnement mis en œuvre mais elle demande peu d'éléments dans sa construction. C'est pourquoi nous n'identifions que deux traces à repérer dans les constructions des élèves (cf. tableau 9.14). Cependant, à partir de ces traces et en appui sur les critères 1, 2, 4 et 7 (cf. section 9.2.1), nous pouvons faire plusieurs hypothèses sur les technologies erronées et les modes de justification associés selon les praxéologies locales de construction et de preuve. Comme nous le verrons, l'appui sur les vidéos et pistes audios enregistrées, ainsi que sur la résolution de la tâche 2 nous seront particulièrement utiles pour déterminer quelle(s) hypothèse(s) correspond(ent) le mieux au raisonnement de l'élève.

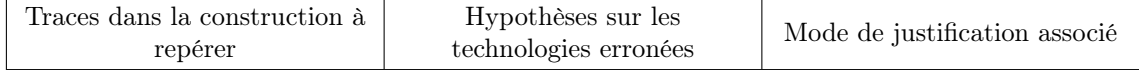

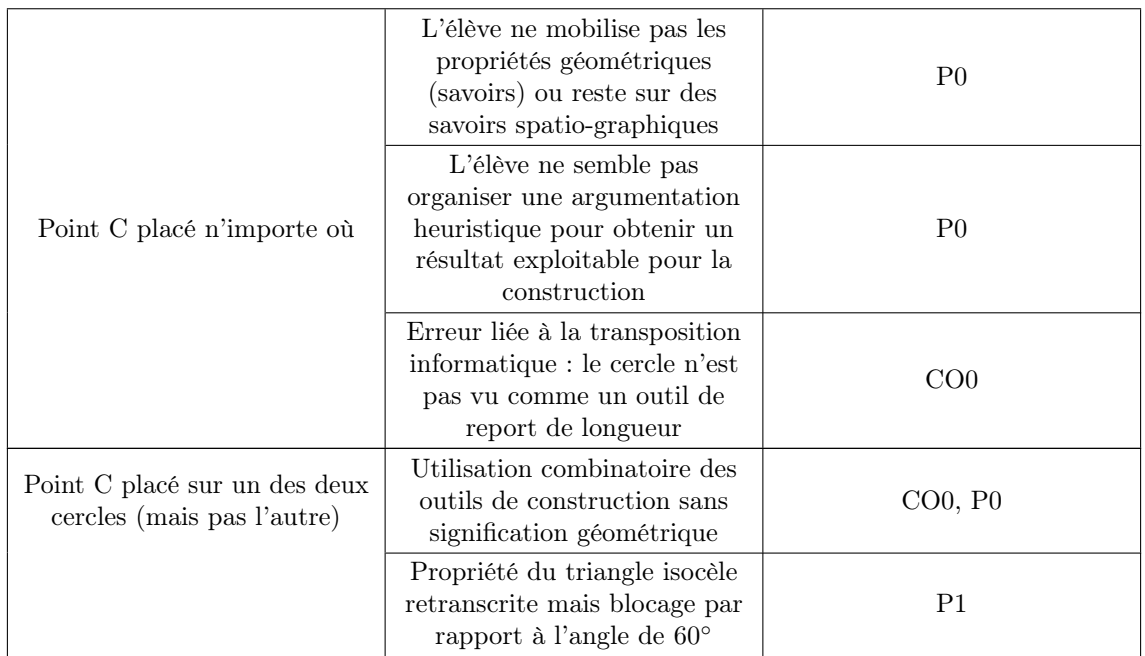

Table 9.14 – Traces à repérer et catégories d'erreurs liées à la tâche 1 : « à partir du côté [AB], construis un triangle ABC isocèle en A tel que l'angle en A mesure  $60°$  »

Dans la section 9.3.4, nous verrons les rétroactions prévues pour aider les élèves dans la résolution de cette tâche.

#### b. Tâche 2

La tâche 2 (cf. image 9.12) est une tâche de preuve qui demande l'élaboration d'un raisonnement assez semblable à l'argumentation heuristique normalement développée dans la résolution de la tâche 1. Cette tâche nous donne donc des indications sur le raisonnement mené par l'élève dans la résolution de la tâche 1 et en particulier sur sa perception de la figure à construire. Ainsi, si l'élève ne répond pas que la figure est un triangle équilatéral, nous pouvons faire l'hypothèse que sa construction précédente ne s'appuie pas non plus sur cette déduction. Les tâches étant un peu différentes, d'autres facteurs peuvent expliquer les différences de réponse aux tâches 1 et 2, c'est pourquoi nous ne pouvons faire que des hypothèses.

Une des preuves possibles est présentée dans le tableau 9.15.

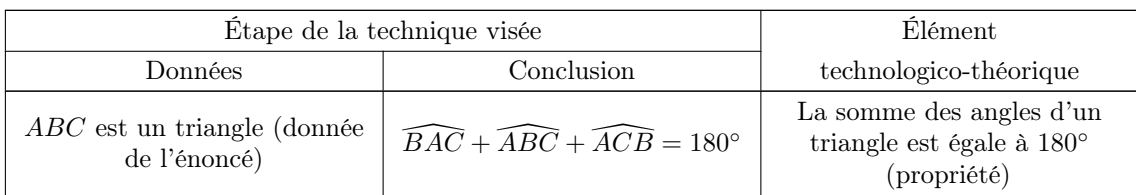
| $AB = BC$ (donnée de<br>l'énoncé)                                                                                                    | $ABC$ est un triangle isocèle                                                                                                    | Si un triangle a deux côtés<br>égaux, il est isocèle<br>(propriété)                 |
|----------------------------------------------------------------------------------------------------|----------------------------------------------------------------------------------------------------|-------------------------------------------------------------------------------------|
| $ABC$ est un triangle isocèle<br>en A                                                                                                    | Les angles à la base $(ABC$ et<br>$\widehat{ACB}$ ) sont égaux                                                                                         | Si un triangle est isocèle,<br>alors ses angles à la base sont<br>égaux (propriété) |
| $\widehat{BAC} + \widehat{ABC} + \widehat{ACB} = 180^{\circ}$<br>et $\overline{ABC} = \overline{ACB}$ et<br>$\widehat{B}A\widehat{C}=60^{\circ}$ (donnée de<br>l'énoncé) | $2 \times \widehat{ABC} + 60^{\circ} = 180^{\circ}$ ;<br>$\widehat{ABC} = 60^{\circ};$<br>$\widehat{BAC} = \widehat{ABC} = \widehat{ACB} = 60^{\circ}$ | Règles du calcul algébrique                                                         |
| $\widehat{BAC} = \widehat{ABC} = \widehat{ACB} = 60^{\circ}$                                                                                                    | $ABC$ est triangle équilatéral                                                                                                    | Si un triangle a ses trois<br>angles égaux, alors il est<br>équilatéral (propriété) |

TABLE 9.15 – Résolution de la tâche 2 : « quelle est la nature du triangle  $ABC$ représenté par le schéma ci-contre ? Démontre ta réponse »

Les traces dans la construction à repérer ainsi que nos hypothèses sur les modes de justification associés sont présentées dans le tableau 9.16. Nous nous appuyons en particulier sur les critères 5 (validation), 7 (propriété utilisées) et 8 (structure du raisonnement).

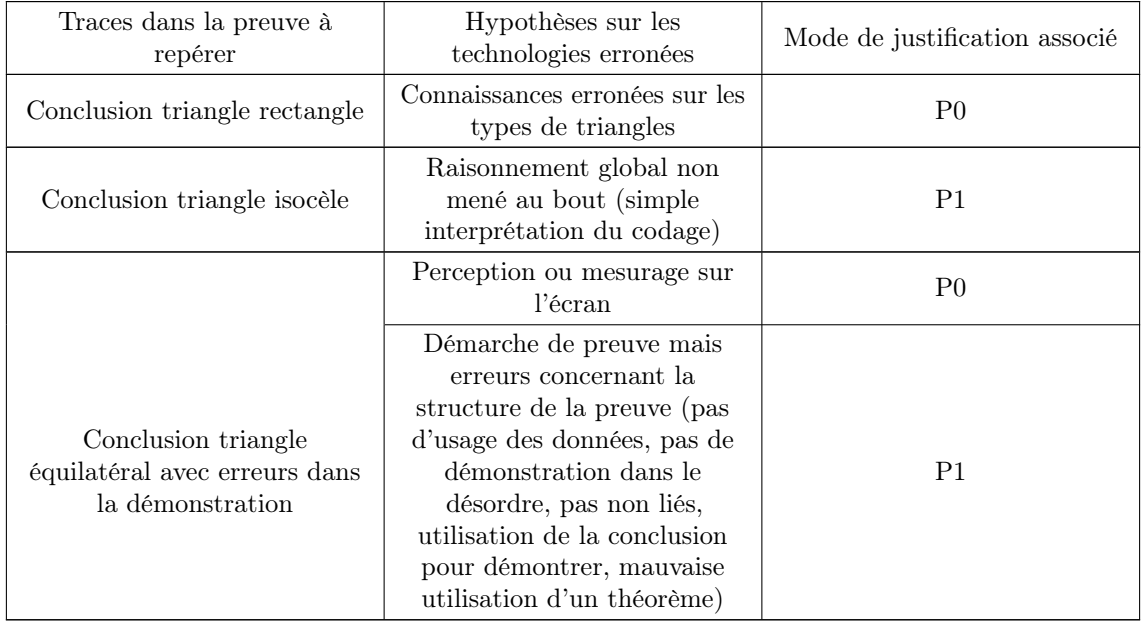

Table 9.16 – Traces à repérer et catégories d'erreurs liées à la tâche 2 : « quelle est la nature du triangle ABC représenté par le schéma ci-contre ? Démontre ta réponse »

Il n'est pas envisagé dans l'expérimentation de donner des rétroactions aux élèves sur cette tâche qu'ils réalisent dans l'environnement papier-crayon. Quelle que soit leur résolution, ils passent ensuite à la tâche 4 selon le parcours prévu que nous avons vu dans la section 9.3.3.

#### c. Tâche 3

La tâche 3 (cf. image 9.10) d'énoncé « à partir du côté [AB], construis le triangle ABC isocèle en A tel que l'angle en A mesure 52◦ » est une tâche de construction issue du type de tâches générique « construire un triangle ». Comme dans la tâche 1, il s'agit de construire un triangle isocèle mais le jeu sur les variables de types de tâches et de tâches entraîne un saut qualitatif entre ces deux tâches.

Ainsi, les variables de types de tâches et de tâches qui permettent de la générer et de la caractériser sont :

- VT1 : un triangle isocèle ;
- VT2 : côté non base et angle au sommet ;
- $-$  Vt P1 : un côté en position non prototypique ;
- Vt\_P2 : report de longueur et constructeur d'angle ;
- Vt  $Cl: 1$  propriété à mobiliser ;
- Vt  $C2$ : énoncé dans le langage naturel (angle donné sous la forme d'une mesure, côté donné en longueur), triangle désigné comme « triangle isocèle » ;
- Vt\_C3 : pas d'objets externes.

Les données paraissent, en tout cas dans un premier temps, identiques : un côté non base du triangle isocèle est déjà tracé et la mesure de l'angle au sommet est donnée. Cependant, nous notons une différence majeure avec la tâche 1, à savoir la présence du constructeur d'angle parmi les outils du milieu. Cet outil permet d'utiliser directement la donnée de l'énoncé relative à l'angle au sommet. Comme dans la tâche 1, la propriété d'égalité des longueurs dans le triangle isocèle se traduit par l'utilisation d'un outil de report de longueur qui est ici l'outil « cercle » pour construire le cercle de centre A passant par B. En passant de la tâche 3, plus simple à résoudre, à la tâche 1, les élèves doivent se rendre compte de la limitation de la portée de la technique utilisée ici. Cette prise de conscience, accompagnée par des rétroactions comme nous le verrons par la suite, doit ensuite l'amener à chercher à construire le triangle de la tâche 1 sans constructeur d'angle mais avec l'outil de report de longueur qui reste disponible. Afin de marquer un peu plus la différence entre les tâches 1 et 3, nous avons également choisi de proposer ici un angle de 52°. L'élève peut alors potentiellement se demander ce qu'il peut exploiter avec un angle de 60◦ qu'il ne pourrait pas avec un angle de 52◦ .

Une technique attendue pour construire le triangle isocèle qui présente donc la mobilisation d'une seule propriété est présentée dans le tableau 9.17.

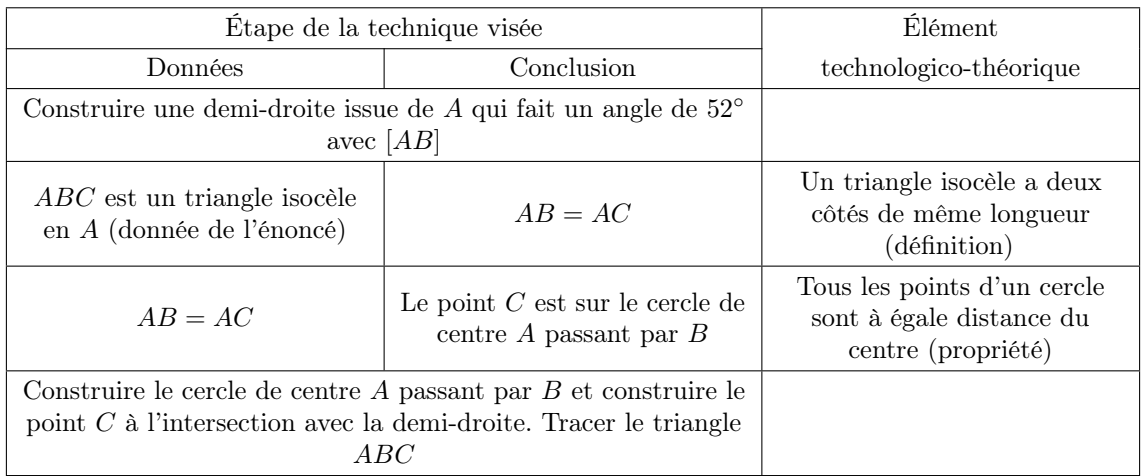

TABLE 9.17 – Résolution de la tâche 3 : « à partir du côté [AB], construis un triangle ABC isocèle en A tel que l'angle en A mesure 52◦ »

Comme pour la tâche 1, il y a assez peu de traces dans la construction à repérer. Nous les définissons en lien avec les critères 1, 2, 4 et 7 et nous les présentons ainsi que les modes de justification associés dans le tableau 9.18.

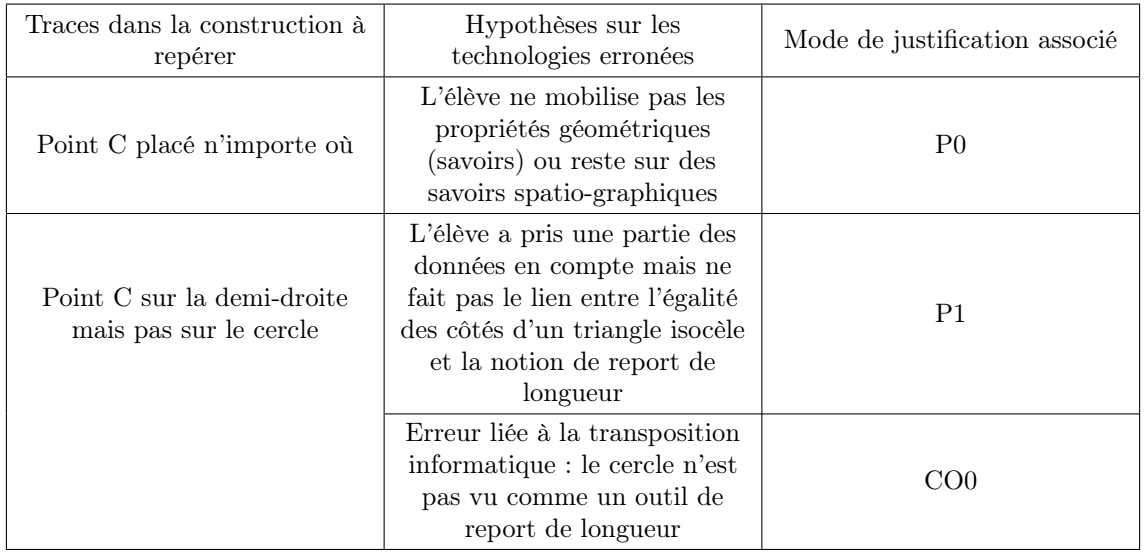

Table 9.18 – Traces à repérer et catégories d'erreurs liées à la tâche 3 : « à partir du côté [AB], construis un triangle ABC isocèle en A tel que l'angle en A mesure 52◦ »

Nous verrons dans la section 9.3.4 les rétroactions envisagées pour aider l'élève dans la résolution de cette tâche.

#### d. Tâches 4 et 8

La résolution de la tâche 4 (cf. image 9.13) fait appel à la notion de transformation géométrique (et en particulier à celle de symétrie centrale) que nous avons laissée de côté tout au long de ce travail de thèse mais qui permet de faire le lien avec le programme scolaire actuel au niveau 3<sup>e</sup> . Par la suite, nous laisserons cette tâche de côté, son analyse didactique a priori ainsi que l'analyse rapide des productions des élèves sont présentées dans l'annexe D.

La tâche 8 (cf. image 9.11) permet de travailler la définition du cercle comme un ensemble de points à la même distance de son centre et donc la propriété de report de longueur que l'on peut associer à l'outil de construction « cercle ». La technique de résolution visée consiste à construire le cercle de centre  $A$  passant par  $B$ . Les erreurs sont toutes associées à un mode de justification CO0. Elle a été conçue pour les élèves qui ne font pas le lien entre la propriété de report de longueur et la construction d'un cercle. Comme nous le verrons dans l'analyse des productions, cette tâche n'a jamais été proposée aux élèves lors de l'expérimentation, nous n'y reviendrons donc pas.

# 9.3.4 Conception des rétroactions relatives aux tâches de construction de triangles

Comme nous l'avons vu, les élèves commencent par résoudre la tâche 1 qui est au cœur de l'expérimentation. S'ils utilisaient l'environnement MINDMATH, ils disposeraient de deux boutons sur lesquels cliquer pour recevoir des rétroactions de l'environnement (cf. section 8.4) : un bouton « aide » et un bouton « valider ». La plateforme MindMath n'étant pas encore développée au moment de l'expérimentation, les rétroactions élaborées ici sont donc données à l'oral ou à l'écrit par les expérimentateurs sur demande de l'élève (comme s'il cliquait sur les boutons « aide » ou « valider »). Ces rétroactions interviennent pour aider l'élève dans sa résolution, soit directement, soit en lui proposant de résoudre d'abord une autre tâche, comme nous l'avons vu précédemment.

Afin de simuler un peu mieux le fonctionnement de l'EIAH, nous avons élaboré un arbre de décisions qui permet aux expérimentateurs de décider quelle rétroaction ou quelle autre tâche donner à l'élève. Les branches de l'arbre de décision se basent sur les traces repérées dans les productions de l'élève et des questions potentiellement posées à l'élève sur la technique et les technologies qu'ils emploient pour mieux inférer les éventuelles erreurs (nous avons vu précédemment qu'à une trace, pouvaient être associées plusieurs hypothèses sur les technologies erronées). Les traces à repérer ainsi que les hypothèses sur les technologies erronées et les modes de justification associés ont été définis a priori comme nous l'avons vu dans la section précédente.

L'arbre de décisions que nous avons élaboré est présenté sur les images 9.15 et 9.14 6

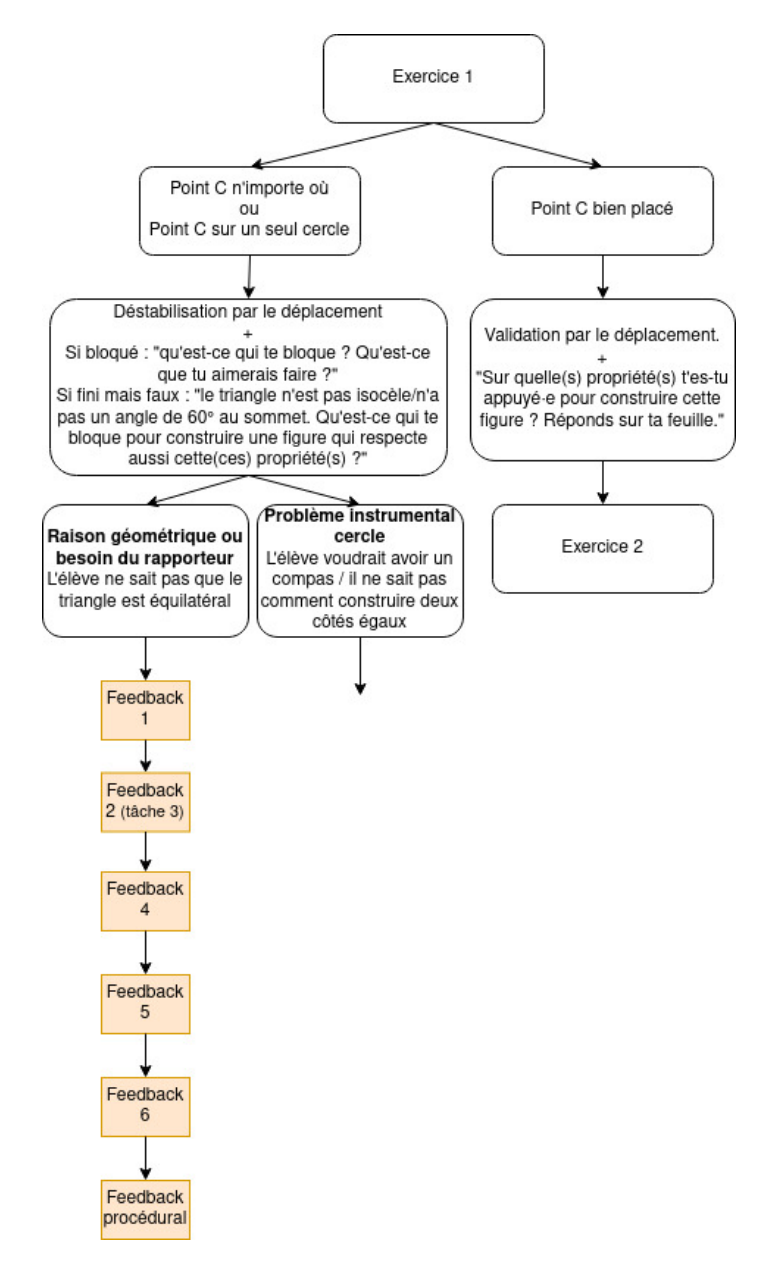

Image 9.14 – Arbre de décisions des rétroactions relatif à la tâche 1

<sup>6.</sup> Nous n'évoquons ici que les rétroactions des tâches 1 et 3. Les rétroactions de la tâche 4 sont présentées dans l'annexe D et, comme nous l'avons vu, la tâche 2 est une tâche de démonstration sur feuille qui consiste à expliciter le raisonnement mis en œuvre dans la tâche 1 et pour lequel nous ne faisons pas de retours directs à l'élève. Pour la tâche 8, si l'élève ne réussit pas à construire le cercle pour représenter l'ensemble des points à la même distance du point A que le point B, nous passons directement à une aide procédurale.

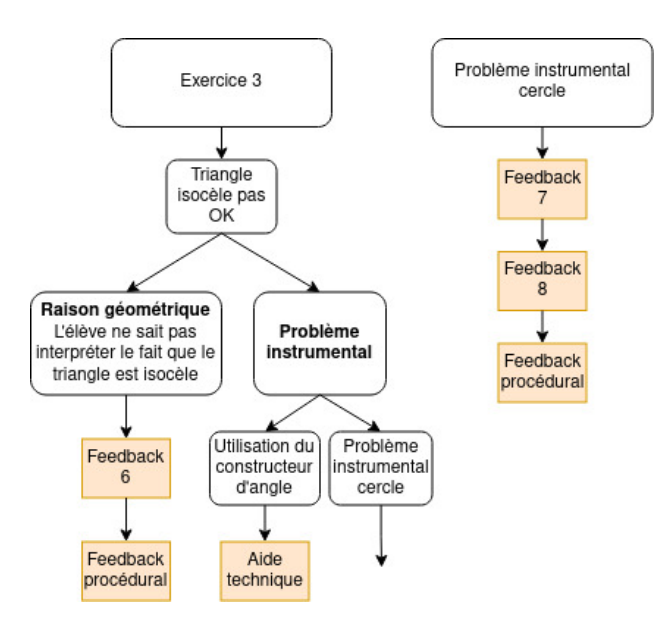

Image 9.15 – Arbre de décisions des rétroactions relatif à la tâche 3

Les rétroactions et les redirections vers une autre tâche (toutes appelées feedbacks sur les images) sont :

Feedback 1. Fais un schéma codé de la figure à construire.

Feedback 2. Je te propose un autre exercice un peu différent qui va t'aider ensuite à résoudre celui-là. Ouvre l'exercice 3.

Feedback 3. Quelles sont les différences et points communs avec l'exercice que tu viens de résoudre ?

Feedback 4. Quel(s) type(s) de triangle(s) peux-tu construire avec les outils à ta disposition ?

Feedback 5. Peux-tu montrer que ce triangle est équilatéral ?

Feedback 6. Quelles données y a-t-il dans l'énoncé ? Que peut-on en déduire concernant les côtés et les angles du triangle à construire ?

Feedback 7. Comment ferais-tu sur papier ? Tu peux utiliser ta feuille de brouillon.

Feedback 8. Je te propose un autre exercice un peu différent qui va t'aider ensuite à résoudre celui-là. Ouvre l'exercice 8.

Comme nous l'avons vu dans la section 8.4.3, certaines rétroactions posent des questions à l'élève afin de l'amener à raisonner sur les données, les propriétés géométriques et les outils du milieu. Les rétroactions s'enchaînent, de plus en plus directives, tant que l'élève ne réussit pas à construire la figure attendue.

Si nous reprenons le modèle des rétroactions défini dans la section 8.4.2, nous remarquons que la plupart de ces rétroactions (1, 4, 5, 6, 7, 9) sont liées à l'heuristique à mettre en œuvre, en lien avec les éléments de technique que nous avons explicités dans le MPR (cf. section 4.2.2). Ces rétroactions cherchent d'abord à faire identifier à l'élève les propriétés « immédiates » du triangle isocèle (rétroaction 1) puis à aller plus loin en mettant en relation ces propriétés et les outils de construction à disposition (rétroaction 4). La rétroaction 5 donne la nature du triangle à construire et interroge l'élève sur la possibilité de passer des données de l'énoncé et des propriétés immédiates codées sur son schéma aux propriétés du triangle équilatéral. La rétroaction 6 va également dans ce sens en appuyant sur le pas de côté que doit réaliser l'élève en passant des propriétés sur les angles à des propriétés sur les côtés du triangle. La rétroaction 7 est aussi une rétroaction en lien avec la genèse instrumentale et les questions de transposition informatique puisqu'elle renvoie l'élève à l'environnement papier-crayon (cf. section 8.4.3).

Sur les arbres de décisions, nous voyons également apparaître des rétroactions qui mettent en évidence les erreurs faites par l'élève. C'est la première rétroaction donnée par l'expérimentateur lorsqu'il est appelé par l'élève qui a déjà commencé sa construction.

La rétroaction « aide technique » correspond à une aide donnée à l'oral par l'expérimentateur concernant l'utilisation du constructeur d'angle dans l'environnement de géométrie dynamique.

La rétroaction « feedback procédural » correspond à un dialogue entre l'expérimentateur et l'élève afin de l'amener à résoudre l'exercice. Cette rétroaction est de nouveau en lien avec l'argumentation heuristique mais telle qu'elle est menée ici, elle particulièrement difficile à prévoir et à implémenter car l'expérimentateur doit interroger l'élève sur certains points de sa résolution ou de la tâche qu'il détermine lui-même puis se base sur les réponses de l'élève pour l'amener vers une piste ou une autre. Dans la pratique, ces aides procédurales peuvent devenir des aides à visée constructive selon le discours de l'expérimentateur, Butlen, Charles-Pézard, et Masselot parlent alors d'« une dynamique – voire une dialectique – entre le procédural et le constructif qui peut être initialisée par du procédural » (Butlen et al., 2015, p. 15).

## 9.3.5 Méthode d'analyse des productions

Dans la section suivante, nous analysons les productions des élèves pour la tâche 1. La tâche 2 nous permet de compléter nos analyses comme nous le verrons et la tâche 3 n'a pas été réalisée par tous les élèves, nous l'aborderons dans l'analyse des rétroactions. La tâche 8 n'a été réalisée par aucun élève, nous ne l'évoquerons donc plus.

Dans un premier temps, nous analysons les productions des élèves à chaque clic sur les boutons « aider » ou « valider » comme le feraient les algorithmes utilisant les modèles didactiques implémentés dans l'EIAH. Comme nous l'avons vu, nous n'utilisons pas encore la plateforme MINDMATH puisqu'elle n'était pas encore développée au moment de l'expérimentation, l'appui sur ces deux boutons est remplacé par un appel à un expérimentateur.

Lorsque nous avons défini les traces à repérer a priori, nous avons fait des hypothèses sur les technologies erronées liées ainsi que sur le mode de justification associé. Pour une même trace repérée dans les constructions des élèves, nous faisons donc plusieurs hypothèses correspondant potentiellement à des modes de justification différents. Il est prévu que l'EIAH, grâce à la mémoire des catégories d'erreurs de l'élève et des modes de justification précédemment calculés, puisse également faire des hypothèses sur l'origine la plus probable de l'erreur lorsque cela est nécessaire. Ce n'est pas un aspect de la plateforme que nous étudions ici, notamment car cette fonctionnalité n'est pas encore implémentée.

Dans un deuxième temps, nous analysons les productions des élèves d'une façon plus fine à partir des critères relevés dans la section 4.3 et rappelés dans la section 9.2.1 (nous laisserons les critères 6 et 9 de côté). Ceux-ci nous permettent de caractériser plus finement le type de construction et le type de raisonnement mis en jeu par l'élève ou le binôme.

Enfin, nous analyserons les rétroactions qui ont été données aux élèves selon les besoins identifiés par les expérimentateurs et suivant les arbres de décisions présentés dans la section 9.3.4. Nous verrons leurs impacts sur les techniques et technologies mobilisées par les élèves.

## 9.3.6 Analyse des productions des élèves

#### a. Données

Nous avons enregistré les écrans et la piste audio de cinq binômes d'élèves (Em/El,  $Ev/Hi$ ,  $Ca/Sm$ ,  $Is/Me$  et  $Sa/Mi$ ) et de cinq élèves (Ni, Pr, Ya, Ma et Sh) pendant toute la durée de l'expérimentation.

Cependant, des difficultés au moment de la récupération des fichiers ont causé des dommages partiels sur l'audio de trois élèves ou binômes (Ma, Ev/Hi et Is/Me) pour lesquels nous aurons donc parfois des difficultés à analyser les blocs technologicothéoriques mis en œuvre. Nous n'avons pas du tout pu récupérer la piste audio du fichier de l'élève Sh que nous ne prendrons donc pas en compte dans nos analyses.

Les productions écrites des élèves sur la feuille de réponses pour les tâches 1 et 2 se trouvent dans l'annexe D. Comme nous allons le voir, tous les élèves ont finalement résolu correctement la tâche 1, nous ne présentons donc pas les captures d'écran de leurs productions dans l'annexe.

#### b. Traces relevées dans les productions des élèves pour la tâche 1

Dans un premier temps, nous analysons les productions des élèves pour la tâche 1 à partir des traces à repérer dans les constructions que nous avons définies dans la partie 9.3.3. Grâce aux enregistrements audios et aux autres tâches résolues par les élèves, nous pouvons faire des hypothèses sur les technologies erronées associées à ces traces. Le bouton « aide » n'existant pas encore et les élèves appelant parfois les expérimentateurs pour valider leur construction, nous différencions ces deux contextes dans le tableau 9.19 dont nous détaillerons les lignes par la suite.

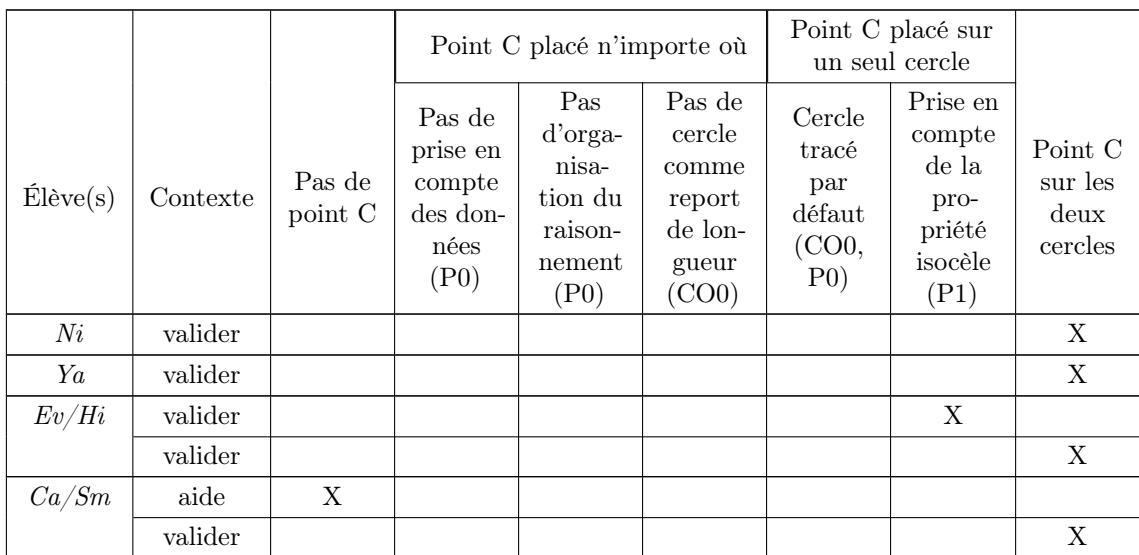

| $\mathcal{E}m/\mathcal{E}l$ | aide        |   |            |            |             |            | $\mathbf X$              |                           |
|-----------------------------|-------------|---|------------|------------|-------------|------------|--------------------------|---------------------------|
|                             | valider     |   |            |            |             |            |                          | $\boldsymbol{\mathrm{X}}$ |
| Is/Me                       | valider     |   | X          |            |             |            |                          |                           |
|                             | valider     |   |            |            |             |            |                          | X                         |
| Ma                          | $\rm{aide}$ |   | $\ddot{?}$ | $\ddot{?}$ | $\ddot{?}$  |            |                          |                           |
|                             | aide        |   |            |            |             | $\ddot{?}$ | $\overline{\mathcal{L}}$ |                           |
|                             | valider     |   |            |            |             |            |                          | X                         |
| Pr                          | aide        | X |            |            |             |            |                          |                           |
|                             | aide        |   |            |            |             | $\ddot{?}$ | $\overline{\mathcal{L}}$ |                           |
|                             | aide        |   |            |            |             |            | $\mathbf X$              |                           |
|                             | aide        |   |            |            |             |            |                          | $\mathbf X$               |
| Sa/Mi                       | aide        |   | X          |            |             |            |                          |                           |
|                             | valider     |   | X          | X          | $\mathbf X$ |            |                          |                           |
|                             | valider     |   |            |            |             |            |                          | X                         |

Table 9.19 – Traces repérées dans les productions des élèves pour la tâche 1 de l'expérimentation « parcours »

Nous constatons que pour tous les élèves ou binômes, la dernière aide ou validation (du logiciel ou d'un expérimentateur) intervient pour valider une réponse correcte, ce qui était l'objectif de l'expérimentation. Cependant, les cheminements pour y arriver sont très différents d'un élève à l'autre.

Deux élèves (Ni et Ya) valident directement la réponse correcte. Néanmoins, leur justification sur la feuille de réponses ainsi que leur résolution de la tâche de preuve nous montrent qu'ils n'ont pas développé le même raisonnement. La simple analyse de leur figure au moment de la validation ne suffit pas à les distinguer.

Dans la section suivante, nous reprenons les critères définis dans la section 4.3 et rappelés dans la section 9.3.5 pour mieux étudier et distinguer entre elles les productions des élèves.

Nous ne procédons pas à un diagnostic du mode de justification des élèves ici car le système de rétroaction mis en œuvre avait pour but de leur faire résoudre correctement toutes les tâches de construction, c'est le raisonnement menant à cette résolution qui nous intéresse.

#### c. Critères pour analyser les productions des élèves pour la tâche 1

Dans cette section, nous utilisons les critères relevés dans la section 4.3 pour étudier les praxéologies mises en œuvre par les élèves dans la résolution de la première tâche. Nous ne prenons pas en compte les critères 6 (relatif à la visualisation des figures et aux déconstructions) et 9 (relatif aux calculs) que nous pouvons pas repérer ici.

Pour repérer les valeurs des autres critères (rappelées dans la section 9.2.1) dans les productions des élèves, nous nous appuyons sur la vidéo de l'écran tout au long de la résolution de la tâche 1, l'enregistrement audio, leur justification sur la feuille de réponses à la question « Exercice 1 [...] Comment sais-tu que ta construction sur le logiciel est correcte ? Sur quelles propriétés t'appuies-tu ? » (cf. annexe D) mais aussi leur résolution de la tâche 2 de preuve (cf. section 9.3.3). Les critères 7 et 8 concernent en particulier la tâche de preuve.

Nous présentons d'abord les valeurs des critères repérées dans le tableau 9.20 avant de détailler certains aspects des productions des élèves. Comme nous l'avons vu précédemment, tous les élèves et binômes finissent par construire la figure attendue. Ces valeurs sont donc relevées dans leurs premières productions et donnent une idée générale de leur résolution même si celle-ci évolue avec les rétroactions qui sont données.

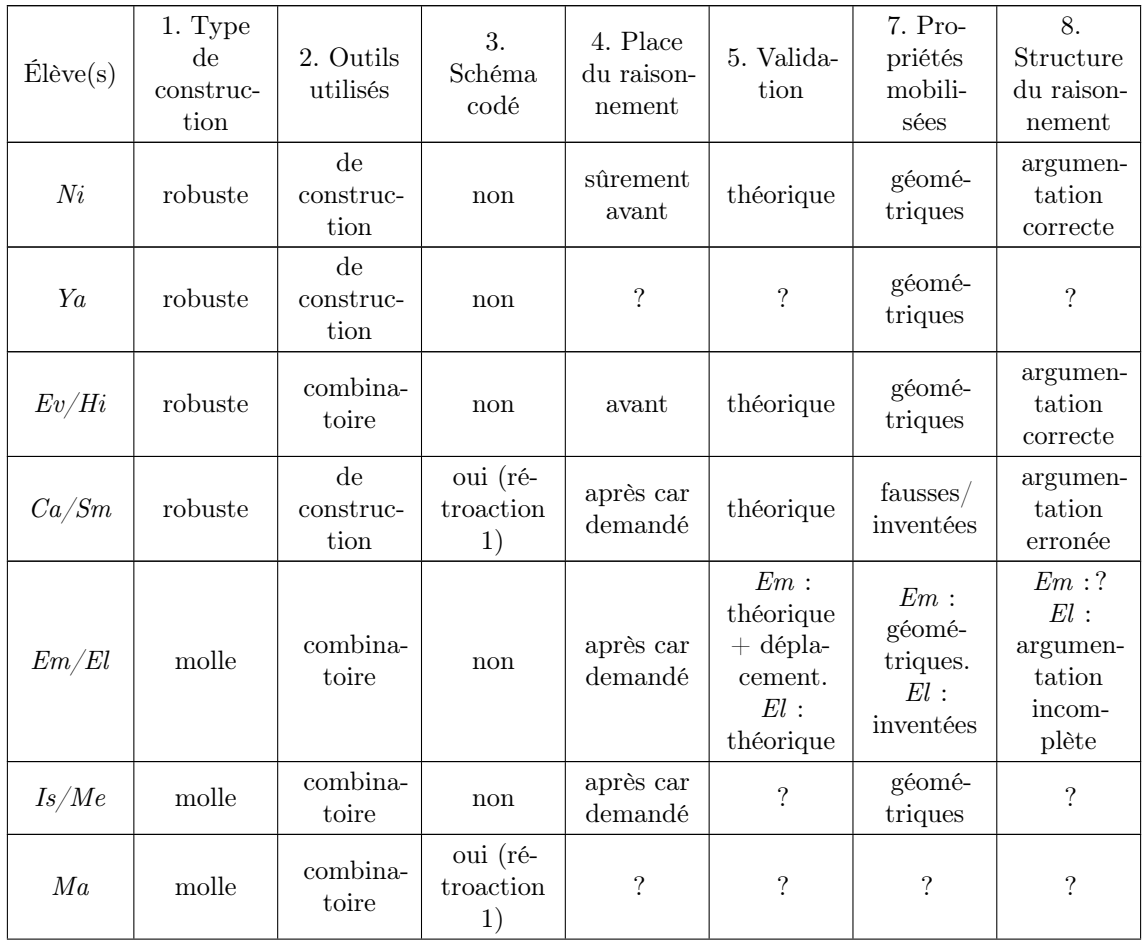

| Pr    | molle et<br>au jugé | combina-<br>toire     | oui (ré-<br>troaction<br>1) | après car<br>demandé        | 9                          | inventées<br>fausses                         | argumen-<br>tation<br>correcte<br>forme)<br>mais pas<br>fond) |
|-------|---------------------|-----------------------|-----------------------------|-----------------------------|----------------------------|----------------------------------------------|---------------------------------------------------------------|
| Sa/Mi | au jugé             | spatio-<br>graphiques | oui (ré-<br>troaction<br>1) | pas de<br>raisonne-<br>ment | par le<br>déplace-<br>ment | géomé-<br>triques et<br>inventées<br>fausses | argumen-<br>tation<br>incom-<br>plète                         |

Table 9.20 – Valeurs des critères relevées dans les productions des élèves pour la tâche 1 de l'expérimentation « parcours »

Nous ne sommes parfois pas en mesure de déterminer la valeur prise par le critère dans la production de l'élève pour plusieurs raisons :

- pour le critère 5, il s'agit d'élèves qui décrivent le processus de construction sur la feuille de réponse sans expliquer pourquoi cette construction répond bien à la consigne ;
- pour le critère 8, il s'agit d'élèves qui n'ont pas résolu la tâche  $2(Ma)$  ou qui en ont conclu que le triangle était isocèle à partir du codage (Ya,  $Is/Me$ ). Dans le deuxième cas, l'argumentation est correcte (ils évoquent la définition du triangle isocèle) mais il ne s'agit pas de résoudre la même taĉhe que ceux qui ont cherché à montrer que le triangle est équilatéral ;
- pour les autres critères, nous manquons parfois d'informations car le son n'a pas pu être enregistré (Ma) ou parce que l'élève ne s'explique ni à l'oral ni à l'écrit (Ya).

Nous revenons maintenant aux neuf résolutions d'élèves ou de binômes. Nous laissons de côté la résolution de Ma sur laquelle nous n'avons pas assez d'informations ici.

L'élève Ni, d'abord, résout la tâche 1 en moins de deux minutes. Nous faisons l'hypothèse que le programme de construction qu'elle élabore s'appuie sur la justification visée. En effet, nous constatons qu'elle construit directement une figure robuste en utilisant uniquement les outils de construction nécessaires. Elle vérifie que la figure est robuste avant d'appuyer sur le bouton « valider ». De plus, sa justification prend la forme d'une argumentation dans laquelle on peut dégager des îlots déductifs même si la structure globale d'un raisonnement déductif n'est pas respectée contrairement à ce qu'on pourrait attendre en 3<sup>e</sup> (cf. image 9.16).

Exercice 1 : A partir du côle [AB], construis sur le logiciel un triangle ABC isocèle en A tel que l'angle en forseur A soit égal à 60° ce omment sais-tu que ta construction sur le logiciel est correcte ? Sur quelles propriétés t'appuies-<br>Comment sais-tu que ta construction sur le logiciel est correcte ? Sur quelles propriétés t'appuies $tu$  ? onstruction sur le login ons d gainst, que leur des angles d'un triangle  $ext$  $MN$ 

Image 9.16 – Réponse de l'élève Ni pour justifier la résolution de la tâche 1

Nous avons vu dans la section précédente, que lorsque l'élève Ya appuie sur le bouton « valider », il a également correctement résolu la tâche. Si nous nous intéressons au processus de construction, nous remarquons qu'au contraire de Ni, il hésite quelques minutes et trace d'abord un triangle au jugé puis le cercle de centre A passant par B pour placer un troisième point dessus. Il efface toutes ces constructions intermédiaires avant de construire les deux cercles et le point C à une des deux intersections. Cependant, Ya n'évoque jamais le triangle équilatéral sur sa feuille réponse. Pour la tâche 1, il évoque le cercle comme report de longueur mais nous ne savons pas pourquoi c'est cette propriété qui lui permet de résoudre la tâche. Pour la tâche 2, il montre que le triangle est isocèle à partir du schéma codé sans aller plus loin. Nous ne pouvons pas savoir si cet élève a utilisé les propriétés du triangle équilatéral sans l'expliciter et qu'il n'a pas fait le lien entre les tâches 1 et 2 ou s'il s'est inspiré de la résolution de Ni (sa voisine) sans parvenir ensuite à justifier la construction réalisée.

Tous les autres binômes ou élèves montrent plus de difficultés dans la résolution de la tâche 1.

Le binôme  $Ev/Hi$  construit très vite le cercle de centre A passant par B en expliquant (nous les entendons dans l'enregistrement) que tout point sur ce cercle permettra de construire un triangle isocèle en A. Cependant, elles ont plus de mal à construire un angle de 60◦ . Elles cherchent d'abord à diviser un angle plat en trois pour obtenir trois angles de 60◦ . Pour cela, elles s'appuient sur la construction de perpendiculaires mais maîtrisent mal cet outil de construction et ne comprennent pas ce qu'elles sont en train de construire à l'écran. Elles finissent par tout supprimer.

Finalement, elles construisent la perpendiculaire à [AB] passant, au jugé, par son milieu puis la prolongent jusqu'à couper le cercle. Le milieu du segment  $[AB]$  est déterminé au jugé mais leur mauvaise maîtrise des outils de construction de Cabri leur fait croire que l'environnement leur a indiqué le milieu du segment alors qu'il a simplement fait apparaître un point pour leur permettre de construire une perpendiculaire à [AB] passant par ce point. Elles prolongent ensuite la perpendiculaire jusqu'à couper le cercle précédemment construit et tracent le triangle ABC avec C à l'intersection du cercle et de la perpendiculaire (cf. image 9.17). Ev et Hi sont

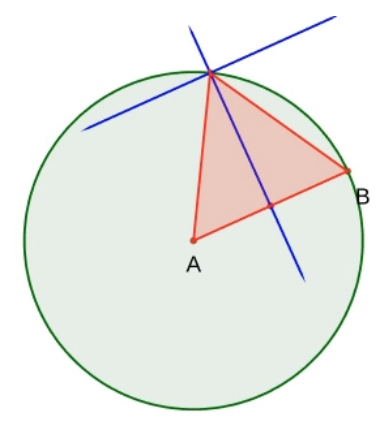

Image  $9.17$  – Première construction du binôme  $Ev/Hi$ 

surprises que le logiciel ne valide pas cette construction qui serait effectivement correcte si la perpendiculaire était effectivement la médiatrice du segment [AB] en passant bien par le milieu du segment [AB]. Ces élèves ont fait un pas de côté en passant des données sur les angles à la construction d'une médiatrice (même au jugé) s'appuyant sur les propriétés des droites remarquables dans un triangle équilatéral. Cependant, nous ne savons pas ce qui les empêche de construire le triangle équilatéral à partir de ses côtés. Finalement, c'est leur voisin (El) qui leur indique qu'il faut tracer les deux cercles et c'est après qu'elles cherchent à montrer que la figure est un triangle équilatéral. À noter que l'une des deux élèves du binôme a déjà évoqué à plusieurs reprises le triangle équilatéral en disant par exemple que si un angle du triangle est égal à 60◦ , « l'autre aussi ». Cependant, l'autre élève rétorque qu'il est possible de construire un triangle avec des angles de 60°, 50° et 70°, l'élève qui a évoqué le triangle équilatéral ne parvient pas à trouver d'autres arguments pour convaincre sa partenaire. Sur la feuille de réponse, les deux élèves présentent une argumentation correcte correspondant à celle visée.

Un autre élève, Pr, cherche à utiliser les hauteurs du triangle à construire. Il les trace sur le schéma codé qu'il réalise après avoir reçu la rétroaction 1 (cf. section 9.3.4) mais les construit également dans un triangle ABC tel que C se trouve sur le cercle de centre A passant par B (cf. image 9.18). Dès le début de la résolution, cet

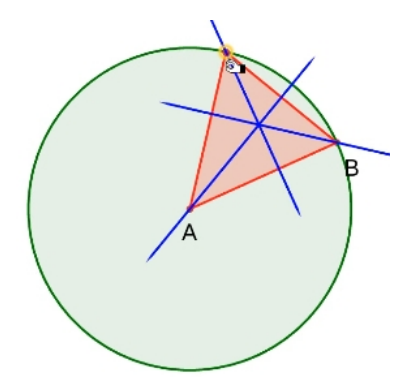

Image 9.18 – Première construction de l'élève Pr

élève interpelle un expérimentateur car « 60◦ normalement c'est équilatéral » (sic). L'expérimentateur lui demande alors d'y réfléchir mais cet élève ne parvient pas à faire le pas de côté nécessaire pour passer d'une information sur les angles à une information sur les côtés du triangle à construire. Les nombreuses rétroactions de l'expérimentateur que nous étudierons dans la section suivante lui permettent par la suite de construire le triangle équilatéral à partir des deux cercles. La résolution de la tâche 2 au cours de laquelle l'élève invente une propriété (« quand un triangle a un angle égal à  $60°$  tous les angles valent  $60°$  »)<sup>7</sup> nous permet de faire l'hypothèse que bien qu'ayant fait le lien entre les 60◦ de l'énoncé et le triangle équilatéral à construire, l'élève n'est pas en mesure d'élaborer un raisonnement menant de l'un à l'autre (cf. image 9.19).

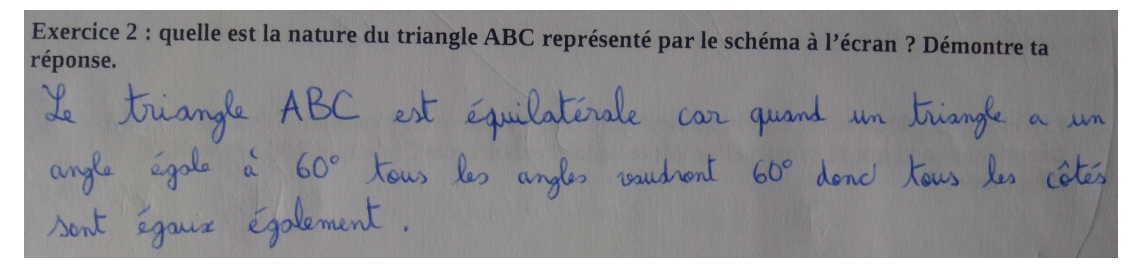

Image 9.19 – Réponse de l'élève Pr à la tâche 2

Le binôme Em/El réalise d'abord une construction molle en construisant le cercle de centre A passant par B, le cercle de centre B passant par A et en déplaçant un point C sur le premier cercle (après plusieurs autres essais). Ils constatent que la

<sup>7.</sup> Nous pouvons aussi faire l'hypothèse que Pr a simplement oublié le mot « isocèle » mais cette propriété serait également inventée puisqu'il ne la justifie pas et qu'elle ne fait, a priori, pas partie des propriétés étudiées au collège.

figure réalisée est un triangle équilatéral mais ils ne savent pas justifier en quoi elle répond bien à la tâche donnée et ne proposent pas une construction robuste après avoir identifié la nature du triangle. C'est le dialogue avec un expérimentateur qui leur permet de commencer à expliciter les propriétés du triangle équilatéral. Nous voyons avec la justification d' $Em$  sur sa feuille que le raisonnement élaboré intervient dans une phase de validation d'une figure déjà construite. En effet, sur la feuille de réponse celle-ci ne développe pas le raisonnement permettant de passer des données de l'énoncé aux propriétés utiles à la construction mais explicite en quoi les propriétés d'un triangle équilatéral correspondent aux propriétés attendues pour considérer la tâche comme résolue (cf. image 9.20). De plus, elle s'appuie sur le déplacement pour s'assurer que sa réponse est correcte.

Exercice 1 : À partir du côté [AB], construis sur le logiciel un triangle ABC isocèle en A tel que l'angle en A A soit égal à 60° Comment sais-tu que ta construction sur le logiciel est correcte ? Sur quelles propriétés t'appuies-Le construction est correcte parceque elle a deux cotés egnux et et l'angle 2 a 00° car dans un briangle equilaterale, dons les angles ont

Image 9.20 – Réponse de l'élève Em pour justifier la résolution de la tâche 1

Même si le binôme  $Ca/Sm$  a du mal à résoudre la tâche 1, nous remarquons que ces deux élèves ne passent jamais pas une construction au jugé ou une construction molle. Comme presque tous les autres, elles commencent par tracer un cercle de centre A passant par B puis elles passent en revue les outils de construction à disposition mais les abandonnent en remarquant qu'ils ne leur permettent pas de construire l'angle voulu. L'expérimentateur leur propose donc de résoudre d'abord les tâches 3 et 2 (nous le verrons dans la section suivante). En revenant sur la tâche 1, elles parviennent à construire le triangle demandé mais nous ne pouvons pas savoir si elles ont mobilisé le raisonnement attendu ou si elles ont entendu la réponse (la plupart des autres élèves ou binômes avaient déjà résolu la tâche 1 avant qu'elles ne terminent). La justification sur leur feuille de réponse passe par une propriété erronée « la somme des angles d'un triangle équilatéral est égal à 60◦ ». Si elles savent que le triangle à construire est équilatéral, comme  $Pr$ , elles ne parviennent pas à élaborer le raisonnement qui part des données de l'énoncé pour en déduire la nature du triangle.

L'élève Is du binôme  $Is/Me$  construit très vite un triangle qui ne correspond pas à l'énoncé (cf. image 9.21). Il est le seul à utiliser (par hasard) l'outil « cercle »

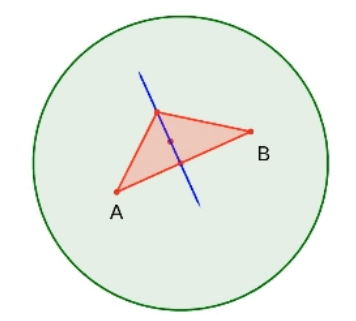

Image 9.21 – Première construction du binôme Is/Me

comme un compas en cliquant d'abord sur [AB] puis sur un point mais les élèves du binôme ne remarquent pas cette fonctionnalité de l'outil. Lorsqu'un expérimentateur leur demande de justifier la construction réalisée, Is invoque l'angle de 90◦ ainsi construit. En remarquant qu'ils ne sont pas partis dans la bonne direction, Me intervient ensuite et propose d'utiliser le cercle « comme un genre de compas » (sic) (bien qu'elle n'utilise pas la fonctionnalité précédemment évoquée) avant de tracer les deux cercles de centre  $A$  et  $B$  et le point  $C$  à une intersection. Nous ne savons pas ce qui a poussé l'élève à adopter cette construction. Les deux élèves ne justifient leur construction sur la feuille de réponse que par le programme de construction réalisé (cf. image 9.22). De plus, ils répondent tous les deux que le triangle de la tâche 2 est un triangle isocèle en s'appuyant sur le codage de la figure.

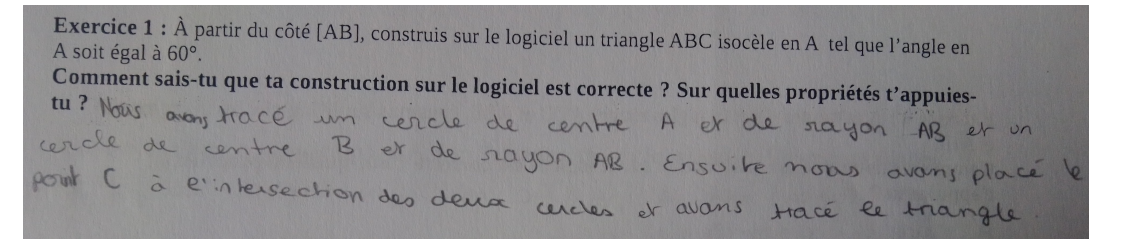

Image 9.22 – Réponse de l'élève Me pour justifier la résolution de la tâche 1

Enfin, le binôme Sa/Mi est celui qui se trouve le plus en difficulté. Avant d'être fortement guidées par un expérimentateur, ces élèves construisent le triangle au jugé en ne s'aidant que du déplacement. Leurs difficultés semblent en partie liées à leur manque de connaissance des propriétés géométriques (somme des angles dans un triangle égale à 190◦ , un triangle qui a trois côtés de même longueur est isocèle, etc.). Comme nous le verrons dans la section suivante, un expérimentateur les aide à élaborer le raisonnement au fur et à mesure et elles semblent alors étonnées que le triangle puisse être à la fois isocèle et équilatéral. Elles ne savent pas non plus mobiliser le cercle comme outil de report de longueur y compris après un retour à l'environnement papier-crayon. Lorsque l'expérimentateur leur demande de vérifier la robustesse de la figure à la fin de la construction, elles ont « peur de tout casser » (sic), montrant qu'elles ne font pas le lien entre l'argumentation heuristique élaborée avec l'expérimentateur, les propriétés des outils de construction utilisés et les propriétés de la figure construite. Cependant, elles tentent toutes les deux de réinvestir ces connaissances dans leur justification de la résolution de la tâche 1 et dans la résolution de la tâche 2 bien que les argumentations soient incomplètes et appuyées sur une juxtaposition des arguments (cf. image 9.23).

Exercice 1 : À partir du côté [AB], construis sur le logiciel un triangle ABC isocèle en A tel que l'angle en A soit égal à 60<sup>c</sup> Comment sais-tu que ta construction sur le logiciel est correcte ? Sur quelles propriétés t'appuies  $tu$  ? would Albe construire rignde  $exa$  $\alpha$ m'appuie sur 3 argles egeuse = côtés égaux = trèarde équilitéral Exercice 2 : quelle est la nature du triangle ABC représenté par le schéma à l'écran ? Démontre ta équilatéral car le semmet est un triar  $28$  and es d'un tréande fait chaque and est donc un triangle équilateral

Image 9.23 – Réponse de l'élève Sa aux tâches 1 et 2

### d. Rétroactions

L'expérimentation « parcours » correspondant également à une première mise en œuvre d'un système de rétroactions. Nous nous intéressons à leurs impacts sur les résolutions des élèves.

Notons d'abord que les arbres de décisions présentés dans la section 9.3.4 ont été assez peu suivis sur le long terme. Le plus souvent, la rétroaction 1 « Fais un schéma codé de la figure à construire » et le renvoi à d'autres tâches ont été utilisés mais les autres rétroactions se sont fondues dans le dialogue entre l'expérimentateur et l'élève ou le binôme. Cependant, comme nous l'avions prévu, nous constatons que ce sont

les rétroactions en lien avec l'heuristique et l'argumentation heuristique à élaborer qui sont le plus souvent renvoyées aux élèves. Ces rétroactions sont le plus souvent données sous forme de questions comme nous l'avions déjà évoqué dans la section 8.4.3. Les informations données par les expérimentateurs dans les dialogues (directement ou sous forme de questions) peuvent parfois complètement modifier la tâche de l'élève. Ainsi, à l'élève Pr qui émet l'hypothèse que le triangle à construire est équilatéral, l'expérimentateur répond très vite que c'est ce qu'il doit chercher à construire désormais. L'élève ne cherche donc plus à montrer pourquoi un triangle isocèle avec un angle de 60° est équilatéral mais comment construire un triangle équilatéral avec les outils de construction du milieu. Mais c'est aussi le cas du binôme Sa/Mi qui, très en difficulté dès le début de la tâche, est accompagné par l'expérimentateur qui dirige la résolution et valide la réalisation d'étapes intermédiaires comme nous l'avons vu avec la notion d'étayage dans la section 8.3.1.

Nous remarquons également que certains élèves, en particulier le binôme  $Sa/Mi$ (mais aussi Ma ou  $Is/Me$  à certains moments) ont eu besoin de rétroactions sur le savoir lui-même, en particulier les propriétés des triangles, des triangles isocèles et des triangles équilatéraux. Ce type de rétroaction fait partie du modèle présenté au chapitre 8.

La tâche 3 qui demande la construction d'un triangle isocèle avec le constructeur d'angle a été prescrite à  $Ca/Sm$  et à Ma. La réaction du binôme  $Ca/Sm$  montre bien les difficultés rencontrées dans la résolution de la tâche 1. En effet, en ouvrant l'exercice 3, elles s'exclament « ah voilà, y a un angle » (sic) et utilisent tout de suite le constructeur d'angle. De même pour Ma. Dans les deux cas, les élèves rencontrent des difficultés dans l'utilisation de cet outil de construction mais finissent par construire le triangle attendu en construisant d'abord le cercle de centre A passant par B puis l'angle de  $52^{\circ}$  en plaçant directement le point C sur le cercle<sup>8</sup>. Lorsque l'expérimentateur vient valider la résolution de la tâche 3 de Ca/Sm, il met lui-même en avant les différences avec la tâche précédente et en particulier la présence du constructeur d'angle dans le milieu de la tâche 3 et l'angle de 52◦ mais nous n'entendons pas les élèves réagir. Par erreur, l'expérimentateur les renvoie ensuite à la tâche 2 de preuve. Elles cherchent alors « une » propriété dans leur cahier de mathématiques. Lorsque l'expérimentateur revient et leur demande la nature du triangle, elles répondent qu'il est équilatéral. Cependant, nous ne savons pas si elles

<sup>8.</sup> Le constructeur d'angle de CABRI ne fonctionne pas comme celui de GEOGEBRA dont nous avons parlé précédemment, il ne réalise pas une rotation, l'élève peut placer le point où il veut sur l'écran.

sont arrivées seules à ce résultat ou si elles ont été aidées par leurs voisins. De retour sur la tâche 1, elles construisent assez vite le triangle équilatéral à partir des deux cercles. Nous n'avons pas le son du fichier de Ma une fois de retour à la tâche 1 mais celui-ci met beaucoup plus de temps (plus de vingt minutes) pour finalement résoudre la tâche, probablement guidé par un expérimentateur. Il n'évoque d'ailleurs jamais le triangle équilatéral sur sa feuille de réponse (il ne résout pas la tâche 2). Ainsi, le fait de proposer la tâche 3 aux élèves en difficulté pour résoudre la tâche 1 ne semble pas forcément les aider. S'ils sont très vite soulagés de découvrir un constructeur d'angle dans le milieu de la tâche 3, ils ne semblent pas comprendre en quoi la différence entre les angles de 52◦ et de 60◦ pourrait leur permettre d'obtenir de nouvelles données sur les côtés du triangle pour pouvoir construire le triangle de la tâche 1 avec le report de longueur plutôt que le constructeur d'angle.

Concernant les liens avec l'environnement papier-crayon, un seul binôme (le binôme le plus en difficulté,  $Sa/Mi$  a eu besoin d'un retour à l'environnement papier-crayon. Les élèves ont peu utilisé leurs feuilles comme brouillon, à l'exception de Ev qui a griffonné des calculs afin de déterminer comment passer d'un angle plat à l'angle de 60◦ demandé dans l'énoncé.

Concernant la question du schéma codé, nous remarquons qu'aucun élève n'en a réalisé avant de recevoir la rétroaction 1 et que celui-ci étant tracé, ils n'y reviennent pas sans l'intervention d'un expérimentateur. Sur les cinq schémas réalisés, deux le sont manifestement à la règle. De plus, trois des cinq schémas correspondent à une simple retranscription des données de l'énoncé : un triangle isocèle en A codé à partir de sa définition (deux côtés de même longueur) et un angle de 60◦ en A. Ces schémas ne sont plus utilisés par la suite. Les deux autres schémas codent des informations supplémentaires : les trois côtés égaux et les trois angles égaux sur l'un, les trois angles égaux à 60◦ sur l'autre (cf. image 9.24). L'expérimentateur s'appuie

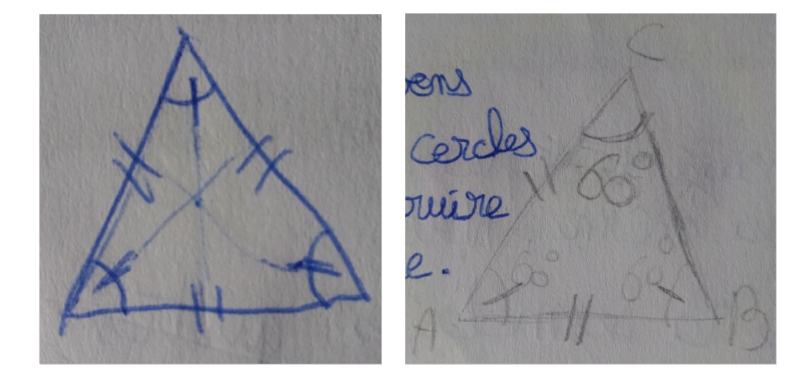

Image  $9.24 - \text{\AA}$  gauche, schéma codé de Pr.  $\text{\AA}$  droite, schéma codé de Sa

en particulier sur le schéma de Sa pour guider le binôme en difficultés  $Sa/Mi$ . Pr, qui a très vite eu l'intuition qu'il fallait construire un triangle équilatéral comme nous l'avons vu dans une section précédente, trace le schéma codé d'un triangle équilatéral pour tenter de comprendre comment il va pouvoir le construire à l'écran. On voit qu'il a fait apparaître les hauteurs qui apparaissent également dans sa construction comme nous l'avons déjà vu.

## 9.3.7 Conclusion sur l'expérimentation « parcours »

Nous rappelons d'abord les questions de recherche qui sous-tendent cette expérimentation :

- 1. comme dans les expérimentations « diagnostic », peut-on déterminer les modes de justification locaux de l'élève à partir des traces à relever définies a priori ?
- 2. le parcours que nous définissons permet-il aux élèves de construire, sans constructeur d'angle, le triangle isocèle avec un angle de 60◦ avec une technique et les technologies visées ?
- 3. quelles rétroactions sont les plus pertinentes au regard de la technique de résolution développée par l'élève ? Au regard des apprentissages et de l'évolution du mode de justification de l'élève ?

Concernant la première question de recherche, même si nous n'avons pas autant développé cet aspect que dans l'analyse des expérimentation « diagnostic », nous avons vu dans la section 9.3.6.b. qu'à partir des traces à repérer dans les constructions définies a priori, il est possible de faire des hypothèses sur les technologies erronées mobilisées par les élèves. Cependant, cette détection manque parfois de finesse, ce qui peut être un problème pour la détermination du mode de justification dominant et l'envoi de rétroactions adaptées.

Concernant la troisième question de recherche, nous avons constaté que les dialogues entre les expérimentateurs et les élèves constituaient toujours les rétroactions les plus pertinentes pour prendre en compte leur raisonnement, leurs difficultés et rester dans leur ZPD. Si nous excluons la possibilité d'un étayage réalisé par un enseignant (car ce sera impossible dans l'EIAH MindMath où toutes les rétroactions seront automatiques), nous avons observé que les rétroactions donnant des informations sur le savoir en jeu mais surtout les rétroactions concernant la démarche heuristique à mettre en œuvre sont les plus utiles du point de vue des élèves. Une des perspectives de ce travail de recherche, en articulation avec les chercheurs en informatique du LIP6 spécialisés dans la conception d'EIAH et la société Cabrilog est

donc de parvenir à construire un diagnostic relativement fin des techniques mobilisées par les élèves pour l'envoi de rétroactions adaptées à leurs démarches.

Enfin, concernant la deuxième question de recherche, le parcours consistant à résoudre la tâche 3 pour mieux revenir sur la tâche 1 n'a pas semblé porter ses fruits. En effet, celui-ci manquait de progressivité même pour des élèves de 3<sup>e</sup> (la tâche 1 peut être prescrite, et l'est dans certains manuels, au niveau 5<sup>e</sup>). De plus, les rétroactions n'ont pas assez insisté sur la différence entre les deux milieux et le fait de devoir chercher de nouvelles propriétés pour construire le triangle de la tâche 1 uniquement avec le report de longueur. Le modèle des parcours d'apprentissage présenté dans le chapitre 7 prend en compte ces résultats. De plus, les rétroactions apportées par l'enseignant ou le logiciel sont capitales pour la bonne réussite de ces parcours d'apprentissage par les élèves, nous ramenant aux limites et aux perspectives évoquées précédemment.

## 9.4 Expérimentation « Montmélian »

Comme nous l'avons précisé dans la section 9.1, l'expérimentation « Montmélian » n'a pas pu avoir lieu avant la fin de l'écriture de ce manuscrit. Dans cette section, nous ne présentons donc que nos questions de recherche ainsi que les méthodes de recueil et d'analyse de données prévues.

## 9.4.1 Questions de recherche

L'expérimentation « Montmélian » correspond au premier test de l'EIAH MIND-Math avec les modèles didactiques que nous avons présentés dans les chapitres 7 et 8. Les questions de recherche qui sous-tendent cette expérimentation sont donc nombreuses. Nous distinguons trois axes principaux :

- 1. Des questions relatives à l'activité de l'élève.
	- (a) L'élève reconnaît-il le type de tâches à résoudre ? Y a-t-il des aspects de l'énoncé qui permettent de reconnaître le type de tâches ou qui font obstacle à cette reconnaissance ? Lesquels ?
	- (b) L'élève utilise-t-il une technique adaptée à la tâche à résoudre ?
	- (c) L'élève réagit-il aux rétroactions lorsqu'elles sont pertinentes ? Lorsqu'elles ne le sont pas ? Comment l'élève utilise-t-il les rétroactions ?
	- (d) L'élève progresse-t-il d'un parcours d'apprentissage à l'autre ?
- (e) Quelles difficultés techniques ou instrumentales rencontre l'élève ?
- 2. Des questions relatives aux différences entre l'organisation et la gestion ordinaires de la classe et celles mises en œuvre dans l'EIAH MINDMATH.
	- (a) Les tâches de l'EIAH sont-elles habituelles ? À quel(s) niveau(x) scolaire(s) et dans quel(s) contexte(s) ?
	- (b) Selon le niveau scolaire, les élèves ont-ils développé des praxéologies complètes nécessaires à la résolution des tâches des parcours d'apprentissage ?
	- (c) La progression des parcours définis dans l'EIAH est-elle comprise par les élèves ? Les enseignants ?
	- (d) Les modes de justifications des élèves sont-ils en adéquation avec les compétences et connaissances réelles des élèves relativement aux praxéologies locales en jeu ?
- 3. Des questions relatives aux modèles didactiques tels qu'ils sont implémentés dans l'EIAH à l'heure actuelle.
	- (a) Les rétroactions sont-elles pertinentes didactiquement par rapport à la réponse de l'élève ?
	- (b) L'enseignant doit-il apporter des aides supplémentaires qui ne sont pas prises en charge par l'EIAH ?
	- (c) Le diagnostic automatique des modes de justification est-il en concordance avec le diagnostic réalisé « à la main » ?
	- (d) Les parcours d'apprentissage adaptatifs sont-ils cohérents avec les modes de justification et les objectifs d'apprentissage de l'enseignant ?

# 9.4.2 Scénario prévu de l'expérimentation et méthode de recueil des données

Dans un premier temps, nous récupérerons les données de l'EIAH MINDMATH, à savoir toutes les données concernant les tâches proposées aux élèves (générateur de types de tâches, valeurs des variables de types de tâches et de tâches) ainsi que celles générées au cours de la résolution (traces dans les constructions repérées automatiquement par le logiciel, modes de justification locaux, modes de justification au fur et à mesure de leur mise à jour, rétroactions envoyées).

De plus, pour répondre aux questions de recherche que nous avons évoquées, nous mettrons en lien ces données avec des enregistrements de l'écran et la piste

audio des ordinateurs comme nous l'avons vu dans les expérimentations précédentes. L'analyse d'une vingtaine ou d'une trentaine d'heures (multipliées par le nombre de séances réalisées) étant particulièrement fastidieuse, nous envisageons de demander à l'enseignant de désigner lui-même certains élèves (des élèves en difficulté, des bons élèves et des élèves dans la moyenne) et de construire des binômes d'élèves (un bon élève avec un élève en difficulté, un élève dans la moyenne avec un élève en difficulté, un bon élève avec un élève dans la moyenne) afin de maximiser l'hétérogénéité des données recueillies. De plus, nous envisageons de récupérer les brouillons des élèves pour ceux qui en utilisent afin d'avoir potentiellement mieux accès à leur raisonnement.

Cependant, comme nous l'avons vu dans la section 6.2 et encore dans ce chapitre, lorsqu'ils travaillent sur un ordinateur, les élèves ont du mal à utiliser une feuille de brouillon. La présence d'un ou plusieurs expérimentateurs sur place, en plus de l'enseignant, nous permettra de poser directement des questions aux élèves sur leurs démarches de résolution. Ces dialogues seront enregistrés au cours de l'expérimentation elle-même.

De plus, nous avons conçu des questionnaires à destination des élèves et des enseignants qui nous permettront de recueillir leurs retours sur l'utilisation de l'environnement MindMath. Ces questionnaires sont présentés dans l'annexe D.

# Conclusion

Ce travail de thèse se situait au croisement de deux axes de recherche, à savoir l'étude de conditions pour favoriser l'entrée dans le raisonnement géométrique en négociant la double rupture d'ordre épistémologique dans la transition institutionnelle entre les cycles 3 et 4, et la conception d'un EIAH en algèbre et en géométrie à destination d'élèves de collège, notamment dans le cadre du projet MindMath.

Dans cette conclusion, nous présentons donc d'abord nos principaux résultats de recherche avant d'aborder les perspectives qui en découlent.

# Principaux résultats

Dans un premier temps, nous avons étudié des conditions pour favoriser l'entrée dans le raisonnement géométrique à la transition entre les cycles 3 et 4. Dans le chapitre 1, nous avons montré une double rupture entre la géométrie physique et la géométrie théorique relativement au statut des figures et aux raisonnements. Nous avons alors fait l'hypothèse qu'une prise en compte insuffisante de cette double rupture entraînait des difficultés chez les élèves de collège. En nous appuyant sur des travaux précédents en didactique de la géométrie et en étudiant la place importante accordée aux exercices de construction dans les programmes scolaires du cycle 3, nous avons ensuite fait l'hypothèse que l'appui sur des tâches de construction pouvait faciliter l'entrée dans la géométrie théorique via le développement d'une argumentation heuristique pour des tâches de construction vérifiant certaines conditions didactiques à la transition entre les cycles 3 et 4. Dans la partie I, nous avons donc étudié ces tâches de construction afin de repérer les conditions didactiques à prendre en compte pour qu'elles permettent aux élèves d'entrer dans la géométrie théorique.

Dans le chapitre 2, nous avons présenté notre cadre théorique et formalisé nos questions de recherche. Nous nous sommes principalement inscrit dans le cadre de la Théorie Anthropologique du Didactique (TAD) tout en cherchant à prendre en compte l'élève à partir d'outils de la théorie de l'activité en didactique des mathématiques. Nous avons alors explicité l'hypothèse de recherche que nous avons cherché à vérifier dans les chapitres suivants :

Hypothèse de recherche. La conception d'un MPR relatif aux figures planes à partir d'une approche institutionnelle et la définition des modes de justification des élèves appuyée sur un croisement des points de vue institutionnel et de l'élève permettent de caractériser les besoins d'apprentissage ignorés par les institutions cycle 3 et cycle 4 expliquant certaines difficultés des élèves à l'entrée dans la géométrie théorique. Le MPR relatif aux figures planes et les modes de justification définis permettent également de mettre en œuvre des conditions didactiques s'appliquant au milieu des tâches de construction de figures planes que nous proposons. Enfin, ils permettent de fonder un modèle didactique des exercices, un modèle didactique de l'élève et un modèle didactique des parcours d'apprentissage implémentables et exploitables dans un EIAH pour favoriser l'entrée dans la géométrie théorique à la transition cycle  $3 / cycle 4$ .

Dans le chapitre 3, nous avons étudié les figures géométriques, les raisonnements et les problèmes de construction de la géométrie « à la Euclide ». Nous avons ainsi dégagé des aspects épistémologiques relatifs à ces trois types d'objets que les tâches de construction que nous concevons par la suite doivent prendre en compte pour permettre l'entrée dans la géométrie théorique. Ces aspects sont :

- la distinction entre dessin et figure géométrique et entre les visualisations iconique et non iconique des figures géométriques ;
- la mobilisation de déconstructions instrumentale et dimensionnelle des figures ;
- la distinction entre sens et dénotation des expressions décrivant les figures ;
- l'argumentation heuristique qui met partiellement en jeu le raisonnement déductif sous forme d'îlots déductifs ;
- une validation théorique.

Pour prendre en compte ces aspects, nous avons donc étudié les conditions didactiques à la création d'un milieu pour les tâches de construction. En nous appuyant sur des travaux précédents en didactique de la géométrie et sur les aspects épistémologiques relatifs aux figures géométriques, aux raisonnements et aux problèmes de construction, nous avons identifié six variables permettant de caractériser le milieu des tâches de construction :

- la nature de la figure à construire ;
- les données de l'énoncé ;
- les outils de construction ;
- le registre de représentation de l'énoncé ;
- la désignation de la figure ;
- le nombre de propriétés à mobiliser.

La combinaison des valeurs de ces variables permet de définir des tâches de construction avec plusieurs niveaux de complexité et en particulier :

- des constructions immédiates qui nécessitent simplement la sélection et la mobilisation des outils de construction nécessaires pour la construction, éventuellement après une interprétation d'un schéma codé ;
- des constructions qui nécessitent une application directe d'une (voire deux) propriété(s) relative(s) à la figure à construire ;
- des constructions qui nécessitent de déterminer la nature de la figure à partir de certaines de ses propriétés données dans l'énoncé avant de pouvoir déterminer d'autres propriétés sur lesquelles s'appuiera la construction.

Dans le chapitre 4, nous avons explicité l'organisation du savoir de la géométrie « à la Euclide » dans le champ d'action de la transition cycle 3 / cycle 4 que nous avons adoptée, ainsi que les éléments praxéologiques relatifs à la praxéologie locale de construction de figures planes. Nous avons également défini a priori les modes de justification de l'élève relatifs à cette praxéologie locale et à la praxéologie locale de preuve. Les modes de justification représentent des cohérences de fonctionnement de l'élève selon une praxéologie locale, ils agrègent les blocs logos des praxéologies majoritairement mises en œuvre par l'élève dans la résolution des tâches de ces praxéologies locales.

Dans le chapitre 5, nous avons repris les résultats des chapitres 3 et 4 pour analyser les programmes et manuels scolaires sur la question de l'entrée dans le raisonnement de la géométrie théorique, en particulier en appui sur les problèmes de construction. Cette analyse nous a permis de conclure que les programmes et manuels scolaires prennent peu en compte la double rupture entre la géométrie physique et la géométrie théorique et n'accompagnent pas les élèves dans la négociation de cette rupture à la transition entre les cycles 3 et 4.

Dans le chapitre 6, nous avons étudié les figures et les raisonnements dans le contexte de la géométrie dynamique. Nous avons relevé des aspects des environnements de géométrie dynamique sur lesquels nous nous sommes appuyés pour concevoir les tâches de constructions proposées aux élèves. Les aspects principaux sont :

- le déplacement dans un environnement mathématiquement contraint ;
- les outils de construction du logiciel qui réifient certaines propriétés des figures à construire.

Dans la deuxième partie de cette thèse, nous avons abordé notre deuxième axe de recherche en développant la conception des modèles didactiques à la base de l'EIAH MindMath. Dans le chapitre 7, en nous appuyant sur les résultats des chapitres précédents, nous avons présenté les modèles du savoir, de l'élève, des tâches et des parcours d'apprentissage. Le modèle du savoir est fondé sur le MPR relatif aux figures planes de la géométrie « à la Euclide » dans le champ d'action de la transition cycle 3 / cycle 4. Le modèle de l'élève s'appuie sur les modes de justification définis selon les différentes praxéologies locales de la géométrie plane. À partir de ces deux modèles, nous avons conçu le modèle des tâches qui s'appuie sur la notion de générateur de types de tâches et un jeu sur des variables de types de tâches et de tâches. Le modèle des parcours d'apprentissage est fondé sur les précédents modèles. Enfin, une ontologie permet d'exploiter informatiquement ces modèles et leurs liens dans l'EIAH.

Dans le chapitre 8, nous avons abordé la question des rétroactions automatiques envoyées à l'élève dans l'EIAH. Nous avons présenté un premier modèle des rétroactions qui fait partie d'une recherche plus vaste en collaboration avec des informaticiens qui implémentent les algorithmes de recommandation de rétroactions en fonction des productions des élèves et en appui sur les modèles didactiques.

Enfin, dans le chapitre 9, nous avons présenté les expérimentations que nous avons réalisées à différents moments de cette recherche et qui nous ont permis de tester des versions des modèles didactiques que nous avons présentés dans les chapitres 7 et 8.

Ainsi, les chapitres de cette thèse permettent de valider notre hypothèse de recherche. Le MPR relatif aux figures planes conçu à partir d'une approche institutionnelle et les modes de justification des élèves définis à partir d'un croisement entre les approches institutionnelle et cognitive, nous ont permis de caractériser les besoins d'apprentissage ignorés par les institutions cycle 3 et cycle 4 et d'expliquer certaines des difficultés des élèves à l'entrée dans la géométrie théorique. Le MPR et les modes de justification nous ont également permis de définir des conditions didactiques pour la conception du milieu des tâches de construction et des modèles didactiques utilisés dans l'EIAH.

Dans le chapitre 2, nous avions également précisé qu'un des enjeux de cette thèse était de montrer la possibilité de transférer la méthode utilisée pour la conception du

logiciel Pépite dans le domaine algébrique au domaine de la géométrie plane qui nous a intéressé tout au long de ce travail. La comparaison entre ces deux domaines nous a semblé très porteuse pour le travail en géométrie comme en algèbre. Cependant, ces deux domaines mathématiques présentent des différences qu'il faut spécifiquement prendre en compte. Ainsi, par exemple, le processus d'algébrisation défini en algèbre dans les travaux de Ruiz-Munzón, Matheron, Bosch, et Gascón (2012) s'appuie les programmes de calcul pour introduire les expressions algébriques puis les équations et enfin les formules. En géométrie, les objets géométriques de base sont introduits en même temps dans les Éléments d'Euclide et sont mis en jeu dans des types de tâches proches : construire, prouver, représenter, calculer et modéliser. Le travail sur les autres praxéologies locales de la géométrie plane devrait nous permettre de faire d'autres liens et de mettre en avant d'autres différences avec le domaine algébrique.

# Perspectives de recherche

La recherche que nous avons menée porte sur un sujet vaste que nous avons limité à plusieurs reprises afin de pouvoir en traiter les questions plus finement, ainsi ce travail ouvre de nombreuses perspectives de recherche que nous avons commencé à évoquer dans les chapitres de cette thèse.

Dans un premier temps, à chaque fois que nous nous sommes limités à la géométrie du triangle, il serait intéressant d'étudier également la question des quadrilatères et des autres figures de la géométrie plane en général. De même, si nous avons choisi la construction de figures planes comme point d'entrée dans la géométrie théorique, nous avons vu ses liens avec toutes les autres praxéologies locales qu'il faudrait maintenant étudier comme nous l'avons fait pour la construction afin de compléter le MPR de la géométrie « à la Euclide ».

De plus, si nous avons validé notre hypothèse de recherche, celle-ci amène forcément une nouvelle question de recherche, à savoir : quels sont les apports de l'EIAH, fondé sur les modèles didactiques que nous avons présentés, dans les apprentissages des élèves et en particulier dans la négociation de la double rupture entre la géométrie physique et la géométrie théorique ? La réponse à une telle question de recherche nécessite la mise en œuvre d'expérimentations longitudinales en collaboration avec des enseignants pour analyser un éventuel impact sur les apprentissages des élèves.

En lien avec ces expérimentations, notamment à partir des aspects épistémologiques relatifs aux figures planes, aux raisonnements et aux problèmes de construction que nous avons relevés dans le chapitre 3, nous pouvons envisager la conception

d'une ingénierie didactique intégrant une séquence de cours en plus des exercices réalisés sur l'EIAH. Cela nous permettrait également d'aborder une question que nous avons laissée de côté dans le chapitre 8 concernant l'étude de la gestion de la classe et des interactions entre l'enseignant et les élèves dans le travail sur l'EIAH. De plus, nous pourrions alors étudier plus en profondeur les questions de transposition informatique et de genèse instrumentale que nous avons majoritairement laissées de côté dans cette thèse.

Concernant la conception de l'EIAH MINDMATH, nous avons noté à plusieurs reprises des travaux toujours en cours en collaboration entre les différents partenaires du projet. Ainsi, dans le chapitre 7, nous évoquions la questions des algorithmes de machine learning utilisés pour les recommandations de tâches dans l'environnement MindMath et dont les interactions avec les modèles didactiques sont à étudier. Dans le chapitre 8, nous avons présenté une première version du modèle des rétroactions qui constitue un travail toujours en cours avec les informaticiens du LIP6 pour la conception d'un algorithme de recommandations de rétroactions, et avec la société Cabrilog pour le diagnostic local des productions des élèves utilisant l'EIAH.

Enfin, dans une perspective plus théorique, il serait intéressant de continuer à explorer l'articulation entre les points de vue institutionnel et cognitif dans l'approche multidimensionnelle que nous avons mobilisée.

Nous le voyons, les perspectives évoquées ici sont déjà nombreuses et ouvrent la voie à d'autres travaux, nous espérons pouvoir les explorer dans de futures recherches.

# Références

- Arsac, G. (1998). Les limites d'un enseignement déductif de la géométrie. Petit  $x$ ,  $\frac{1}{7}(1), 5-31.$
- Artigue, M. (1991). Analyse de processus d'enseignement en environnement informatique. *Petit x*,  $26, 5-27$ .
- Artigue, M. (1997). Le logiciel « derive » comme révélateur de phénomènes didactiques liés à l'utilisation d'environnements informatiques pour l'apprentissage. Educational Studies in Mathematics, 33 , 133–169.
- Artigue, M. (2004). L'enseignement du calcul aujourd'hui : problèmes, défis et perspectives. Repères - IREM , 54 , 23–39.
- Assude, T. (2002). Un phénomène d'évolution curriculaire : le cas des inéquations au collège. Recherches en Didactique des Mathématiques, 22 (2.3), 209–236.
- Assude, T., & Grugeon, B. (2004). Développement d'ingénieries de formation des enseignants pour l'intégration de logiciels de géométrie dynamique. Quadrante,  $13(2), 31-50.$
- Assude, T., & Gélis, J.-M. (2002). La dialectique ancien-nouveau dans l'intégration de Cabri-géomètre à l'école primaire. Educational Studies in Mathematics, 50 , 259–287.
- Athias, F. (2014). La géométrie dynamique comme moyen de changement curriculaire (Thèse de doctorat non publiée). Université d'Aix Marseille.
- Balacheff, N. (1987). Processus de preuve et situations de validation. Educational Studies in Mathematics,  $18(2)$ , 147-176.
- Balacheff, N. (1991). Contribution de la didactique et de l'épistémologie aux recherches en EIAO. In C. Bellissant (Ed.), Actes des XIII<sup>e</sup> journées francophones sur l'informatique (p. 9–38).
- Balacheff, N. (1994a). Didactique et intelligence artificielle. Recherches en Didactique des Mathématiques,  $14(1.2)$ , 9-42.
- Balacheff, N. (1994b). La transposition informatique, un nouveau problème pour la didactique. In M. Artigue, R. Gras, C. Laborde, P. Tavignot, & N. Balacheff

(Eds.), Vingt ans de didactique des mathématiques en France (p. 364–370). La Pensée Sauvage.

- Balacheff, N., & Margolinas, C. (2005).  $cK\ell$  modèle de connaissances pour le calcul de situations didactiques. In A. Mercier & C. Margolinas (Eds.), Balises pour la didactique des mathématiques (p. 1–32). La Pensée Sauvage.
- Bellemain, F. (1992). Conception, réalisation et expérimentation d'un logiciel d'aide à l'enseignement de la géométrie : Cabri-géomètre (Thèse de doctorat non publiée). Université Joseph-Fourier - Grenoble I.
- Bessot, A., & Richard, F. (1980). Une étude sur le fonctionnement du schéma arbre par la commande de variables d'une situation. Recherches en Didactique des Mathématiques,  $1(3)$ ,  $387-422$ .
- Bessot, D. (1983). Problèmes de représentation de l'espace. Enseignement de la Géométrie, Bulletin Inter-IREM , 23 , 33–40.
- Bkouche, R. (2009). De l'enseignement de la géométrie. Repères IREM , 76 , 85–103.
- Bosch, M. (2019). Les modèles praxéologiques de référence : réflexions méthodologiques en TAD. Consulté le 06 mai 2021, sur [https://video.irem.univ-paris](https://video.irem.univ-paris-diderot.fr/videos/watch/38f9950d-4270-4f91-9ea4-ccea248ca8ce) [-diderot.fr/videos/watch/38f9950d-4270-4f91-9ea4-ccea248ca8ce](https://video.irem.univ-paris-diderot.fr/videos/watch/38f9950d-4270-4f91-9ea4-ccea248ca8ce) (Captation vidéo du séminaire national de didactique des mathématiques ARDM)
- Bosch, M., & Chevallard, Y. (1999). La sensibilité de l'activité mathématique aux ostensifs. Recherches en Didactique des Mathématiques, 19 (1), 77–124.
- Bosch, M., Fonseca, C., & Gascón, J. (2004). Incompletitud de las organizaciones matemáticas locales en las instituciones escolares. Recherches en Didactique des Mathématiques, 24 (2.3), 205–250.
- Bosch, M., & Gascón, J. (2005). La praxéologie comme unité d'analyse des processus didactiques. Balises pour la didactique des mathématiques. Cours de la XIIe École d'été de didactique de mathématiques, 2003 , 107–122.
- Bosc-Miné, C. (2014). Caractéristiques et fonctions des feed-back dans les apprentissages. L'Année psychologique,  $114(2)$ ,  $315-353$ .
- Bouhineau, D. (1997). Construction automatique de figures géométriques et programmation logique avec contraintes (Thèse de doctorat non publiée). Université Joseph Fourier - Grenoble I.
- Bouhineau, D., & Nicaud, J.-F. (2006). Environnements informatiques pour l'apprentissage humain. In M. Grandbastien & J.-M. Labat (Eds.), Environnements informatiques pour l'apprentissage humain (Hermès-Lavoisier éd., p. 333–350).
- Brousseau, G. (1977). L'étude des processus d'apprentissage en situations scolaires. Cahier IREM de Bordeaux, 18.
- Brousseau, G. (1986). Fondements et méthodes de la didactique des mathématiques. Recherches en Didactique des Mathématiques, 7(2), 33-115.
- Brousseau, G. (2000). Les propriétés didactiques de la géométrie élémentaire. l'étude de l'espace et de la géométrie. In Séminaire de Didactique des Mathématiques, Rethymon 2000 (pp. 67–83).
- Brousseau, G. (2010). De l'art d'enseigner les mathématiques à la didactique et à l'étude des situations. Consulté le 06 mai 2021, sur [http://guy-brousseau](http://guy-brousseau.com/3407/introductions-au-cours-2010-diaporamas-1-et-2/) [.com/3407/introductions-au-cours-2010-diaporamas-1-et-2/](http://guy-brousseau.com/3407/introductions-au-cours-2010-diaporamas-1-et-2/) (Introduction au cours de didactique des mathématiques.)
- Brousseau, G., & Balacheff, N. (1998). Théorie des situations didactiques : didactique des mathématiques 1970-1990. La pensée Sauvage.
- Brüner, J. S. (1983). Le développement de l'enfant : savoir faire, savoir dire. Presses Universitaires de France - PUF.
- Butlen, D., Charles-Pézard, M., & Masselot, P. (2015). Apprentissage et inégalités au primaire : le cas de l'enseignement des mathématiques en éducation prioritaire. In Rapport du CNESCO sur les inégalités scolaires d'origine sociale et ethnoculturelle.
- Cabassut, R. (2005). Démonstration, raisonnement et validation dans l'enseignement secondaire des mathématiques en France et en Allemagne (Thèse de doctorat non publiée). Université Paris-Diderot-Paris VII.
- Caliskan-Dedeoglu, N. (2006). Usages de la géométrie dynamique par des enseignants de collège. des potentialités à la mise en oeuvre : quelles motivations, quelles pratiques ? (Thèse de doctorat non publiée). Université Paris 7 - Denis Diderot.
- Castela, C. (2008). Travailler avec, travailler sur la notion de praxéologie mathématique pour décrire les besoins d'apprentissage ignorés par les institutions d'enseignement. Recherches en Didactique des Mathématiques, 28 (2), 135–182.
- Cazes, C., & Vandebrouck, F. (2008). L'activité des élèves sur les bases d'exercices en ligne. In F. Vandebrouck (Ed.), La classe de mathématiques : activités des élèves et pratiques des enseignants (p. 149-218). Octarès.
- Celi, V. (2005). Une comparaison de l'enseignement de la géométrie dans le secondaire en France et en Italie. Canadian Journal of Science, Mathematics and Technology Education,  $5(3)$ ,  $377-399$ .
- Chaachoua, H. (1997). Fonctions du dessin dans l'enseignement de la géométrie dans l'espace. Étude d'un cas : la vie des problèmes de construction et rapports

des enseignants à ces problèmes. (Thèse de doctorat non publiée). Université Joseph Fourier – Grenoble 1.

- Chaachoua, H. (1999). Écologie des problèmes de construction dans l'espace. Recherches en Didactique des mathématiques, 19 (3), 323–356.
- Chaachoua, H. (2018). T4TEL un cadre de référence didactique pour la conception des EIAH. In J. Pilet & C. Vendeira (Eds.), Actes du séminaire national de didactique des mathématiques 2018 (p. 8–25). IREM de Paris.
- Chaachoua, H., & Bessot, A. (2019). La notion de variable dans le modèle praxéologique. Educação Matemática Pesquisa, 21 (4), 234–247.
- Cheng, Y.-H., & Lin, F.-L. (2009). Developing learning strategies for enhancing below average students' ability in constructing multi-septs geometry proof. In F.-L. Lin, F.-J. Hsieh, G. Hanna, & M. de Villiers (Eds.), Proof and proving in mathematics education : ICMI study 19 conference proceedings (p. 124–129).
- Chevalier, M.-C. (1992). Situations d'apprentissage, actions et rétroactions : une expérience en CP. Grand N, 51, 25-49.
- Chevallard, Y. (1982). Pourquoi la transposition didactique ? In Actes de l'IMAG de 1981-1982 (p. 167–194).
- Chevallard, Y. (1989). Le passage de l'arithmétique à l'algébrique dans l'enseignement des mathématiques au collège - partie 2. Petit  $x$ , 19, 43–72.
- Chevallard, Y. (1992). Concept fondamentaux de la didactique : perspectives apportées par une approche anthropologique. Recherches en Didactique des Mathématiques,  $12(1)$ , 73-112.
- Chevallard, Y. (1999). L'analyse des pratiques enseignantes en théorie anthropologique du didactique. Recherches en Didactique des Mathématiques, 19 (2), 221–265.
- Chevallard, Y. (2002). Organiser l'étude : 3. ecologie & régulation. In Actes de la XIe école d'été de didactique des mathématiques (p. 41–56). La Pensée Sauvage.
- Chevallard, Y., & Johsua, M.-A. (1991). La transposition didactique, du savoir savant au savoir enseigné. La Pensée Sauvage.
- Chevallard, Y., & Jullien, M. (1991). Autour de l'enseignement de la géométrie au collège. Petit  $x$ ,  $27$ ,  $41-76$ .
- Clairaut, A.-C. (1853). Éléments de géométrie, par Clairaut,... Nouvelle édition mise en accord avec le système décimal, par M. Honoré Regodt,... Paris : J. Delalain.
- Cousin, V. (1834). Œuvres de platon, traduites par Victor Cousin, tome dixième. Paris : Rey et Gravier, libraires.
- Cousin-Fauconnet, A. (1995). Enseigner la géométrie au collège : un chemin pour la

découverte progressive par l'élève. Armand Colin.

- Coutat, S., Laborde, C., & Richard, P. R. (2016). L'apprentissage instrumenté de propriétés en géométrie : propédeutique à l'acquisition d'une compétence de démonstration. Educational Studies in Mathematics, 93 (2), 195–221.
- Croset, M.-C., & Chaachoua, H. (2016). Une réponse à la prise en compte de l'apprenant dans la TAD : la praxéologie personnelle. Recherche en Didactique des Mathématiques, 36 (2), 161-186.
- Delozanne, É., Prévit, D., Grugeon-Allys, B., & Chenevotot-Quentin, F. (2010). Vers un modèle de diagnostic de compétence. Technique et Science Informatiques, 29 (8-9), 899–938.
- De Villiers, M. (1998). An alternative approach to proof in dynamic geometry. In R. Lehrer & D. Chazan (Eds.), Designing learning environments for developing understanding of geometry and space (p. 369–393). Mahwah, NJ : Lawrence Erlbaum Publishers.
- De Villiers, M. (2007). Proof in dynamic geometry : More than verification. In D. K. Pugalee, A. Rogerson, & A. Schinck (Eds.), *Proceedings of the ninth inter*national conference. mathematics education in a global community (p. 155–159).
- Douady, R. (1986). Jeux de cadres et dialectique outil-objet. Recherches en Didactique des Mathématiques,  $7(2)$ , 5-32.
- Drouhard, J.-P. (2008). Le sens dans tous les sens. Cahiers Pédagogiques, 466.
- Duval, R. (1991). Structure du raisonnement déductif et apprentissage de la démonstration. Educational Studies in Mathematics, 22 (3), 233–261.
- Duval, R. (1993a). Argumenter, démontrer, expliquer : continuité ou rupture cognitive. Petit x, 31, 37-61.
- Duval, R. (1993b). Registres de représentation sémiotique et fonctionnement cognitif de la pensée. Annales de Didactique et Sciences Cognitives, 5 , 37–65.
- Duval, R. (1994). Les différents fonctionnements d'une figure dans une démarche géométrique. Repères - IREM , 17 , 121–138.
- Duval, R. (1998). Geometry from a cognitive point of view. In C. Mammana & V. Villani (Eds.), Perspectives on the Teaching of Geometry for the 21st Century (p. 37–52). Springer Netherlands.
- Duval, R. (2005). Les conditions cognitives de l'apprentissage de la géométrie : développement de la visualisation, différenciation des raisonnements et coordination de leurs fonctionnements. Annales de Didactique et Sciences Cognitives, 10 , 5–53.
- Egret, M.-A., & Duval, R. (1989). Comment une classe de quatrième a pris

conscience de ce qu'est une démarche de démonstration. Annales de Didactique et de Sciences Cognitives, 2 , 41–64.

- Frege, G. (1948). Sense and reference (M. Black, Trad.). The philosophical review,  $57(3)$ , 209-230.
- Fujita, T., Jones, K., & Kunimune, S. (2010). Student's geometrical constructions and proving activities : a case of cognitive unity ? In M. M. F. Pinto & T. F. Kawasaki (Eds.), Proceedings 34th conference of the international group for the psychology of mathematics education (Vol. 3, p. 9–16).
- Gascón, J. (1994). Un nouveau modèle de l'algèbre élémentaire comme alternative à l'«arithmétique généralisée». Petit  $x, 37, 43-63$ .
- Gaudin, N. (2005). Place de la validation dans la conceptualisation, le cas du concept de fonction (Thèse de doctorat non publiée). Université Joseph Fourier – Grenoble 1.
- Glaeser, G. (1990). Analyse et synthèse. Publication de l'APMEP, 76 .
- Godin, M., & Perrin-Glorian, M.-J. (2008). De la restauration de figures à la rédaction d'un programme de construction. Le problème de l'élève, le problème du maître. In Actes du XXXVe Colloque de la COPIRELEM. Enseigner les mathématiques à l'école : où est le problème ?
- Godin, M., & Perrin-Glorian, M.-J. (2014). Du tracé de figures aux concepts et énoncés géométriques. Consulté le 06 mai 2021, sur [http://epiphymaths.univ-fcomte.fr/pratiques-geometriques/](http://epiphymaths.univ-fcomte.fr/pratiques-geometriques/Marie_Jeanne_Perrin-Marc_Godin-Du_trace_de_figures_aux_concepts_et_enonces_geometriques.pdf) [Marie\\_Jeanne\\_Perrin-Marc\\_Godin-Du\\_trace\\_de\\_figures\\_aux\\_concepts](http://epiphymaths.univ-fcomte.fr/pratiques-geometriques/Marie_Jeanne_Perrin-Marc_Godin-Du_trace_de_figures_aux_concepts_et_enonces_geometriques.pdf) [\\_et\\_enonces\\_geometriques.pdf](http://epiphymaths.univ-fcomte.fr/pratiques-geometriques/Marie_Jeanne_Perrin-Marc_Godin-Du_trace_de_figures_aux_concepts_et_enonces_geometriques.pdf) (Journées bisontines de didactique et d'épistémologie.)
- Gomes, A. S., & Vergnaud, G. (2004). On the learning of geometric concepts using dynamic geometry software. Novas Tecnologias na Educação,  $2(1)$ .
- Gousseau-Coutat, S. (2006). Intégration de la géométrie dynamique dans l'enseignement de la géométrie pour favoriser la liaison école primaire - collège : une ingénierie didactique au collège sur la notion de propriété (Thèse de doctorat non publiée). Université Joseph-Fourier - Grenoble I.
- Grenier, D. (1988). Construction et étude du fonctionnement d'un processus d'enseignement sur la symétrie orthogonale en sixième (Thèse de doctorat non publiée). Université Joseph-Fourier - Grenoble I.
- Gruber, T. (2009). Ontology. In L. Liu & M. T. Özsu (Eds.), the Encyclopedia of Database Systems. Springer-Verlag.
- Grugeon, B. (1997). Conception et exploitation d'une structure d'analyse multidimen-
sionnelle en algèbre élémentaire. Recherches en Didactique des Mathématiques,  $17(2)$ , 167-210.

- Grugeon, B., & Duvert, R. (2001). Environnement logiciel et enseignement de la géométrie dans l'articulation école collège. In Actes du colloque de la Commission Inter – IREM Collège.
- Grugeon-Allys, B. (2016). Modéliser le profil diagnostique des élèves dans un domaine mathématique et l'exploiter pour gérer l'hétérogénéité des apprentissages en classe : une approche didactique multidimensionnelle. Evaluer. Journal International de Recherche en Éducation et Formation,  $2(2)$ , 63–88.
- Grugeon-Allys, B., Pilet, J., Chenevotot-Quentin, F., & Delozanne, E. (2012). Diagnostic et parcours différenciés d'enseignement en algèbre élémentaire. In L. Coulange, J.-P. Drouhard, J.-L. Dorier, & A. Robert (Eds.), Enseignement de l'algèbre élémentaire : bilan et perspectives (p. 137–162). La Pensée Sauvage.
- Gélis, J.-M., & Assude, T. (2002). Indicateurs et modes d'intégration du logiciel CABRI en CM2. Sciences et Techniques Éducatives, 9 (3–4), 457–490.
- Hadas, N., Hershkowitz, R., & Schwarz, B. B. (2000). The role of contradiction and uncertainty in promoting the need to prove in dynamic geometry environments. Educational Studies in Mathematics, 44 , 127–150.
- Hanna, G. (1995). Challenges to the importance of proof. For the Learning of Mathematics, 15 (3), 42–49.
- Hattie, J., & Timperley, H. (2007). The power of feedback. Review of Educational *Research*,  $77(1)$ , 81–112.
- Hilbert, D. (1971 [1903]). Les fondements de la géométrie (P. Rossier, Trad.). Paris : Dunod.
- Houdebine, J. (1990). Démontrer ou ne pas démontrer, voilà la question. Repères  $IREM, 1.$
- Houdement, C. (2006). Rationalité en géométrie, une affaire de paradigme ? In N. Bednarz & C. Mary (Eds.), Actes du colloque Espace Mathématique Francophone 2006.
- Houdement, C., & Kuzniak, A. (2003). Quand deux droites sont « à peu près » parallèles ou le versant géométrique du « presque » égal. Petit x , 61 , 61–74.
- Houdement, C., & Kuzniak, A. (2006). Paradigmes géométriques et enseignement de la géométrie. Annales de Didactique et de Sciences Cognitives, 11 , 175–193.
- Hoyles, C., & Healy, L. (1997). Un micro-monde pour la symétrie axiale : une base de co-construction de concepts mathématiques ? Sciences et Techniques Éducatives,  $\frac{1}{4}(1), 67-97.$
- Jolivet, S. (2018). Modèle de description didactique de ressources d'apprentissage en mathématiques, pour l'indexation et des services EIAH (Thèse de doctorat non publiée). Université Grenoble Alpes.
- Jolivet, S., Lesnes-Cuisiniez, E., & Grugeon-Allys, B. (À paraître). Conception d'une plateforme d'apprentissage en ligne en algèbre et en géométrie : prise en compte et apports de modèles didactiques. Annales de Didactique et Sciences Cognitives.
- Jones, K. (1998). Deductive and intuitive approaches to solving geometrical problems. In C. Mammana & V. Villani (Eds.), *Perspectives on the Teaching of Geometry* for the 21st Century (p. 78–83). Springer Netherlands.
- Jones, K. (2000). Providing a foundation for deductive reasoning : student's interperetations when using dynamic geometry software and their evolving mathematical explanations. Educational Studies in Mathematics, 44, 55–85.
- Kieran, C. (1992). The learning and teaching of school algebra. In D. A. Grouws (Ed.), Handbook of research on mathematics teaching and learning : a project of the national council of teachers of mathematics (p. 390-419). Macmillan Publishing Co, Inc.
- Koichu, B., Berman, A., & Moore, M. (2007). Heuristic literacy development and its relation to mathematical achievements of middle school students. Instructional Science, 35(2), 99–139.
- Kuhn, T. S. (1962). The structure of scientific revolutions. University of Chicago Press.
- Laborde, C. (1994). Les rapports entre visuel et géométrique dans un EIAO. In M. Artigue, R. Gras, C. Laborde, P. Tavignot, & N. Balacheff (Eds.), Vingt ans de didactique des mathématiques en france (p. 387–394). La Pensée Sauvage.
- Laborde, C. (2002). Integration of technology in the design of geometry tasks with Cabri-geometry. International Journal of Computers for Mathematical Learning ,  $6(3)$ , 283-317.
- Laborde, C. (2005). Robust and soft constructions : two sides of the use of dynamic geometry environments. In Proceedings of the 10th asian technology conference in mathematics (p. 22–36).
- Laborde, C., & Capponi, B. (1994). Cabri-géomètre constituant d'un milieu pour l'apprentissage de la notion de figure géométrique. Recherches en Didactique des Mathématiques, 14 (1.2), 165–210.
- Lagrange, J.-B. (1999). Complex calculators in the classroom : theoretical and practical reflections on teaching pre-calculus. International Journal of Computers

for Mathematical Learning,  $\mathcal{A}(1)$ , 51–81.

- Lagrange, J.-B., & C.-Dedeoglu, N. (2009). Usages de la technologie dans des conditions ordinaires : le cas de la géométrie dynamique au collège. Recherches en Didactique des Mathématiques, 29 (2), 189–225.
- Lalande, A. (1951). Vocabulaire technique et critique de la philosophie. Paris : Presses Universitaires de France - PUF.
- Luengo, V. (1997). Cabri-Euclide : un micromonde de preuve intégrant la réfutation. Principes didactiques et informatiques. Réalisation (Thèse de doctorat non publiée). Université Joseph Fourier, Grenoble I.
- Margolinas, C. (1993). De l'importance du vrai et du faux dans la classe de mathématiques. La Pensée Sauvage.
- Mariotti, M. A. (2000). Introduction to proof : the mediation of a dynamic software environment. Educational Studies in Mathematics, 44, 25–53.
- Mason, B. J., & Bruning, R. H. (2001). Providing feedback in computer-based instruction : what the researche tell us. In Class report no. 9. Center for Instructional Innovation, University of Nebraska-Lincoln.
- Matheron, Y., & Noirfalise, A. (2011). L'exemple du raisonnement par analyse et synthèse en tant que connaissance mathématique nécessaire pour enseigner la géométrie à l'école élémentaire. In Actes du XXXVIII colloque Copirelem.
- Mathé, A.-C., Barrier, T., & Perrin-Glorian, M.-J. (2020). *Enseigner la géométrie* élémentaire. Enjeux, ruptures et continuités. Academia - L'Harmattan.
- Matos, J. F., & Rodrigues, M. (2011). Proof in classroom social practice. In Proceedings of the 35th conference of the international group for the psychology of mathematics education (Vol. 3, p. 177-184).
- Millon-Faure, K., Roubaud, M.-N., & Assude, T. (2019). Entrer dans un genre procédural : l'écriture d'un programme de construction en géométrie. Annales de Didactique et Sciences Cognitives, 24 , 9–45.
- Mithalal, J. (2010). Déconstruction instrumentale et déconstruction dimensionnelle dans le contexte de la géométrie dynamique tridimensionnelle (Thèse de doctorat non publiée). Université de Grenoble.
- Mithalal, J. (2011). Vers la mobilisation d'une géométrie axiomatique et de la déconstruction dimensionnelle : intérêt de la géométrie dynamique tridimensionnelle. In M. Abboud-Blanchard & A. Flückiger (Eds.), Actes du séminaire national de didactique des mathématiques (p. 113-126). IREM de Paris 7.
- Mithalal, J., & Balacheff, N. (2019). The instrumental deconstruction as a link between drawing and geometrical figure. Educational Studies in Mathematics,

 $100(2)$ , 161–176.

- Osta, I., Laborde, C., Hoyles, C., Jones, K., Graf, K.-D., & Hodgson, B. R. (1998). Computer technology and the teaching of geometry. In C. Mammana & V. Villani (Eds.), Perspectives on the teaching of geometry for the 21st century : an ICMI study (p. 109–158).
- Parzysz, B. (1988). "knowing" vs "seeing". problems of the plane representation of space geometry figures. *Educational Studies in Mathematics*,  $19(1)$ ,  $79-92$ .
- Perrin-Glorian, M.-J., & Godin, M. (2014). De la reproduction de figures géométriques avec des instruments vers leur caractérisation par des énoncés. Math-École, Numéro spécial Enseignement de la géométrie, 222 , 28–38.
- Perrin-Glorian, M.-J., & Godin, M. (2018). Géométrie plane : pour une approche cohérente du début de l'école à la fin du collège. In Concertum de la corfem.
- Pilet, J. (2012). Parcours d'enseignement différencié appuyés sur un diagnostic en algèbre élémentaire à la fin de la scolarité obligatoire : modélisation, implémentation dans une plateforme en ligne et évaluation. (Thèse de doctorat non publiée). Université Paris-Diderot-Paris VII.
- Pilet, J. (2015). Réguler l'enseignement en algèbre élémentaire par des parcours d'enseignement différencié. Recherches en Didactique des Mathématiques, 35 (3), 273–312.
- Pólya, G. (1965 [1957]). Comment poser et résoudre un problème ? (C. Mesnage, Trad.). Dunod.
- Rabardel, P. (1995). Les hommes et les technologies ; approche cognitive des instruments contemporains. Armand Colin.
- Reiter, B. (2020). Génération de patrons de feedback dans le cadre du projet MindMath (Mémoire de Master non publié). Sorbonne Université.
- Restrepo, A. M. (2008). Genèse instrumentale du déplacement en géométrie dynamique chez des élèves de 6e (Thèse de doctorat non publiée). Université Joseph Fourier.
- Robert, A. (2003). Un point de vue sur les spécificités du travail géométrique des élèves à partir de la quatrième : l'organisation des connaissances en niveaux de conceptualisation. Petit x,  $63(1)$ , 7-29.
- Robert, A. (2008a). Le cadre général de nos recherches en didactique des mathématiques. In F. Vandebrouck (Ed.), La classe de mathématiques : activités des élèves et pratiques des enseignants (p. 4–13). Octarès.
- Robert, A. (2008b). Une méthodologie pour analyser les activités (possibles) des élèves en classe. In F. Vandebrouck (Ed.), La classe de mathématiques : activités

des élèves et pratiques des enseignants (p. 33–41). Octarès.

- Rogalski, J. (2003). Y a-t-il un pilote dans la classe ? Une analyse de l'activité de l'enseignant comme gestion d'un environnement dynamique ouvert. Recherches en Didactique des Mathématiques, 23 (3), 343–388.
- Rogalski, J. (2008). Le cadre général de la théore de l'activité. une perspective de psychologie ergnonomique. In F. Vandebrouck (Ed.), La classe de mathématiques : activités des élèves et pratiques des enseignants (p. 14–20). Octarès.
- Rouche, N. (1989). Prouver : amener à l'évidence ou contrôler les implications ? In La démonstration mathématique dans l'histoire. actes du 7e colloque d'épistémologie et d'histoire des mathématiques (p. 9–38). IREM de Lyon.
- Ruiz-Munzón, N., Matheron, Y., Bosch, M., & Gascón, J. (2012). Autour de l'algèbre : les entiers relatifs et la modélisation algébrico-fonctionnelle. In L. Coulange, J.-P. Drouhard, J.-L. Dorier, & A. Robert (Eds.), Enseignement de l'algèbre élémentaire : bilan et perspectives (p. 87-106). La Pensée Sauvage.
- Salamonson, Y., Everett, B., Koch, J., & Frost, S. A. (2008). The effectiveness of elaborative feedback on academic performance in a web-based introductory pharmacology elective. In My place, my space, my learning : Distance and virtual education (Deanz) conference (p. 1–15).
- Shute, V. J. (2008). Focus on formative feedback. Review of Educational Research,  $78(1), 153-189.$
- Sinclair, N., Bartolini Bussi, M. G., de Villiers, M., Jones, K., Kortenkamp, U., Leung, A., & Owens, K. (2017). Geometry education, including the use of new technologies : a survey of recent research. In G. Kaiser (Ed.), Proceedings of the 13th international congress on mathematical education.
- Sirejacob, S. (2017). Le rôle de l'enseignant dans l'organisation de l'étude personnelle hors la classe de collégiens : le cas des équations du premier degré à une inconnue (Thèse de doctorat non publiée). Université Paris Diderot (Paris 7) Sorbonne Paris Cité.
- Soury-Lavergne, S. (1998). Étayage et explication dans le préceptorat distant, le cas de télécabri (Thèse de doctorat non publiée). Université Joseph-Fourier - Grenoble I.
- Soury-Lavergne, S. (2003). De l'étayage à l'effet Topaze, regard sur la négociation dans la relation didactique. Recherches en Didactique des Mathématiques, 23 (1),  $9 - 40.$
- Soury-Lavergne, S. (2007). Utilisation de la géométrie dynamique pour l'introduction du raisonnement en sixième : instrumentation du déplacement des figures. In

G. Gueudet & Y. Matheron (Eds.), Actes du séminaire national de didactique des mathématiques (pp. 325–342). IREM de Paris.

- Stacey, K., & Wiliam, D. (2012). Technology and assessment in mathematics. In Third International Handbook of Mathematics Education (p. 721–751). Springer.
- Tanguay, D. (2002). Analyse des problèmes de géométrie et apprentissage de la preuve au secondaire. Canadian Journal of Science Mathematics and Technology Education,  $2(3)$ , 371–396.
- Tanguay, D., & Geeraerts, L. (2012). D'une géométrie du perceptible à une géométrie déductive : à la recherche du paradigme manquant. Petit x,  $88, 5-24$ .
- Taranto, E., Robutti, O., & Arzarello, F. (2020). Learning within MOOCs for mathematics teacher education.  $ZDM$ ,  $52(7)$ , 1439–1453.
- Tchounikine, P. (2002). Pour une ingénierie des environnements informatiques pour l'apprentissage humain. Revue I3 information – interaction – intelligence,  $\mathcal{Z}(1)$ , 59–95.
- Tessier-Baillargeon, M. (2015). GeoGebraTUTOR : développement d'un système tutoriel autonome pour l'accompagnement d'élèves en situation de résolution de problèmes de démonstration en géométrie plane et genèse d'un espace de travail géométrique idoine (Thèse de doctorat non publiée). Université de Montréal.
- Trouche, L. (2000). La parabole du gaucher et de la casserole à bec verseur : étude des processus d'apprentissage dans un environnement de calculatrices symboliques. Educational Studies in Mathematics, 41 (3), 239-264.
- Vandebrouck, F. (Ed.). (2008). La classe de mathématiques : activités des élèves et pratiques des enseignants. Octarès.
- Vandebrouck, F., & Robert, A. (2017). Activités mathématiques des élèves avec les technologies numériques : vers une théorie didactique de l'activité (TDA). Cahiers du laboratoire de didactique André Revuz, 17 .
- Vergnaud, G., Cortes, A., & Favre-Artigue, P. (1988). Introduction de l'algèbre auprès de débutants faibles : problèmes épistémologiques et didactiques. In G. Brousseau, M. Hulin, & G. Vergnaud (Eds.), Didactique et acquisition des connaissances scientifiques : actes du colloque de Sèvres, mai 1987 (pp. 259–279). La Pensée Sauvage.
- Vezin, J.-F. (1986). Schématisation et acquisition des connaissances. Revue française de pédagogie, 77 , 71–78.
- Vitrac, B. (1990). Euclide d'Alexandrie, Les Éléments. (M. Caveing & L. Giard, Eds.). Paris : Presses Universitaires de France - PUF.
- Vygotski, L. S. (1985 [1934]). Pensée et langage (F. Sève, Trad.). Paris : Messidor

Éditions Sociales.

- Wong, B. Y. L. (1985). Self-questioning instructional research : a review. Review of  $Educational Research, 55(2), 227-268.$
- Wozniak, F. (2012). Analyse didactique des praxéologies de modélisation mathématique à l'école : une étude de cas. Éducation et didactique,  $6(2)$ , 65–88.

# Ressources institutionnelles et manuels scolaires

- Arithmétique, algèbre et géométrie, classe de quatrième. (1965). Manuel de mathématiques aux Éditions Fernand Nathan. Écrit par Camille Lebossé et Corentin Hémery.
- Attendus de fin d'année de 3<sup>e</sup>. (2019). Bulletin officiel nº 22 du 29 mai 2019, annexe 18. Ministère de l'Éducation nationale et de la jeunesse.
- Attendus de fin d'année de 4<sup>e</sup>. (2019). Bulletin officiel nº 22 du 29 mai 2019, annexe 16. Ministère de l'Éducation nationale et de la jeunesse.
- Attendus de fin d'année de 5<sup>e</sup>. (2019). Bulletin officiel nº 22 du 29 mai 2019, annexe 14. Ministère de l'Éducation nationale et de la jeunesse.
- Attendus de fin d'année de 6<sup>e</sup>. (2019). Bulletin officiel nº 22 du 29 mai 2019, annexe 12. Ministère de l'Éducation nationale et de la jeunesse.
- Deltamaths 5<sup>e</sup> . (2016). Manuel de mathématiques aux Éditions Magnard. Écrit par Xavier Andrieu, Julie Bonnet, Laure Brotreaud, Thomas Iyer et Jean-Claude Perrinaud.
- Deltamaths 6<sup>e</sup>. (2016). Manuel de mathématiques aux Éditions Magnard. Écrit par Xavier Andrieu, Isabelle Flavier, Lise Malrieu et Jean-Claude Perrinaud.
- Deltamaths cycle 4. (2017). Manuel de mathématiques aux Éditions Magnard. Écrit par Xavier Andrieu, Julie Bonnet, Laure Brotreaud, Isabelle Flavier, Jean-Luc Fourton, Thomas Iyer et Jean-Claude Perrinaud.
- DEPP. (2020). Cedre 2008-2014-2019 mathématiques en fin de collège : des résultats en baisse. Note d'information, 20.34 .
- Espace et géométrie au cycle 3. (2018). Ressource d'accompagnement du programme de mathématiques (cycle 3). Ministère de l'Éducation nationale.
- Géométrie au collège. (2007). Ressources pour les classes de  $6^{\circ}$ ,  $5^{\circ}$ ,  $4^{\circ}$ , et  $3^{\circ}$  du collège. Ministère de l'Éducation nationale.
- Kahane, J.-P. (2000). Rapport d'étape sur la géométrie et son enseignement.
- Les programmes de construction. (2018). Ressource d'accompagnement du programme de mathématiques (cycle 3). Ministère de l'Éducation nationale.
- Mathématiques : repères annuels de progression pour le cycle 3. (2019). Bulletin officiel n<sup>o</sup> 22 du 29 mai 2019, annexe 23. Ministère de l'Éducation nationale et de la jeunesse.
- Mathématiques : repères annuels de progression pour le cycle 4. (2019). Bulletin officiel n<sup>o</sup> 22 du 29 mai 2019, annexe 26. Ministère de l'Éducation nationale et de la jeunesse.
- $Myriade$   $5^e$ . (2016). Manuel de mathématiques aux Éditions Bordas. Écrit par Marc Boullis, Maxime Cambon, Yannick Danard, Virginie Gallien, Élodie Hermann, Isabelle Meyer, Yvan Monka et Stéphane Percot. Sous la direction de Marc Boullis.
- Myriade  $6^e$ . (2016). Manuel de mathématiques aux Éditions Bordas. Écrit par Fedele Annicchiarico, Marc Bouillis, Élodie Hermann, Martine Lafon, Yvan Monka et Stéphane Percot. Sous la direction de Marc Boullis.
- Phare 5<sup>e</sup>. (2016). Manuel de mathématiques aux Éditions Hachette. Écrit par Roger Brault, Marie-Claire Cipolin, Isabelle Daro, Isabelle Marfaing et Benoît Ripaud.
- Phare 6<sup>e</sup>. (2016). Manuel de mathématiques aux Éditions Hachette. Écrit par Roger Brault, Marie-Claire Cipolin, Sébastien Cug, Isabelle Daro, Estelle Heber-Suffrin, Isabelle Marfaing, Corinne Ribannier, Benoît Ripaud et Nathalie Roques.
- Programme du cycle 1. (2020). Bulletin officiel de l'éducation nationale n° 31 du 30 juillet 2020. Ministère de l'éducation nationale, de la jeunesse et des sports. (En vigueur à la rentrée 2020.)
- Programme du cycle 2. (2020). Bulletin officiel de l'éducation nationale n° 31 du 30 juillet 2020. Ministère de l'éducation nationale, de la jeunesse et des sports. (En vigueur à la rentrée 2020.)
- *Programme du cycle 3.* (2020). Bulletin officiel de l'éducation nationale n<sup>o</sup> 31 du 30 juillet 2020. Ministère de l'éducation nationale, de la jeunesse et des sports. (En vigueur à la rentrée 2020.)
- Programme du cycle  $\lambda$ . (2020). Bulletin officiel de l'éducation nationale n° 31 du 30 juillet 2020. Ministère de l'éducation nationale, de la jeunesse et des sports. (En vigueur à la rentrée 2020.)
- Programmes du collège : programmes de l'enseignement de mathématiques. (2008). Bulletin officiel n<sup>o</sup> 6 du 28 août 2008. Ministère de l'Éducation nationale. (En vigueur à la rentrée 2008.)
- Raisonner. (2016). Ressource d'accompagnement du programme de mathématiques

(cycle 4). Ministère de l'Éducation nationale, de l'Enseignement supérieur et de la Recherche.

- Transmath, 3<sup>e</sup> . (2012). Manuel de mathématiques aux Éditions Nathan. Écrit par Joël Malaval, Véronique Carlod, Farima Estevens, Michel Fundakowski, Anne Keller, Monique Maze, Florian Odor, Annie Plantiveau, Frédéric Puigredo et Pascaline Wallon.
- Utiliser les notions de géométrie plane pour démontrer. (2016). Ressource d'accompagnement du programme de mathématiques (cycle 4). Ministère de l'Éducation nationale, de l'Enseignement supérieur et de la Recherche.

# Annexes

### Annexe A

#### Annexes du chapitre 4

#### (Sous-)types de tâches du type de tâches générique « construire un triangle »

Pour le type de tâches « construire un triangle scalène », les sous-types de tâches identifiés sont :

- Construire un triangle, un angle et deux côtés étant donné.
- Construire un triangle, deux angles et le côté situé entre les deux angles étant donnés.
- Construire un triangle, deux angles et un côté qui n'est pas situé entre les deux angles étant donnés.
- Construire un triangle, les trois côtés étant donnés.
- Construire un triangle, deux hauteurs et deux sommets du triangle sur ces hauteurs étant donnés.
- Construire un triangle, deux médianes et deux sommets du triangle sur ces médianes étant donnés.
- Construire un triangle, deux médiatrices des côtés et un sommet du triangle étant donnés.
- Construire un triangle, deux côtés et le périmètre du triangle étant donnés.
- Construire un triangle, deux côtés de mesures de longueur entières étant donnés, le dernier côté devant être de mesure de longueur la plus grande entière possible.

Pour le type de tâches « construire un triangle isocèle » :

— Construire un triangle isocèle, un côté différent de la base et un angle de la base étant donnés.

- Construire un triangle isocèle, un côté différent de la base et l'angle au sommet étant donnés.
- Construire un triangle isocèle, la base et un angle de la base étant donnés.
- Construire un triangle isocèle, la base et l'angle au sommet étant donnés.
- Construire un triangle isocèle, la base et un côté différent de la base étant donnés.
- Construire un triangle isocèle, la base et la hauteur/médiane (ici, en tant que segment) issue du sommet étant donnés.
- Construire un triangle isocèle, un côté différent de la base et la hauteur/médiane (ici, en tant que segment) issue du sommet étant donnés.
- Construire un triangle isocèle, l'angle au sommet et la hauteur/médiane (ici, en tant que segment) issue du sommet étant donnés.
- Construire un triangle isocèle, un angle à la base et la hauteur/médiane (ici, en tant que segment) issue du sommet étant donnés.
- Construire un triangle isocèle, la base et l'aire du triangle étant données.

Pour le type de tâches « construire un triangle équilatéral » :

- Construire un triangle équilatéral, un côté étant donné.
- Construire un triangle équilatéral, l'information « triangle isocèle » ainsi qu'un côté différent de la base et l'angle au sommet de 60◦ étant donnés.
- Construire un triangle équilatéral, l'information « triangle isocèle » ainsi qu'un côté différent de la base et un angle de la base de 60◦ étant donnés.
- Construire un triangle équilatéral, l'information « triangle isocèle » ainsi que la base et l'angle au sommet de 60◦ étant donnés.
- Construire un triangle équilatéral, l'information « triangle isocèle » ainsi que la base et un angle de la base de 60◦ étant donnés.
- Construire un triangle équilatéral, une hauteur/médiane (ici, en tant que segment) étant donnée.

Pour le type de tâches « construire un triangle rectangle » :

- Construire un triangle rectangle, les deux côtés différents de l'hypoténuse étant donnés.
- Construire un triangle rectangle, l'hypoténuse et un autre côté étant donnés.
- Construire un triangle rectangle, l'hypoténuse et un angle adjacent étant donnés.
- Construire un triangle rectangle, un côté différent de l'hypoténuse et l'angle adjacent différent de l'angle droit étant donnés.
- Construire un triangle rectangle, un côté différent de l'hypoténuse et l'angle opposé étant donnés.

Pour le type de tâches « construire un triangle isocèle rectangle » :

- Construire un triangle isocèle rectangle, un côté de l'angle droit étant donné.
- Construire un triangle isocèle rectangle, l'hypoténuse étant donnée.
- Construire un triangle isocèle rectangle, l'information « triangle isocèle » ainsi qu'un côté non base et l'angle à la base de 45◦ étant donnés.
- Construire un triangle isocèle rectangle, la hauteur/médiane issue du sommet étant donnée.

#### (Sous-)types de tâches du type de tâches générique « construire un parallélogramme particulier »

Nous nous appuyons sur le schéma A.1 pour pouvoir exprimer plus facilement les sous-types de tâches de « construire un parallélogramme ». Les sous-types de tâches

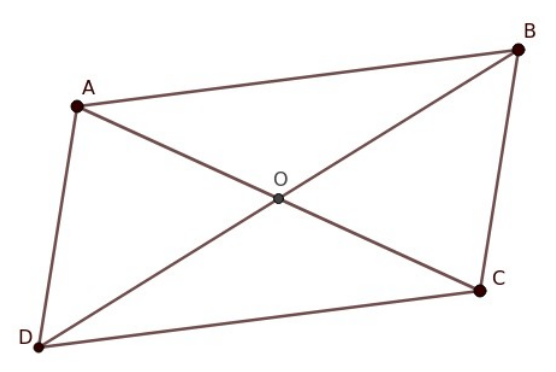

Image A.1 – ABCD est un parallélogramme dont les diagonales se coupent en O

de « Construire un parallélogramme » sont donc :

- Construire un parallélogramme, deux côtés adjacents et l'angle entre les deux étant donnés  $(AB, AD \text{ et } \overline{D} \overline{A} \overline{B}).$
- Construire un parallélogramme, deux côtés adjacents et l'angle opposé à l'angle entre les deux étant donnés  $(AB, AD)$  et  $\widehat{BCD}$ ).
- Construire un parallélogramme, deux côtés adjacents et un des angles adjacents qui n'est pas entre les deux côtés étant donnés  $(AB, AD)$  et  $\overline{CDA}$  ou  $\overline{ABD}$ .
- Construire un parallélogramme, deux côtés adjacents et la diagonale qui relie les deux côtés étant donnés (AB, AD et BD).
- Construire un parallélogramme, deux côtés adjacents et la diagonale qui part du sommet rejoignant les deux côtés étant donnés (AB, AD et AC).
- Construire un parallélogramme, les deux diagonales et un côté étant donnés  $(AB, AC \text{ et } BD).$
- Construire un parallélogramme, les deux diagonales et un angle entre ces diagonales étant donnés  $(AC, BD \text{ et } \widehat{AOB}).$
- Construire un parallélogramme, un côté, une diagonale et l'angle entre la diagonale et le côté étant donnés  $(AB, AC \text{ et } \widetilde{CAB})$ .
- Construire un parallélogramme, un côté, une diagonale et l'angle qui forme des angles alternes-internes avec l'angle entre la diagonale et le côté étant donnés  $(AB, AC \text{ et } ACD).$
- Construire un parallélogramme, une diagonale, un côté et un des autres angles  $(AB, AC \neq \widehat{DAC} \text{ ou } \widehat{BCA}).$
- Construire un parallélogramme, une diagonale et deux angles avec les côtés étant donnés  $(AC, \widehat{CAB}$  et  $\widehat{BCA}$ ).
- Construire un parallélogramme, une diagonale, un angle avec l'autre diagonale et un angle avec un côté étant donnés  $(AC, \overline{BOA}, \overline{BCA})$ .

Pour le type de tâches « construire un rectangle » :

- Construire un rectangle, deux côtés étant donnés.
- Construire un rectangle, un côté et une diagonale étant donnés.
- Construire un rectangle, une diagonale et l'angle avec l'autre diagonale étant donnés.
- Construire un rectangle, un côté et un angle adjacent au côté avec une diagonale étant donnés.
- Construire un rectangle, un côté et un angle entre un autre côté et une diagonale étant donnés.
- Construire un rectangle, une diagonale et un angle adjacent à la diagonale avec un côté étant donnés.
- Construire un rectangle, une diagonale et un angle entre l'autre diagonale et un côté étant donnés.

Pour le type de tâches « construire un losange » :

- Construire un losange, les deux diagonales étant données.
- Construire un losange, un côté et une diagonale étant donnés.
- Construire un losange, un côté et un angle avec une diagonale étant donnés.
- Construire un losange, un côté et un angle avec un côté adjacent étant donnés.
- Construire un losange, un angle entre deux côtés et la diagonale issue de ce sommet étant donnés.
- Construire un losange, un angle entre deux côtés et la diagonale qui n'est pas issue de ce sommet étant donnés.

Pour le type de tâches « construire un carré » :

- Construire un carré, un côté étant donné.
- Construire un carré, une diagonale étant donnée.

# Annexe B

### Annexes du chapitre 5

# Graphiques représentant la proportion de chaque type de tâches pour chacun des types de triangles dans les manuels de 6<sup>e</sup>

Nous avons étudié respectivement 25, 30 et 41 constructions de triangles des manuels *Deltamaths*, *Myriade* et *Phare* de niveau 6<sup>e</sup>.

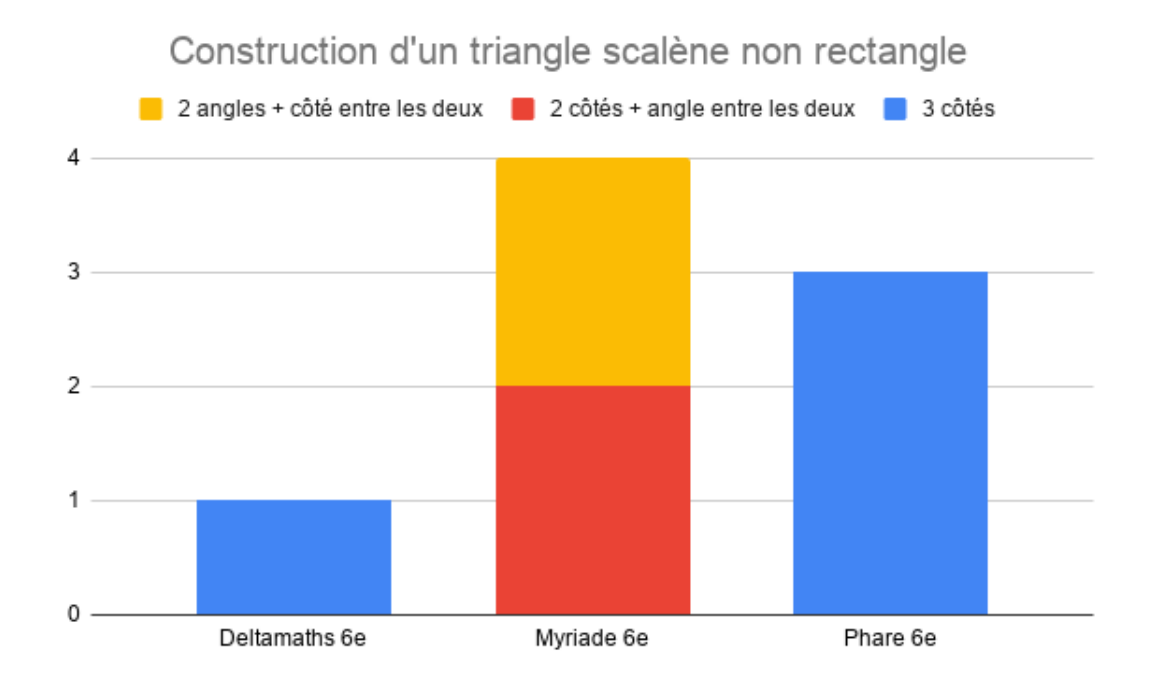

Image B.1 – Constructions de triangles scalènes non rectangles

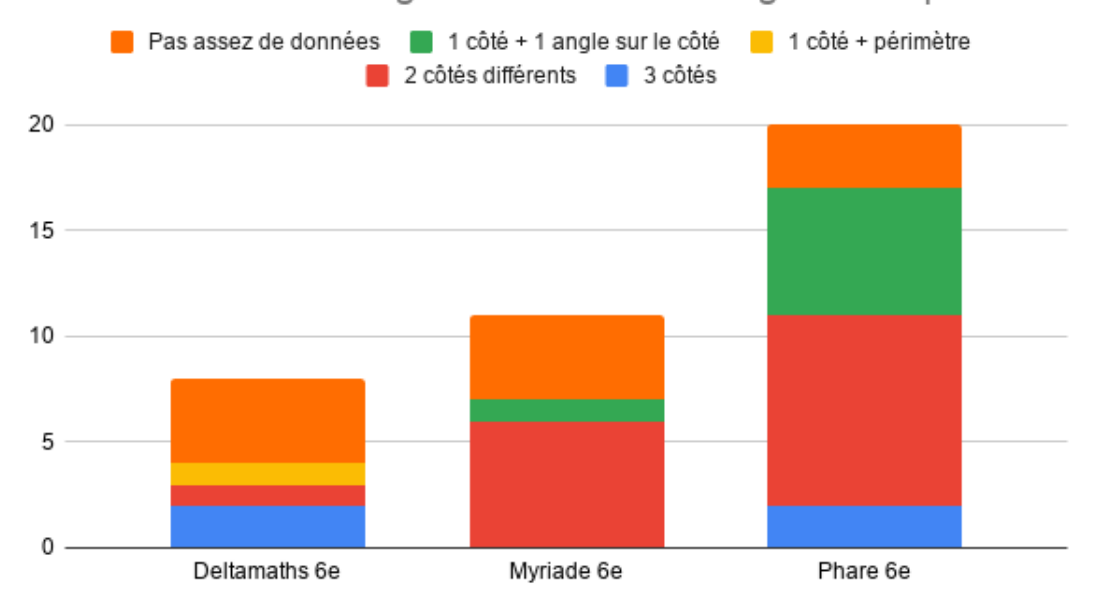

Construction d'un triangle isocèle non rectangle non équilatéral

Image B.2 – Constructions de triangles isocèles non rectangles non équilatéraux

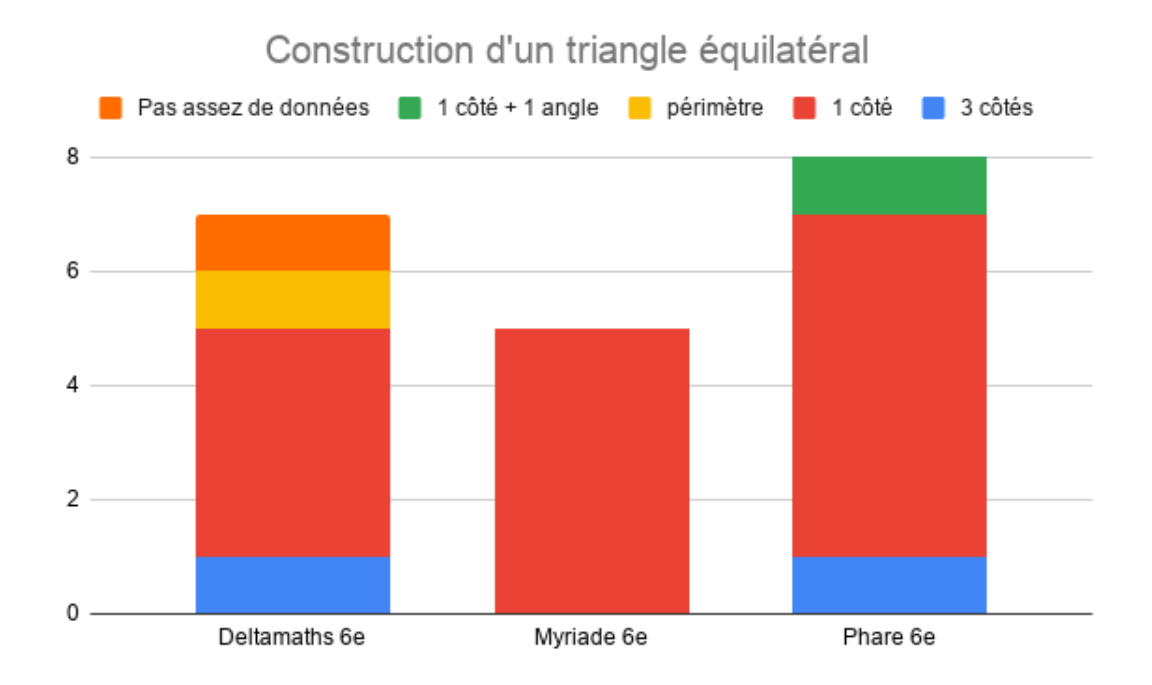

Image B.3 – Constructions de triangles équilatéraux

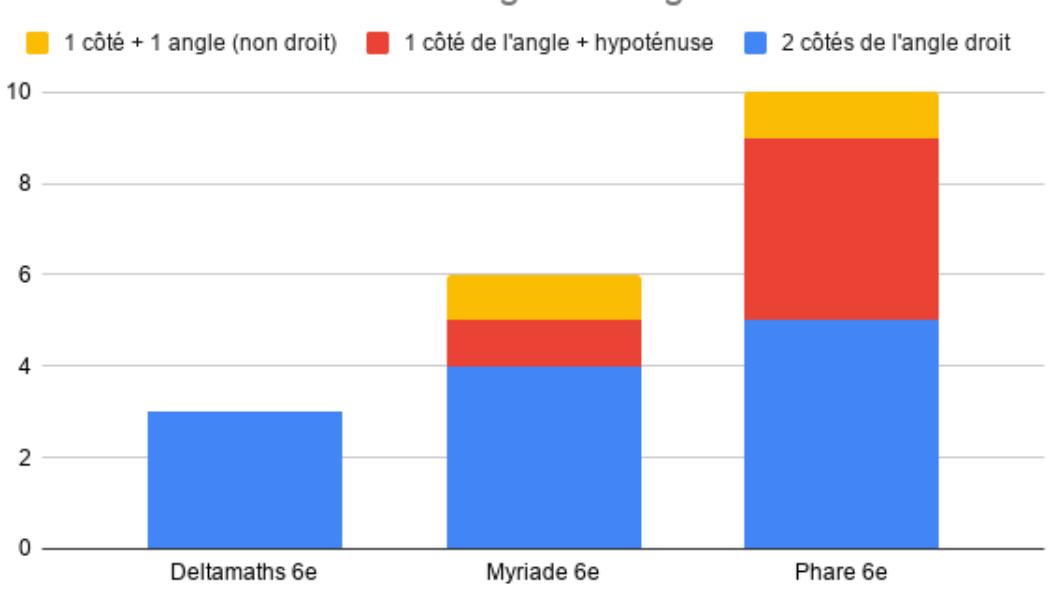

Construction d'un triangle rectangle non isocèle

Image B.4 – Constructions de triangles rectangles non isocèles

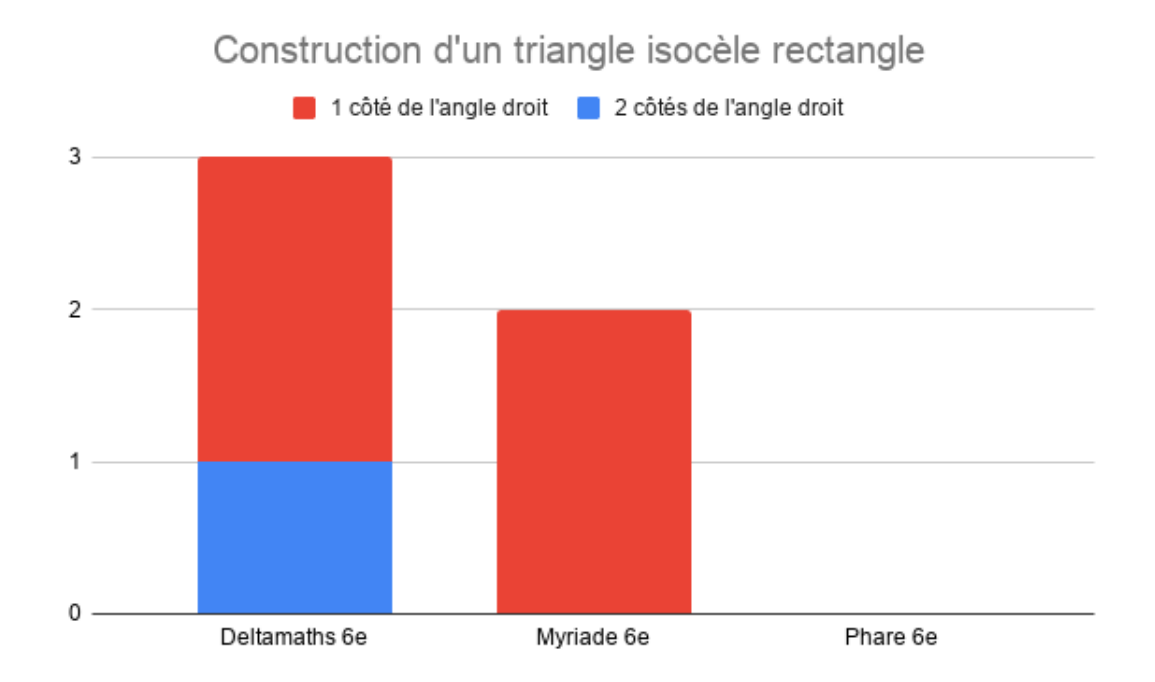

Image B.5 – Constructions de triangles isocèles rectangles

# Graphiques représentant la proportion de chaque type de tâches pour chacun des types de triangles dans les manuels de 5<sup>e</sup>

Nous avons étudié respectivement 20, 34 et 36 constructions de triangles des manuels *Deltamaths*, *Myriade* et *Phare* de niveau 5<sup>e</sup>.

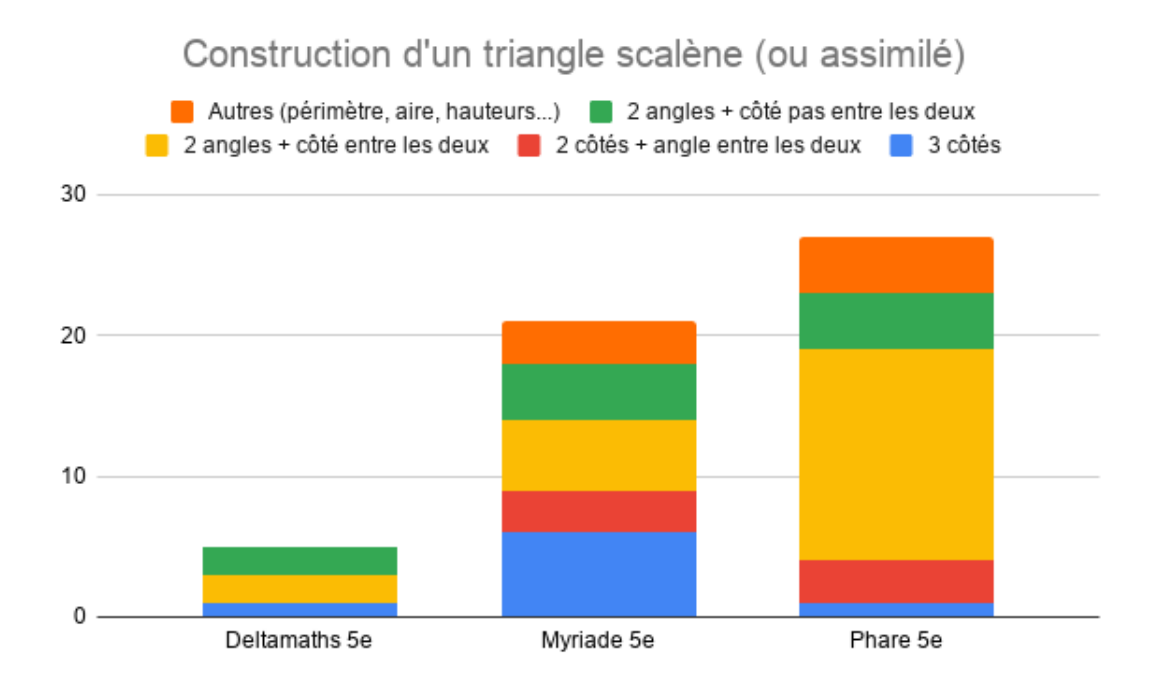

Image B.6 – Constructions de triangles scalènes non rectangles ou de triangles construits comme s'ils étaient des triangles scalènes non rectangles

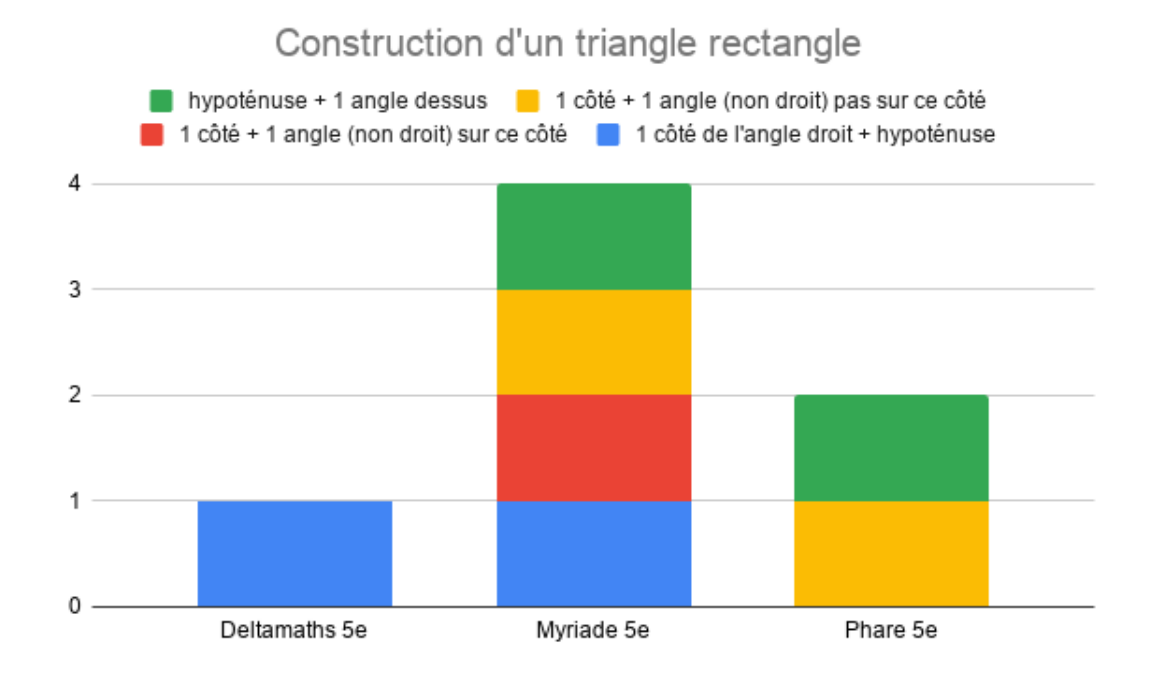

Image B.7 – Constructions de triangles rectangles non isocèles

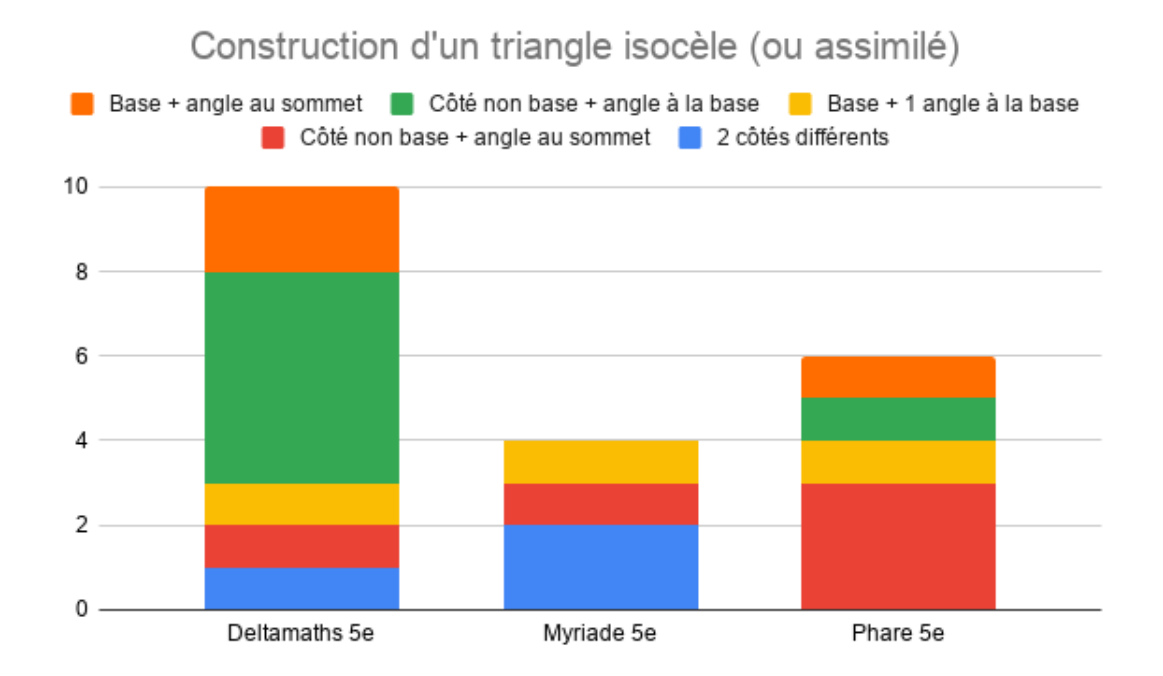

Image B.8 – Constructions de triangles isocèles non équilatéraux et non rectangles ou de triangles construits comme s'ils étaient des triangles isocèles non équilatéraux et non rectangles

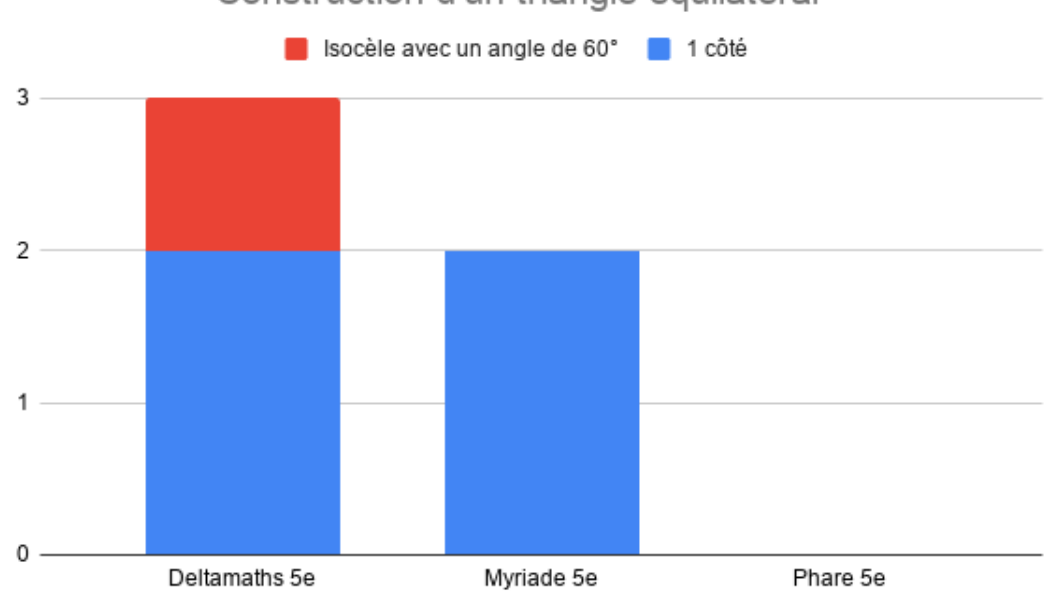

Construction d'un triangle équilatéral

Image B.9 – Constructions de triangles équilatéraux

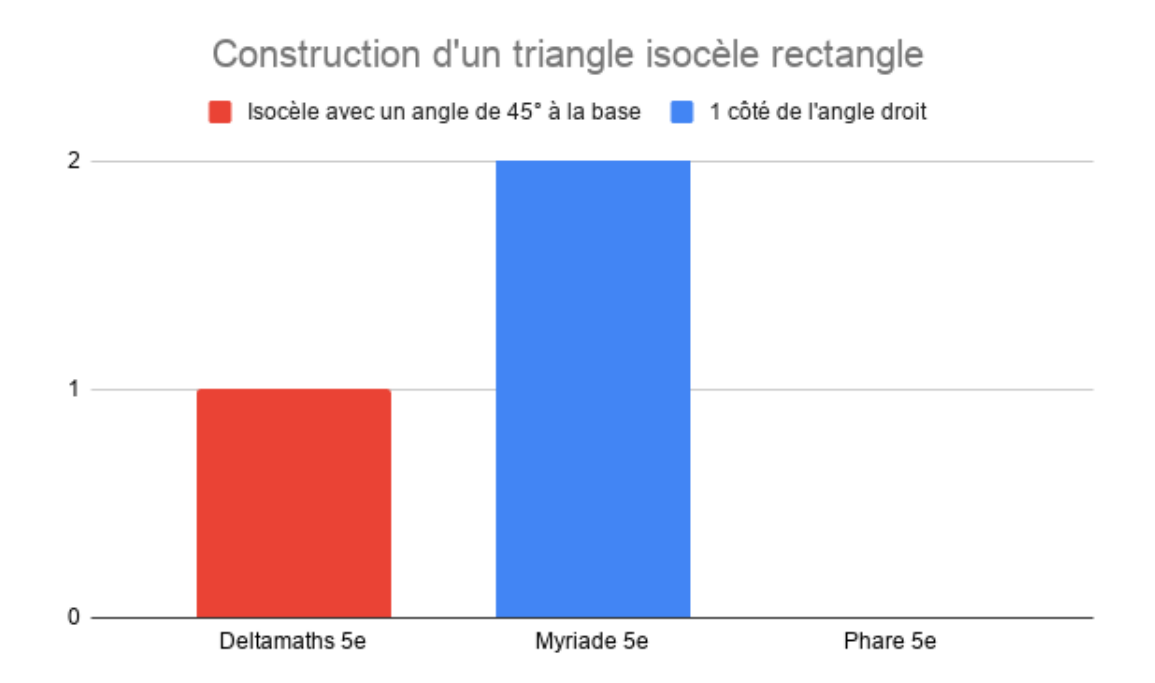

Image B.10 – Constructions de triangles isocèles rectangles

# Annexe C

# Annexes du chapitre 7

#### Structurations des types de tâches de construction

À noter : les graphes C.1 et C.2 n'explicitent pas les types de tâches pour lesquels la désignation de la figure à construire ne correspond pas à la nature la plus précise de cette figure (par exemple « construire un triangle isocèle avec un angle de 60◦ » qui correspond à la construction d'un triangle équilatéral). Les données sont celles de l'énoncé ou celles obtenues après un raisonnement pour permettre la construction.

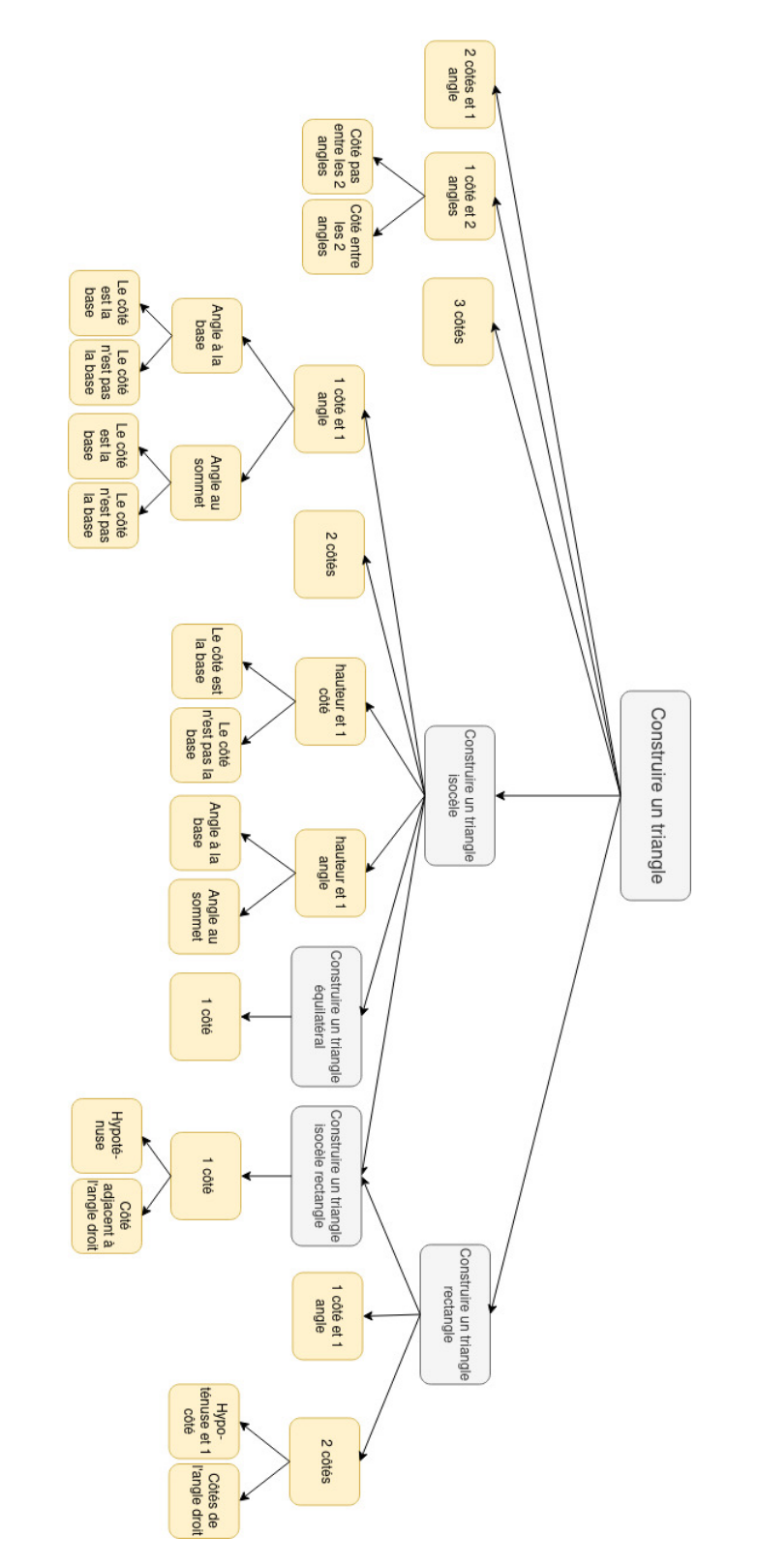

#### Constructions de triangles

Image C.1 – Structuration des types de tâches de constructions de triangles

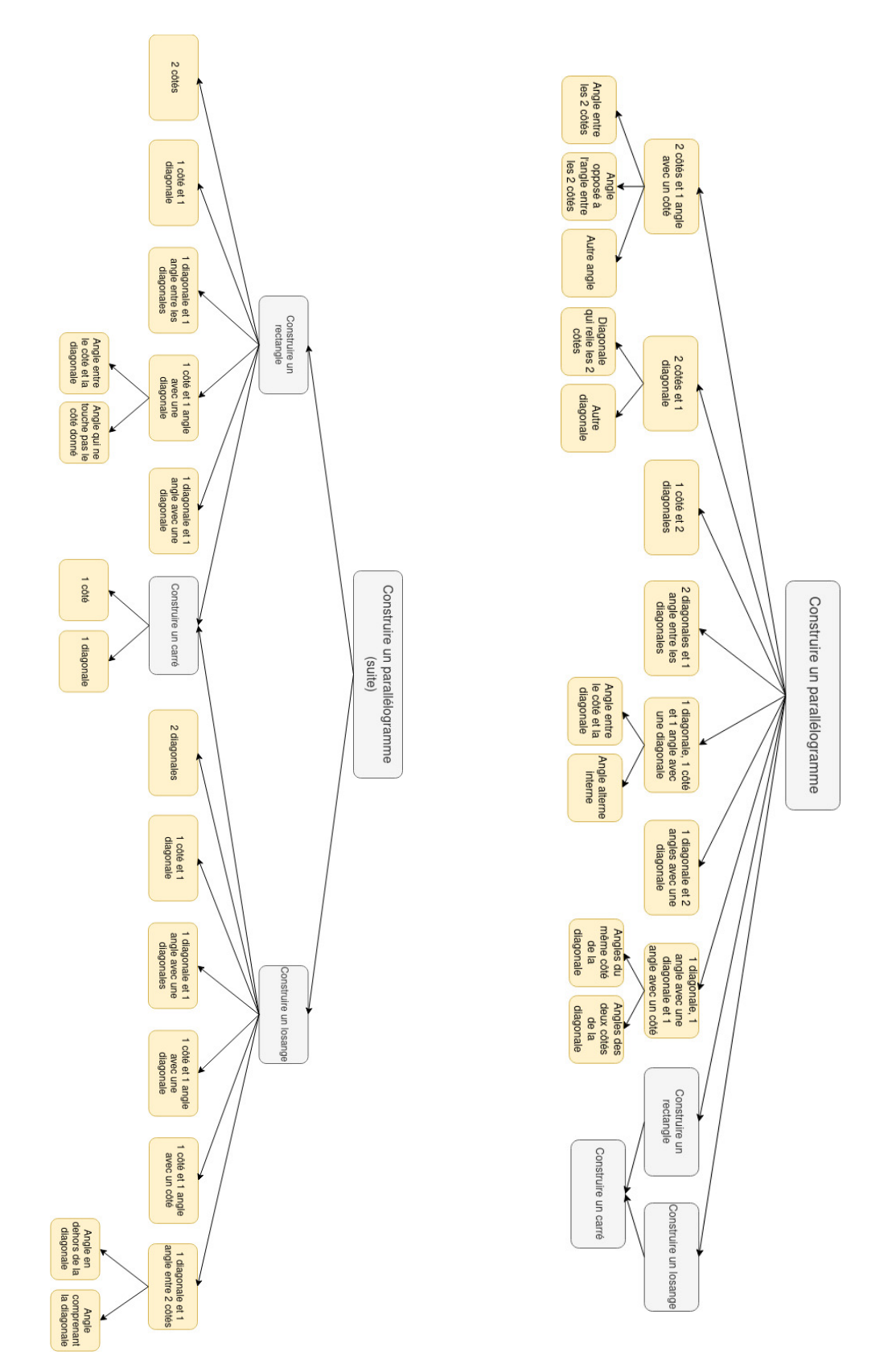

#### Constructions de parallélogrammes

Image C.2 – Structuration des types de tâches de constructions de parallélogrammes et parallélogrammes particuliers

#### Familles de tâches du générateur « construire un triangle »

Dans le cadre de la conception de l'EIAH MINDMATH, nous nous sommes limités dans un premier temps aux triangles définis par la donnée de leurs côtés et/ou de leurs angles (laissant de côté les questions de médianes, médiatrices et hauteurs).

Pour rappel, les variables de types de tâches et de tâches associées au générateur « construire un triangle » sont :

- VT1 : nature du triangle à construire.
- VT2 : données de l'énoncé pour construire le triangle.
- Vt  $\mathbf{P1}$  : élément(s) déjà tracé(s) de la figure à construire.
- Vt\_P2 : outils disponibles pour la construction, en particulier on regarde la présence du report de longueur et du constructeur d'angle.
- VT  $C1$ : nombre minimum de propriétés à mobiliser pour résoudre la tâche.
- $-$  VT $C2$ : registre de représentation de l'énoncé et désignation du triangle dans l'énoncé.
- Vt\_C3 : présence d'objet(s) géométrique(s) externe(s) à la figure à construire (quadrillage, une autre figure à l'intérieur de ou sur laquelle il faut construire le triangle, etc.).

Nous ajoutons à cela le descripteur correspondant au nombre de propriétés à mobiliser pour résoudre les tâches de la famille de tâches.

Pour des raisons de présentation, les familles de tâches sont regroupées dans des tableaux différents selon la variable VT1.

Dans les tableaux qui suivent (C.1, C.2, C.3, C.4 et C.5) nous n'indiquons pas les variables Vt\_P1 et Vt\_C3 dont les valeurs sont toujours identiques pour ce générateur. Vt\_P1 correspond toujours à un des côtés (désignés dans VT2) en position non prototypique (qui est traduit par « côté oblique » dans le logiciel). Vt\_C3 prend toujours la valeur « pas d'éléments externes ». De plus, les angles sont toujours donnés par une mesure en degrés et les côtés, sauf précision contraire, sont soit déjà tracés, soit donnés par un segment mesurant la même longueur (on ne donne pas de mesure de longueur).

À noter également que dans le logiciel, l'identifiant des familles de tâches est composé des codes correspondant aux différentes valeurs des variables de types de tâches et de tâches. Pour simplifier ici, nous nous contentons de numéroter les familles de tâches.

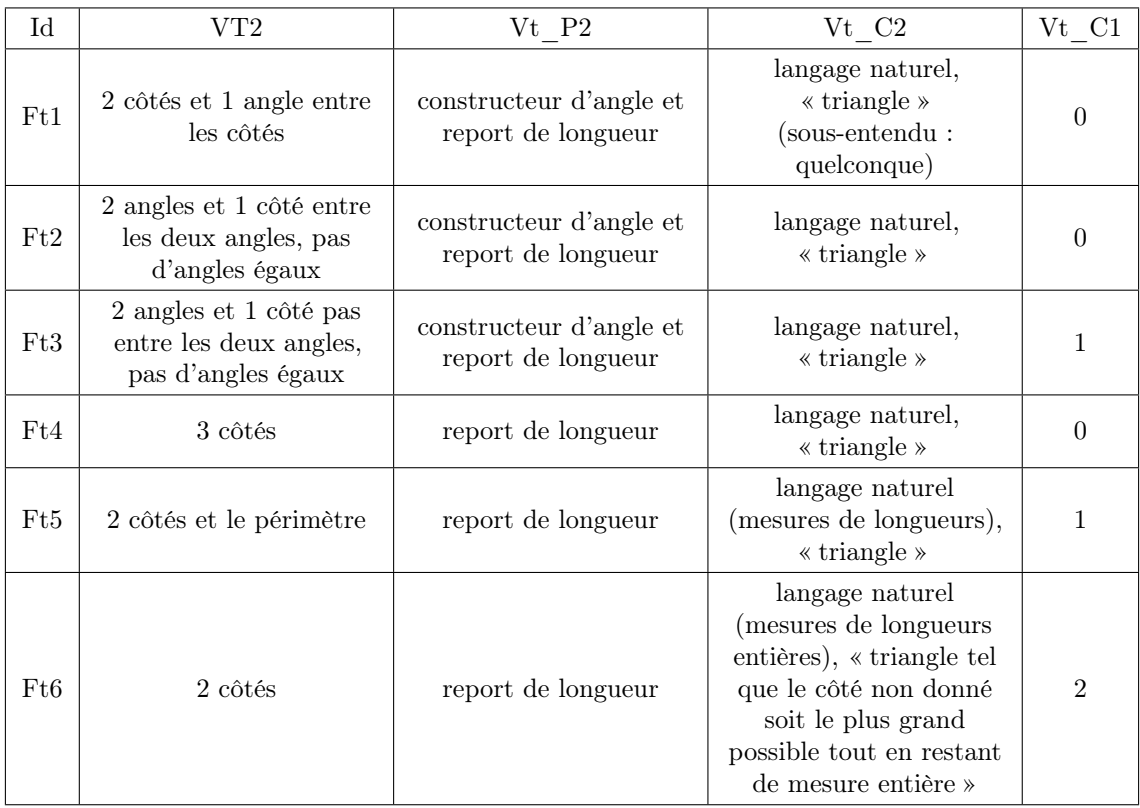

Table C.1 – Familles de tâches du générateur « construire un triangle » tel que VT1  $=\mbox{triangle scale}$ 

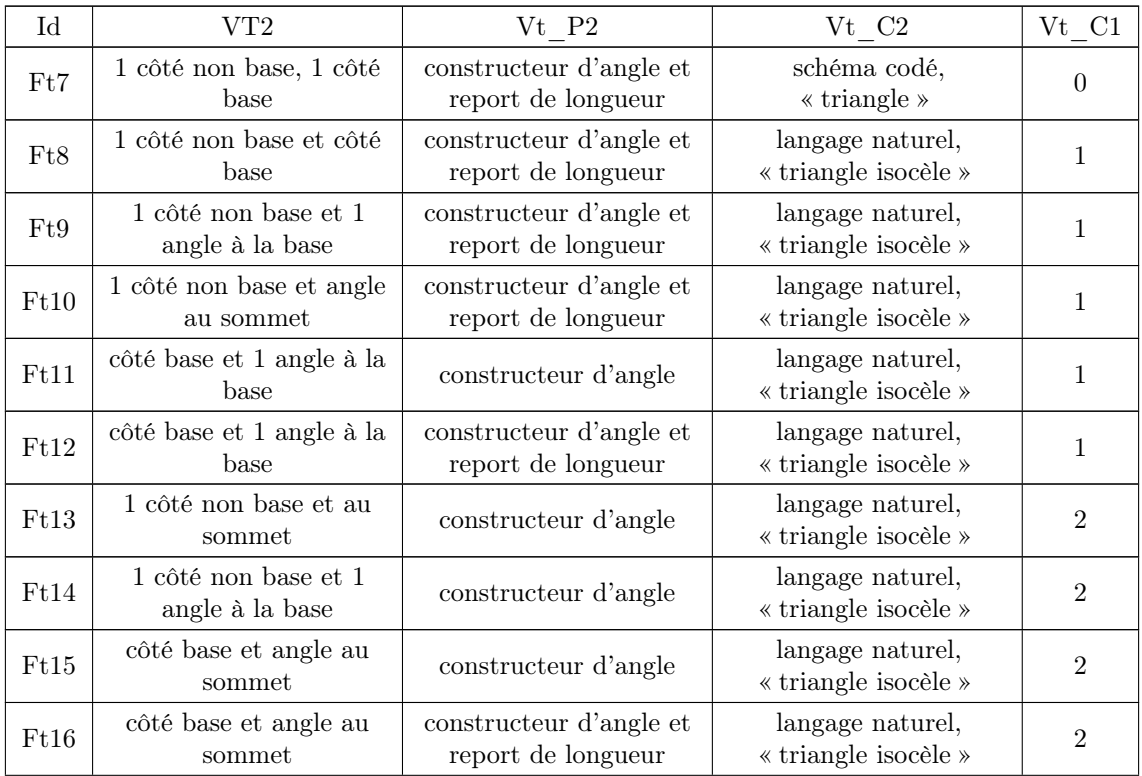

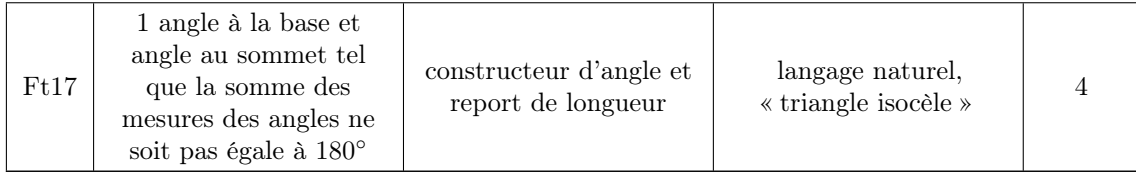

Table C.2 – Familles de tâches du générateur « construire un triangle » tel que VT1 = triangle isocèle

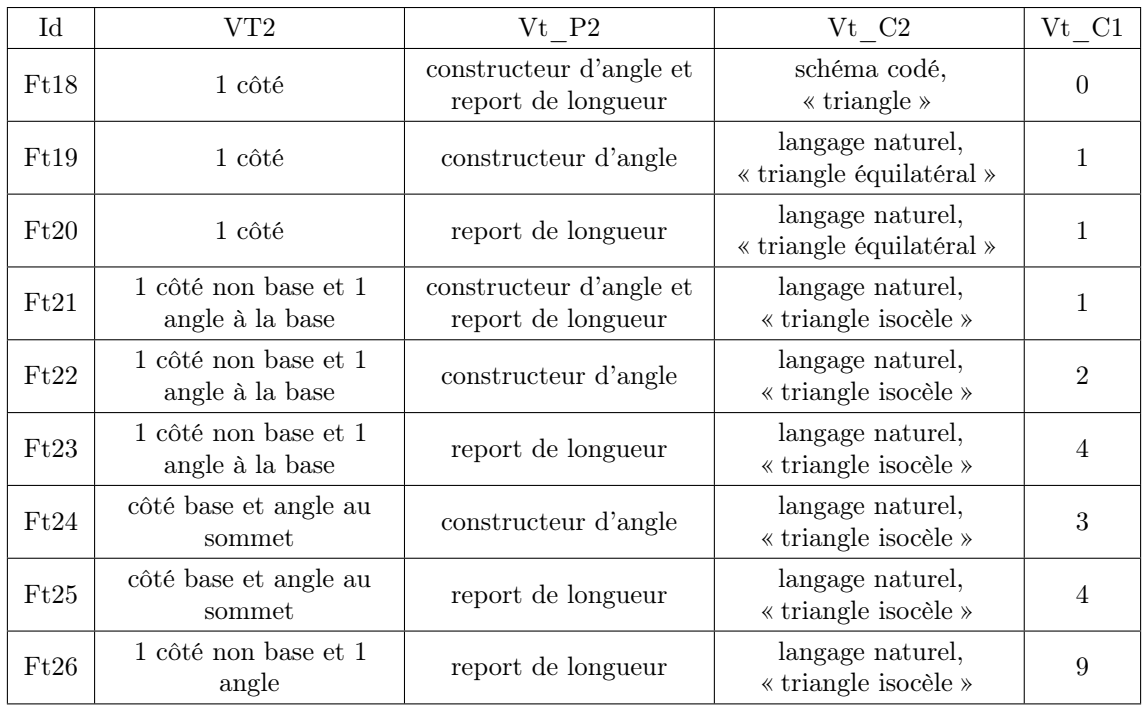

Table C.3 – Familles de tâches du générateur « construire un triangle » tel que VT1  $=$ triangle équilatéral $\,$ 

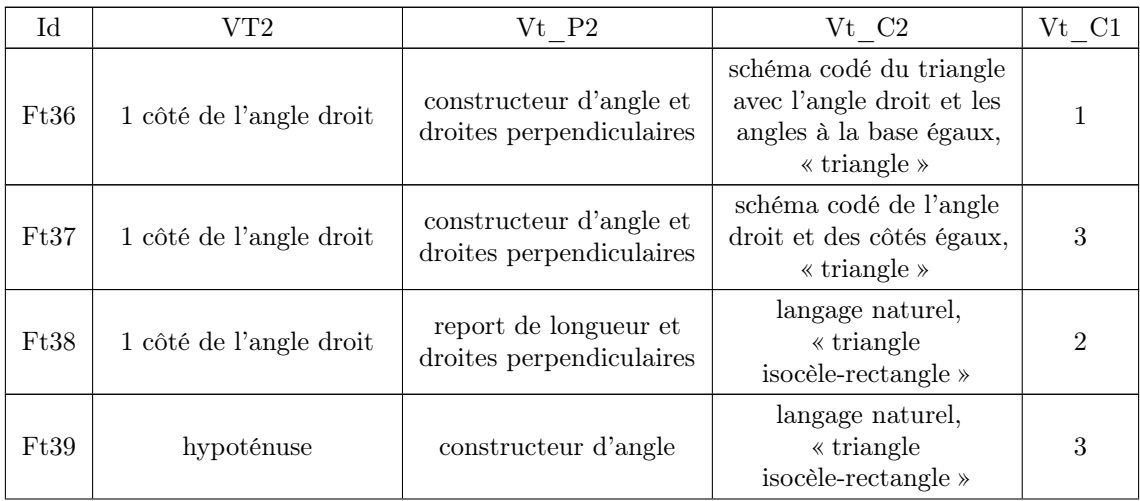

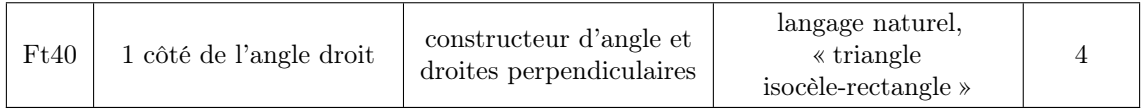

Table C.4 – Familles de tâches du générateur « construire un triangle » tel que VT1 = triangle isocèle-rectangle

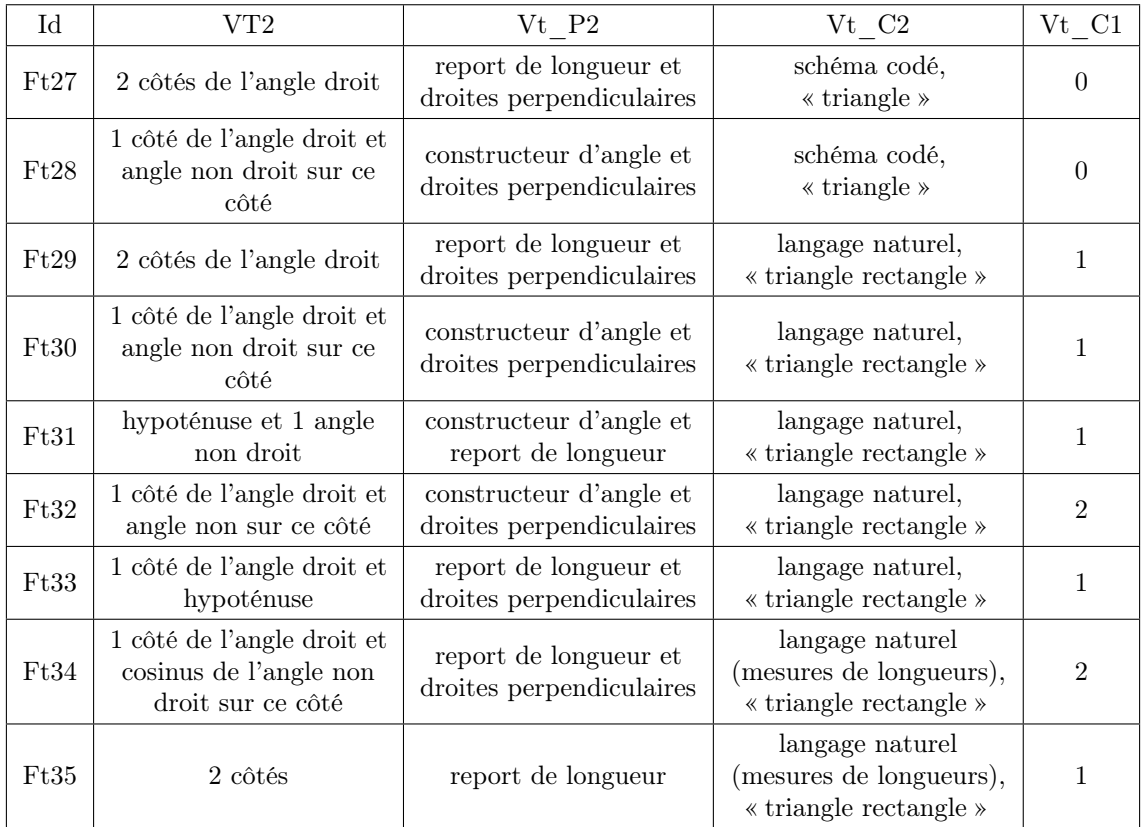

Table C.5 – Familles de tâches du générateur « construire un triangle » tel que VT1  $=$  triangle rectangle

#### Techniques associées aux familles de tâches du générateur « construire un triangle »

Les techniques de construction idoines pour résoudre les familles de tâches de construction de triangles (cf. tableaux C.8, C.9, C.10, C.11, C.12 et C.13) font appel à des techniques de calcul (cf. tableau C.6) et à des techniques de construction plus simples (cf. tableau C.7) permettant de construire certains éléments de la figure (un angle, un côté, etc.) en lien avec l'utilisation des outils dans le logiciel. Les techniques

sont associées à une ou plusieurs technologies qui permettent de les justifier et à un niveau scolaire qui correspond aux programmes scolaires de 2020.

À noter que les technologies associées aux techniques prennent en compte celles associées aux ingrédients des techniques mais nous ne les répétons pas d'un tableau à l'autre. De même pour les ingrédients de la technique qui consistent à appliquer une propriété, cette propriété fait partie des technologies justifiant la technique.

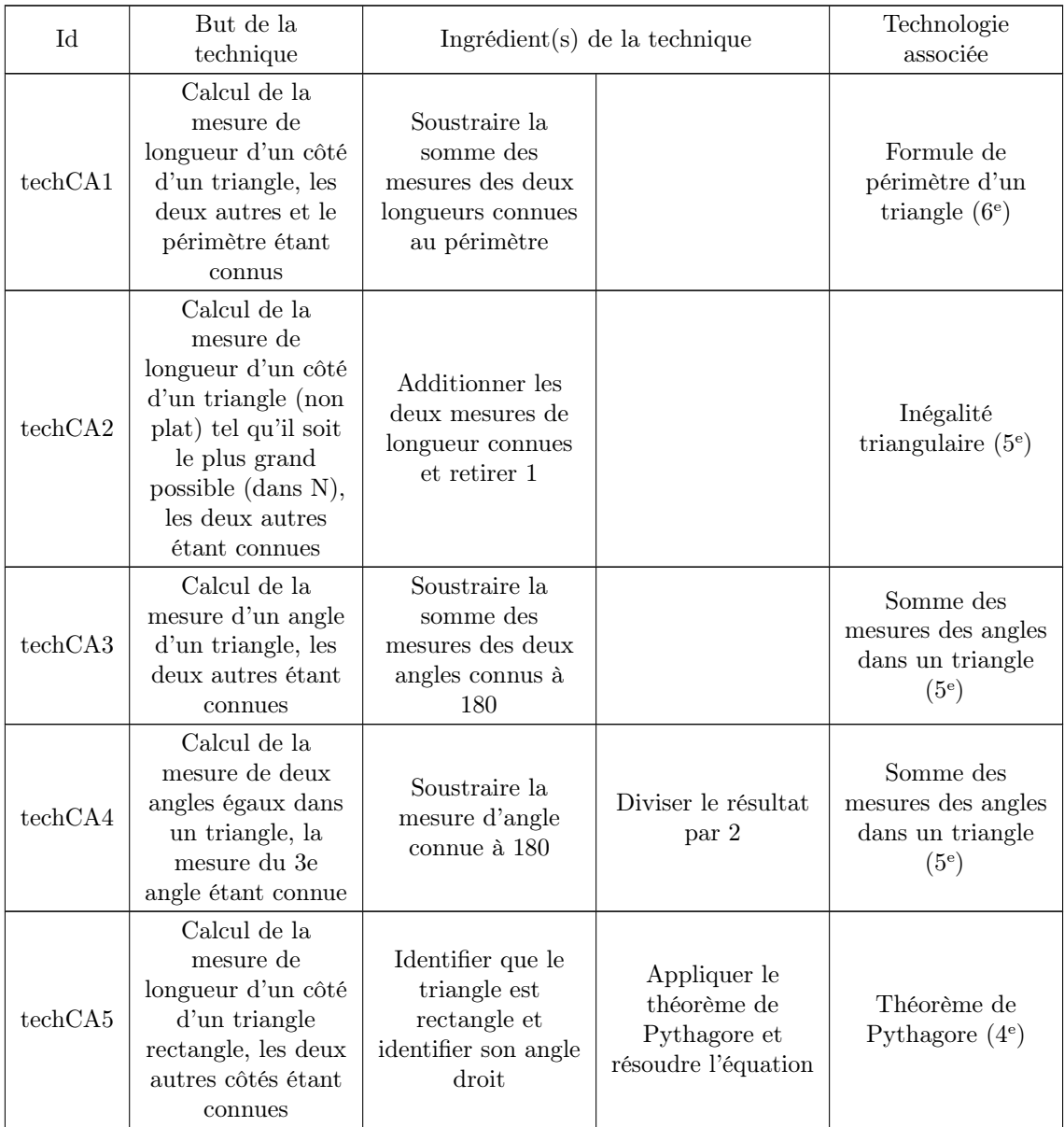

| techCA6 | Calcul de la<br>mesure de<br>longueur de<br>l'hypoténuse d'un<br>triangle rectangle,<br>le cosinus d'un<br>angle et la mesure<br>de longueur du<br>côté adjacent étant<br>connus | Identifier que le<br>triangle est<br>rectangle et<br>identifier<br>l'hypoténuse | Résoudre<br>l'équation<br>$d'$ inconnue $x : cos$<br>$(\hat{A}) = a / x = b$ | Formule du<br>cosinus $(4^e)$ |
|---------|----------------------------------------------------------------------------------------------------|---------------------------------------------------------------------------------|------------------------------------------------------------------------------|-------------------------------|
|---------|----------------------------------------------------------------------------------------------------|---------------------------------------------------------------------------------|------------------------------------------------------------------------------|-------------------------------|

Table C.6 – Techniques de calcul

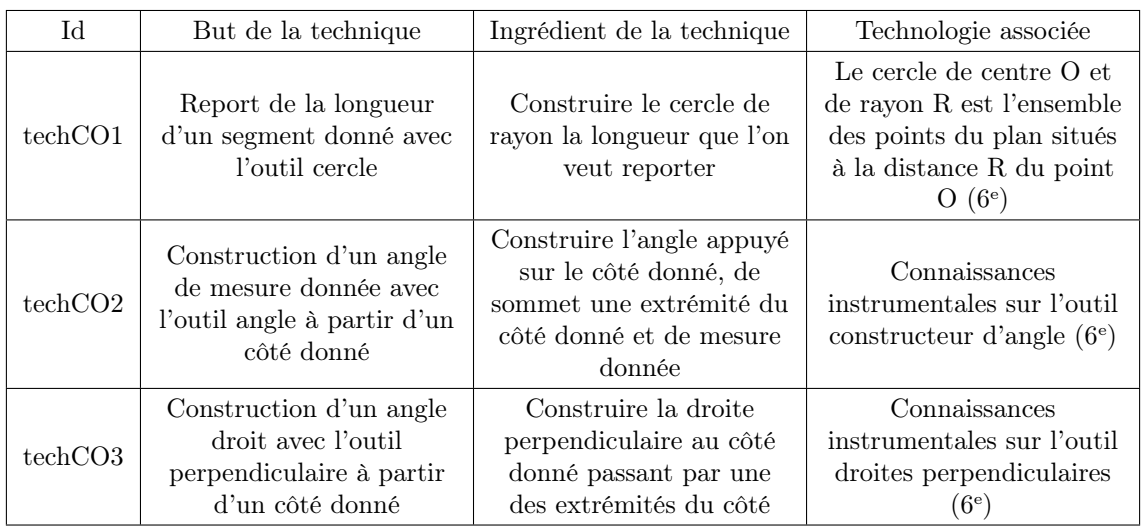

Table C.7 – Techniques de construction partielles en lien avec les outils présents dans le milieu des tâches

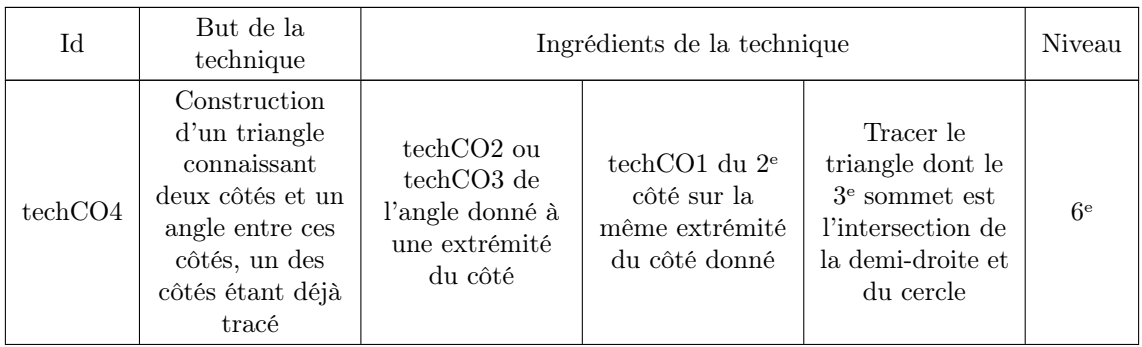

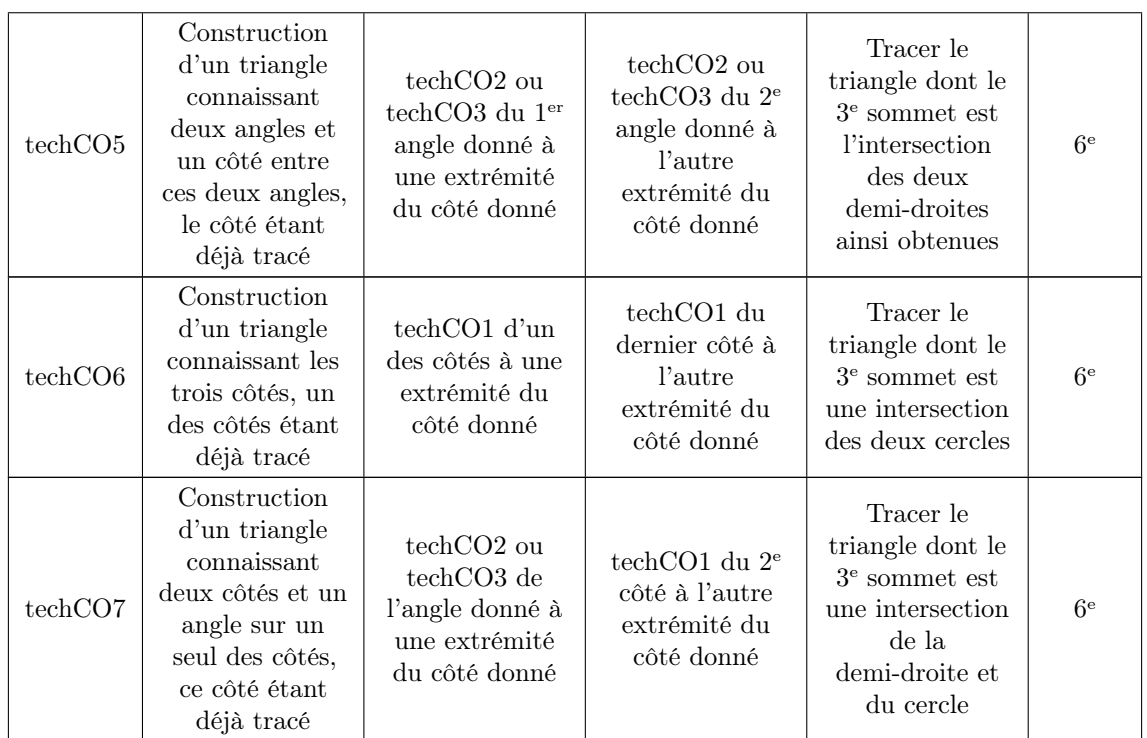

Table C.8 – Techniques de construction des triangles à partir des cas d'égalité (auxquels on ajoute le cas « côté - côté - angle » particulier aux triangles rectangles et isocèles)

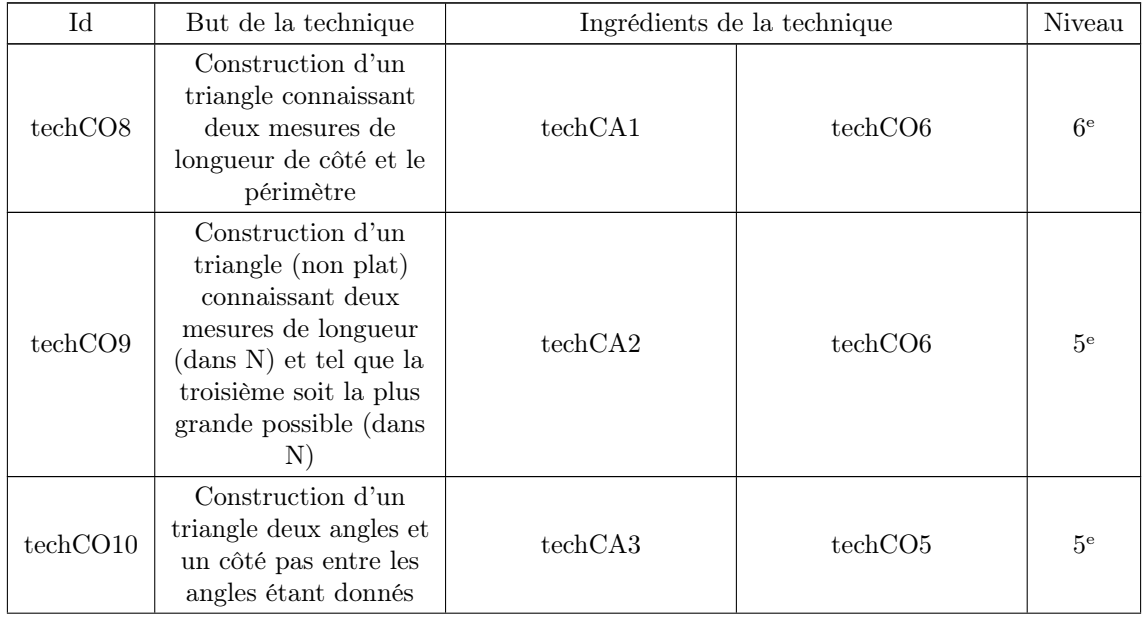

| techCO11 | (Non) construction<br>d'un triangle, les trois<br>angles étant connus | techCA3 à partir de 2<br>des angles donnés | Conclure que la<br>construction est<br>impossible car les<br>deux mesures (par le<br>calcul et donnée) se<br>contredisent | 5 <sup>e</sup> |
|----------|-----------------------------------------------------------------------|--------------------------------------------|----------------------------------------------------------------------------------------------------|----------------|
|----------|-----------------------------------------------------------------------|--------------------------------------------|----------------------------------------------------------------------------------------------------|----------------|

TABLE C.9 – Techniques de construction des triangles scalènes

| Id       | But de la technique                                                                                                    |                                                                                                    | Ingrédients de la technique                             |                  |  |
|----------|----------------------------------------------------------------------------------------------------|----------------------------------------------------------------------------------------------------|---------------------------------------------------------|------------------|--|
| techCO19 | Construction d'un<br>triangle rectangle avec<br>le report de longueur,<br>deux côtés étant<br>donnés                                          | Appliquer la propriété<br>« si un triangle est<br>rectangle, il a un<br>angle droit $\ast$ (si pas<br>déjà donnée) | techCO4 ou techCO7                                      | 6 <sup>e</sup>   |  |
| techCO20 | Construction d'un<br>triangle rectangle avec<br>le constructeur<br>d'angle, un côté et un<br>angle étant donnés                               | Appliquer la propriété<br>« si un triangle est<br>rectangle, il a un<br>angle droit $\ast$ (si pas<br>déjà donnée) | $techCO10$ (si<br>nécessaire) ou<br>techCO <sub>5</sub> | 6 <sup>e</sup>   |  |
| techCO21 | Construction d'un<br>triangle rectangle,<br>deux mesures de<br>longueurs étant<br>données                                                     | techCA5                                                                                                    | techCO <sub>6</sub>                                     | $4^{\mathrm{e}}$ |  |
| techCO22 | Construction d'un<br>triangle rectangle, la<br>mesure de longueur<br>d'un côté et le cosinus<br>de l'angle adjacent<br>non droit étant donnés | techCA6                                                                                                    | techCO7                                                 | $4^e$            |  |

TABLE C.10 – Techniques de construction des triangles rectangles

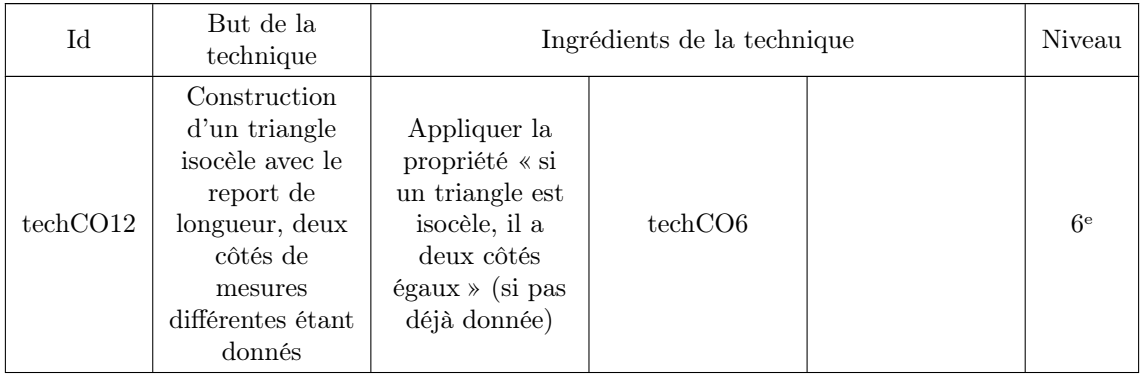

| techCO13 | Construction<br>d'un triangle<br>isocèle avec le<br>report de<br>longueur, un<br>des côtés égaux<br>et un angle<br>étant donnés                                                   | Appliquer la<br>propriété « si<br>un triangle est<br>isocèle, il a<br>deux côtés<br>égaux » (si pas<br>déjà donnée)                   | techCO4 ou<br>techCO7                                         |                     | 6 <sup>e</sup> |
|----------|----------------------------------------------------------------------------------------------------|----------------------------------------------------------------------------------------------------|---------------------------------------------------------------|---------------------|----------------|
| techCO14 | Construction<br>d'un triangle<br>isocèle avec le<br>constructeur<br>d'angle, un côté<br>et un angle<br>étant donnés                                                               | Appliquer la<br>propriété « si<br>un triangle est<br>isocèle, ses<br>angles à la base<br>sont égaux » (si<br>pas déjà<br>donnée)      | $techCA3$ (si<br>nécessaire) ou<br>techCA4 (si<br>nécessaire) | techCO <sub>5</sub> | 5 <sup>e</sup> |
| techCO15 | Construction<br>d'un triangle<br>isocèle, deux<br>mesures d'angle<br>différentes telles<br>qu'elles ne<br>peuvent pas<br>vérifier<br>l'inégalité<br>triangulaire<br>étant données | Appliquer la<br>propriété « si<br>un triangle est<br>isocèle, ses<br>angles à la base<br>sont égaux $\ast$ (si<br>pas déjà<br>donnée) | techCO11                                                      |                     | 5 <sup>e</sup> |

TABLE C.11 – Techniques de construction des triangles isocèles

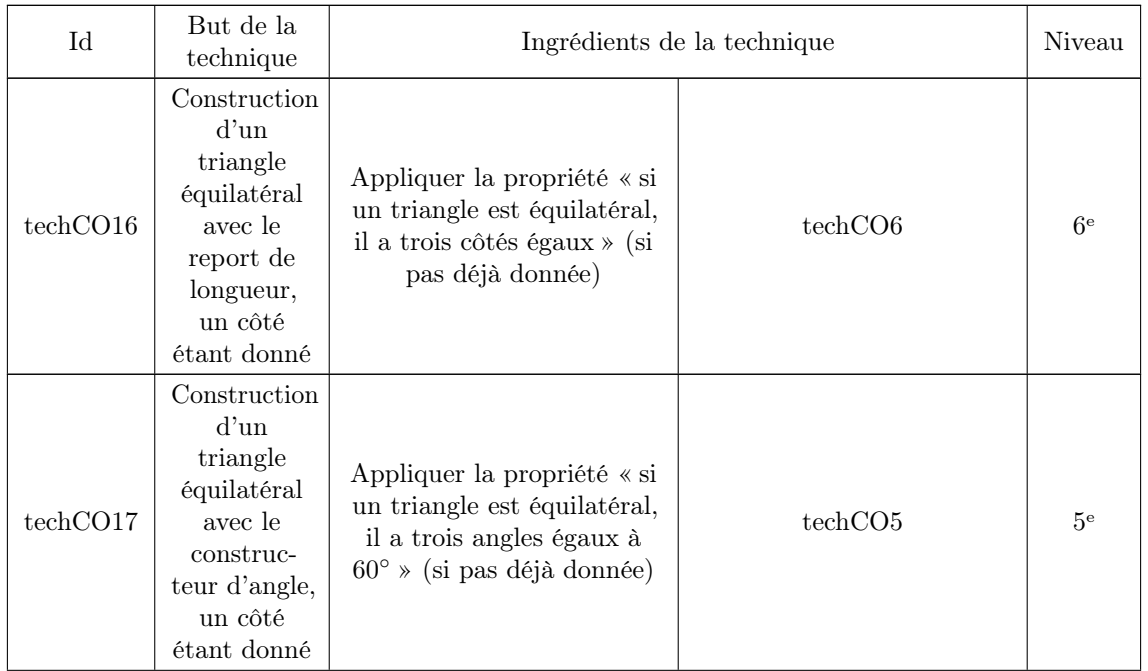

| techCO18 | Construction<br>d'un<br>triangle<br>isocèle avec<br>le report de<br>longueur,<br>un côté et<br>un angle de<br>$60^{\circ}$ étant<br>donnés | Appliquer la<br>propriété<br>≪ si un<br>triangle est<br>isocèle, ses<br>angles à la<br>base sont<br>$\epsilon$ gaux » (si<br>pas déjà<br>donnée) | techCA3 ou<br>techCA4 | Appliquer la<br>propriété<br>≪ si un<br>triangle a<br>trois côtés<br>égaux à $60^\circ$ ,<br>il est<br>équilatéral » | techCO16 | 5 <sup>e</sup> |
|----------|----------------------------------------------------------------------------------------------------|----------------------------------------------------------------------------------------------------|-----------------------|----------------------------------------------------------------------------------------------------|----------|----------------|
|----------|----------------------------------------------------------------------------------------------------|----------------------------------------------------------------------------------------------------|-----------------------|----------------------------------------------------------------------------------------------------|----------|----------------|

Table C.12 – Techniques de construction des triangles équilatéraux

| Id       | But de la technique                                                                                                    |                                                                                                    | Ingrédients de la technique |                |  |
|----------|----------------------------------------------------------------------------------------------------|----------------------------------------------------------------------------------------------------|-----------------------------|----------------|--|
| techCO23 | Construction d'un<br>triangle isocèle<br>rectangle avec le<br>report de longueur, un<br>côté étant donné                                                            | Appliquer la propriété<br>« si un triangle est<br>isocèle, il a deux côtés<br>égaux » (si pas déjà<br>donnée)      | techCO19                    | 6 <sup>e</sup> |  |
| techCO24 | Construction d'un<br>triangle isocèle<br>rectangle avec le<br>constructeur d'angle,<br>un côté étant donné                                                          | Appliquer la propriété<br>« si un triangle est<br>rectangle, il a un<br>angle droit $\ast$ (si pas<br>déjà donnée) | techCO14                    | 5 <sup>e</sup> |  |
| techCO25 | Construction d'un<br>triangle isocèle<br>rectangle décrit<br>comme « rectangle<br>avec $2$ côtés égaux »<br>avec le constructeur<br>d'angle, un côté étant<br>donné | Appliquer la propriété<br>« si un triangle a deux<br>côtés égaux, il est<br>isocèle »                              | techCO24                    | 5 <sup>e</sup> |  |

Table C.13 – Techniques de construction des triangles isocèles-rectangles

Chacune des familles de tâches que nous avons générées peut se résoudre par une ou plusieurs des techniques que nous venons d'expliciter comme nous le voyons dans le tableau C.14.

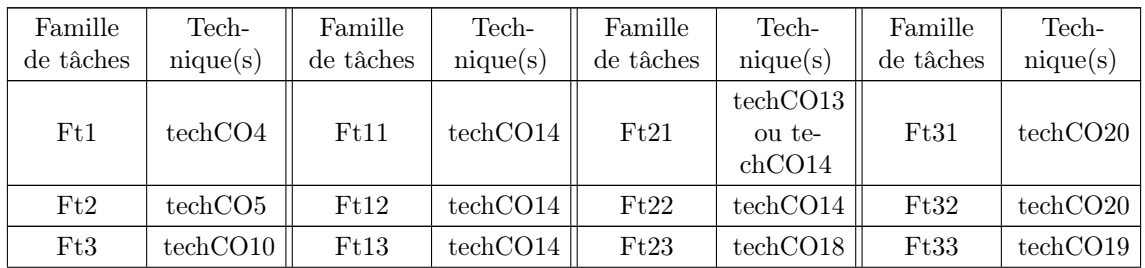

| Ft4             | techCO <sub>6</sub>          | Ft14 | techCO14                     | Ft24 | techCO14         | Ft34 | techCO22 |
|-----------------|------------------------------|------|------------------------------|------|------------------|------|----------|
| Ft5             | techCO <sub>8</sub>          | Ft15 | techCO14                     | Ft25 | techCO18         | Ft35 | techCO21 |
| Ft6             | techCO9                      | Ft16 | techCO14                     | Ft26 | techCO18<br>(x2) | Ft36 | techCO24 |
| Ft7             | techCO12                     | Ft17 | techCO15                     | Ft27 | techCO19         | Ft37 | techCO25 |
| F <sub>t8</sub> | techCO12                     | Ft18 | techCO16<br>ou te-<br>chCO17 | Ft28 | techCO20         | Ft38 | techCO23 |
| Ft9             | techCO13<br>ou te-<br>chCO14 | Ft19 | techCO17                     | Ft29 | techCO19         | Ft39 | techCO24 |
| Ft10            | techCO13<br>ou te-<br>chCO14 | Ft20 | techCO16                     | Ft30 | techCO20         | Ft40 | techCO24 |

TABLE C.14 – Association des familles de tâches et des techniques
# Annexe D

# Annexes du chapitre 9

## Exercices des expérimentations « diagnostic »

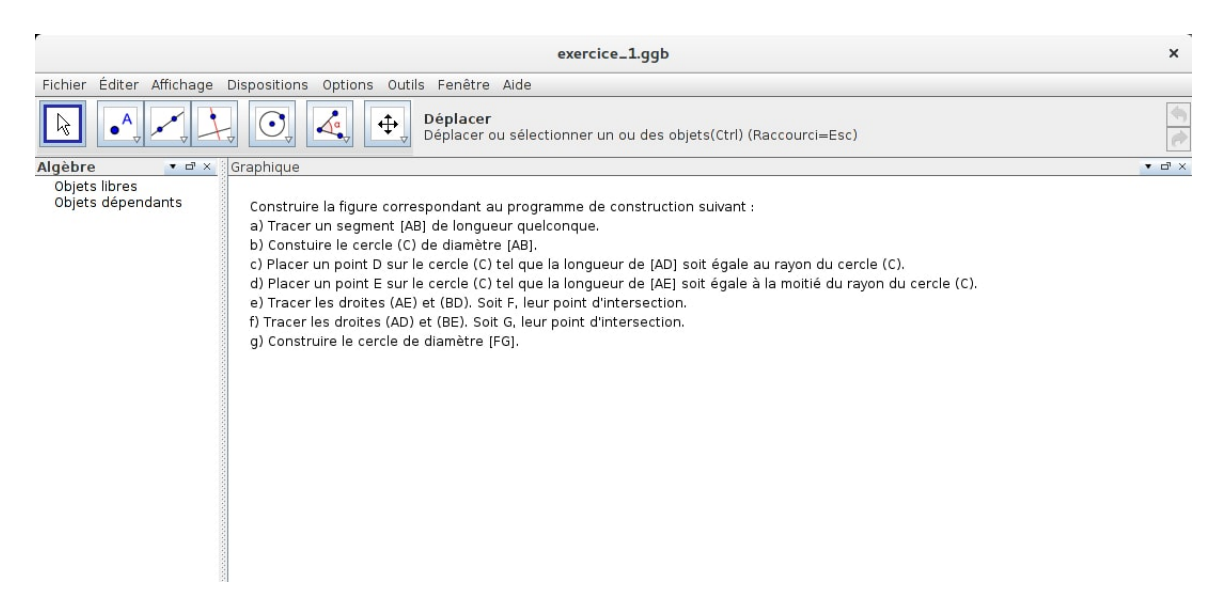

Image D.1 – Construire la figure correspondant au programme de construction suivant

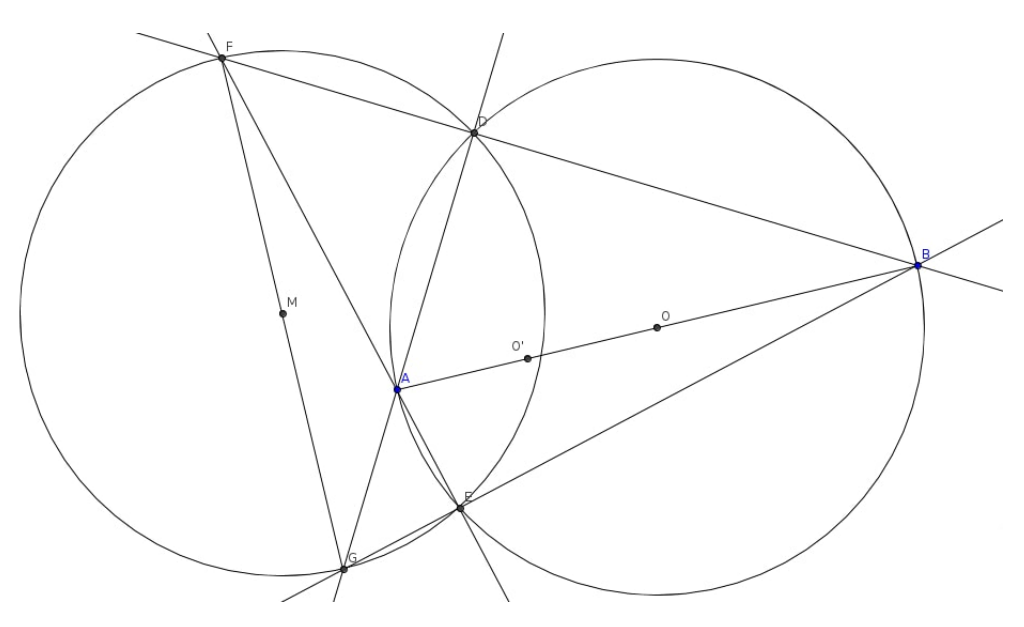

Image D.2 – Une figure correcte possible pour l'exercice 1

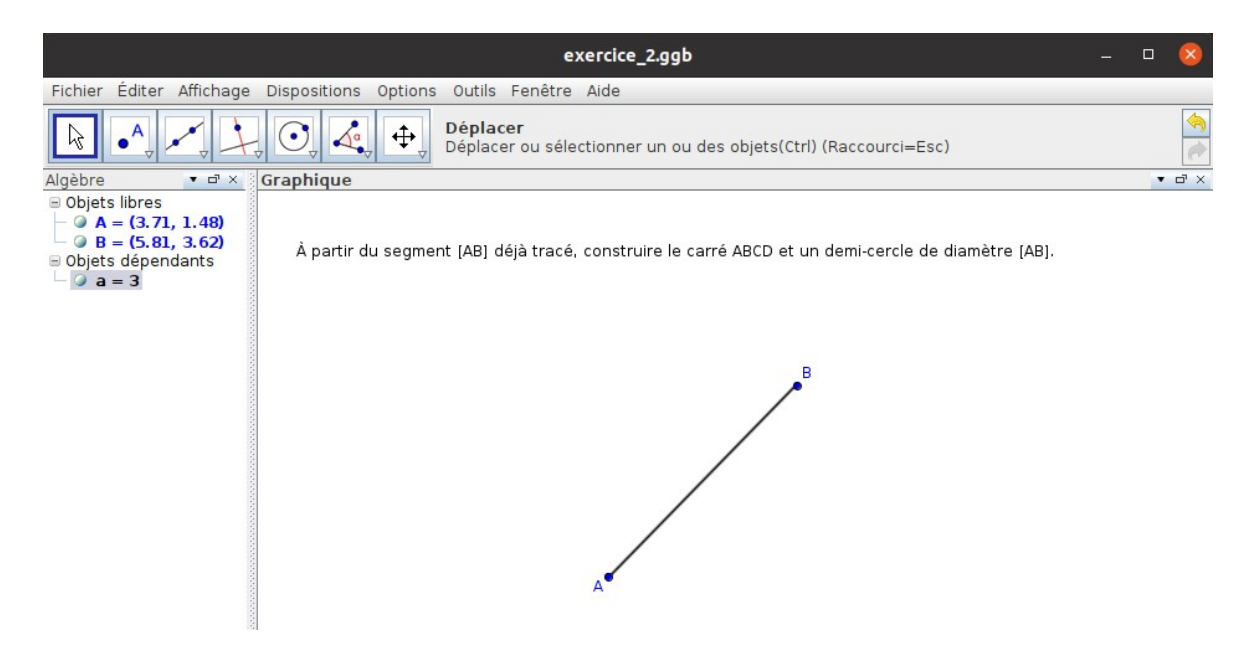

Image D.3 – À partir du segment [AB] tracé, construire le carré ABCD et un demi-cercle de diamètre [AB]

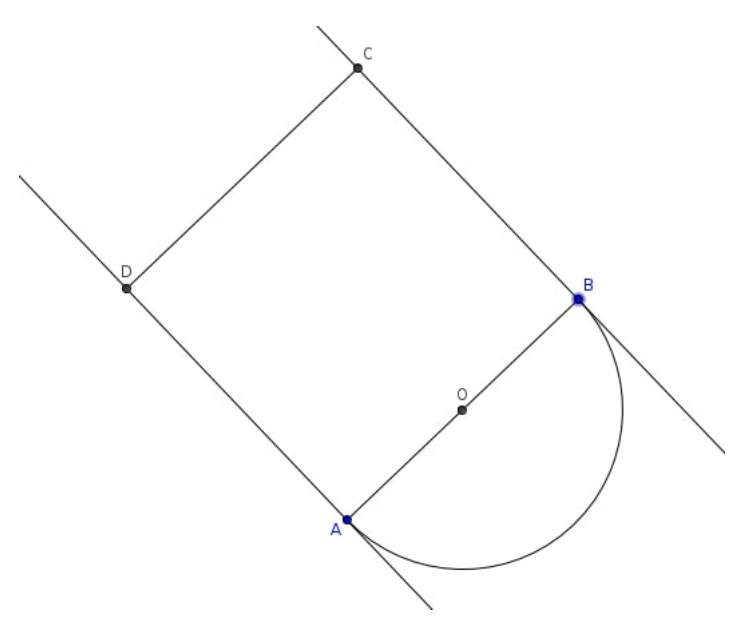

Image D.4 – Une figure correcte possible pour l'exercice 2

Exercice 3

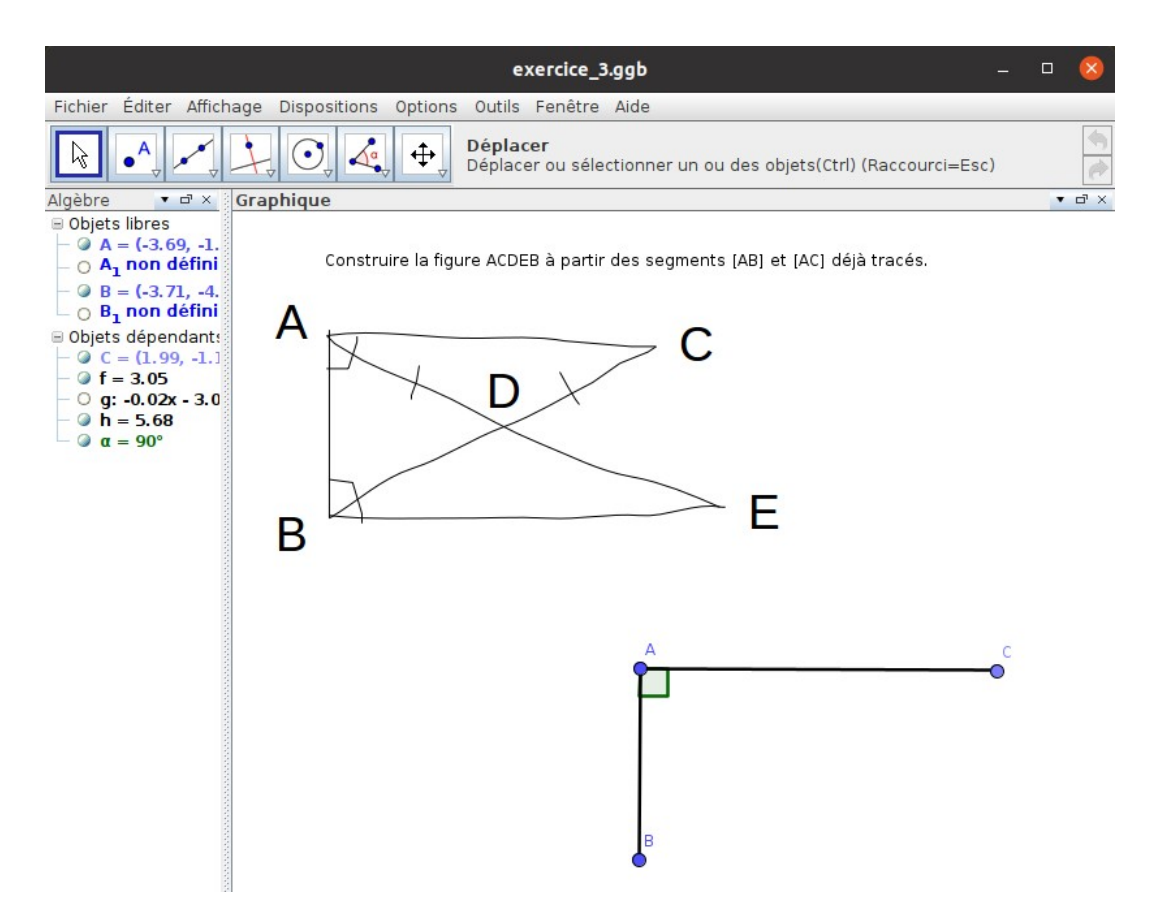

Image D.5 – Construire la figure ACDEB à partir des segments [AB] et [AC] déjà tracés

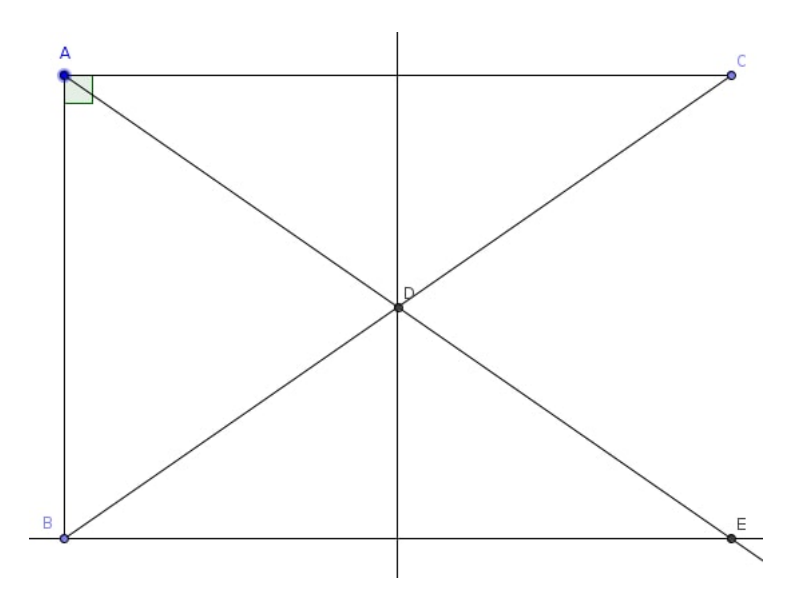

Image D.6 – Figure correcte pour l'exercice 3

# Captures d'écran des productions des élèves pour la première expérimentation « diagnostic »

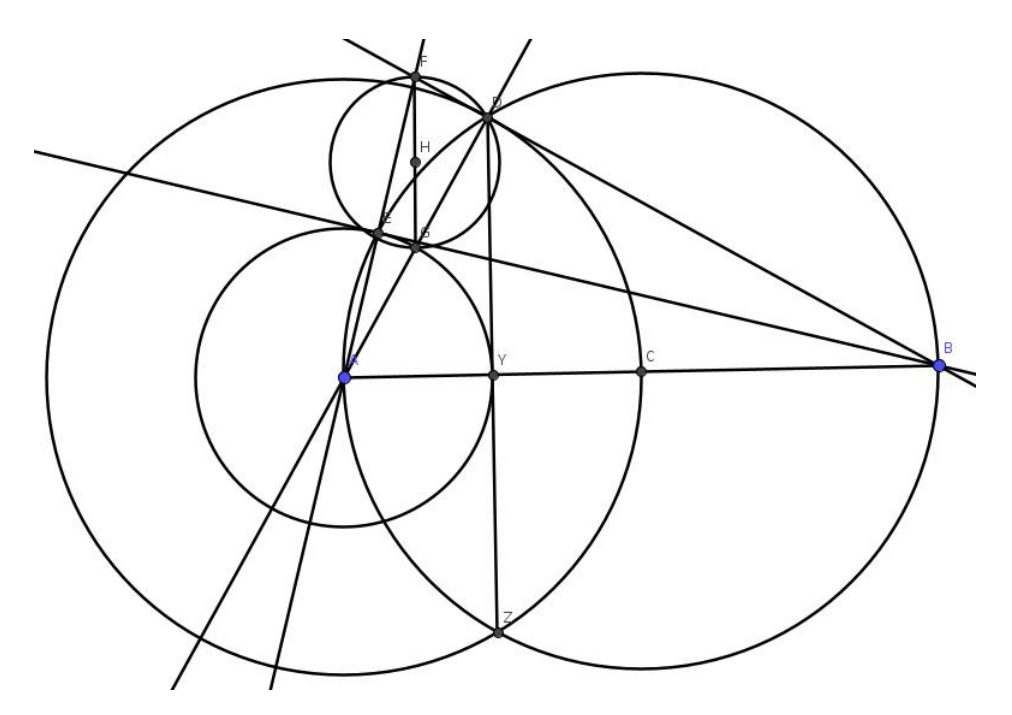

Image D.7 – Production de l'élève Ae pour l'exercice 1

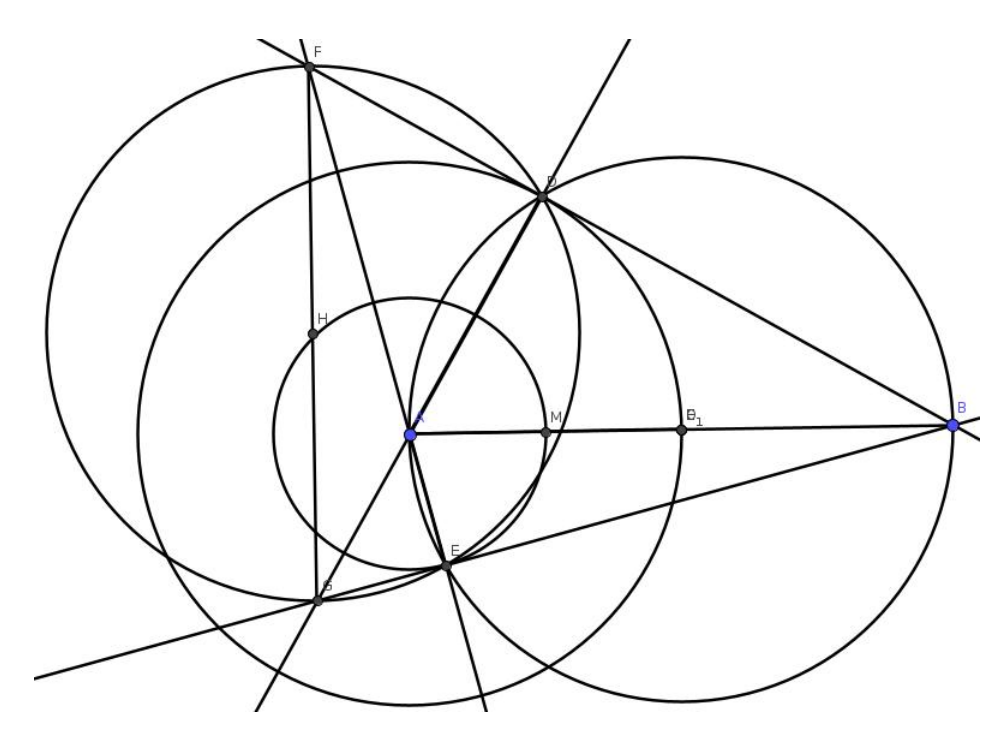

Image D.8 – Production de l'élève ${\it An}$  pour l'exercice 1

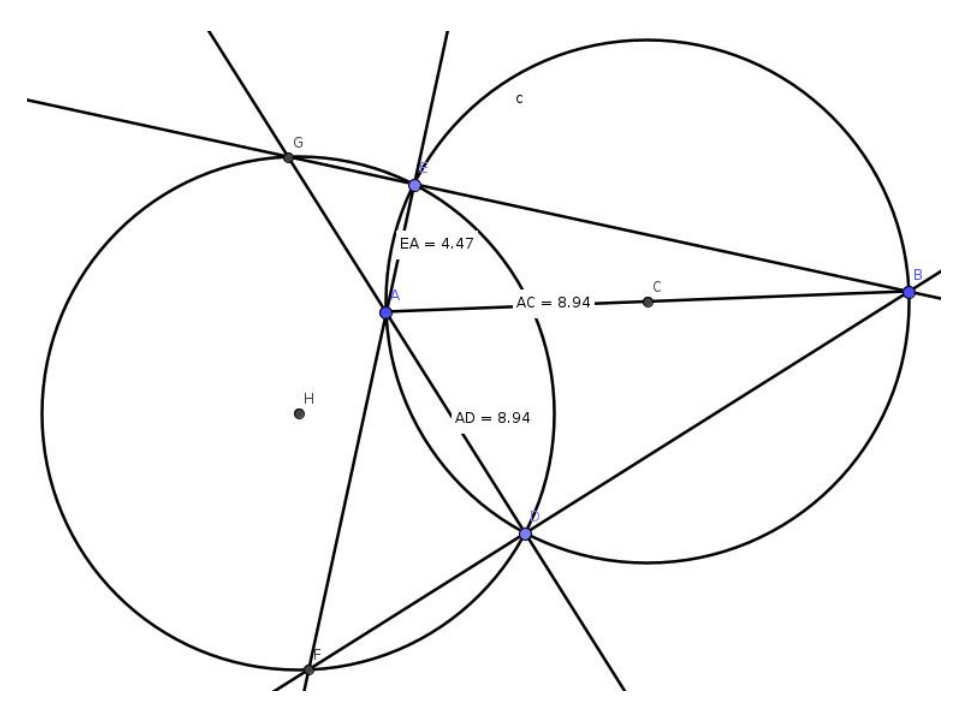

Image D.9 – Production de l'élève Mr pour l'exercice 1

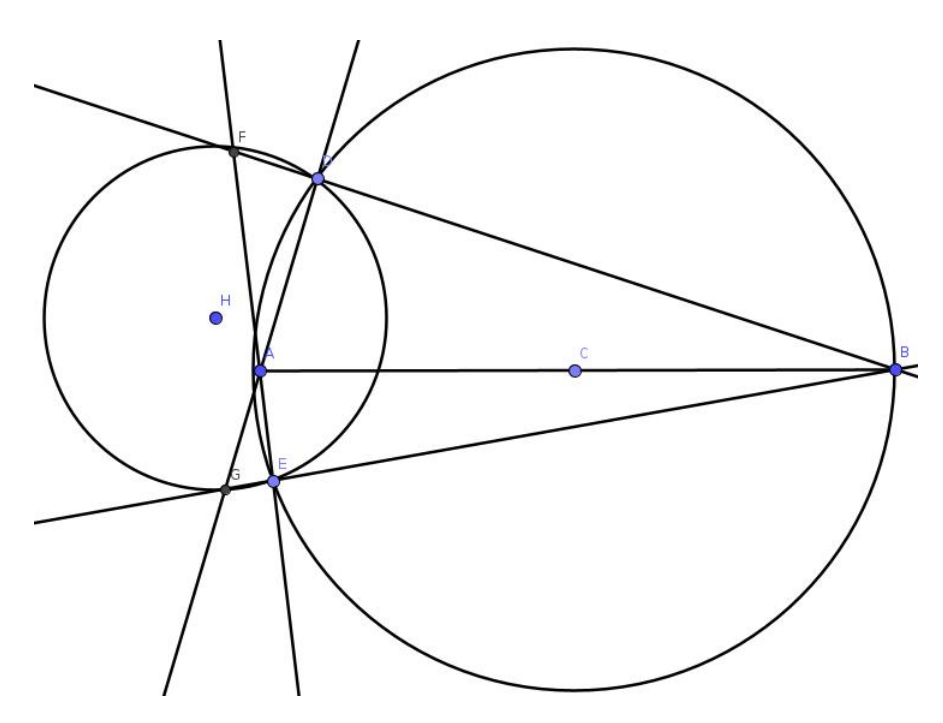

Image D.10 – Production de l'élève $\mathcal{A}l$  pour l'exercice 1

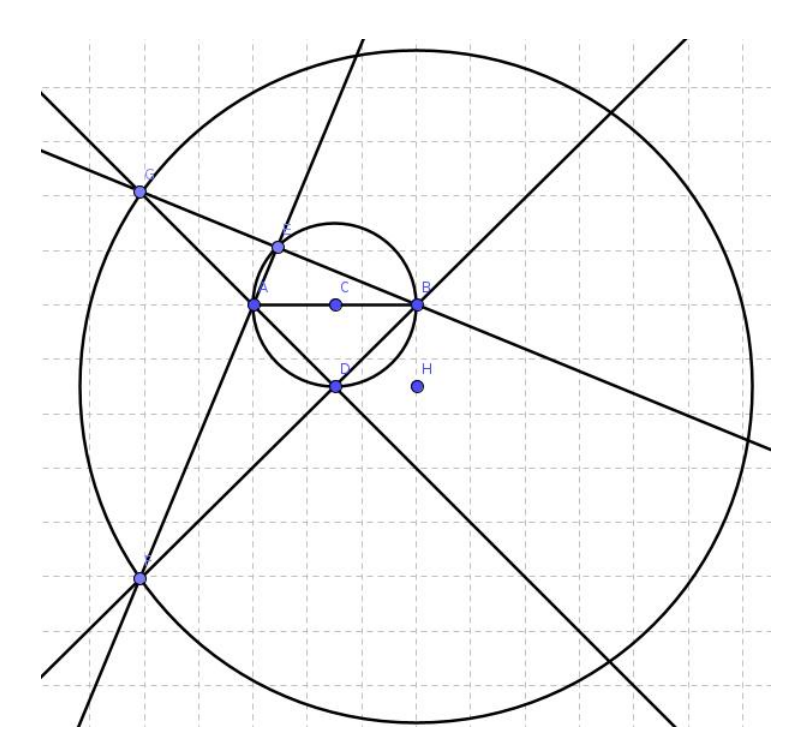

Image D.11 – Production de l'élève Aa pour l'exercice 1

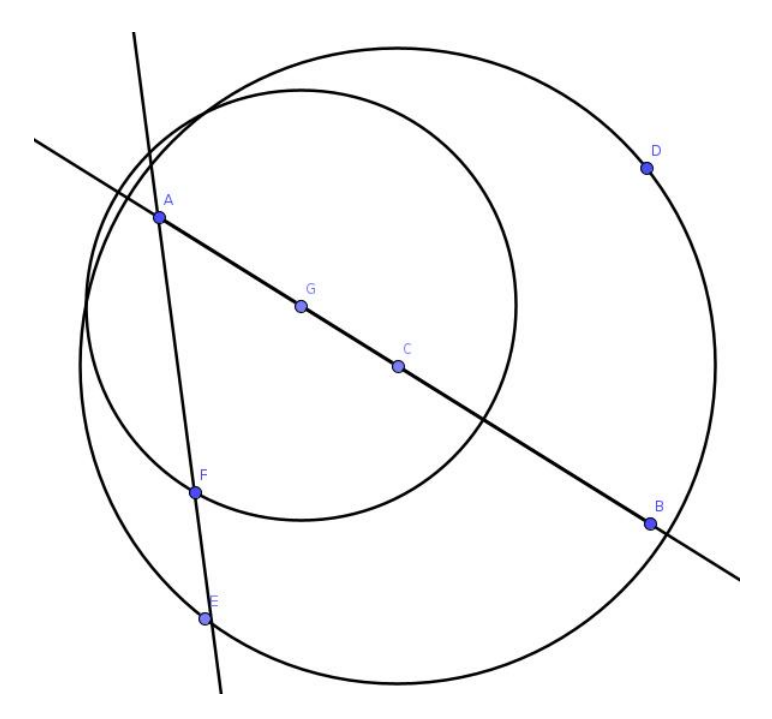

Image D.12 – Production de l'élève Fa pour l'exercice 1

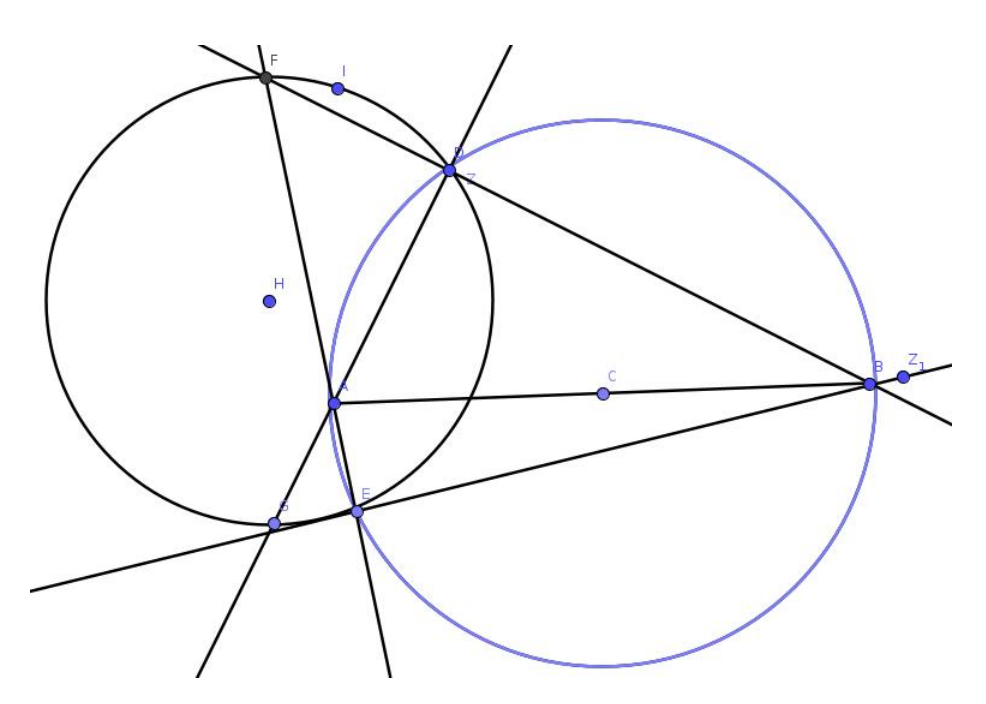

Image D.13 – Production de l'élève ${\it Da}$  pour l'exercice 1

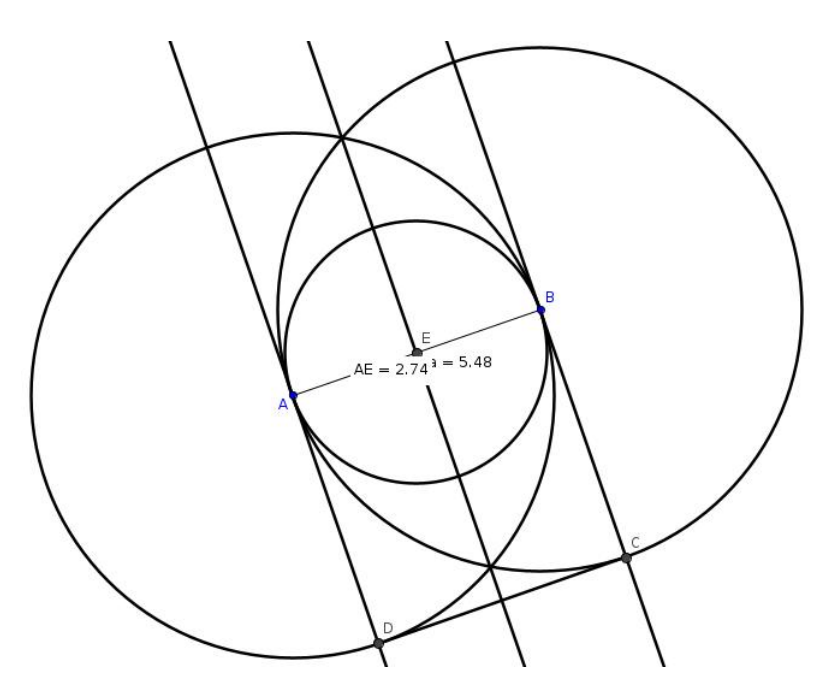

Image D.14 – Production de l'élève Ae pour l'exercice 2

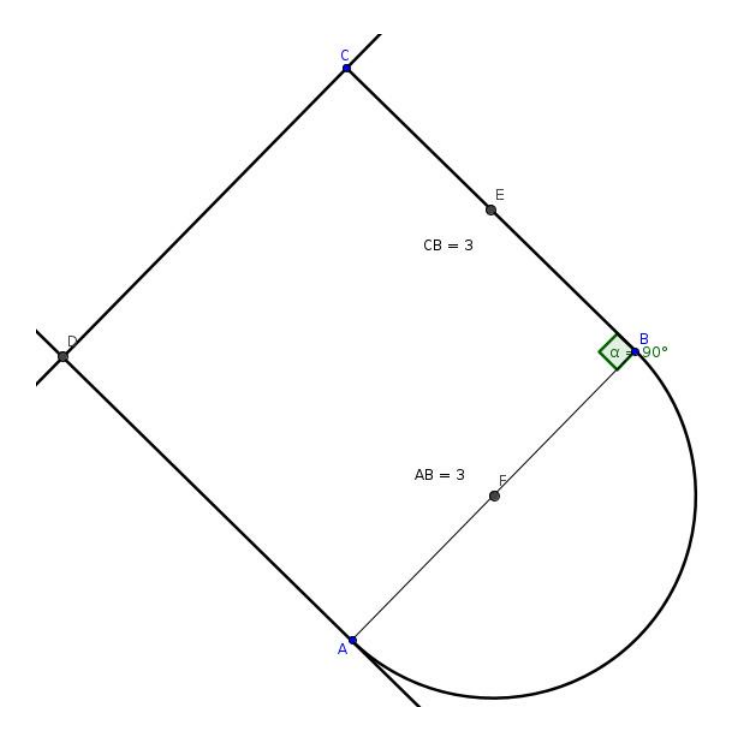

Image D.15 – Production de l'élève An pour l'exercice 2

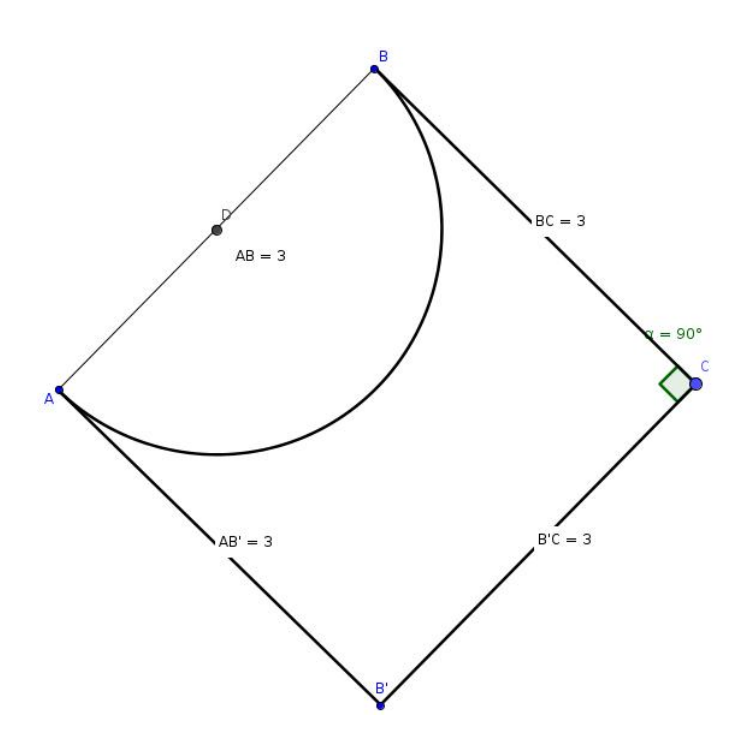

Image D.16 – Production de l'élève Mr pour l'exercice 2

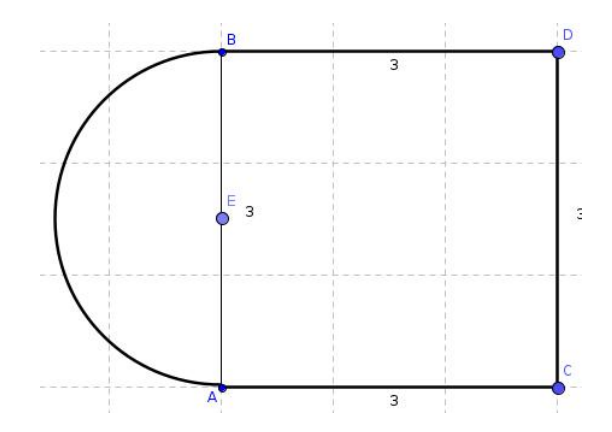

Image D.17 – Production de l'élève Al pour l'exercice 2

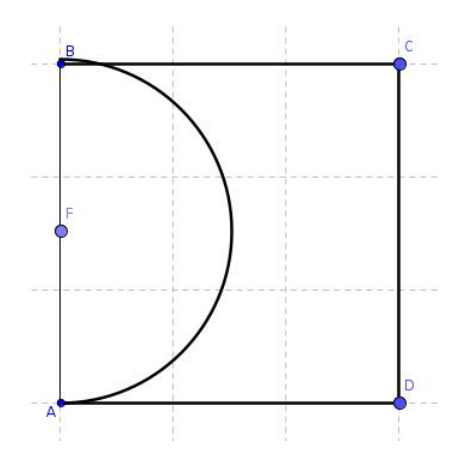

Image D.18 – Production de l'élève Aa pour l'exercice 2

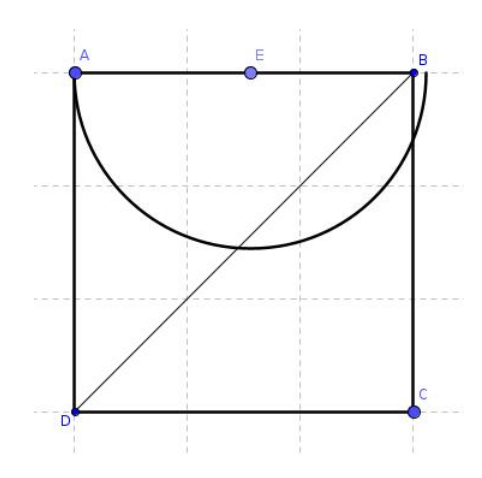

Image D.19 – Production de l'élève Fa pour l'exercice 2

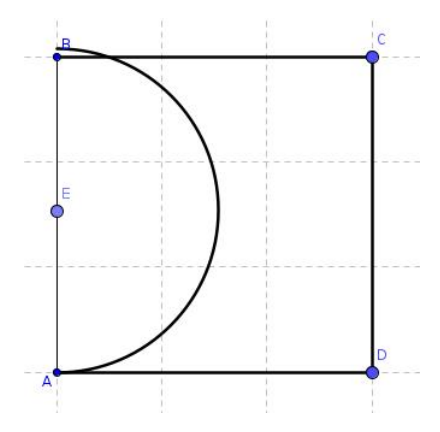

Image D.20 – Production de l'élève Da pour l'exercice 2

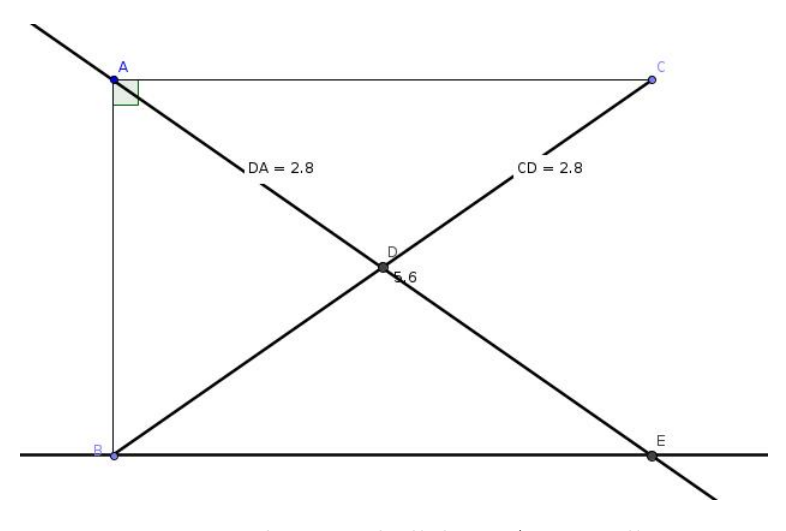

Image D.21 – Production de l'élève Ae pour l'exercice 3

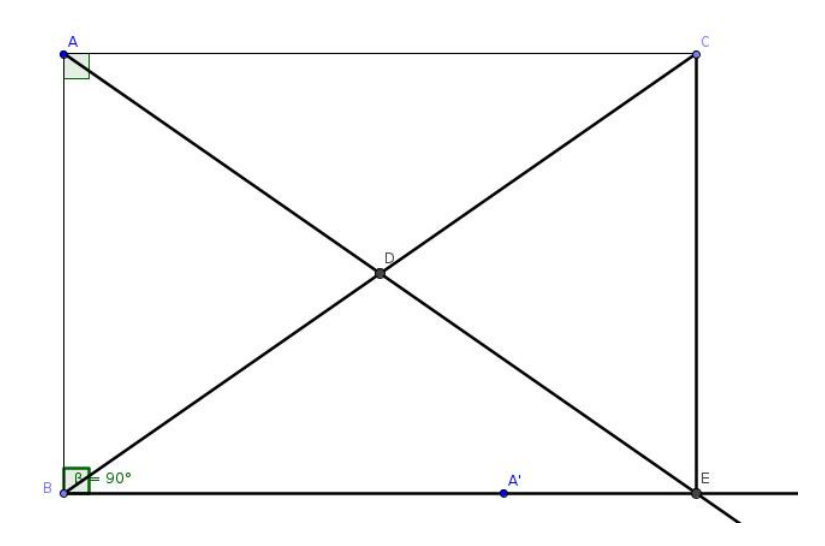

Image D.22 – Production de l'élève An pour l'exercice 3

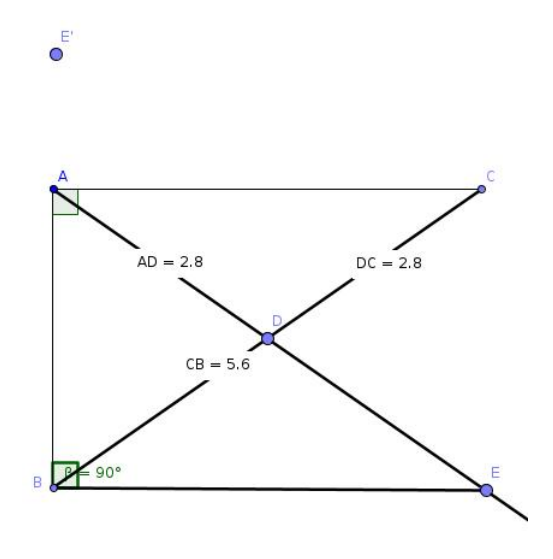

Image D.23 – Production de l'élève Mr pour l'exercice 3

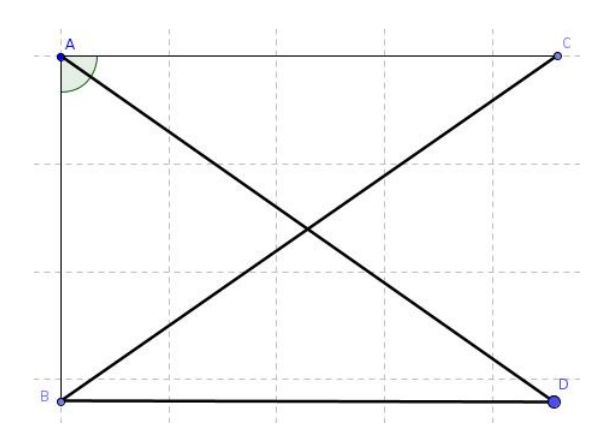

Image D.24 – Production de l'élève Al pour l'exercice 3

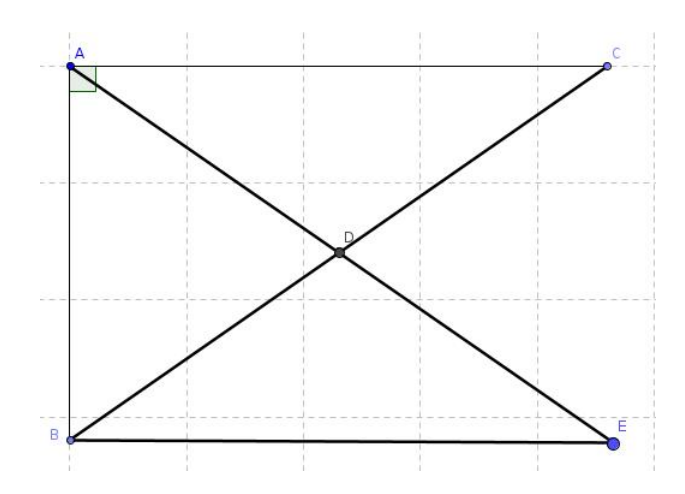

Image D.25 – Production de l'élève Aa pour l'exercice 3

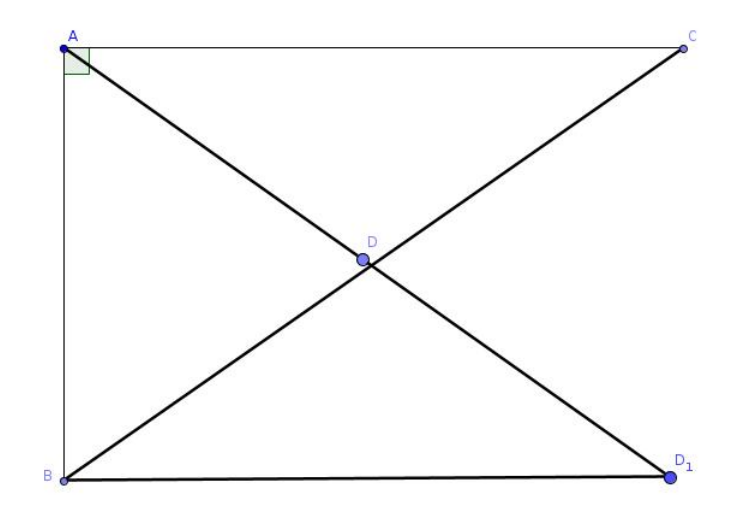

Image D.26 – Production de l'élève Fa pour l'exercice 3

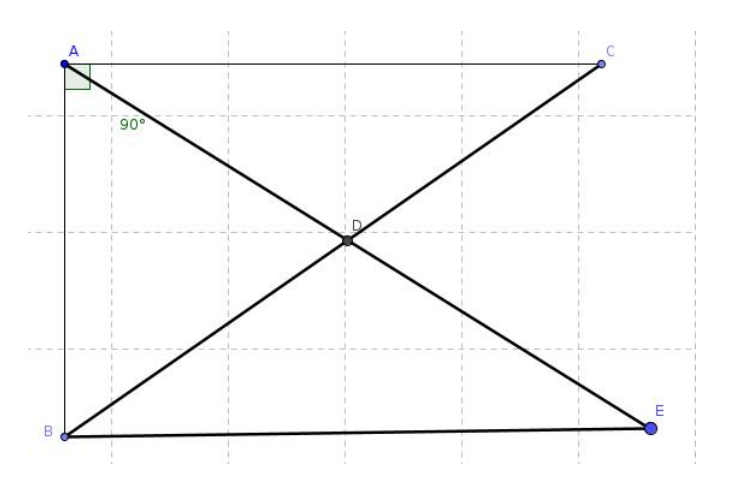

Image D.27 – Production de l'élève  ${\it Da}$  pour l'exercice 3

# Tâches de l'expérimentation « parcours »

#### Validation de l'exercice d'entraînement

Réalise le programme de construction suivant :. Les éléments de la figure vérifient les propriétés que tu as utilisées à la construction.  $\odot$ Par exemple, les triangles restent symétriques par rapport au point B quand tu Cercle déplaces les points A, B ou C. ot i Tu ne peux pas directement déplacer le triangle A'B'C' car il dépend du triangle ABC Point et du point B.  $\bullet$ Symétrie centrale  $\mathbf{a}^{\mathrm{A}}$ A Texte  $\mathsf{C}$  $\triangle$  $\overline{B}$ Triangle  $\mathsf{C}^{\mathsf{I}}$ alide

Image D.28 – Validation de l'exercice d'entraînement

#### Une construction par la médiatrice de la tâche 1

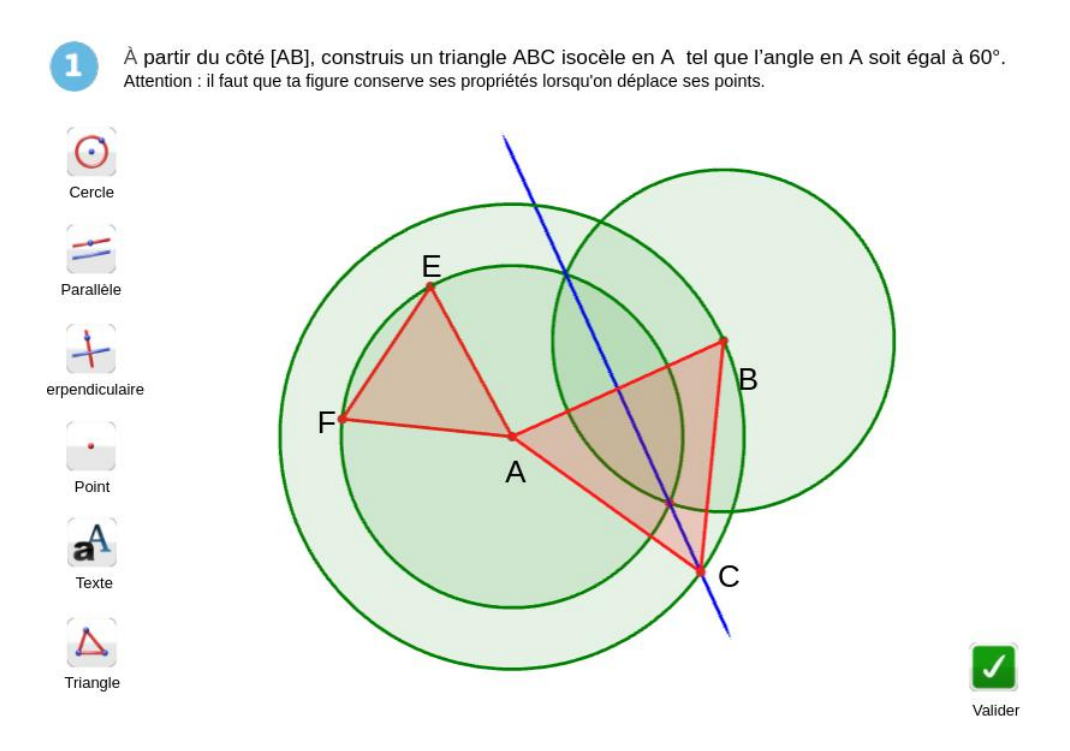

Image D.29 – Construction du triangle équilatéral à partir de sa médiatrice

Pour construire la médiatrice du segment [AB], le plus direct est de construire les cercles de centres  $A$  et  $B$  et de rayon  $AB$ . Cependant, cela revient à la construction du triangle équilatéral par ses côtés. Sur l'image D.29, nous avons proposé une construction très indirecte utilisant la médiatrice sans construire les deux cercles de rayon AB. Pour cela nous construisons un premier cercle de centre A passant par un nouveau point que nous appelons E. Avec l'outil « cercle » de Cabri, il est possible de construire un cercle à partir d'un segment donné puis en cliquant sur un point (le fonctionnement se rapproche de l'utilisation du compas pour reporter une longueur). Cependant, l'outil « segment » ne fait pas partie du milieu et nous ne pouvons donc pas construire le segment [AE] et l'utiliser pour construire un autre cercle de centre B. L'astuce consiste donc à construire un triangle  $AEF$  (le point F peut être construit n'importe où) qui est implicitement pour le logiciel composé de segments. Il est ensuite possible de construire un cercle de rayon de longueur AE et de centre B. La construction de la médiatrice passe par la construction d'une droite perpendiculaire à [AB] passant par une des intersections des deux cercles de centres A et B et de rayon  $AE$ . Le point C du triangle ABC est ensuite construit à une des intersections de la médiatrice et du cercle de centre A passant par B.

#### Analyses didactiques a priori et des productions de la tâche 4

La tâche 4 (cf. image 9.13) a pour énoncé est : «  $[CF]$ ,  $[DG]$ ,  $[EH]$  et  $[BI]$  se coupent en leur milieu en A. À partir des deux triangles rouges  $ACD$  et  $ABE$ , construis les triangles  $AFG$  et  $AHI$  ».

Une technique de résolution visée pour cette tâche est présentée dans le tableau D.1.

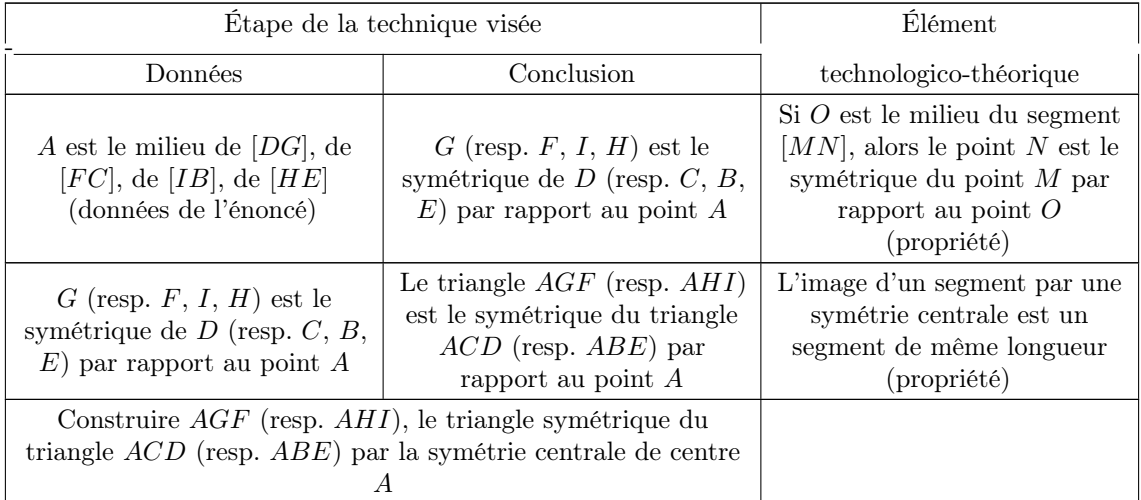

TABLE  $D.1$  – Une résolution par les transformations de la tâche 4 : « [CF], [DG],  $[EH]$  et  $[BI]$  se coupent en leur milieu en A. À partir des deux triangles rouges  $ACD$  et  $ABE$ , construis les triangles  $AFG$  et  $AHI$  »

Les traces dans la construction à repérer ainsi que nos hypothèses sur les modes de justification associés sont présentées dans le tableau D.2.

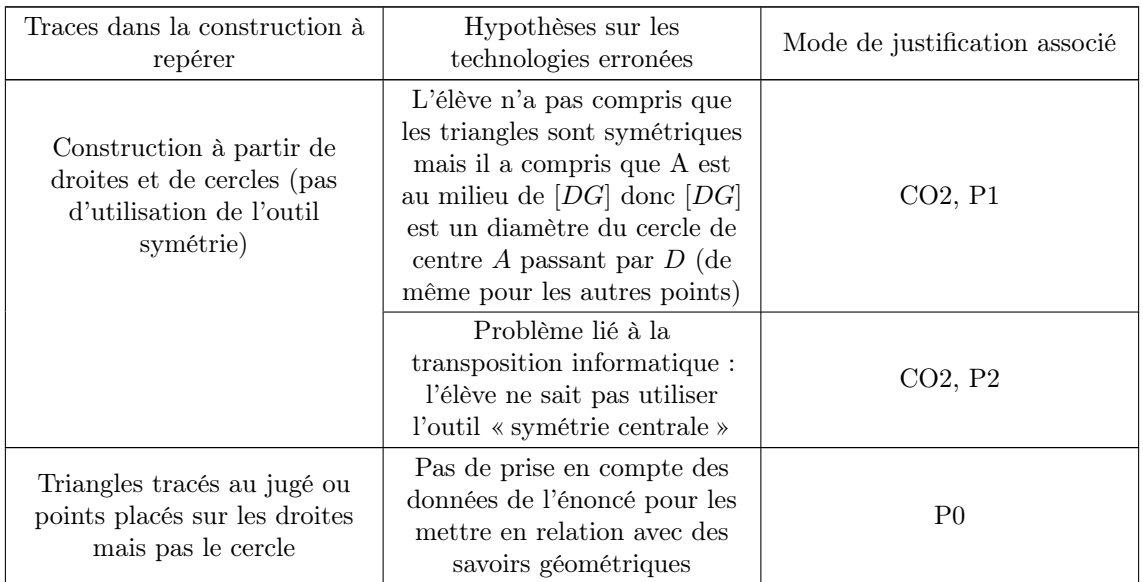

|                                                     | Erreur liée à la transposition<br>informatique : le cercle n'est<br>pas vu comme un outil de<br>report de longueur | CO <sub>0</sub> |
|-----------------------------------------------------|----------------------------------------------------------------------------------------------------|-----------------|
| Points placés sur le cercle<br>mais pas les droites | Pas de prise en compte des<br>données de l'énoncé pour les<br>mettre en relation avec des<br>savoirs géométriques  | P <sub>0</sub>  |

Table D.2 – Traces à repérer et catégories d'erreurs liées à la tâche 4 : « [CF], [DG],  $[EH]$  et  $[BI]$  se coupent en leur milieu en A. À partir des deux triangles rouges  $ACD$  et  $ABE$ , construis les triangles  $AFG$  et  $AHI$  »

L'arbre de décision permettant de choisir les rétroactions envoyées à l'élève selon sa résolution est présenté sur l'image D.30). Le « feedback 9 » correspond à : « Quelle relation existe-t-il entre les triangles blancs et rouges ? »

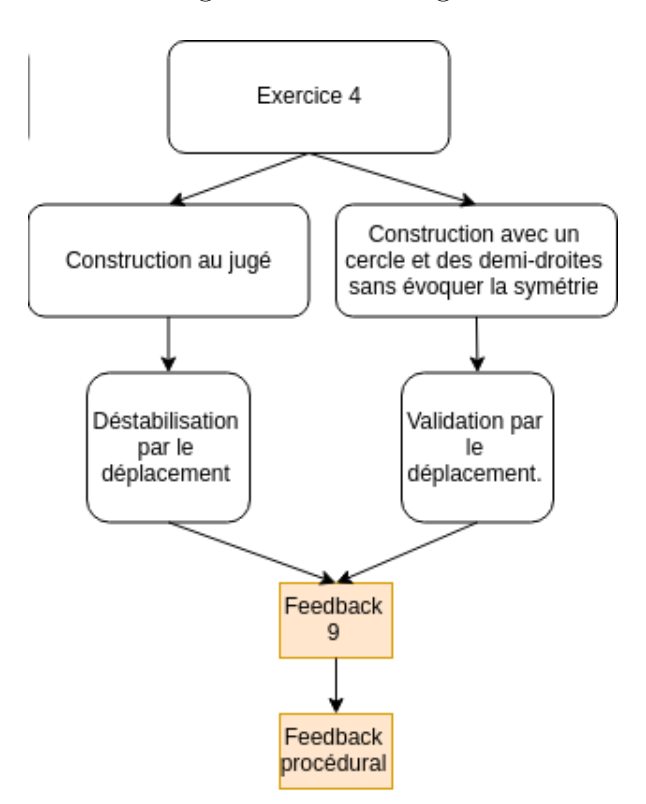

Image D.30 – Rétroactions de la tâche 4 de l'expérimentation « parcours »

Cette tâche a été très bien réussie par tous les élèves. Tous ont utilisé l'outil « symétrie centrale » pour la résoudre presque immédiatement. Les différences entre les productions se situent au niveau de la justification de la construction. Ce sont donc les critères 5 (validation), 7 (propriétés mobilisées) et 8 (structure du raisonnement) qui nous intéressent en particulier.

Le binôme  $Ca/Sm$  et les élèves Ma et Ya expliquent simplement qu'ils ont utilisé la notion de symétrie centrale, sans chercher à valider la mobilisation d'une telle propriété. De même pour le binôme  $Sa/Mi$  qui ajoute une validation par le déplacement.

Le binôme Em/El explique qu'on peut construire un cercle de centre A passant par tous les sommets des triangles justifiant que tous les côtés issus de A ont la même longueur, que tous les angles en A sont égaux et que tous les triangles ont la même aire. Il s'agit donc de valider la figure construite et non pas d'expliquer pourquoi la notion de symétrie centrale est ici pertinente.

Le binôme Is/Me justifie la symétrie des triangles deux à deux (même s'ils parlent de triangles « perpendiculaires ») par la symétrie des points deux à deux. La symétrie des points n'est pas justifiée. Ces élèves cherchent donc à justifier l'emploi de l'outil « symétrie centrale » mais sans partir directement des données de l'énoncé.

De même, l'élève Ni justifie sa construction par la propriété « en symétrie centrale, l'image d'un segment est un segment de même longueur [...] l'image d'une droite est une droite parallèle [...] l'image d'un triangle est un triangle ». Elle ne fait pas de lien explicite avec les données de l'énoncé.

Enfin, le binôme Ev/Hi et l'élève Pr expliquent que le point A est le milieu des segments  $[CF]$ ,  $[DG]$ ,  $[EH]$  et  $[BI]$  et en déduisent que l'outil « symétrie centrale » est approprié pour construit les triangles. Hi ajoute que la symétrie centrale conserve les longueurs. Nous voyons donc apparaître une argumentation heuristique partant effectivement des données de l'énoncé pour justifier la nécessité de mobiliser les propriétés de la symétrie centrale.

#### Extrait de la feuille de réponses donnée aux élèves

Exercice 1 : À partir du côté [AB], construis sur le logiciel un triangle ABC isocèle en A tel que l'angle en A soit égal à 60° Comment sais-tu que ta construction sur le logiciel est correcte ? Sur quelles propriétés t'appuies $tu$ ?

Exercice 2 : quelle est la nature du triangle ABC représenté par le schéma à l'écran ? Démontre ta réponse.

Image D.31 – Feuille de réponses pour les tâches 1 et 2

Feuilles de réponse des élèves de l'expérimentation « parcours » pour les tâches 1 et 2

Ni

Collège :

P

#### Feuille de réponses

Tu peux aussi te servir de cette feuille comme brouillon.

Utilises-tu ou as-tu déjà utilisé en classe un logiciel ou un site internet pour faire de la géométrie ? Précise en quelle(s) classe(s) et si c'est toi qui as utilisé le logiciel ou si c'est le professeur qui l'utilise devant toute la classe.

Qui. Len 6 en c'est le professeur qui l'utilisait mais en 5 en let l'intilisait en salle informatique et d'autre pris le professe Server ne tientiture. le année en 7 me rommer par allée en raile informatique mais le propose A soit égal à 60°. Comment sais-tu que ta construction sur le logiciel est correcte ? Sur quelles propriétés t'appuies $tu$ ? Ma construction sur le logicillest correcte parce que angles de la louse d'un triangle isocèle sont égaux donc 180-60-50=ABC=ACB=BAC donc comme les angles sort égance dans un toiangle éguilation ABC est équilation.

Le triangle 4BC est équilateral parce que comme démartré plus hant, la mesure d'angle d'un triangle équilitérel et 60° pt 11 a deux côté épluse danc combre c'est un triangle isocèle avec un angle de 60° il n'ez a pas d'autres solutions.

Nom et prénom :

Ya

Collège:

### Feuille de réponses

Tu peux aussi te servir de cette feuille comme brouillon.

Utilises-tu ou as-tu déjà utilisé en classe un logiciel ou un site internet pour faire de la géométrie ? Précise en quelle(s) classe(s) et si c'est toi qui as utilisé le logiciel ou si c'est le professeur qui l'utilise devant toute la classe.

En 4<sup>e</sup> et 3<sup>en le</sup> notesteurd moi, en selle infocusalle de cours avec Geogebra

Exercice 1 : À partir du côté [AB], construis sur le logiciel un triangle ABC isocèle en A tel que l'angle en A soit égal à 60°.

Comment sais-tu que ta construction sur le logiciel est correcte ? Sur quelles propriétés t'appuies $tu$ ?

CJ ài construit danse cordes de rayons AB pour trouver un paint à egalistance de Apper comme B Oppentdie

 $0.805$ Selonte cectage AB= AC alors d'est entriangle isacele en A

Ev

Collège :

B

 $180 | 3$ 

60

#### Feuille de réponses

 $90|_2$ 

 $4s$ 

Tu peux aussi te servir de cette feuille comme brouillon.

Utilises-tu ou as-tu déjà utilisé en classe un logiciel ou un site internet pour faire de la géométrie ? Précise en quelle(s) classe(s) et si c'est toi qui as utilisé le logiciel ou si c'est le professeur qui l'utilise devant toute la classe. Oni, did la 6 cme, saves aid de mote avec l'aide de nutre professeur en cas de besoins

Exercice 1 : À partir du côté [AB], construis sur le logiciel un triangle ABC isocèle en A tel que l'angle en A soit égal à 60°. Comment sais-tu que ta construction sur le logiciel est correcte ? Sur quelles propriétés t'appuiestu? Non savons que le celle construction est correcte cara mou l'on et nous demandait de construire un triangle ésocile en A ai l'angle A suauc 60° ournanciair au original un mong in secont égain; 180-60 = 120; 120+2=60' donc il bagér en réalite d'un triangle équilement

Exercice 2 : quelle est la nature du triangle ABC représenté par le schéma à l'écran ? Démontre ta réponse.

Le triangle ABC représenté est un triangle équilitéral, comme il est. issacle en A où A mesure 60° donc CBA et DCA societ égaux à  $(180 - BAC)^2 = (180 - 60)^2 = 6$ 

HI Nom et prénom :

B Collège :

#### Feuille de réponses

Tu peux aussi te servir de cette feuille comme brouillon.

Utilises-tu ou as-tu déjà utilisé en classe un logiciel ou un site internet pour faire de la géométrie ? Précise en quelle(s) classe(s) et si c'est toi qui as utilisé le logiciel ou si c'est le professeur qui l'utilise devant toute la classe.

Oui, scratch et géogébra, scratch nous même et géogébora c'est le professeur qui nous a montré.

Exercice 1 : À partir du côté [AB], construis sur le logiciel un triangle ABC isocèle en A tel que l'angle en A soit égal à 60°. Comment sais-tu que ta construction sur le logiciel est correcte ? Sur quelles propriétés t'appuies-

 $tu$ ?

Dans un triangle isocèle, les deux angles à la base sont de même mesure, nous sorrons que BAC = 60° et que la somme des angles d'un triangle est égale à 180°, nous leurons: (180-60): 2 = 60°, donc toeus les angles du triangle sont égales à 60°, c'est donc un Frangle equilateral. Nous avens cés un cercle de rayon AB et de centre A et un autre de centre B et de rayon OSA, nous avons mis le point C à l'intersection des deux cercle Deux avoir AB= AC=BC

Exercice 2 : quelle est la nature du triangle ABC représenté par le schéma à l'écran ? Démontre ta réponse.

de trianele ABC est équivalered, les codages nous indiquent que BAC = 60° et que BA = CA, Pes codages nous indiquent donc que ABC est un triangle isocèle, or les anefes à la base d'un trianefe isocèle sont de même mesures donc ils sont tous deux égales à 60° (180-60): 2=60°) c'est donc un triangle équilational car tous les anestes sont de nûme neuvre (60 x 3 = 180°).

Collège : .

#### Feuille de réponses

Tu peux aussi te servir de cette feuille comme brouillon.

Utilises-tu ou as-tu déjà utilisé en classe un logiciel ou un site internet pour faire de la géométrie ? Précise en quelle(s) classe(s) et si c'est toi qui as utilisé le logiciel ou si c'est le professeur qui l'utilise devant toute la classe.

- j'ai déjà utilisé GéoGébra avec mon professeur.

Exercice 1 : À partir du côté [AB], construis sur le logiciel un triangle ABC isocèle en A tel que l'angle en A soit égal à 60°.

Comment sais-tu que ta construction sur le logiciel est correcte ? Sur quelles propriétés t'appuies $tu$  ?

ABC est sur triangle équilibréral Car on saît que le somme des angles d'un triengle  $S_{c}^{\circ}$ 

Dannées: On soit que [BA] et [CA] sont égaux et que BAC = 60° Propriété: La somme des mésures des angles d'un<br>triangle équiletion est égale à 180°, dont un Propriété: Un triangle équilaterol dott avoir au

Sm

Collège : .

 $\mathbf C$ 

### Feuille de réponses

Tu peux aussi te servir de cette feuille comme brouillon.

Utilises-tu ou as-tu déjà utilisé en classe un logiciel ou un site internet pour faire de la géométrie ? Précise en quelle(s) classe(s) et si c'est toi qui as utilisé le logiciel ou si c'est le professeur qui l'utilise

devant toute la classe.<br>- oui, j'ai utilisé le logiciel Geogebra<br>avec mon professeur pour construire des figures.

Exercice 1 : À partir du côté [AB], construis sur le logiciel un triangle ABC isocèle en A tel que l'angle en A soit égal à 60°.

Comment sais-tu que ta construction sur le logiciel est correcte ? Sur quelles propriétés t'appuiestu?

Em

G Collège :

### Feuille de réponses

Tu peux aussi te servir de cette feuille comme brouillon.

Utilises-tu ou as-tu déjà utilisé en classe un logiciel ou un site internet pour faire de la géométrie ? Précise en quelle(s) classe(s) et si c'est toi qui as utilisé le logiciel ou si c'est le professeur qui l'utilise devant toute la classe.

 $N_{\text{on}}$ 

Exercice 1 : À partir du côté [AB], construis sur le logiciel un triangle ABC isocèle en A tel que l'angle en A soit égal à 60°.

Comment sais-tu que ta construction sur le logiciel est correcte ? Sur quelles propriétés t'appuies $t_{11}$  ?

La construction est correcte parceque elle a deux cotés egnux et et l'angle 6 a 00° car dans un briangle equilaberale, bous les angles ont 60°. Aussi, les propriétés reste les mêmes quand en bouge les points.

Le briangle est isocèle pare que il a deux côtés gaux.

Collège :  $\blacksquare$ 

### Feuille de réponses

Tu peux aussi te servir de cette feuille comme brouillon.

Utilises-tu ou as-tu déjà utilisé en classe un logiciel ou un site internet pour faire de la géométrie ? Précise en quelle(s) classe(s) et si c'est toi qui as utilisé le logiciel ou si c'est le professeur qui l'utilise devant toute la classe.

les deux en salle info en primaire (CMZ) et 60

FI

Exercice 1 : À partir du côté [AB], construis sur le logiciel un triangle ABC isocèle en A tel que l'angle en A soit égal à 60°.

Comment sais-tu que ta construction sur le logiciel est correcte ? Sur quelles propriétés t'appuies $tu$ ?

On soit avient triangle équilation a les 3 codes de 60° Si un triangle est isocèle et quo'un angle est mouve 60° l'autre angle aussi. La somme des ongles d'un triangle est Eyale d'100°  $180 - 120 = 60$ Angle A: 60° C'est donc un timple équilateral, ce que nous Angle B:60" Ange C: 60°

Samme des argles. 180  $80 - 60 - 120$ 120 à divise en 2 angles égaux car nêm longueur. L'est donc unique équilation 60  $60$  $60$ 

**S** 

Collège : .

H

#### Feuille de réponses

Tu peux aussi te servir de cette feuille comme brouillon.

Utilises-tu ou as-tu déjà utilisé en classe un logiciel ou un site internet pour faire de la géométrie ? Précise en quelle(s) classe(s) et si c'est toi qui as utilisé le logiciel ou si c'est le professeur qui l'utilise devant toute la classe. ou i géogébra

Exercice 1 : À partir du côté [AB], construis sur le logiciel un triangle ABC isocèle en A tel que l'angle en A soit égal à 60°.

Comment sais-tu que ta construction sur le logiciel est correcte ? Sur quelles propriétés t'appuies-

m? On a tracer l'encle de cercle A et l'de cerrire b ce qui Mousa domé le point c

réponse. riangle isocel car les deux segment foust la mégne mareur

Me

Collège : .

S

# Feuille de réponses

Tu peux aussi te servir de cette feuille comme brouillon.

Utilises-tu ou as-tu déjà utilisé en classe un logiciel ou un site internet pour faire de la géométrie ? Précise en quelle(s) classe(s) et si c'est toi qui as utilisé le logiciel ou si c'est le professeur qui l'utilise devant toute la classe. Qui, j'ai deja rebilisé en classe un logiciel ou un site internet pour faire de la géométrie (géogebra) en dasse de math en 6<sup>ême</sup> 1et c'est moi qui a utilisé le logiciel.

Exercice 1 : À partir du côté [AB], construis sur le logiciel un triangle ABC isocèle en A tel que l'angle en A soit égal à 60°. Comment sais-tu que ta construction sur le logiciel est correcte ? Sur quelles propriétés t'appuiestu? Nous avons tracé un cercle de centre A et de stayon AB et un cercle de centre B et de rayon AB. Ensuite nous avans placé le pout C à l'intersection des deux cercles et avans tracé le triangle

Exercice 2 : quelle est la nature du triangle ABC représenté par le schéma à l'écran ? Démontre ta

réponse. La nature du triangle ABC cot isocèle car il a deux côtés de la même longueure, ce aux est une propriété des triangle isocile.

Ma

R Collège : .

#### Feuille de réponses

Tu peux aussi te servir de cette feuille comme brouillon.

Utilises-tu ou as-tu déjà utilisé en classe un logiciel ou un site internet pour faire de la géométrie ? Précise en quelle(s) classe(s) et si c'est toi qui as utilisé le logiciel ou si c'est le professeur qui l'utilise devant toute la classe.

oir déja utiliser du géogebres en classe de 6 enre, 5 ense et 4 eme.

Exercice 1 : À partir du côté [AB], construis sur le logiciel un triangle ABC isocèle en A tel que l'angle en A soit égal à 60°.

Comment sais-tu que ta construction sur le logiciel est correcte ? Sur quelles propriétés t'appuiestu?

Je sois que ma construction est<br>l'arrecte car is ai fait un<br>triangle avec l'aide de un cerde<br>de centre A et d'un cerde de<br>B centre B.  $60$ 

Pr

Collège :  $A$ 

 $\ddot{\phantom{a}}$ 

## Feuille de réponses

Tu peux aussi te servir de cette feuille comme brouillon.

Utilises-tu ou as-tu déjà utilisé en classe un logiciel ou un site internet pour faire de la géométrie ? Précise en quelle(s) classe(s) et si c'est toi qui as utilisé le logiciel ou si c'est le professeur qui l'utilise devant toute la classe.

J'ai utilisé Géogebra dont seul et mon professeur l'a

Exercice 1 : À partir du côté [AB], construis sur le logiciel un triangle ABC isocèle en A tel que l'angle en A soit égal à 60°.

Comment sais-tu que ta construction sur le logiciel est correcte ? Sur quelles propriétés t'appuies $tu$ ?

1) faire un cercle de centre A et de sayon  $T A B T$ 2) tracer un cercle de centre B et de rayon CBAJ 3) tracer deux cêté ayant comme sommet l'interception des deux jordes.

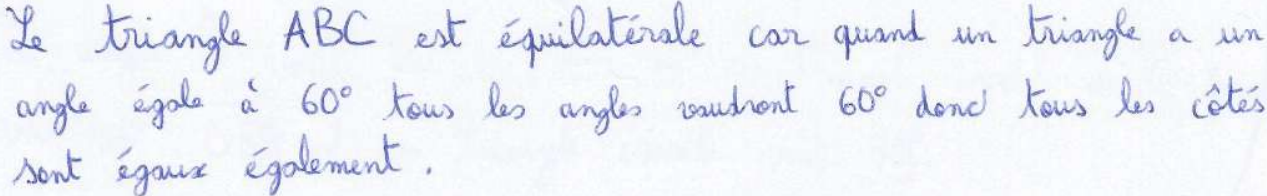

Sa

Collège : .

#### Feuille de réponses

Tu peux aussi te servir de cette feuille comme brouillon.

Utilises-tu ou as-tu déjà utilisé en classe un logiciel ou un site internet pour faire de la géométrie ? Précise en quelle(s) classe(s) et si c'est toi qui as utilisé le logiciel ou si c'est le professeur qui l'utilise devant toute la classe.

Oui, le professeur a déjà utilisé un logiciel pour faire de la géométrie en lieue et en 3ème, Moi, je n'en ai jamais utilisé avant aujourd'hui.

Exercice 1 : À partir du côté [AB], construis sur le logiciel un triangle ABC isocèle en A tel que l'angle en A soit égal à 60°.

Comment sais-tu que ta construction sur le logiciel est correcte ? Sur quelles propriétés t'appuies $tu$  ?

Nour arour witches 3 cercles hour construire le triangle.

réponse.

Me très car lorsqu'on a essayer de déplacer les points le triangle est restée le même. Je m'appuie sur la somme des priangles = 180°/3 argles égause = 3 côtés égause = treangle équilitéral. Exercice 2 : quelle est la nature du triangle ABC représenté par le schéma à l'écran ? Démontre ta

C'est un traingle équilateral car le semmet A fait 60° et la somme des angles d'un triangle fait 180 -> (180-60)= 120=60+60 donc chaque angle masure 60° c'est donc un triangle équilateral

 $\cdots$ 

Nom et prénom :

Mi

Collège :

#### Feuille de réponses

Tu peux aussi te servir de cette feuille comme brouillon.

Utilises-tu ou as-tu déjà utilisé en classe un logiciel ou un site internet pour faire de la géométrie ? Précise en quelle(s) classe(s) et si c'est toi qui as utilisé le logiciel ou si c'est le professeur qui l'utilise devant toute la classe.

En classe de 5<sup>ème</sup> et c'est le pofesseur qui a utilisé devant la classe le loquiel géogéha.

Exercice 1 : À partir du côté [AB], construis sur le logiciel un triangle ABC isocèle en A tel que l'angle en A soit égal à 60°.

Comment sais-tu que ta construction sur le logiciel est correcte ? Sur quelles propriétés t'appuies $tu$ ?

On sait que la construction sur le logiciel est correcte car on quand on a essaye de déplacer la construction du point A.

La nature du triangle ABC est équitateral car l'angle A mesure 60° ce qui veut dire que l'angle B mesure 60° et Poiangle C mesure 60° et que les segments AB et AC sont égaux.

Sh

Collège:

#### Feuille de réponses

Tu peux aussi te servir de cette feuille comme brouillon.

Utilises-tu ou as-tu déjà utilisé en classe un logiciel ou un site internet pour faire de la géométrie ? Précise en quelle(s) classe(s) et si c'est toi qui as utilisé le logiciel ou si c'est le professeur qui l'utilise devant toute la classe.

aui en 6 en 12 devoir en 4 en math, et il s'appe Coquel

Exercice 1 : À partir du côté [AB], construis sur le logiciel un triangle ABC isocèle en A tel que l'angle en A soit égal à 60°.

Comment sais-tu que ta construction sur le logiciel est correcte ? Sur quelles propriétés t'appuies $tu$ ?

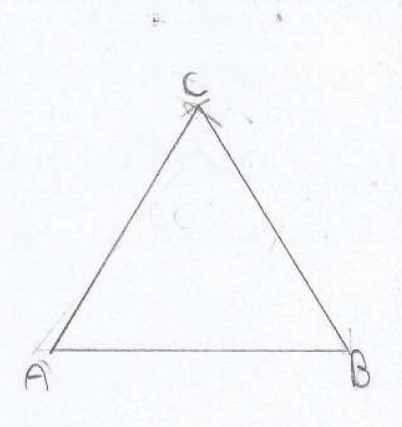

Exercice 2 : quelle est la nature du triangle ABC représenté par le schéma à l'écran ? Démontre ta réponse.

Ce triangle posséde deux colés de mêmes longueur donc ce triangle ABC est un triangle irocèle au car les angles d'un triangle equilateral ront équivaut<br>à 60°. Il y a les signes pour montres qu'il y a deux<br>cote egeuix et que ce triangle a un angle de 60°. angle de 60° et deux cotes cotes égaux dans en peur déduire que c'est un triangle équi

## Questionnaires et réponses

Questionnaires à destination des élèves pour la 1re expérimentation « diagnostic »

Classe: . . . . . . . . . . . . Avez-vous déjà utilisé GeoGebra ? ............................ Si oui : Depuis combien de temps utilisez-vous GeoGebra ? .............................. Utilisez-vous GeoGebra régulièrement ? .............................

Généralement, dans quels buts utilisez-vous GeoGebra ? (Faire des constructions, des conjectures, etc.)

Quels sont les outils de GeoGebra que vous utilisez le plus ? («segment», « point », « cercle », etc.)

Image D.32 – Questionnaire à destination des élèves avant le diagnostic (1re expérimentation)

Quels sont vos points forts et/ou points faibles en mathématiques ?

Image D.33 – Questionnaire à destination des élèves après le diagnostic ( $1^{\text{re}}$  expérimentation)

# Réponses aux questionnaires des expérimentations « diagnostic »

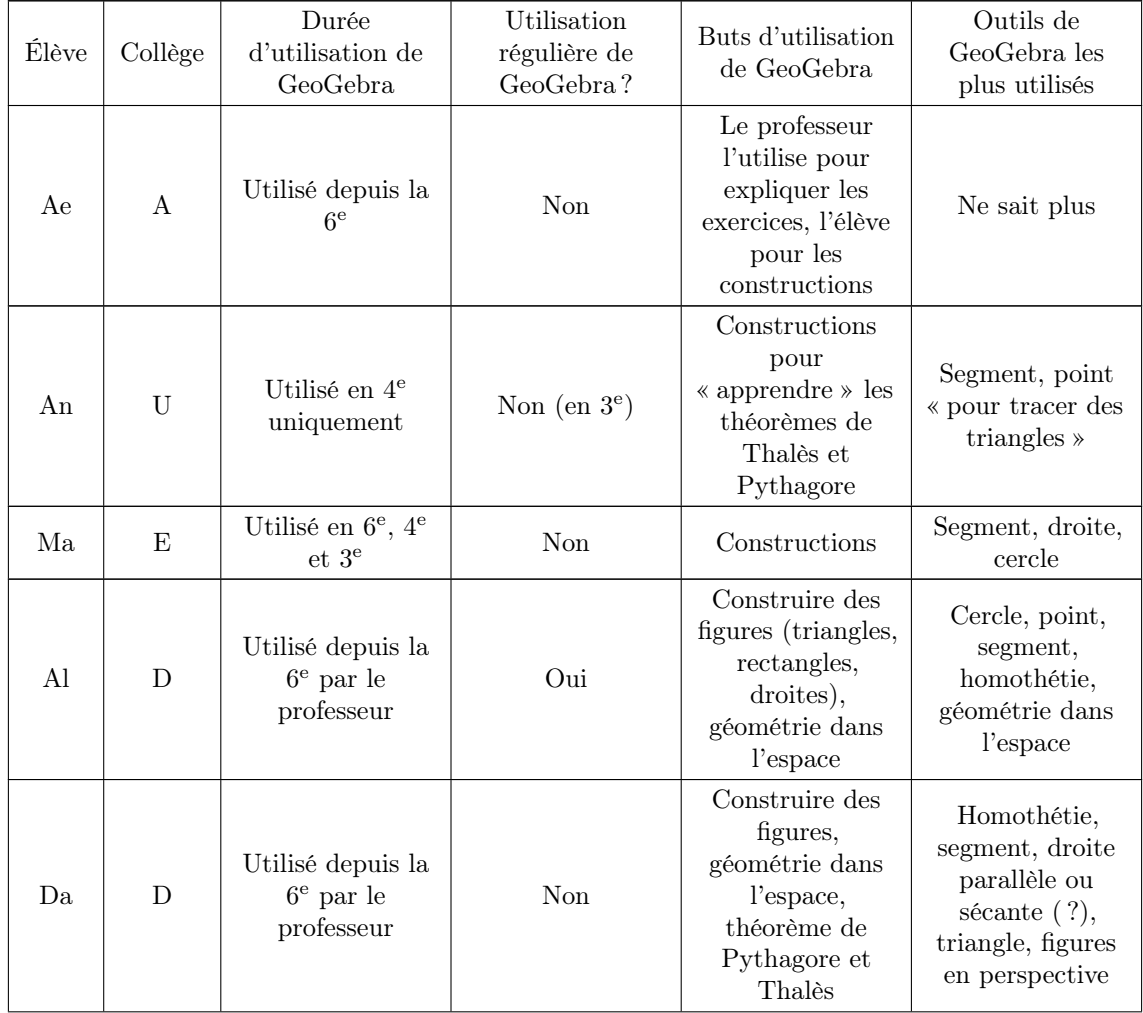

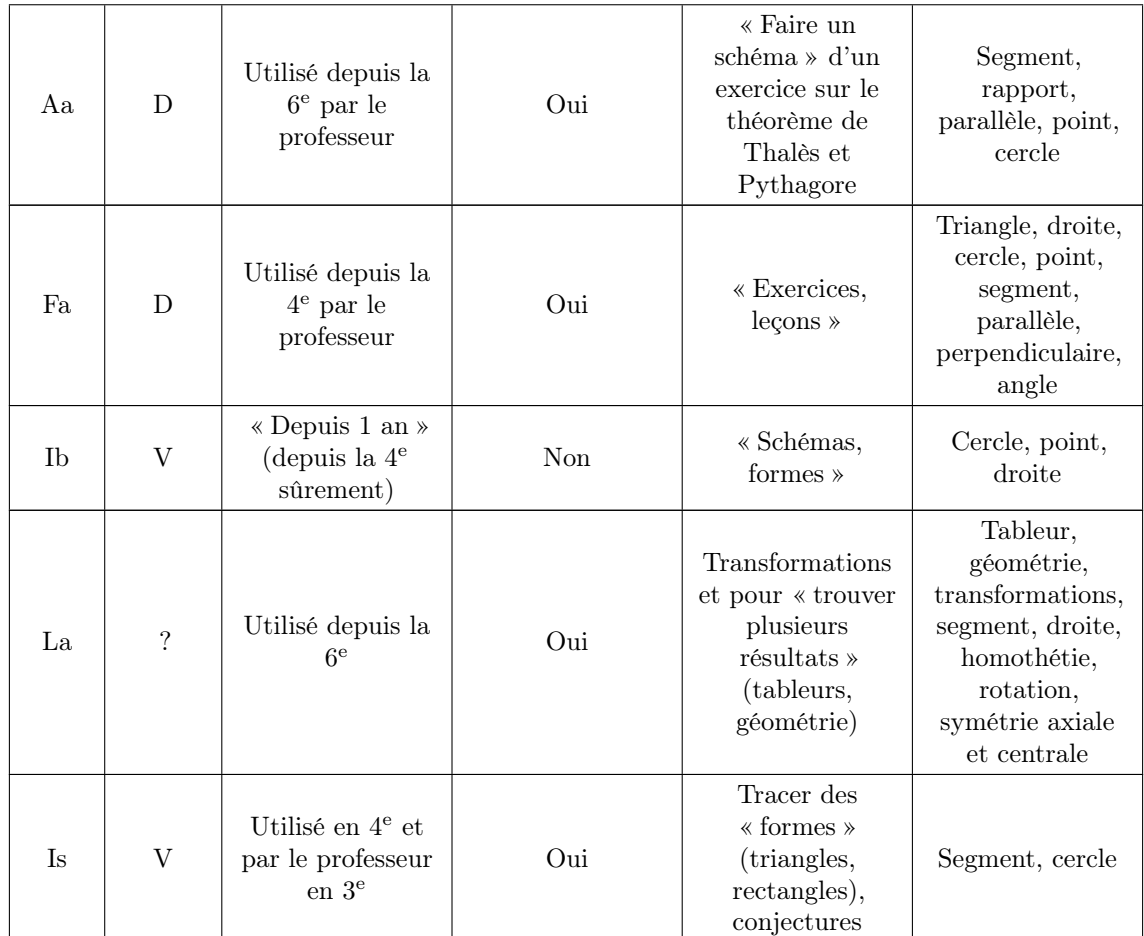

Table D.3 – Réponses au questionnaire avant l'expérimentation « diagnostic » (1re expérimentation)
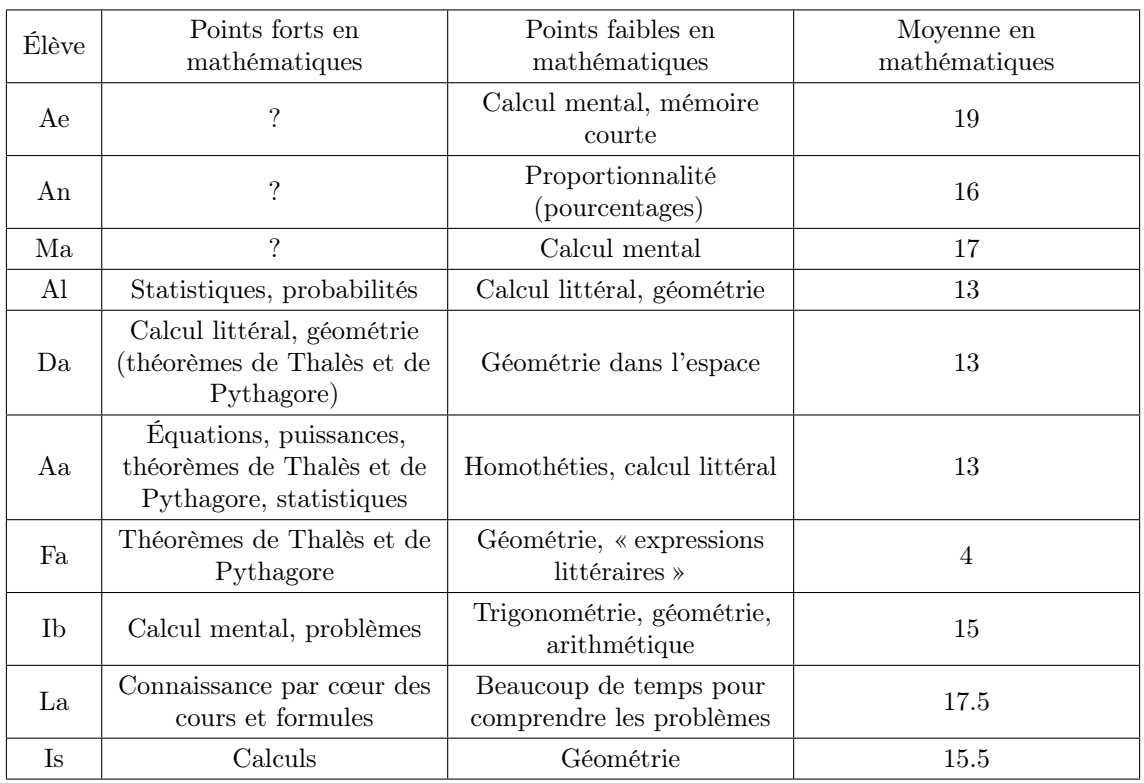

Table D.4 – Réponses au questionnaire après l'expérimentation « diagnostic » (1re expérimentation)

### Questionnaire à destination des élèves pour l'expérimentation parcours

Utilises-tu ou as-tu déjà utilisé en classe un logiciel ou un site internet pour faire de la géométrie ? Précise en quelle(s) classe(s) et si c'est toi qui as utilisé le logiciel ou si c'est le professeur qui l'utilise devant toute la classe.

Image D.34 – Questionnaire à destination des élèves avant l'expérimentation « parcours »

### Réponses aux questionnaires de l'expérimentation parcours

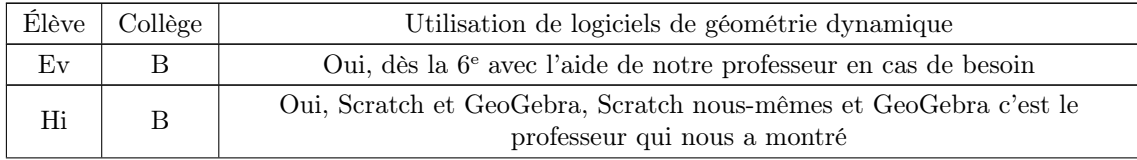

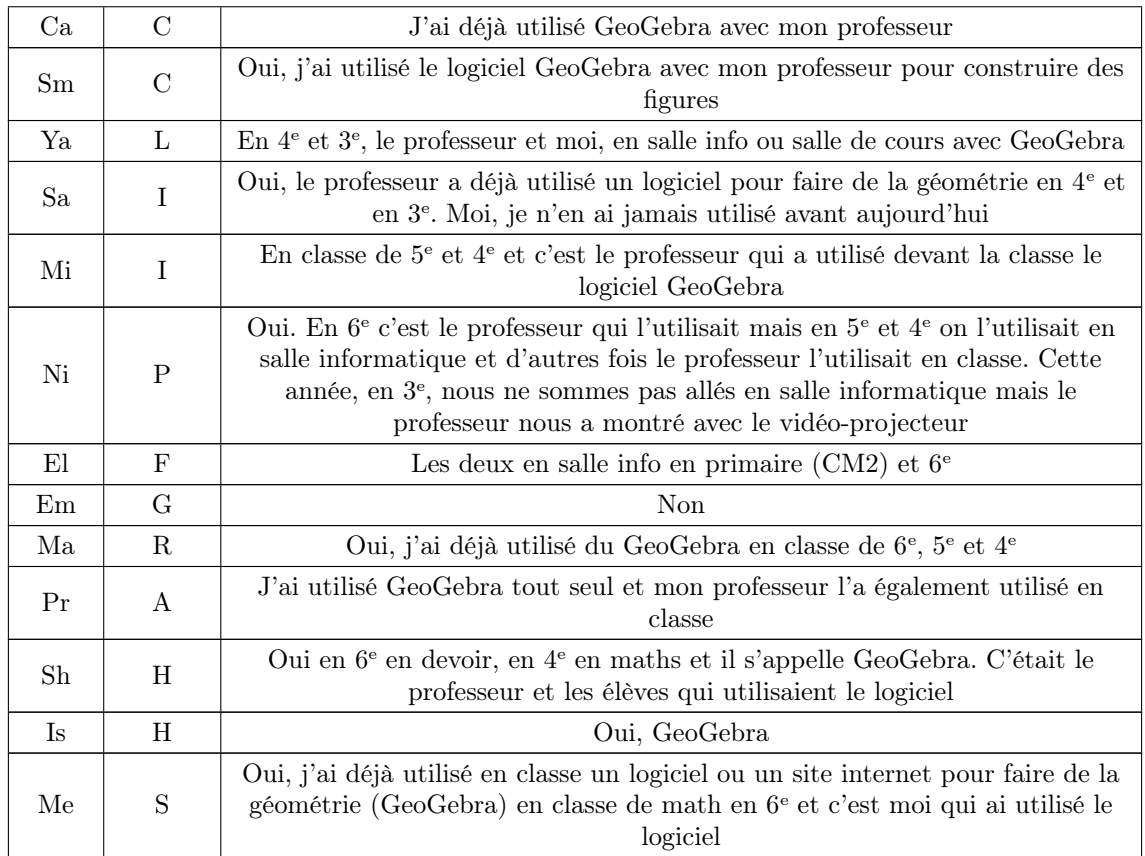

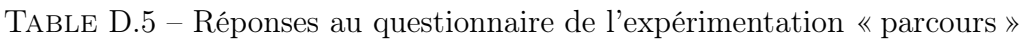

Questionnaires à destination des élèves et des professeurs pour l'expérimentation « Montmélian »

#### **Identifiant MindMath : . . . . . . . . . . . . . . . . . . . . . . . . . . . . . . . . . . Niveau scolaire : . . . . . . . . . .**

#### **Coche la case qui correspond le mieux à ta situation.**

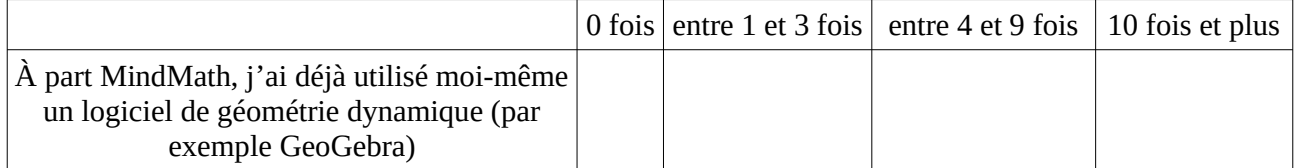

#### **Dans quels buts as-tu utilisé un logiciel de géométrie dynamique ? (Faire des constructions, des conjectures, etc.)**

**As-tu appris quelque chose en réalisant les exercices sur la plateforme MindMath ? Si oui, quoi ? Si non, pourquoi ? (À propos de la démarche de construction, à propos de l'utilisation des propriétés, à propos de l'utilisation des aides du logiciel...)**

**Quelles sont les différences entre les exercices que tu as réalisés sur la plateforme MindMath et ceux dont tu as l'habitude ? Donne un exemple.**

**Qu'as-tu pensé de la succession des exercices d'un même parcours sur la plateforme MindMath ? (Par exemple : étaient-ils différents, toujours pareils, plus difficiles ou plus faciles au fur et à mesure, …?)**

**La plateforme MindMath a-t-elle des qualités ou défauts selon toi ? Lesquels ?**

**Nom : . . . . . . . . . . . . . . . . . . . . . . . . . . . . . . . . . . Niveau scolaire des élèves participants à l'expérimentation : . . . . . . . . . .**

**Généralement, pourquoi demandez-vous à vos élèves d'utiliser un logiciel de géométrie dynamique ? (Faire des constructions, des conjectures, etc.) À quel(s) niveau(x) scolaire(s) ?**

**Avez-vous l'habitude de faire faire un schéma codé avant de construire une figure ?**

**Selon le niveau scolaire, à quel moment jugeriez-vous pertinent d'utiliser la plateforme MindMath dans votre enseignement en géométrie ? (Notamment par rapport à l'enseignement des propriétés des triangles et de la démonstration.)**

**Voyez-vous des différences entre les exercices de construction de triangles réalisés sur la plateforme MindMath et ceux que vous faites résoudre habituellement en classe à vos élèves ? Si oui, lesquelles ?**

**Selon vous, qu'apporte l'utilisation de la plateforme MindMath par rapport aux exercices de construction réalisés en papier-crayon ?**

**La progression des exercices dans un parcours vous semble-t-elle pertinente par rapport au niveau des élèves ? (Citez les parcours en question.)**

**La plateforme MindMath a-t-elle des qualités ou des défauts selon vous ? Lesquels ?**

**Avez-vous d'autres remarques sur la plateforme et/ou son utilisation par les élèves pendant l'expérimentation ?**

# Table des images

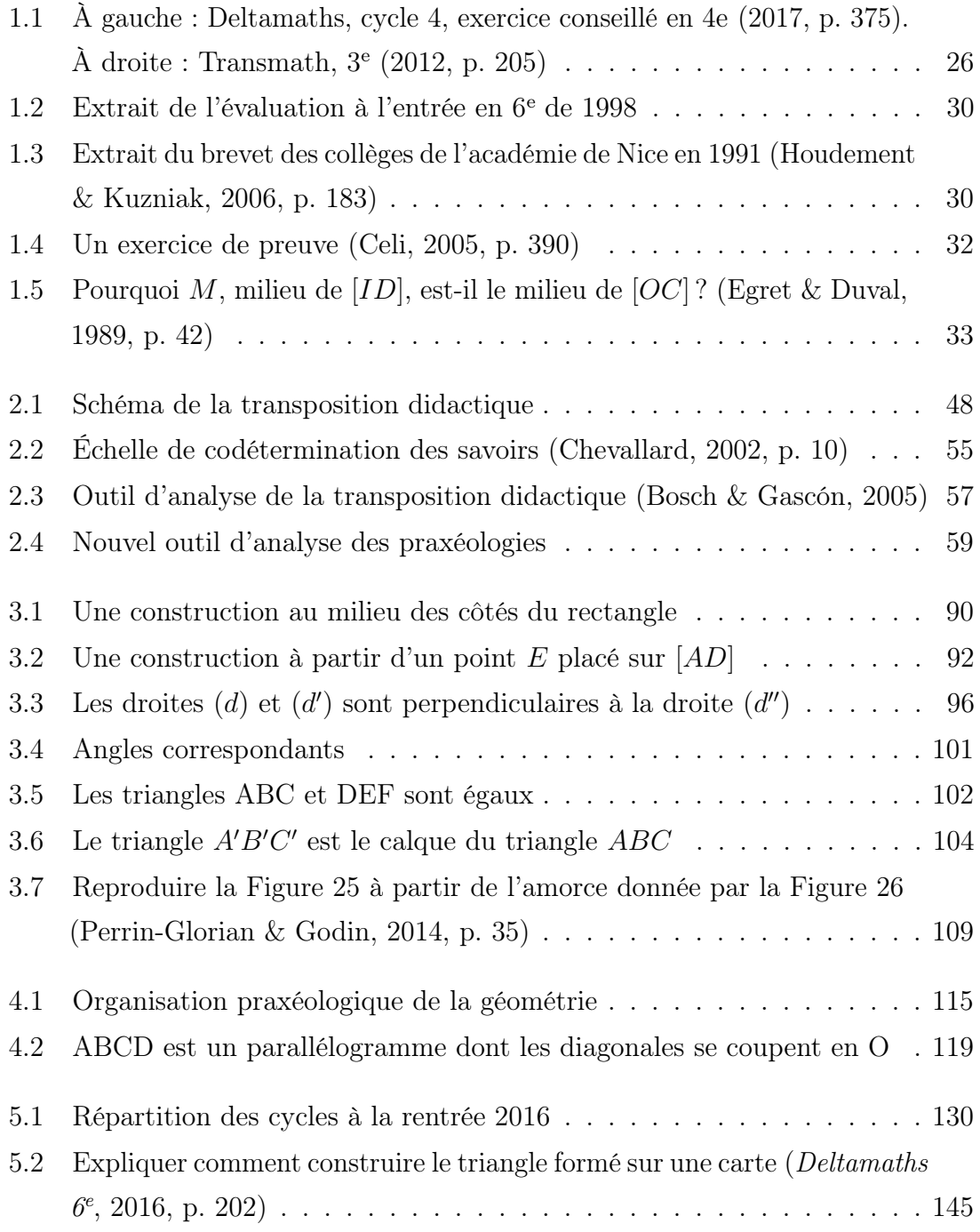

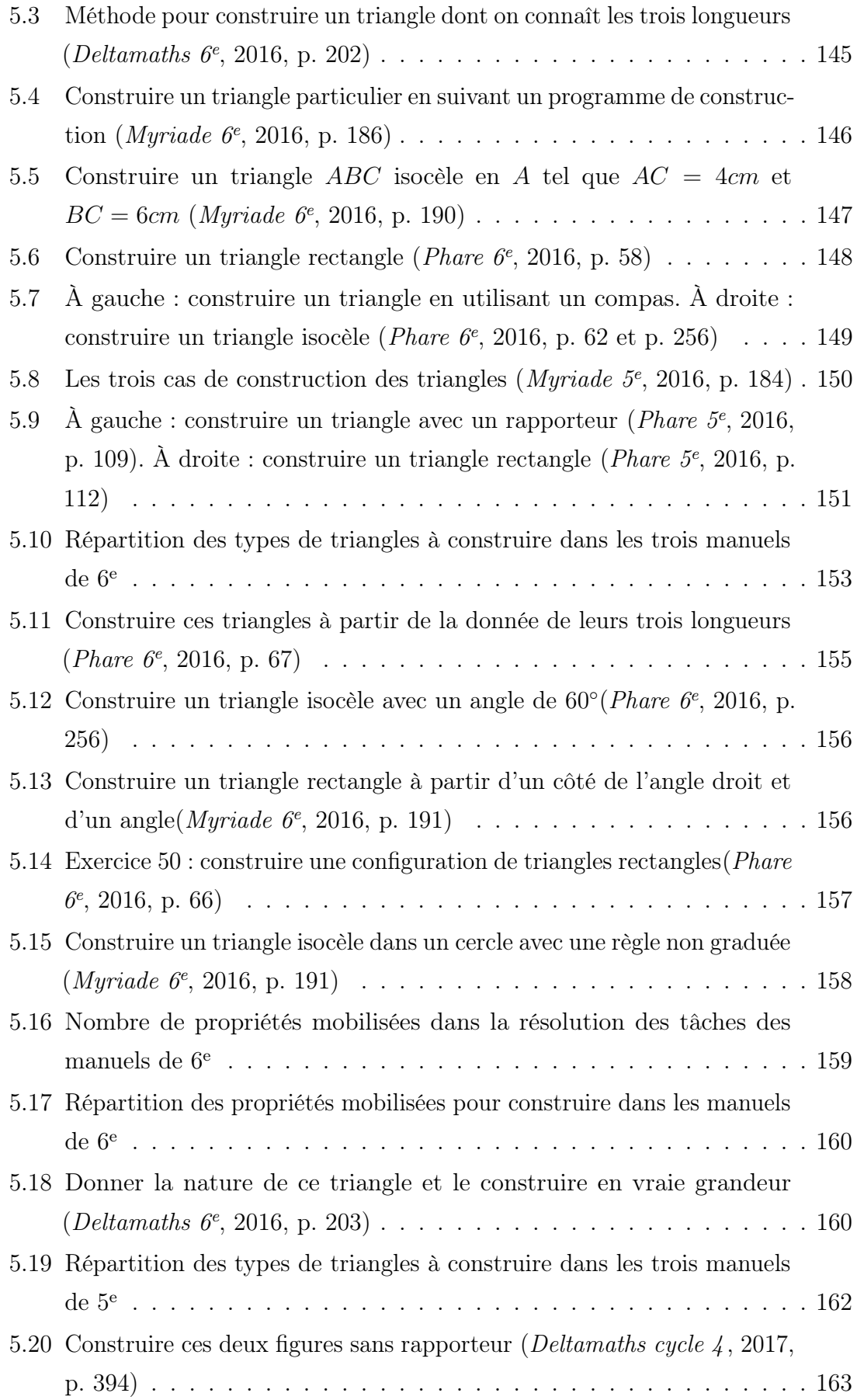

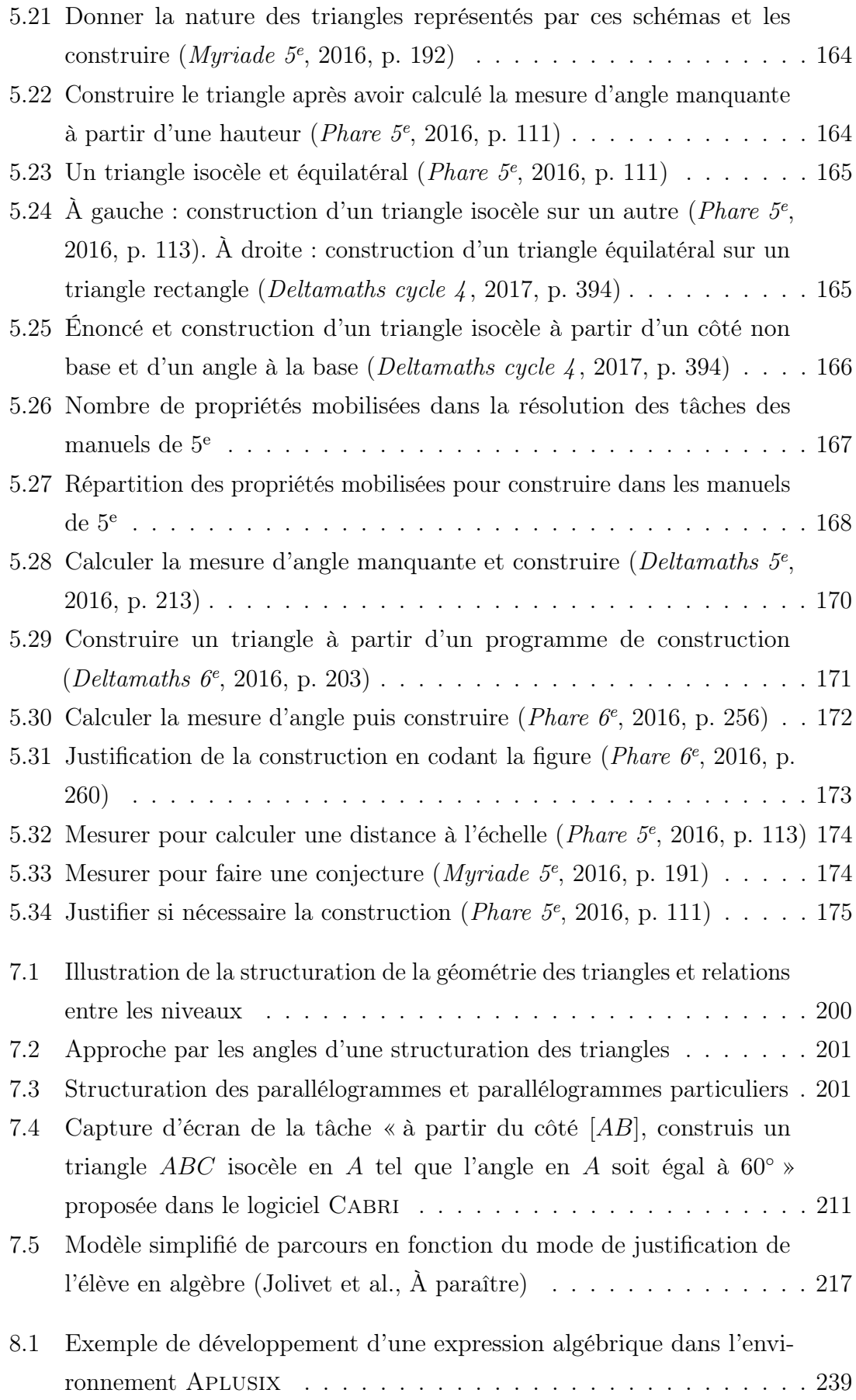

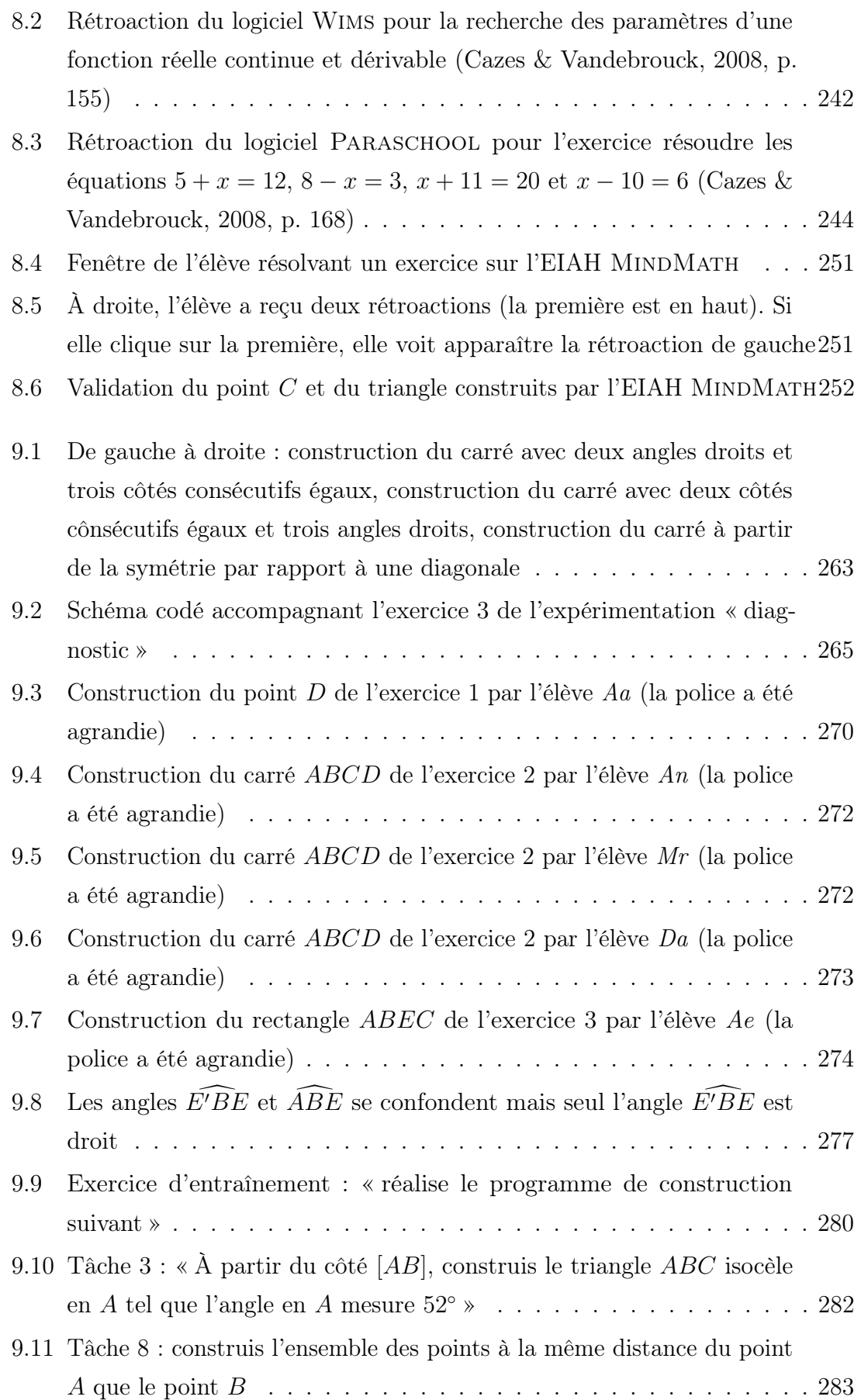

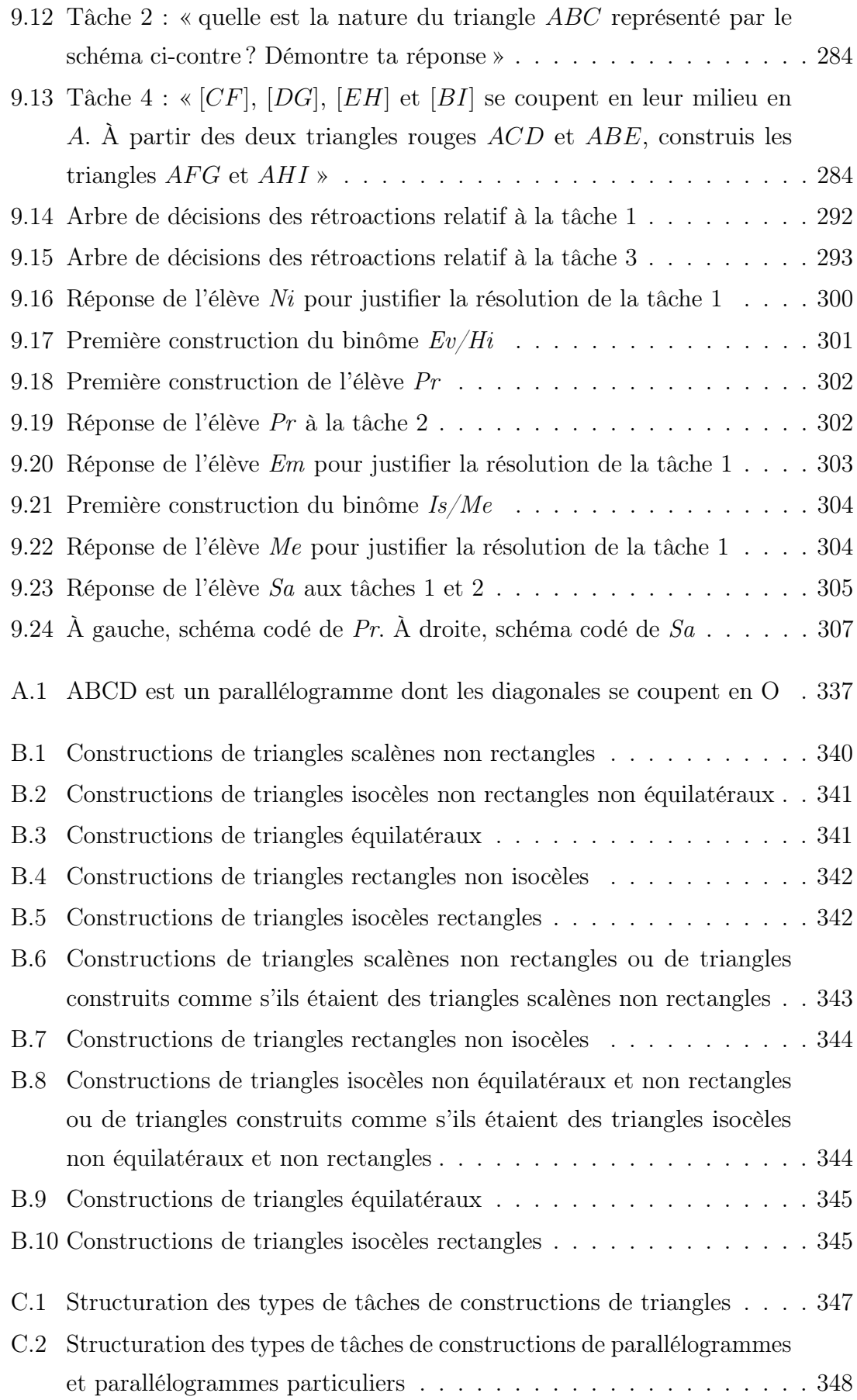

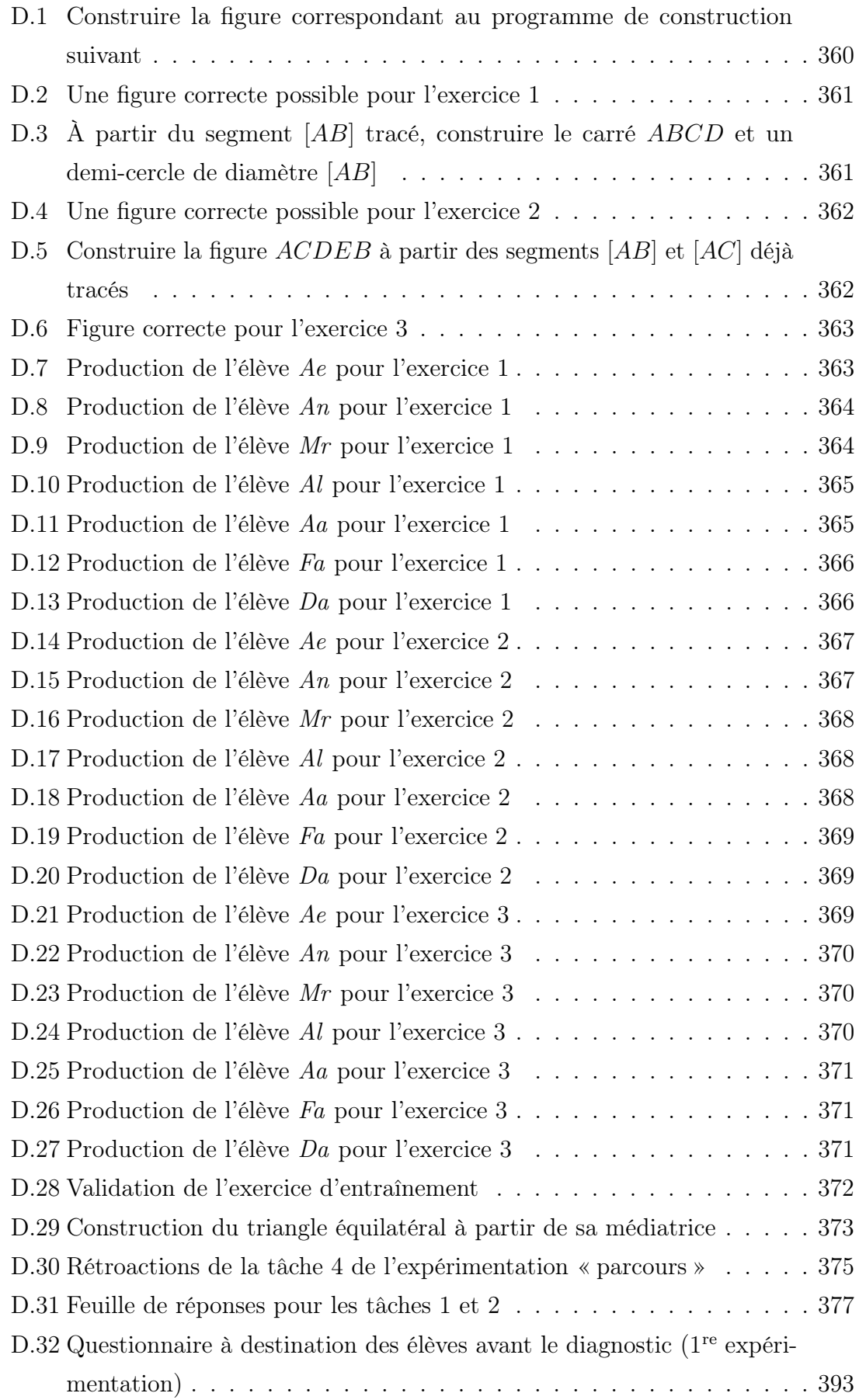

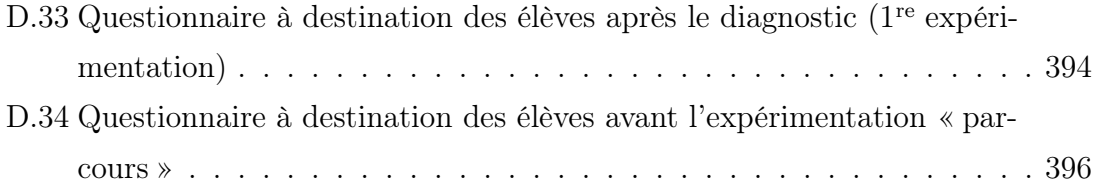

## Table des tableaux

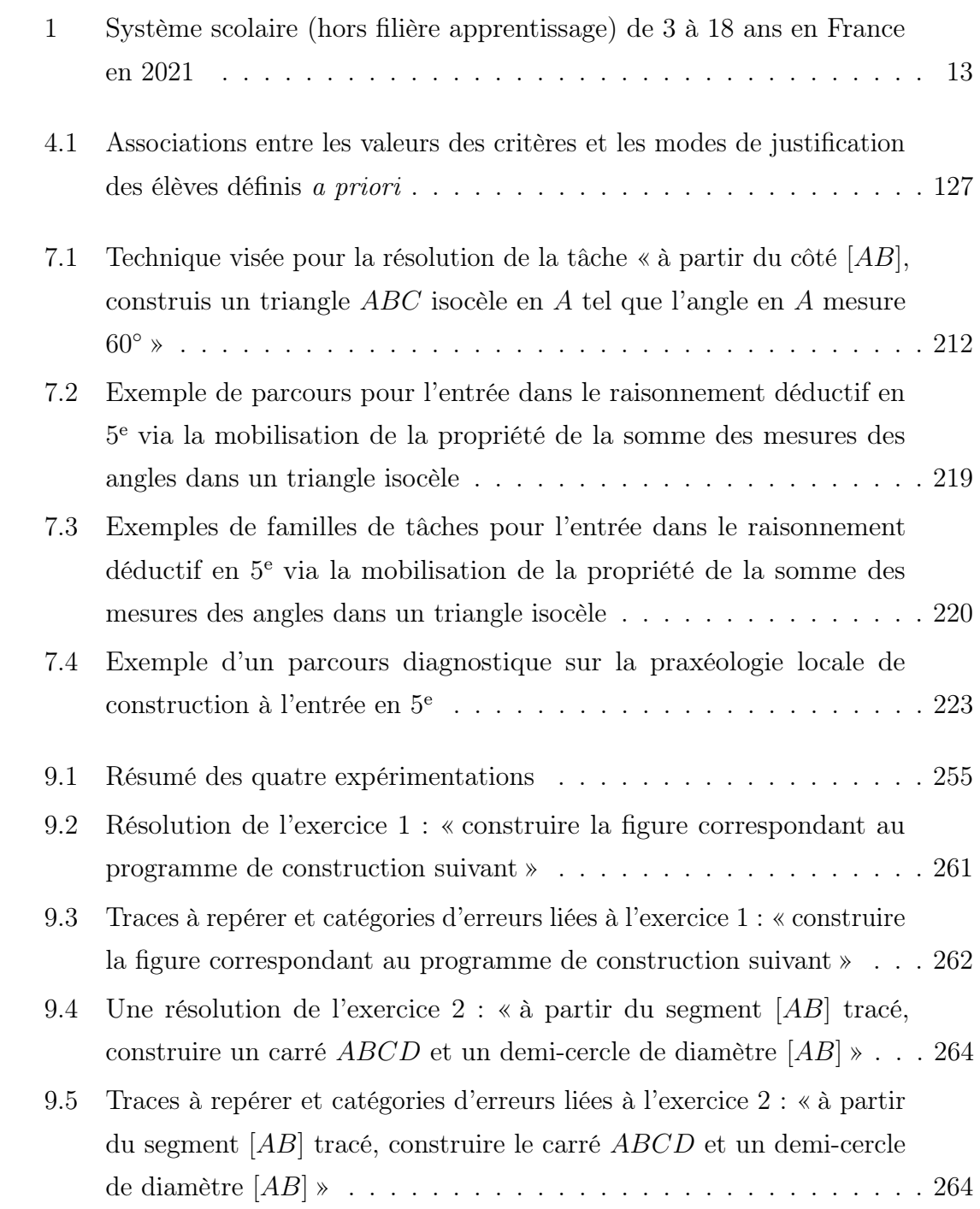

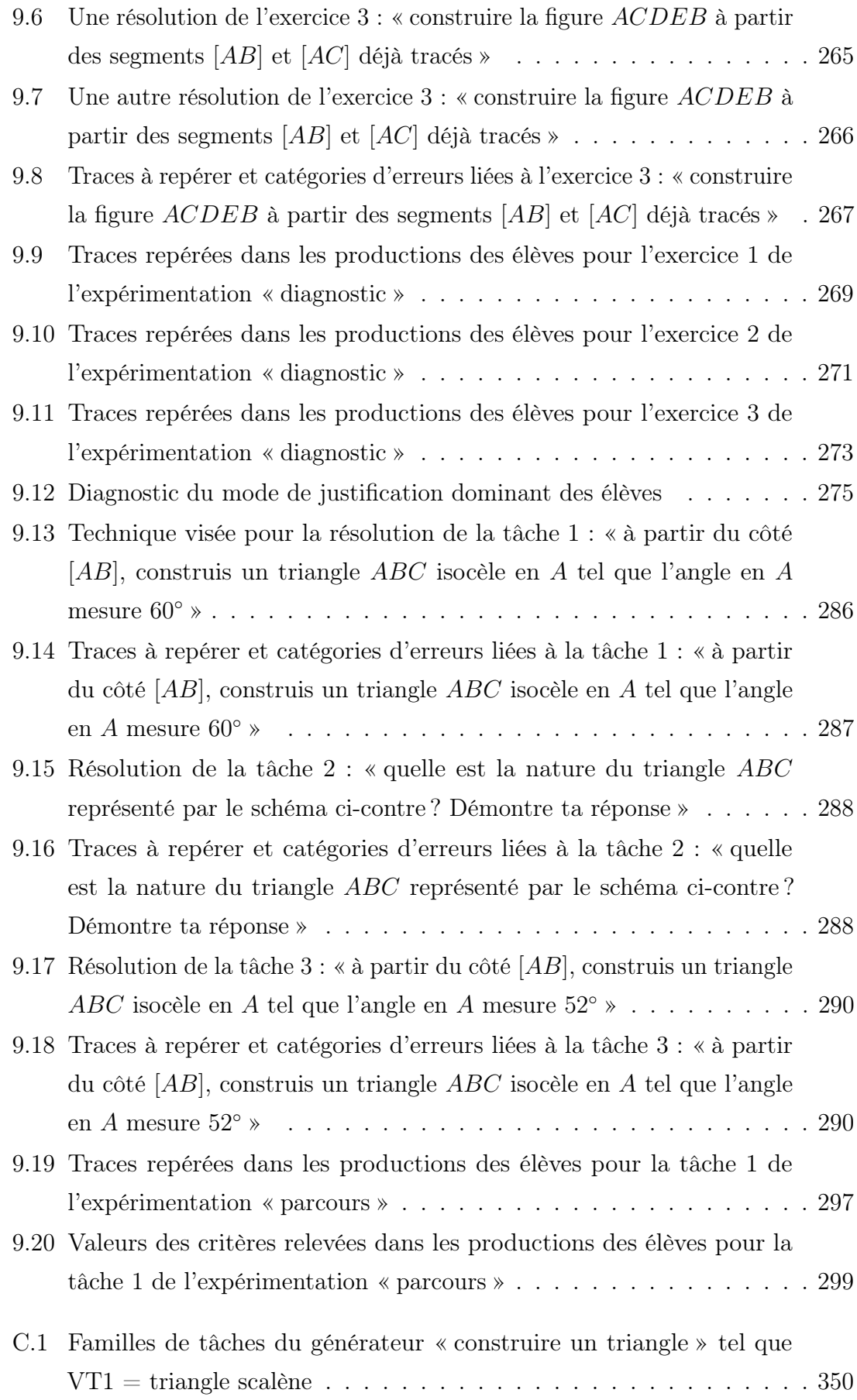

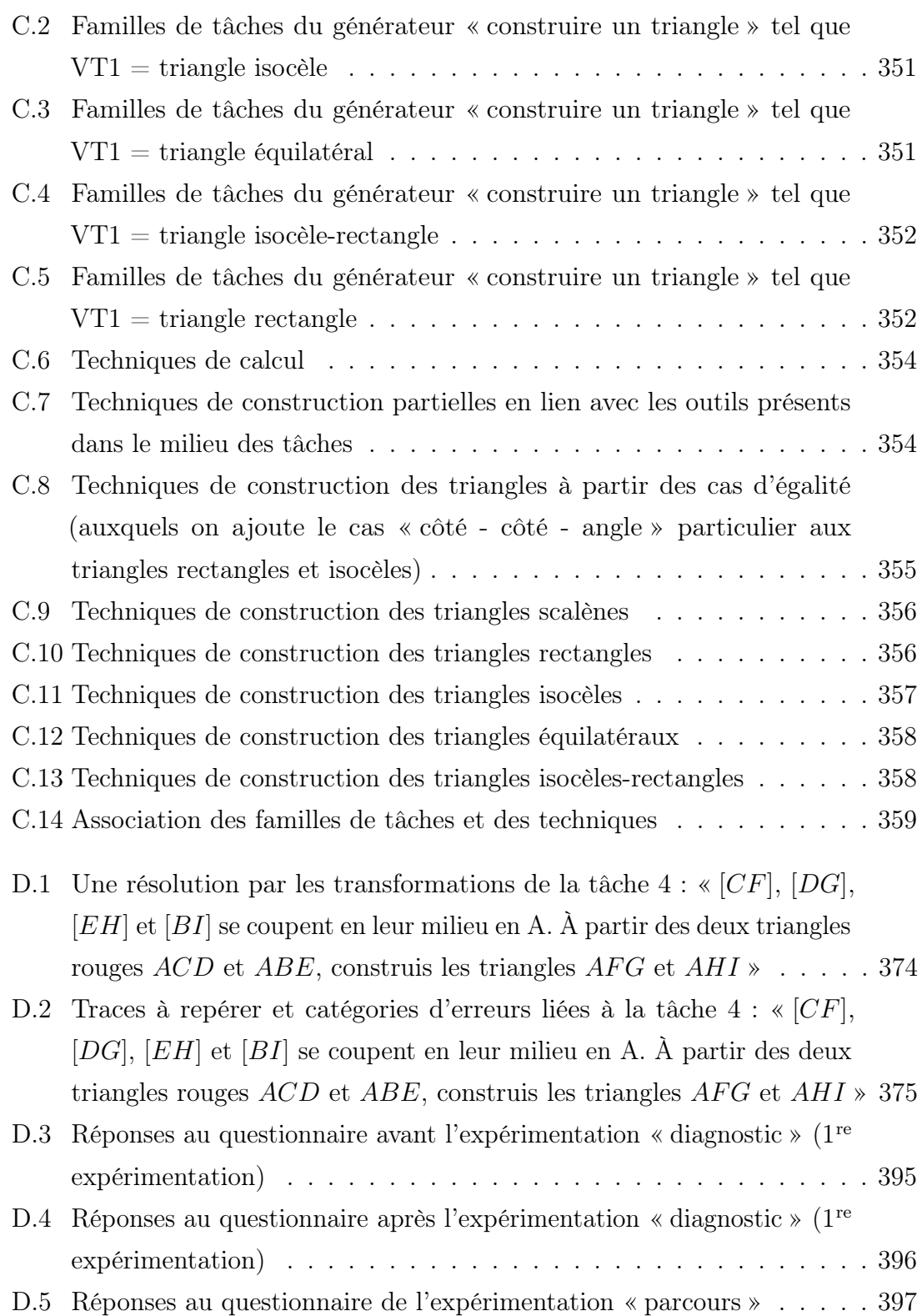